# UNIVERSIDADE FEDERAL DE SANTA CATARINA PROGRAMA DE PÓS-GRADUAÇÃO EM ENGENHARIA ELÉTRICA

# NOVA FAMÍLIA DE CONVERSORES CC-CC PWM NÃo ISoLADoS UTILIZANDO CÉLULAS DE COMUTAÇÃO DE TRÊS ESTADOS

Tese submetida à Universidade Federal de Santa Catarina como parte dos requisitos para a obtenção do grau de Doutor em Engenharia Elétrica.

### GROVER VIcToR ToRRIco BASCQPÉ

Florianópolis, Dezembro de 2001.

### NOVA FAMÍLIA DE CONVERSORES CC-CC PWM NÃO ISOLADOS UTILIZANDO CÉLULAS DE coMUTAÇÃo DE TRÊS ESTADOS

#### Grover Victor Torrico Bascopé

"Esta Tese foi julgada adequada para obtenção do Título de Doutor em Engenharia Elétrica, Área de Concentração em Sistemas de Energia, <sup>e</sup>aprovada em sua forma final pelo Programa de Pós-Graduação em Engenharia Elétrica da Universidade Federal de Santa Catarina."

Prof. Ivo Barbi, Dr.Ing. / Orientador

 $\angle$ Prof. Edson Roberto De Pieri, Dr. Coordenador do Programa de Pos-Graduação em Engenharia Elétrica

Banca Examinadora:

 $\tilde{I}$ 

Prof. Ivo Barbi, Dr.Ing.<br>Prof. Ivo Barbi, Dr.Ing.<br>Presidente

Presidente

 $\overline{\nabla}$ Braz Jesus Cardoso Filho, Ph.D.

<u>*Ciduno Neumo*<br>Prof. Ricardo Nederson do Prado, Dr.</u>

enizar *C*ruz Martins, Dr.

lexandre Ferrari de Souza.

## Trilogia INCA AMA SUA, AMA LLULLA, AMAKJELLA.

(Não seja ladrão, não seja mentiroso, não seja preguiçoso)

Cumprimento.

"Rendirme yo... que se rinda su abuela c....!"

Eduardo Abaroa.

 $\hat{\boldsymbol{\beta}}$ 

#### Dedico esta Tesis:

a mis queridos y ejemplares padres Bonifacio Torrico y Cristina Bascopé;  $\bullet$ 

 $\overline{\mathbf{V}}$ 

- a mis queridos hermanos René, Iván, Daicy y Teresa;  $\bullet$
- a mis adorados hijos Adriana y Grover;
- a mi esposa Lupe por su incentivo y comprensión y
- a mi sobrino Harold.

### AGRADECIMENTOS

Ao Prof. Ivo Barbi, pelo profissionalismo, pela objetiva orientação neste trabalho, pelos ensinamentos proporcionados ao longo do curso de doutorado, pela amizade e confiança depositada em minha pessoa.

Aos membros da banca examinadora, pelas sugestões e pelos questionamentos argüidos para melhorar este trabalho.

Aos professores do Instituto de Eletrônica de Potência (INEP), Arnaldo J. Perin, Ênio Kassik, Denizar C. Martins, Hari B. Mohr, João C. dos Santos Fagundes e Alexandre Ferrari de Souza, pelos ensinamentos que contribuiram para minha fonnação.

À meu colega, grande amigo e irmão René Pastor Torrico Bascopé, pelas valiosas sugestões, apoio e colaboração durante toda nossa vivência.

A meus colegas e grandes amigos, Falcondes José Mendes de Seixas e Marcelo Lobo Heldwein, pela valiosa amizade, pelas sugestões e incondicional ajuda na revisão gramatical deste  $t$ rabalho.  $\overline{t}$ 

Aos colegas Wilson Aragão Filho, Faruk Nome, Domingo Ruiz Caballero, Ivan Eidt Colling, Cícero M. T. Cruz, Roger Gules, Eduardo Romaneli, Marcelo Mezaroba, Wail Pastorrello Filho, Samir Mussa, Ênio Ribeiro, Roger Demonti, Yales R. de Novaes, Kefas D. Coelho, Luiz Tomaselli, Sergio V. G. Oliveira, Luiz C. S. dos Santos, Victor Yassimura, N. B. Guzmán, Ricardo Villarroel, Rodolfo Saavedra, Javier Triveño, César Claure, Alberto Arispe, e tantos outros, pela grande amizade e companheirismo.

Aos técnicos do INEP, Luiz Marcelius Coelho e Antonio L. S. Pacheco, pela grande amizade e o profissionalismo demonstrado tanto no trabalho como fora dele. W

As secretárias Patrícia Schmitt e Dulcemar E. Borges, pela amizade e a colaboração prestada no serviço do INEP.

Ao Sr. José Ricardo Pimentel da *Emersson Energy Systems*, pela colaboração, compreensão e apoio incondicional prestado para a finalização deste trabalho.

Ao amigo e colega Dr. Roberto Rojas Romero e sua esposa, pela amizade e apoio incondicional oferecido.

r,

A meus pais e irmãos(as), pelo incentivo e compreensão que sempre me prestaram.

Ao PEC-PG/CNPq e a Universidade Federal de Santa Catarina, pelo apoio financeiro para a realização de meu curso de Doutorado.

Finalmente, ao povo brasileiro pelo esforço e o trabalho para manter a Universidade Pública e gratuita.

### BIOGRAFIA DO AUTOR

GROVER VICTOR TORRICO BASCOPÉ nasceu em Quillacollo, Cochabamba, Bolívia, em 23 de dezembro de 1968. Realizou o Curso de Engenharia Elétrica na Universidade "Mayor de San Simon" (UMSS) em Cochabamba, Bolívia, concluindo-o em 1993. Em março de 1994, ingressou no Programa: de Pós-graduação em Engenharia Elétrica, nível de Mestrado, na Universidade Federal de Santa Catarina (UFSC), SC, Brasil. Orientado pelo Prof. Ivo Barbi, obteve o grau de Mestre em Engenharia Elétrica, na Área de Eletrônica de Potência em junho de 1996.

Em 1997 trabalhou na "Cooperativa Mixta de Telecomunicaciones Cochabamba" (COMTECO), Cbba, Bolívia. Paralelamente, trabalhou como professor no Departamento de Engenharia Elétrica na Universidade "Mayor de San Simon", Cbba, Bolívia.

Em março de1998 retornou ao Curso de Doutorado do Programa de Pós-graduação em Engenharia Elétrica da Universidade Federal de Santa Catarina, no Instituto de Eletrônica de Potência (INEP), do Brasil. Para isso, foi selecionado no concurso público, do Programa de Estudantes Convênio de Pós-graduação (PEC/PG), oferecido pela Embaixada da República Federativa do Brasil na Bolívia.

Desde fevereiro de 2001, trabalha como consultor no laboratório de desenvolvimento de sistemas de energia para telecomunicações da Emerson Energy Systems do Brasil.

Resumo da Tese apresentada à UFSC como parte dos requisitos necessários para a obtenção do grau de Doutor em Engenharia Elétrica.

### NovA FAMÍLIA DE coNvERsoREs cc-cc PWM NÃo 1soLADos UT\_1LIzANDo CELULAS DE coMUTAÇAo DE TRES ESTADOS

### Grover Victor Torrico Bascopé

Dezembro/2001

Orientador: Professor Ivo Barbi, Dr. Ing. Área de Concentração: Sistemas de Energia (Eletrônica de Potência). Palavras-chave: Conversores CC-CC/Célula de Comutação de Três Estados. Número de Páginas: 291.

RESUMO: Este trabalho apresenta uma nova família de conversores CC-CC PWM não isolados. Estes novos conversores são' gerados utilizando a célula de comutação de três estados, que são compostas por dois interruptores controlados, dois diodos e dois indutores acoplados. As principais vantagens destes conversores, em comparação aos conversores clássicos, são: baixas perdas de condução; reduzida ondulação de corrente tanto na entrada como na saída; freqüência nos elementos reativos o dobro da freqüência de comutação de um interruptor e reduzidos peso e volume. Devido a estas características, a nova família de conversores toma-se de fundamental importância para aplicações em baixas tensões <sup>e</sup> elevadas correntes. Principalmente para potências acima de 1kW. Os conversores são analisados para dois modos de operação: o primeiro modo quando os interruptores trabalham em não-sobreposição (non-overlapping mode) (O<D<O,5) e o segundo modo quando os interruptores trabalham em sobreposição (overlapping mode) (0,5<D<1). Portanto, para conseguir estes modos de operação, os sinais de comando PWM dos interruptores estão desfasados em 180°, sendo uma importante característica destes conversores. Neste trabalho, para validar o princípio de funcionamento dos novos conversores, são escolhidos entre todas as famílias geradas, os conversores boost CC-CC PWM não isolados gerados com a célula de comutação de três estados. Portanto, apresenta-se a- análise teórica, a metodologia de projeto, o exemplo de projeto e os resultados experimentais. Como exemplo de aplicação, são apresentados a análise teórica, <sup>o</sup>projeto e os resultados experimentais de um protótipo, do conversor boost gerado a partir da célula B de comutação de três estados, operando como pré-regulador de tensão com elevado fator de potência e baixo valor da taxa de distorção harmônica da corrente da rede.

Abstract of Thesis presented to UFSC as a partial fulñllment of the requirements for the degree of Doctor in Electrical Engineering.

### NEW FAMILY OF NON-ISOLATED DC-DC PWM CONVERTERS USING THE THREE-STATE SWITCHING CELL

#### Grover Victor Torrico Bascopé

December/2001

Advisor: Professor Ivo Barbi, Dr. Ing. Area of Concentration: Energy Systems (Power Electronics). Keywords: use as IEEE keywords: DC-DC Converters, Three-state Switching Cell. Number of Pages: 291.

ABSTRACT: This work presents a new family of non-isolated DC-DC PWM converters. These new converters are generated from the three-state switching cell, which is composed of two controlled switches, two diodes and two coupled inductors. The main advantages of these converters, compared to the classical converters, are: low conduction losses, reduced current ripple in both input and output, the frequency in the reactive elements is the double of the switching frequency which leads to smaller components and reduced weight and volume. Due to the characteristics, the new family of converters takes great importance for applications in low voltages and high currents, mainly for powers over lkW. The converters are analyzed for two operation modes: the first is when the switches work in non-overlapping mode  $(0 \le D \le 0.5)$  and the second mode, when the switches work in overlapping mode  $(0,5 \le D \le 1)$ . So, in order to get these modes of operation, the PWM command signals are 180 degrees shifted, being an important characteristic of these converters. In this work, to make the new converter's functioning principle valid, among all generated families, the non-isolated PWM DC-DC boost converters with the three-state commutation cell are chosen. Hence, the theoretical analysis, the design methodology, the design example and the experimental results are presented. As an application example, a boost converter is generated from the three-state commutation cell B, prototype's theoretical analysis, design and experimental results are presented, operating as a voltage pre-regulator with high power factor and low harmonic distortion of input current.

# SUMÁRIO

Página

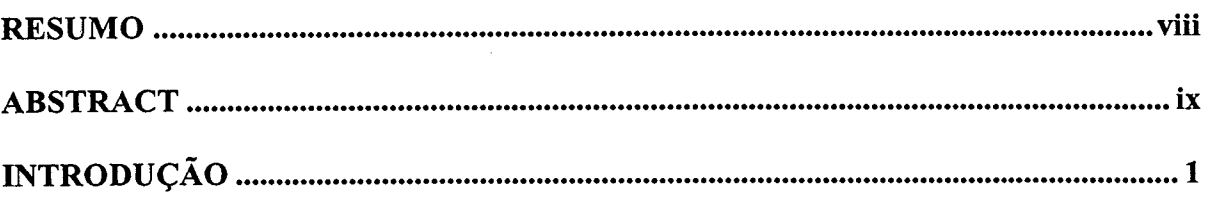

### CAPÍTULO - 1

### GERAÇÃO DE TOPOLOGIA DE CONVERSORES CC-CC PWM COM CÉLULAS ' DE COMUTAÇAO DE TRES ESTADOS

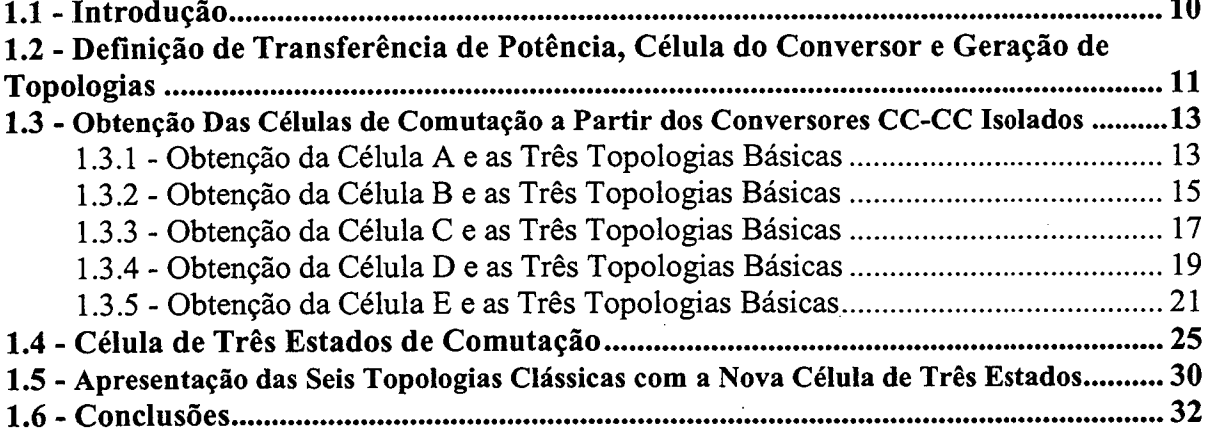

### CAPÍTULO - 2

#### CONVERSOR BOOST OBTIDO APLICANDO A CELULA B: ANALISE PARA RAZAO CICLICA MENOR QUE 0,5

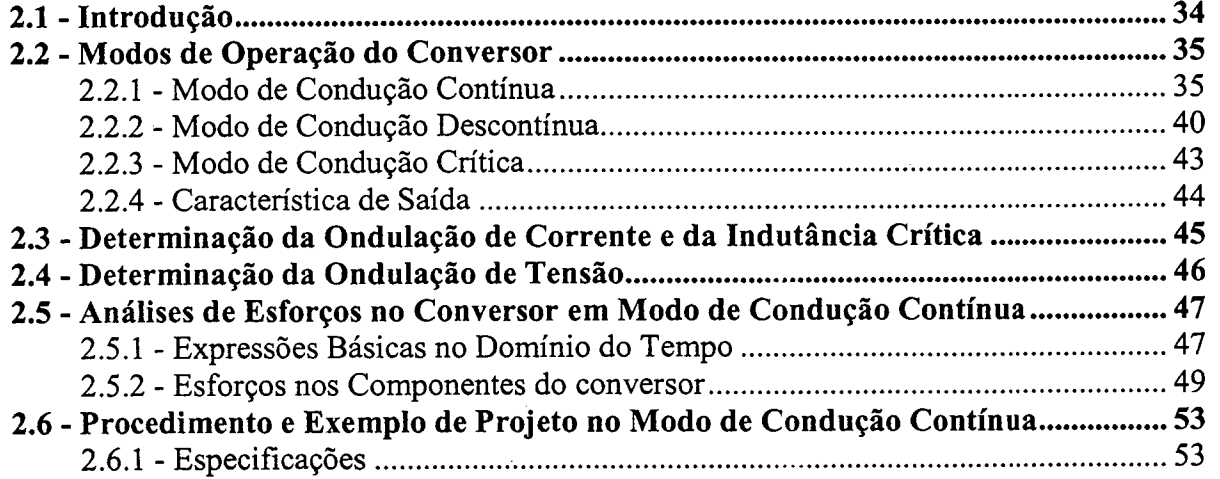

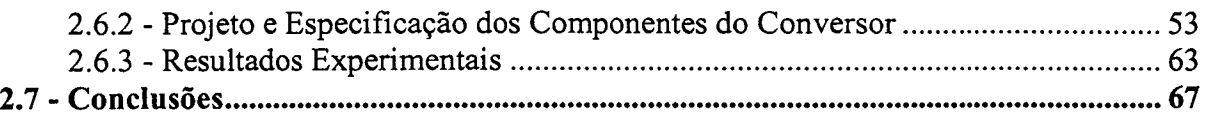

### CAPÍTULO - 3

#### CONVERSOR BOOST OBTIDO APLICANDO A CÉLULA B: ANALISE PARA RAZAO CICLICA MAIOR QUE 0,5

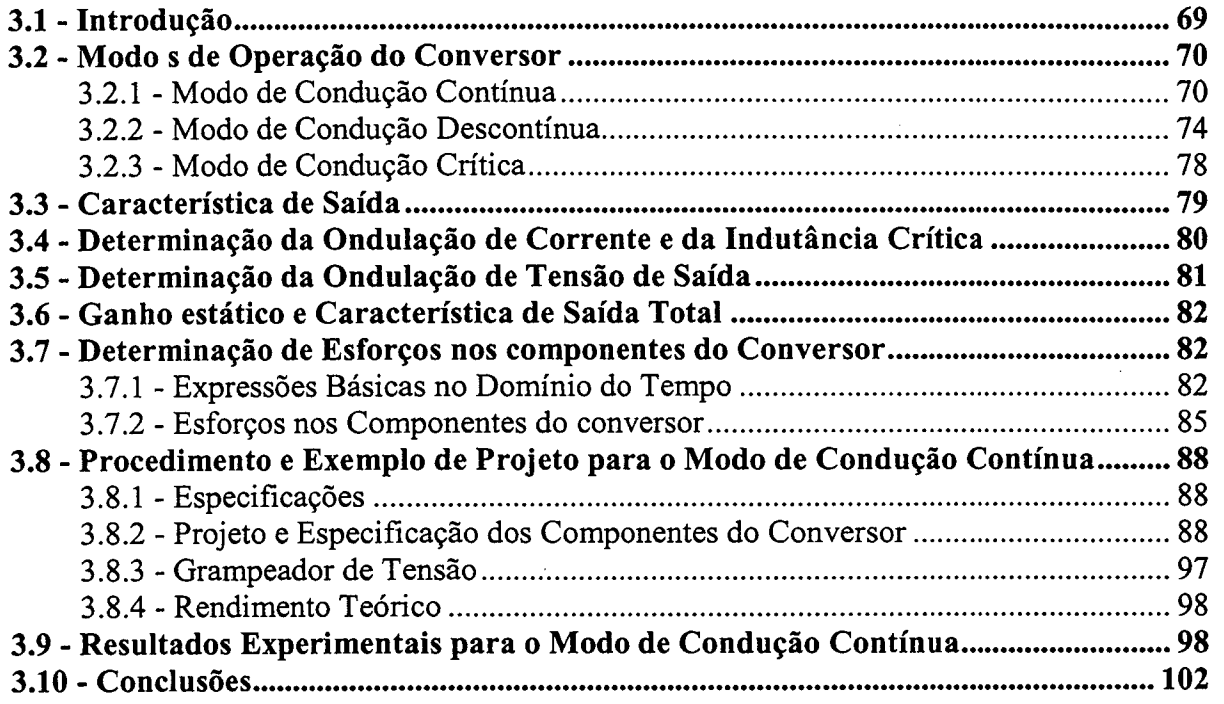

### CAPÍTULO - 4

#### CONVERSOR BOOST OBTIDO APLICANDO A CÉLULA D: ANALISE PARA RAZAO CICLICA MENOR QUE 0,5

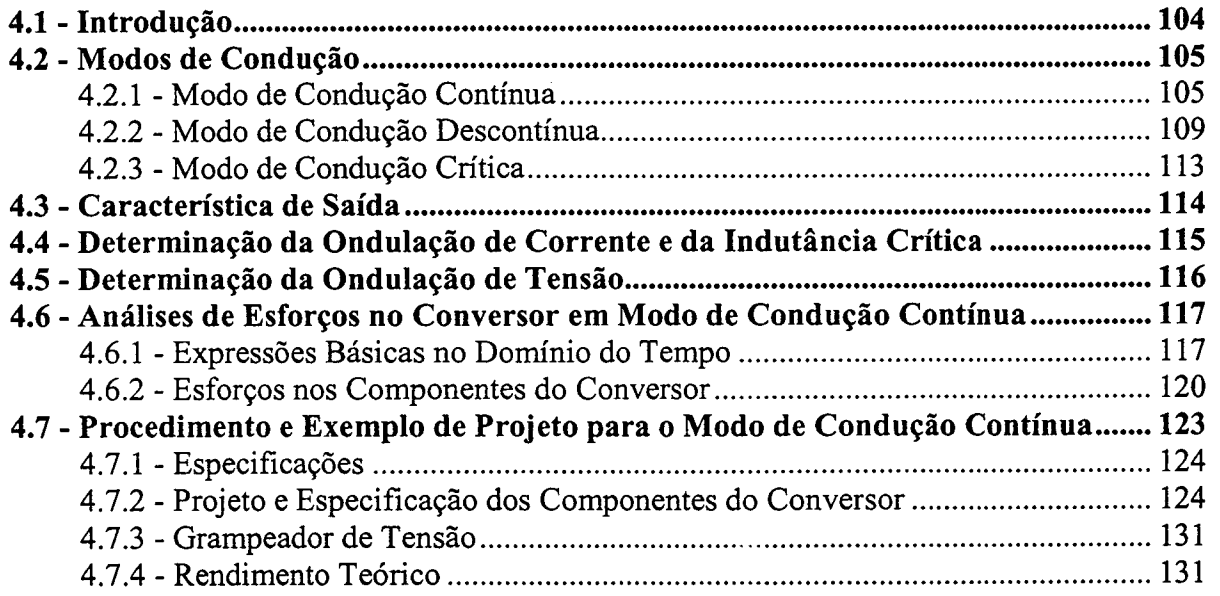

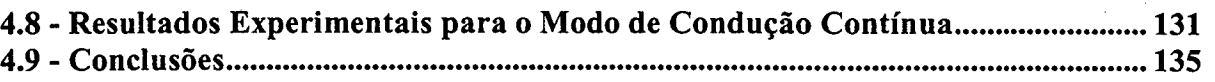

### CAPÍTULO - 5

#### CONVERSOR BOOST OBTIDO APLICANDO A CÉLULA D: ANALISE PARA RAZAO CICLICA MAIOR QUE 0,5

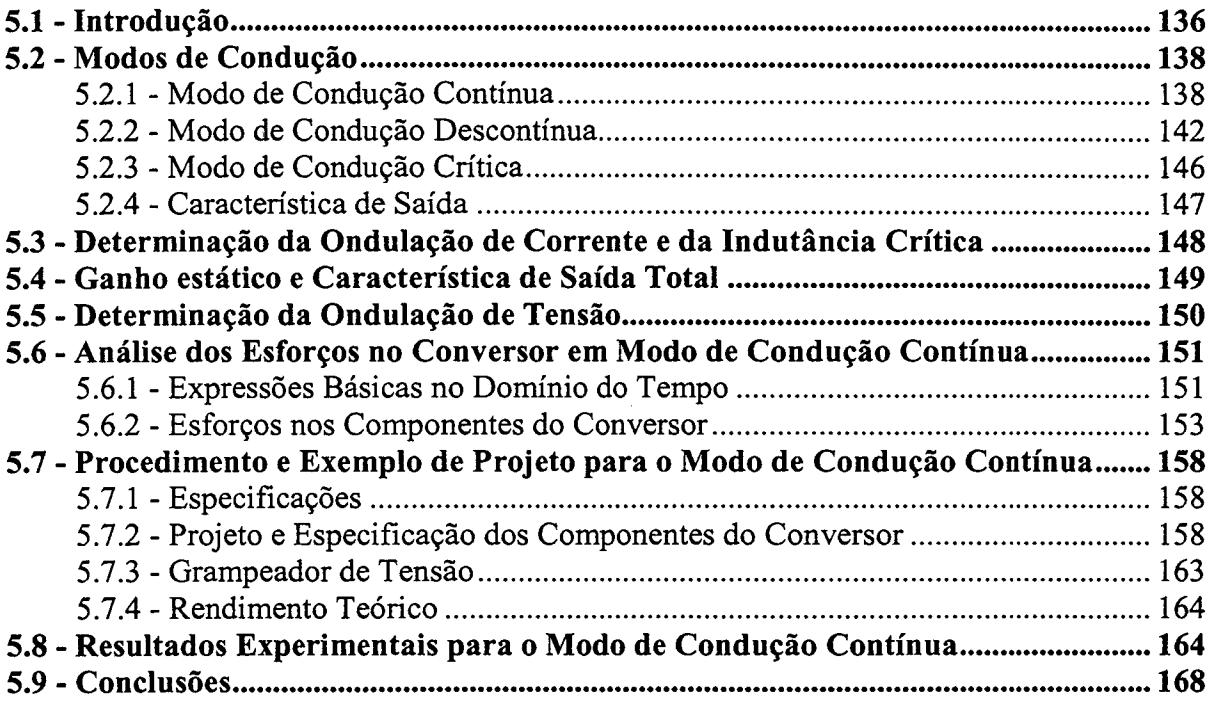

### CAPÍTULO - 6

#### CONVERSOR BOOST OBTIDO APLICANDO A CÉLULA E: ANALISE PARA RAZAO CICLICA MENOR QUE 0,5

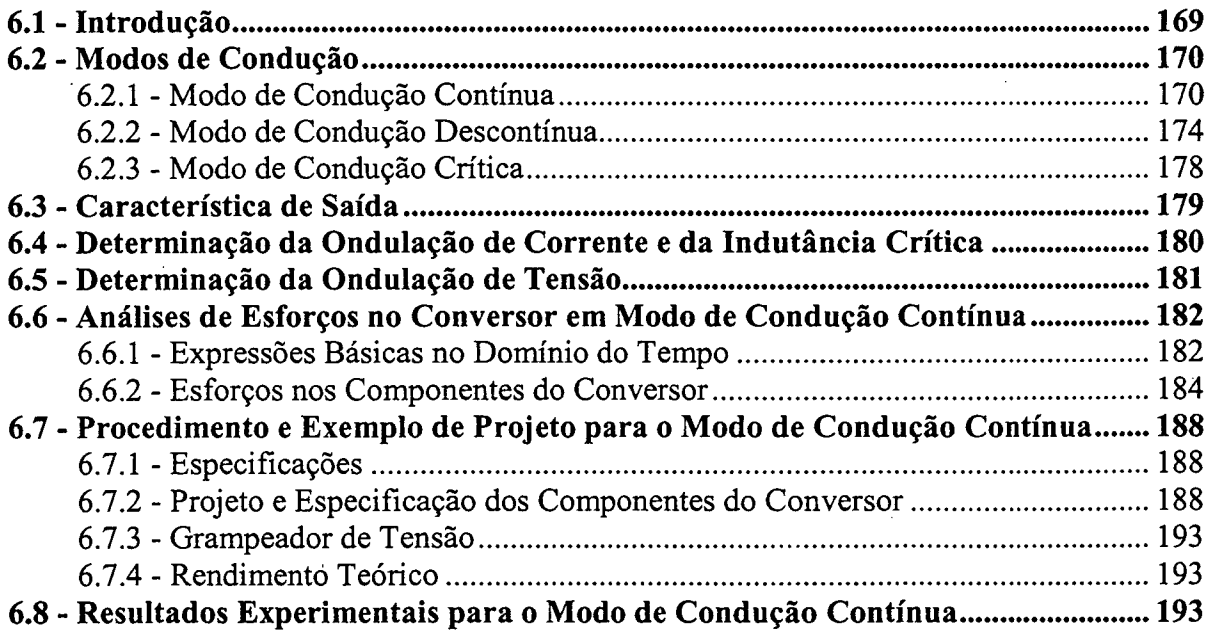

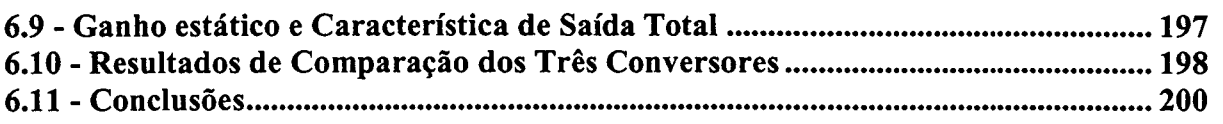

### CAPÍTULO - 7

#### CONVERSOR BOOST OBTIDO APLICANDO A CÉLULA B: ESTÁGIO PRE-REGULADOR DE TENSAO COM ALTO FATOR DE POTÊNCIA

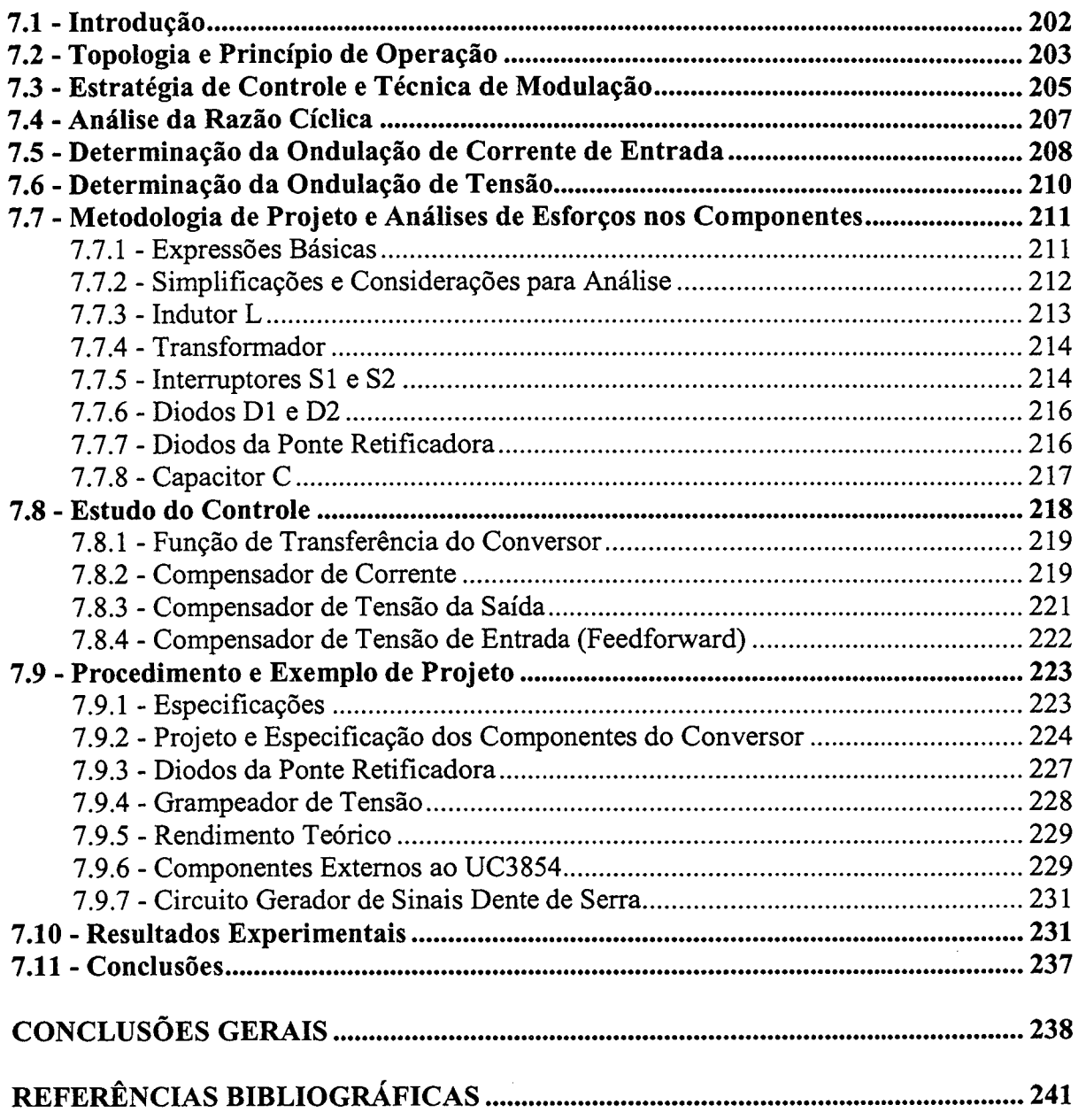

#### ANEXO - A

#### CONVERSOR BOOST OBTIDO APLICANDO A CÉLULA A: ANALISES QUALITATIVA E QUANTITATIVA

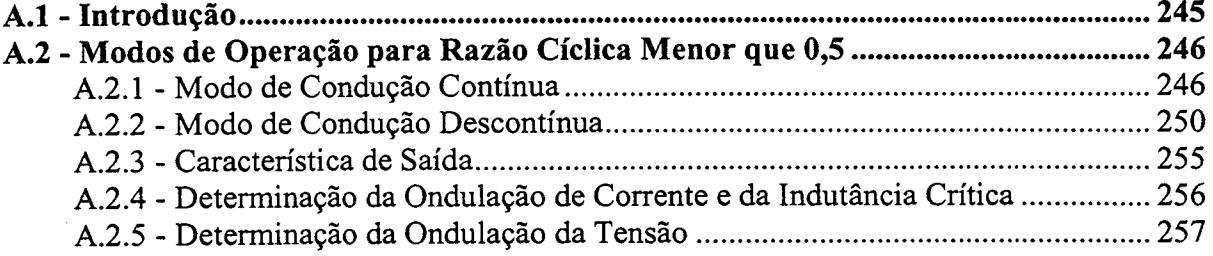

#### ANEXO

#### CONVERSOR BOOST OBTIDO APLICANDO A CÉLULA C: ANÁLISES QUALITATIVA E QUANTITATIVA

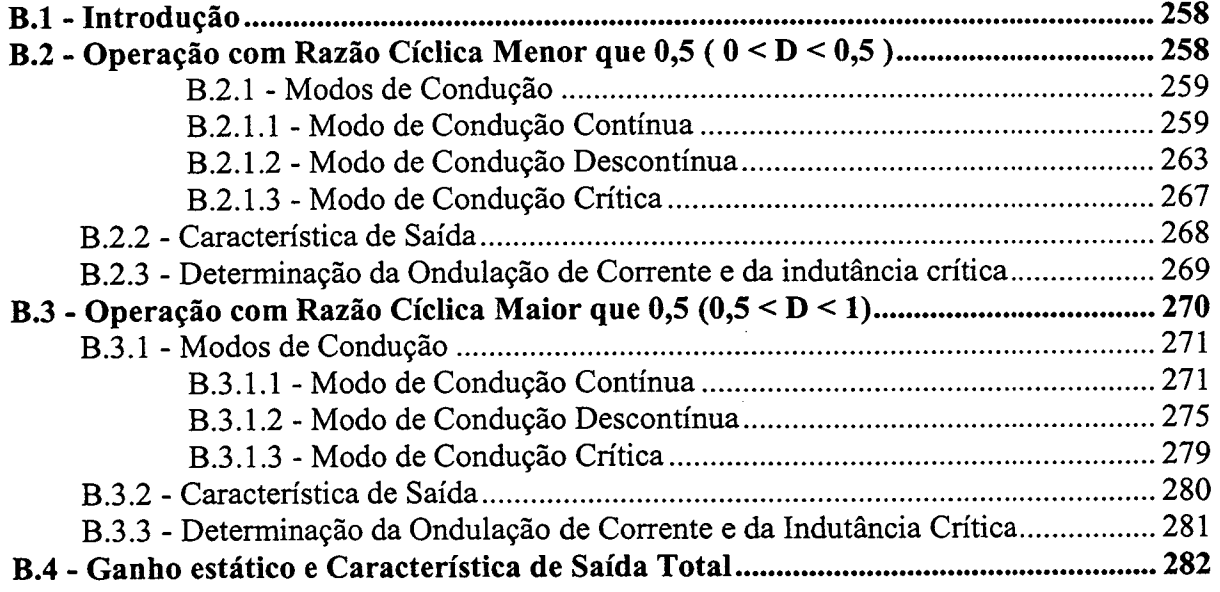

#### $ANEXO - C$

### PROJETO DO CONVERSOR BOOST CLÁSSICO

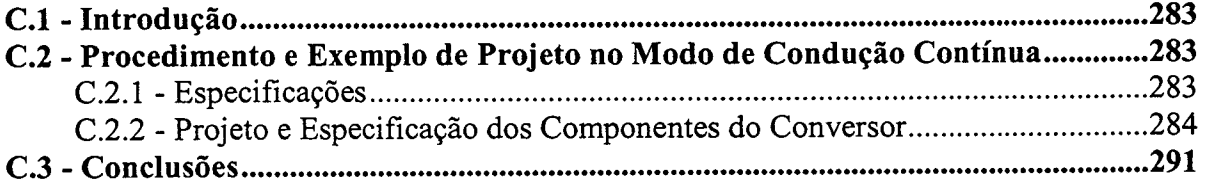

### INTRODUÇÃO

A eletrônica de potência tem alcançado um lugar importante na tecnologia moderna, sendo utilizada numa diversidade de equipamentos de baixa, média e alta potência, que incluem controle de calor, controle de iluminação, acionamentos elétricos, fontes de alimentação em corrente contínua e alternada, sistemas de segurança, sistemas de propulsão de veículos e sistemas de transmissão de corrente contínua de alta tensão (HVDC), etc. Como resultado, toma-se difícil traçar os limites das aplicações da eletrônica de potência, em especial com as tendências atuais do desenvolvimento dos dispositivos de potência e dos microprocessadores. Pode-se dizer que, o limite superior é indefinido.

Neste trabalho a pesquisa será direcionada ao estudo de conversores estáticos para fontes de alimentação. Especificamente trata-se do estudo de conversores CC-CC não isolados do tipo PWM.

Na atualidade os conversores modulados por largura de pulso (PWM) são amplamente utilizados na conversão de energia em sistemas de corrente contínua. A aplicação de conversores CC-CC tem sido difundida na utilização de fontes de alimentação para uma diversidade de sistemas eletrônicos, sistemas de energia para telecomunicações, sistemas de utilização de energia solar, acionamento elétrico CC, sistemas de energia para satélites e embarcações. Também são aplicados freqüentemente como blocos modulares básicos em outros sistemas de conversão de energia.

O crescimento diversificado de possíveis aplicações, a contínua procura para reduzir peso e volume com elevada eficiência e elevadas potências despertam o interesse de encontrar novos circuitos topológicos resultantes da família de conversores CC-CC. Portanto, torna-se interessante a pesquisa das propriedades fundamentais das topologias do tipo PWM, devido, principalmente, devido à simplicidade de implementação e controle. Os conversores PWM elementares (buck, boost e buck~boost) surgiram da compreensão intuitiva dos princípios fundamentais da conversão de energia CC-CC no modo chaveado (switch-mode). Na procura de novas configurações topológicas existem diversas técnicas de geração de conversores, entre elas pode-se citar: aplicação de células de comutação PWM; cascateamento série de conversores; paralelismo de conversores e princípios de dualidade e de inversão bilateral de conversores. Todas elas são apresentadas na literatura  $[1-7]$ .

Na busca de uma síntese e classificação dos conversores CC-CC aparece a definição de célula de comutação canônica (canonical switching cell) [1]. Com o aparecimento desta definição são geradas e analisadas inúmeras famílias de conversores CC-CC PWM, como mostradas em [1-7]. Um diagrama com a definição de célula de comutação canônica, apresentada em [l], é mostrada na Fig. 1.

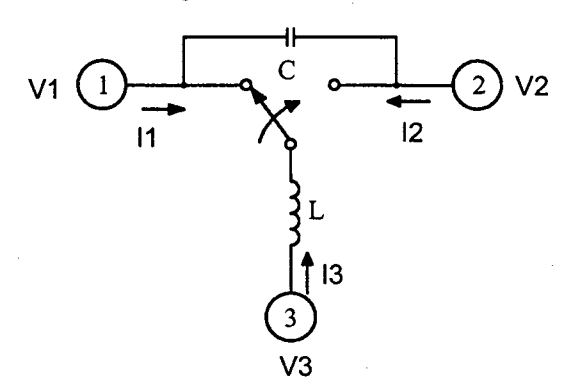

Fig. 1 - Célula de comutação canônica.

A estrutura básica de um conversor CC-CC PWM, aplicando-se a definição de célula de comutação genérica, é mostrada na Fig. 2. Desta maneira, deñne-se o conversor CC-CC como um sistema de processamento de energia constituído de uma fonte de tensão de entrada Vi, uma célula de comutação e uma fonte de tensão de saída Vo.

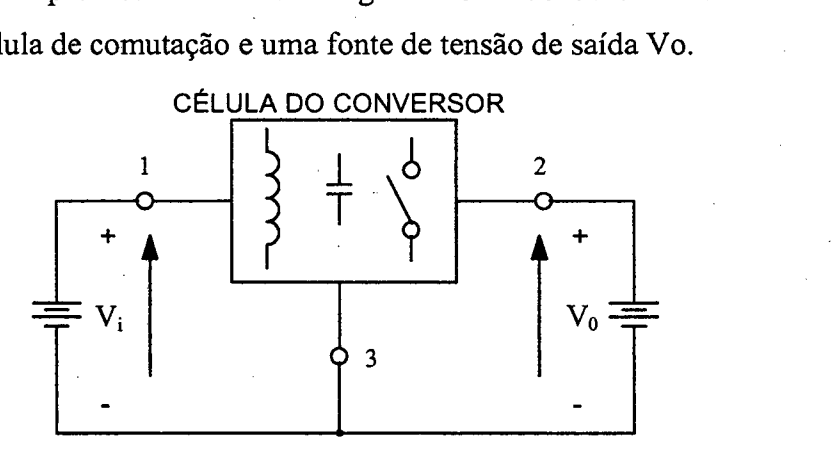

Fig. 2 - Estrutura geral de um conversor CC-CC básico não-isolado.

Em [3] é apresentado um algoritmo para uma geração sistemática de conversores CC.-CC de dois estados de comutação (aberto ou fechado), mas, com esta técnica pode-se apenas encontrar quatro diferentes topologias. Em [4], aplicando-se a definição da célula de comutação, são apresentadas a geração, a classificação e a análise de conversores CC-CC de  $2<sup>2</sup>$  ordem com dois ou quatro interruptores e de  $3<sup>2</sup>$  ordem, também com dois ou quatro interruptores. Em [5], a partir da definição da célula de comutação, são geradas as três topologias básicas (buck, boost e buck-boost). Assim, apresenta-se um exemplo ilustrativo no qual, 'arranjando-se a célula a partir do conversor de Cúk, geram-se as três topologias básicas.

Na literatura pesquisada mostra-se que, com todo o esforço realizado para gerar novas topologias, não consegue-se superar as características dos seis conversores, ditos clássicos, mostrados na Fig. 3.

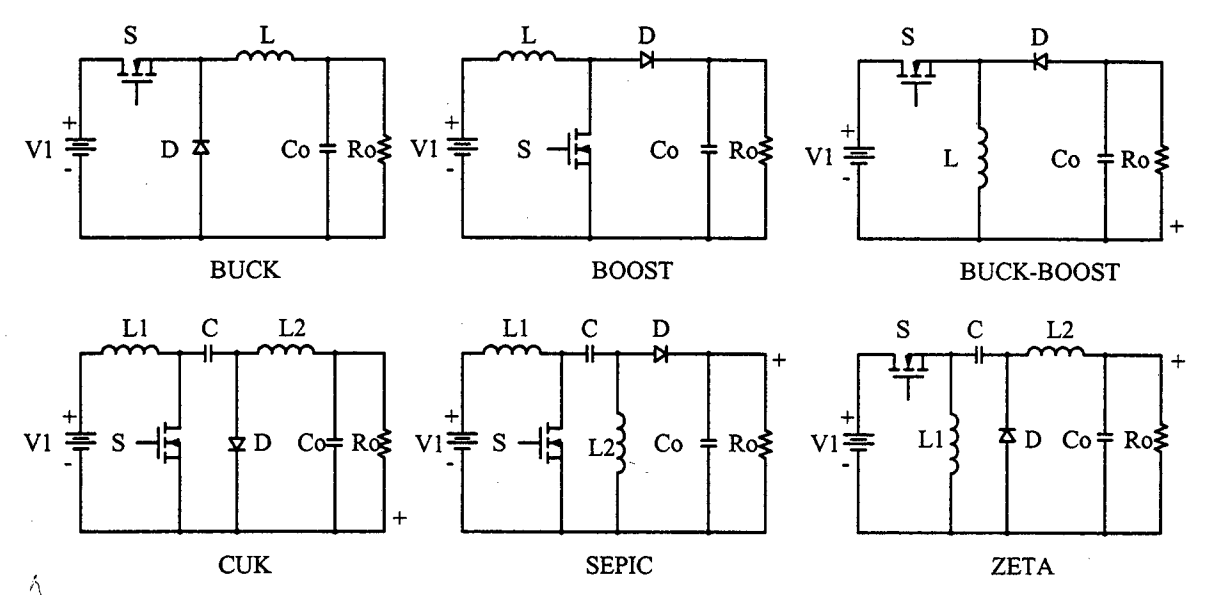

Fig. 3 - Conversores CC-CC PWM não-isolados com célula de comutação de dois estados.

Os seis conversores mostrados na Fig. 3 utilizam uma única célula de comutação de dois estados. Os conversores buck, boost e buck-boost são de segunda ordem e os conversores Cuk, sepic e zeta são de quarta ordem.

Através da aplicação dos conversores CC-CC em potências elevadas, torna-se necessário o aumento da freqüência de comutação, com o objetivo de diminuir o volume dos elementos reativos. No entanto, o aumento da freqüência de comutação teve como consequência o aumento significativo das perdas durante a entrada em condução e o bloqueio dos semicondutores, reduzindo, desta forma, o rendimento e aumentando o volume dos dissipadores. Portanto, o aumento da freqüência não teve sucesso pleno na redução do volume total, devido ao aumento de volume do dissipador. Assim, torna-se necessária a utilização de dispositivos semicondutores mais rápidos e também a concepção de novas topologias que permitissem reduzir as perdas de comutação e, deste modo, elevar o rendimento. Sendo que, o volume total de um conversor estático está diretamente ligado à quantidade de energia que deve ser dissipada, ou seja, do calor gerado em cada componente.

Para reduzir estas perdas de comutação nos semicondutores foram introduzidas diferentes técnicas com circuitos ressonantes para ajuda à comutação, tornando as comutações dos inten'uptores nos conversores CC-CC não-dissipativas ou pouco dissipativas. Estas técnicas são conhecidas na literatura como: técnica de comutação sob tensão nula ZVS (Zero Voltage Switching), técnica de comutação sob corrente nula ZCS (Zero Current Switching ), técnica de transição sob tensão nula ZVT (Zero Voltage Transition), técnica de transição sob corrente nula ZCT (Zero Current Transition ),.

A introdução das técnicas de comutação suave (soft switching) aos seis conversores básicos, tem contribuído para a concepção e geração de novas famílias de conversores CC-CC ZVS-PWM com grampeamento ativo [8], alguns destes conversores são mostrados na Fig. 4.

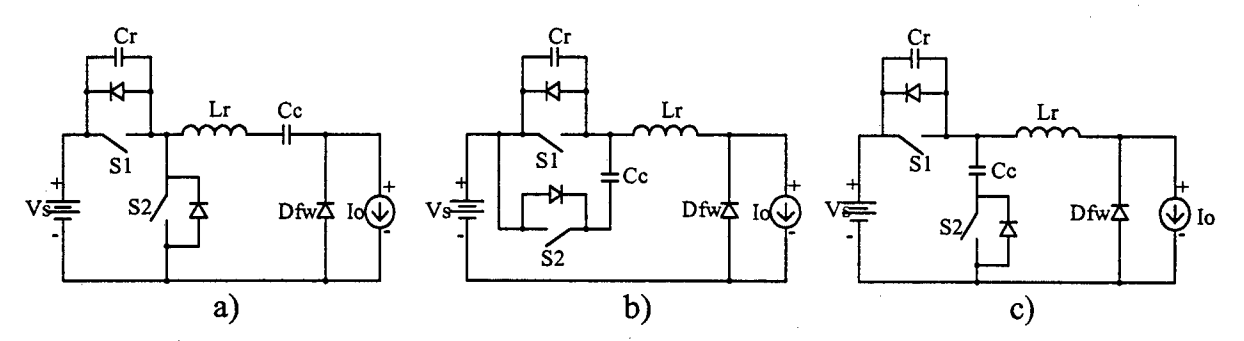

Fig. 4 - Conversores Buck Z VS-PWM com grampeamento ativo: - a) buck-buck;  $- b$ ) buck-boost;  $- c$ ) buck-buck-boost [8].

As técnicas de comutação não-dissipativa minimizam simplesmente as perdas de comutação, possibilitando o aumento da freqüência de operação dos semicondutores, no entanto as perdas de condução permanecem.

Com objetivo de processar maiores potências, não é suficiente apenas a elevação da freqüência de comutação para redução do volume dos elementos reativos, torna-se necessário também dividir os esforços de tensão e/ou de corrente nos componentes de um conversor. Nesse sentido, são apresentados na literatura técnicas de associação de interruptores e a de conversores.

Assim, para elevadas tensões, são apresentadas as técnicas de associação de interruptores em série ou de associação de conversores em série. Com isto consegue-se gerar novas topologias conhecidas na literatura como conversores estáticos multiníveis em tensão [9, l0]. Estas topologias solucionam as limitações tecnológicas dos semicondutores em relação aos esforços de tensão sobre os semicondutores. Na Fig. 5 são mostrados os

conversores CC-CC buck e boost ligados em série. Vale lembrar que esta técnica também <sup>é</sup> utilizada em inversores.

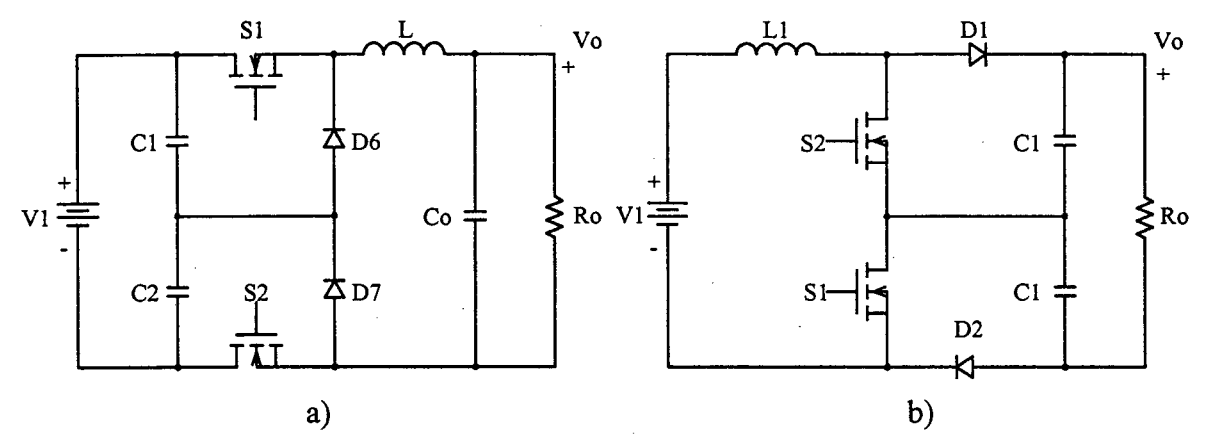

Fig. 5 - a) conversores buck em série e b) conversores boost em série.

Outro desafio no âmbito da eletrônica de potência é conseguir a redução das perdas de condução. Com esse objetivo, apresentam-se as técnicas de associação em paralelo, tanto de dispositivos semicondutores como de conversores estáticos. Com esta técnica, consegue-se também gerar novas topologias conhecidas na literatura como conversores multiníveis em corrente (MNC) [9]. Estas técnicas também são utilizadas em inversores.

A topologia tradicional encontrada na literatura dentro da técnica de associação de conversores CC-CC em paralelo, amplamente aplicada na atualidade em correção de fator de potência nos modos de condução contínua e descontínua, é o conversor boost intercalado (interleaving boost converter), mostrado na Fig. 6. Este conversor tem sido publicado em aplicações para correção de fator de potência (CFP) [11-15].

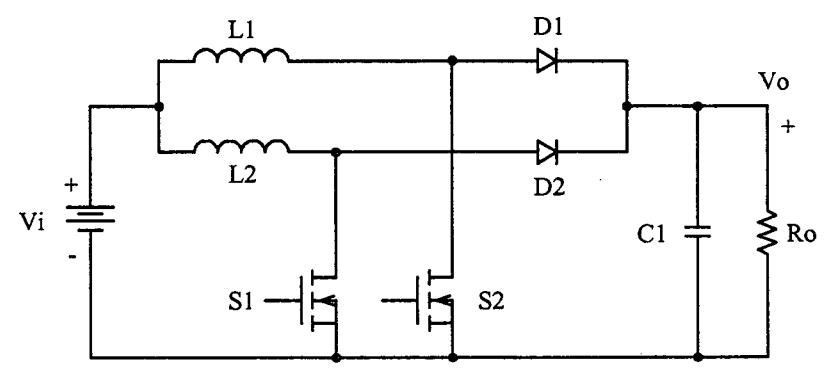

Fig. 6 – Conversor boost intercalado (Interleaving boost converter).

Em [9] é apresentada a técnica de paralelismo de células de comutação de dois estados, denominados como célula multiníveis em corrente. O conversores CC-CC buck <sup>e</sup> boost, utilizando esta técnica, são mostrados na Fig. 7.

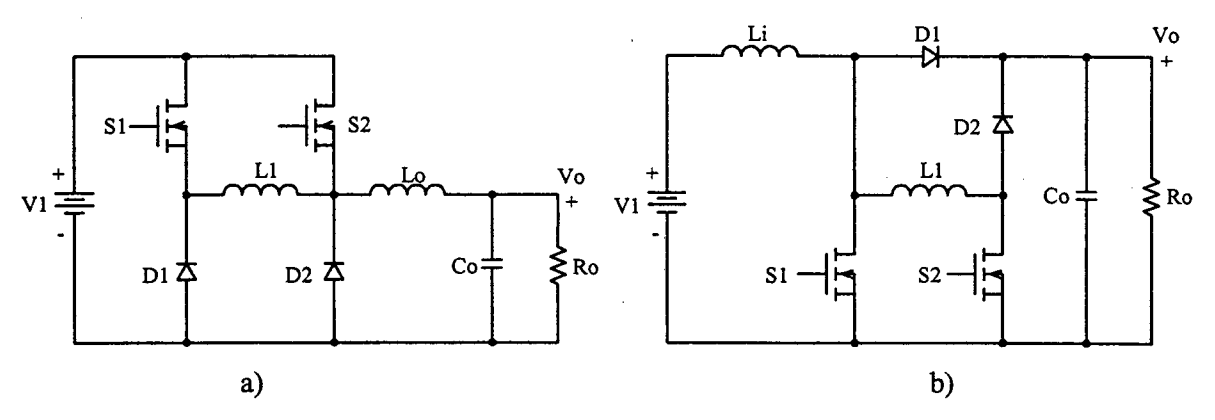

Fig.  $7 - a$ ) conversor buck em paralelo b) conversor boost em paralelo.

Em [16] apresenta-se o conversor CC-CC não-isolado para elevadas potências e alta freqüência para aplicações aeroespaciais, mostrado na Fig. 8. Essa topologia apresenta um conversor ideal para aplicações em elevadas potências e com caracteristicas de reduzido

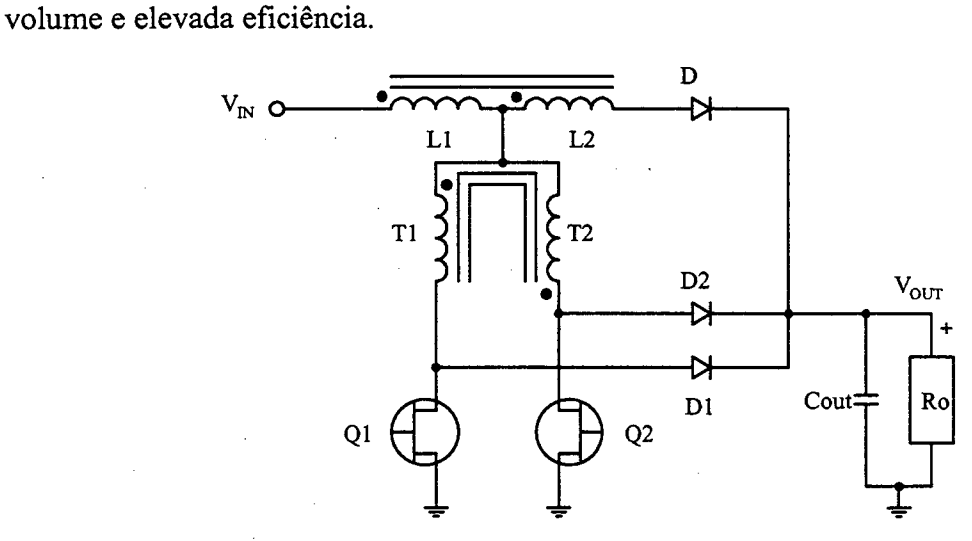

Fig. 8 - Conversor de Weinberg não-isolado.

Além destas técnicas de paralelismo de conversores e células de comutação, também é apresentado o sistema de conversão estático distribuido. Estes sistemas são utilizados principalmente em sistemas de energia para telecomunicações (centrais telefônicas), onde as potências requeridas são acima de <sup>20</sup>kW até MW. Estes sistemas estão constituídos pela associação de conversores básicos, denominados de "conversão distribuída" ou de "sistemas com arquitetura celular" conforme apresentados em [9]. Os sistemas distribuídos apresentam maior nível de conñabilidade com possibilidade de manutenção preventiva sem interrupção e planejamento a médio e longo prazo. Esses sistemas com controle de distribuição de potência e de tensão na saída são mostrados no diagrama de blocos da Fig. 9..

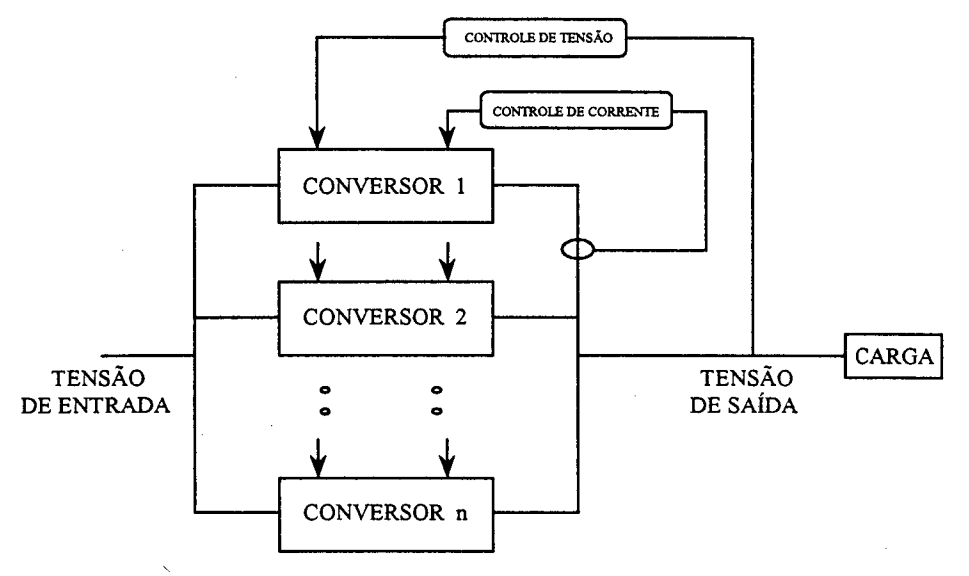

Fig. 9 - Sistema de conversão distribuído.

As estruturas e técnicas apresentadas até aqui representam as mais relevantes propostas publicadas nos últimos anos, envolvendo a associação de componentes, conversores ou células de comutação. Assim, para se obter um aumento na eficiência devese buscar novas técnicas que conciliem reduzidas perdas de comutação e de condução. Portanto, dentro do universo da eletrônica de potência, tem-se muito a pesquisar para satisfazer a, cada vez mais difíceis exigências para os conversores estáticos com elevada eficiência e reduzido volume.

O principal objetivo deste trabalho é propor continuidade na linha de pesquisa de geração de novas famílias de conversores CC-CC PWM utilizando-se célula de comutação de três estados, para aplicação em pré-reguladores de- tensão. Esses conversores são recomendados para elevadas potências (acima de lkW) e apresentam reduzidas perdas de condução e reduzido volume dos elementos reativos, sem aplicar inicialmente as técnicas de ajuda à comutação para reduzir as perdas de comutação. O trabalho inicia com uma ampla revisão bibliográfica dos principais assuntos que abordam as diversas técnicas de geração de conversores CC-CC.

Na revisão bibliográfica são apresentadas as diferentes técnicas de classificação <sup>e</sup> síntese de geração dos conversores estáticos CC-CC não-isolados apresentados em trabalhos publicados em periódicos, congressos nacionais e congressos internacionais especializados até a presente data, conforme os parágrafos anteriores. Paralelamente, são empregadas ferramentas computacionais para simulaçao das topologias propostas, para a validação, quanto à funcionalidade, desses novos conversores em relação aos clássicos e,

posteriormente, a realização de ensaios experimentais em algumas topologias, viabilizando a verificação dos resultados teóricos. Observando-se assim a originalidade e a contribuição para a eletrônica de potência.

No Capítulo \_1 apresenta-se os seguintes itens: definição da célula de comutação <sup>e</sup> técnica de geração de topologias básicas (buck, boost e buck-boost), obtenção de cinco células de comutação a partir dos conversores isolados do tipo Push-Pull, geração das três topologias básicas a partir das células obtidas, concepção da célula de comutação de três estados e, finalmente, aplicação da célula de três estados nos seis conversores clássicos não-isolados.

No Capítulo 2 apresenta-se o estudo do conversor boost gerado aplicando a célula B de comutação de três estados. As análises qualitativa e quantitativa nos modos de condução continua, descontínua e critica são realizadas para operação com razão cíclica entre O e 0,5. As características de saída, as curvas de ganho estático e de ondulação de corrente através do indutor são mostradas. A análise da ondulação sobre o capacitor do filtro de saída <sup>é</sup> também realizada. Uma metodologia de projeto, exemplo de projeto e resultados experimentais, no modo de condução contínua da corrente, são apresentados para validação do estudo teórico.

No Capítulo 3 apresenta-se o estudo do conversor boost gerado aplicando-se a célula B de comutação de três estados. As análises teóricas nos modos de condução contínua, descontínua e crítica são realizadas para operação com razão cíclica entre 0,5 e 1. As características de saída, as curvas de ganhos estático parcial e total e ondulação da corrente através do indutor, são apresentadas. A análise da ondulação sobre o capacitor filtro de saída é realizada. Metodologia de projeto, exemplo de projeto e resultados experimentais, no modo de condução contínua da corrente, são apresentados para validar o estudo teórico.

No Capítulo 4 apresenta-se o estudo do conversor boost gerado aplicando-se a célula D de comutação de três estados operando com razão cíclica entre O e 0,5. O procedimento da análise é similar ao apresentado para o capítulo 2.

No Capítulo 5 apresenta-se o estudo do conversor boost gerado aplicando-se a célula D de comutação de três estados operando com razão cíclica entre 0,5 e l. A análise aplicada é similar ao procedimento do capítulo 3.

No Capítulo 6 apresenta-se o estudo do conversor boost gerado aplicando-se a célula E de comutação de três estados operando com razão cíclica entre O e 0,5. O procedimento

da análise é similar ao apresentado para o capítulo 2. Uma tabela de comparação entre os esforços nos componentes, para todos os conversores estudados, e as curvas de rendimento são apresentadas.

No Capítulo 7 apresenta-se uma aplicação em correção de fator de potência do conversor boost gerado a partir da célula B de comutação de três estados. O princípio de operação, estratégia de controle, técnica de modulação, análise da razão cíclica na freqüência da rede, análise da ondulação de corrente através do indutor na freqüência da rede, estudo do controle por valores médios instantâneos de corrente, metodologia de projeto, exemplo de projeto e resultados experimentais de um protótipo de 3kW para validar os estudos teóricos são apresentados no modo de condução contínua do conversor.

Finalmente, são apresentadas as principais conclusões do presente estudo e as referências bibliográficas utilizadas neste trabalho de tese de doutorado.

No Anexo A apresenta-se o estudo teórico do conversor *boost* gerado aplicando a célula A de comutação de três estados. As análises qualitativa e quantitativa nos modos de condução contínua, descontínua e crítica são realizadas para operação com razão cíclica entre O e 0,5. As características de saída, as curvas de ganho estático e ondulação de corrente através do indutor são mostradas. A análise da ondulação sobre o capacitor do filtro de saída é realizada. .

No Anexo B apresenta-se o estudo teórico do conversor boost gerado aplicando <sup>a</sup> célula C de comutação de três estados. As análises qualitativa e quantitativa nos modos de condução contínua, descontínua e crítica são realizadas para operação com razão cíclica entre 0 e 0,5 e entre 0,5 e 1. As características de saída, as curvas de ganho estático e a ondulação de corrente através do indutor são mostradas.

No Anexo C apresenta-se a metodologia de projeto do conversor boost clássico. Isso se faz com o objetivo de comparar-se vários aspectos dos conversores boost de três estados e do conversor boost clássico.

## CAPÍTULO - 1.

# GERAÇÃo DE ToPoLoG1As DE coNvERsoRES cc-cc COM CÉLULAS DE COMUTAÇÃO DE TRÊS ESTADOS

#### 1.1 - INTRODUÇÃO

Na atualidade os conversores modulados por largura de pulso (PWM) são amplamente utilizados na conversão de energia em sistemas de corrente contínua. A aplicação de conversores CC-CC tem sido difundida na utilização de fontes de alimentação para uma diversidade de sistemas eletrônicos, sistemas de energia para telecomunicações, sistemas de utilização de energia solar, acionamento elétrico CC, sistemas de energia para satélites e embarcações. Também são aplicados freqüentemente como blocos modulares básicos em outros sistemas de conversão de energia.

O crescimento diversiñcado de possíveis aplicações, a contínua procura para reduzir peso e volume, elevada eficiência e elevadas potências despertam o interesse de encontrar novos circuitos topológicos resultantes da família de conversores CC-CC. Portanto, tomase interessante a pesquisa das propriedades fundamentais das topologias do tipo PWM, devido, principalmente, à simplicidade de implementação e controle. Os conversores PWM elementares (buck, boost e buck-boost) surgiram da compreensão intuitiva dos princípios fundamentais da conversão de energia CC-CC em modo comutado (switch-mode). Na ~ procura de novas configurações topológicas existem diversas técnicas de geraçao de conversores, entre elas pode-se citar: aplicação de células de comutação PWM; cascateamento série de conversores; paralelismo de conversores e princípios de dualidade e de inversão bilateral de conversores. Todas elas são apresentadas na literatura [1-7].

Na busca de uma síntese e classificação dos conversores CC-CC aparece a definição de célula de comutação canônica (*canonical switching cell*) [1]. Com o aparecimento desta definição são geradas e analisadas inúmeras famílias de conversores CC-CC como são mostradas em [1-7].

Neste capítulo apresenta-se os seguintes itens: definição da célula de comutação e técnica de geração de topologias básicas (buck, boost e buck-boost), obtenção de cinco células de comutação a partir dos conversores isolados do tipo *Push-pull*, geração das três topologias básicas a partir das células obtidas, concepção da célula de comutação de três estados e, finalmente, aplicação da célula de três estados nos seis conversores clássicos não isolados.

### 1.2 - DEFINIÇÃO DE TRANSFERÊNCIA DE POTÊNCIA, CÉLULA DO CONVERSOR E **GERAÇÃO DE TOPOLOGIAS**

A eletrônica de potência está relacionada com o processamento de energia elétrica usando dispositivos eletrônicos. Em geral, um sistema de transferência de potência elétrico é definido por uma porta de entrada de potência  $P_i$ , um conversor, um elemento de controle e uma porta de saída de potência P<sub>0</sub>. O elemento principal num sistema de transferência de energia é o conversor, como é mostrado no esquema da Fig. 1.1.

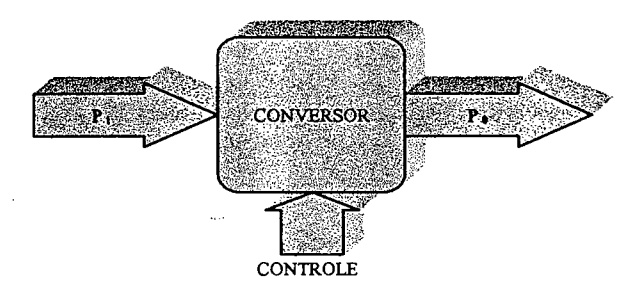

Fig. 1.1 – Sistema de processamento de potência elétrica.

O conversor do sistema de processamento de potência elétrica, mostrado na Fig. 1.1, pode ser representado, de maneira particular, por uma topologia básica de um conversor CC-CC não-isolado, como é ilustrada na Fig. 1.2. Observa-se que o conversor é constituído em três partes fundamentais:

- 1. fonte de tensão da entrada Vi;
- 2. célula do conversor;
- 3. fonte de tensão de saída sobre a carga Vo (constituída pelo capacitor do filtro de saída em paralelo com a carga).

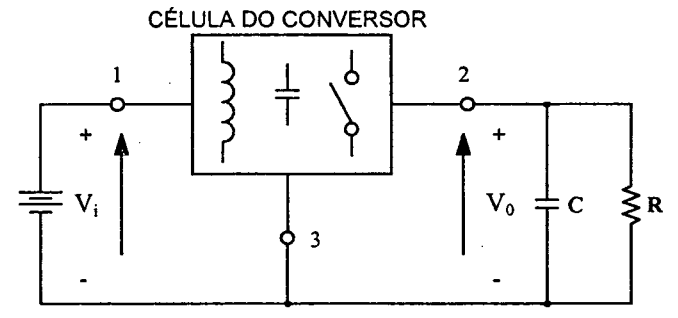

Fig. 1.2 - Estrutura geral de um conversor CC-CC básico não isolado.

11

A célula de comutação do conversor é deñnida como o circuito remanescente quando a fonte de tensão de entrada e a carga são removidas [4]. Alternativamente, a célula do conversor pode ser definida como uma combinação topológica de elementos reativos (indutores e capacitores) e interruptores, tal como quando são conectados a uma fonte de tensão de entrada e a uma carga. Onde, a tensão de saída é controlada através da razão cíclica nos interruptores.

A célula de comutação do conversor apresenta três terminais aos quais podem ser conectadas três fontes de alimentação como é ilustrado na Fig. 1.3. Esta técnica é utilizada para gerar as topologias básicas dos conversores CC-CC não-isolados, respeitando a estrutura fundamental mostrada na Fig. 1.2. Aplicando os critérios apresentados em [4-5], neste trabalho são obtidas três topologias básicas de conversores CC-CC PWM nãoisolados do tipo buck (abaixador), boost (elevador) e buck-boost (abaixador-elevador). Em resumo, o critério para gerar os três conversores está deñnido e mostrado no esquema Fig. 1.3. No esquema, dependendo do tipo de conversor, mostra-se com setas os caminhos de transferência de potência de uma fonte para a outra.

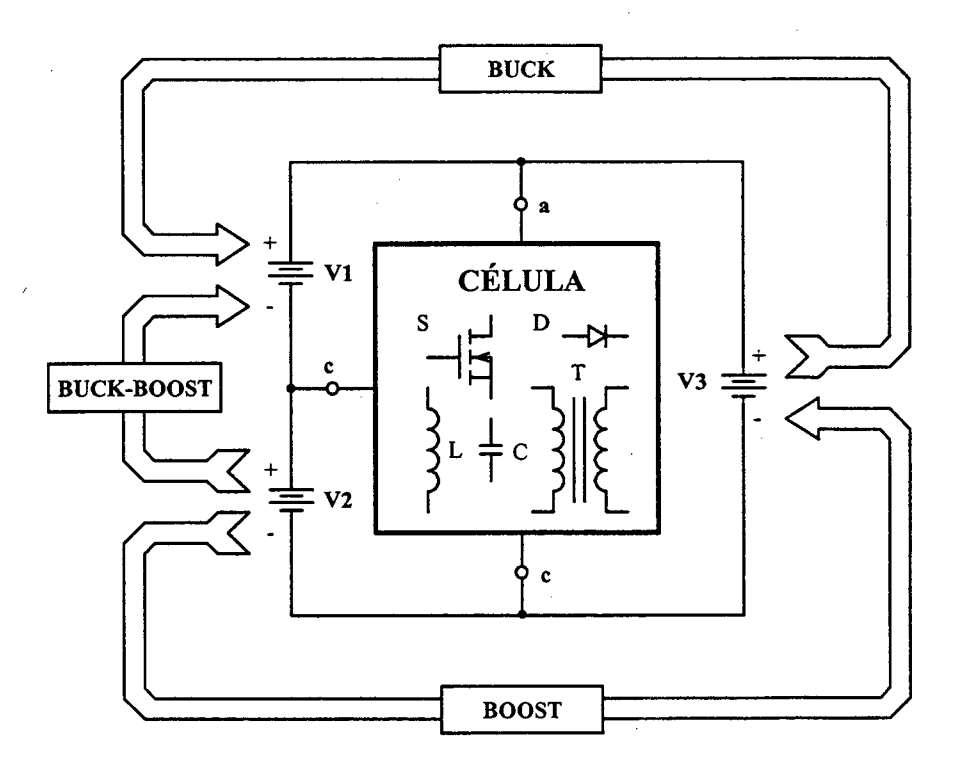

Fig. 1.3 - Critério para geração de topologias de conversores CC-C C não isolados.

### 1.3 - OBTENÇÃQ DAs CÉLULAs DE CoMUTAÇÃo A PARTIR nos CoNvERsoREs CC-CC **ISOLADOS**

A partir dos conversores clássicos isolados conhecidos na literatura, como <sup>o</sup> conversor Push-pull alimentado em tensão, Push-pull alimentado em corrente (conversor de Clark), conversor de Weinberg, conversor de Weinberg modificado e o conversor flyback-push-pull alimentado em corrente, são obtidas as células de comutação dos conversores. Com <sup>a</sup>finalidade de simpliñcar o entendimento, as células obtidas de cada conversor são classiñcadas em ordem alfabética, ou seja, célula A, célula B, célula C, célula D <sup>e</sup>célula E.

A seguir apresenta-se o procedimento para a obtenção de cada célula de comutação. Também são geradas as três topologias básicas dos conversores CC-CC não-isolados para cada célula de comutação, aplicando-se a técnica definida na Fig. 1.3.

#### 1.3.1 - OBTENÇÃO DA CÉLULA A E AS TRÊS TOPOLOGIAS BÁSICAS

O procedimento para obtenção da célula A <sup>é</sup>ilustrado na Fig. 1.4. Os passos de obtenção são detalhados a seguir:

- a) Apresenta-se o circuito do conversor isolado push-pull clássico alimentado em tensão e saída em corrente como é mostrado na Fig. 1.4a.
- b) O lado secundário do conversor é referido ao lado primário, como é mostrado <sup>a</sup> Fig.  $1.4<sub>b</sub>$ .
- c) O terminal negativo da fonte de saída, que estava conectado ao tap central (TC) do transformador, passa a ser conectado ao terminal negativo da fonte de entrada para operar como conversor boost ou ao terminal positivo para operar como conversor buck-boost, como é mostrado na Fig. 1.4c.
- d) Modificando-se adequadamente o circuito e dando-se a mesma forma do esquema representado na Fig. 1.3, obtém-se a Fig. l.4d.
- e) Finalmente, obtém-se a célula A mostrada na Fig. l.4e.

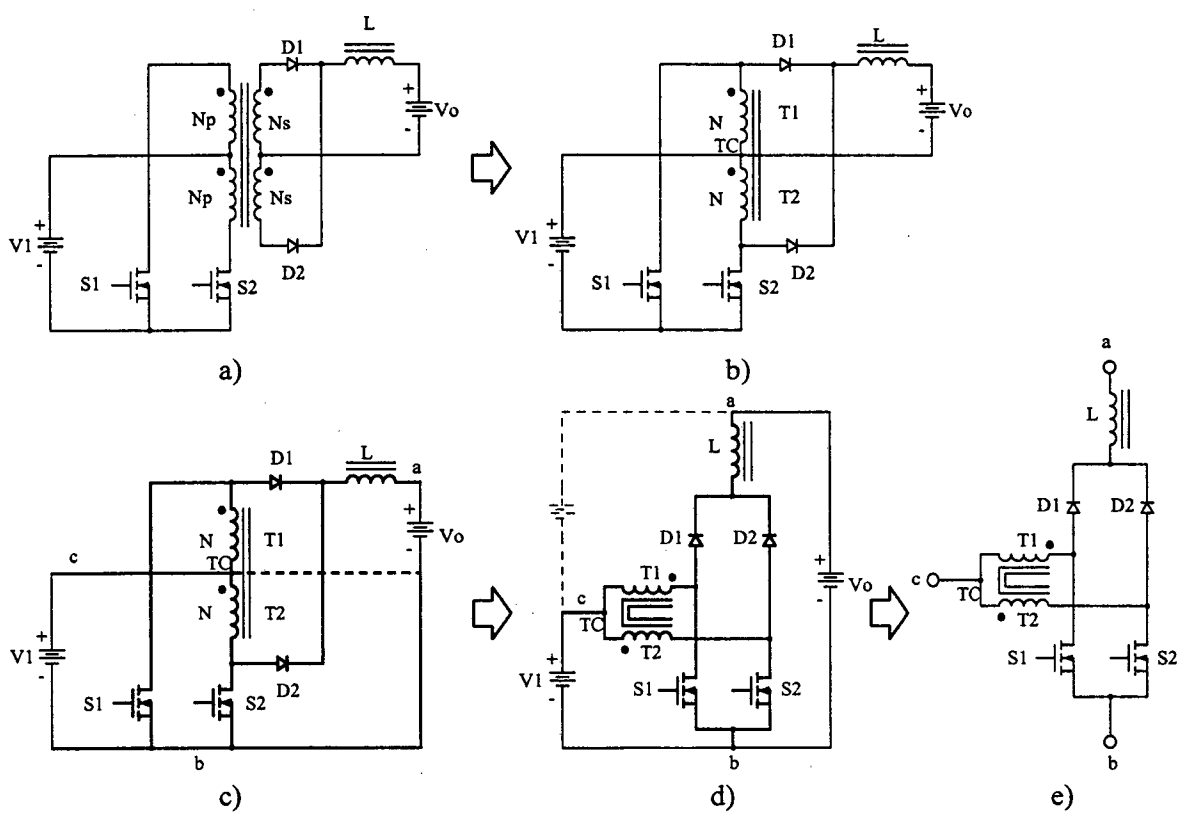

Fig. 1.4 - Obtenção da célula A.

Uma vez deterrninada a célula A, o próximo passo é aplicar a técnica de geração de topologias básicas apresentada na Fig. 1.3, onde a célula do conversor é substituída pela célula A. Desta maneira, obtém-se as três novas topologias de conversores CC-CC não isolados. Os conversores buck, boost e buck-boost são mostrados nas Fig. 1.5; Fig. 1.6 e Fig. 1.7, respectivamente.

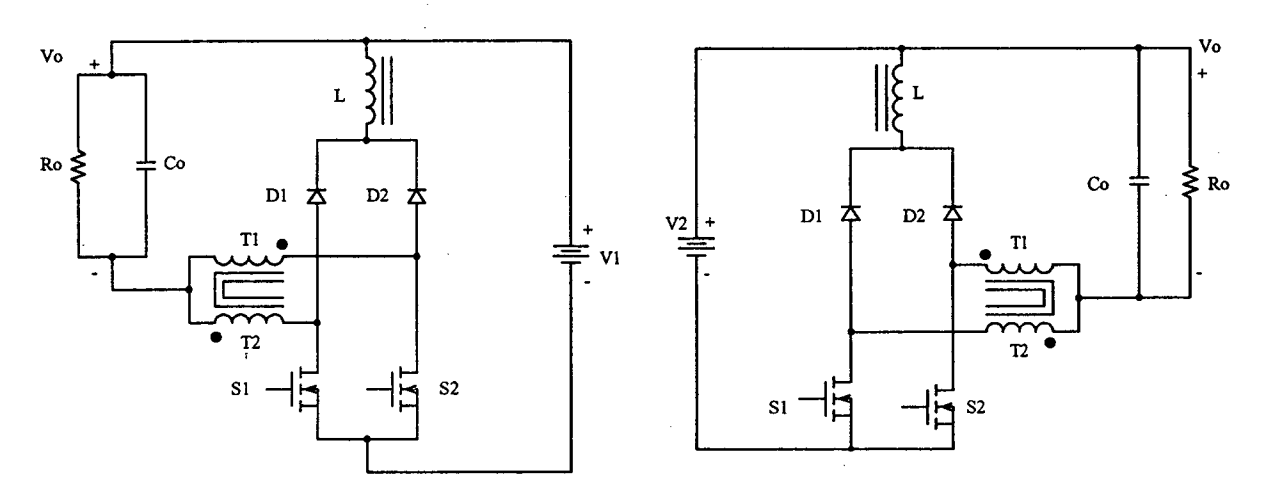

Fig. 1.5 - Conversor Buck.

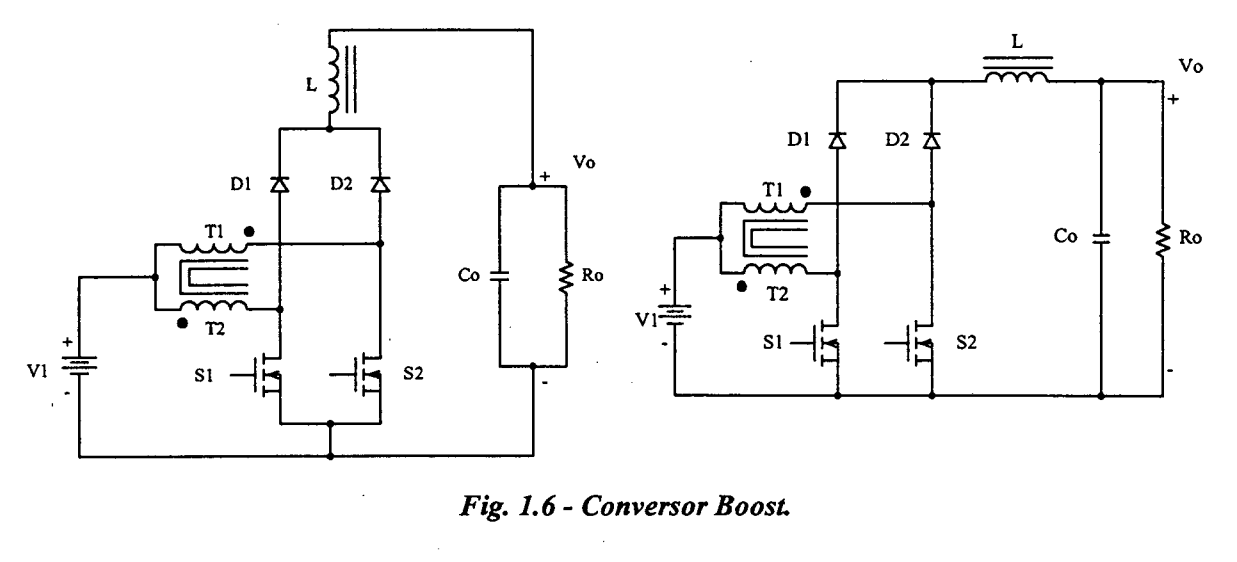

Fig. 1.6 - Conversor Boost.

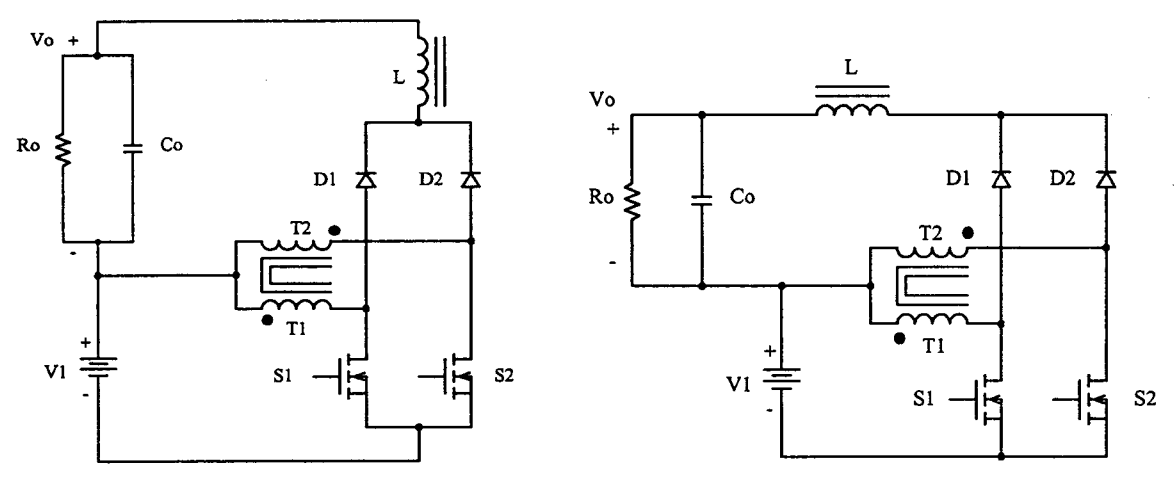

Fig. 1. 7 - Conversor Buck-Boost.

#### 1.3.2 - Obtenção da Célula B e as Três Topologias Básicas

O procedimento de obtenção da célula B é mostrado na Fig. 1.8. Os passos de obtenção são detalhados a seguir:

- a) Apresenta-se o circuito do conversor isolado push-pull clássico alimentado em corrente, como na Fig. 1.8a.
- b) O lado secundário do conversor é referido ao lado primário, como é mostrado na Fig. l.8b.
- c) O terminal negativo da fonte de saída, que estava conectado ao tap central (TC) do transformador, passa a ser conectado ao terminal negativo da fonte de entrada para operar como conversor boost ou ao terminal positivo para operar como conversor buck-boost, como é mostrado na Fig. l.8c.
- d) Modificando-se adequadamente o circuito e dando-se a mesma forma do esquema apresentado na Fig. 1.3, obtém-se a Fig. 1.8d.
- e) Finalmente, obtém-se a célula B mostrada na Fig. 1.8e.

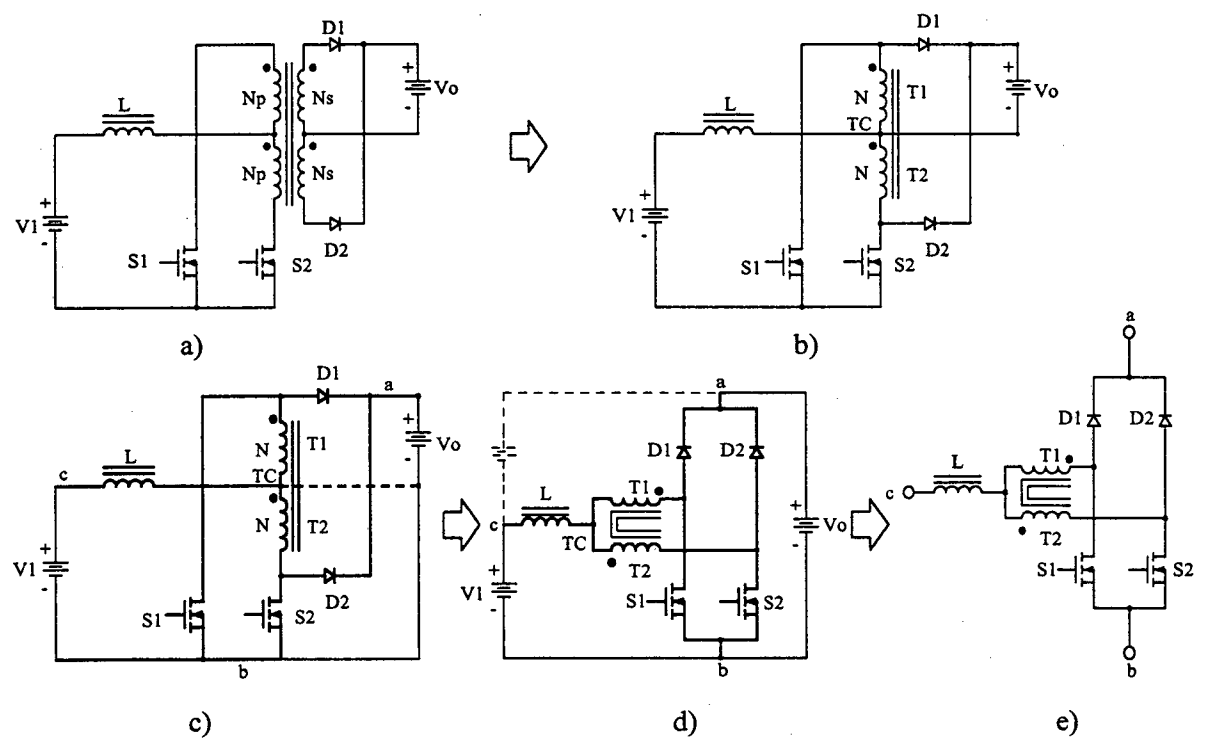

Fig. 1.8 - Obtenção da célula B.

Determinada a célula B, o próximo passo é aplicar a definição de geração de topologias básicas apresentada na Fig. 1.3, onde a célula do conversor é substituída pela célula B. Desta maneira, obtém-se as três novas topologias de conversores CC-CC não isolados. Os conversores buck, boost e buck-boost são mostrados nas Fig. 1.9, Fig. 1.10 e Fig. 1.11, respectivamente.

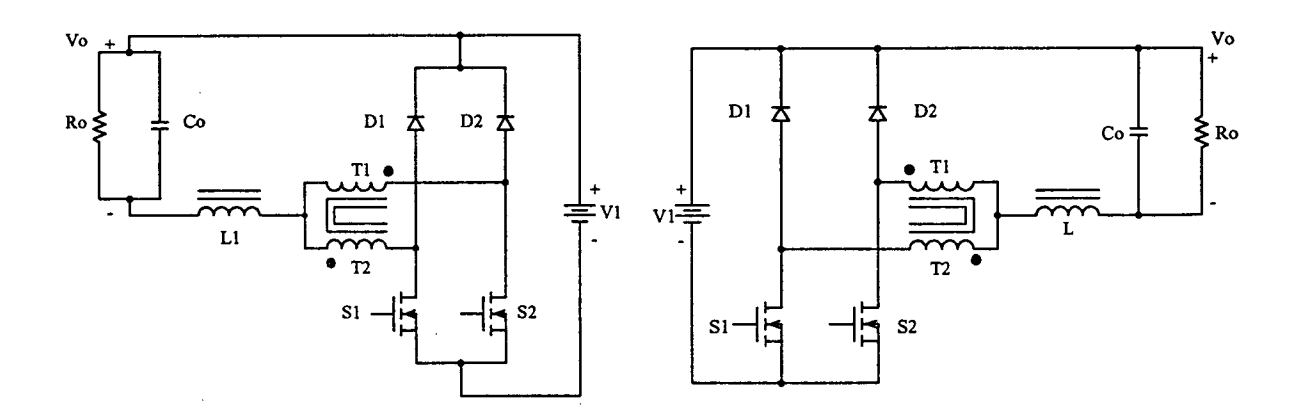

Fig. 1.9 - Conversor Buck.

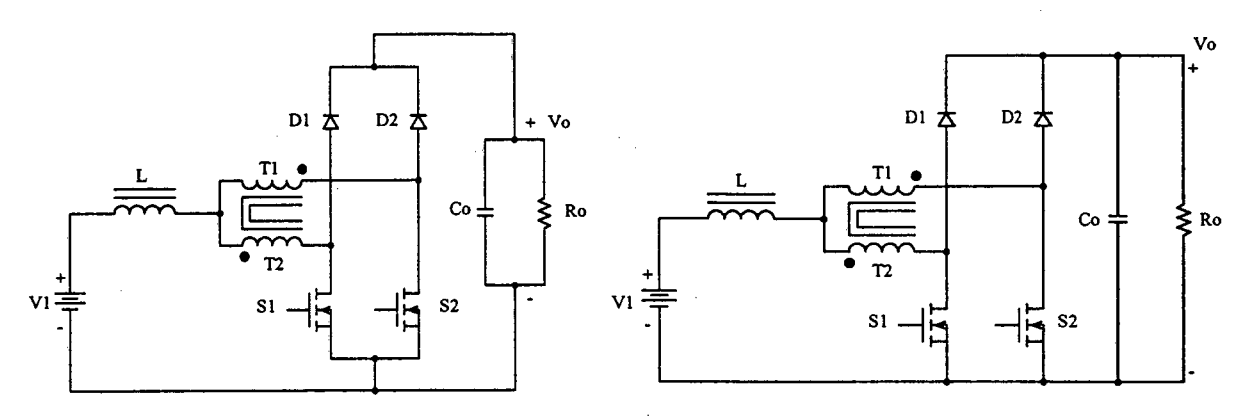

Fig. 1.10 - Conversor Boost.

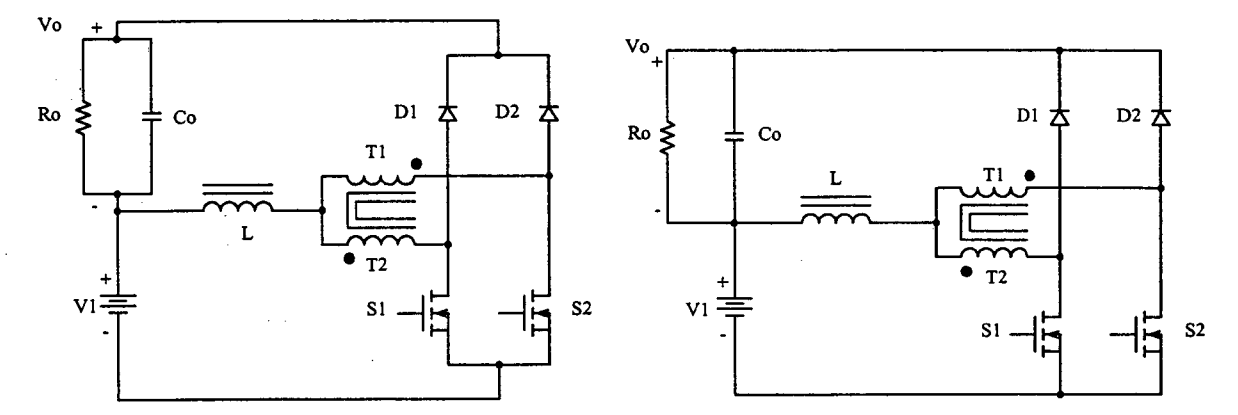

Fig. 1.11 - Conversor Buck-Boost.

### 1.3.3 - OBTENÇÃO DA CÉLULA C E AS TRÊS TOPOLOGIAS BÁSICAS

A maneira como é obtida a célula C é mostrada na Fig. 1.12. Os detalhes dos passos para obtenção da célula são explicados a seguir:

- a) Apresenta-se o circuito do conversor isolado Weinberg, como é mostrado na Fig. 1.12a.
- b) O lado secundário do conversor é referido ao lado primário, como mostra-se na Fig. 1.12b.
- c) O terminal negativo da fonte de saída, que estava conectado ao tap central (TC) do transformador, passa a ser conectado ao terminal negativo da fonte de entrada para operar como conversor boost ou ao terminal positivo para operar como conversor buck-boost, como é mostrado na Fig. 1.12c.
- d) Modificando adequadamente o circuito e dando a mesma forma do esquema representado na Fig. 1.3, obtém-se a Fig. 1.12d.
- e) Finalmente, obtém-se a célula C mostrada na Fig. 1.12e.

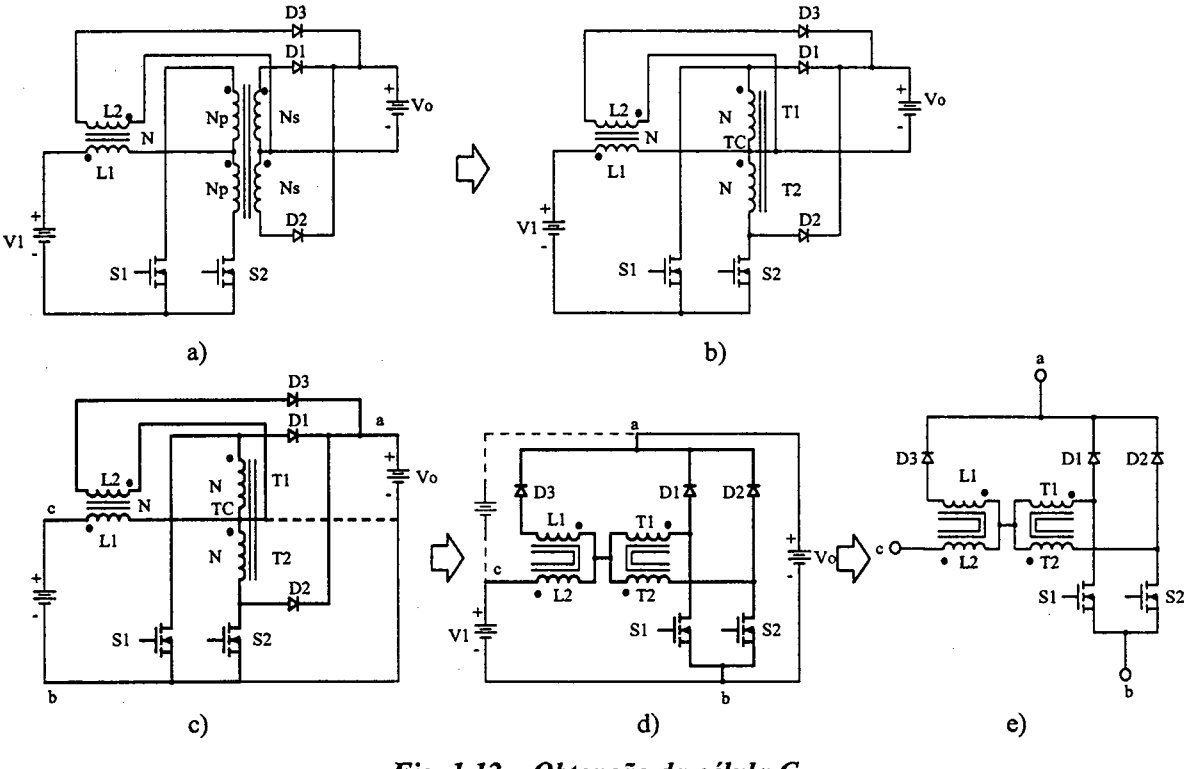

Fig. 1.12 - Obtenção da célula C.

Uma vez determinada a célula C, é aplicada a técnica de geração de topologias básicas segundo a Fig. 1.3, onde a célula do conversor é substituída pela célula C. Desta maneira, obtém-se as três novas topologias de conversores CC-CC não-isolados. Onde, os conversores buck, boost e buck-boost são mostrados nas Fig. 1.13; Fig. 1.14 e Fig. 1.15, respectivamente.

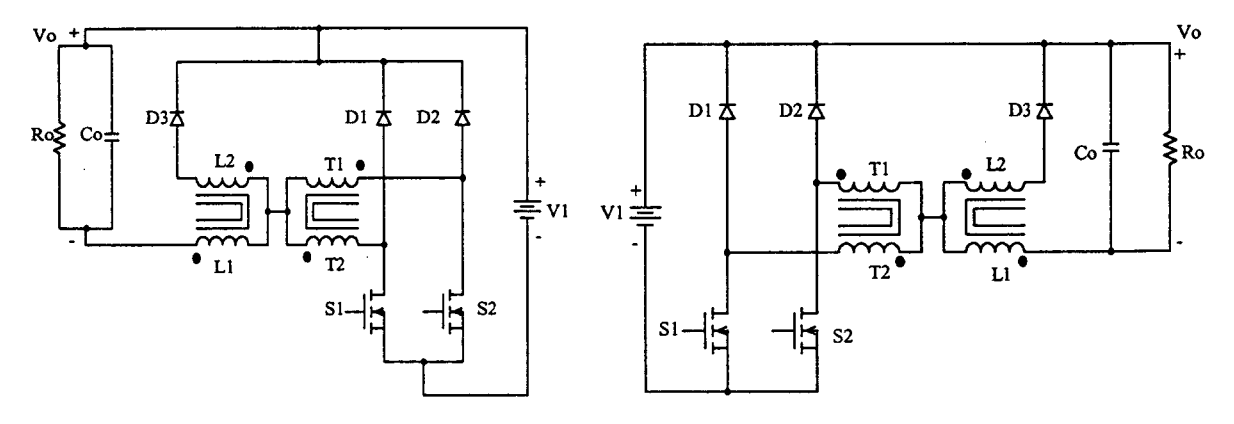

Fig. 1.13 - Conversor Buck.

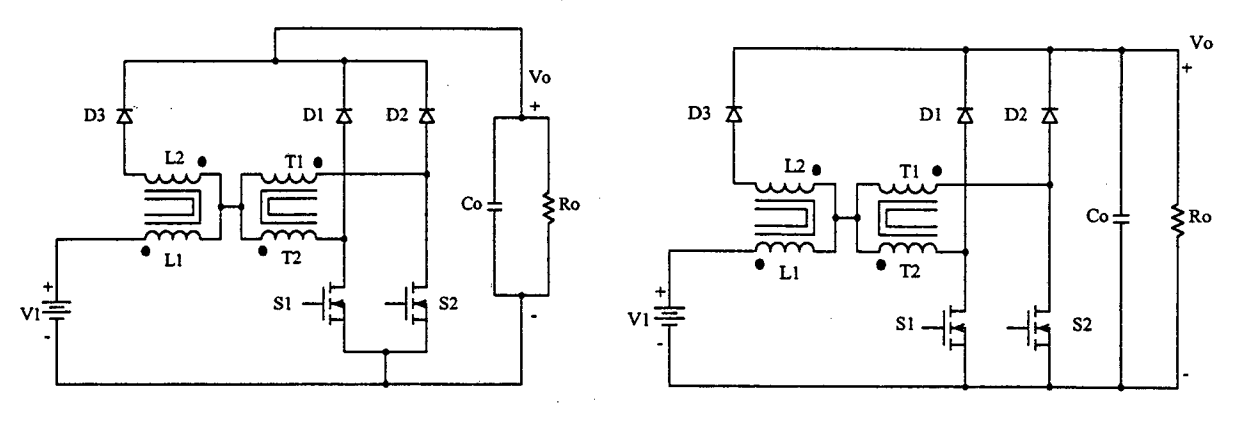

Fig. 1.14 - Conversor Boost.

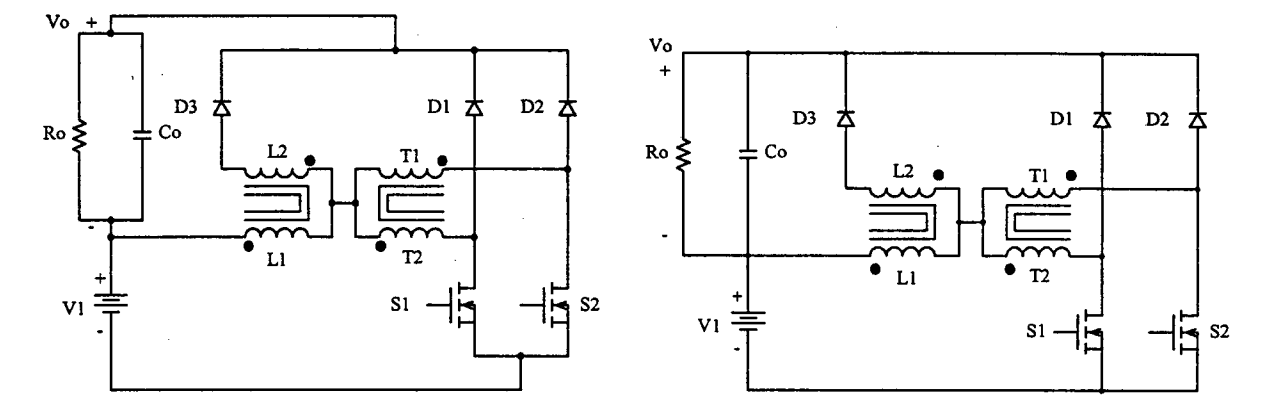

Fig. 1.15 - Conversor Buck-Boost.

#### 1.3.4 - OBTENÇÃO DA CÉLULA D E AS TRÊS TOPOLOGIAS BÁSICAS

A obtenção da célula D é mostrada na Fig. 1.16, onde, o procedimento é detalhado a seguir:

- a) Apresenta-se o circuito do conversor isolado Weinberg modificado, como é mostrado na Fig. 1.16a.
- b) O lado secundário do conversor é referido ao lado primário, como mostra-se na Fig. 1.16b.
- c) O terminal negativo da fonte de saída, que estava conectado ao tape central (TC) do transformador, passa a ser conectado ao terminal negativo da fonte de entrada para operar como conversor *boost* ou ao terminal positivo para operar como conversor buck-boost, como é mostrado na Fig. 1.16c.
- d) Modificando-se adequadamente o circuito e dando-se a mesma forma do esquema apresentado na Fig. 1.3, obtém-se a Fig. 1.16d.
- e) Finalmente, obtém-se a célula D apresentada na Fig. 1.16e.

19

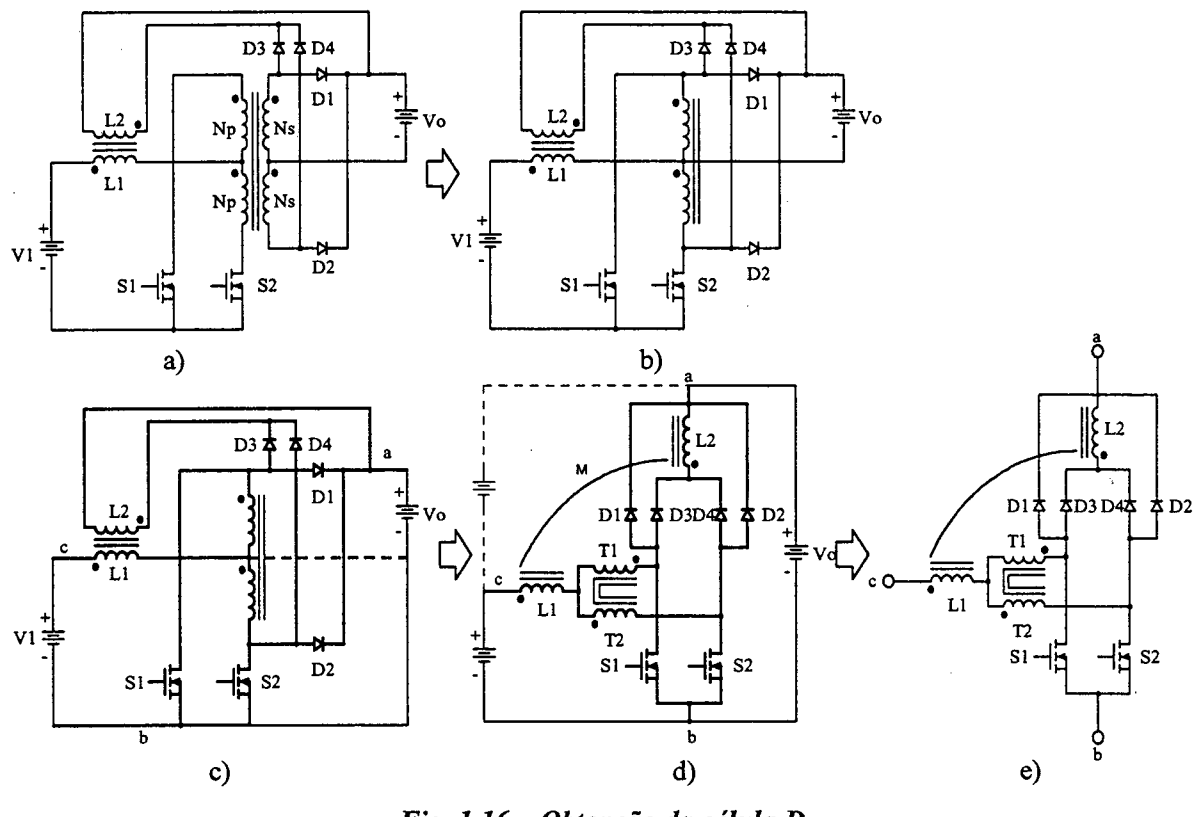

Fig. 1.16 - Obtenção da célula D.

Uma vez conhecida a célula D, aplica-se a técnica de geração de topologias básicas apresentada na Fig. 1.3, onde a célula do conversor é substituída pela célula D. Desta maneira, obtém-se as três novas topologias de conversores CC-CC não-isolados. Onde, os conversores buck, boost e buck-boost são mostrados nas Fig. 1.17; Fig. 1.18 e Fig. 1.19, respectivamente.

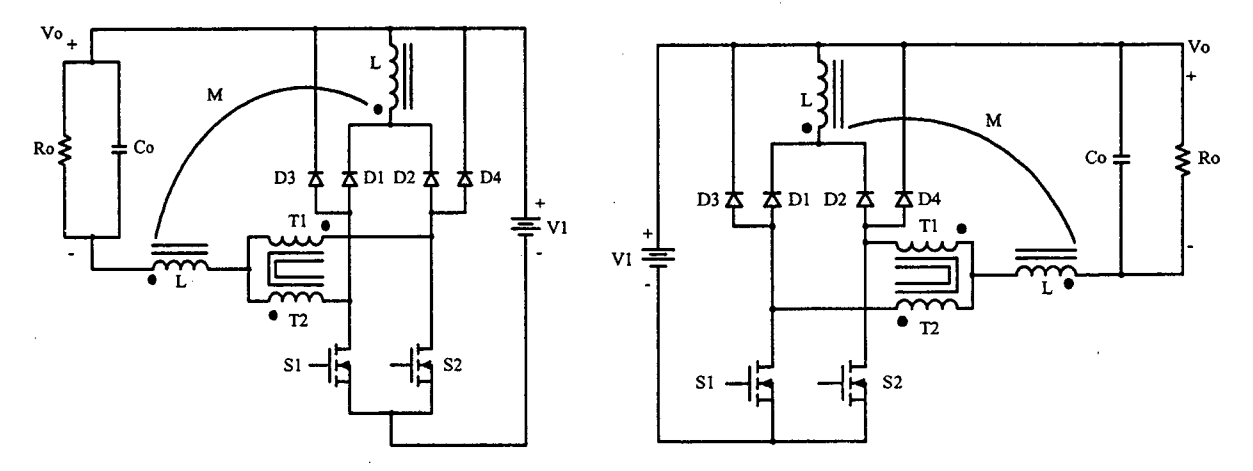

Fig. 1.17 - Conversor buck.

Capítulo I a contra el control de la contra de la contra de la contra de la contra de la contra de la contra d

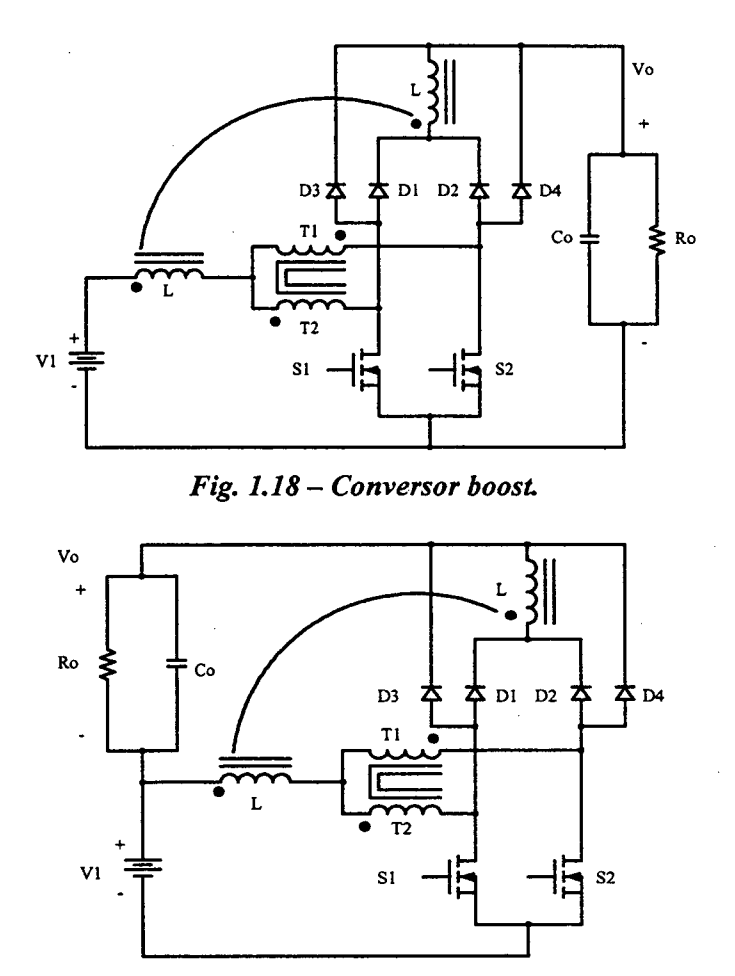

Fig. 1.19 - Conversor buck-boost

#### <sup>1</sup>3 5 OBTENÇÃO DA CÉLULA E E As TRÊS ToPoLoGIAs BÁs1cAs

A maneira como é obtida a célula E é mostrada na Fig. 1.20, e seu procedimento <sup>é</sup> explicado a seguir:

- a) Apresenta-se o circuito do conversor isolado flyback-push-pull alimentado em corrente, como é mostrado na Fig. 1.20a.
- O lado secundário do conversor é referido ao lado primário, como é mostrado na Fig. l.20b.
- O terminal negativo da fonte de saída, que estava conectado ao tap central (TC) do transformador, passa a ser conectado ao terminal negativo da fonte de entrada para operar como conversor boost ou ao terminal positivo para operar como conversor buck-boost, como é mostrado na Fig. 1.20c.
- Modificando-se adequadamente o circuito e dando-se a mesma forma do esquema apresentado na Fig. l.3, obtém-se a Fig. 1.20d.

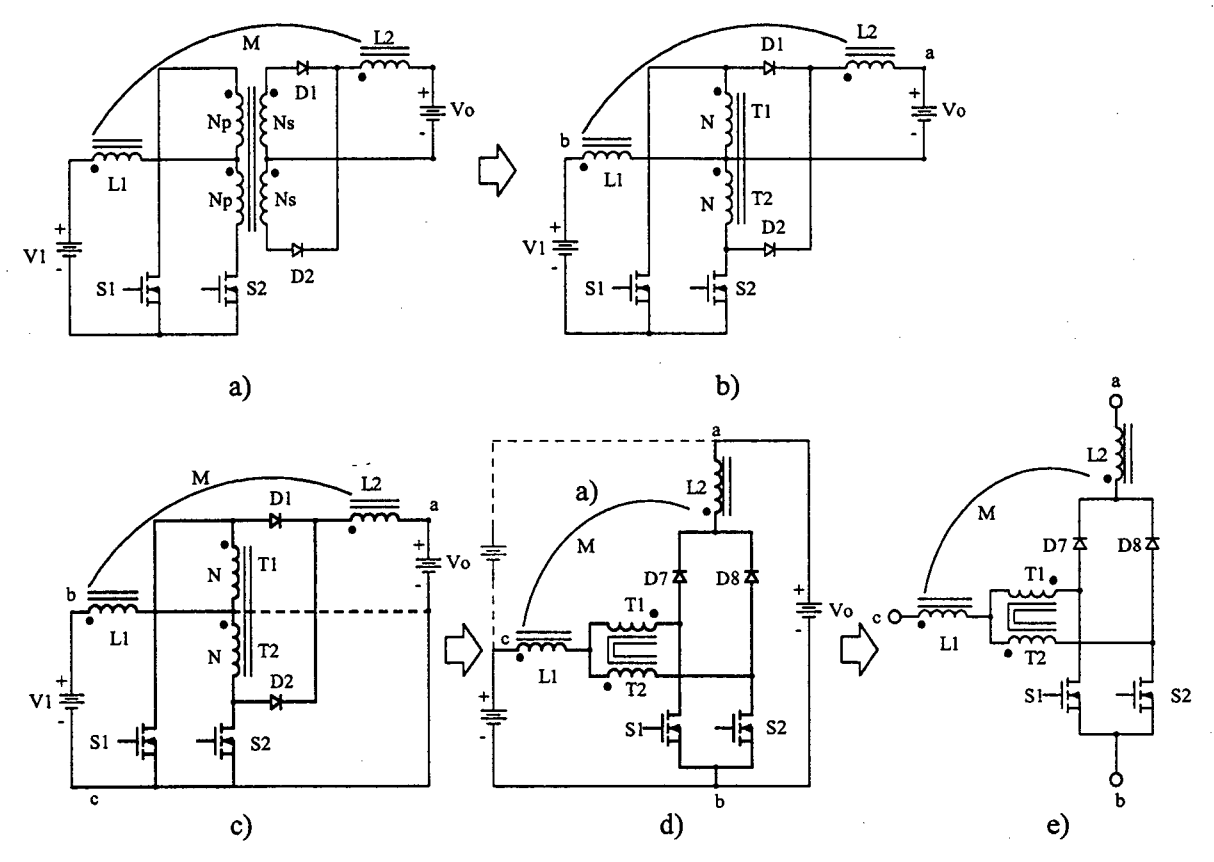

e) Finalmente, obtém-se a célula E mostrada na Fig. 1.20e.

Fig. 1.20 - Obtenção da célula E.

Uma vez encontrada a célula E, aplicado-se a técnica de geração de topologias básicas apresentada na Fig. 1.3, onde a célula do conversor é substituída pela célula E. Desta maneira, obtem-se três novas topologias de conversores CC-CC não-isolados. Onde, o conversor buck, boost e buck-boost são mostrados nas Fig. 1.21; Fig. 1.22 e Fig. 1.23, respectivamente.

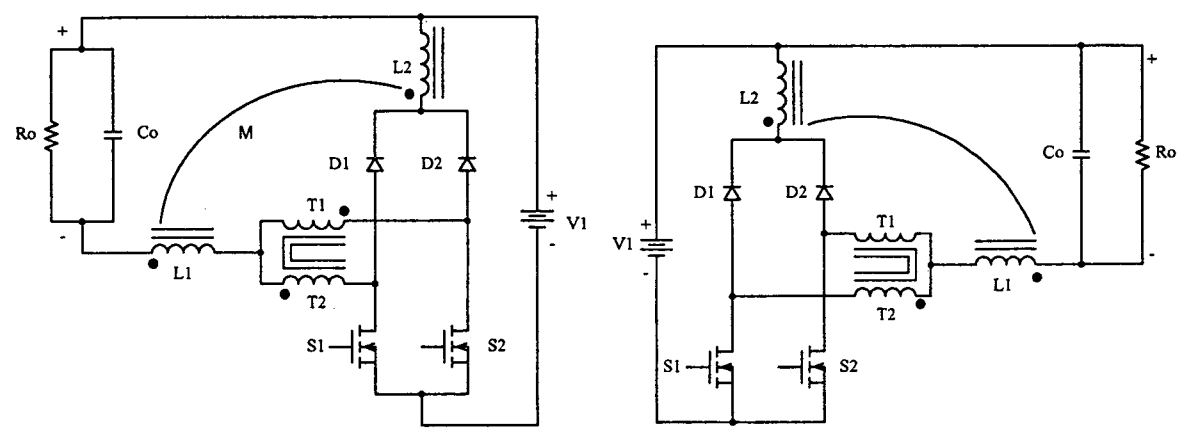

Fig. 1.21 - Conversor Buck.
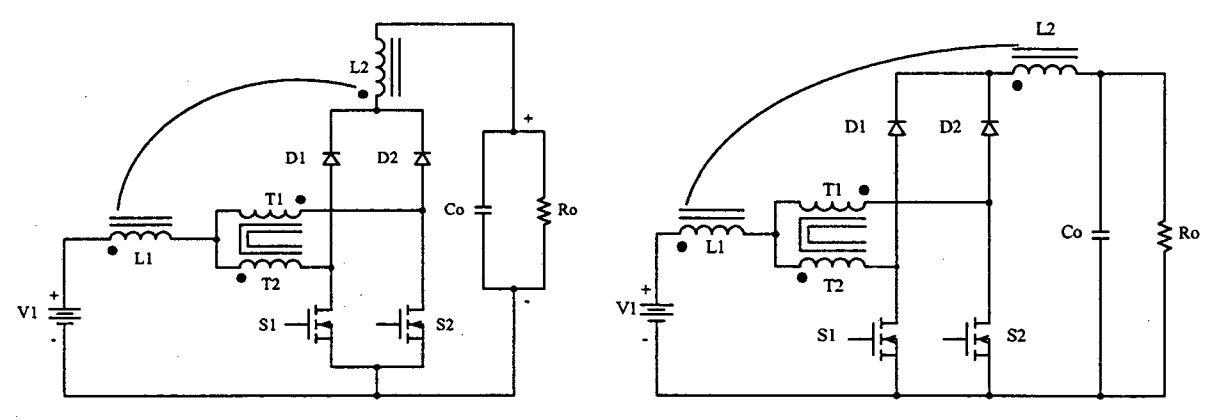

Fig. 1.22 - Conversor Boost.

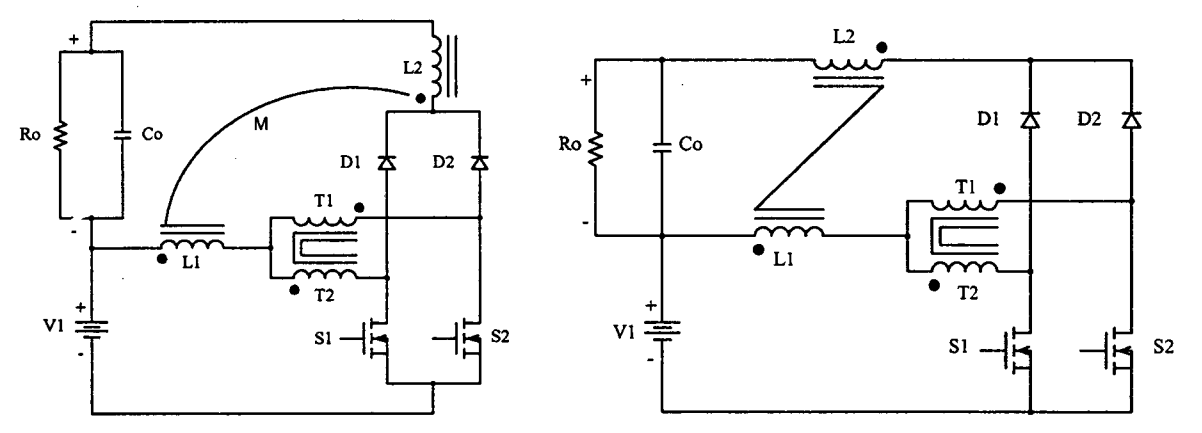

Fig. 1.23 - Conversor Buck-Boost.

Na Fig. 24 mostra-se um resumo das células obtidas.

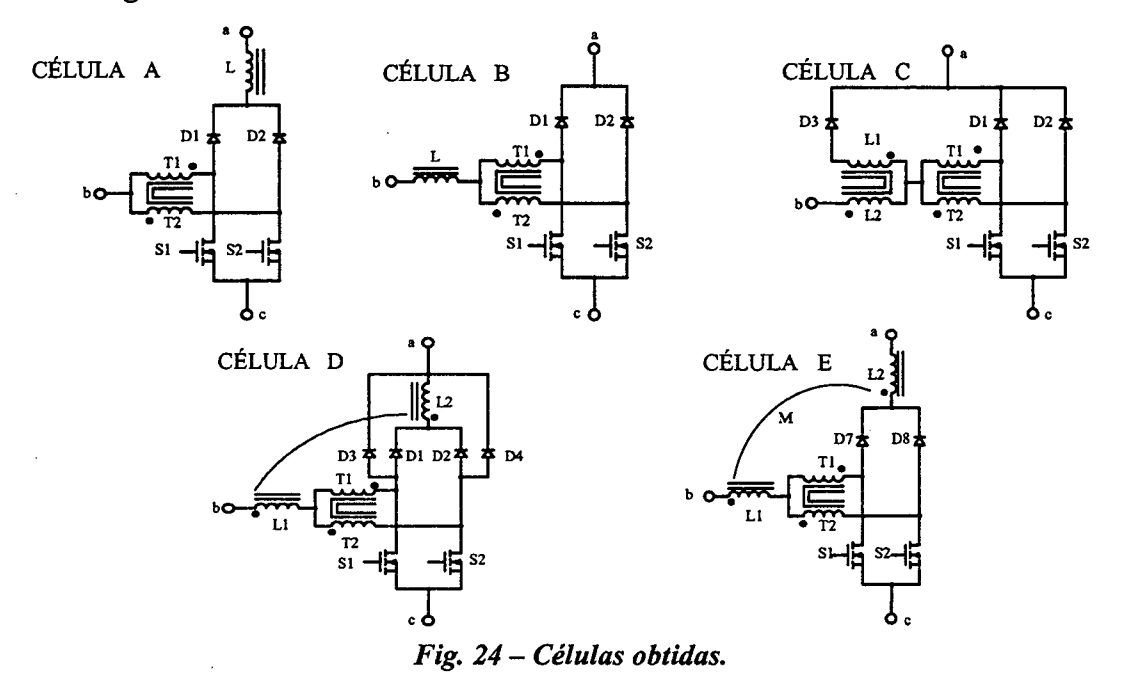

Na tabela 1 mostra-se o resumo dos conversores buck, boost e buck-boost obtidos. Também são apresentados os ganhos estáticos.

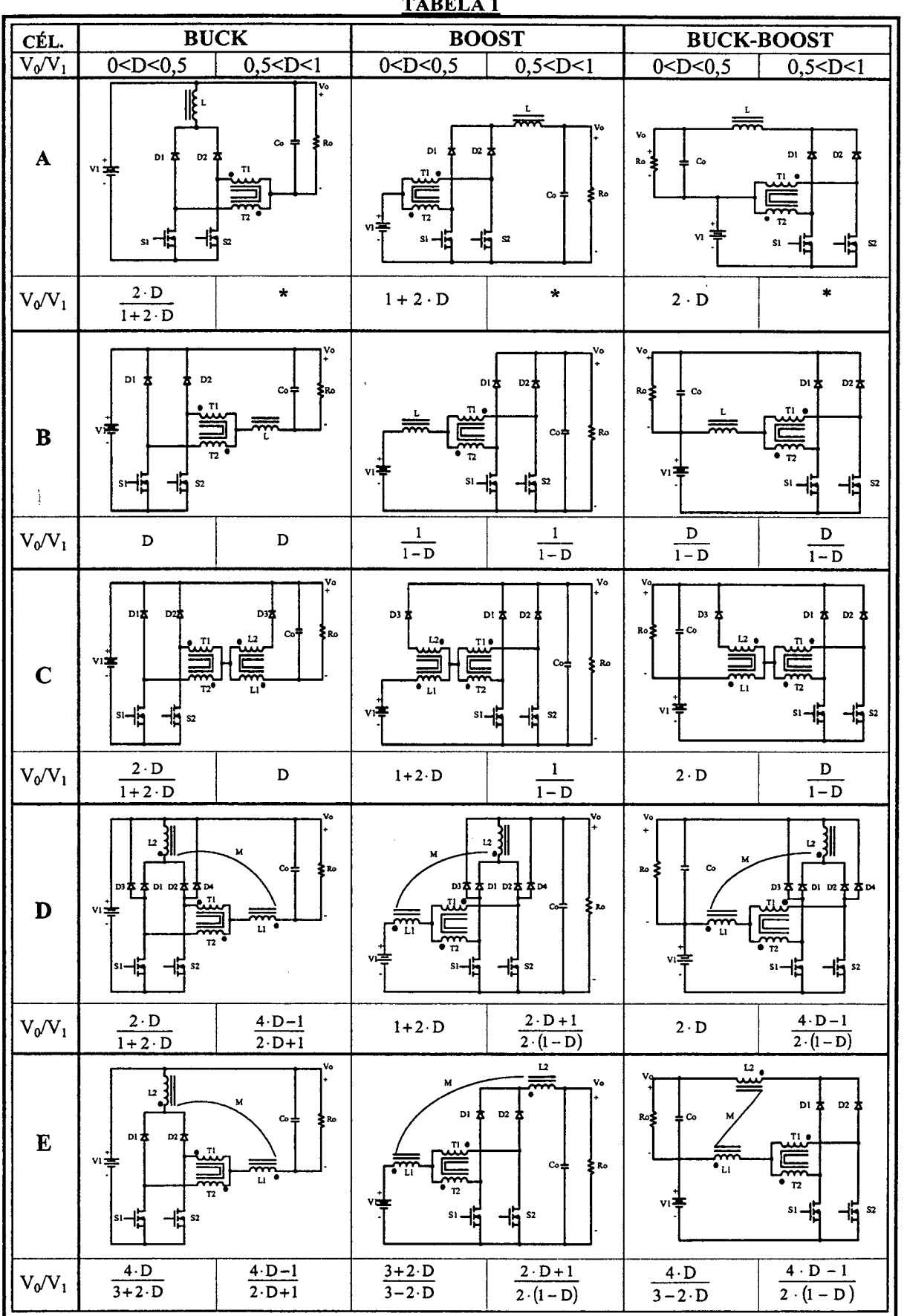

#### $\mathbf{m}$  and  $\mathbf{m}$  $\mathbf{A}$

 $\cdot$ 

Nota.- \* Devido às configurações topológicas não é possível o funcionamento para esta faixa de razão cíclica.

# 1.4 - Célula de Três Estados de Comutação

Entre as cinco células de comutação encontradas a partir dos conversores isolados, observa-se que em todas as células aparece um circuito topológico comum. Este circuito <sup>é</sup> resultado do conversor *push-pull* ou transformador CC paralelo [7] ilustrado na Fig. 1.25. O circuito da figura é constituído por dois interruptores S1 e S2 no lado primário, dois diodos retiñcadores Dl e D2 no lado secundário e um transformador. O retificador de saída é de onda completa com ponto médio (tap central). O circuito realiza uma conversão CC-CA-CC, ou seja, com entrada em tensão contínua, um estágio intermediário em tensão alternada (transformador) e uma saída em tensão contínua.

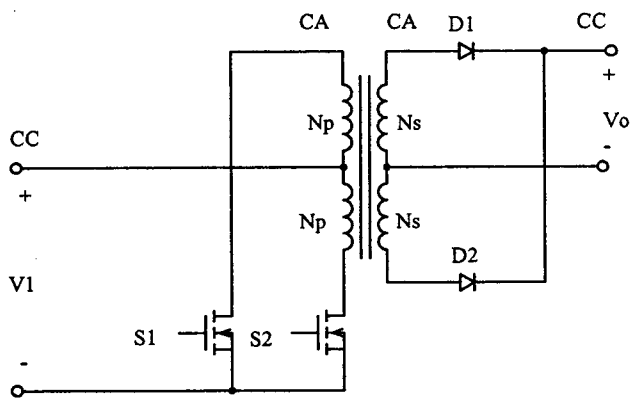

Fig. 1.25 - Transformador CC paralelo.

Se o lado secundário do transformador é referido para o lado primário, como na obtenção das cinco células, obtém-se a célula de comutação que é mostrada na Fig. 1.26. A célula resultante aparece na Fig. l.26c e está definida entre os terminais a-b-c.

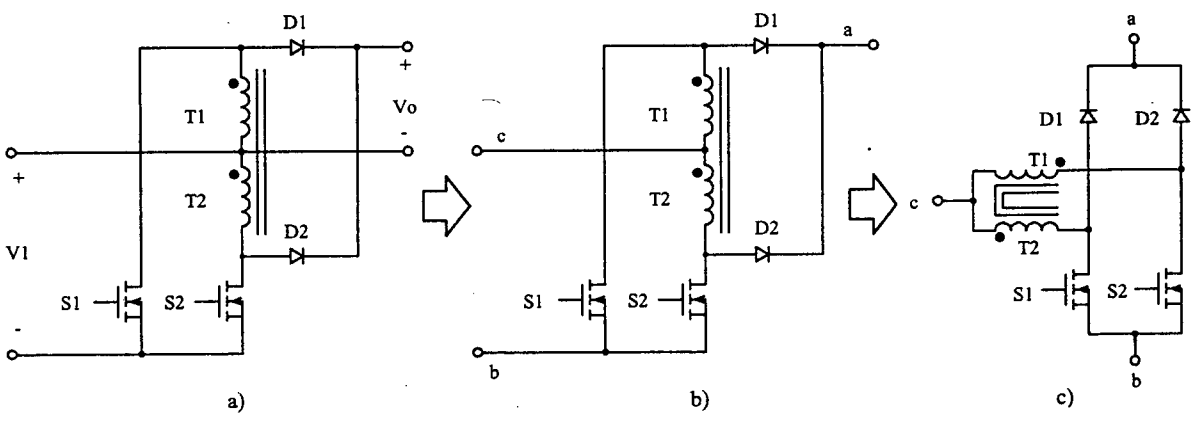

Fig. 1.26 - Obtenção da célula.

Observa-se que a célula de comutação obtida na Fig. 1.26c é formada por duas

, Aa células de comutação dos seis conversores clássicos são formadas por uma estrutura de três terminais' (a-b-c) que contém dois interruptores (D, S), um ativo (MOSFET, IGBT, GTO, MCT, etc) e outro passivo (DIODO), como mostra-se na Fig. l.27a. O funcionamento é baseado na operação complementar de dois interruptores conectados a um ponto comum. Em outras palavras, enquanto um interruptor conduz <sup>o</sup> outro permanece bloqueado, e vice-versa. Portanto, deste ponto de vista pode-se definir a célula de comutação como sendo uma célula de dois estados de comutação, como está ilustrado na Fig. l.27b. Esta figura mostra também os estados de ligado (ON) e desligado (OFF) de cada interruptor. Entre os terminais a-b sempre haverá conectada uma fonte de tensão (ou ramo capacitivo), enquanto que no terminal c, estará sempre conectada uma fonte de corrente (ou ramo indutivo).

células de comutação simples [17] interligadas por um autotransfonnador.

Do ponto de vista funcional os interruptores da célula de comutação do conversor, apresentam três combinações: 1<sup>º</sup> ESTADO (S=ON e D=OFF); 2<sup>º</sup> ESTADO (S=OFF e D=ON) e 3<sup>º</sup> ESTADO (S=OFF e D=OFF). O terceiro estado é um estado neutro no qual não acontece nenhum processamento de potência, por este motivo a célula é conhecida na literatura como célula de dois estados [3]. Os estados indicados são ilustrados na Fig. l.27b.

Quando um conversor funciona com a célula de comutação entre os estados  $1^{\circ}$  e  $2^{\circ}$ ocorre o modo de condução contínua (MCC). Quando um conversor funciona com a célula entre os estados 1<sup>º</sup>, 2<sup>º</sup> e o neutro ocorre o modo de condução descontínua (MCD). Ambos os modos de funcionamento estão indicados na Fig. l.27b.

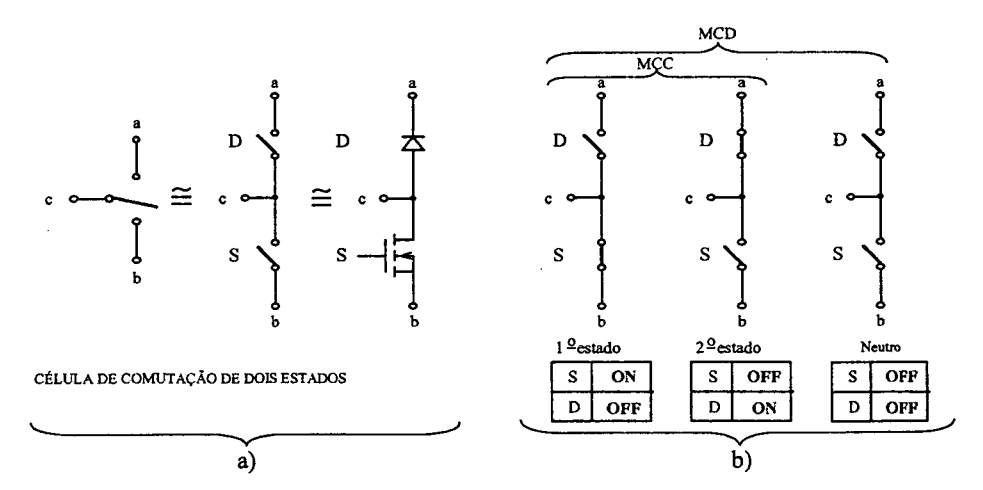

Fig. 1.27 - a) célula de comutação, b) estados e modos de operação da célula de dois estados.

Com base no principio de funcionamento da célula de dois estados, a célula apresentada na Fig. 1.26 trata-se de uma célula de três estados de comutação, que é objeto de estudo deste trabalho.

Na Fig. 1.28 é representado um esquema, através de um triângulo ABC, com <sup>a</sup> finalidade de simplificar o entendimento funcional da célula de três estados de comutação. Em cada um dos vértices do triângulo, estão localizados os estados de comutação da célula  $(1^{\circ}$  ESTADO,  $2^{\circ}$  ESTADO e  $3^{\circ}$  ESTADO, respectivamente). Os interruptores da célula são representados por duas situações, ligado (ON) ou desligado (OFF). Além disso, respeita-se o funcionamento complementar entre os pares S1-D1 e S2-D2.

Apresenta-se também o ESTADO NEUTRO da célula, localizado no ponto P central do triângulo. Neste estado, não existe transferência de potência.

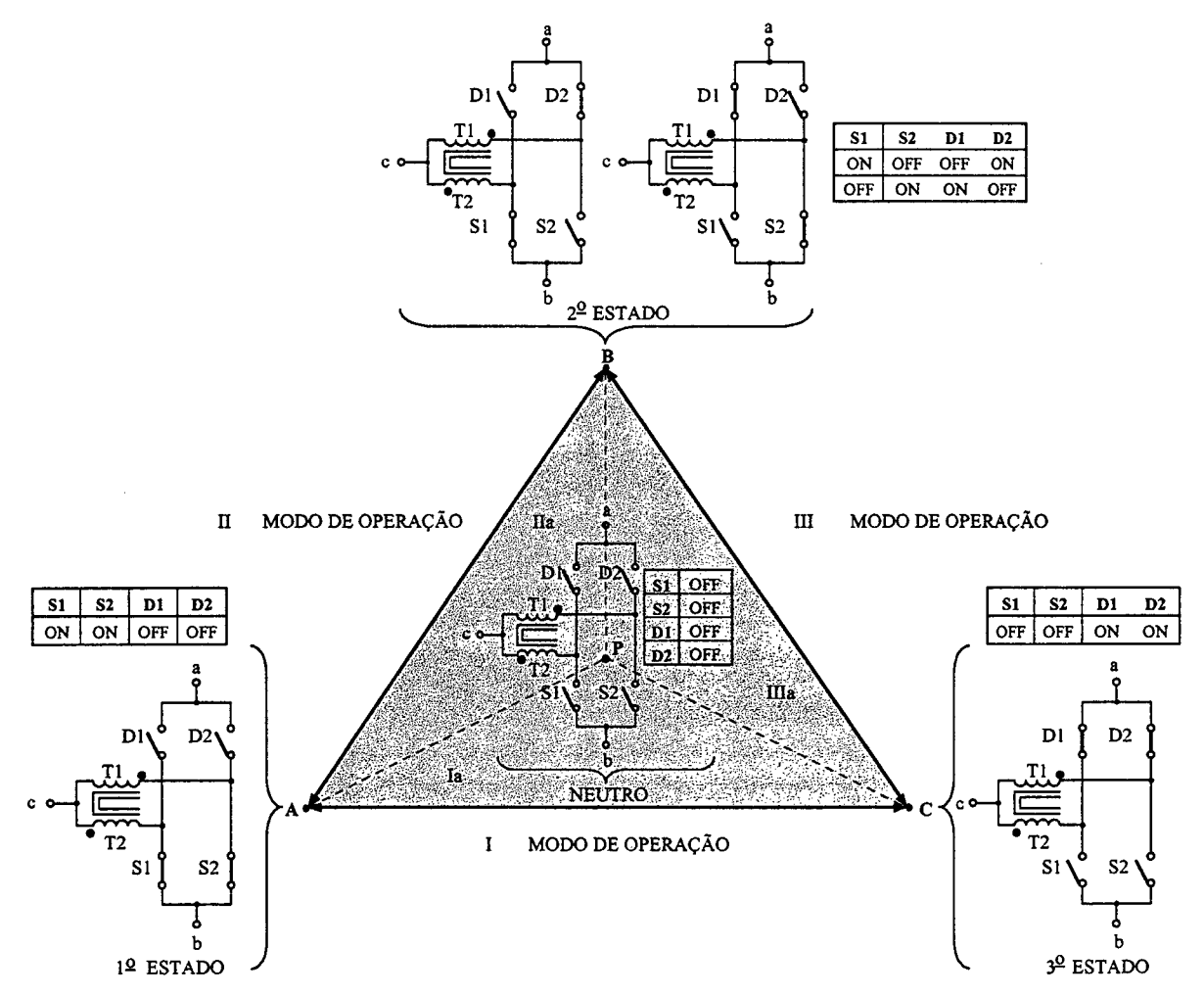

Fig. 1.28 - Representação esquemática do funcionamento da célula de três estados.

Do ponto de vista do funcionamento da célula entre os estados, apresentam-se dois grupos quanto aos modos de operação, o primeiro grupo é definido por três modos principais de operação entre os vértices do triângulo ABC, denominados por I, II, e III, como é mostrado na Fig. l.29a. Um segundo grupo é deñnido por três modos secundários de operação, representado pelos três triângulos' internos APC, APB e BPC, denominados por Ia, IIa e IIIa, como é mostrado na Fig. 1.29b.

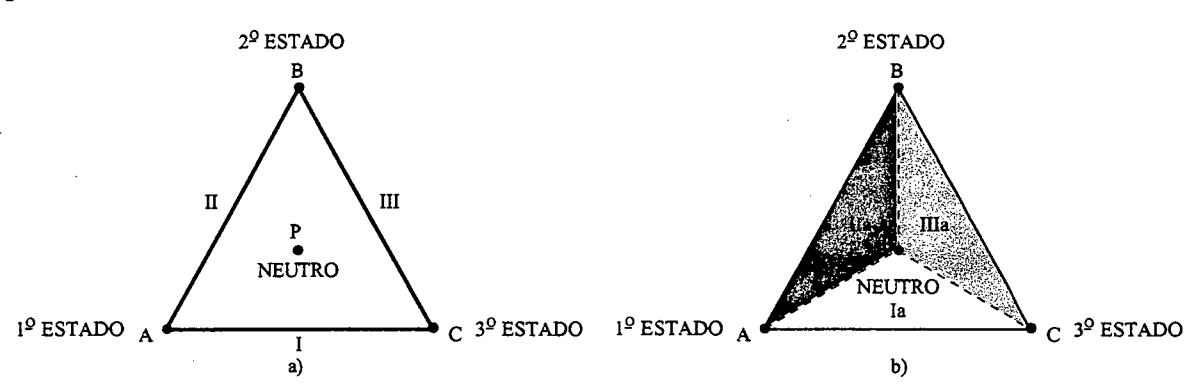

Fig. 1.29 - a) modos de operação principais b) modos de operação secundaria.

A seguir é apresentada uma análise detalhada dos modos de operação entre os estados, com relação ao triângulo ABC da Fig. 1.28. Para isso, consideram-se os interruptores S1 e S2 controlados (ativos) com comando PWM e os interruptores D1 e D2 não controlados (passivos).

## Modos principais de operação

O modo de operação I esta localizado no lado AC do triângulo, ou seja, entre os estados  $1^{\circ}$  e  $3^{\circ}$ , como é mostrado na Fig. 1.29a. O ciclo de funcionamento entre os estados é indicado por uma seta e O comando dos interruptores por uma tabela, como é mostrado na Fig. l.30a. O comando PWM dos interruptores Sl e S2 é mostrado na Fig. 1.30b.

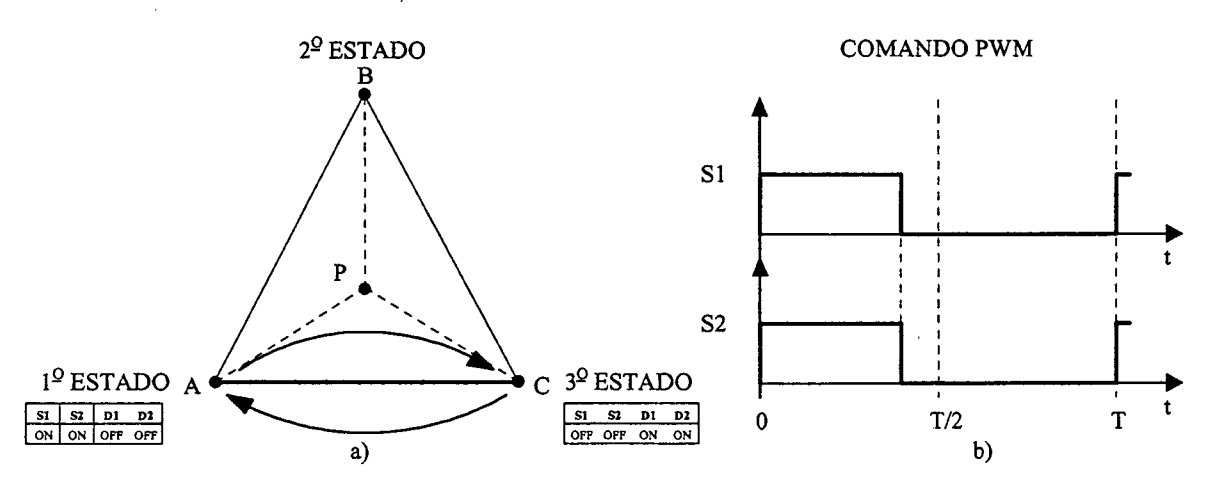

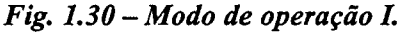

O modo de operação II esta localizado no lado AB do triângulo, ou seja, entre os estados 1º e 2º, como é mostrado na Fig. 1.29a. O ciclo de funcionamento entre os estados

é indicado por uma seta e o comando dos interruptores por uma tabela, como é mostrado na Fig. 1.31a. O comando PWM dos interruptores S1 e S2 é mostrado na Fig. 1.31b.

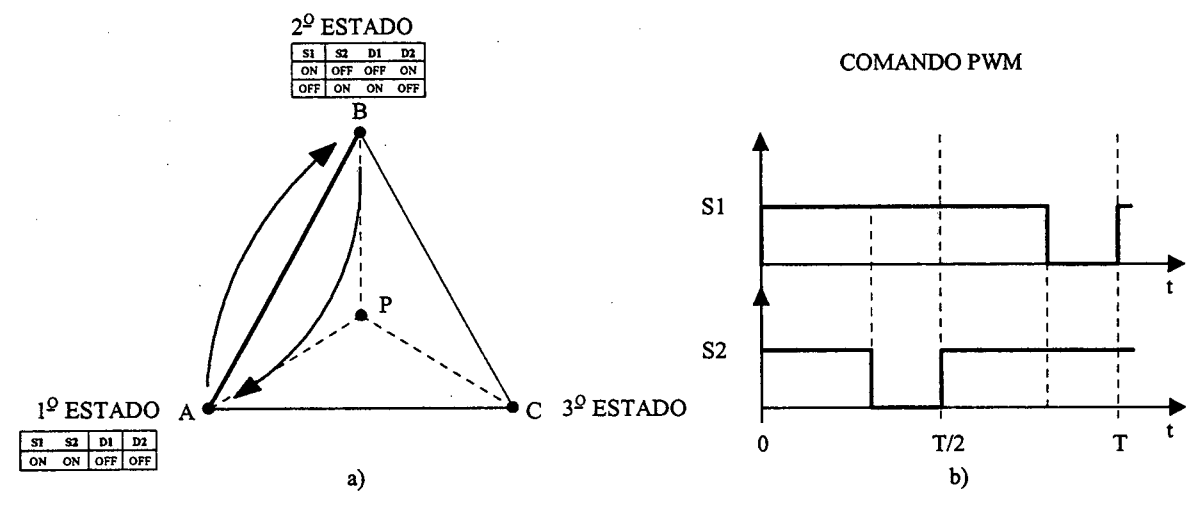

Fig. 1.31 – Modo de operação II.

O modo de operação III esta localizado no lado BC do triângulo, ou seja, entre os estados  $2^{\circ}$  e  $3^{\circ}$ , como é mostrado na Fig. 1.29a. O ciclo de funcionamento entre os estados é indicado por uma seta e o comando dos interruptores por uma tabela, como é mostrado na Fig. 1.32a. O comando PWM dos interruptores S1 e S2 está ilustrado na Fig. 1.32b.

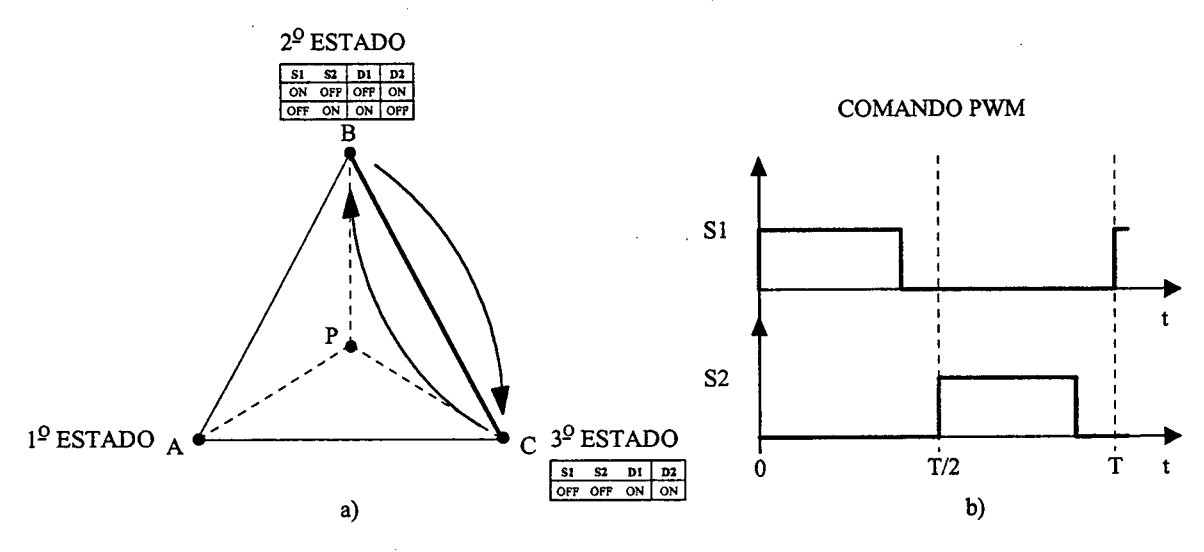

Fig. 1.32 - Modo de operação III.

# Modos secundários de operação.

Este grupo de operação ocorre entre os três estados da célula e o estado neutro localizado no ponto P do triângulo da Fig. 1.28. Unindo-se os vértices do triângulo ABC com o ponto P, visualiza-se três triângulos internos APB, APC e BPC, como é mostrado na Fig. 1.29b.

Cada triângulo interno gerado representa um modo de operação, como existem três triângulos internos, obtém-se três modos de operação denominados de Ia, IIa e IIIa, como mostra a Fig. 1.29b. Os modos de operação são explicados a seguir.

O modo de operação Ia está representado pelo triângulo APC, em destaque dentro do triângulo ABC, como ilustra a Fig. 1.33a. A operação entre os estados é indicada por uma seta e o comando dos interruptores pela tabela de cada estado.

O modo de operação IIa está representado pelo triângulo APB, em destaque dentro do triângulo ABC, como ilustra a Fig. 1.33b.

O modo de operação IIIa está representado pelo triângulo BPC, em destaque dentro do triângulo ABC, como ilustra a Fig. 1.33c.

Ouando aplica-se ao conversor a célula de três estados, o grupo principal opera no modo de condução contínua (MCC). Por outro lado, e o grupo secundário opera no modo de condução descontínua (MCD).

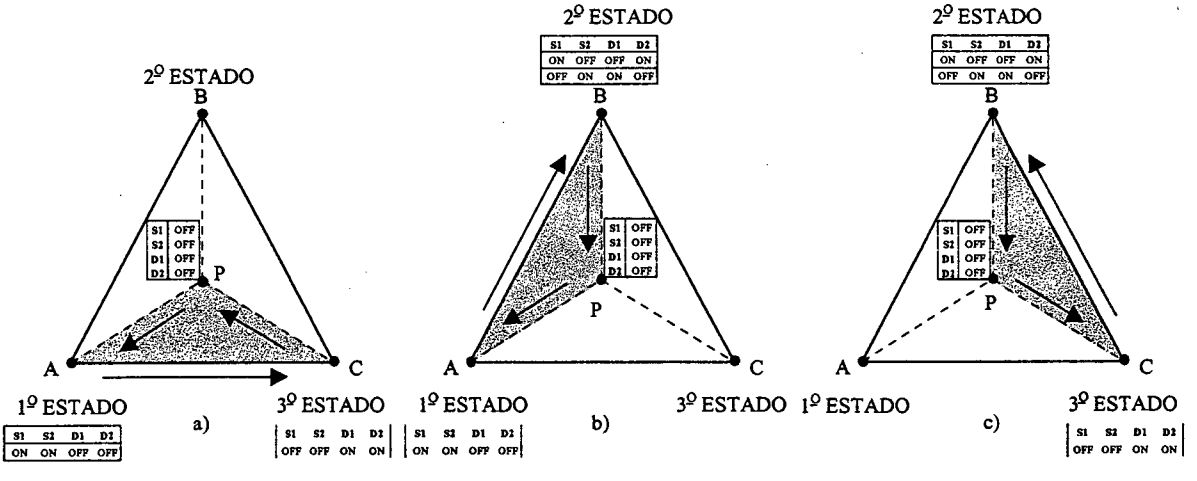

Fig. 1.33 – Modos de operação secundários.

# 1.5 - APRESENTAÇÃO DAS SEIS TOPOLOGIAS CLÁSSICAS COM A NOVA CÉLULA DE TRÊS **ESTADOS**

Na Fig. 1.34 é mostrada a inversão bilateral da célula de três estados [7].

Capítulo 1

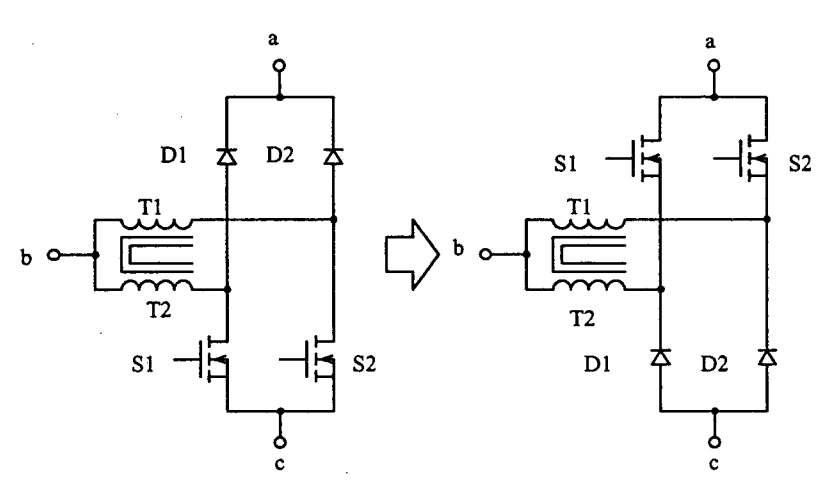

Fig. 1.34 - Inversão bilateral da célula de três estados.

Substituindo-se a célula de três estados na célula de comutação de dois estados dos seis conversores CC-CC clássicos não-isolados, obtém-se seis topologias de conversores de três estados. Na Fig. 1.35 são mostrados os seis conversores clássicos salientando as células de dois estados entre os terminais a-b-c.

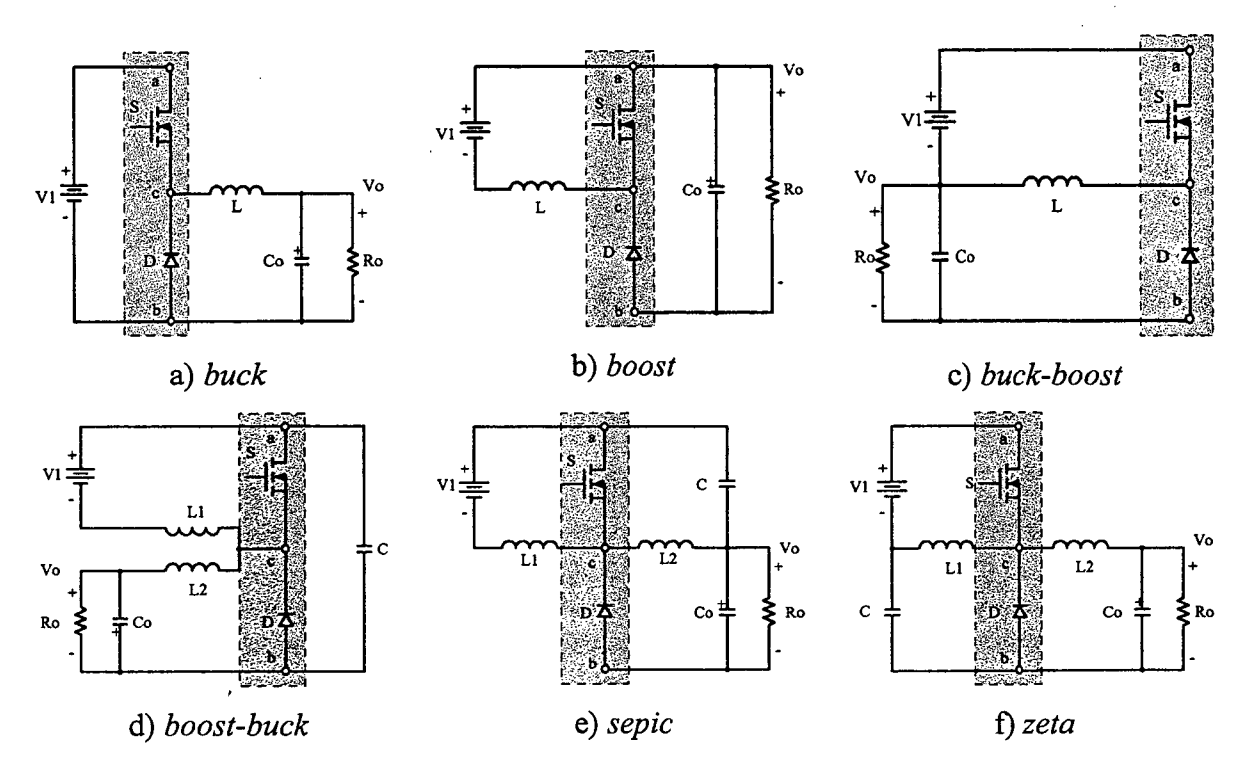

Fig. 1.35 – Conversores CC-CC não isolados com célula de comutação de dois estados.

Substituindo-se, a célula de comutação dos conversores de dois estados da Fig. 1.35, pela célula de três estados, obtém-se os conversores apresentados na Fig. 1.36.

31

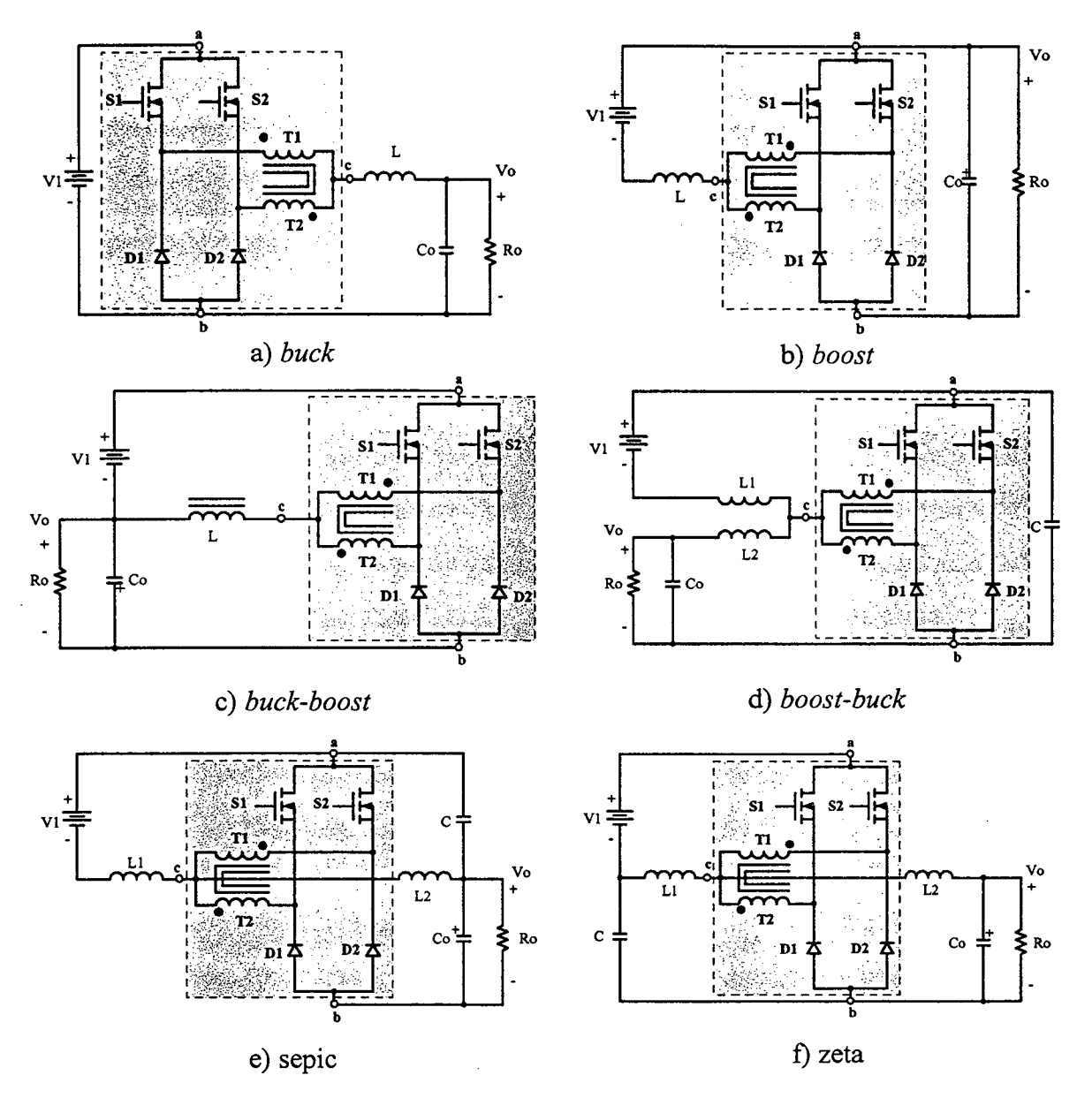

Fig. 1.36 - Conversores CC-CC não-isolados com células de comutação de três estados.

# 1.6 - CONCLUSÕES

Neste capítulo conclui-se o seguinte:

- a) É aplicado o conceito de célula de comutação do conversor;
- b) É gerada uma nova célula de comutação de três estados;
- c) É gerada uma nova família de conversores CC-CC não-isolados que, como será visto mais adiante, têm potencialidade para processar potências mais elevadas, com reduzido peso e volume;

'

d) É apresentada uma explicação funcional da célula de três estados com o objetivo de entendê-la de uma maneira mais simples;

 $\overline{\phantom{a}}$  , which is a subsequently in the contract of  $\overline{\phantom{a}}$ 

- e) A célula de três estados pode ser substituída em qualquer conversor que apresente a célula de dois estados, o que faz com que possam ser gerados novas topologias;
- Í) Os conversores CC-CC de três estados são uma nova altemativà dentro das aplicações da eletrônica de potência;
- g) Os conversores podem operar no modo de condução contínua e no modo de condução descontínua (MCD), segundo os requisitos da aplicação.

Estes conversores também podem ser aplicados em correção de fator de potência, dentre muitas aplicações.

# cAPÍTULo - 2.

# CONVERSOR BOOST OBTIDO APLICANDO A CÉLULA B: ANÁLISE PARA RAZÃO CÍCLICA MENOR QUE 0,5

# 2.1 - INTRODUÇÃO

Das cinco famílias de conversores CC-CC não-isolados geradas a partir das células de três estados A, B, C, D e E, é escolhida a topologia do conversor *boost* para realizar a análise qualitativa e quantitativa. Essa topologia é escolhida devido a possibilidade de múltiplas aplicações em fontes de alimentação, principalmente como pré-regulador. Os conversores buck e buck-boost não são abordados devido ao volume de trabalho.

Daqui em diante, todos os conversores que contém a célula de comutação de três estados serão denominados simplesmente de conversores de três estados.

O conversor indicado é capaz de operar em toda a faixa de variação da razão cíclica  $(0 \le D \le 1)$ . Neste capítulo é estudada somente a operação com razão cíclica menor que 0,5, quando os sinais de comando dos interruptores se encontram em não-sobreposição (nonoverlappíng mode). O caso de operação com razão cíclica maior que 0,5, quando os sinais de comando dos interruptores se encontram em sobreposição (overlappíng mode), será estudado no capítulo seguinte.

Com objetivo de verificar o princípio de funcionamento do novo conversor, operando com razão cíclica menor que 0,5, são apresentados os seguintes tópicos:

- Princípio de operação, principais formas de onda e ganho estático nos modos de condução contínua, descontínua e crítica.
- Característica de saída para os três modos de condução.
- <sup>~</sup>Ondulação de corrente através do indutor.
- Ondulação de tensão sobre o capacitor de saída.
- Metodologia e exemplo de projeto no modo de condução contínua.
- Resultados experimentais obtidos a partir de um protótipo de 2kW.

A topologia do conversor boost de três estados com aplicação da célula B é mostrada na Fig. 2.1. O conversor é composto de um indutor L, um transformador com tap-central

com enrolamentos T1 e T2, dois interruptores controlados Sl e S2, dois diodos D1 e D2, um capacitor C. Na entrada está ligada a uma fonte de tensão Vl e na saída é ligado um resistor de carga Ro.

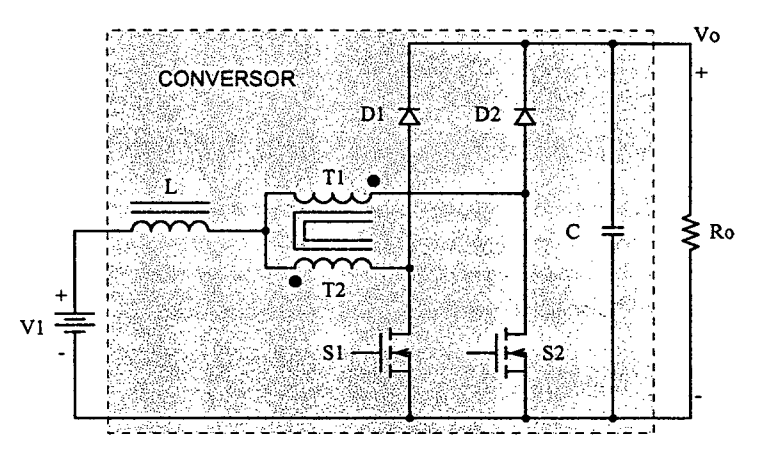

Fig. 2.1 - Conversor boost de três estados gerado a partir da célula B.

# 2.2 - MoDos DE OPERAÇÃO Do CONVERSOR »

Os modos de condução contínua, descontínua e crítica são definidos em relação à corrente que circula através do indutor L. Isto é realizada com o objetivo de encontrar-se e apresentar-se a característica de saída do conversor.

Para a análise da operação do conversor são realizadas as seguintes considerações:

- a) a tensão de entrada é menor ou igual à tensão de saída;
- b) o conversor opera em regime permanente;
- c) os componentes passivos e os ativos, são ideais;
- d) a frequência de operação dos interruptores é constante com modulação PWM;
- e) os pulsos de comando dos interruptores estão defasados em 180°;
- Í) a relação de transformação do transformador é unitária;
- g) a corrente magnetizante do transformador é muito menor que a corrente de carga.

# 2.2.1 - Mono DE CONDUÇÃO CONTÍNUA

A descrição das etapas de operação, as formas de onda e o ganho estático são apresentados neste item.

## 2.2.1.1 - ETAPAS DE OPERAÇÃO E PRINCIPAIS FORMAS DE ONDA

Num período de comutação ocorrem quatro etapas de operação que são descritas a seguir.

# Primeira etapa  $(t_0 < t < t_1)$

No instante  $t=t_0$ , o interruptor S1 entra em condução e o interruptor S2 permanece bloqueado. O diodo Dl encontra-se inversamente polarizado e o diodo D2 entra em condução. A corrente  $I = I_L$  que circula através do indutor L é dividida entre os enrolamentos do transformador, onde uma parte flui através de T1 e D2 ( $I_{T1}$ = $I_{D2}$ ) até a carga e a outra parte flui através de T2 e S1  $(I_{T2}=I_{S1})$ . Se o número de espiras de T1 e T2 são iguais, devido ao efeito magnético, as correntes através dos enrolamentos são iguais  $(I_{T1}=I_{T2})$ . A corrente que circula pelo indutor L cresce linearmente e energia é armazenada. Pelo efeito magnético as tensões sobre T1 e T2 são iguais e com valor igual à metade da tensão de saída Vo. A equação diferencial da corrente no indutor L, durante o intervalo de tempo de Sl fechado, é expressa por (2. 1).

$$
L \cdot \frac{dI_L}{dt} - V_I + \frac{V_o}{2} = 0
$$
\n
$$
(2.1)
$$

 $V_1$  é a tensão de entrada,  $V_0$  a tensão de saída e  $I_L$  a corrente no indutor L.

Esta etapa de operação está ilustrada na Fig. 2.2a, e a circulação de corrente é marcada em negrito. A etapa termina quando Sl é bloqueado.

# Segunda etapa  $(t_1 < t < t_2)$

No instante  $t=t_1$  o interruptor S1 é bloqueado e o interruptor S2 ainda permanece bloqueado. A tensão sobre o indutor é invertida para manter a variação do fluxo magnético através do núcleo constante. O diodo D1 é polarizado diretamente e o diodo D2 permanece conduzindo. A energia armazenada pelo indutor L durante a etapa anterior é transferida para a carga. A circulação de con'entes iguais através de Tl e T2 conforme a polaridade  $(I_{T1}=I_{T2})$  gera um fluxo magnético nulo através do núcleo. Esta etapa é ilustrada na Fig. 2.2b, onde o caminho de circulação de corrente está marcado em negrito. A equação diferencial de corrente no indutor L, durante esta etapa, é expressa por (2.2).

$$
-L \cdot \frac{dI_L}{dt} - V_1 + V_o = 0 \tag{2.2}
$$

Esta etapa termina quando o interruptor S2 é comandado a conduzir.

# Terceira etapa  $(t_2 < t < t_3)$

Devido à simetria do circuito do conversor, esta etapa é semelhante à primeira com a diferença que o interruptor S2 entra em condução enquanto o intenuptor Sl fica bloqueado. O diodo D1 permanece conduzindo e o diodo D2 é polarizado inversamente. O caminho de circulação de corrente no circuito é mostrado na Fig. 2.2c.

# Quarta etapa  $(t_3 < t < t_4)$

Esta etapa é similar à segunda etapa e o circuito é mostrado na Fig. 2.2d. O caminho de circulação de corrente é marcado em negrito.

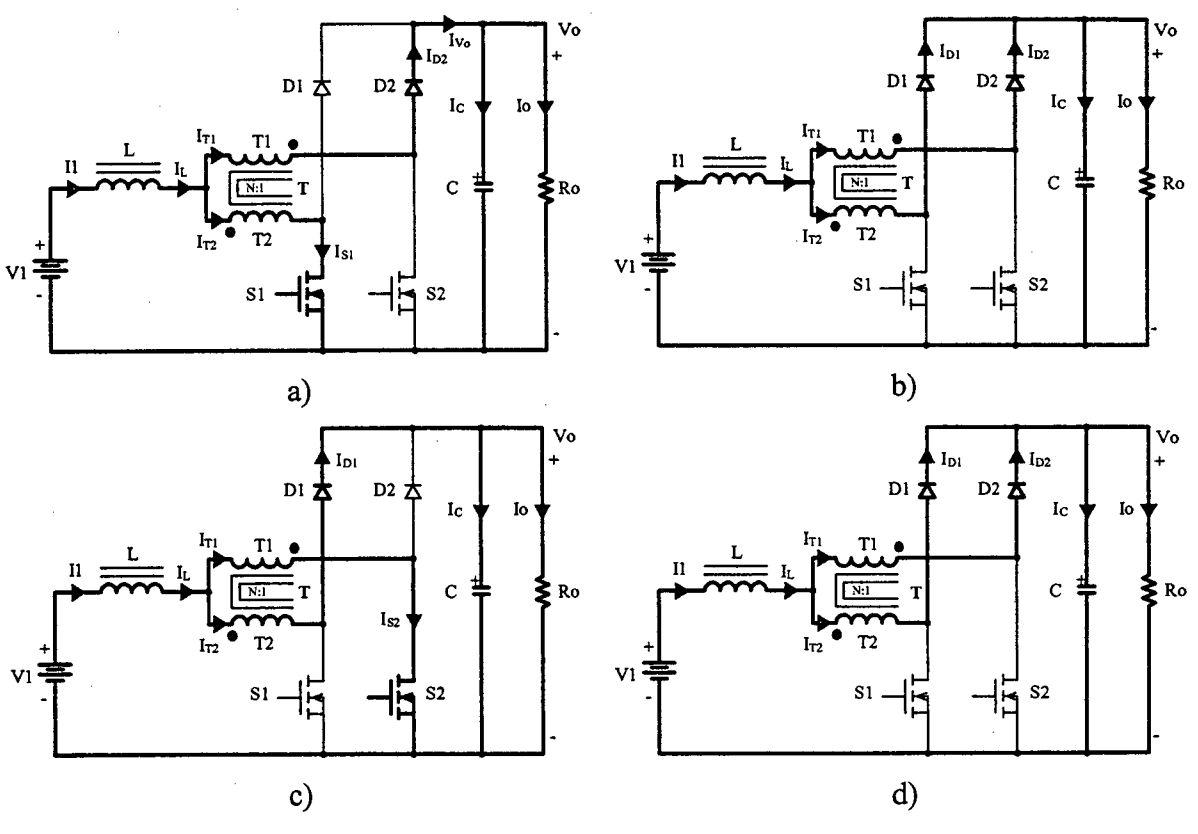

Fig. 2.2 – Etapas de operação.

As principais formas de onda de tensão e corrente nos diferentes componentes passivos e ativos, estão mostradas na Fig. 2.3 para um período de comutação T. As formas de onda são traçadas segundo os pulsos de comando aplicados aos interruptores S1 e S2.

Como mostra a Fig. 2.3, a corrente de entrada I1 é não pulsada e a corrente de saída I<sub>Vo</sub> é não pulsada de dois níveis, sendo esta uma vantagem do conversor em comparação ao conversor boost clássico. Além disso, a frequência destas correntes é duas vezes a frequência de comutação dos interruptores. Isto significa que há uma redução de peso e de volume dos elementos reativos.

Neste modo de operação 50% da potência de entrada é transferida diretamente à saída através do transformador sem circular pelos interruptores controlados. Assim, as perdas de condução e de comutação são menores e o rendimento do conversor eleva-se.

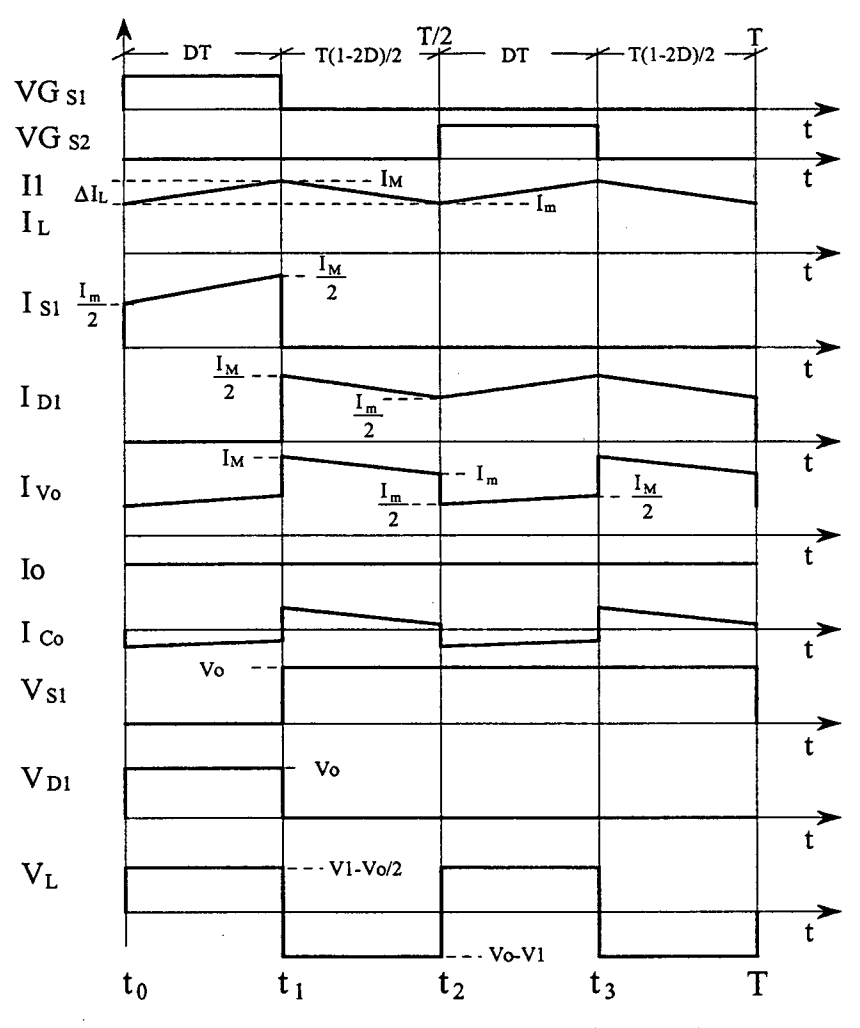

Fig. 2.3 - Principais formas de onda idealizadas.

# 2.2.1.2 - DETERMINAÇÃO DO GANHO ESTÁTICO

O ganho estático do conversor é definido como a relação das tensões de saída e de entrada. A metodologia utilizada para determinar o ganho estático é baseada no valor médio da tensão V<sub>L</sub> sobre o indutor L (ver Fig. 2.3). No indutor a tensão média num período de comutação é nula, como consequência as áreas ou variações de fluxo magnético em cada etapa de operação são iguais. A partir desta definição, obtém-se a expressão (2.3).

$$
\Delta \Phi_{(t_1 - t_0)} = \Delta \Phi_{(t_2 - t_1)} \tag{2.3}
$$

Substituindo as variações de fluxo na expressão (2.3), obtém-se a expressão (2.4).

$$
(2 \cdot V_1 - V_0) \cdot (t_1 - t_0) = (V_0 - V_1) \cdot (t_2 - t_1)
$$
\n(2.4)

A razão cíclica (D) é definida como a relação entre o intervalo de condução do interruptor num período de comutação.

$$
D = \frac{T_{ON}}{T}
$$
 (2.5)

 $T_{\text{ON}}$  é o intervalo de condução de um interruptor e T é o período de comutação. A freqüência de comutação dos interruptores é definida pela expressão (2.6).

$$
F_s = \frac{I}{T} \tag{2.6}
$$

Os intervalos de tempo de cada etapa de operação em função da razão cíclica são apresentados pela expressão (2.7).

$$
\begin{cases}\n t_1 - t_0 = D \cdot T \\
 t_2 - t_1 = \frac{T}{2} \cdot (1 - 2 \cdot D) \\
 t_3 - t_2 = D \cdot T \\
 T - t_3 = \frac{T}{2} \cdot (1 - 2 \cdot D)\n\end{cases} (2.7)
$$

 $\sum_{i=1}^n$ Usando as expressões de (2.4) a (2.7), obtém-se o ganho estático dado pela expressão  $(2.8)$ .

$$
G_V = \frac{V_0}{V_1} = \frac{1}{1 - D}
$$
 (2.8)

Observando a função do ganho estático do conversor boost de três estados dado por (2.8), chega-se à conclusão de que o mesmo é igual ao ganho estático do conversor boost clássico.

Na Fig. 2.4 é apresentada a relação das tensões de saída e de entrada em função da razão cíclica do conversor.

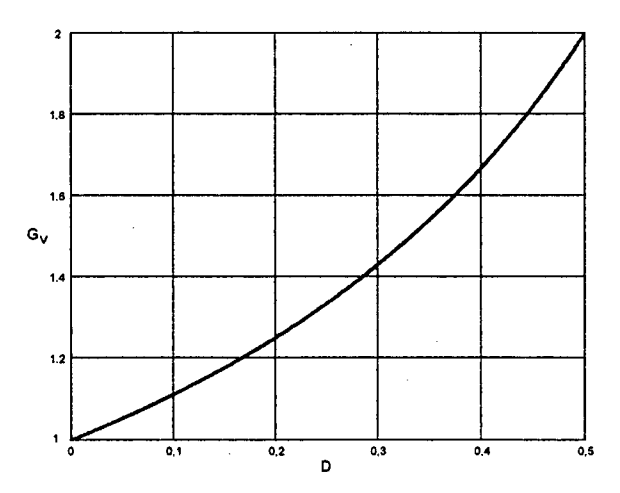

Fig. 2.4 - Ganho estático em função da razão cíclica.

# 2.2.2 - MODO DE CONDUÇÃO DESCONTÍNUA

Este modo de condução do conversor acontece quando a corrente que circula através do indutor L atinge zero antes de completar um período de comutação, não havendo transferência de potência da fonte de entrada para a carga a partir deste instante.

# 2.2.2.1 - ETAPAS DE OPERAÇÃO E PRINCIPAIS FORMAS DE ONDA

Neste modo de condução ocorrem seis etapas de operação num período de comutação. Observa-se que algumas etapas de operação no modo de condução descontínua são iguais às do modo de condução contínua, exceto no intervalo em que não existe transferência de potência da fonte de entrada para a carga. A seguir são descritas as etapas de operação.

# Primeira etapa  $(t_0 < t < t_1)$

Esta etapa é igual à primeira etapa do modo de condução contínua mostrada na Fig. 2.2a. A mesma é expressa por (2.9).

$$
L \cdot \frac{dI_L}{dt} - V_1 + \frac{V_o}{2} = 0
$$
\n
$$
\text{Segunda etapa } (t_1 < t < t_2)
$$
\n
$$
(2.9)
$$

Esta etapa é igual à segunda etapa do modo de condução contínua mostrada na Fig. 2.2b. A mesma é expressa por (2. 10).

$$
-L \cdot \frac{dI_L}{dt} - V_1 + V_o = 0 \tag{2.10}
$$

Terceira etapa  $(t_2 < t < t_3)$ 

No instante  $t=t_2$ , a corrente que circula através do indutor L anula-se e não existe transferência de potência da fonte de entrada para a carga a partir desse instante. Os diodos D1 e D2 deixam de conduzir naturalmente e os interruptores Sl e S2 permanecem bloqueados. Nesta etapa O capacitor C fornece energia para a carga. Esta etapa termina quando O interruptor S2 entra em condução, como é mostrado na Fig. 2.5.

# Quarta etapa  $(t_3 < t < t_4)$

Esta etapa é idêntica à terceira etapa do modo de condução contínua mostrada na Fig.  $2.2c$ .

# Quinta etapa  $(t_4 < t < t_5)$

Essa etapa é idêntica à quarta etapa do modo de condução contínua, mostrada na Fig. 2.2d.

# Sexta etapa  $(t_5 < t < T)$

Essa etapa é idêntica à terceira etapa deste modo de operação. O caminho de circulação de corrente é marcado em negrito como mostra a Fig. 2.5.

 $\overline{1}$ 

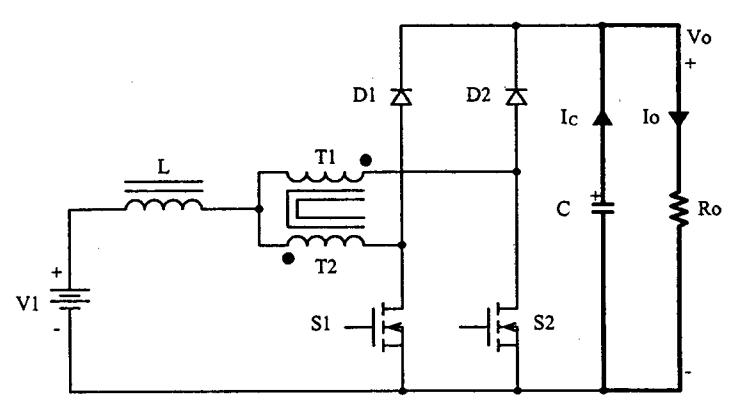

Fig. 2.5 –  $3^{\underline{a}}$  e  $6^{\underline{a}}$  etapas de operação.

As principais formas de onda de tensão e de corrente nos diferentes componentes do conversor, num período de comutação T, estão mostradas na Fig. 2.6. As formas de onda são traçadas segundo os sinais de comando PWM aplicados aos interruptores S1 e S2.

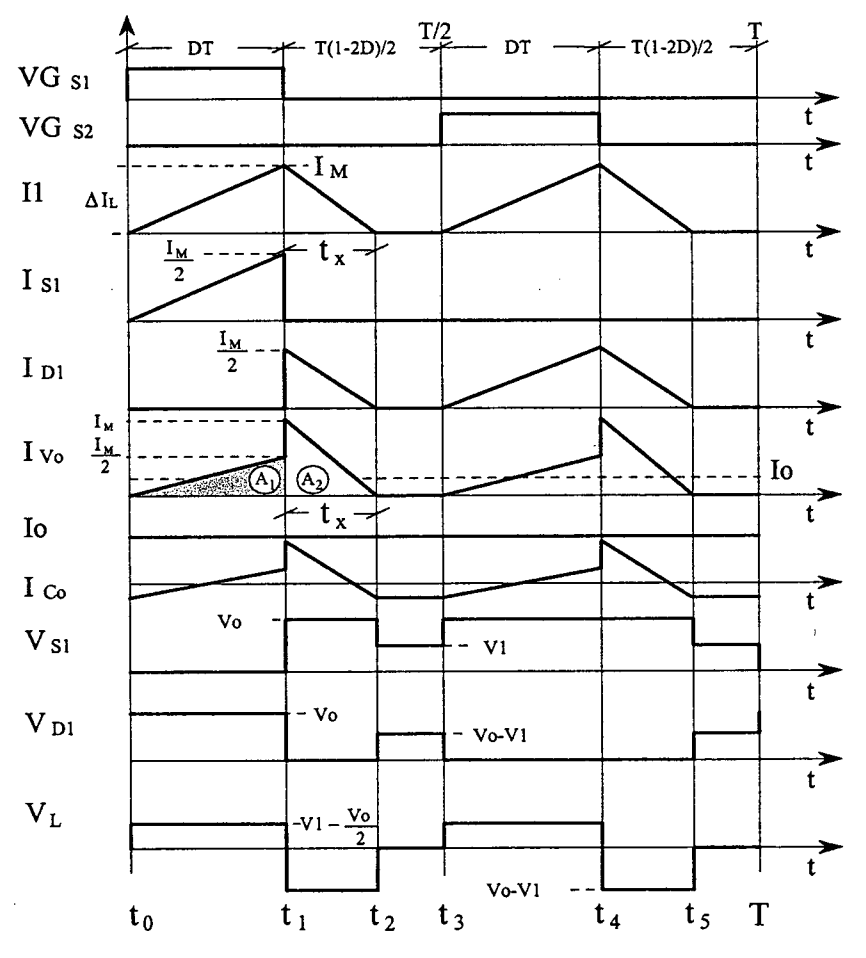

Fig. 2.6 - Principais formas de onda idealizadas.

#### 2.2.2.2 - DETERMINAÇÃO DO GANHO ESTÁTICO

O ganho estático é determinado a partir da corrente média através dos diodos Dl <sup>e</sup> D2, que é igual à corrente de carga Io. Portanto, a partir da forma de onda da corrente  $I_{V_0}$ , mostrada na Fig. 2.6 e aplicando-se a definição de valor médio, obtém-se a expressão (2.l1).

$$
Io = \frac{1}{T} \cdot \int_{0}^{T} I_{\nu_{o}}(t) dt = \frac{2 \cdot (AI + A2)}{T}
$$
 (2.11)

Resolvendo-se (2.l1), obtém-se a expressão (2. 12). .

$$
Io = \frac{I_M \cdot D}{2} + I_M \cdot \frac{t_x}{T}
$$
 (2.12)

 $I_M$  é a corrente de pico no indutor,  $t_x$  o tempo de duração da segunda etapa e D a razão cíclica.

Observa-se que a expressão (2.12) depende dos valores de  $I_M$ ,  $t_x$  e D. Portanto, estes devem ser previamente calculados em função dos valores de Vo, Vl e L. Deve-se salientar ~ que as diferentes grandezas do conversor são calculadas em funçao da razão cíclica D de controle dos interruptores.

 $I_M$  é obtida a partir da variação da corrente através do indutor durante a primeira etapa de operação ( $\Delta t_1 = t_1 - t_0 = DT$ ), expressa por (2.13).  $t_x$  é obtida a partir da variação do fluxo magnético no indutor L num período de comutação expressa por  $(2.14)$ .

$$
I_M = \frac{(2 \cdot VI - V_o)}{2 \cdot L} \cdot D \cdot T \tag{2.13}
$$

$$
t_x = \frac{(2 \cdot VI - Vo)}{2 \cdot (Vo - VI)} \cdot D \cdot T \tag{2.14}
$$

Substituindo-se os valores de  $I_M$  e  $t_x$  em (2.12), obtém-se a expressão (2.15).

$$
Io = \frac{(2 \cdot VI - Vo) \cdot VI}{4 \cdot L \cdot (Vo - VI)} \cdot D^2 \cdot T
$$
\n(2.15)

Definindo-se  $G_v$  como o ganho estático, obtém-se a expressão (2.16).

$$
\frac{4 \cdot L \cdot I_0}{VI \cdot T} = \frac{\left(2 \cdot \frac{VI}{VI} - \frac{V_0}{VI}\right)}{\left(\frac{V_0}{VI} - \frac{VI}{VI}\right)} \cdot D^2 = \frac{\left(2 - G_v\right)}{\left(G_v - I\right)} \cdot D^2 \tag{2.16}
$$

Parametrizando-se a expressão (2.16), obtém-se a expressão (2.17).

$$
\gamma = \frac{4 \cdot L \cdot I_o}{VI \cdot T} = \frac{(2 - G_v)}{(G_v - I)} \cdot D^2 \tag{2.17}
$$

A partir de  $(2.17)$ , obtém-se o ganho estático do conversor  $G_v$ , o qual é expresso por  $(2.18).$ 

$$
G_v = \frac{2 \cdot D^2 + \gamma}{\gamma + D^2} \tag{2.18}
$$

O ganho estático em função da razão cíclica, para diferentes valores do parâmetro y, é apresentado na Fig. 2.7.

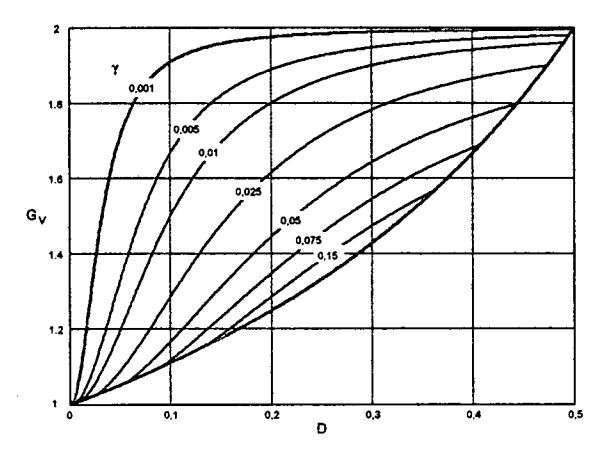

Fig. 2.7 - Ganho estático em função da razão cíclica.

# 2.2.3 - MODO DE CONDUÇÃO CRÍTICA

O modo de condução crítica é o limite entre os modos de condução contínua e descontínua. Portanto, para o estudo desse modo de condução aproveita-se o estudo realizado para os modos de condução contínua e descontínua. Esse modo torna-se necessário para apresentar as curvas características de saída do conversor.

As formas de onda da corrente através do indutor L e a tensão sobre ele são mostradas na Fig. 2.8. Neste caso, a corrente mínima  $I_m$  através do indutor, do modo de condução contínua, mostrada na Fig. 2.3, torna-se igual a zero. Dessa maneira, a ondulação de corrente através do indutor L é igual à corrente máxima  $(\Delta I_L = I_M)$ .

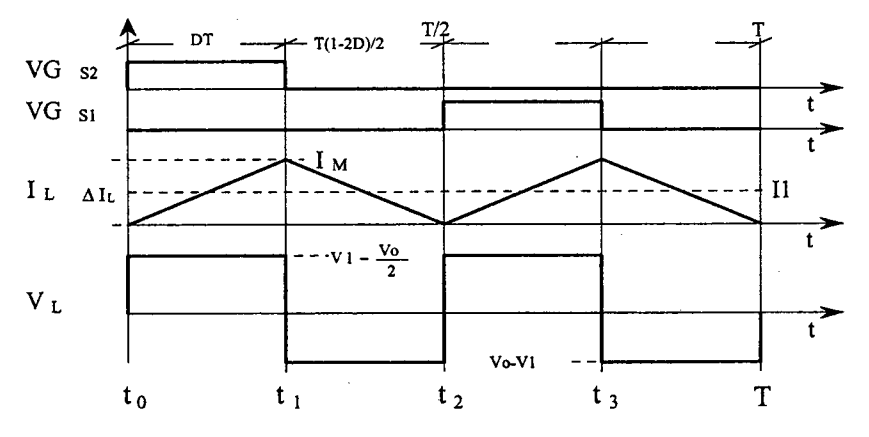

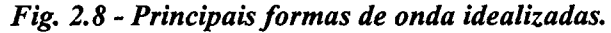

# 2.2.3.1 - DETERMINAÇÃO DO GANHO ESTÁTICO

No modo de condução crítica os ganhos estáticos calculados nos modos de condução contínua e descontínua são iguais. A partir desta definição, determina-se a razão cíclica crítica D<sub>crít</sub>, apresentada pela expressão (2.19).

$$
\frac{2 \cdot D_{crit}^{2} + \gamma}{D_{crit}^{2} + \gamma} = \frac{1}{1 - D_{crit}}
$$
\n(2.19)

$$
D_{\text{crit}}^2 - \frac{1}{2} \cdot D_{\text{crit}} + \frac{\gamma}{2} = 0 \tag{2.20}
$$

Resolvendo-se, chega-se a:

$$
D_{\text{crit}} = \frac{1}{4} \pm \sqrt{\frac{1}{16} - \frac{\gamma}{2}}
$$
 (2.21)

Substituindo-se a razão cíclica crítica (2.21) na razão cíclica da expressão do ganho estático no modo de condução contínua (2.8), obtém-se o ganho estático crítico do conversor, apresentado na expressão (2.22).

$$
G_{V \text{ crit}} = \frac{1}{1 - D_{\text{crit}}} = \frac{4}{3 \pm \sqrt{1 - 8 \cdot \gamma}}
$$
(2.22)

#### 2.2.4 - CARACTERÍSTICA DE SAÍDA

A partir dos ganhos estáticos calculados para os modos de condução contínua, descontínua e crítica, chega-se a característica de saída do conversor, a qual é apresentada na Fig. 2.9. As curvas apresentadas são genéricas devido à parametrização adotada.

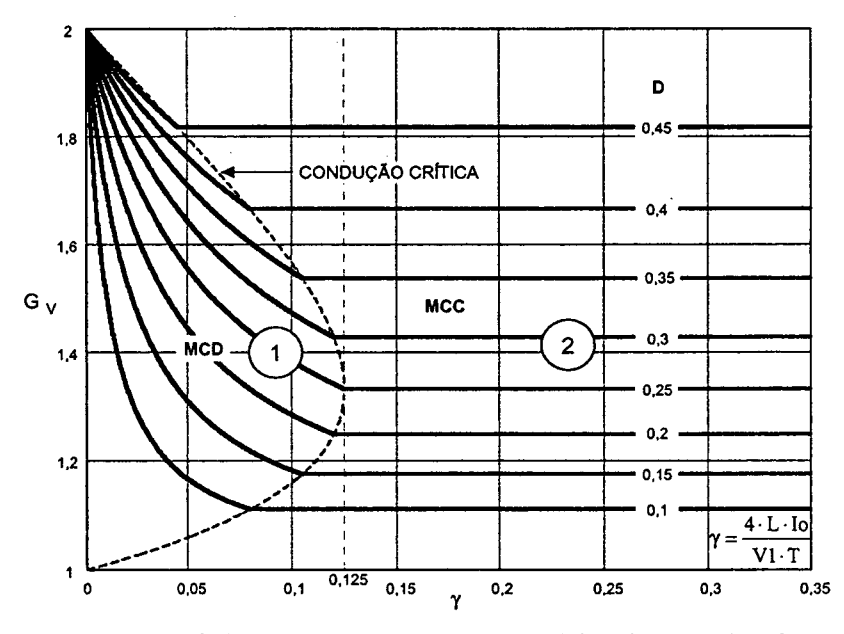

Fig. 2.9 - Característica de carga do conversor CC-CC boost de três estados.

Na Fig. 2.9 a região 1 corresponde ao modo de condução descontínua e a região 2 ao modo de condução contínua. Da mesma forma que, para o conversor boost clássico, no modo de condução descontínua observa-se que a tensão de saída varia em função da corrente de carga Io. Essa forma indesejável de operação deve ser evitada porque introduz uma não-linearidade do sistema, dificultando a implementação do sistema de controle do conversor. Deve-se salientar que o valor máximo do ganho estático crítico do conversor ocorre em  $\gamma=0,125$  com razão cíclica igual a 0,25. No caso do conversor *boost* clássico acontece em  $\gamma=0.25$  com razão cíclica igual a 0,5. Isto significa que a área de operação no modo de condução contínua é maior, sendo esta uma vantagem do conversor proposto. Em outras palavras, o valor da indutância do indutor L do conversor boost de três estados gerado com a célula "B", é a metade do valor da indutância do indutor do conversor boost clássico para uma mesma ondulação de corrente. \*-

### 2.3 - DETERMINAÇÃO DA ONDULAÇÃO DE CORRENTE E DA INDUTÃNCIA CRÍTICA \

A ondulação da corrente através do indutor é determinada com ajuda da Fig. 2.3 e da expressão (2.1). Assim, obtém-se a expressão (2.23).

$$
\Delta I_L = \frac{(1 - 2 \cdot D) \cdot D \cdot T}{2 \cdot L} \cdot V_O \tag{2.23}
$$

Com objetivo de observar-se a máxima ondulação de corrente  $\Delta I_L$  no indutor L a expressão (2.23) é parametrizada, como mostra a expressão (2.24). Li

$$
\beta = \frac{2 \cdot L \cdot \Delta I_L}{T \cdot V_O} = (I - 2 \cdot D) \cdot D \tag{2.24}
$$

A expressão (2.24) é apresentada graficamente na Fig. 2.10. Nesta figura, observa-se que a máxima ondulação de corrente ocorre no ponto onde a razão cíclica é igual a 0,25 e o parâmetro B é igual a 0,125.

Atribuindo-se um determinado valor à ondulação de corrente, da expressão (2.24), pode-se calcular o valor da indutância do indutor L que é expressa por (2.25).

$$
L = \frac{(1 - 2 \cdot D) \cdot D \cdot T \cdot V_o}{2 \cdot \Delta I_L} = \beta \cdot \frac{T \cdot V_o}{2 \cdot \Delta I_L}
$$
(2.25)

Substituindo o valor do parâmetro  $\beta$  do ponto de máxima ondulação, obtém-se a expressão (2.26).

# Grover Victor Torrico Bascopé -2001

$$
L = \frac{V_o}{16 \cdot \Delta l_L \cdot F_s} \tag{2.26}
$$

A indutância crítica do indutor  $L_{\text{crit}}$  do conversor, que garante o modo de condução contínua é determinada a partir do parâmetro Y que depende da corrente de carga. Portanto,  $\gamma$  é obtido a partir da expressão (2.20) dada para o modo de condução crítica. Assim, obtém-se a expressão (2.27).

$$
\gamma = \frac{4 \cdot L \cdot Io}{VI \cdot T} = (1 - 2 \cdot D) \cdot D \tag{2.27}
$$

De  $(2.27)$ , obtém-se a indutância crítica do indutor  $L_{crit}$ , a qual é dada pela expressão  $(2.28).$ 

$$
L_{crit} = \frac{(1-2\cdot D)\cdot D\cdot VI\cdot T}{4\cdot Io} = \gamma \cdot \frac{VI\cdot T}{4\cdot Io}
$$
\n(2.28)

A indutância crítica como uma função da razão cíclica é mostrada graficamente na Fig. 2.11. Nesta figura, observa-se que o valor máximo da indutância ocorre quando a razão cíclica é igual a 0,25. Substituindo-se este valor em (2.28), obtém-se a expressão (2.29).

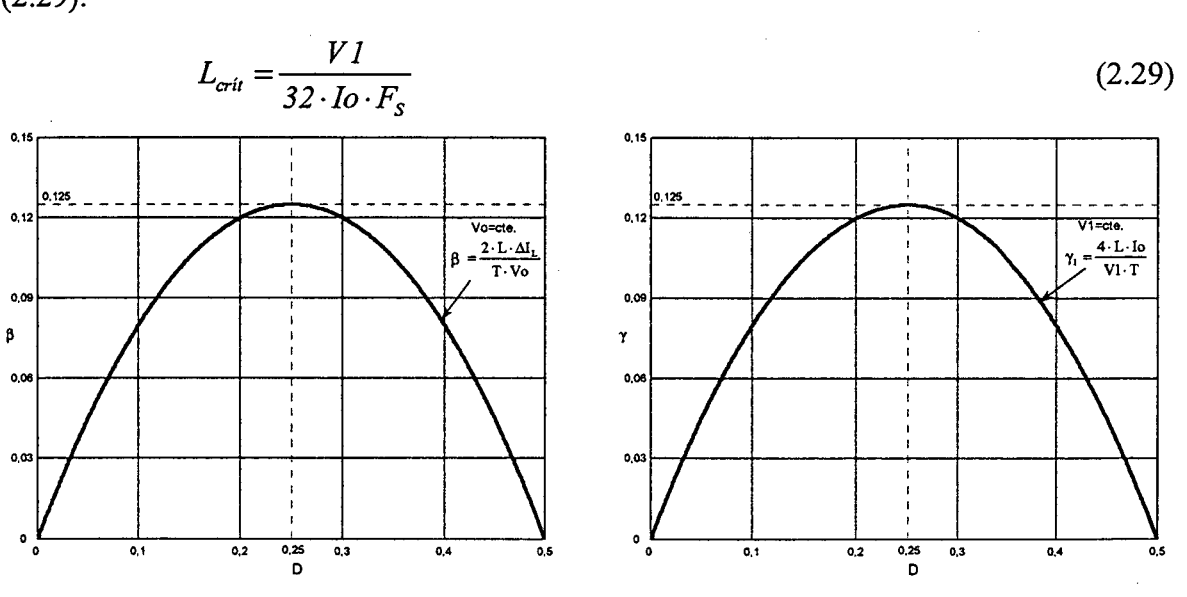

Fig. 2.10 - Ondulação da corrente Fig. 2.11 - Indutância crítica. parametrizada no indutor L.

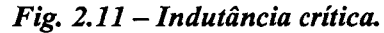

# 2.4 - DETERMINAÇÃO DA ONDULAÇÃO DE TENSÃO

O capacitor em paralelo com a carga tem a função de diminuir a ondulação causada pela componente alternada da corrente de saída do conversor. No modo contínuo, a quantidade de carga suprida para o capacitor é determinada com ajuda da Fig. 2.3 e é expressa em (2.30).

$$
\Delta Q = \int_0^{(l-2D)\frac{T}{2}} \left( I_M - \frac{VI \cdot D}{L \cdot (I-D)} \cdot t - I_O \right) dt \tag{2.30}
$$

A ondulação da tensão em um capacitor está relacionada à carga que ele adquire. Portanto, a ondulação da tensão é definida pela expressão (2.31).

$$
\Delta V = \frac{\Delta Q}{C} \tag{2.31}
$$

A partir das expressões (2.30) e (2.31), obtém-se a expressão (2.32).

$$
\Delta V = \frac{1}{2} \cdot \frac{I_0 \cdot (1 - 2 \cdot D) \cdot D}{C \cdot F_s \cdot (1 - D)}
$$
(2.32)

O valor da capacitância pode ser calculada a partir da expressão (2.32), bastando para isso definir a ondulação de tensão desejada. Assim, obtém-se a expressão (2.33).

$$
C \ge \frac{1}{2} \cdot \frac{I_0 \cdot (1 - 2 \cdot D) \cdot D}{\Delta V \cdot F_s \cdot (1 - D)}
$$
\n(2.33)

## 2.5 - ANÁLISES DE ESFORÇOS NO CONVERSOR EM MODO DE CONDUÇÃO CONTÍNUA

Com o objetivo de provar o princípio de funcionamento do conversor e apresentar uma metodologia de projeto serão realizados cálculos matemáticos dos esforços de tensão e de corrente nos componentes do conversor no modo de condução contínua.

## 2.5.1 - EXPRESSÕES BÁSICAS NO DOMÍNIO DO TEMPO

A seguir são escritas as expressões matemáticas no domínio do tempo das principais formas de onda de corrente através dos componentes do conversor, mostradas na Fig. 2.3. Estas expressões regem cada etapa de operação dentro de um período de comutação.

Os parâmetros dos valores médios de tensão e de corrente de saída são definídos em função da razão cíclica e dos parâmetros de entrada (V 1 e Il), considerando, para isso, a potência de entrada igual à de saída, como expressam (2.34) e (2.35).

$$
V_O = \frac{VI}{I - D} \tag{2.34}
$$

$$
Io = II \cdot (I - D) \tag{2.35}
$$

Onde:

Vo tensão de saída;

Io corrente média da saída (corrente de carga);

- V1 tensão de entrada;
- Il corrente média da entrada;
- D razão cíclica.

A corrente instantânea através do indutor L é definida pela expressão (2.3 6).

$$
i_{L}(t) = \begin{cases} I_{m} + \frac{VI \cdot (1 - 2 \cdot D)}{2 \cdot L \cdot (1 - D)} \cdot t & t_{0} \leq t \leq t_{1} \\ I_{M} - \frac{VI \cdot D}{L \cdot (1 - D)} \cdot t & t_{1} \leq t \leq t_{2} \\ I_{m} + \frac{VI \cdot (1 - 2 \cdot D)}{2 \cdot L \cdot (1 - D)} \cdot t & t_{2} \leq t \leq t_{3} \\ I_{M} - \frac{VI \cdot D}{L \cdot (1 - D)} \cdot t & t_{3} \leq t \leq T \end{cases}
$$
(2.36)

Onde as correntes máxima  $I_M$  e mínima  $I_m$  através do indutor são definidas pelas expressões (2.37) e (2.38).

$$
I_M = \frac{Io}{I - D} + \frac{VI \cdot T \cdot (1 - 2 \cdot D) \cdot D}{4 \cdot L \cdot (1 - D)}
$$
(2.37)

$$
I_m = \frac{Io}{I - D} \frac{VI \cdot T \cdot (I - 2 \cdot D) \cdot D}{4 \cdot L \cdot (I - D)}
$$
(2.38)

Onde:

T período de comutação do interruptor;

L indutância do indutor L.

A corrente instantânea através do interruptor S1 é definida pela expressão (2.39).

$$
i_{s_1}(t) = \begin{cases} \frac{I_m}{2} + \frac{VI \cdot (1 - 2 \cdot D)}{4 \cdot L \cdot (1 - D)} \cdot t & t_0 \le t \le t_1 \\ 0 & t_1 \le t \le t_2 \\ 0 & t_2 \le t \le t_3 \\ 0 & t_3 \le t \le T \end{cases}
$$
(2.39)

A corrente instantânea através do diodo Dl é definida pela expressão (2.40).

$$
\begin{cases}\n0 & t_0 \le t \le t_1 \\
\frac{I_M}{2} - \frac{VI \cdot D}{2 \cdot L \cdot (I - D)} \cdot t & t_1 \le t \le t_2\n\end{cases}
$$
\n
$$
t_1 \le t \le t_2
$$
\n(2.40)

$$
i_{D1}(t) = \begin{cases} \frac{I_m}{2} + \frac{VI \cdot (1 - 2 \cdot D)}{4 \cdot L \cdot (1 - D)} \cdot t & t_2 \le t \le t_3 \\ \frac{I_M}{2} - \frac{VI \cdot D}{2 \cdot L \cdot (1 - D)} \cdot t & t_3 \le t \le T \end{cases}
$$
(2.40)

A corrente instantânea através do transformador T1 é definida pela expressão (2.41).

$$
i_{r1}(t) = \begin{cases} \frac{I_m}{2} + \frac{VI \cdot (1 - 2 \cdot D)}{4 \cdot L \cdot (1 - D)} \cdot t & t_0 \le t \le t_1 \\ 0 & t_1 \le t \le t_2 \\ \frac{I_m}{2} + \frac{VI \cdot (1 - 2 \cdot D)}{4 \cdot L \cdot (1 - D)} \cdot t & t_2 \le t \le t_3 \\ 0 & t_3 \le t \le T \end{cases}
$$
(2.41)

A corrente instantânea através do capacitor C é definida pela expressão (2.42).

$$
i_{c}(t) = \begin{cases} \frac{I_{m}}{2} + \frac{VI \cdot (1 - 2 \cdot D)}{4 \cdot L \cdot (1 - D)} \cdot t - I_{0} & t_{0} \leq t \leq t_{1} \\ I_{M} - \frac{VI \cdot D}{L \cdot (1 - D)} \cdot t - I_{0} & t_{1} \leq t \leq t_{2} \\ \frac{I_{m}}{2} + \frac{VI \cdot (1 - 2 \cdot D)}{4 \cdot L \cdot (1 - D)} \cdot t - I_{0} & t_{2} \leq t \leq t_{3} \\ I_{M} - \frac{VI \cdot D}{L \cdot (1 - D)} \cdot t - I_{0} & t_{3} \leq t \leq T \end{cases}
$$
(2.42)

#### 2.5.2 - ESFORÇOS NOS COMPONENTES DO CONVERSOR

A determinação das expressões matemáticas que definem os esforços de tensão e de correntes dos componentes passivos e ativos são feitas a partir da Fig. 2.3. Estas expressões serão utilizadas para o projeto do conversor.

#### 2.5.2.1 - INDUTOR L

A corrente eficaz que circula através do indutor é definida pela expressão (2.43).

$$
I_{q' L} = \sqrt{\frac{2}{T}} \cdot \int_{0}^{D T} \left[ I_m + \frac{VI \cdot (1 - 2 \cdot D)}{2 \cdot L \cdot (1 - D)} \cdot t \right]^2 dt + \frac{2}{T} \cdot \int_{0}^{(1 - 2 \cdot D) \frac{T}{2}} \left[ I_M - \frac{VI \cdot D}{L \cdot (1 - D)} \cdot t \right]^2 dt \tag{2.43}
$$

Solucionando-se a expressão (2.43), obtém-se a expressão (2.44).

$$
I_{efL} = \frac{1}{(I-D)} \cdot \sqrt{Io^2 + \frac{VI^2 \cdot T^2 \cdot D^2 \cdot (I-2 \cdot D)^2}{48 \cdot L^2}}
$$
 (2.44)

A máxima corrente de pico através do indutor é dada pela expressão (2.45).

$$
I_{pL} = \frac{Io}{(I-D)} + \frac{VI \cdot T \cdot (I-2 \cdot D) \cdot D}{4 \cdot L \cdot (I-D)}
$$
(2.45)

### 2.5.2.2 - TRANSFORMADOR T

A máxima tensão sobre os enrolamentos do transformador é deñnida pela expressão  $(2.46).$ 

$$
V_{T1} = \frac{V_o}{2} \tag{2.46}
$$

A corrente eficaz que circula através dos enrolamentos do transformador é definida pela expressão (2.47).

$$
I_{\sigma Tl} = \sqrt{\frac{2}{T}} \cdot \int_0^{DT} \left[ \frac{I_m}{2} + \frac{VI \cdot (1 - 2 \cdot D)}{4 \cdot L \cdot (1 - D)} \cdot t \right]^2 dt + \frac{2}{T} \cdot \int_0^{(1 - 2 \cdot D) \frac{T}{2}} \left[ \frac{I_M}{2} - \frac{VI \cdot D}{2 \cdot L \cdot (1 - D)} \cdot t \right]^2 dt \quad (2.47)
$$

Solucionando-se a expressão (2.47), obtém-se a expressão (2.48) em função dos parâmetros do conversor.

$$
I_{\text{eff I}} = \frac{1}{(I-D)} \cdot \sqrt{\frac{Io^2}{4} + \frac{VI^2 \cdot T^2 \cdot D^2 \cdot (I-2 \cdot D)^2}{I92 \cdot L^2}}
$$
(2.48)

A máxima corrente de pico que circula através dos enrolamentos do transformador <sup>é</sup> dada pela expressão (2.49).

$$
I_{pTI} = \frac{Io}{2 \cdot (I-D)} + \frac{VI \cdot T \cdot (I-2 \cdot D) \cdot D}{8 \cdot L \cdot (I-D)}
$$
(2.49)

#### 2.5.2.3 - INTERRUPTORES Sl E S2

A máxima tensão sobre os interruptores S1 e S2 do conversor é deñnida pela expressão (2.50).

$$
V_{SI} = V_o \tag{2.50}
$$

A corrente média dos interruptores Sl e S2 do conversor é definida pela expressão (2.5 l). Este valor é definido com o objetivo de ser utilizados interruptores do tipo fGBT.

$$
I_{mSI} = \frac{1}{T} \cdot \int_{0}^{D} \frac{1}{2} \cdot \left( I_m + \frac{VI \cdot (1 - 2 \cdot D)}{2 \cdot L \cdot (1 - D)} \cdot t \right) dt \tag{2.51}
$$

Solucionando-se a expressão (2.5l), obtém-se a expressão (2.52) em função da corrente de carga e a razão cíclica.

$$
I_{ms1} = \frac{Io}{2} \cdot \frac{D}{(1-D)}
$$
\n
$$
(2.52)
$$

A corrente eficaz dos interruptores S1 e S2 é definida pela expressão (2.53). Isto com o objetivo de poder escolher-se interruptores do tipo MOSFET.

$$
I_{ef\,SI} = \sqrt{\frac{1}{T} \cdot \int_{0}^{D \cdot T} \left[ \frac{1}{2} \cdot \left( I_m + \frac{VI \cdot (1 - 2 \cdot D)}{2 \cdot L \cdot (1 - D)} \cdot t \right) \right]^2 dt}
$$
(2.53)

A partir da expressão (253), obtém-se a expressão (2.54) em função dos parâmetros do conversor.

$$
I_{\mathcal{G}SI} = \frac{1}{(1-D)} \cdot \sqrt{\frac{Io^2}{4} \cdot D + \frac{VI^2 \cdot T^2 \cdot D^2 \cdot (1-2 \cdot D)^2}{192 \cdot L^2}}
$$
(2.54)

A máxima corrente de pico através dos interruptores Sl e S2 é dada pela expressão  $(2.55).$ 

$$
I_{ps1} = \frac{I_0}{2 \cdot (I - D)} + \frac{VI \cdot T \cdot (I - 2 \cdot D) \cdot D}{8 \cdot L \cdot (I - D)}
$$
(2.55)

### 2.5.2.4 - DIODOS D1 E D2

A tensão reversa máxima sobre os diodos D1 e D2 é igual à tensão de saída, conforme apresentado na expressão (2.56).

$$
V_{DI} = V_O \tag{2.56}
$$

A corrente média que circula através dos diodos é deñnida pela expressão (2.5 7).

$$
I_{mDI} = \frac{2}{T} \cdot \int_{0}^{(1-2\cdot D)\frac{L}{2}} \left( \frac{I_M}{2} + \frac{VI \cdot D}{2 \cdot L \cdot (1-D)} \cdot t \right) dt + \frac{I}{T} \cdot \int_{0}^{DT} \left( \frac{I_m}{2} + \frac{VI \cdot (1-2\cdot D)}{4 \cdot L \cdot (1-D)} \cdot t \right) dt \tag{2.57}
$$

A partir da expressão (2.5 7), obtém-se a expressão (2.58).

$$
I_{mDI} = \frac{Io}{2} \tag{2.58}
$$

Segundo (2.5l), a corrente média que circula através dos diodos é independente da razão cíclica e são apenas funções da corrente de carga do conversor.

A máxima corrente de pico através dos diodos está dada pela expressão (2.59).

$$
I_{pD1} = \frac{Io}{2 \cdot (I - D)} + \frac{VI \cdot T \cdot (I - 2 \cdot D) \cdot D}{8 \cdot L \cdot (I - D)}
$$
(2.59)

# 2.5.2.5 - CAPACITOR C

A máxima tensão sobre o capacitor de filtro é definida pela expressão (2.60).

 $V_C = V_O$  $(2.60)$ 

A corrente eñcaz que circula através do capacitor é definida pela expressão (2.61). Este cálculo é realizado visando a determinação da resistência série equivalente do capacitor.

$$
I_{\mathcal{G}C} = \sqrt{\frac{2}{T}} \cdot \int_0^{DT} \left[ I_m + \frac{VI \cdot (1 - 2 \cdot D)}{2 \cdot L \cdot (1 - D)} \cdot t - I_o \right]^2 dt + \frac{2}{T} \cdot \int_0^{(1 - 2 \cdot D) \cdot \frac{T}{2}} \left[ I_M - \frac{VI \cdot D}{L \cdot (1 - D)} \cdot t - I_o \right]^2 dt \tag{2.61}
$$

Solucionado a expressão (2.61), obtém-se a expressão (2.62).

$$
I_{\epsilon fC} = \sqrt{\frac{D \cdot (1 - 2 \cdot D)}{(1 - D)^2} \cdot \frac{I \sigma^2}{2} + \frac{VI^2 \cdot T^2 \cdot D^2 \cdot (2 - 3 \cdot D) \cdot (1 - 2 \cdot D)^2}{96 \cdot L^2 \cdot (1 - D)^2}}
$$
(2.62)

A ondulação de corrente que circula através do capacitor é definida pela expressão (2.ó3).

$$
\Delta I_C = \frac{I_0}{2 \cdot (I - D)} + \frac{3 \cdot VI \cdot T \cdot (I - 2 \cdot D) \cdot D}{8 \cdot L \cdot (I - D)}
$$
(2.63)

A ondulação de tensão sobre o capacitor é dada pela expressão (232).

# 2.6 - PROCEDIMENTO E EXEMPLO DE PROJETO No MODO DE CONDUÇÃO CONTÍNUA

O procedimento de projeto de um conversor elevador CC-CC PWM baseado na célula de três estados de comutação é apresentado nesta seção. A Fig. 2.1 mostra <sup>a</sup> topologia do conversor proposto para o dimensionamento.

# 2.6.1 - ESPECIFICAÇÓES

As especificações do conversor são:

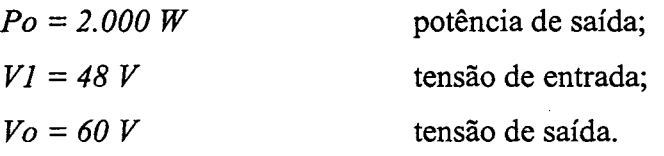

Para realizar o projeto são adotados os seguintes parâmetros:

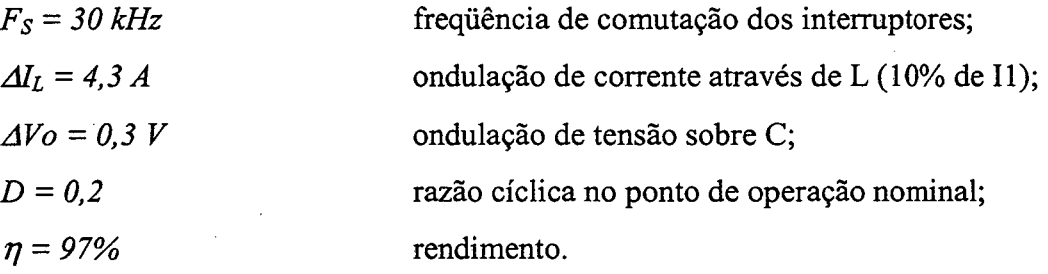

# 2.6.2 - PROJETO E ESPECIFICAÇÃO DOS COMPONENTES DO CONVERSOR

Para simplificar a metodologia de projeto os esforços de tensão e de corrente nos componentes do conversor são obtidos para condições nominais de funcionamento.

# 2.6.2.1 - INDUTOR

A seguir é apresentado O projeto do indutor L.

# 2.6.2.1.a - Cálculo da Indutância do Indutor

O valor da indutância do indutor é obtido a partir da expressão (2.26).

$$
L = \frac{V_o}{16 \cdot \Delta l_L \cdot F_s} = 29.07 \mu H
$$
\n(2.64)

Para o projeto, a indutância é assumida de 25  $\mu$ H.

# 2.6.2.1.b - Projeto Físico do Indutor

Os projetos físicos dos elementos magnéticos são realizados utilizando os métodos apresentados em [27] e [28].

A corrente eficaz que circula através do indutor é obtida a partir da expressão (2.44).

$$
I_{\mathcal{G}L} = \frac{1}{(1-D)} \cdot \sqrt{Io^{2} + \frac{VI^{2} \cdot T^{2} \cdot D^{2} \cdot (1-2 \cdot D)^{2}}{48 \cdot L^{2}}} = 4I,69 A
$$

A corrente de pico que circula através do indutor é obtida a partir da expressão (2.45).

$$
I_{pL} = \frac{I_0}{(I-D)} + \frac{VI \cdot T \cdot (I-2 \cdot D) \cdot D}{4 \cdot L \cdot (I-D)} = 44,07 A
$$

## Escolha do Núcleo: \_

O produto de áreas é determinado pela expressão (2.65).

$$
A_p = \frac{L \cdot I_{pL} \cdot I_{cfL}}{k_w \cdot J_{\text{max}} \cdot B_{\text{max}}} \cdot I0^4 \quad cm^4 \tag{2.65}
$$

Onde:

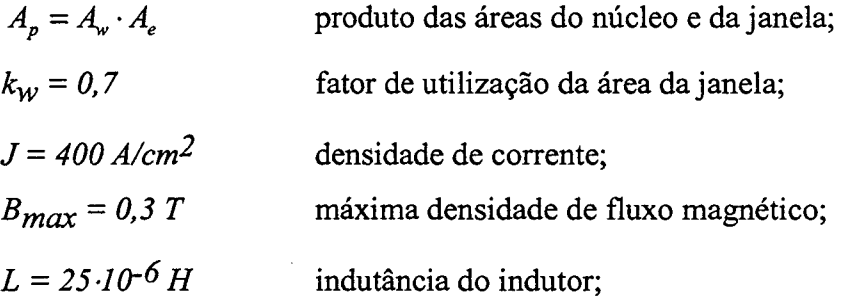

Com tais valores o produto de áreas mínimo calculado é igual a:

 $A_p = 5,47$  cm<sup>4</sup>

O produto de áreas calculado leva ao uso do núcleo de ferrite E-55/28/21-IPl2 da Thomton, cujos dados são indicados a seguir:

$$
Ap = 8,85 \, \text{cm}^4; \, Ae = 3,54 \, \text{cm}^2; \, Aw = 2,5 \, \text{cm}^2; \, lt = 11,6 \, \text{cm}; \, Ve = 42,5 \, \text{cm}^3.
$$

## Cálculo do Número de Espiras:

O numero de espiras é calculado através da expressão (2.66).

$$
N_L = \frac{L \cdot I_{pL}}{A_e \cdot B_{\text{max}}} \cdot 10^4 = 10,37 \text{ espiras}
$$
 (2.66)

Para o projeto é assumido  $N_L$ =10 espiras.

### Cálculo do Entreferro:

O entreferro é calculado utilizando a expressão (2.67). A constante de permeabilidade magnética do vácuo é  $\mu_0 = 4 \cdot \pi \cdot 10^{-7}$  H/m.

$$
l_g = \frac{\mu_0 \cdot N_L^2 \cdot A_e}{L} \cdot 10^{-2} = 0,17 \, \text{cm} \tag{2.67}
$$

# Dimensionamento dos Condutores:

Já que a corrente que circula através do indutor é contínua, as perdas por efeito pelicular são desprezadas.

Através da expressão (2.68) é determinada a seção do condutor para conduzir o nível de corrente desejado.

$$
S_L = \frac{I_{\text{eff}}}{J_{\text{max}}} = 0,1042 \text{ cm}^2
$$
 (2.68)

Para o projeto é escolhido o fio esmaltado com os seguintes dados:  $S_f=0.002582$  cm<sup>2</sup> (23 AWG) sem isolamento,  $S_{fiso} = 0.003221$  cm<sup>2</sup> com isolamento, resistência linear  $R_f = 0,000892$   $\Omega$ /cm a 100 °C.

Para conseguir o valor da seção expressa por (2.68) utilizando o fio escolhido, são associados fios em paralelo segundo a expressão (2.69).

$$
n_L = \frac{S_L}{S_f} = 41 \text{ fios}
$$
\n<sup>(2.69)</sup>

# Cálculo do Fator de Utilização da Janela:

O fator de utilização da janela é encontrado pela expressão (2.70)

$$
k_u = \frac{n_L \cdot N_L \cdot S_{\text{fiso}}}{A_w} = 0,42
$$
\n(2.70)

O valor calculado é menor que o valor assumido de 0,7. Com isso, a montagem não apresentará problemas de falta de espaço.

## Cálculo Térmico:

As perdas magnéticas do núcleo de ferrite são determinadas pela expressão (2.7l)

considerando a variação do fluxo igual a:  $\Delta B = \frac{\Delta I I_L}{I_{pL}} \cdot B_{\text{max}} = 0.03 \text{ T}$ 

$$
P_{magL} = \Delta B^{2,4} \cdot \left( K_H \cdot F_L + K_E \cdot F_L^2 \right) \cdot V_e = 0,0346 W \tag{2.71}
$$

Onde:

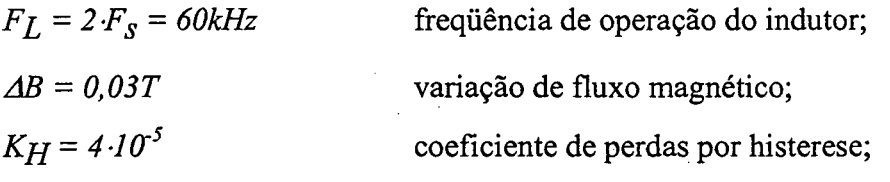

$$
K_E = 4.10^{-10}
$$
coeficiente de perdas por correntes parasitas;  

$$
V_e = 42.5 \text{ cm}^3
$$
 volume do núcleo.

As perdas no cobre são calculadas pela expressão (2.72).

 $\rho = 2,078 \cdot 10$ resistividade do cobre a 70°C.

$$
P_{CuL} = \frac{\rho \cdot l_t \cdot N_L \cdot l_{cfL}^2}{n_L \cdot S_f} = 3,96W
$$
 (2.72)

# Resistência térmica:

A resistência térmica do núcleo é determinada pela expressão (2.73).

$$
R_{th} = 59,28 \cdot (V_e)^{-0.544} = 7,71^{\circ} \text{C}_{W} \tag{2.73}
$$

# Elevação de temperatura:

O valor é determinado pela expressão (2.74) [22].

$$
\Delta T_L = R_{th} \cdot (P_{mag} + P_{Cu}) = 30,78 \text{ °C}
$$
 (2.74)

# 2.6.2.2 - TRANSFORMADOR T

A seguir são realizados os cálculos dos esforços e o projeto do transforrnador.

#### 2.6.2.2.a - Esforços de Tensão e Corrente

A máxima tensão sobre os errrolamentos do transformador é obtida a partir da expressão (2.46).

$$
V_T = \frac{V_O}{2} = 30V
$$

A corrente eficaz que circula através dos enrolamentos do transformador é obtida <sup>a</sup> partir da expressão (2.48).

$$
I_{\text{eff I}} = \frac{1}{(I-D)} \cdot \sqrt{\frac{Io^2}{4} + \frac{VI^2 \cdot T^2 \cdot D^2 \cdot (I-2 \cdot D)^2}{I92 \cdot L^2}} = 20,85 A
$$

A máxima corrente de pico que circula através dos enrolamentos do transformador <sup>é</sup> obtida a partir da expressão (2.49).

$$
I_{pT} = \frac{Io}{2\cdot (I-D)} + \frac{VI \cdot T \cdot (I-2\cdot D) \cdot D}{8\cdot L \cdot (I-D)} = 22,03 A
$$

# 2.6.2.2.b - Projeto Físico do Transformador

O projeto do transformador é realizado considerando o valor da corrente de magnetização desprezível em relação à corrente de carga. O transformador a ser projetado apresenta as seguintes características:

A relação de transformação do transformador é unitária;

- O transformador processa somente 50% da potencia envolvida.

Nota: O transformador é projetado da mesma maneira que o transformador do conversor ponte completa (full bridge).

# Escolha do núcleo:

O produto de áreas é determinado pela expressão (2.75).

$$
A_{P} = \frac{\frac{P_{0}}{2}}{k_{t} \cdot k_{u} \cdot k_{p} \cdot J_{\max} \cdot \Delta B_{\max} \cdot (2 \cdot F_{S})} \cdot 10^{4} \text{ cm}^{4}
$$
 (2.75)

Onde:

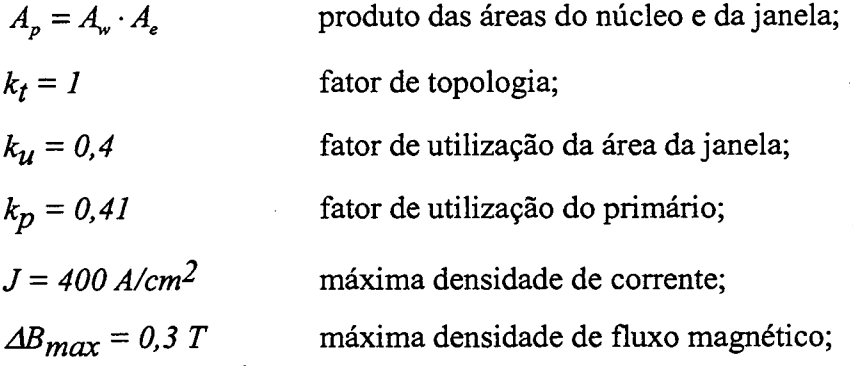

O produto de áreas mínimo calculado é iguala:

 $A_p = 8,47$  cm<sup>4</sup>

O núcleo de ferrite selecionado foi o núcleo E-55/28/21-IPl2 (Thornton), cujas características são indicadas a seguir:

 $Ap = 8.85$  cm<sup>4</sup>;  $Ae = 3.54$  cm<sup>2</sup>;  $Aw = 2.5$  cm<sup>2</sup>;  $lt = 11.6$  cm;  $Ve = 42.5$  cm<sup>3</sup>.

## Cálculo do Número de Espiras

O numero de espiras dos dois erirolamentos é calculado através da expressão (2.76).

$$
N_{T1} = \frac{V_O}{4 \cdot A_e \cdot B_{\text{max}} \cdot F_S} \cdot 10^4 = 4,71 \text{ espiras}
$$
\n(2.76)

Foram adotadas 5 espiras para cada enrolamento.

# Dimensionamento dos Condutores

A bitola do fio é definida considerando o efeito pelicular calculado pela expressão (2.77).

$$
\Delta = \frac{7,5}{\sqrt{F_s}} = 0,043 \, \text{cm} \tag{2.77}
$$

O diâmetro é definido pela expressão (2.78).

$$
d_f = 2 \cdot \Delta = 0,086 \text{ cm} \tag{2.78}
$$

Para o projeto do transformador é escolhido o fio esmaltado com os seguintes dados:  $S_f=0.002582$  cm<sup>2</sup> (23 AWG) sem isolamento,  $S_{fiso} = 0.003221$  cm<sup>2</sup> com isolamento e resistência linear  $R_f$  = 0,000892  $\Omega\llap{/}c$ m a 100 °C.

Através da expressão (2.79) é deterrninada a seção do condutor a ser utilizado nos enrolamentos do transformador.

$$
S_{T1} = \frac{I_{eff1}}{J_{\text{max}}} = 0,05213 \text{ cm}^2
$$
 (2.79)

O número de fios em paralelo para cada enrolamento é calculado pela expressão (2.80).

$$
n_{T1} = \frac{S_{T1}}{S_f} = 20 \text{ fios}
$$
 (2.80)

Cálculo do Fator de Utilização da Janela:

$$
k_{u} = 2 \cdot \frac{n_{T} \cdot N_{T} \cdot S_{fiso}}{A_{w}} = 0,26
$$
 (2.81)

O valor calculado é menor que o valor assumido de 0,4. Portanto, a montagem não apresentará problemas por falta de espaço físico.

# Cálculo Térmico:

As perdas magnéticas do núcleo de ferrite são determinadas pela expressão (2.82).

$$
P_{magT1} = \Delta B^{2,4} \cdot \left( K_H \cdot F_T + K_E \cdot F_T^2 \right) \cdot V_e = 3,69W
$$
 (2.82)

Onde:

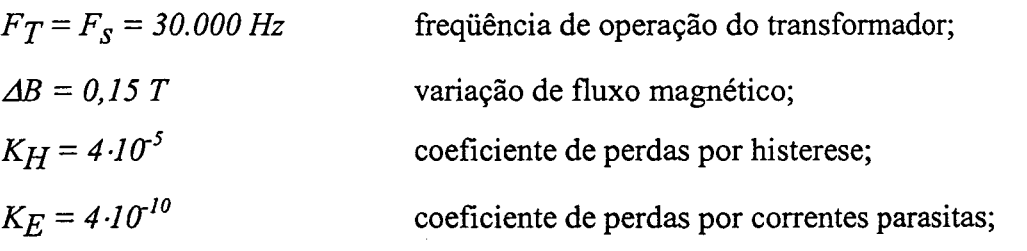
$$
V_e = 42.5 \text{ cm}^3
$$
 volume do núcleo.

As perdas no cobre dos dois enrolamentos são calculadas pela expressão (2.83).  $\rho = 2,078 \cdot 10^{-6}$ resistividade do cobre a 70°C.

$$
P_{CuT} = 2 \cdot \frac{\rho \cdot l_i \cdot N_{TI} \cdot I_{eff1}}{n_{TI} \cdot S_f} = 2,10W
$$
 (2.83)

#### Resistência térmica:

A resistência térmica do núcleo pode ser determinada pela expressão (2.84).

$$
R_{th} = 59,28 \cdot (V_e)^{-0.544} = 7,71^{\circ} \textcirc H_{W} \tag{2.84}
$$

#### Elevação de temperatura:

O valor é determinado pela expressão (2.85).

$$
\Delta T_T = R_{th} \cdot \left( P_{magT} + P_{Cur} \right) = 44,60 \text{ °C}
$$
\n(2.85)

A elevação de temperatura do núcleo é aceitável, considerando-se que à esta será somada a temperatura ambiente máxima de 40°C.

## 2.6.2.3 - INTERRUPTORES S1 E S2

Os cálculos dos esforços de tensão e corrente são apresentados a seguir:

#### 2.6.2.3.a - Esforços de Tensão e de Corrente

A máxima tensão sobre os interruptores é obtida a partir da expressão (2.50).

$$
V_{SI} = Vo = 60V
$$

A corrente média através dos interruptores é obtida a partir da expressão (2.52).

$$
I_{mSI} = \frac{Io}{2} \cdot \frac{D}{(1-D)} = 4,17A
$$

A corrente eficaz que circula através dos interruptores é obtida a partir da expressão  $(2.54).$ 

$$
I_{efsI} = \frac{1}{(1-D)} \cdot \sqrt{\frac{Io^2}{4} \cdot D + \frac{VI^2 \cdot T^2 \cdot D^2 \cdot (1-2 \cdot D)^2}{192 \cdot L^2}} = 9,34 A
$$

A corrente de pico através dos interruptores é obtida a partir da expressão (2.55).

$$
I_{pS1} = \frac{Io}{2 \cdot (1-D)} + \frac{VI \cdot T \cdot (1-2 \cdot D) \cdot D}{8 \cdot L \cdot (1-D)} = 22,03 A
$$

Confonne os esforços de tensão e de corrente, é escolhido o MOSFET 1OM1lLVR da APT (Advanved Power Technology) [29] que apresenta as seguintes características:

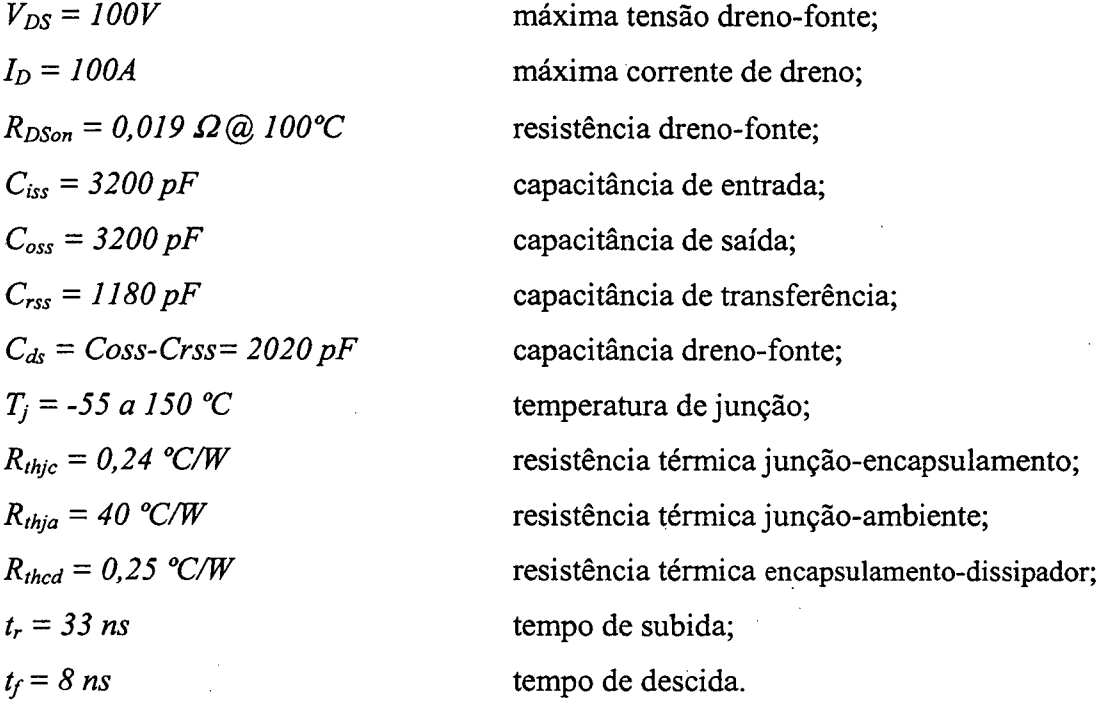

#### 2.6.2.3.b - Dimensionamento do Dissipador

As perdas em condução em cada transistor são calculadas pela expressão (2.86).

$$
P_{cSI} = R_{DSon} \cdot I_{efsI}^2 = 1,66 \, W \tag{2.86}
$$

As perdas de comutação (entrada em condução e bloqueio) é calculada pela expressão (2.87).

$$
P_{com\ SI} = \frac{F_S}{2} \cdot \left(t_r + t_f\right) \cdot I_{\mathcal{G}SI} \cdot V_{SI} = 0,34W
$$
\n(2.87)

As perdas totais em cada transistor são dadas pela expressão (2.88).

$$
P_{\text{totSI}} = P_{\text{csI}} + P_{\text{comSI}} = 1,99W\tag{2.88}
$$

Considerando uma temperatura T<sub>a</sub> igual a 40°C e T<sub>i</sub> igual a 100°C, a resistência térmica dissipador-ambiente máxima para a montagem de dois interruptores por dissipador é determinada através da expressão (2.89).

$$
R_{thda} = \frac{T_j - T_a - P_{totSI} \cdot (R_{thjc} + R_{thcd})}{2 \cdot P_{totSI}} = 14,83 \, W/_{\odot} \tag{2.89}
$$

#### 2.6.2.4 - DIODOS D1 E D2

Os cálculos dos esforços de tensão e de corrente são apresentados a seguir:

#### 2.6.2.4.a - Esforços de Tensão e de Corrente

A tensão reversa máxima sobre os diodos é obtida a partir da expressão (2.56).

$$
V_{DI} = Vo = 60 V
$$

A corrente média que circula através dos diodos é obtida a partir da expressão (2.5 8).

$$
I_{mDI} = \frac{Io}{2} = 16,67 A
$$

A corrente de pico através dos diodos é obtida a partir da expressão (2.59).

$$
I_{pD1} = \frac{Io}{2 \cdot (1-D)} + \frac{VI \cdot T \cdot (1-2 \cdot D) \cdot D}{8 \cdot L \cdot (1-D)} = 22,03 A
$$

Considerando os esforços de tensão e de corrente é escolhido o diodo Schottky 30CPQ15O da IR (International Rectifier) [30] que apresenta os seguintes dados:

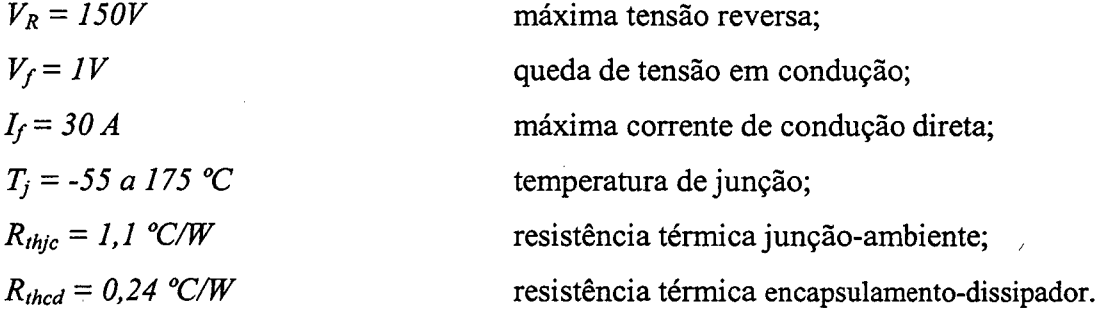

#### 2.6.2.4.b - Dimensionamento do Dissipador

As perdas em condução do diodo são calculadas pela expressão (2.90).

$$
P_{DI} = V_f \cdot I_{mDI} = 16,67W\tag{2.90}
$$

Considerando-se uma temperatura  $T_a$  igual a 40°C e  $T_i$  igual 100°C, a resistência térmica dissipador-ambiente máxima para a montagem de dois diodos por dissipador é determinada através da expressão (2.91).

$$
R_{\text{thdAD1}} = \frac{T_j - T_a - P_{D1} \cdot (R_{\text{thjc}} + R_{\text{thcd}})}{2 \cdot P_{D1}} = 1,13 \, W_{\text{O}}' \tag{2.91}
$$

Para abrigar os interruptores e os diodos do conversor num único dissipador, é necessária uma resistência térmica dissipador-ambiente de 1,1 W/°C, no minimo.

#### 2.6.2.5 - CAPACITOR Do FILTRO DE SAÍDA

O capacitor do filtro de saída é dimensionado a seguir:

#### 2.6.2.5.a - Esforços de Tensão e de Corrente

A máxima tensão sobre o capacitor é obtida a partir da expressão (2.60).

$$
V_c = V_o = 60V
$$

A corrente eficaz que circula através do capacitor é obtida a partir da expressão (2.62).

$$
I_{\epsilon f C} = \frac{1}{(I-D)} \cdot \sqrt{D \cdot (I-2 \cdot D) \cdot \left[ \frac{Io^2}{2} + \frac{VI^2 \cdot T^2 \cdot D \cdot (2-3 \cdot D) \cdot (I-2 \cdot D)}{96 \cdot L^2} \right]} = 10,27 A
$$

A ondulação de corrente que circula através do capacitor é deñnida pela expressão (2.63).

$$
\Delta I_C = \frac{I_O}{2\cdot (I-D)} + \frac{3\cdot VI\cdot T\cdot (I-2\cdot D)\cdot D}{8\cdot L\cdot (I-D)} = 24,43A
$$

#### 2.6.2.5.b - Capacitância do capacitor

O valor mínimo da capacitância do capacitor é calculado a partir da expressão (2.33).

$$
C \ge \frac{1}{2} \cdot \frac{I_o \cdot (1 - 2 \cdot D) \cdot D}{\Delta V \cdot F_s \cdot (1 - D)} = 277,8 \ \mu F
$$

A resistência série-equivalente do capacitor deve ser menor ou igual ao valor calculado pela expressão (2.92).

$$
R_{SE} \le \frac{\Delta V}{\Delta I_C} = 0,01228 \,\Omega\tag{2.92}
$$

Para satisfazer a corrente eficaz e a resistência-equivalente são utilizados três capacitores em paralelo de 470uF/100V -  $R_{SE} = 28 \text{m}\Omega$  (Serie B41534 da Siemens) [31].

#### 2.6.2.6 - GRAMPEADOR DE TENSÃO DOS INTERRUPTORES S1 E S2

Para evitar as sobretensões sobre os interruptores S1 e S2 devido às indutâncias parasitas das trilhas e à indutância de dispersão do transformador, é adicionado ao circuito de potência um circuito grampeador RCD. O grampeador é projetado segundo os seguintes dados:

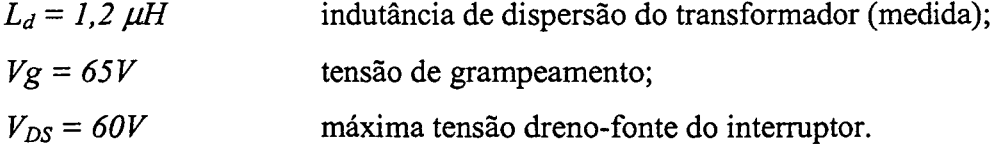

O capacitor do grampeador é calculado pela expressão (2.93).

$$
C_g \ge \frac{L_d \cdot I_{ps1}}{V_g^2 - V_{ps}^2} = \frac{I, 2 \cdot 10^{-6} \cdot 22, 30^2}{65^2 - 60^2} = 93I, 8 \text{ nF}
$$
 (2.93)

Foi escolhido um capacitor de polipropileno de  $1\mu$ F.

A potência processada na indutância de dispersão é calculada pela expressão (2.94).

$$
P_{Ld} = \frac{1}{2} \cdot L_d \cdot I_{ps1}^2 \cdot F_s = \frac{1}{2} \cdot 1.2 \cdot 10^{-6} \cdot 22,03^2 \cdot 30000 = 8,74 \ W \tag{2.94}
$$

Assim, a resistência do grampeador é calculada pela expressão (2.95).

$$
R_g = \frac{(Vg - Vo) \cdot Vg}{P_{Ld}} = \frac{(65 - 60) \cdot 65}{8,74} = 37,19 \quad \Omega
$$
\n(2.95)

A potência dissipada na resistência é calculada pela expressão (2.96).

$$
P_{Rg} = \frac{(Vg - V_o)^2}{Rg} = 0.78 \ W
$$
\n(2.96)

A resistência escolhida para o grampeador é  $33\Omega/2W$ .

#### 2.6.2.7 - RENDIMENTO TEÓR1co

Considerando todas as perdas teóricas calculadas nos itens anteriores, torna-se possível determinar as perdas totais do conversor em condições de plena carga através da expressão (2.97).

$$
P_{tot} = P_T + P_L + 2 \cdot P_{SI} + 2 \cdot P_{DI} = 47,10W
$$
\n(2.97).

O rendimento teórico do conversor em condições de plena carga é determinado pela expressão (2.98).

$$
\eta = \frac{P_o}{P_o + Ptot} \cdot 100\% = 97,7\% \tag{2.98}
$$

#### 2.6.3 - RESULTADOS EXPERLMENTAIS

Com o objetivo de verificar o princípio de operação e validar o estudo teórico do conversor, com as especiñcações indicadas anteriormente, implementou-se um protótipo em laboratório. O protótipo foi construído usando-se os componentes listados na Tabela 2.1. O circuito de potência testado, assim como o circuito de comando para acionar seus interruptores, é mostrado na Fig. 2.12. A Fig. 2.13 mostra uma vista fotográñca do conversor.

Os resultados experimentais do protótipo foram adquiridos para potência de saída Po=2l<W. Também são mostradas as curvas da característica de saída e do rendimento.

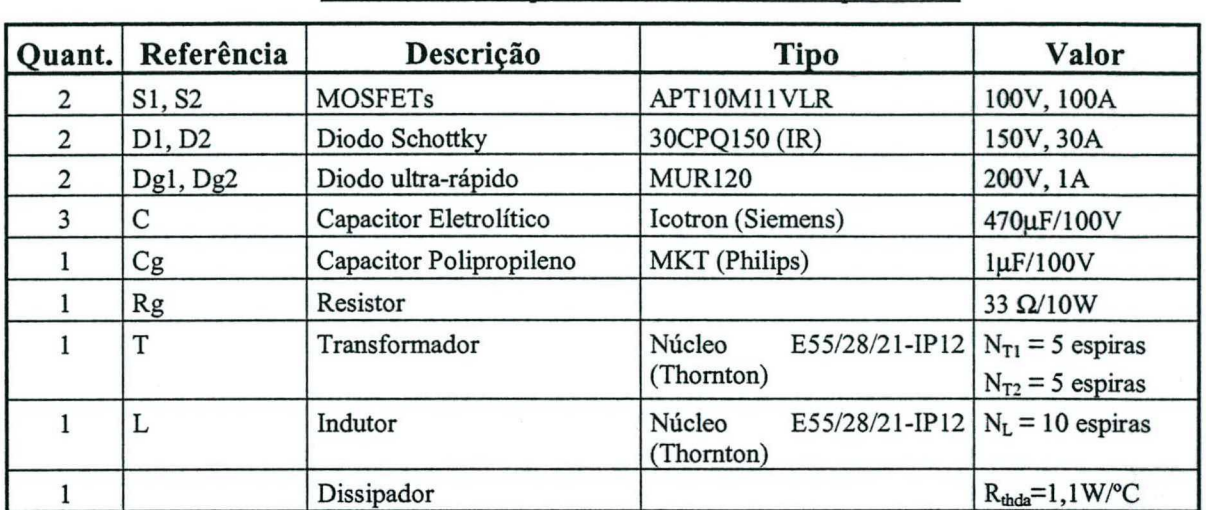

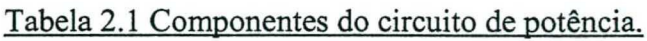

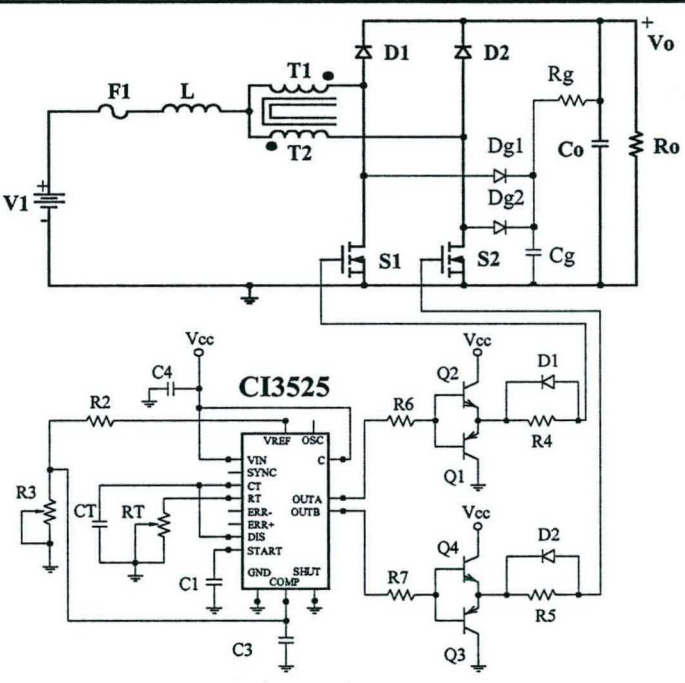

Fig. 2.12 - Circuito do protótipo implementado.

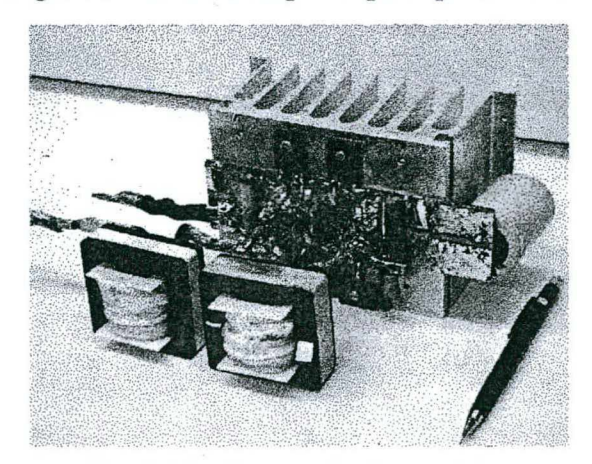

Fig. 2.13 - Fotografia do protótipo.

A partir da experimentação são mostradas as principais formas de onda de tensão e de corrente nos elementos do conversor. A Fig. 2.14 mostra a tensão e a corrente no interruptor S1. Na Fig. 2.15 são mostradas tensão e corrente no diodo D1. As formas de onda de tensão e de corrente da entrada são mostradas na Fig. 2.16. A Fig. 2.17 mostra a tensão de saída, a corrente de carga e a corrente antes do capacitor. Também é mostrado um detalhe da comutação do interruptor na Fig. 2.18. Vale salientar que as formas de onda de tensão e corrente de S2 são iguais às de S1, e de D2 às de D1.

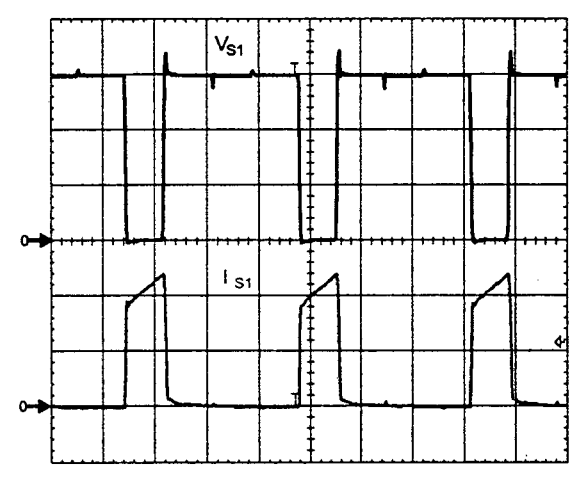

Fig. 2.14 – Tensão e corrente no interruptor S1. Escalas:  $V_{S1}$  (20V/div.) I<sub>S1</sub> (10A/div.), tempo (10us/div.)

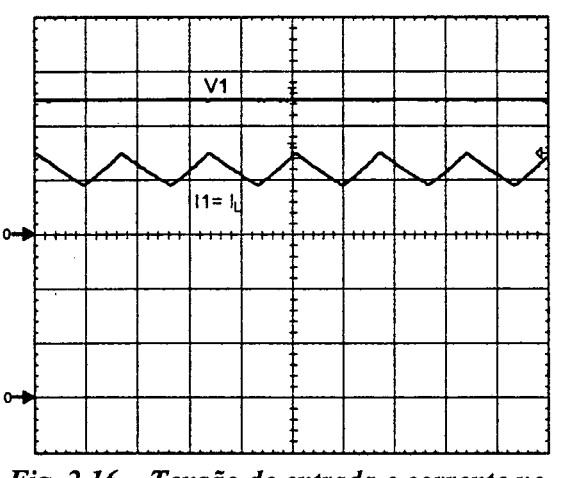

Fig. 2.16 - Tensão de entrada e corrente no indutor L. Escalas: V1 (20V/div.) I1 (10A/div.), tempo (10us/div.)

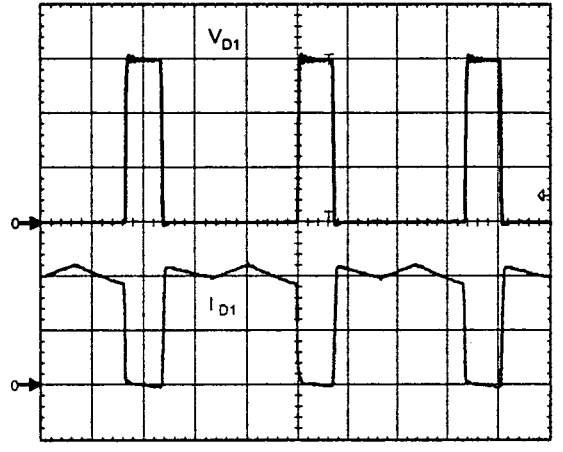

Fig. 2.15 - Tensão e corrente no diodo D1. Escalas:  $V_{D1}$  (20V/div.)  $I_{D1}$  (10A/div.), tempo (10us/div.)

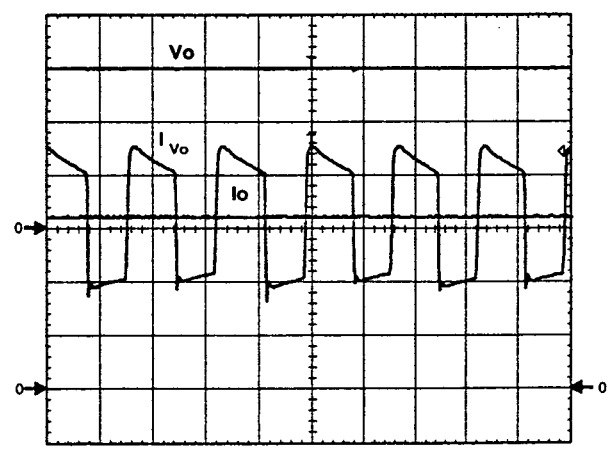

Fig. 2.17 - Tensão e corrente na carga e corrente antes do capacitor C. Escalas: Vo (20V/div.) Io- $I_{V_0}$  (10A/div.), tempo (10us/div.)

 $\breve{\mathcal{L}}$ 

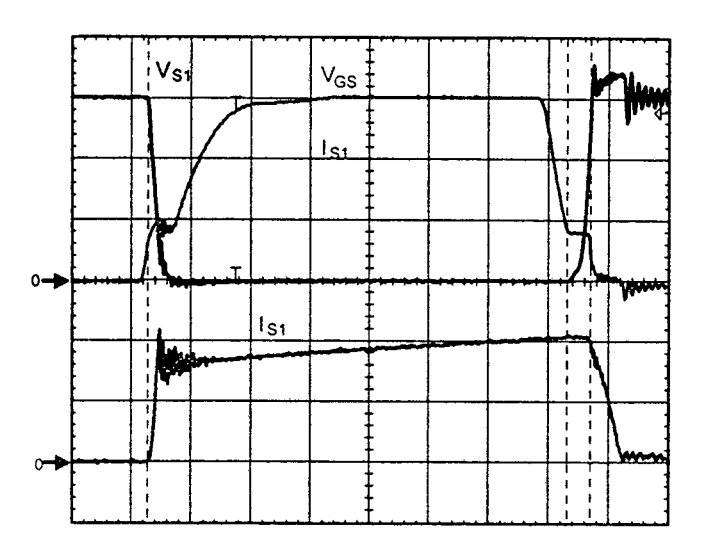

Fig. 2.18 - Detalhe da comutação do interruptor S1. Escalas:  $V_{S1}$  (20V/div.),  $V_{GS}$  (5V/div.),  $I_{S1}$  (10A/div.), tempo (1us/div.)

A Fig. 2.19 apresenta as curvas da característica de saída em função da corrente de carga. Finalmente, na Fig. 2.20, é mostrado o rendimento do conversor em condições de comutação dissipativa.

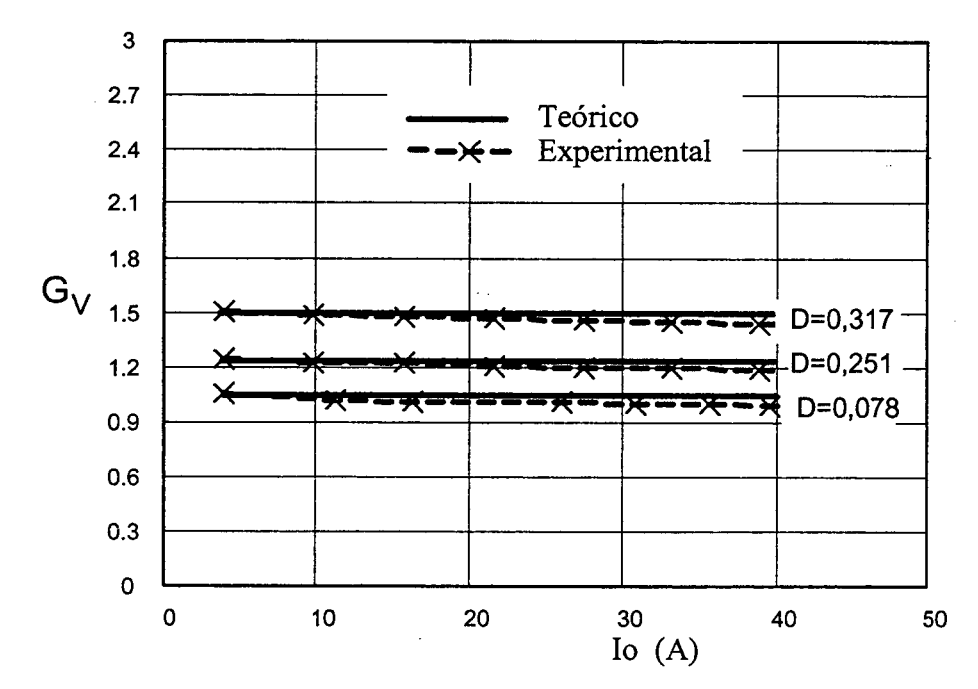

Fig. 2.19 - Característica de saída em função da corrente de carga.

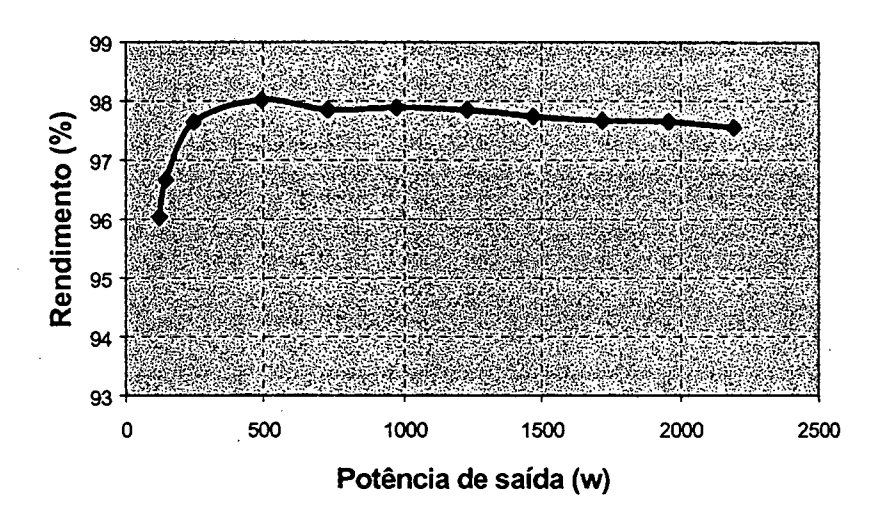

Fig. 2.20 – Rendimento em função da potência de saída.

#### 2.7 - CONCLUSÕES

Neste capítulo foram realizadas as análises qualitativa e quantitativa do conversor boost gerado com a célula B de três estados de comutação, operando com razão cíclica menor que 0,5. Também foram realizados o projeto e a experimentação do conversor para a operação no modo de condução contínua.

Da análise teórica realizada para o conversor pode-se listar as seguintes conclusões:

- O número de componentes é maior que o do conversor boost clássico;
- As correntes de entrada e de saída são não-pulsadas no modo de condução contínua:
- Na característica de saída, observa-se que a área da região de operação no modo de condução contínua é maior, quando comparada à área do conversor boost clássico;
- A ondulação de corrente no indutor é menor que no conversor boost clássico;
- A indutância crítica é menor que no conversor boost clássico;
- A corrente que circula através dos interruptores é menor que no conversor boost clássico;
- A frequência nos elementos reativos é o dobro da frequência dos interruptores;
- Apenas 50% da energia fornecida para a carga passa diretamente pelos interruptores controlados graças ao acoplamento magnético dos enrolamentos do transformador;
- O conversor apresenta um rendimento maior que 97,5;

• O comando PWM dos interruptores é muito simples.

Com as curvas de característica de saída e as formas de onda experimental obtidas no modo de condução contínua, verificou-se a validade do estudo teórico. Observando as curvas de característica de saída, elas não são paralelas ao eixo horizontal devido às não idealidades dos componentes, tais como indutância de dispersão do transformador e indutâncias de fiação.

Vale salientar que o princípio de funcionamento do conversor proposto é diferente ao do conversor boost interleaving clássico.

## p CAPÍTULO - 3.

# coNvERsoR Boosr oBT1Do APLICANDO A CÉLULA Bz ANÁLISE PARA RAZÃQ CÍCLICA MA1oR QUE 0,5

#### 3.1 - INTRODUÇÃO

Neste capítulo é estudado um conversor boost CC-CC PWM gerado a partir da célula B de três estados. Toda a análise é feita para razão cíclica, dos interruptores de potência, maior que 0,5. Neste modo de operação, os sinais de comando de ambos os interruptores são superpostos em determinados instantes (overlapping mode).

Para provar o principio de funcionamento do novo conversor, no decorrer do capítulo são abordados os seguintes tópicos:

- Princípio de operação.
- Ganhos estáticos nos modos de condução contínua, descontínua e crítica.
- Característica de saída.
- Ondulação de corrente através do indutor.
- Ondulação de tensão sobre o capacitor de saída.
- Metodologia e exemplo de projeto no modo de condução contínua.
- Resultados experimentais obtidos a partir de um protótipo de 1kW.

A topologia do conversor boost com célula B de três estados é mostrada na Fig. 3.1. A mesma é constituída de um indutor L, um transformador com tap-central (T1 e T2), dois interruptores controlados Sl e S2, dois diodos Dl e D2, um capacitor C do filtro de saída. Na entrada é ligada a uma fonte de tensão V1 e na saída é ligada uma carga resistiva Ro.

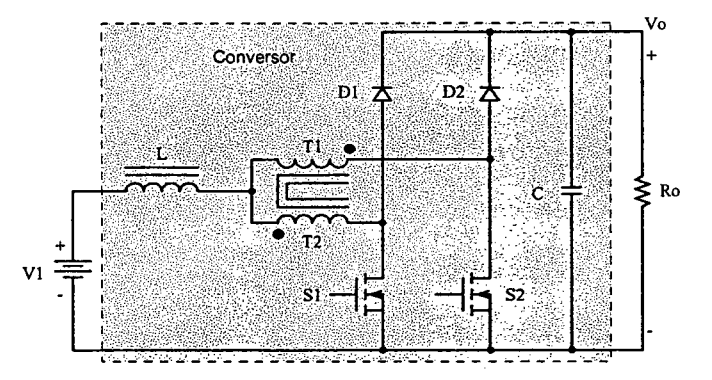

Fig. 3.1 - Conversor Boost com célula B de três estados.

## 3.2 - MODOS DE OPERAÇÃO DO CONVERSOR

Os modos de operação do conversor são definidos conforme a corrente que circula através do indutor de armazenamento de energia L. Portanto, de acordo com o tipo de aplicação o conversor pode operar no modo de condução contínua, no modo de condução descontínua e no modo de condução crítica. Este esclarecimento é realizado com o objetivo de apresentar a característica de saída do conversor posteriormente.

Para explicar as etapas de operação do conversor são realizadas as mesmas considerações apresentadas para o conversor boost com célula B de três estados do capítulo 2.

#### 3.2.1 - Mono DE CoNDUÇÃo CONTINUA

#### 3.2.1.1 - ETAPAS DE OPERAÇÃO E PRINCIPAIS FORMAS DE ONDA

Neste modo de operação ocorrem quatro etapas de operação num período de comutação, as quais estão descritas a seguir.

#### Primeira etapa  $(t_0 < t < t_1)$

No instante  $t=t_0$ , o interruptor S1 entra em condução e S2 permanece conduzindo. O diodo D1 é inversamente polarizado e D2 permanece inversamente polarizado. Da corrente I1=I<sub>L</sub> que circula através do indutor L, uma parte flui através de T1 e S2 (I<sub>T1=</sub> I<sub>S2</sub>) e outra parte flui através de T2 e S1 ( $I_{T2} = I_{S1}$ ). Se T1 e T2 têm o mesmo número de espiras, as correntes através deles são iguais  $(I_{T1}=I_{T2})$ , portanto pelo efeito do transformador (Lei de Ampère), um fluxo magnético nulo ocorre no núcleo do transformador, provocando tensão zero sobre os enrolamentos. Além disso, esta corrente cresce linearmente e o indutor L armazena energia. Nesta etapa não existe transferência de potência da entrada para a carga, portanto o capacitor C é quem fornece energia. A equação diferencial da corrente através do indutor L, durante o intervalo de tempo que Sl e S2 estão fechados, é expressa pela equação (3.l).

$$
L \cdot \frac{dI_L}{dt} - VI = 0 \tag{3.1}
$$

V1 é a tensão de entrada e IL é a corrente no indutor L.

Esta etapa de operação está ilustrada na Fig. 3.2a, e a circulação de corrente no circuito é marcada em negrito. Esta etapa termina quando S2 é bloqueado.

#### Segunda etapa  $(t_1 < t < t_2)$

No instante  $t=t<sub>1</sub>$  o interruptor S2 é bloqueado e S1 permanece conduzindo. A tensão sobre o indutor é invertida para manter o fluxo magnético no núcleo constante. No mesmo instante o diodo D2 é polarizado diretamente e o diodo Dl permanece polarizado inversamente. Da corrente  $I = I_L$  que circula através do indutor L, uma parte flui através de T2 e S1 ( $I_{T2}$ =  $I_{S1}$ ) e outra parte flui através de T1 e D2 ( $I_{T1}$ = $I_{D2}$ ) até a carga. As correntes indicadas decrescem linearmente durante a transferência de energia. Se Tl e T2 têm o mesmo número de espiras, pelo efeito do transformador, as correntes através deles são iguais  $(I_{T1}=I_{T2})$ . Esta etapa está ilustrada na Fig. 3.2b, onde o caminho de circulação da corrente está marcada em negrito. A equação diferencial da corrente através do indutor L, durante o intervalo de tempo em que S2 esta aberto, é expressa por (3.2).

$$
-L \cdot \frac{dI_L}{dt} - VI + \frac{V_o}{2} = 0
$$
\n
$$
(3.2)
$$

Esta etapa finaliza quando o interruptor S2 é comandado a conduzir.

## Terceira etapa  $(t_2 < t < t_3)$

Devido à simetria do circuito do conversor, esta etapa é semelhante à primeira com a diferença que o interruptor S2 entra em condução enquanto que S1 permanece conduzindo. Os diodos D1 e D2 são polarizados inversamente. Portanto, não existe transferência de energia da entrada para a carga. A Fig. 3.2c ilustra esta etapa, onde a circulação de corrente no circuito é marcada em negrito.

#### Quarta etapa  $(t_3 < t < t_4)$

Esta etapa é semelhante à segunda etapa com a diferença que o interruptor Sl é bloqueado e o interruptor S2 permanece em condução. O diodo Dl é polarizado diretamente e o diodo D2 permanece polarizado inversamente. Desta maneira, dá-se a transferência de energia da fonte de entrada Vl e daquela armazenada no indutor na etapa anterior, para a carga. A corrente que circula através do circuito está ilustrada na Fig. 3.2d.

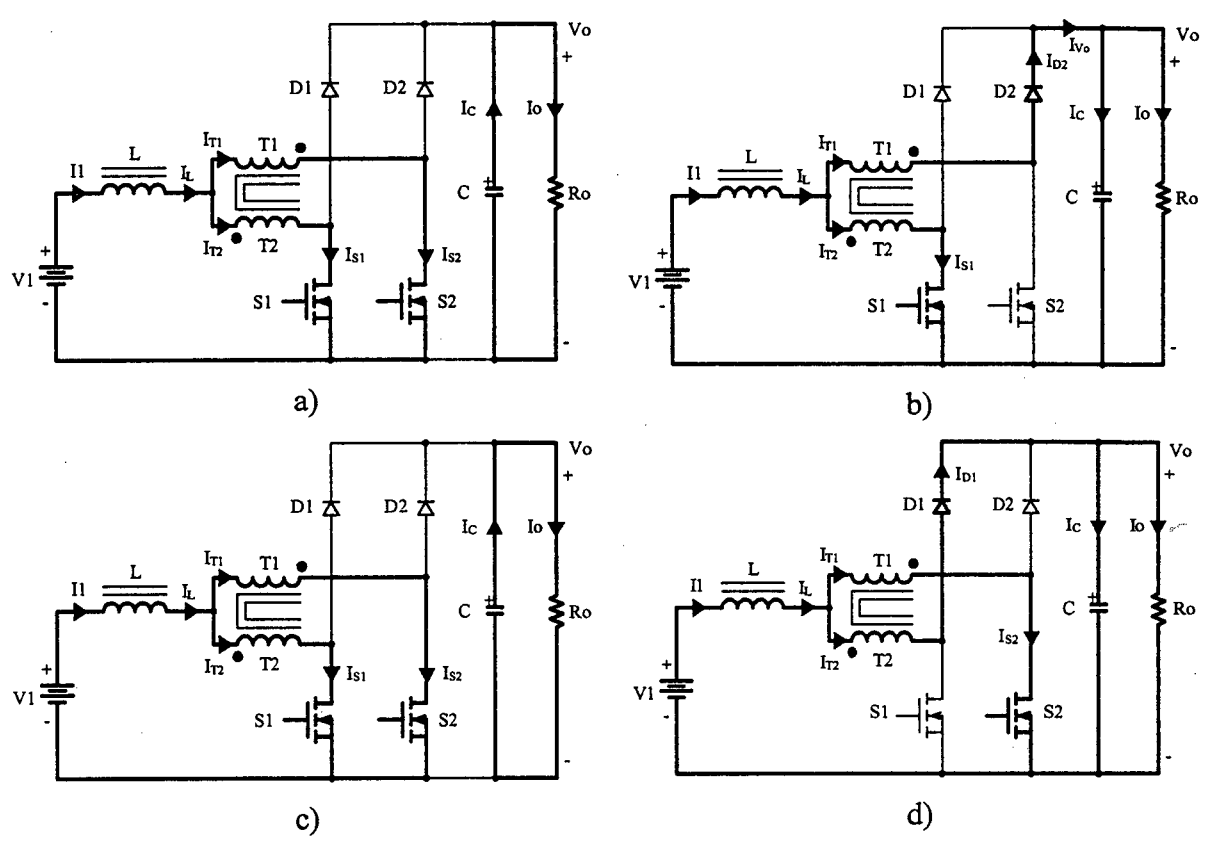

Fig. 3.2 – Etapas de operação.

As principais formas de onda de tensão e de corrente nos diferentes dispositivos, tanto passivos como ativos, num período de comutação T, estão ilustradas na Fig. 3.3. As formas de onda são traçadas segundo os sinais do comando PWM aplicados nos interruptores S1 e S2.

Na Fig. 3.3 observa-se que a corrente de entrada I1 é não pulsada e a corrente de saída I<sub>Vo</sub> é pulsada. O comportamento é similar ao do conversor boost clássico, porém as frequências destas correntes são o dobro da frequência de comutação dos interruptores. Isto significa que tem-se uma redução de peso e de volume nos elementos reativos.

#### 3.2.1.2 - DETERMINAÇÃO DO GANHO ESTÁTICO

O ganho estático do conversor é determinado a partir da definição da variação do fluxo magnético no indutor L num período de comutação. Utilizando-se as formas de onda mostradas na Fig. 3.3, obtém-se a expressão (3.3).

$$
\Delta \Phi_{(t_1 - t_0)} = \Delta \Phi_{(t_2 - t_1)} \tag{3.3}
$$

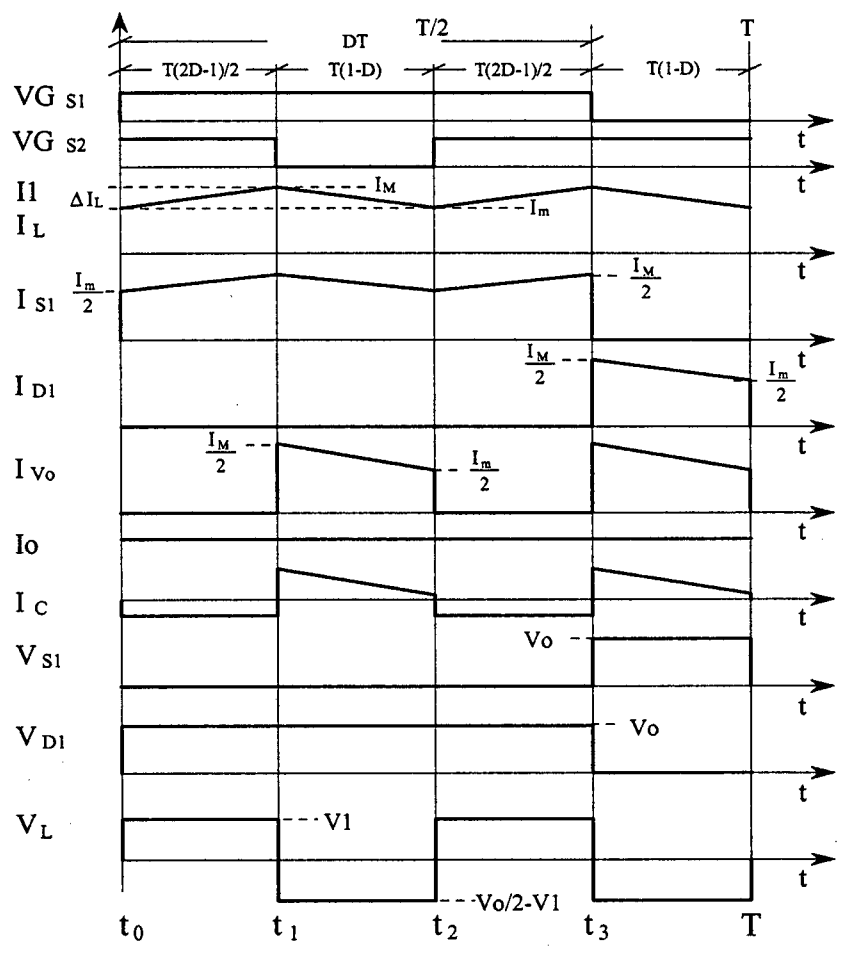

Fig. 3.3 - Principais formas de onda teóricas.

Substituindo a variação de fluxo na expressão (3.3), obtém-se a expressão (3.4).

$$
VI \cdot (t_1 - t_0) = \left(\frac{V_o}{2} - VI\right) \cdot (t_2 - t_1) \tag{3.4}
$$

Neste modo de operação os intervalos de tempo num período de comutação T, em função da razão cíclica D, são expressos por (3.5).

$$
\begin{cases}\n t_1 - t_0 = \frac{T}{2} \cdot (2 \cdot D - 1) \\
 t_2 - t_1 = T \cdot (I - D) \\
 t_3 - t_2 = \frac{T}{2} \cdot (2 \cdot D - 1) \\
 T - t_3 = T \cdot (I - D)\n\end{cases} (3.5)
$$

A partir de (3.4) e (3.5), obtém-se o ganho estático do conversor, dado pela expressão (3.6).

$$
G_V = \frac{V_o}{VI} = \frac{1}{I - D} \tag{3.6}
$$

Observando-se a expressão (3.6), chega-se à conclusão que o ganho estático neste modo de condução é igual ao do conversor boost clássico.

Na Fig. 3.4 é apresentada a relação entre as tensões de saída e de entrada (ganho estático) em função da razão cíclica do conversor.

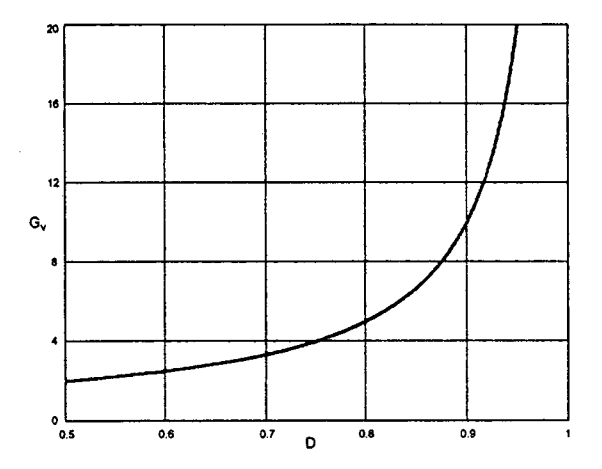

Fig. 3.4 - Ganho estático em função da razão cíclica.

## 3.2.2 - Mono DE CoNDUÇÃo DESCONTÍNUA

Este modo de condução do conversor acontece quando a corrente que circula através do indutor  $L$  anula-se antes de  $T/2$ .

## 3.2.2.1 - ETAPAS DE OPERAÇÃO E PRINCIPAIS FORMAS DE ONDA

Nesse modo de condução ocorrem seis etapas de operação num período de comutação. Observa-se que algumas das etapas de operação no modo de condução descontínua são semelhantes às do modo de condução contínua, exceto no intervalo que não existe transferência de energia da entrada para a saída quando a corrente anula-se. A seguir são descritas as etapas de operação.

## Primeira etapa  $(t_0 < t < t_1)$

Esta etapa é similar à primeira etapa no modo de conduçao contínua, mostrada na Fig. 3.2a.

$$
L \cdot \frac{dI_L}{dt} - VI = 0 \tag{3.7}
$$

Segunda etapa  $(t_1 < t < t_2)$ 

Esta etapa também é similar à segunda etapa no modo de condução contínua mostrada na Fig. 3.2b.

$$
-L \cdot \frac{dI_L}{dt} - VI + \frac{V_o}{2} = 0
$$
\n(3.8)

#### Terceira etapa  $(t_2 < t < t_3)$

No instante  $t=t_3$ , o diodo D2 deixa de conduzir naturalmente e D1 permanece inversamente polarizado. O inten'uptor S1 permanece comandado, mas não conduz corrente, e S2 permanece bloqueado. Portanto, a corrente no indutor L atinge zero e não existe transferência de potência da fonte de entrada para a carga. Nesta etapa o capacitor de saída C fomece energia para a carga. Esta etapa termina quando o interruptor S2 entra em condução. A circulação de corrente no circuito está mostrada na Fig. 3.5.

#### Quarta etapa  $(t_3 < t < t_4)$

Esta etapa é similar à terceira etapa no modo de condução contínua, mostrada na Fig. 3.2c.

#### Quinta etapa  $(t_4 < t < t_5)$

Esta etapa é semelhante à segunda etapa no modo de condução contínua, mostrada na Fig. 3.2d.

#### Sexta etapa  $(t_2 < t < T)$

Esta etapa é similar à terceira etapa deste modo de operação. A circulação de corrente através do circuito está mostrada na Fig. 3.5.

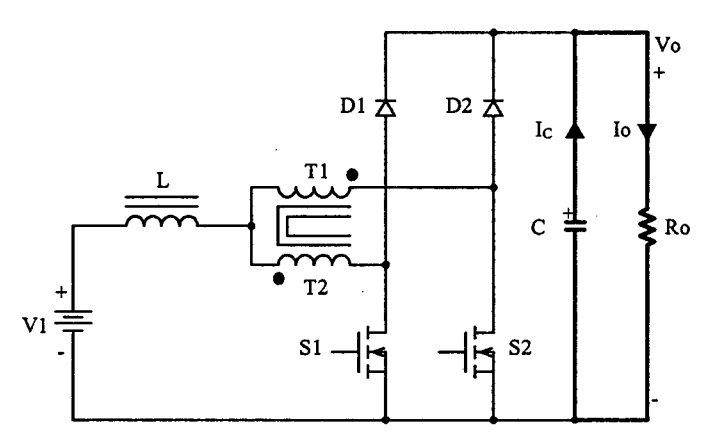

Fig.  $3.5 - 3<sup>4</sup>$  e  $6<sup>4</sup>$  etapas de operação.

As principais formas de onda de tensão e de corrente nos diferentes componentes do conversor, para um período de comutação T, estão mostradas na Fig. 3.6. As fonnas de onda são traçadas segundo os sinais de comando PWM aplicados aos interruptores Sl e S2.

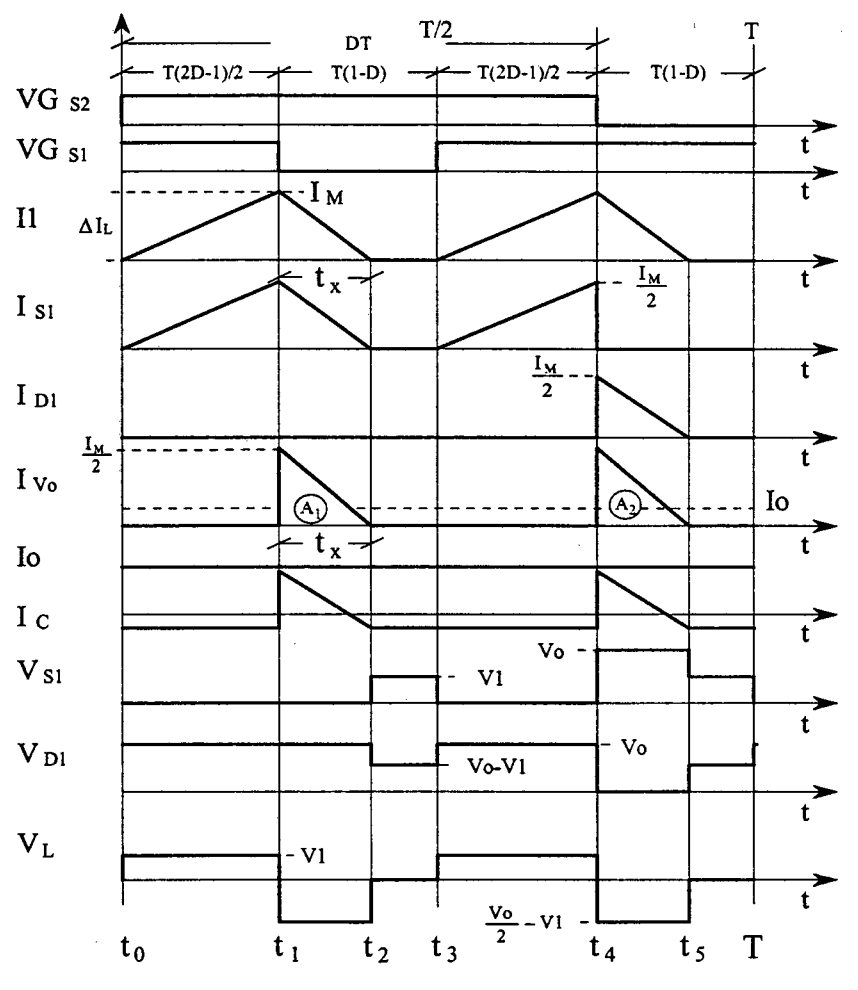

Fig. 3.6 - Principais formas de onda teóricas.

#### 3.2.2.2 - DETERMINAÇÃO DO GANHO ESTÁTICO

O ganho estático é determinado a partir da corrente média através dos diodos D1 e D2, que é igual à corrente de carga Io. Portanto, a partir da forma de onda da corrente I<sub>Vo</sub>, mostrada na Fig. 3.6, e aplicando-se a definição de valor médio, obtém-se a expressão  $(3.9).$ 

$$
Io = \frac{1}{T} \cdot \int_{0}^{T} I_{\nu_{o}}(t) dt = \frac{(AI + A2)}{T}
$$
 (3.9)

Resolvendo (3.9), obtém-se a expressão (3.10).

$$
Io = \frac{1}{2} \cdot \frac{I_M \cdot t_x}{T}
$$
\n(3.10)

 $\epsilon$ 

 $I_M$  é a corrente de pico no indutor e  $t_x$  é o tempo de duração da segunda etapa.

 $I_M$  é obtida a partir da variação da corrente através do indutor durante a primeira etapa de operação ( $\Delta t_1 = t_1 - t_0$ ), expressa por (3.11).  $t_x$  é obtido a partir da conservação da variação do fluxo magnético no indutor num período de comutação, expresso por (3.12).

$$
I_M = \frac{(2 \cdot D - 1) \cdot T}{2 \cdot L}
$$
\n(3.11)  
\n(2 \cdot D - 1) \cdot V1 \cdot T

$$
I_M = \frac{I_M}{2 \cdot L}
$$
\n
$$
t_x = \frac{(2 \cdot D - 1) \cdot VI \cdot T}{(V_0 - 2VI)}
$$
\nSubstituindo-se os valores de I<sub>M</sub> e de t<sub>x</sub> em (3.10), obtém-se a expres são (3.13).

$$
Io = \frac{(2 \cdot D - I)^2 \cdot VI^2 \cdot T}{4 \cdot L \cdot (V_O - 2 \cdot VI)}
$$
(3.13)

Definindo-se  $G_v$  como sendo o ganho estático, obtém-se a expressão (3.14).

$$
\frac{4 \cdot L \cdot I_0}{VI \cdot T} = \frac{(2 \cdot D - I)^2}{\left(\frac{V_0}{VI} - \frac{2 \cdot V I}{VI}\right)} = \frac{(2 \cdot D - I)^2}{(G_v - 2)}
$$
(3.14)

Parametrizando-se a expressão (3.14), obtém-se a expressão (3.15).

$$
\gamma = \frac{4 \cdot L \cdot I_o}{VI \cdot T} = \frac{(2 \cdot D - 1)^2}{(G_v - 2)}
$$
(3.15)

A partir da expressão  $(3.15)$  obtém-se o ganho estático  $G_v$  do conversor expresso por  $(3.16).$ 

$$
G_v = \frac{(2 \cdot D - I)^2}{\gamma} + 2 \tag{3.16}
$$

O ganho estático em função da razão cíclica, para diferentes valores do parâmetro Y, é apresentado na Fig. 3.7. .

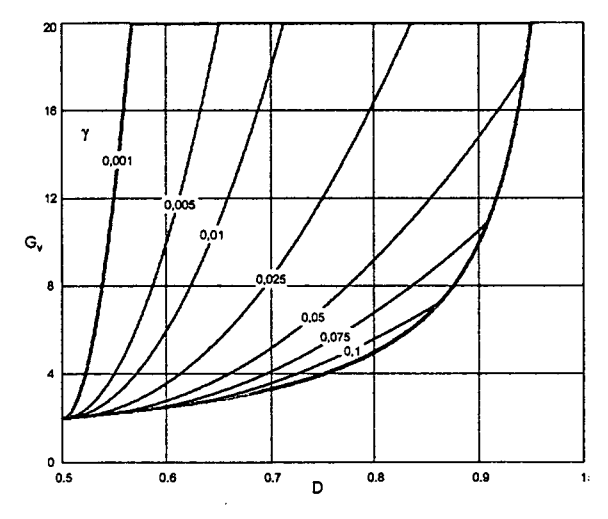

Fig. 3. 7- Ganho estático em função da razão cíclica.

#### 3.2.3 - MODO DE CONDUÇÃO CRÍTICA

O modo de condução crítica é o limite entre os modos de condução contínua e descontínua. Portanto, para se estudar o modo de condução crítica são aproveitados os estudos realizados nos modos de condução contínua e descontínua. Essa análise é necessária para que se apresente as curvas características de saída do conversor.

As formas de onda de corrente e de tensão no indutor L são mostradas na Fig. 3.8. Neste caso a corrente mínima  $I_m$  através do indutor, no modo de condução contínua (Fig. 3.3), torna-se igual a zero. Dessa maneira, a ondulação da corrente através do indutor é igual à corrente máxima ( $\Delta I_L = I_M$ ).

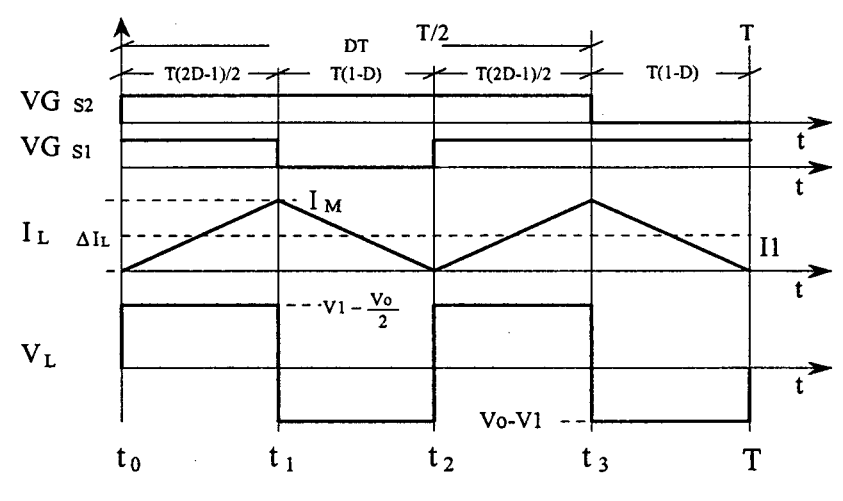

Fig. 3.8 - Principais formas de onda idealizadas.

#### 3.2.3.1 - DETERMINAÇÃO DO GANHO ESTÁTICO

No modo de condução crítica o ganho estático calculado é igual ao dos modos de condução contínua e descontínua. A partir dessa definição, determina-se a razão cíclica crítica  $D_{\text{crit}}$ , apresentada na expressão (3.19).

$$
\frac{(2 \cdot D_{\text{crit}} - 1)^2}{\gamma} + 2 = \frac{1}{1 - D_{\text{crit}}}
$$
\n(3.17)

$$
D_{crit}^{2} - \frac{3}{2} \cdot D_{crit} + \frac{(\gamma + 1)}{2} = 0
$$
\n(3.18)

$$
D_{\text{crit}} = \frac{3}{4} \pm \frac{1}{4} \cdot \sqrt{1 - 8 \cdot \gamma} \tag{3.19}
$$

Substituindo-se a razão cíclica (3.19) na expressão do ganho estático no modo de condução contínua, expressão (3.6), obtém-se o ganho estático crítico do conversor, o qual é apresentado na expressão (3.20).

$$
G_{V \ crit} = \frac{I}{I - D_{crit}} = \frac{4}{I \pm \sqrt{I - 8} \cdot \gamma}
$$
(3.20)

#### 3.3 - CARACTERÍSTICA DE SAÍDA

A partir dos ganhos estáticos calculados para os três modos de condução, a característica de saída do conversor é apresentada na Fig. 3.9. Estas curvas são genéricas devido à parametrização adotada.

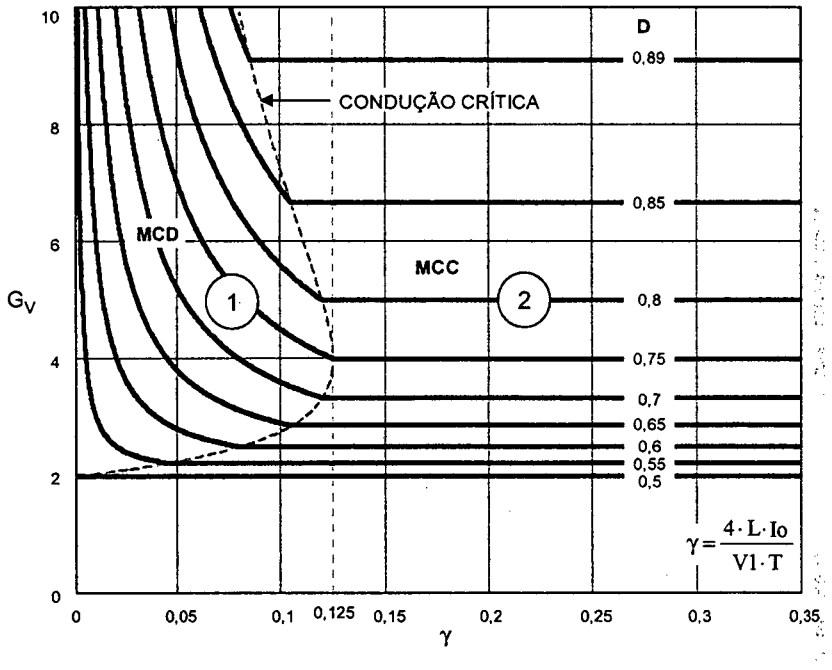

Fig. 3.9 - Característica de saída.

Na Fig. 3.9, a região 1 corresponde ao modo de condução descontínua e a região 2 ao modo de condução contínua. Da mesma maneira que para o conversor boost clássico, no modo de condução descontínua, observa-se que a tensão de saída varia em função da corrente de carga. Esta forma indesejável de operação deve ser evitada pois introduz uma não-linearidade o que dificulta o projeto do sistema de controle do conversor. Deve-se salientar que o valor máximo do ganho estático crítico do conversor ocorre em  $\gamma=0.125$ para razão cíclica igual a 0,75. No caso do conversor *boost* clássico, ocorre em  $\gamma$ =0,25 para razão cíclica igual a 0,5. Isto significa que a área de operação no modo de condução contínua é maior, sendo essa uma vantagem do conversor proposto. Em outras palavras pode-se dizer que o valor da indutância do indutor do conversor boost com célula B de três estados é a metade do valor da indutância do conversor boost clássico para a mesma ondulação de corrente.

#### 3.4 - DETERMINAÇÃO DA ONDULAÇÃO DE CORRENTE E DA INDUTÂNCIA CRÍTICA

A ondulação da corrente no indutor no modo de condução contínua é determinada com ajuda da Fig. 3.3 e da expressão (3.l). Assim, obtém-se a expressão (3.21).

$$
\Delta I_L = \frac{(2 \cdot D - I) \cdot (I - D) \cdot T}{2 \cdot L} \cdot V_O \tag{3.21}
$$

Com objetivo de observar a máxima ondulação de corrente  $\Delta I_L$  no indutor L, a expressão (3.2l) é normalizada corno mostra a expressão (3.22).

$$
\beta = \frac{2 \cdot L \cdot \Delta I_L}{T \cdot V_O} = (2 \cdot D - I) \cdot (I - D) \tag{3.22}
$$

A expressão (3.22) é apresentada graficamente na Fig. 3.10. Nesta figura observa-se que a máxima ondulação de corrente ocorre no ponto onde a razão cíclica é igual a 0,75 e o parâmetro  $\beta$  é igual a 0,125.

Atribuindo-se um determinado valor à ondulação de corrente, na expressão (3.22), pode-se calcular o valor da indutância do indutor L, expressa por (3.23).

$$
L = \frac{(2 \cdot D - 1) \cdot (1 - D) \cdot T \cdot V_o}{2 \cdot \Delta I_L} = \beta \cdot \frac{T \cdot V_o}{2 \cdot \Delta I_L}
$$
(3.23)

Substituindo-se o valor do parâmetro  $\beta$  no ponto de máxima ondulação, obtém-se a expressão (3.24).

$$
L = \frac{T \cdot V_o}{16 \cdot \Delta I_L} \tag{3.24}
$$

A indutância crítica do indutor  $L_{crit}$  do conversor, que garante o modo de condução contínua, é determinada a partir do parâmetro Y que depende da corrente de carga. Portanto, γ é obtido a partir da expressão (3.18) dada no modo de condução crítica. Assim obtém-se a expressão (3.25).

$$
\gamma = \frac{4 \cdot L_{crit} \cdot Io}{VI \cdot T} = (2 \cdot D - I) \cdot (1 - D) \tag{3.25}
$$

De  $(3.25)$ , obtém-se a indutância crítica L<sub>crít</sub>, dada pela expressão  $(3.26)$ .

$$
L_{\text{crit}} = \frac{(2 \cdot D - I) \cdot (1 - D) \cdot VI \cdot T}{4 \cdot Io} = \gamma \cdot \frac{V_O \cdot T}{4 \cdot Io}
$$
\n(3.26)

A indutância crítica como uma função da razão cíclica é mostrada graficamente na Fig. 3.11. Nesta figura observa-se que o máximo valor da indutância ocorre quando a razão cíclica é igual a 0,75. Substituindo este valor em (3.26), obtém-se a expressão (3.27).

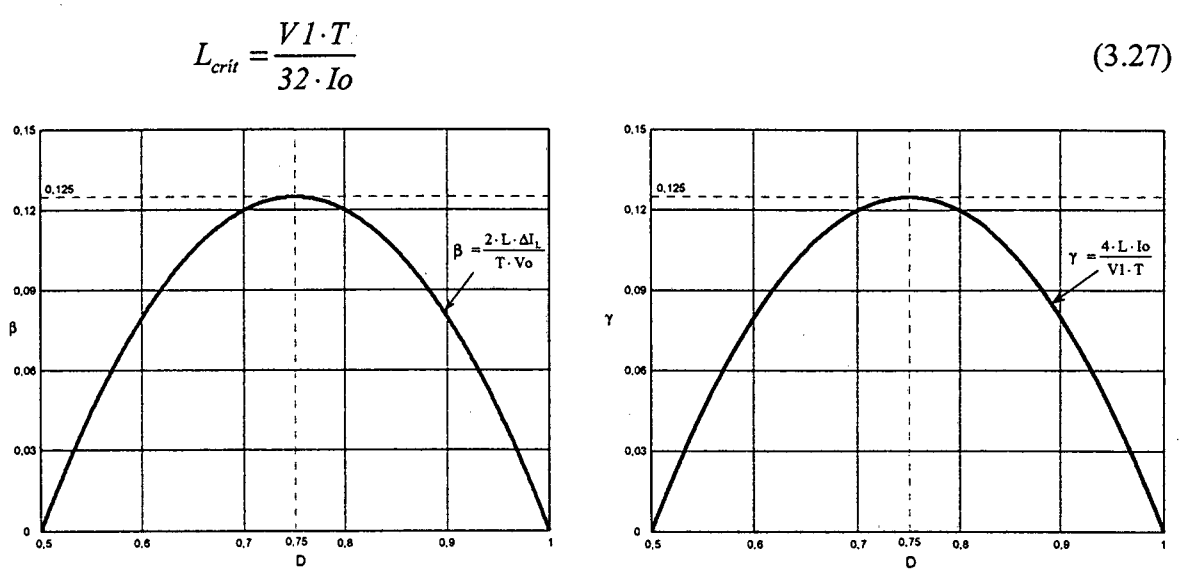

normalizada no indutor.

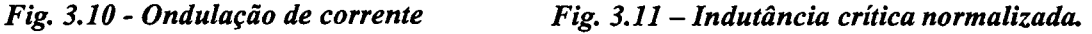

"

#### 3.5 - DETERMINAÇÃO DA ONDULAÇÃO DE TENSÃO DE SAÍDA

O capacitor C, em paralelo com a carga, serve para diminuir a ondulação causada pela corrente pulsada através dos diodos D1 e D2. No modo contínuo, a quantidade de carga entregue ao capacitor é determinada com a ajuda da Fig. 3.3, através da expressão  $(3.28).$ 

$$
\Delta Q = \int_0^{(l-D)\tau} \left( \frac{I_M}{2} - \frac{VI \cdot (2 \cdot D - I)}{2 \cdot L \cdot (I - D)} \cdot t - I_O \right) dt \tag{3.28}
$$

A ondulação da tensão em um capacitor está relacionada à carga que ele recebe. Portanto, a ondulação da tensão é definida pela expressão (3.29).

$$
\Delta V = \frac{\Delta Q}{C}
$$
 (3.29)

A partir das expressões (3.28) e (3.29), obtém-se a expressão (3.30).

$$
\Delta V = \frac{1}{2} \cdot \frac{I_0 \cdot (2 \cdot D - I)}{C \cdot F_s} \tag{3.30}
$$

O valor da capacitância do capacitor do filtro de saida, pode ser calculado a partir da expressão (3.31), uma vez assumida a ondulação da tensão de saida em (3.30).

$$
C \ge \frac{1}{2} \cdot \frac{I_0 \cdot (2 \cdot D - I)}{\Delta V \cdot F_s} \tag{3.31}
$$

## 3.6 - GANHO ESTÁTICO E CARACTERÍSTICA DE SAÍDA TOTAL

A partir dos estudos realizados para razão cíclica menor que 0,5 (no capítulo 2) e razão cíclica maior que 0,5 (neste capítulo), tanto nos modos de condução contínua, descontínua e crítica, são apresentados o ganho estático total e a característica de saída total como mostra a Fig. 3.12 e a Fig. 3.13.

Estas curvas representam as características do conversor boost com célula B de três estados.

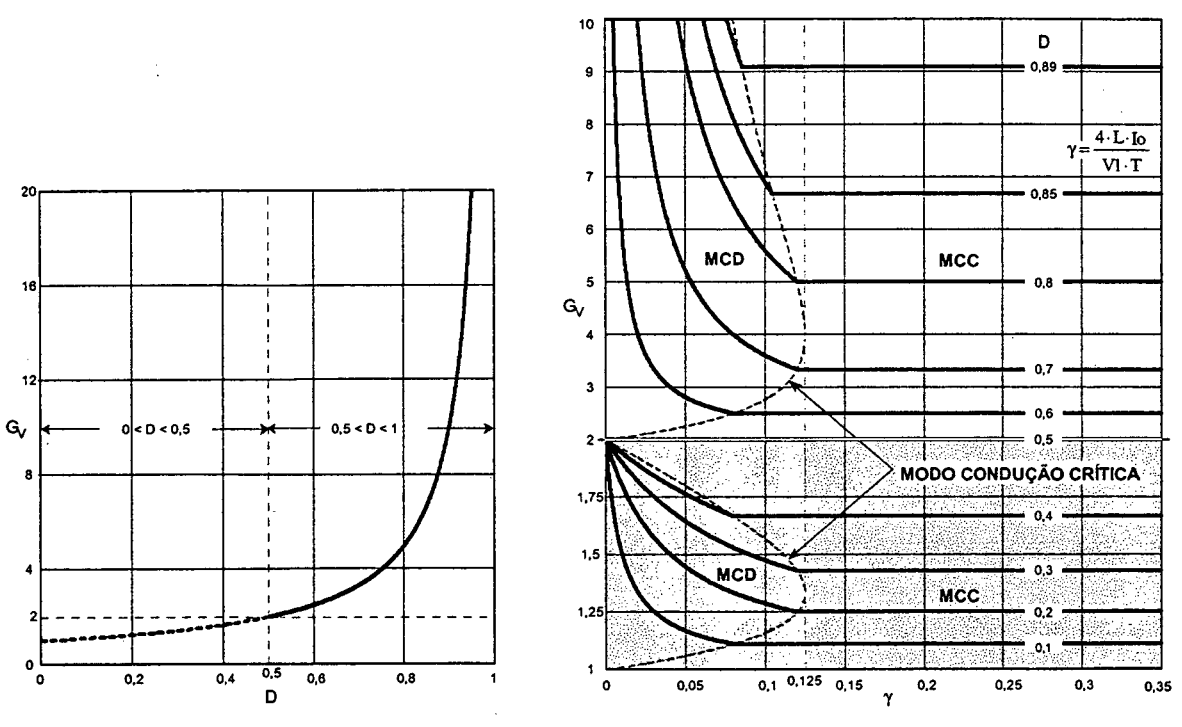

Fig. 3.12 - Ganho estático total.

Fig. 3.13 - Característica de saída total.

#### 3.7 - DETERMINAÇÃO DE ESFORÇOS NOS COMPONENTES DO CONVERSOR

Neste item, para facilitar os cálculos, são apresentados modelos matemáticos para os esforços de tensão e de corrente nos componentes do conversor.

## 3.7.1 - EXPRESSÕES BÁSICAS NO DOMÍNIO DO TEMPO

A seguir são escritas as expressões matemáticas no domínio do tempo das principais formas de onda de corrente mostradas na Fig. 3.3.

Os valores médios de tensão e de corrente de saída em função da razão cíclica e dos parâmetros de entrada (V1 e I1), considerando-se a potência de entrada igual à de saída, são definidos pelas expressões (3.32) e (3.33).

$$
V_0 = \frac{VI}{I - D} \tag{3.32}
$$

$$
Io = II \cdot (I - D) \tag{3.33}
$$

Onde:

 $V<sub>0</sub>$ tensão média de saída

corrente média de saída (corrente de carga) Io

 $V<sub>1</sub>$ tensão de entrada

- $11$ corrente média de entrada
- razão cíclica. D

A corrente instantânea que circula através do indutor L é definida pela expressão  $(3.34).$ 

$$
i_{L}(t) = \begin{cases} I_{m} + \frac{VI}{L} \cdot t & t_{0} \leq t \leq t_{1} \\ I_{M} - \frac{VI \cdot (1 - 2 \cdot D)}{2 \cdot L \cdot (1 - D)} \cdot t & t_{1} \leq t \leq t_{2} \\ I_{m} + \frac{VI}{L} \cdot t & t_{2} \leq t \leq t_{3} \\ I_{M} - \frac{VI \cdot (1 - 2 \cdot D)}{2 \cdot L \cdot (1 - D)} \cdot t & t_{3} \leq t \leq T \end{cases}
$$
(3.34)

A corrente máxima  $I_M$  e a corrente mínima  $I_m$  através do indutor são definidas pelas expressões (3.35) e (3.36).

$$
I_M = \frac{I_O}{I - D} + \frac{VI \cdot T \cdot (2 \cdot D - I)}{4 \cdot L}
$$
 (3.35)

$$
I_m = \frac{Io}{I - D} - \frac{VI \cdot T \cdot (2 \cdot D - I)}{4 \cdot L}
$$
 (3.36)

Onde:

 $\mathbf T$ período de comutação do interruptor;

L indutância do indutor L.

A corrente instantânea através do interruptor S1 é definida pela expressão (3.37).

$$
i_{s_1}(t) = \begin{cases} \frac{I_m}{2} + \frac{VI}{2 \cdot L} \cdot t & t_0 \le t \le t_1 \\ \frac{I_M}{2} - \frac{VI \cdot (2 \cdot D - I)}{4 \cdot L \cdot (1 - D)} \cdot t & t_1 \le t \le t_2 \\ \frac{I_m}{2} + \frac{VI}{2 \cdot L} \cdot t & t_2 \le t \le t_3 \\ 0 & t_3 \le t \le T \end{cases}
$$
(3.37)

A corrente instantânea que circula através do diodo D1 é definida pela expressão  $(3.38).$ 

$$
i_{D}t(t) = \begin{cases} 0 & t_0 \le t \le t_1 \\ 0 & t_1 \le t \le t_2 \\ 0 & t_2 \le t \le t_3 \\ \frac{I_M}{2} - \frac{VI \cdot D}{4 \cdot L \cdot (1 - D)} \cdot t & t_3 \le t \le T \end{cases}
$$
(3.38)

A corrente instantânea que circula através do transformador T1 é definida pela expressão (3.39).

$$
i_{r_1}(t) = \begin{cases} \frac{I_m}{2} + \frac{VI}{2 \cdot L} \cdot t & t_0 \le t \le t_1 \\ \frac{I_M}{2} - \frac{VI \cdot (2 \cdot D - I)}{4 \cdot L \cdot (1 - D)} \cdot t & t_1 \le t \le t_2 \\ \frac{I_m}{2} + \frac{VI}{2 \cdot L} \cdot t & t_2 \le t \le t_3 \\ \frac{I_M}{2} - \frac{VI \cdot (1 - 2 \cdot D)}{4 \cdot L \cdot (1 - D)} \cdot t & t_3 \le t \le T \end{cases}
$$
(3.39)

A corrente instantânea que circula através do capacitor C é definida pela expressão  $(3.40).$ 

$$
i_{C}(t) = \begin{cases}\n-l_{O} & t_{0} \leq t \leq t_{1} \\
\frac{I_{M}}{2} - \frac{VI \cdot (2 \cdot D - I)}{4 \cdot L \cdot (1 - D)} \cdot t - I_{O} & t_{1} \leq t \leq t_{2} \\
-I_{O} & t_{2} \leq t \leq t_{3} \\
\frac{I_{M}}{2} - \frac{VI \cdot (2 \cdot D - I)}{4 \cdot L \cdot (1 - D)} \cdot t - I_{O} & t_{3} \leq t \leq T\n\end{cases}
$$
\n(3.40)

#### 3.7.2 - ESFORÇOS NOS COMPONENTES DO CONVERSOR

No cálculo dos esforços de corrente através dos componentes são utilizadas as expressões no domínio do tempo definidas no item 3.7.1.

## 3.7.2.1 - INDUTOR L

A corrente eficaz que circula através do indutor é definida pela expressão (3.41).

$$
I_{q^r L} = \sqrt{\frac{2}{T} \cdot \int_0^{(2 \cdot D - 1) \frac{T}{2}} \left( I_m + \frac{VI}{L} \cdot t \right)^2 dt + \frac{2}{T} \cdot \int_0^{(1 - D) \cdot T} \left( I_M - \frac{VI \cdot (2 \cdot D - I)}{2 \cdot L \cdot (1 - D)} \cdot t \right)^2 dt}
$$
(3.41)

Solucionando-se a expressão (3.41), chega-se à expressão (3.42).

$$
I_{efL} = \sqrt{\frac{Io^2}{(I-D)^2} + \frac{VI^2 \cdot T^2 \cdot (2 \cdot D - I)^2}{48 \cdot L^2}}
$$
(3.42)

A máxima corrente de pico que circula através do indutor é dada pela expressão (3.43).

$$
I_{pL} = \frac{Io}{(I-D)} + \frac{VI \cdot T \cdot (2 \cdot D - I)}{4 \cdot L}
$$
 (3.43)

## 3.7.2.2 - TRANSFORMADOR T1

A máxima tensão sobre os erirolamentos do transformador é definida pela expressão (3.44).

$$
V_{T1} = \frac{V_O}{2} \tag{3.44}
$$

A corrente eficaz que circula através de cada um dos enrolamentos do transformador é definida pela expressão (3.45).

$$
I_{\epsilon f I I} = \sqrt{\frac{2}{T} \cdot \int_0^{(2 \cdot D - I) \frac{T}{2}} \left( \frac{I_m}{2} + \frac{VI}{2 \cdot L} \cdot t \right)^2 dt + \frac{2}{T} \cdot \int_0^{(1 - D)T} \left( \frac{I_M}{2} - \frac{VI \cdot (2 \cdot D - I)}{4 \cdot L \cdot (1 - D)} \cdot t \right)^2 dt \tag{3.45}
$$

Solucionando-se a expressão (3.45), chega-se à expressão (3.46), em função dos parâmetros do conversor.

$$
I_{eff1} = \sqrt{\frac{Io^2}{4 \cdot (I-D)^2} + \frac{VI^2 \cdot T^2 \cdot (2 \cdot D - I)^2}{192 \cdot L^2}}
$$
(3.46)

A máxima corrente de pico que circula através de cada uma dos enrolamentos do transformador é dada pela expressão (3.47).

$$
I_{pTI} = \frac{Io}{2 \cdot (I-D)} + \frac{VI \cdot T \cdot (2 \cdot D-I)}{8 \cdot L}
$$
 (3.47)

#### 3.7.2.3 - INTERRUPTORES Sl E S2

A máxima tensão a ser aplicada sobre os interruptores S1 e S2 do conversor <sup>é</sup> definida pela expressão (3.48).

$$
V_{SI} = V_O \tag{3.48}
$$

A corrente média nos interruptores S1 e S2 do conversor é definida pela expressão (3.49).

$$
I_{mSI} = \frac{2}{T} \cdot \int_0^{(2 \cdot D - I) \frac{T}{2}} \frac{1}{2} \cdot \left( I_m + \frac{VI}{L} \cdot t \right) dt + \frac{I}{T} \cdot \int_0^{(I - D)T} \frac{1}{2} \cdot \left( I_M - \frac{VI \cdot (2 \cdot D - I)}{2 \cdot L \cdot (I - D)} \cdot t \right) dt \tag{3.49}
$$

<sup>~</sup>Solucionando-se a expressão (3.50), chega-se à expressão (3.50) em função da corrente de carga e da razão cíclica. \_

$$
I_{ms1} = \frac{Io}{2} \cdot \frac{D}{(I-D)}
$$
\n
$$
(3.50)
$$

A corrente eficaz nos interruptores S1 e S2 é definida pela expressão (3.51).

$$
I_{ef\ SI} = \sqrt{\frac{2}{T}} \cdot \int_0^{(2-D-1)\frac{T}{2}} \left(\frac{I_m}{2} + \frac{VI}{2 \cdot L} \cdot t\right)^2 dt + \frac{I}{T} \cdot \int_0^{(1-D)T} \left(\frac{I_M}{2} - \frac{VI \cdot (2 \cdot D - I)}{4 \cdot L \cdot (1-D)} \cdot t\right)^2 dt \tag{3.51}
$$

A partir da expressão (3.52), obtém-se a expressão (353) em função dos parâmetros do conversor.

$$
I_{\mathcal{q}SI} = \sqrt{\frac{Io^2}{4} \cdot \frac{D}{(I-D)^2} + \frac{VI^2 \cdot T^2 \cdot D \cdot (2 \cdot D - I)^2}{192 \cdot L^2}}
$$
(3.53)

A máxima corrente de pico repetitivo através dos interruptores S1 e S2 é dada pela expressão (3.54).

$$
I_{ps1} = \frac{I_0}{2 \cdot (I - D)} + \frac{VI \cdot T \cdot (2 \cdot D - I)}{8 \cdot L}
$$
 (3.54)

#### 3.7.2.4 - DIODOS Dl E D2

A tensão reversa máxima sobre os diodos D1 e D2 é igual à tensão de saída, conforme apresentado na expressão (3.55).

$$
V_{DI} = Vo \tag{3.55}
$$

A corrente média que circula através de cada um dos diodos é deñnida pela expressão (3.56).

$$
I_{mDI} = \frac{1}{T} \cdot \int_{0}^{(l-D)T} \left( \frac{I_{M}}{2} - \frac{VI \cdot (2 \cdot D - I)}{4 \cdot L \cdot (1 - D)} \cdot t \right) dt
$$
 (3.56)

A partir da expressão (3.56), obtém-se a expressão (3.5 7).

$$
I_{mDI} = \frac{Io}{2} \tag{3.57}
$$

A expressão (3.57) mostra que a corrente média que circula através dos diodos <sup>é</sup> independente da razão cíclica, dependendo somente da corrente média de saída do conversor.

A máxima corrente de pico repetitivo que circula através de cada um dos diodos <sup>é</sup> dada pela expressão (3.58).

$$
I_{pD1} = \frac{I_0}{2 \cdot (I - D)} + \frac{VI \cdot T \cdot (2 \cdot D - I)}{8 \cdot L}
$$
 (3.58)

## 3.7.2.5 - CAPACITOR C

A máxima tensão sobre o capacitor de filtragem é definida pela expressão (3.5 9).

$$
V_c = V_o \tag{3.59}
$$

A corrente eñcaz que circula através do capacitor é definida pela expressão (3.60).

$$
I_{efC} = \sqrt{\frac{2}{T}} \cdot \int_{0}^{(2\cdot D-l)\frac{T}{2}} \left[-I_{0}\right]^{2} dt + \frac{2}{T} \cdot \int_{0}^{(1-D)T} \left[\frac{I_{M}}{2} - \frac{VI \cdot (2\cdot D - I)}{4 \cdot L \cdot (1-D)} \cdot t - I_{0}\right]^{2} dt \quad (3.60)
$$

Solucionando-se a expressão (3.60), chega-se à expressão (3.6l).

$$
I_{\phi C} = \sqrt{(I - D) \cdot (2 \cdot D - I) \cdot \left[ \frac{I \phi^2}{2 \cdot (I - D)^2} + \frac{VI^2 \cdot T^2 \cdot (2 \cdot D - I)}{96 \cdot L^2} \right]}
$$
(3.61)

A ondulação de corrente que circula através do capacitor é definida pela expressão  $(3.62).$ 

$$
\Delta I_C = \frac{I_0}{2 \cdot (I - D)} + \frac{VI \cdot T \cdot (2 \cdot D - I)}{8 \cdot L}
$$
\n(3.62)

## 3.8 - PROCEDIMENTO E EXEMPLO DE PROJETO PARA O MODO DE CONDUÇÃO CONTÍNUA

O procedimento de projeto de um conversor elevador CC-CC PWM, baseado na célula B de três estados de comutação, é apresentado nesta seção.

## 3.8.1 - ESPECIFICAÇÕES

As especificações do conversor são:

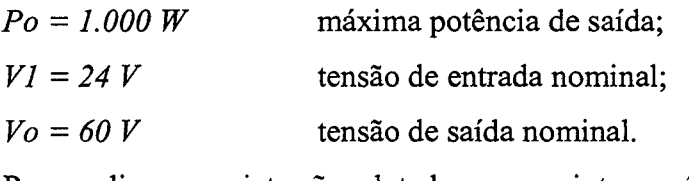

Para realizar O projeto são adotados os seguintes parâmetros:

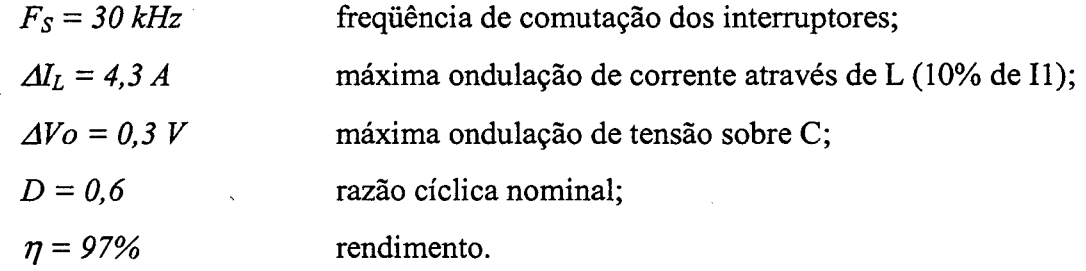

## 3.8.2 - PROJETO E ESPECIFICAÇÃO Dos COMPONENTES DO CONVERSOR

Para simplificar a metodologia de projeto, os esforços de tensão e de corrente nos componentes do conversor são obtidos para condições nominais de funcionamento.

## 3.8.2.1 - INDUTOR L

A seguir são realizados o cálculo da indutância, o cálculo dos esforços e o projeto do indutor.

## 3.8.2.1 .a - Cálculo da Indutância

O valor da indutância do indutor é obtido a partir da expressão (324).

$$
L = \frac{V_O}{16 \cdot \Delta I_L \cdot F_S} = 29.07 \mu H
$$

Para o projeto, a indutância é assumida de 25  $\mu$ H.

## 3.8.2.1.b - Projeto Físico do Indutor

Os projetos dos elementos magnéticos estão baseados em [27] e [28].

A corrente eñcaz que circula através do indutor é obtida a partir da expressão (3.41).

$$
I_{\mathcal{J}L} = \sqrt{\frac{Io^2}{(I-D)^2} + \frac{VI^2 \cdot T^2 \cdot (I-2 \cdot D)^2}{48 \cdot L^2}} = 4I,68 A
$$

A corrente de pico através do indutor é obtida a partir da expressão (3 .43).

$$
I_{p\,L} = \frac{I_0}{(I-D)} + \frac{VI \cdot T \cdot (2 \cdot D - I)}{4 \cdot L} = 43,28 \, A
$$

#### Escolha do Núcleo

O produto de áreas é determinado pela expressão (3.63).

$$
A_P = \frac{L \cdot I_{PL} \cdot I_{\text{eff}}}{k_w \cdot J_{\text{max}} \cdot B_{\text{max}}} \cdot I0^4 \quad \text{cm}^4 \tag{3.63}
$$

Onde:

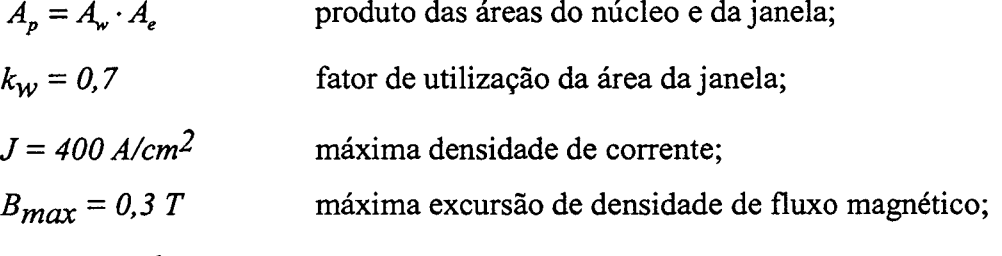

 $L = 25 \cdot 10^{-6}$  H indutância do indutor;

Com estes valores o produto de áreas mínimo calculado resulta em:

 $A_p = 5,37$  cm<sup>4</sup>

O núcleo de ferríte selecionado é o EE-55/28/21-IP12 (Thornton), cujas características são indicados a seguir:

 $Ap = 8,85$  cm<sup>4</sup>;  $Ae = 3,54$  cm<sup>2</sup>;  $Aw = 2,5$  cm<sup>2</sup>;  $lt = 11,6$  cm;  $Ve = 42,5$  cm<sup>3</sup>.

#### \ Cálculo do Número de Espiras

~ O número de espiras é calculado através da expressao (3.64).

$$
N_L = \frac{L \cdot I_{pL}}{A_e \cdot B_{\text{max}}} \cdot 10^4 = 10,19 \text{ espiras}
$$
\n(3.64)

Foram adotadas 10 espiras.

#### Cálculo do Entreferro

O entreferro é calculado pela expressão (3.65). O valor da constante de permeabilidade do vácuo é  $\mu_0 = 4 \cdot \pi \cdot 10^{-7}$  H/m.

$$
l_g = \frac{\mu_0 \cdot N_L^2 \cdot A_e}{L} \cdot 10^{-2} = 0,17 \, \text{cm}
$$
\n(3.65)

#### Dimensionamento dos Condutores

Já que a corrente que circula através do indutor é não pulsada, as perdas por efeito pelicular são desprezadas.

Através da expressão (3.66) é determinada a seção do condutor a- ser utilizado no enrolamento do indutor.

$$
S_L = \frac{I_{\text{eff}}}{J_{\text{max}}} = 0,1042 \text{ cm}^2 \tag{3.66}
$$

Para o projeto é escolhido o fio esmaltado com os seguintes dados:  $S_f=0.002582$  cm<sup>2</sup> (23 AWG) sem isolamento,  $S_{fiso} = 0.003221$  cm<sup>2</sup> com isolamento e resistência linear  $R_f = 0,000892$   $\Omega/cm$  a 100  $^oC$ .

Para obter-se o valor da seção, expressa por (3.66), utilizando-se o fio escolhido, são associados fios em paralelo segundo a expressão (3.67).

$$
n_L = \frac{S_L}{S_f} = 41 \text{ fios}
$$
\n
$$
(3.67)
$$

#### Cálculo do Fator de Utilização da Janela

O fator de utilização da janela é encontrada pela expressão (3.68).

$$
k_{u} = \frac{n_{L} \cdot N_{L} \cdot S_{\text{fiso}}}{A_{w}} = 0,42
$$
\n(3.68)

O valor calculado é menor que o valor assumido 0,7. Portanto, a montagem não deve apresentar problemas de falta de espaço.

#### Cálculo Térmico

As perdas magnéticas do núcleo de fenite são determinadas pela expressão (3.69).

Considerando-se a variação do fluxo:  $\Delta B = \frac{\Delta E}{I_{pL}} \cdot B_{\text{max}} = 0.03 T$ 

$$
P_{\text{mag}L} = \Delta B^{2.4} \cdot \left( K_H \cdot F_L + K_E \cdot F_L^2 \right) \cdot V_e = 0,0346 \, W \tag{3.69}
$$

Onde:

 $F_L = 2 \cdot F_S = 60 \text{ kHz}$ freqüência de operação do indutor;

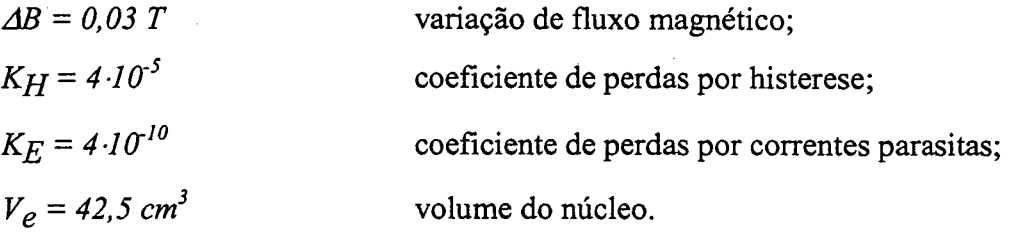

As perdas no cobre são calculadas pela expressão (3.70).

 $\rho = 2,078 \cdot$ resistividade do cobre a 70°C.

$$
P_{CuL} = \frac{\rho \cdot l_t \cdot N_L \cdot I_{cfL}^2}{n_L \cdot S_{Cu}} = 3,96W
$$
 (3.70)

#### Resistência Térmica

A resistência térmica do núcleo é determinada pela expressão (3.71).

$$
R_{th} = 59,28 \cdot (V_e)^{-0.544} = 7,71^{\circ} \textcirc W
$$
\n(3.71)

#### Elevação de Temperatura

O valor é determinado pela expressão (3.72).

$$
\Delta T_L = R_{th} \cdot (P_{mag} + P_{Cu}) = 30,49 \text{ °C}
$$
\n(3.72)

#### 3.8.2.2 - TRANSFORMADOR

A seguir são realizados os cálculos dos esforços e o projeto do transformador.

#### 3.8.2.2.a - Esforços de Tensão e Corrente

A máxima tensão sobre os enrolamentos do transformador é obtida a partir da expressão (3.44).

$$
V_{TI} = VI = 60V
$$

A corrente eficaz que circula através de cada um dos enrolamentos do transformador é obtida a partir da expressão (3 .46).

$$
I_{\text{eff }I} = \sqrt{\frac{Io^2}{4 \cdot (I-D)^2} + \frac{VI^2 \cdot T^2 \cdot (2 \cdot D - I)^2}{I92 \cdot L^2}} = 20,84 A
$$

A máxima corrente de pico que circula através de cada um dos enrolamentos do transfonnador é obtida a partir da expressão (3.47).

$$
I_{pT1} = \frac{Io}{2 \cdot (1-D)} + \frac{VI \cdot T \cdot (2 \cdot D - I)}{8 \cdot L} = 2I,63 A
$$

## 3.8.2.2.b - Projeto Físico do Transformador

O transformador é projetado considerando-se que o valor da corrente de magnetização é desprezível em relação à corrente de carga. O transformador do conversor apresenta os seguintes dados:

- A relação de transformação do transformador é unitária;

O transformador processa 100% da potência.

O transformador é projetado de maneira similar ao transformador do conversor ponte completa (full bridge).

## Escolha do núcleo

O produto de áreas é deterrninado pela expressão (3.73).

$$
A_p = \frac{P_O}{k_t \cdot k_u \cdot k_p \cdot J_{\text{max}} \cdot \Delta B_{\text{max}} \cdot (2 \cdot F_S)} \cdot I0^4 \quad cm^4 \tag{3.73}
$$

Onde:

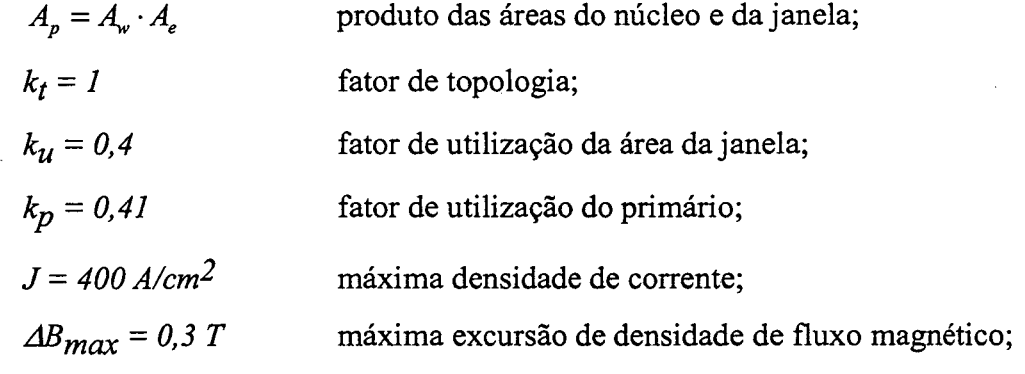

O produto de áreas mínimo calculado resulta em:

 $A_p = 8,46$  cm<sup>4</sup>

O. núcleo de ferrite selecionado foi o  $EE-55/28/21 - IP12$  (Thornton), cujas características são indicados a seguir:

 $Ap = 8,85 \text{ cm}^4$ ;  $Ae = 3,54 \text{ cm}^2$ ;  $Aw = 2,5 \text{ cm}^2$ ;  $lt = 11,6 \text{ cm}$ ;  $Ve = 42,5 \text{ cm}^3$ .

#### Cálculo do Número de Espiras

O numero de espiras dos dois enrolamentos é calculado através da expressão (3.74).

$$
N_{T1} = \frac{V_O}{4 \cdot A_e \cdot B_{\text{max}} \cdot F_S} \cdot 10^4 = 4,71 \text{ espiras}
$$
\n(3.74)

Foram adotadas 5 espiras para cada enrolamento.

#### Dimensionamento dos Condutores

A bitola do fio é definida, considerando-se o efeito pelicular, pela expressão (3.75).

$$
\Delta = \frac{7,5}{\sqrt{F_s}} = 0,043 \, \text{cm} \tag{3.75}
$$

O diâmetro é definido pela expressão (3.76).

$$
d_f = 2 \cdot \Delta = 0,086 \text{ cm} \tag{3.76}
$$

Ao diâmetro calculado corresponde o fio cuja seção é  $S_f = 0.002582$  cm<sup>2</sup> (23 AWG) sem isolamento,  $S_{fiso} = 0.003221$  cm<sup>2</sup> com isolamento e resistência linear  $R_f = 0.000892$   $\Omega$ /cm a 100 OC.

Através da expressão (3.77) é determinada a seção do condutor a ser utilizado no enrolamento do transformador.

$$
S_{TI} = \frac{I_{\text{eff}}}{J_{\text{max}}} = 0,0541 \text{ cm}^2
$$
 (3.77)

O número de fios em paralelo para cada enrolamento é calculado pela expressão (3.78).

$$
n_{T1} = \frac{S_{T1}}{S_f} = 11 \text{ fios}
$$
 (3.78)

Cálculo do Fator de Utilização da Janela

$$
k_u = 2 \cdot \frac{n_{T1} \cdot N_{T1} \cdot S_{\text{fiso}}}{A_w} = 0,27
$$
 (3.79)

## Cálculo Térmico \_

A perda magnética do núcleo de ferrite pode ser determinada pela expressão (3.80).

$$
P_{magT} = \Delta B^{2,4} \cdot \left( K_H \cdot F_T + K_E \cdot F_T^2 \right) \cdot V_e = 3,69W
$$
 (3.80)

Onde: Version of the Condex Second Condex Seconds and Condex Seconds and Condex Seconds and Condex Seconds and Condex Seconds and Condex Seconds and Condex Seconds and Condex Seconds and Condex Seconds and Condex Seconds a

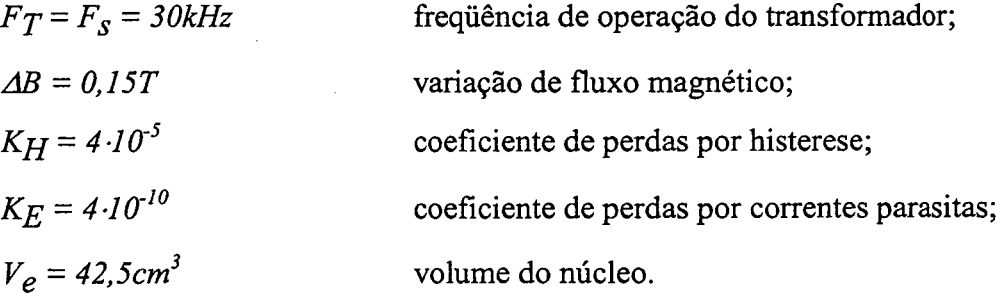

Para calcular as perdas no cobre dos enrolamentos do transformador, considera-se a metade da corrente eficaz que circula através do indutor. Assim, as perdas nos dois enrolamentos são dadas pela expressão (3.81).

 $\rho = 2.078 \cdot 10^{-6} \Omega \cdot cm$ : resistividade do cobre a 70°C.

$$
P_{\text{Cur}} = 2 \cdot \frac{\rho \cdot l_i \cdot N_{\text{tr}} \cdot \left(\frac{I_{\text{e/L}}}{2}\right)^2}{n_{\text{tr}} \cdot S_f} = I,9W \tag{3.81}
$$

## Resistência Térmica

A resistência térmica do núcleo é determinada pela expressão (3.82).

$$
R_{th} = 59,28 \cdot (V_e)^{-0.544} = 7,71^{\circ} \text{C}_{W} \tag{3.82}
$$

#### Elevação de Temperatura

O valor é determinado pela expressão (3.83).

$$
\Delta T_T = R_{th} \cdot \left( P_{magT1} + P_{CuT1} \right) = 43,09 \text{ °C}
$$
\n(3.83)

. A elevação de temperatura do núcleo do transformador calculada é aceitável, isso considerando-se uma temperatura ambiente de 40°C.

## 3.8.2.3 - INTERRUPTORES S1 E S2

#### 3.8.2.3.a - Esforços de Tensão e Corrente

A máxima tensão sobre os interruptores é obtida a partir da expressão (3.48).

$$
V_{SI} = Vo = 60V
$$

A corrente média nos interruptores Sl e S2 do conversor é obtida a partir\* da expressão (3.50).

$$
I_{mSI} = \frac{Io}{2} \cdot \frac{D}{(1-D)} = 12,50 A
$$

A corrente eficaz nos interruptores S1 e S2 é obtida a partir da expressão (353).

$$
I_{efsI} = \sqrt{\frac{Io^2}{4} \cdot \frac{D}{(I-D)^2} + \frac{VI^2 \cdot T^2 \cdot D \cdot (2 \cdot D - I)^2}{192 \cdot L^2}} = 16,14A
$$

A máxima corrente de pico repetitivo que circula através dos interruptores Sl e S2 <sup>é</sup> encontrada a partir da expressão (3.54).
$$
I_{ps1} = \frac{I_0}{2 \cdot (1 - D)} + \frac{VI \cdot T \cdot (2 \cdot D - I)}{8 \cdot L} = 2I,63 A
$$

A partir dos esforços de tensão e corrente calculados foi especificado o MOSFET da APT 1OMl1LVR [29] que apresenta as seguintes caracteristicas:

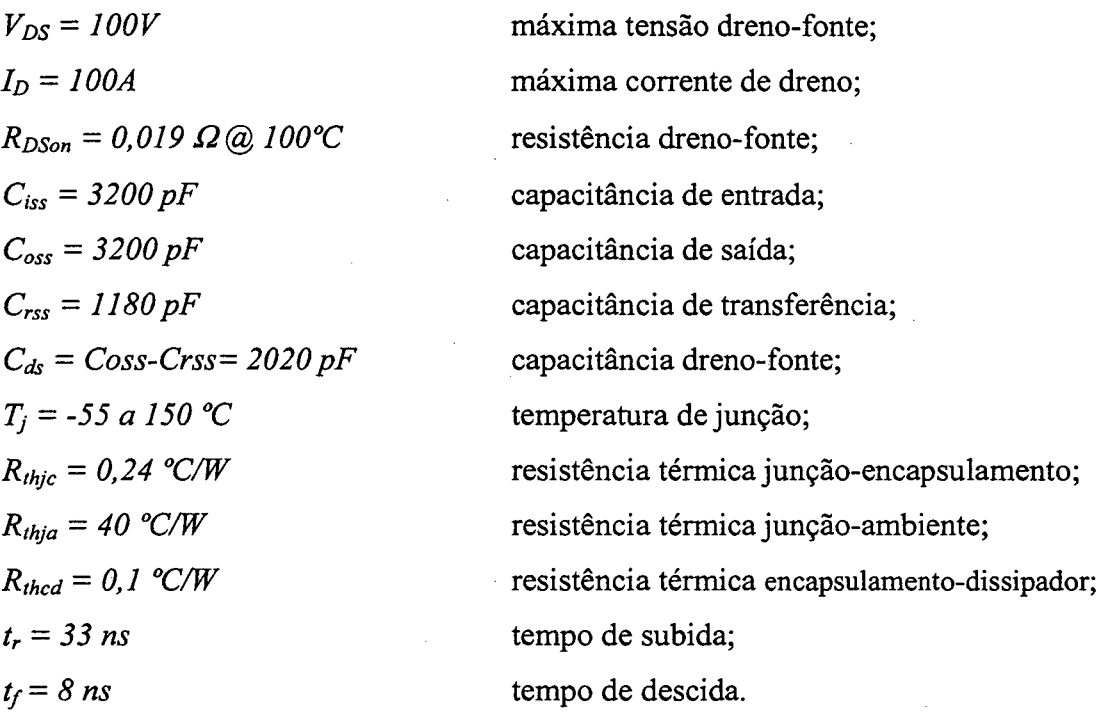

### 3.8.2.3.b - Dimensionamento do Dissipador

As perdas em condução são calculada pela expressão (3.84).

$$
P_{cS1} = R_{DSon} \cdot I_{efs1}^2 = 4{,}95W
$$
 (3.84)

As perdas na comutação (entrada e bloqueio) são calculadas pela expressão (3.85).

$$
P_{com\ SI} = \frac{F_S}{2} \cdot \left( t_r + t_f \right) \cdot I_{ef\ SI} \cdot V_{SI} = 0,36W
$$
\n(3.85)

A perda total é dada pela expressão (3.86).

$$
P_{\text{tot}SI} = P_{\text{cs}I} + P_{\text{com}SI} = 5,31W\tag{3.86}
$$

Considerando-se uma temperatura  $T_a$  igual a 40°C e  $T_i$  igual a 100°C, a resistência térmica dissipador-ambiente máxima para a montagem de dois interruptores por dissipador é determinada através da expressão (3.87).

$$
R_{thda} = \frac{T_j - T_a - P_{totSI} \cdot (R_{thjc} + R_{thcd})}{2 \cdot P_{totSI}} = 5,48 \, W/_{\circ}C \tag{3.87}
$$

#### 3.8.2.4 - DIODOS D1 E D2

### 3.8.2.4.a - Esforços de Tensão e de Corrente

A tensão reversa máxima sobre os diodos é obtida a partir da expressão (3.55).

 $V_{DI} = Vo = 60 V$ 

A corrente média que circula através dos diodos é obtida a partir da expressão (3.57).

$$
I_{mDI}=\frac{Io}{2}=8,33 A
$$

A corrente de pico é obtida a partir da expressão (3.5 8).

$$
I_{pD1} = \frac{Io}{2 \cdot (I-D)} + \frac{VI \cdot T \cdot (2 \cdot D-I)}{8 \cdot L} = 2I,63 A
$$

Considerando os esforços de tensão e de corrente e a disponibilidade de componentes no laboratório foi escolhido o diodo Schottky 30CPQl5O da International Rectifier [30] que apresenta os seguintes dados:

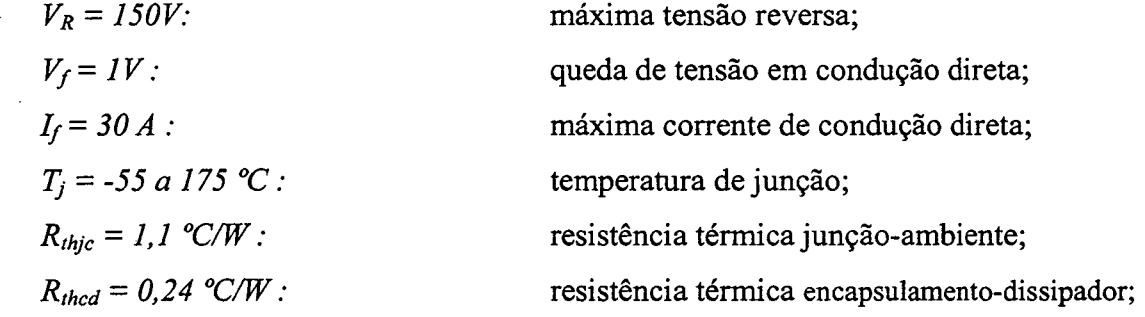

### 3.8.2.4.b - Dimensionamento do Dissipador

A perda em condução do diodo é calculada pela expressão (3.88).

$$
P_{D1} = V_f \cdot I_{mDI} = 8,33W \tag{3.88}
$$

Considerando-se uma temperatura  $T_a$  igual a 40°C e  $T_i$  igual a 100°C, a resistência térmica dissipador-ambiente máxima para a montagem de dois diodos no dissipador é detenninada através da expressão (3.89).

$$
R_{\text{thd}aD1} = \frac{T_j - T_a - P_{D1} \cdot (R_{\text{thjc}} + R_{\text{thcd}})}{2 \cdot P_{D1}} = 3,17 \, W_{\text{O}}' \, C \tag{3.89}
$$

Para abrigar os dois interruptores e os dois diodos, é necessário um dissipador com valor minimo de resistência térmica ambiente-dissipador de I, 79W/°C.

### 3.8.2.5 - CAPACITOR C

#### 3.8.2.5.a - Esforços de tensão e de corrente

A máxima tensão sobre o capacitor é obtida a partir da expressão (3.6l).

 $V_C = V_0 = 60 V$ 

A corrente eficaz que circula através do capacitor é obtida a partir da expressão  $(3.59).$ 

$$
I_{\text{g-c}} = \sqrt{(1-D)\cdot(2\cdot D-1)\cdot\left[\frac{Io^{2}}{2\cdot(1-D)^{2}} + \frac{VI^{2}\cdot T^{2}\cdot D\cdot(2\cdot D-1)}{96\cdot L^{2}}\right]} = 8,34A
$$

A ondulação da corrente que circula através do capacitor é definida pela expressão (3.62).

$$
\Delta I_C = \frac{I_0}{2 \cdot (I - D)} + \frac{VI \cdot T \cdot (2 \cdot D - I)}{8 \cdot L} = 2I,63A
$$

#### 3.8.2.5.b - Valor da Capacitância do Capacitor

. O valor da capacitância do capacitor é calculado a partir da expressão (3.3 1).

$$
C \ge \frac{1}{2} \cdot \frac{I_0 \cdot (2 \cdot D - I)}{\Delta V \cdot F_s} = 185, 2 \mu F
$$

### Resistência Série-equivalente

A resposta dinâmica da malha de tensão e as variações de carga dependem da resistência série-equivalente. Para garantir a estabilidade do conversor esta resistência deve ser igual ou menor que o valor calculado pela expressão (3.90).

$$
R_{SE} \le \frac{\Delta V}{\Delta I_C} = 0.01387 \,\Omega \tag{3.90}
$$

Considerando-se os valores da corrente eficaz e da resistência-equivalente, serão utilizados três capacitores em paralelo de 470uF/100V -  $R_{SE} = 28 \text{mA}$  (Serie B41534 – Siemens) [3l].

### 3.8.3 - GRANIPEADOR DE TENSÃO

Para evitar sobretensões nos interruptores Sl e S2 devido às indutâncias parasitas das trilhas e à indutância de dispersão do transformador devem ser adicionados ao conversor circuitos grampeadores, nesse caso, RCD semi-regenerativos. Para o projeto do grampeador são considerados os seguintes dados:

 $L_d = 1.2 \mu H$ indutância de dispersão medida do transformador;  $Vg = 65V$  tensão de grampeamento;

 $V_{DS} = 60V$ máxima tensão dreno-fonte do interruptor.

O capacitor do grampeador é calculado pela expressão (3.91).

$$
C_g \ge \frac{L_d \cdot I_{ps1}}{V_g^2 - V_{ps}^2} = \frac{I, 2 \cdot 10^{-6} \cdot 22, 30^2}{65^2 - 60^2} = 93I, 8 \quad nF
$$
 (3.91)

Foi escolhido um capacitor de polipropileno de  $1\mu$ F.

A potência processada na indutância de dispersão é calculada pela expressão (3.92).

$$
P_{Ld} = \frac{1}{2} \cdot L_d \cdot I_{ps1}^2 \cdot F_s = \frac{1}{2} \cdot 1.2 \cdot 10^{-6} \cdot 22,63^2 \cdot 30000 = 9,21 \text{ W} \tag{3.92}
$$

Assim, a resistência do grampeador é calculada pela expressão (3.93).

$$
R_g = \frac{(Vg - Vo) \cdot Vg}{P_{Ld}} = \frac{(65 - 60) \cdot 65}{9,21} = 35,29 \quad \Omega
$$
\n(3.93)

' A potência dissipada na resistência é calculada pela expressão (3.94).

$$
P_{Rg} = \frac{(Vg - Vo)^2}{Rg} = 0,71 \text{ W}
$$
 (3.94)  
A resistência escolhida para o grampeador é de 33Ω/5W.

### 3.8.4 - RENDIMENTO TEÓRICO

. Considerando-se todas as perdas teóricas calculadas nos itens precedentes do projeto, podem ser detenninadas as perdas totais do conversor, a plena carga, através da expressão (3.95).

$$
P_{tot} = P_{T1} + P_L + 2 \cdot P_{S1} + 2 \cdot P_{DI} = 36,83W
$$
 (3.95).

O rendimento teórico do conversor em condições de plena carga pode ser calculada pela expressão (3.96).

$$
\eta = \frac{Po}{Po + Ptot} \cdot 100\% = 96,4\% \tag{3.96}
$$

### 3.9 - RESULTADOS EXPERIMENTAIS PARA O MODO DE CONDUÇÃO CONTÍNUA

Para validar o estudo teórico do conversor, um protótipo foi implementado em laboratório com as especificações indicadas na seção anterior. O protótipo foi construído utilizando-se os componentes listados na Tabela 3.1. O circuito de potência testado, assim como o circuito de comando para acionar seus intenuptores, são mostrados na Fig. 3.14. Deve-se salientar que o comando do conversor esta baseado no circuito integrado CI 3527. A Fig. 3.15 mostra a fotografia do conversor.

Os resultados experimentais do protótipo foram obtidos para uma potência de saída Po=IkW. Também são mostradas as curvas da característica de saída e de rendimento.

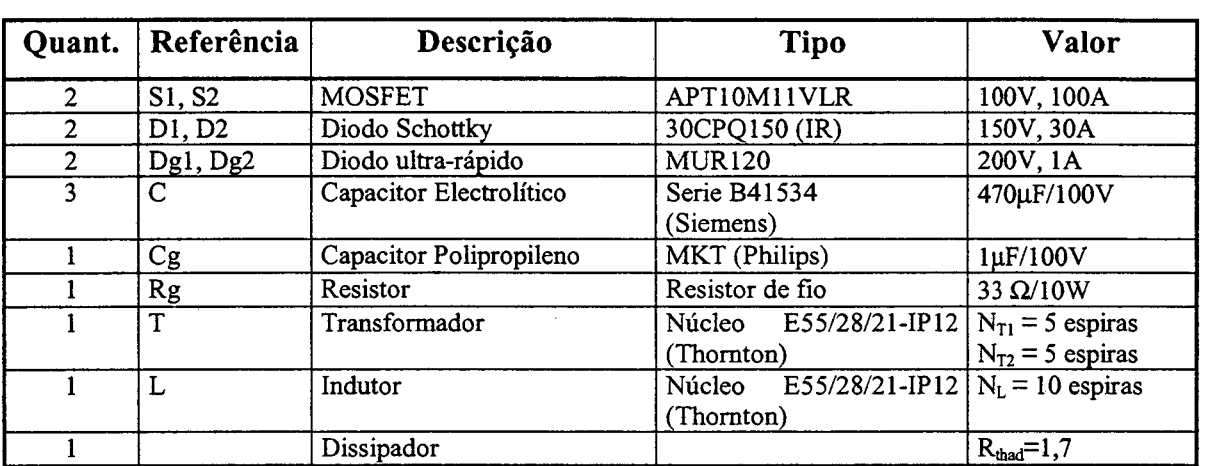

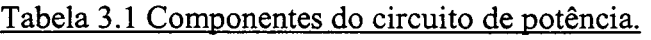

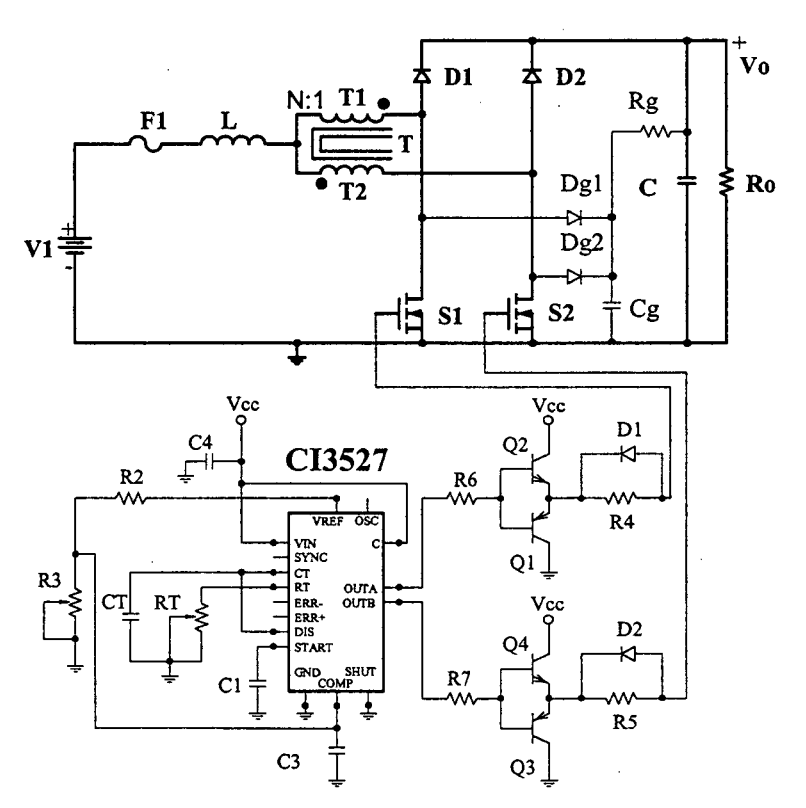

Fig. 3.14 - Circuito do protótipo implementado.

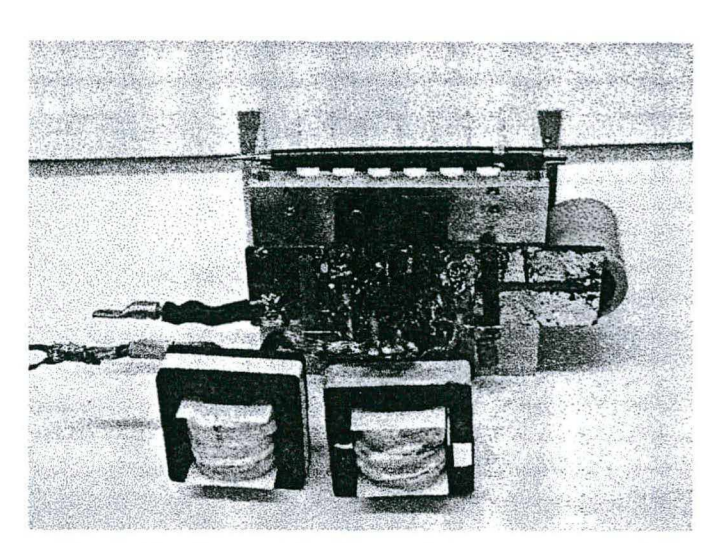

Fig. 3.15 - Fotografia do protótipo implementado.

A partir da experimentação são mostradas as principais formas de onda de tensão <sup>e</sup> de corrente nos elementos do conversor. A Fig. 3.16 mostra a tensão e a corrente no intenuptor S1. Na Fig. 3.17 são mostradas a tensão e a correntes no diodo D1. As forrnas de onda de tensão e de corrente de entrada são mostradas na Fig. 3.18. A Fig. 3.19 mostra <sup>a</sup> tensão e a corrente de saída e a corrente antes do capacitor C. Também é mostrado o detalhe da comutação do interruptor S1 na Fig. 3.20. A Fig. 3.21 mostra um detalhe da comutação do diodo Dl. Vale salientar que as formas de onda de tensão e corrente de S2 e de D2 são iguais as de Sl e de D1.

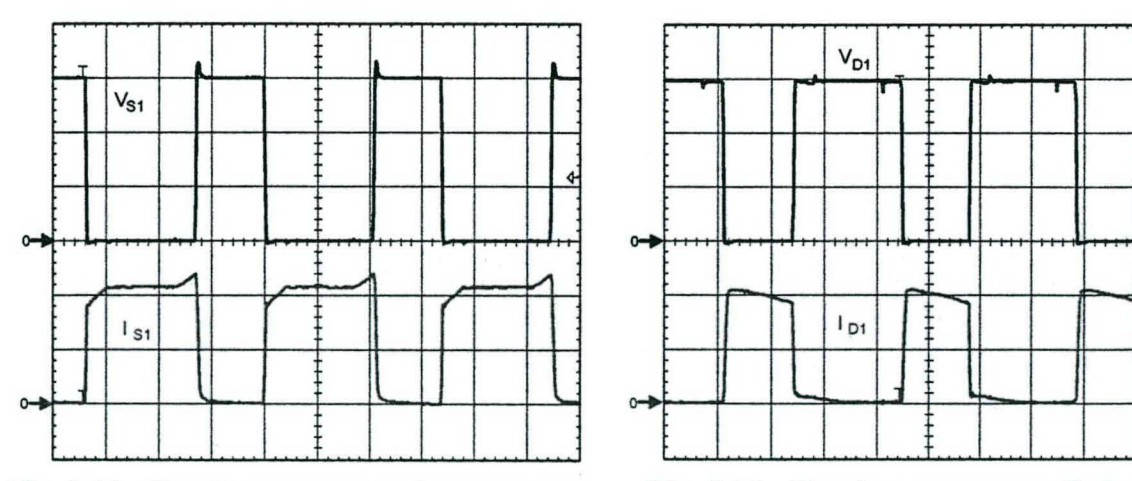

**Fig. 3.16 – Tensão e corrente no interruptor S1.** Fig. 3.17 – Tensão e corrente no diodo D1.<br>Escalas: V<sub>S1</sub> (20V/div.) I<sub>S1</sub> (10A/div.), Escalas: V<sub>D1</sub> (20V/div.) I<sub>D1</sub> (10A/div.),

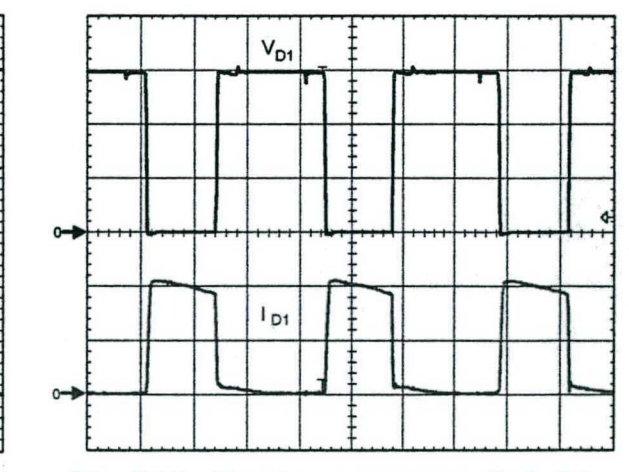

 $V_{S1}$  (20V/div.) I<sub>S1</sub> (10A/div.),<br>tempo (10us/div.) tempo (10us/div.) tempo (l0us/div.)

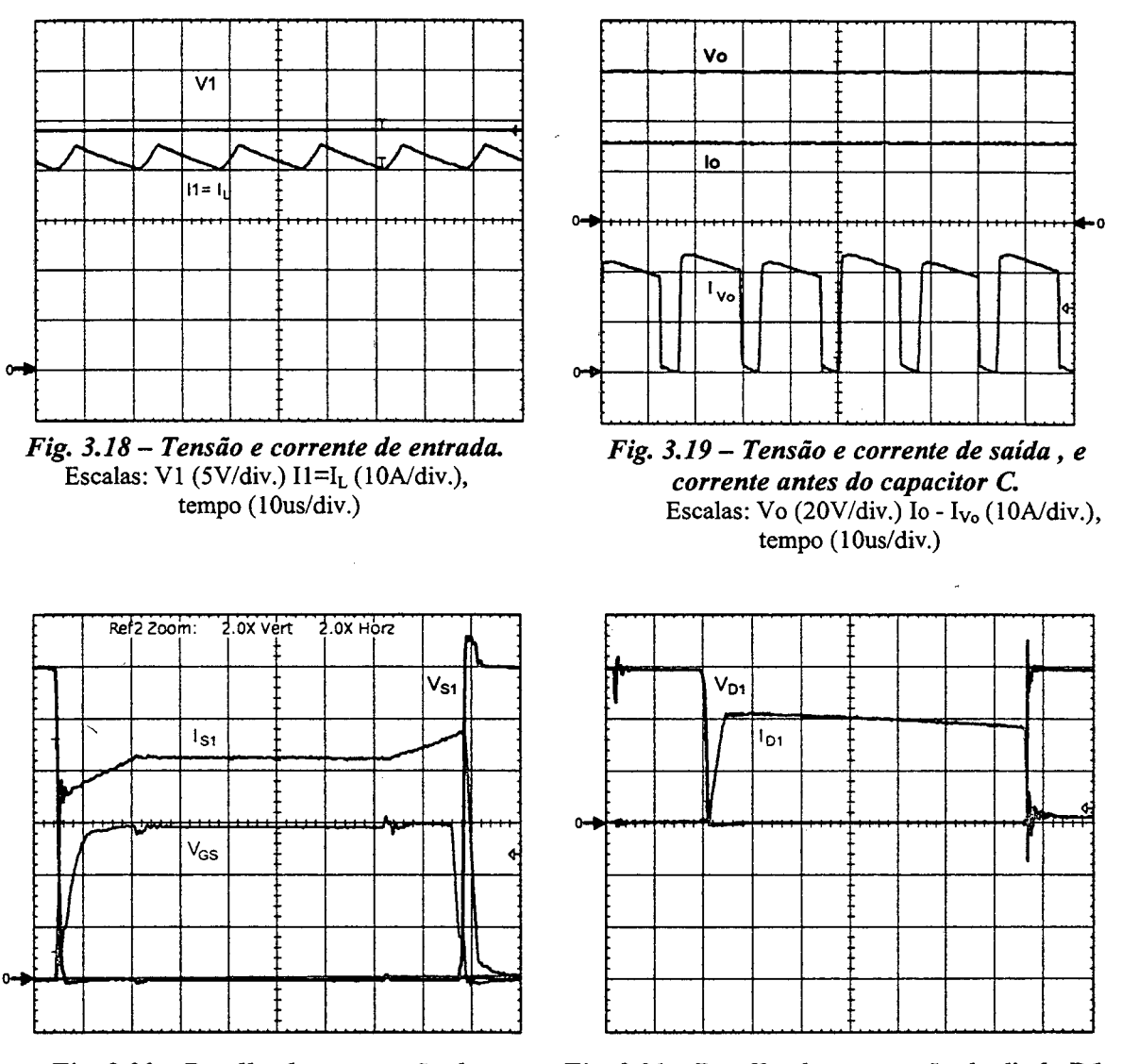

Fig. 3.20 - Detalhe da comutação do interruptor S1. Escalas:  $V_{S1}$  (10 $\bar{V}/\text{div}$ .),  $V_{GS}$  (5V/div.),  $I_{S1}$  $(5A/div.)$ , tempo  $(2,5us/div.)$ 

Fig. 3.21 – Detalhe da comutação do diodo D1. Escalas:  $V_{D1}$  (20V/div.),  $I_{D1}$  (10A/div.), tempo  $(2us/div.)$ 

A Fig. 3.22 apresenta as curvas da característica de saída em função da corrente de carga. Finalmente, na Fig. 3.23 é mostrada a curva de rendimento do conversor com comutação dissipativa.

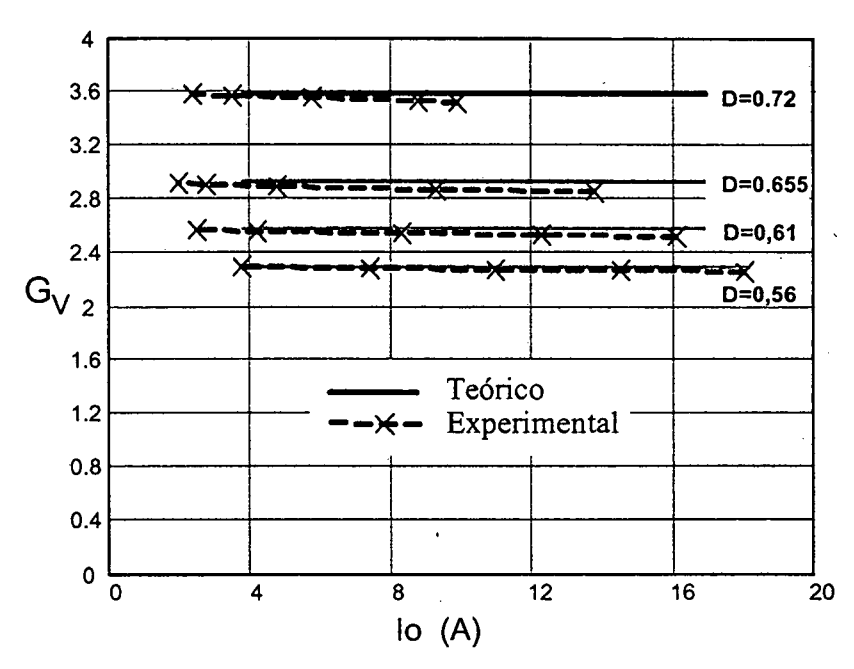

Fig. 3.22 - Característica de saída em função da corrente de saída.

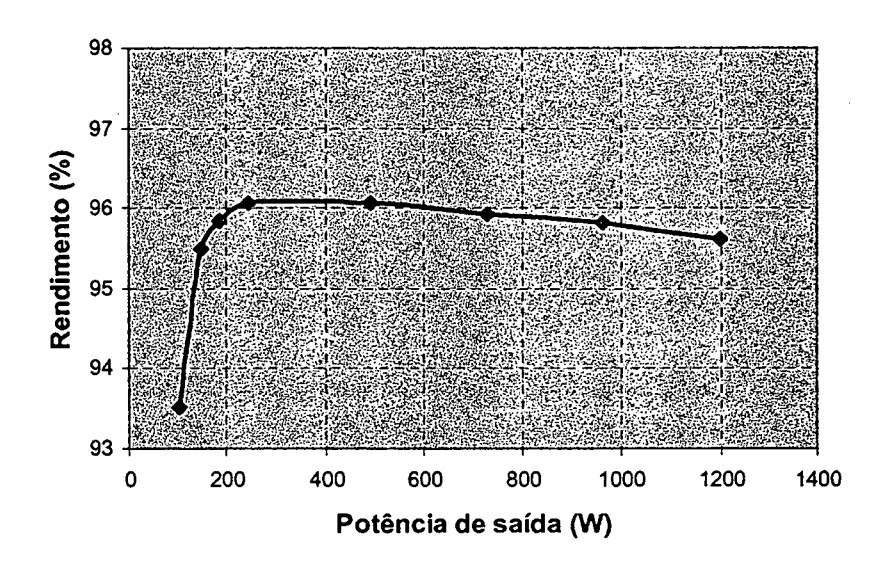

Fig. 3.23 - Rendimento em função da potência de saída.

#### 3.10 - CONCLUSÕES

Neste capítulo foram desenvolvidos a análise teórica, o projeto e a experimentação do conversor boost com célula B de três estados, para razão cíclica maior que 0,5. A metodologia de projeto e a experimentação foram realizadas para o modo de condução contínua do conversor.

Da analise teórica realizada para o conversor pode-se chegar às seguintes conclusões:

- <sup>0</sup>A corrente de entrada é não pulsada e a corrente antes do capacitor do ñltro <sup>é</sup> pulsada, similar ao conversor boost clássico;
- <sup>0</sup>A área da região de operação no modo de condução descontínua é menor se comparada com a do conversor *boost* clássico;
- <sup>0</sup>O valor da máxima ondulação de corrente através do indutor é menor quando comparada à máxima ondulação de corrente através do indutor do conversor boost clássico;
- <sup>0</sup>A freqüência dos elementos reativos é o dobro da freqüência de comutação dos interruptores, caracteristica que permite redução de peso e de volume.

Deve-se salientar que a potência escolhida para o protótipo, ensaiado para este modo de funcionamento, foi a metade da potência do protótipo ensaiado para operar com razão cíclica menor que 0,5. Isso foi feito com o objetivo de aproveitar o mesmo protótipo, sendo que neste nível de potência, os esforços de corrente seriam quase iguais, como pode-se confirmar como a metodologia de projeto.

As curvas experimentais da característica de saída e as fonnas de onda nos componentes do conversor validam o estudo teórico do conversor.

O conversor apresenta um elevado rendimento em condições de plena carga (maior que  $95,5%$ ).

O conversor apresentado torna~se bastante atraente em aplicações onde o volume <sup>e</sup> rendimento são essenciais. Essa topologia pode ser aplicada como pré-regulador de tensão com alto fator de potência e baixa taxa de distorção harmônica. Também se toma ~ interessante em aplicações industrias onde baixas tensões e elevadas correntes sao requeridas.

## CAPÍTULO - 4.

# CONVERSOR BOOST OBTIDO APLICANDO A CÉLULA D: ANÁLISE PARA RAZÃO CÍCLICA MENoR QUE 0,5

### 4.1 - INTRODUÇÃO

Da família de conversores gerados com a célula D escolheu-se o conversor boost para realizar a análise qualitativa e quantitativa. Os outros conversores não são estudados analiticamente devido ao excesso de volume de trabalho.

Nesse capítulo são apresentados as etapas de operação, as fonnas de onda e o ganho estático nos modos de condução contínua, descontínua e crítica para razão cíclica menor que 0,5. Também são apresentadas a característica de saída do conversor, a ondulação, de corrente no indutor do filtro e a ondulação de tensão no capacitor do filtro.

Com o objetivo de verificar o princípio de funcionamento do conversor são apresentados uma metodologia de projeto e os resultados experimentais no modo de condução contínua.

A topologia do conversor *boost* de três estados gerado com a célula D é ilustrada na Fig. 4.1. O conversor é composto de um indutor flyback com dois enrolamentos Ll e L2 acoplados magneticamente (N:1), um transformador com tap-central T1 e T2 (N:1), dois interruptores controlados S1 e S2, quatro diodos D1, D2, D3, D4 e um capacitor de ñltro C. Na entrada é ligada a uma fonte de tensão Vl e na saída é ligada uma carga resistiva Ro.

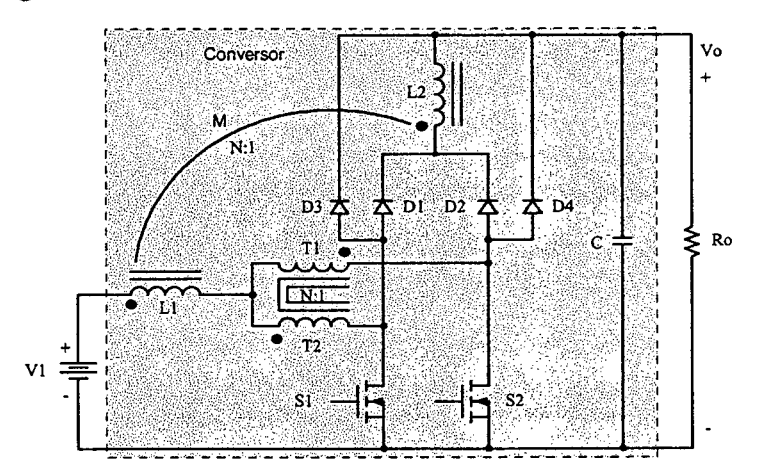

Fig. 4.1 - Conversor boost de três estados gerado a partir célula D.

### 4.2 - MODOS DE CONDUÇÃO

Em relação à corrente que circula através do primário do indutor flyback L1 são deñnidos os modos de condução contínua, descontínua e crítica do conversor. Estes três modos de condução são estudados para O modo de não sobreposição dos sinais de comando dos interruptores.

Para a análise da operação do conversor são realizadas as mesmas considerações do conversor boost gerado com a célula B do capitulo 2.

### 4.2.1 - Mono DE CONDUÇÃO CONTÍNUA

A seguir são apresentados as etapas de operação, as formas de onda e O ganho estático no modo de condução contínua.

### 4.2.1.1 - ETAPAS DE OPERAÇÃO E PRINCIPAIS FORMAS DE ONDA

Neste modo de condução ocorrem quatro etapas num período de comutação, as quais são descritas a seguir.

### Primeira etapa  $(t_0 < t < t_1)$

No instante  $t=t_0$ , o interruptor S1 entra em condução e o interruptor S2 está bloqueado. Os diodos Dl, D2 e D3 estão inversamente polarizados e D4 entra em condução. Da corrente  $I1 = I_{L1}$  que circula através do primário do indutor *flyback* L1, uma parte flui através de T1 e D4 ( $I_{T1}$ = $I_{D4}$ ) diretamente à carga e a outra parte flui através de T2 e S1 ( $I_{T2} = I_{S1}$ ). Se T1 e T2 têm o mesmo número de espiras as correntes através deles são iguais ( $I_{T1}=I_{T2}$ ). Por outro lado, a corrente através do indutor cresce linearmente e ocorre armazenamento de energia. Como os números de espiras são iguais, as tensões sobre Tl <sup>e</sup> T2 do transformador são iguais de acordo com a lei de Faraday e com valor igual à metade da tensão de saída Vo. A equação diferencial da corrente no indutor L1 durante o intervalo de tempo em que Sl encontra-se fechado é expressa por (4.1).

$$
LI \cdot \frac{dI_{L1}}{dt} - VI + \frac{V_o}{2} = 0
$$
\n(4.1)

V1 é a tensão de entrada, Vo a tensão de saída e  $I_{L1}$  a corrente no indutor L1.

Esta etapa de operação é mostrada na Fig. 4.2a, e a circulação de corrente através do circuito é marcada em negrito. A etapa termina quando S1 é bloqueado.

### Segunda etapa  $(t_1 < t < t_2)$

No instante  $t=t_1$  o interruptor S1 é bloqueado e o interruptor S2 permanece bloqueado. A tensão sobre o indutor *flyback* é invertida e no mesmo instante os diodos D1 <sup>e</sup>D2 polarizam-se diretamente permitindo a condução de corrente através de L2 até a carga. Os diodos D3 e D4 ñcam polarizados inversamente. Os indutores L1 e L2 ñcam conectados em série e acoplados magneticamente. Como os números de espiras são iguais, a impedância aumenta e o valor da corrente Il cai à metade do valor da etapa anterior para manter o Ampere-espira constante. Durante esta etapa a corrente decresce lineannente através do indutor flyback L1 que ao mesmo tempo transfere sua energia armazenada na etapa anterior para a carga. Como as correntes que circulam através de T1 e T2 ( $I_{T1}$ = $I_{T2}$ ) são iguais e conforme as polaridades dos enrolamentos, o fluxo magnético resultante é nulo no núcleo. Esta etapa está ilustrada na Fig. 4.2b, onde o caminho de circulação de corrente <sup>é</sup>marcado em negrito. A equação diferencial da corrente no indutor Ll é expresso por  $(4.2).$ 

$$
-LI \cdot \frac{di_{L1}}{dt} + \frac{V_O}{4} - \frac{VI}{4} = 0
$$
\n
$$
(4.2)
$$

A etapa termina quando o interruptor S2 é comandado a conduzir.

### Terceira etapa  $(t_2 < t < t_3)$

Devido à simetria do circuito do conversor, esta etapa é semelhante à primeira com a diferença que o intenuptor S2 entra em condução enquanto que o interruptor Sl fica bloqueado. O diodo D3 entra em condução, D4 permanece polarizado inversamente, e D1 <sup>e</sup>D2 polarizam-se inversamente. A Fig. 4.2c ilustra esta etapa e o caminho de circulação de corrente através do circuito é marcado em negrito.

### Quarta etapa  $(t_3 < t < t_4)$

Esta etapa é similar à segunda etapa como mostra a Fig. 4.2d. O caminho de circulação de corrente através do circuito é marcado em negrito.

¬

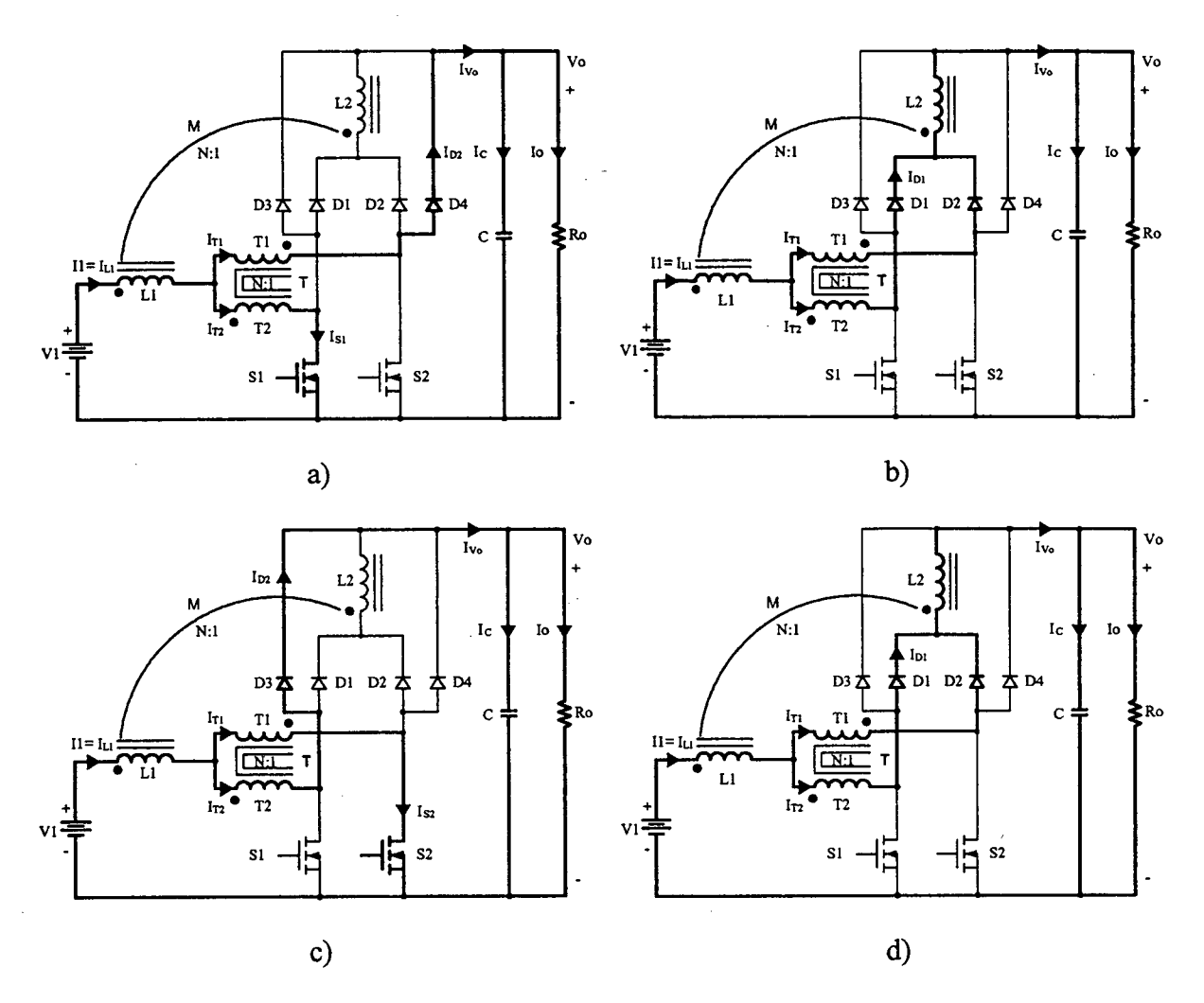

Fig. 4.2 - Etapas de operação.

Na Fig. 4.3, observa-se que a corrente de entrada I1 apresenta uma baixa ondulação de dois níveis (semi-pulsada) e a corrente de saída I<sub>Vo</sub> é não-pulsada. A frequência destas correntes é duas vezes a frequência de comutação dos interruptores. Isto significa que há uma redução de peso e de volume nos elementos reativos do conversor. Estas características do conversor mostram que a entrada e a saída são em corrente, similar à do conversor boost-buck (Cùk).

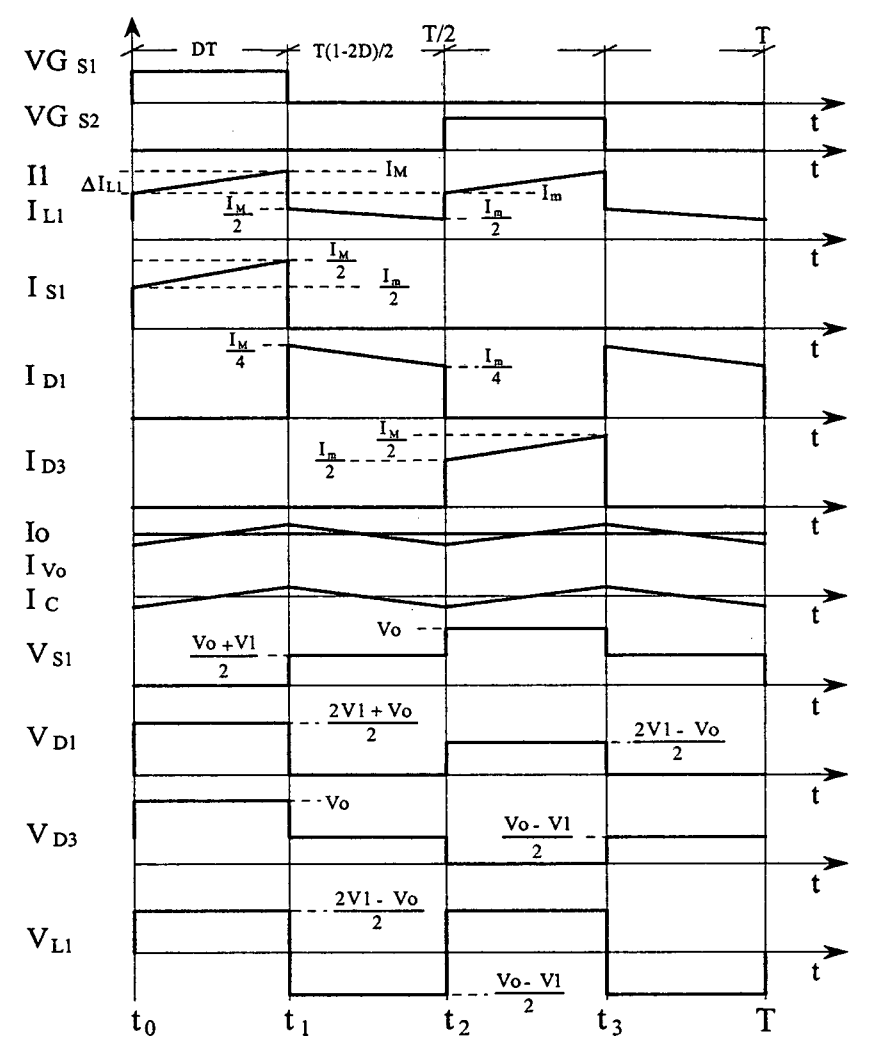

Fig. 4.3 - Principais formas de onda idealizadas.

### 4.2.1.2 - DETERMINAÇÃO DO GANHO ESTÁTICO

O ganho estático do conversor é determinado a partir da definição da variação do fluxo magnético no indutor flyback num período de comutação. Utilizando-se as formas de onda da Fig. 4.3, obtém-se a expressão (4.3).

$$
\Delta \Phi_{(t_1 - t_0)} = \Delta \Phi_{(t_2 - t_1)} \tag{4.3}
$$

Substituindo-se as variações de fluxo magnético na expressão (4.3), obtém-se a expressão (4.4).

$$
\frac{(2 \cdot V1 - Vo)}{2} \cdot (t_1 - t_o) = \frac{(Vo - V1)}{2} \cdot (t_2 - t_1)
$$
\n(4.4)

Substituindo-se os intervalos de tempo em função da razão cíclica, obtém-se o ganho estático do conversor, o qual é dado pela expressão (4.5).

$$
G_V = \frac{V_O}{VI} = I + 2 \cdot D \tag{4.5}
$$

Na Fig. 4.4 é apresentada a relação de tensões de saída e entrada em função da razão cíclica do conversor. Observa-se que a variação da tensão de saída em função da razão cíclica é linear, sendo esta uma vantagem do conversor.

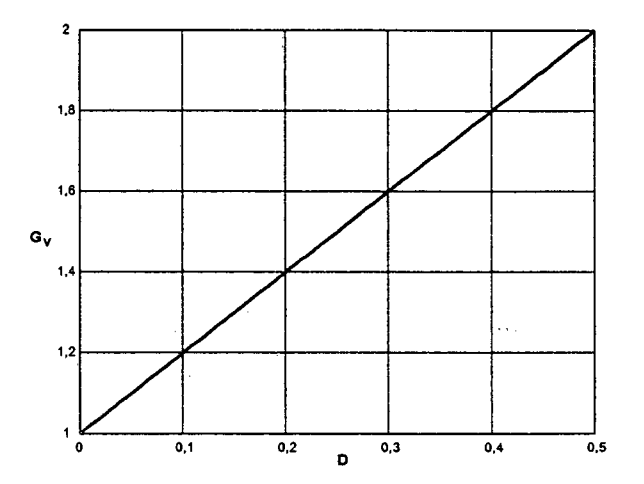

Fig. 4.4 - Ganho estático em função da razão cíclica.

### 4.2.2 - Mono DE CONDUÇÃO DESCONTÍNUA

Neste modo de condução, a corrente que circula através do primário do indutor flyback L1 atinge zero antes de concluir o período. Uma vez que esta corrente é zero, não há transferência de energia da fonte de entrada para a carga.

### 4.2.2.1 - ETAPAS DE OPERAÇÃO E PRINCIPAIS FORMAS DE ONDA

Neste modo de condução ocorrem seis etapas de operação num período de comutação. Observando-se as etapas no modo de condução descontínua, algumas delas são iguais às do modo de condução contínua, exceto nos intervalos em que não existe transferência de energia da entrada para a saída. A seguir são descritas as etapas de operação.

### Primeira etapa  $(t_0 < t < t_1)$

Esta etapa é igual à primeira etapa do modo de condução contínua mostrada na Fig. 4.2a. A equação diferencial desta etapa é expressa por (4.6).

$$
L1 \cdot \frac{dI_{L1}}{dt} - VI + \frac{V_o}{2} = 0
$$
\n(4.6)

### Segunda etapa  $(t_1 < t < t_2)$

Esta etapa também é igual à segunda etapa do modo de condução contínua, mostrada na Fig. 4.2b. A equação diferencial desta etapa é expressa por (4.7).

$$
-LI \cdot \frac{di_{L1}}{dt} + \frac{V_O}{4} - \frac{VI}{4} = 0
$$
\n(4.7)

### Terceira etapa  $(t_2 < t < t_3)$

No instante  $t=t_3$ , os diodos D1 e D2 deixam de conduzir naturalmente, os interruptores S1 e S2 permanecem bloqueados, e D3 e D4 permanecem polarizados inversamente. A corrente no indutor Ll atinge zero e não existe transferência de energia da fonte de entrada para a carga. Nesta etapa o capacitor de saída C fornece energia para a carga. Esta etapa termina quando o interruptor S2 entra em condução, como é mostrado na Fig. 4.5.

### Quarta etapa  $(t_3 < t < t_4)$

Esta etapa é idêntica à terceira etapa do modo de condução contínua mostrada na Fig. 4.2c.

### Quinta etapa  $(t_4 < t < t_5)$

Esta etapa também é idêntica à segunda etapa do modo de condução contínua, mostrada na Fig. 4.2d.

### Sexta etapa  $(t_2 < t < T)$

Esta etapa é idêntica à terceira etapa deste modo de operação. A circulação de corrente no circuito é marcado em negrito como mostra a Fig. 4.5.

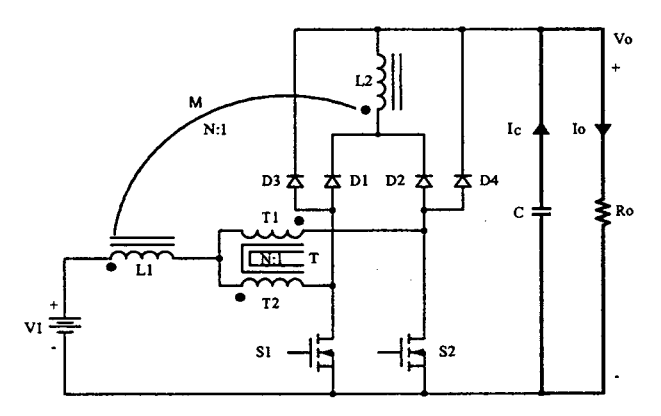

Fig.  $4.5 - 3^2 e 6^2$  etapas de operação.

As principais fonnas de onda de tensão e de corrente nos diferentes componentes do conversor, para um período de comutação, estão mostradas na Fig. 4.6. As formas de onda são traçadas segundo os sinais de comando PWM aplicados aos interruptores S1 e S2.

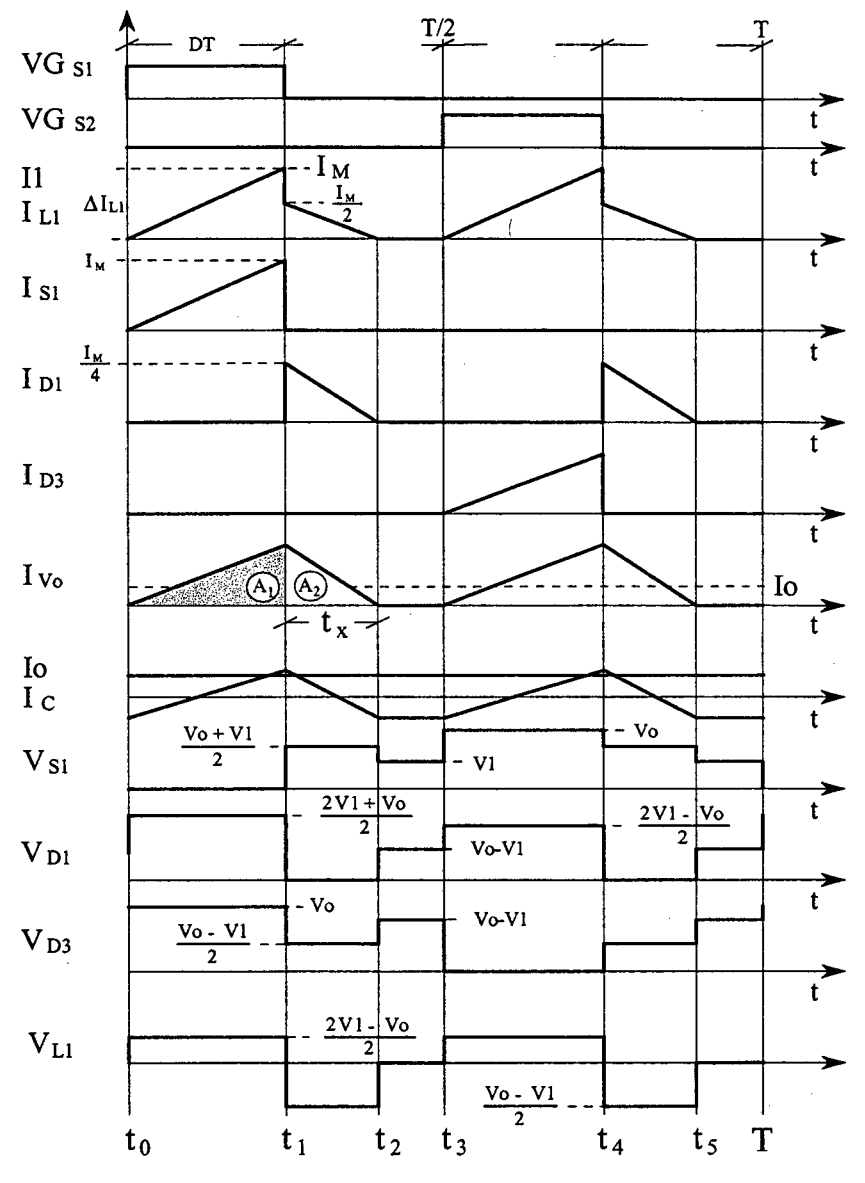

Fig. 4.6 - Principais formas de onda idealizadas.

### 4.2.2.2 - DETERMINAÇÃO DO GANHO ESTÁTICO

O ganho estático é determinado a partir da corrente média que circula através dos diodos D1, D2, D3 e D4, que é igual à corrente de saída Io. Ivo é a corrente instantânea que circula na saída, antes do capacitor do filtro de saída. Aplicando-se a definição de valor médio na forma de onda da corrente  $I_{\text{V}_0}$ , mostrada na Fig. 4.6, obtém-se a expressão (4.8).

$$
Io = \frac{I}{T} \cdot \int_{0}^{T} I_{\nu_{o}}(t) dt = \frac{2 \cdot (AI + A2)}{T}
$$
 (4.8)

Resolvendo-se a expressão (4.8), obtém-se a expressão (4.9).

$$
Io = \frac{I_M \cdot D}{2} + I_M \cdot \frac{t_x}{T}
$$
\n
$$
\tag{4.9}
$$

 $I_M$  é a corrente de pico no indutor,  $t_x$  o tempo de duração da segunda etapa e D a razão cíclica.

 $I_M$  é obtida a partir da variação da corrente no primário do indutor *flaback* L1 durante a primeira etapa de operação ( $\Delta t_1 = t_1 - t_0 = DT$ ) e é expresso por (4.10).  $t_x$  é calculado a partir da variação do fluxo magnético no indutor flyback num período de comutação e é expresso por (4.l1).

$$
I_M = \frac{(2 \cdot VI - Vo)}{2 \cdot LI} \cdot D \cdot T \tag{4.10}
$$

$$
t_x = \frac{(2 \cdot VI - Vo)}{(Vo - VI)} \cdot D \cdot T \tag{4.11}
$$

Substituindo-se os valores  $I_M$  e  $t_x$  em (4.9), obtém-se a expressão (4.12).

$$
Io = \frac{D^2 \cdot T}{4 \cdot LI} \cdot \frac{(2 \cdot VI - V_o) \cdot VI}{(V_o - VI)}
$$
(4.12)

Definindo-se  $G_v$  como sendo o ganho estático do conversor, obtém-se a expressão (4.13).

$$
\frac{4 \cdot LI \cdot Io}{VI \cdot T} = \frac{\left(2 \cdot \frac{VI}{VI} - \frac{Vo}{VI}\right)}{\left(\frac{Vo}{VI} - \frac{VI}{VI}\right)} \cdot D^2 = \frac{\left(2 - G_v\right)}{\left(G_v - I\right)} \cdot D^2 \tag{4.13}
$$

Parametrizando-se a expressão (4.l3), obtém-se a expressão (4.l4).

$$
\gamma = \frac{4 \cdot LI \cdot Io}{VI \cdot T} = \frac{(2 - G_v)}{(G_v - I)} \cdot D^2 \tag{4.14}
$$

A partir da expressão (4.14) obtém-se o ganho estático  $G_v$  do conversor, a qual é expresso por (4.15).

$$
G_{\nu} = \frac{2 \cdot D^2 + \gamma}{\gamma + D^2} \tag{4.15}
$$

O ganho estático em função da razão cíclica, para diferentes valores do parâmetro Y, é apresentado na Fig. 4.7.

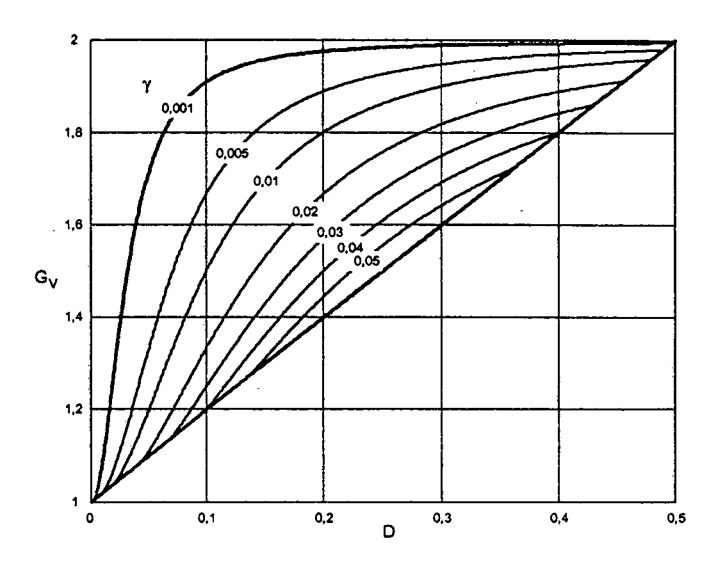

Fig. 4.7 - Ganho estático em função da razão cíclica.

### 4.2.3 - MODO DE CONDUÇÃO CRÍTICA

O modo de condução crítica é o limite entre os modos de condução contínua e descontínua. Portanto para o estudo desse modo de condução são aproveita-se os estudos realizados para os modos de condução contínua e descontínua.

A forma de onda da corrente através do primário do indutor flyback L1 e da tensão sobre ele são mostradas na Fig. 4.8. Neste caso a corrente mínima  $I_m$  que circula através do indutor L1 no modo de condução contínua (Fig. 4.3), torna-se igual a zero. Dessa maneira a ondulação da corrente através do primário do indutor flyback L1 é igual à corrente máxima ( $\Delta I_{L1} = I_M$ ).

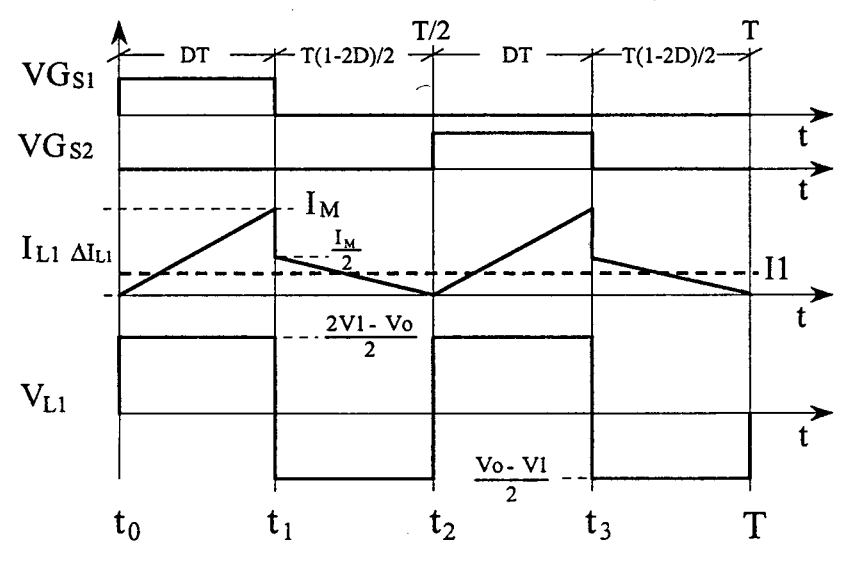

Fig. 4.8 - Principais formas de onda.

### 4.2.3.1 - DETERMINAÇÃO Do GANHO EsTÁT1co

No modo de condução crítica o ganho estático é igual aos ganhos nos modos de condução contínua e descontínua. A partir desta definição, determina-se a razão cíclica crítica  $D_{\text{crit}}$  apresentada na expressão (4.18).

$$
\frac{2 \cdot D_{crit}^{2} + \gamma}{D_{crit}^{2} + \gamma} = I + 2 \cdot D_{crit}
$$
\n(4.16)

$$
D_{crit}^{2} - \frac{1}{2} \cdot D_{crit} + \gamma = 0 \tag{4.17}
$$

Resolvendo-se, chegou-se a:

$$
D_{\text{crit}} = \frac{1}{4} \pm \sqrt{\frac{1}{16} - \gamma} \tag{4.18}
$$

Substituindo-se a expressão (4.18) na expressão do ganho estático no modo de condução contínua, expressa em (4.5), obtém-se o ganho estático crítico do conversor apresentado na expressão (4.l9).

$$
G_{V \text{crit}} = I + 2 \cdot D_{crit} = I + 2 \cdot \left(\frac{I}{4} \pm \sqrt{\frac{I}{16} - \gamma}\right)
$$
(4.19)

### 4.3 - CARACTERÍSTICA DE SAÍDA

A partir dos ganhos estáticos calculados para os três modos de condução, <sup>a</sup> característica de saída do conversor é apresentada na Fig. 4.9. Estas curvas apresentadas são genéricas devido à parametrização adotada.

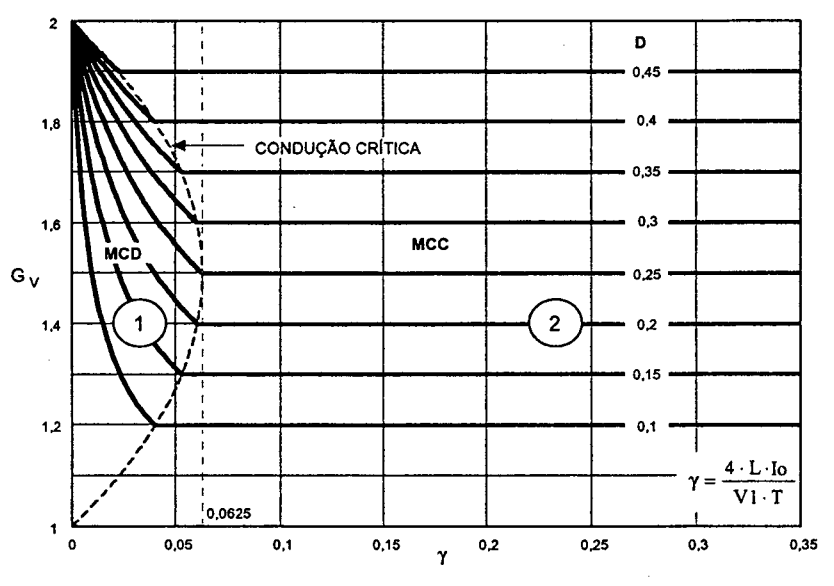

Fig. 4.9 - Característica de saída do conversor.

Na Fig. 4.9 a região l corresponde ao modo de condução descontínua e a região 2 corresponde ao modo de condução contínua. Da mesma maneira que para o conversor boost clássico, no modo de condução descontínua, observa-se que a tensão de saída varia em função da corrente de carga. Deve-se salientar que o valor máximo do ganho estático crítico do conversor ocorre em  $\gamma=0.0625$  para uma razão cíclica igual a 0,25 e no caso do conversor *boost* clássico acontece em  $\gamma$ =0,25 para razão cíclica igual a 0,5. Isto significa que a área de operação no modo de condução contínua é maior. Esta característica proporciona ao conversor proposto um melhor desempenho. Comparando-se as áreas de condução descontínua entre os conversores boost gerados com as células B e D e razão cíclica menor que 0,5, o conversor gerado a partir da célula D apresenta menor área.

### 4.4 - DETERMINAÇÃO DA ONDULAÇÃQ DE CORRENTE E DA INDUTÃNCIA CRÍTICA

A ondulação da corrente no indutor é determinada com ajuda da Fig. 4.3 e a expressão (4.l). Assim, obtém-se a expressão (4.20).

$$
\Delta I_{LI} = \frac{(I - 2 \cdot D) \cdot D \cdot T}{2 \cdot LI \cdot (I + 2 \cdot D)} \cdot V_O \tag{4.20}
$$

Com o objetivo de observar a máxima ondulação de corrente  $\Delta I_{L1}$  no indutor *flyback* L1, a expressão (4.20) é parametrizada para que se obtenha a expressão (4.2l).

$$
\beta = \frac{2 \cdot LI \cdot \Delta I_{LI}}{T \cdot Vo} = \frac{(1 - 2 \cdot D) \cdot D}{1 + 2 \cdot D}
$$
\n(4.21)

A expressão (4.2l) é apresentada graficamente na Fig. 4.10. Nesta figura, observa~se que a máxima ondulação de corrente  $\Delta I_{L1}$  ocorre no ponto onde a razão cíclica é igual a 0,2071 e o parâmetro  $\beta$  é igual a 0,08578.

Atribuindo-se um determinado valor de ondulaçao de corrente na expressão (4.2l), pode-se calcular o valor da indutância L1 de (4.22). .

$$
LI = \frac{(1-2\cdot D)\cdot D\cdot T\cdot V_o}{2\cdot \Delta I_{LI}\cdot (1+2\cdot D)} = \beta \cdot \frac{T\cdot V_o}{2\cdot \Delta I_{LI}} \tag{4.22}
$$

Substituindo-se o valor do parâmetro B do ponto máximo de ondulação, obtém-se <sup>a</sup> expressão (4.23).

$$
LI = 0,08578 \cdot \frac{V_o}{2 \cdot \Delta l_{LI} \cdot F_s}
$$
 (4.23)

A indutância crítica do indutor  $flyback$  L1 $_{crit}$  que garante o modo de condução contínua é determinado a partir do parâmetro y que depende da corrente de carga. Portanto,  $\gamma$  é obtido a partir da expressão (4.17) dada para o modo de condução crítica. Assim, obtém-se a expressão (4.24).

$$
\gamma = \frac{4 \cdot L I_{crit} \cdot I_o}{VI \cdot T} = \frac{(1 - 2 \cdot D) \cdot D}{2} \tag{4.24}
$$

De (4.24), obtém-se a indutância crítica do indutor  $flyback L1<sub>crit</sub>$ , a qual é dada pela expressão (4.25).

$$
LI_{crit} = \frac{(1-2\cdot D)\cdot D\cdot VI\cdot T}{8\cdot Io} = \gamma \cdot \frac{VI\cdot T}{4\cdot Io}
$$
\n(4.25)

A indutância crítica em função da razão cíclica é mostrada graficamente na Fig. 4.11. Na figura, observa-se que o máximo valor da indutância crítica ocorre quando a razão cíclica é igual a 0,25. Substituindo-se este valor em (4.25), obtém-se a expressão (4.26).

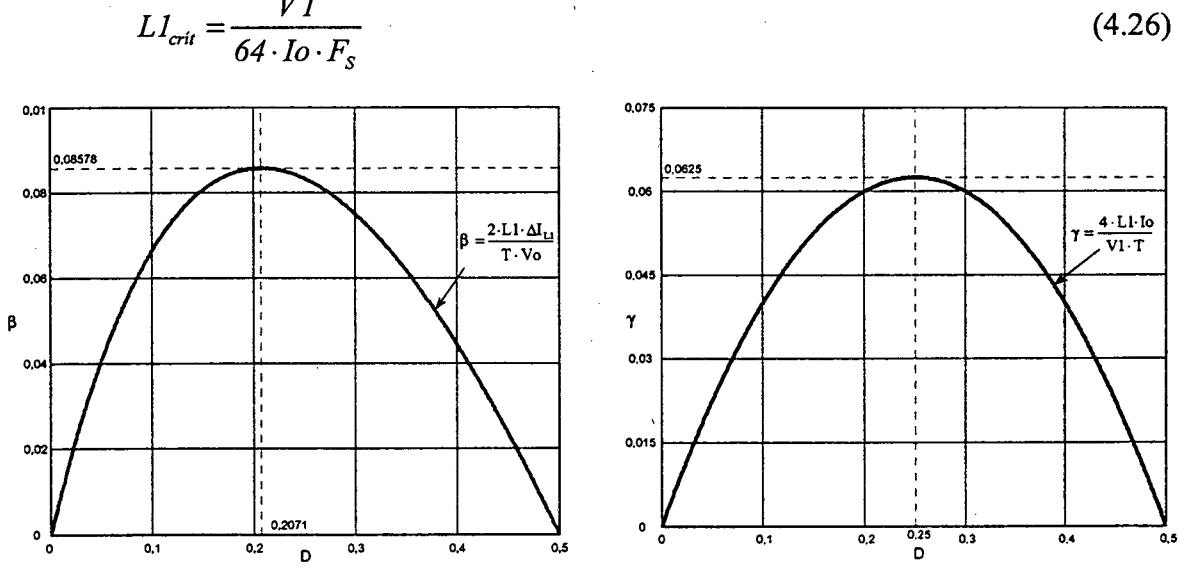

Fig. 4.10 - Ondulação da corrente no indutor Fig. 4.11 - Indutância crítica. L1 parametrizada.

### 4.5 - DETERMINAÇÃO DA ONDULAÇÃQ DE TENSÃO

O capacitor C em paralelo com a carga tem a função de diminuir a ondulação de tensão causada pela componente alternada da corrente de saída do conversor. No modo de condução contínua a quantidade de carga fomecida para o capacitor é determinada com ajuda da Fig. 4.3 e dada pela expressão (4.27).

$$
\Delta Q = \int_{0}^{D\frac{T}{2}} \left( \frac{VI \cdot (1 - 2 \cdot D)}{4 \cdot LI} \cdot t \right) dt + \int_{0}^{(1 - 2 \cdot D)\frac{T}{4}} \left( \frac{I_M}{2} - \frac{VI \cdot D}{2 \cdot LI} \cdot t - Io \right) dt \tag{4.27}
$$

A ondulação de tensão em um capacitor é diretamente proporcional à carga que recebe. Portanto, a ondulação da tensão é deñnida pela expressão (4.28).

$$
\Delta V = \frac{\Delta Q}{C}
$$
 (4.28)

A partir das expressões (4.27) e (4.28), obtém-se a expressão (4.29).

$$
\Delta V = \frac{1}{64} \cdot \frac{V1 \cdot D \cdot (1 - 2 \cdot D)}{L1 \cdot C \cdot F_s^2}
$$
 (4.29)

O valor da capacitância do capacitor é obtido a partir da expressão (4.29). Assim, obtém-se a expressão (4.30).

$$
C \ge \frac{1}{64} \cdot \frac{V I \cdot D \cdot (1 - 2 \cdot D)}{\Delta V \cdot L I \cdot F_s^2}
$$
\n(4.30)

#### 4.6 - ANÁLISES DE EsFoRÇos No CoNvERsoR EM Mono DE CoNnUÇÃo CONTÍNUA

Com o objetivo de provar o princípio de funcionamento do conversor e apresentar uma metodologia de projeto, são determinadas expressões matemáticas dos esforços nos componentes do conversor no modo de condução contínua.

### 4.6.1 - Expressões Básicas no Domínio do Tempo

As expressões matemáticas das principais formas de ondas de corrente através dos componentes do conversor são mostradas na Fig. 4.3 no dornínio do tempo, são escritas nesta seção. Estas expressões são funções de cada etapa de operação dentro de um período de comutação.

Os parâmetros dos valores médios de tensão e de corrente de saída deñnidos em função da razão cíclica e dos parâmetros de entrada (V 1 e Il), considerando-se, para isso, a potência de entrada igual à potência de saída, são expressas em (4.31) e (4.32).

$$
Vo = (1+2 \cdot D) \cdot VI \tag{4.31}
$$

$$
Io = \frac{II}{(I + 2 \cdot D)}\tag{4.32}
$$

 $\left\langle \right\rangle$ 

Onde:

 $V_{O}$ tensão de saída

 $I<sub>o</sub>$ corrente média de saída (corrente de carga)

- $VI$ tensão de entrada
- $II$ corrente média da entrada
- $\overline{D}$ razão cíclica.

A corrente instantânea que circula através do indutor L1 é definida pela expressão  $(4.33).$ 

$$
i_{L1}(t) = \begin{cases} I_m + \frac{VI \cdot (1 - 2 \cdot D)}{2 \cdot L1} \cdot t & t_0 \le t \le t_1 \\ \frac{I_M}{2} - \frac{VI \cdot D}{2 \cdot L1} \cdot t & t_1 \le t \le t_2 \\ I_m + \frac{VI \cdot (1 - 2 \cdot D)}{2 \cdot L1} \cdot t & t_2 \le t \le t_3 \\ \frac{I_M}{2} - \frac{VI \cdot D}{2 \cdot L1} \cdot t & t_3 \le t \le T \end{cases}
$$
(4.33)

Onde, as correntes máxima  $I_M$  e mínima  $I_m$  que circulam através do indutor são definidas pelas expressões (4.34) e (4.35).

$$
I_M = 2 \cdot I_0 + \frac{VI \cdot T \cdot D \cdot (1 - 2 \cdot D)}{4 \cdot LI} \tag{4.34}
$$

$$
I_M = 2 \cdot I_0 - \frac{VI \cdot T \cdot D \cdot (1 - 2 \cdot D)}{4 \cdot LI}
$$
\n(4.35)

Onde:

 $T$ período de comutação do interruptor

 $L1$ indutância do indutor.

A corrente instantânea que circula através do interruptor S1 é definida pela expressão  $(4.36).$ 

$$
i_{s1}(t) = \begin{cases} \frac{I_m}{2} + \frac{VI \cdot (1 - 2 \cdot D)}{4 \cdot LI} \cdot t & t_0 \le t \le t_1 \\ 0 & t_1 \le t \le t_2 \\ 0 & t_2 \le t \le t_3 \\ 0 & t_3 \le t \le T \end{cases}
$$
(4.36)

A corrente instantânea que circula através do diodo D1 é definida pela expressão  $(4.37).$ 

$$
i_{D1}(t) = \begin{cases} 0 & t_0 \le t \le t_1 \\ \frac{I_M}{4} - \frac{VI \cdot D}{4 \cdot LI} \cdot t & t_1 \le t \le t_2 \\ 0 & t_2 \le t \le t_3 \\ \frac{I_M}{4} - \frac{VI \cdot D}{4 \cdot LI} \cdot t & t_3 \le t \le T \end{cases}
$$
(4.37)

A corrente instantânea que circula através do diodo D3 é deñnida pela expressão  $(4.38).$ 

$$
i_{D3}(t) = \begin{cases} 0 & t_0 \le t \le t_1 \\ 0 & t_1 \le t \le t_2 \\ \frac{I_m}{2} + \frac{VI \cdot (1 - 2 \cdot D)}{4 \cdot LI} \cdot t & t_2 \le t \le t_3 \\ 0 & t_3 \le t \le T \end{cases}
$$
(4.38)

A corrente instantânea que circula através do transformador T1 é definida pela expressão (4.39).

$$
i_{r} (t) = \begin{cases} \frac{I_m}{2} + \frac{VI \cdot (1 - 2 \cdot D)}{4 \cdot LI} \cdot t & t_0 \le t \le t_1 \\ \frac{I_M}{4} - \frac{VI \cdot D}{4 \cdot LI} \cdot t & t_1 \le t \le t_2 \\ \frac{I_m}{2} + \frac{VI \cdot (1 - 2 \cdot D)}{4 \cdot LI} \cdot t & t_2 \le t \le t_3 \\ \frac{I_M}{4} - \frac{VI \cdot D}{4 \cdot LI} \cdot t & t_3 \le t \le T \end{cases}
$$
(4.39)

A corrente instantânea que circula através do capacitor C é definida pela expressão (4.4o).

$$
i_{c}(t) = \begin{cases} \frac{I_{m}}{2} + \frac{VI \cdot (1 - 2 \cdot D)}{4 \cdot LI} \cdot t - Io & t_{0} \le t \le t_{1} \\ \frac{I_{M}}{2} - \frac{VI \cdot D}{2 \cdot LI} \cdot t - Io & t_{1} \le t \le t_{2} \\ \frac{I_{m}}{2} + \frac{VI \cdot (1 - 2 \cdot D)}{4 \cdot LI} \cdot t - Io & t_{2} \le t \le t_{3} \\ \frac{I_{M}}{2} - \frac{VI \cdot D}{2 \cdot LI} \cdot t - Io & t_{3} \le t \le T \end{cases}
$$
(4.40)

### 4.6.2 - Esforços nos Componentes do Conversor

A determinação das expressões matemáticas que definem os esforços de tensão e de corrente sobre os componentes passivos e ativos é feita a partir das formas de onda da Fig. 4.3 e das expressões no domínio do tempo definidas no item anterior.

### 4.6.2.1 - INDUTOR L1

A corrente eficaz que circula através do indutor Ll é deñnida pela expressão (4.4l).

$$
I_{\varphi L1} = \sqrt{\frac{2}{T} \cdot \int_0^{D \cdot T} \left( I_m + \frac{VI \cdot (1 - 2 \cdot D)}{2 \cdot L1} \cdot t \right)^2 dt + \frac{2}{T} \cdot \int_0^{(1 - 2 \cdot D) \cdot T} \left( \frac{I_M}{2} - \frac{VI \cdot D}{2 \cdot L1} \cdot t \right)^2 dt} \quad (4.41)
$$

Solucionando-se a expressão (4.4l), obtém-se a expressão (4.42).

$$
I_{\epsilon fLI} = \sqrt{Io^{2} \cdot (\delta \cdot D + I) + \frac{VI^{2} \cdot T^{2} \cdot D^{2} \cdot (I - 2 \cdot D)^{2} \cdot (\delta \cdot D + I)}{192 \cdot LI^{2}}}
$$
(4.42)

A máxima corrente de pico que circula através do indutor é dada pela expressão (4.43).

$$
I_{pLI} = 2 \cdot I_0 + \frac{VI \cdot T \cdot D \cdot (1 - 2 \cdot D)}{4 \cdot LI}
$$
 (4.43)

### 4.6.2.2 - INDUTOR L2

A corrente eficaz que circula através do indutor é definida pela expressão (4.44).

$$
I_{ef\,L2} = \sqrt{\frac{2}{T} \cdot \int_{0}^{(1-2\cdot D)\frac{T}{2}} \left(\frac{I_M}{2} - \frac{VI \cdot D}{2 \cdot LI} \cdot t\right)^2 dt}
$$
(4.44)

Solucionando-se a expressão (4.44), obtém-se a expressão (4.45).

$$
I_{e/L2} = \sqrt{Io^2 \cdot (1 - 2 \cdot D) + \frac{VI^2 \cdot T^2 \cdot D^2 \cdot (1 - 2 \cdot D)^3}{192 \cdot LI^2}}
$$
(4.45)

A máxima corrente de pico que circula através do indutor é dada pela expressão (4.46).

$$
I_{pL2} = I_0 + \frac{VI \cdot T \cdot D \cdot (I - 2 \cdot D)}{8 \cdot LI}
$$
 (4.46)

### 4.6.2.3 - TRANSFORMADOR

A máxima tensão sobre cada um dos enrolamentos do transformador é definida pela expressão (4.47).

$$
V_{T1} = \frac{V_o}{2} \tag{4.47}
$$

A corrente eficaz que circula através de cada um dos enrolamentos do transformador é definida pela expressão (4.48).

$$
I_{\epsilon f I I} = \sqrt{\frac{2}{T} \cdot \int_0^{D T} \left( \frac{I_m}{2} + \frac{VI \cdot (1 - 2 \cdot D)}{4 \cdot LI} \cdot t \right)^2 dt + \frac{2}{T} \cdot \int_0^{(1 - 2 \cdot D) \frac{T}{2}} \left( \frac{I_M}{4} - \frac{VI \cdot D}{4 \cdot LI} \cdot t \right)^2 dt}
$$
(4.48)

Solucionando-se a expressão (4.48), obtém-se a expressão (4.49) em função dos parâmetros do conversor.

$$
I_{eff1} = \sqrt{\frac{Io^{2} \cdot (\delta \cdot D + I)}{4} + \frac{VI^{2} \cdot T^{2} \cdot D^{2} \cdot (I - 2 \cdot D)^{2} \cdot (\delta \cdot D + I)}{768 \cdot LI^{2}}}
$$
(4.49)

A máxima corrente de pico que circula através dos enrolamentos do transformador <sup>é</sup> dada pela expressão (4.50).

$$
I_{pTI} = Io + \frac{VI \cdot T \cdot D \cdot (1 - 2 \cdot D)}{8 \cdot LI}
$$
\n(4.50)

### 4.6.2.4 - INTERRUPTORES Sl E S2

A máxima tensão a ser aplicada sobre os interruptores S1 e S2 do conversor <sup>é</sup> deñnida pela expressão (4.51).

$$
V_{SI} = V_o \tag{4.51}
$$

A corrente média nos interruptores S1 e S2 do conversor é deñnida pela expressão (4.52). Este valor é deñnido com objetivo de se poder utilizar interruptores do tipo IGBT.

$$
I_{mSI} = \frac{1}{T} \cdot \int_{0}^{D} \left( \frac{I_m}{2} + \frac{VI \cdot (1 - 2 \cdot D)}{4 \cdot L} \cdot t \right) dt
$$
 (4.52)

Solucionando-se a expressão (4.52), obtém-se a expressão (4.53) em função da corrente de carga e a razão cíclica.

$$
I_{mSI} = D \cdot Io \tag{4.53}
$$

A corrente eficaz nos interruptores Sl e S2 é definida pela expressão (4.54). Isto com o objetivo de se poder especiñcar interruptores do tipo MOSFET.

$$
I_{ef\ SI} = \sqrt{\frac{I}{T}} \cdot \int_{0}^{D \cdot T} \left( \frac{I_m}{2} + \frac{VI \cdot (1 - 2 \cdot D)}{4 \cdot LI} \cdot t \right)^2 dt
$$
 (4.54)

A partir da expressão (4.54), obtém-se a expressão (4.55) em função dos parâmetros do conversor.

$$
I_{efsI} = \sqrt{Io^{2} \cdot D + \frac{VI^{2} \cdot T^{2} \cdot D^{3} \cdot (I - 2 \cdot D)^{2}}{192 \cdot LI^{2}}}
$$
(4.55)

A máxima corrente de pico repetitivo que circula através dos interruptores S1 e S2 é dada pela expressão (4.56).

$$
I_{ps1} = Io + \frac{VI \cdot T \cdot D \cdot (1 - 2 \cdot D)}{8 \cdot LI} \tag{4.56}
$$

### 4.6.2.5 - DIODOS Dl E D2

A tensão reversa máxima sobre os diodos Dl e D2 é definida pela expressão (4.57).

$$
V_{DI} = \frac{2 \cdot VI + Vo}{2} \tag{4.57}
$$

A corrente média que circula através dos diodos é definida pela expressão (4.5 8).

$$
I_{mDI} = \frac{2}{T} \cdot \int_{0}^{(1-2D)\frac{T}{2}} \left( \frac{I_{M}}{4} - \frac{VI \cdot D}{4 \cdot LI} \cdot t \right) dt
$$
 (4.58)

A partir da expressão (4.5 8), obtém-se a expressão (4.59).

$$
I_{mDI} = \frac{(1 - 2 \cdot D) \cdot Io}{2} \tag{4.59}
$$

A máxima corrente de pico repetitivo que circula através dos diodos é dada pela expressão (4.60).

$$
I_{pD1} = \frac{I_0}{2} + \frac{VI \cdot T \cdot D \cdot (1 - 2 \cdot D)}{16 \cdot LI}
$$
 (4.60)

### 4.6.2.6 - DIODOS D3 E D4

A tensão reversa máxima sobre os diodos D3 e D4 <sup>é</sup>igual à tensão de saída, conforme apresentado na expressão (4.6l).

$$
V_{D3} = V_O \tag{4.61}
$$

A corrente média que circula através dos diodos é definida pela expressão (4.62).

$$
I_{mD3} = \frac{1}{T} \cdot \int_{0}^{D \cdot T} \left( \frac{I_{m}}{2} + \frac{VI \cdot (1 - 2 \cdot D)}{4 \cdot LI} \cdot t \right) dt
$$
 (4.62)

A partir da expressão (4.62), obtém-se a expressão (4.63).

$$
I_{mD3} = Io \cdot D \tag{4.63}
$$

A máxima corrente de pico que circula através dos diodos é dada pela expressão  $(4.64).$ 

$$
I_{pD3} = Io + \frac{VI \cdot T \cdot D \cdot (1 - 2 \cdot D)}{8 \cdot LI}
$$
 (4.64)

### 4.6.2.7 - CAPACITOR

A máxima tensão sobre o capacitor do filtro de saída é definida pela expressão  $(4.65).$ 

$$
V_c = V_o \tag{4.65}
$$

A corrente eficaz que circula através do capacitor é definida pela expressão (4.66).

$$
I_{q'c} = \sqrt{\frac{2}{T}} \cdot \int_0^{DT} \left( \frac{I_m}{2} + \frac{VI \cdot (1 - 2 \cdot D)}{4 \cdot LI} \cdot t - I_0 \right)^2 dt + \frac{2}{T} \cdot \int_0^{(1 - 2 \cdot D)^2} \left( \frac{I_M}{4} - \frac{VI \cdot D}{4 \cdot LI} \cdot t - I_0 \right)^2 dt \quad (4.66)
$$

Solucionando-se a expressão (4.66), obtém-se a expressão (4.67).

$$
I_{\neq c} = \frac{\sqrt{3}}{24} \cdot \frac{VI \cdot T \cdot D \cdot (1 - 2 \cdot D)}{LI}
$$
 (4.67)

A ondulação de corrente que circula através do capacitor é definida pela expressão  $(4.68).$ 

$$
\Delta I_C = \frac{VI \cdot T \cdot D \cdot (1 - 2 \cdot D)}{4 \cdot LI} \tag{4.68}
$$

### 4.7 - PROCEDIMENTO E EXEMPLO DE PROJETO PARA O MODO DE CONDUÇÃO CONTÍNUA

O procedimento de projeto do conversor boost CC-CC PWM de três estados baseado na célula D é apresentado nesta seção. Na Fig. 4.1 é mostrado o conversor proposto para <sup>o</sup> dimensionamento.

### 4.7.1 - ESPECIFICAÇÕES

As especificações do conversor são:

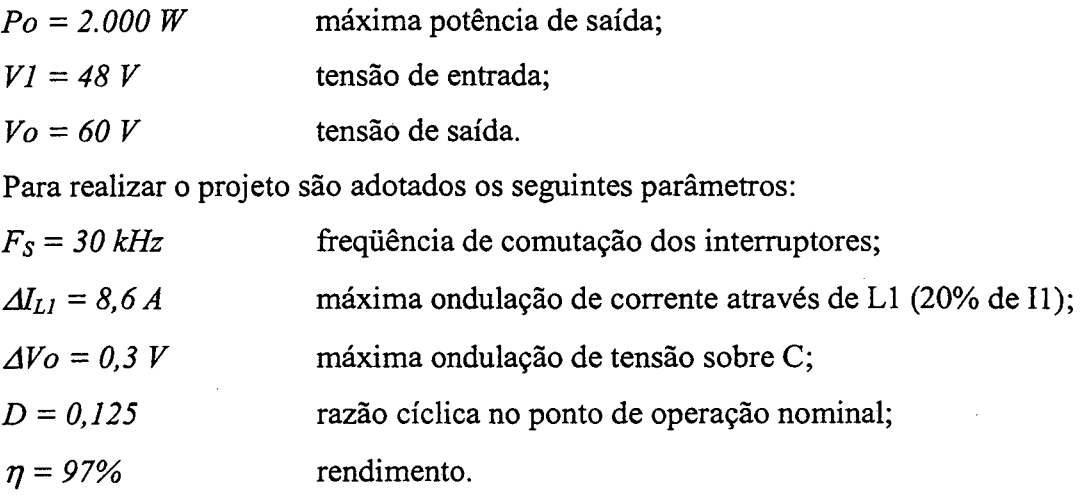

### 4.7.2 - PROJETO E ESPECIFICAÇÃO DOS COMPONENTES DO CONVERSOR

Para simplificar a metodologia de projeto, os esforços de tensão e corrente nos componentes do conversor são obtidos para condições nominais de funcionamento.

### $4.7.2.1$  - INDUTOR  $FLYBACK$  (L1 E L2)

A seguir são realizados os cálculos para dimensionar o indutor.

### 4.7.2.l.a - Cálculo da Indutância do Indutor L1

Substituindo-se o valor do parâmetro B do ponto de máxima ondulação, através da expressão (4.23) obtém-se a indutância.

$$
LI = 0.08578 \cdot \frac{V_O}{2 \cdot \Delta I_{LI} \cdot F_S} = 9.97 \,\mu H
$$

Para o projeto, é assumida uma indutância de 10  $\mu$ H.

As indutâncias dos indutores L2 e Ll são iguais. Apresentam relação de transformação unitária e são acoplados magneticamente usando único núcleo.

### 4.7.2.l.b - Projeto Físico do Indutor Flyback

Os projetos físicos dos elementos magnéticos são realizados usando as referências [27] e [28].

A corrente eficaz que circula através do indutor é obtida a partir da expressão (4.42).

$$
I_{efLi} = \sqrt{Io^{2} \cdot (\delta \cdot D + I) + \frac{VI^{2} \cdot T^{2} \cdot D^{2} \cdot (I - 2 \cdot D)^{2} \cdot (\delta \cdot D + I)}{192 \cdot LI^{2}}} = 44,10A
$$

A corrente de pico que circula através do indutor é obtida a partir da expressão  $(4.43).$ 

$$
I_{pLI} = 2 \cdot Io + \frac{VI \cdot T \cdot D \cdot (1 - 2 \cdot D)}{4 \cdot LI} = 68,54 A
$$

A corrente eficaz que circula através do indutor L2 é obtida a partir da expressão  $(4.45).$ 

$$
I_{q'2} = \sqrt{Io^{2} \cdot (I - 2 \cdot D) + \frac{VI^{2} \cdot T^{2} \cdot D^{2} \cdot (I - 2 \cdot D)^{3}}{192 \cdot LI^{2}}} = 28,87 A
$$

A máxima corrente de pico que circula através do indutor L2 é dada pela expressão  $(4.40)$ .

$$
I_{pL2} = Io + \frac{VI \cdot T \cdot D \cdot (1 - 2 \cdot D)}{8 \cdot LI} = 34,27A
$$

### Escolha do Núcleo:

O produto de áreas é determinado pela expressão (4.69).

$$
A_P = \frac{L \cdot I_{PL} \cdot I_{\text{eff}}}{k_w \cdot J_{\text{max}} \cdot B_{\text{max}}} \cdot 10^4 \quad \text{cm}^4 \tag{4.69}
$$

Onde:

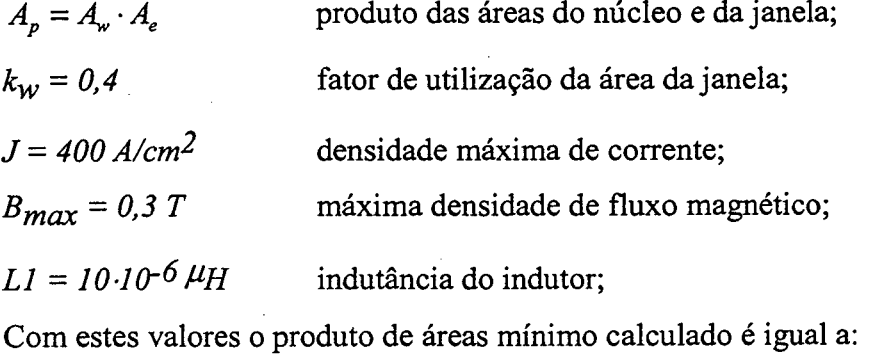

 $A_p = 6{,}29 \text{ cm}^4$ 

O produto de áreas calculado leva ao uso do núcleo de ferrite E-55/28/21-IPl2 da Thornton. Os dados do núcleo são indicados a seguir:

$$
Ap = 8,85 \text{ cm}^4
$$
;  $Ae = 3,54 \text{ cm}^2$ ;  $Aw = 2,5 \text{ cm}^2$ ;  $lt = 11,6 \text{ cm}$ ;  $Ve = 42,5 \text{ cm}^3$ .

### Cálculo do Número de Espiras:

O numero de espiras é calculado através da expressão (4.70).

$$
N_{L1} = N_{L2} = \frac{L1 \cdot I_{pL1}}{A_e \cdot B_{\text{max}}} \cdot 10^4 = 6,45 \text{ espiras}
$$
 (4.70)

Para o projeto são usadas 5 espiras.

### Cálculo do Entreferro:

O entreferro é calculado a partir da expressão (4.7l). O valor da constante de permeabilidade do vácuo é  $\mu_0 = 4 \cdot \pi \cdot 10^{-7}$  H/m.

$$
l_g = \frac{\mu_0 \cdot N_{LI}^2 \cdot A_e}{LI} \cdot 10^{-2} = 0,0798 \, \text{cm} \tag{4.71}
$$

### Dimensionamento dos Condutores

A bitola do fio é encontrada considerando-se o efeito pelicular. Assim, a

profundidade de penetração é calculada pela expressão (4.72).  
\n
$$
\Delta = \frac{7,5}{\sqrt{2 \cdot F_s}} = 0,0306 \text{ cm}
$$
\n(4.72)

O diâmetro do fio a ser escolhido deve ser menor do obtido pela expressão (4.73).

$$
d_f = 2 \cdot \Delta = 0,0612 \text{ cm} \tag{4.73}
$$

A seção do ño esmaltado com diâmetro imediatamente menor que o valor calculado, apresenta os seguintes dados:  $S_f=0.005176$  cm<sup>2</sup> (20 AWG) sem isolamento,  $S_{fiso}$  =  $0,006244$  cm<sup>2</sup> com isolamento e resistência linear  $R_f = 0,000445$   $\Omega/cm$  a 100 °C.

Através da expressão (4.74) é determinada a seção do condutor nos enrolamentos do indutor Ll e do indutor L2.

$$
S_{L1} = \frac{I_{\text{eff}}}{J_{\text{max}}} = 0,098 \text{ cm}^2 \qquad ; \qquad S_{L2} = \frac{I_{\text{eff}}}{J_{\text{max}}} = 0,0642 \text{ cm}^2 \tag{4.74}
$$

O número de fios em paralelo é calculado pela expressão (4.75).

$$
n_{L1} = \frac{S_{L1}}{S_f} = 19 \text{ fios} \qquad ; \qquad n_{L2} = \frac{S_{L2}}{S_f} = 13 \text{ fios} \tag{4.75}
$$

Cálculo do Fator de Utilização da Janela

$$
k_u = \frac{n_{L1} \cdot N_{L1} \cdot S_{fiso} + n_{L2} \cdot N_{L2} \cdot S_{fiso}}{A_w} = 0,399
$$
 (4.76)

O fator de utilização da janela é menor que 0,4. Portanto, a montagem não apresentará problemas por falta de espaço.

### Cálculo Térmico:

As perdas magnéticas do núcleo de ferrite é determinada pela expressão (4.77). Considerando a variação do fluxo:  $\Delta B = \frac{-L}{I_{pLI}} \cdot B_{\text{max}} = 0,0251 \text{ T}$ 

$$
P_{\text{mag}L} = \Delta B^{2,4} \cdot \left( K_H \cdot F_L + K_E \cdot F_L^2 \right) \cdot V_e = 0,0235 W \tag{4.77}
$$

Onde:

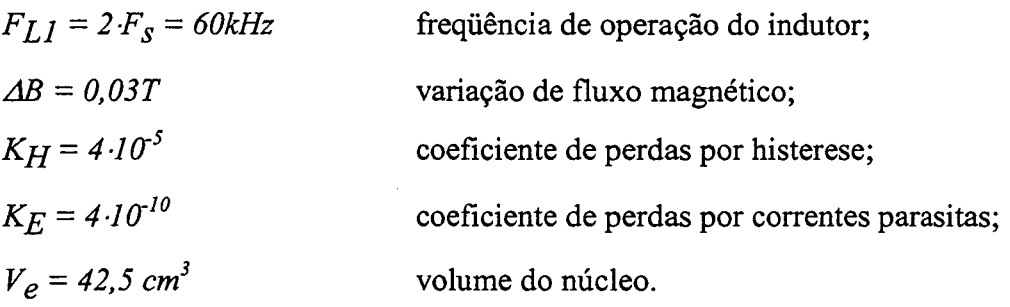

As perdas no cobre são calculadas pela expressão (4.78).

 $\rho = 2,078 \cdot 10$ resistividade do cobre a 70°C.

$$
P_{CuL} = \frac{\rho \cdot l_i \cdot N_{LI} \cdot l_{\text{g/L1}}^2}{n_{LI} \cdot S_{Cu}} + \frac{\rho \cdot l_i \cdot N_{L2} \cdot l_{\text{g/L2}}^2}{n_{L2} \cdot S_{Cu}} = 3,87W
$$
\n(4.78)

### Resistência térmica:

A resistência térmica do núcleo pode ser determinada pela expressão (4.79).

$$
R_{th} = 59,28 \cdot (V_e)^{-0.544} = 7,71 \, {}^{\circ}\text{C}_{W} \tag{4.79}
$$

### Elevação de temperatura:

O valor é determinado pela expressão (4.80).

$$
\Delta T_{L} = R_{th} \cdot \left( P_{magL} + P_{CuL} \right) = 29,89 \text{ °C}
$$
\n(4.80)

### 4.7.2.2 - TRANSFORMADOR

O transformador de enrolamentos T1 e T2 é dimensionado a seguir:

### 4.7.2.2.a - Esforços de Tensão e Corrente

A máxima tensão sobre cada um dos enrolamentos do transformador é obtida a partir da expressão (4.47).

$$
V_{TI} = \frac{V_o}{2} = 30V
$$

A corrente eficaz que circula através de cada um dos enrolamentos do transfonnador é obtida a partir expressão (4.49).

$$
I_{eff1} = \sqrt{\frac{Io^{2} \cdot (\delta \cdot D + I)}{4} + \frac{VI^{2} \cdot T^{2} \cdot D^{2} \cdot (I - 2 \cdot D)^{2} \cdot (\delta \cdot D + I)}{768 \cdot LI^{2}}} = 22,06A
$$

A máxima corrente de pico que circula através de cada um dos enrolamentos do transformador é encontrada a partir da expressão (4.50).

$$
I_{pT1} = Io + \frac{VI \cdot T \cdot D \cdot (1 - 2 \cdot D)}{8 \cdot LI} = 35,21 A
$$

### 4.7.2.2.b - Projeto Físico do Transformador

Com os esforços calculados o transformador é projetado utilizando-se a metodologia apresentada no capítulo 2. Os parâmetros do transformador são indicados a seguir:

- a) Núcleo: E-55/28/21 IP12 (Thornton),
- b) Número de espiras: 5 espiras para cada enrolamento; 22 fios (23 AWG) em paralelo;
- c) Perdas:  $P_{\text{mag}} = 3,69 \ W$  $P_{Cu} = 2,13W;$
- d) Elevação de temperatura:  $44,88^{\circ}$ C/W.

### 4.7.2.3 - INTERRUPTORES S1 E S2

Os interruptores são dimensionados a seguir:

### 4.7.2.3.a - Esforços de Tensão e de Corrente

A máxima tensão sobre os interruptores é encontrada a partir da expressão (4.5 1).

$$
V_{SI} = Vo = 60V
$$

A corrente média nos interruptores Sl e S2 do conversor é obtida a partir da expressão (4.53).

 $I_{mSI} = Io \cdot D = 4,17A$ 

A corrente eficaz nos interruptores Sl e S2 é encontrada a partir da expressão (4.55).

$$
I_{efsI} = \sqrt{Io^{2} \cdot D + \frac{VI^{2} \cdot T^{2} \cdot D^{3} \cdot (1 - 2 \cdot D)^{2}}{192 \cdot LI^{2}}} = I1,79 A
$$

A máxima corrente de pico repetitivo que circula através dos interruptores Sl e S2 <sup>é</sup> obtida a partir da expressão (4.56).

$$
I_{ps1} = Io + \frac{VI \cdot T \cdot D \cdot (1 - 2 \cdot D)}{8 \cdot LI} = 35,21 A
$$

A partir dos cálculos dos esforços de tensão e de corrente é especificado o MOSFET 10M1 ILVR da APT [29]. Com a mesma metodologia apresentada no capítulo 2 são calculadas as perdas e a resistência térmica do disipador.

a) Perdas nos dois interruptores:  $P_{con} = 5,28W$ ;  $P_{com} = 0.88 W;$ 

b) Resistência térmica dissipador-ambiente:  $R_{thda} = 11,55 \degree C/W$ .

### 4.7.2.4 - DIODOS D1 E D2

Os esforços de tensão, corrente e as especificações dos diodos escolhidos são apresentados a seguir:

### 4.7.2.4.a - Esforços de Tensão e de Corrente

A tensão reversa máxima sobre os diodos é encontrada a partir da expressão (4.57).

$$
V_{DI} = \frac{2 \cdot VI + V_o}{2} = 78V
$$

A corrente média que circula através dos diodos é obtida a partir da expressão (4.59).

$$
I_{mDI} = \frac{(1 - 2 \cdot D) \cdot Io}{2} = 12,50 \, A
$$

A corrente de pico é obtida a partir da expressão (4.60).

$$
I_{pD1} = \frac{Io}{2} + \frac{VI \cdot T \cdot D \cdot (1 - 2 \cdot D)}{16 \cdot LI} = 17,61A
$$

Considerando-se os esforços de tensão e corrente, é escolhido o diodo Schottky 30CPQ150 da IR [30].

As perdas de ambos os diodos são de 25W. A resistência ténnica dissipadorambiente é Rthad=2,23 °C/W.

### 4.7.2.5 - DIODOS D3 E D4

Os esforços de tensão, corrente e as especificações dos diodos são apresentados a seguir:

#### 4.7.2.5.a - Esforços de Tensão e Corrente

A tensão reversa máxima sobre os diodos é encontrada pela expressão (4.61).

$$
V_{D3}=V_O=60V
$$

A corrente média que circula através dos diodos é obtida a partir da expressão (4.63).

 $I_{mD3} = Io \cdot D = 4.17 A$ 

A máxima corrente de pico que circula através dos diodos é dada pela expressão  $(4.04)$ .

$$
I_{pD3} = Io + \frac{VI \cdot T \cdot D \cdot (1 - 2 \cdot D)}{8 \cdot LI} = 35,21A
$$

Considerando-se os esforços de tensão e de corrente, é escolhido o diodo Schottky 30CPQl5O da IR. As perdas nos dois diodos são de 8,34W e a resistência térmica dissipador-ambiente é de Rthad=3, 43 "C/W.

### 4.7.2.6 - CAPACITOR C

A seguir é dimensionado o capacitor do filtro de saída.

### 4.7.2.6.a - Esforços de Tensão e de Corrente

A máxima tensão sobre o capacitor do filtro de saída é dada pela expressão (4.65).

 $V_C = V_O = 60V$ 

A corrente eficaz que circula através do capacitor é encontrada a partir da expressão (4.67).

$$
I_{\text{gC}} = \frac{\sqrt{3}}{24} \cdot \frac{VI \cdot T \cdot D \cdot (1 - 2 \cdot D)}{L1} = I,08 A
$$

A ondulação de corrente que circula através do capacitor é obtida pela expressão  $(4.68).$ 

$$
\Delta I_C = \frac{VI \cdot T \cdot D \cdot (1 - 2 \cdot D)}{4 \cdot LI} = 3,75 A
$$

#### 4.7.2.6.b - Valor da Capacitância do Capacitor

O valor da capacitância do capacitor é calculado a partir da expressão (430).

$$
C \ge \frac{1}{64} \cdot \frac{V1 \cdot D \cdot (1 - 2 \cdot D)}{\Delta V \cdot L1 \cdot {F_s}^2} = 26,04 \,\mu\text{F}
$$

A resistência série-equivalente deve ser menor ou igual ao valor calculado pela expressão (4.81).
$$
R_{SE} \le \frac{\Delta V}{\Delta I_C} = 0.08 \,\Omega \tag{4.81}
$$

Para satisfazer os valores teóricos é escolhido o capacitor eletrolítico de 470uF/100V  $-R_{SE} = 28 \text{m}\Omega$  (Serie B41534 – Siemens) [31].

## 4.7.3 - GRAMPEADOR DE TENSÃO

Para evitar sobretensões sobre os interruptores Sl e S2, devido às indutâncias parasitas das trilhas e à indutância de dispersão do transformador, é adicionado ao circuito de potência um circuito grampeador RCD semi-regenerativo. O grampeador é projetado com a metodologia apresentada no capítulo 2. Os componentes escolhidos para o circuito são: Cg=  $1uF/100V$ ; Rg=  $33\Omega/5W$  e diodo MUR120.

## 4.7.4 - RENDIMENTO TEÓR1co

Considerando as perdas teóricas calculadas nos itens anteriores, é possível determinar as perdas totais do conversor em plena carga através da expressão (4.82).

$$
P_{tot} = P_T + P_L + 2 \cdot P_{SI} + 2 \cdot P_{DI} + 2 \cdot P_{D3} = 49,21W
$$
 (4.82).

O rendimento teórico do conversor em condições de plena carga é calculado pela expressão (4.83).

$$
\eta = \frac{Po}{Po + Ptot} \cdot 100\% = 97,6\% \tag{4.83}
$$

#### 4.8 - REsULTADos EXPERIMENTAJS PARA 0 Mono DE CoNDUÇÃo CONTÍNUA

Para validar o estudo teórico do conversor, com as especificações indicadas na secção anterior um protótipo foi implementado em laboratório. O circuito de potência testado assim como seu circuito de comando para acionar seus interruptores, é mostrado na Fig. 4.12. O protótipo foi construído usando os componentes listados na Tabela 2.1. Para comandar os interruptores é utilizado o circuito integrado CI 3525. A Fig. 4.13 mostra uma › vista fotográfica do protótipo.

Os resultados experimentais do protótipo foram adquiridos para potência de saída de  $Po = 2kW$ . Também são mostradas as curvas da característica de saída e do rendimento.

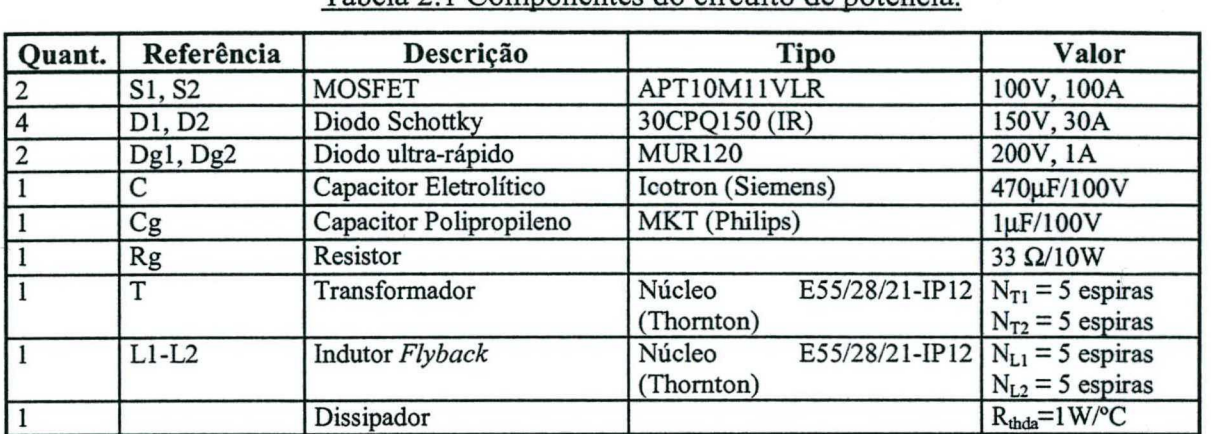

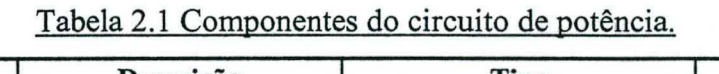

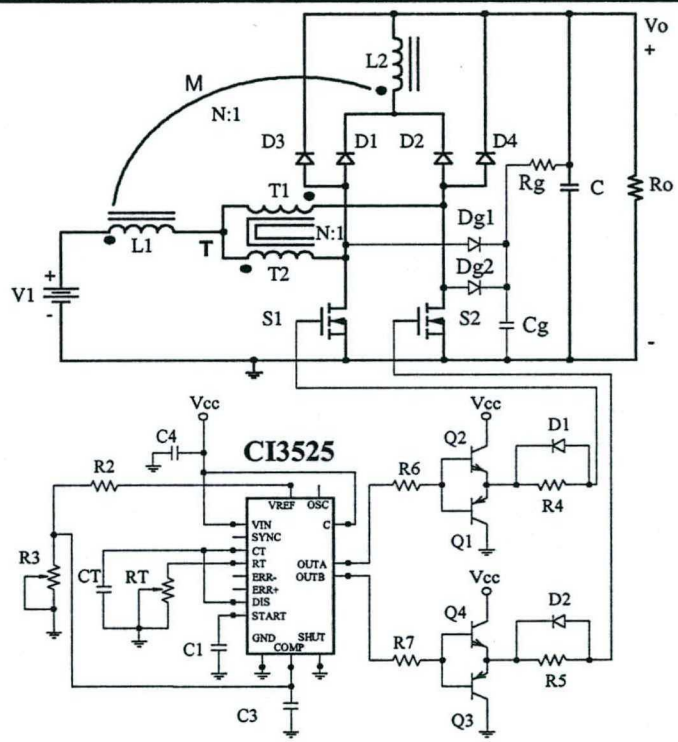

Fig. 4.12 - Circuito do protótipo implementado.

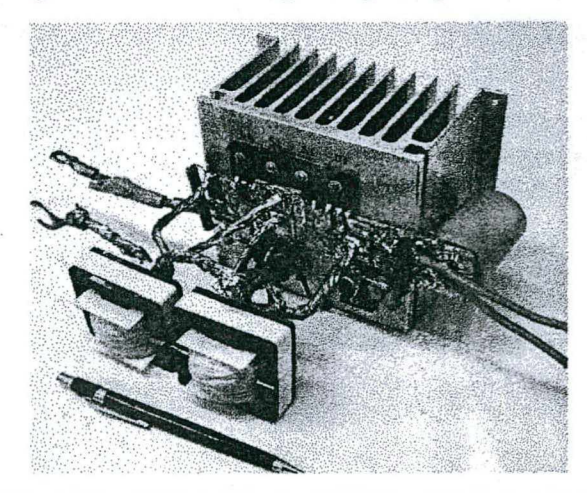

Fig. 4.13 - Fotografia do protótipo implementado.

A partir da experimentação são mostradas as principais formas de onda de tensão e de corrente nos elementos do conversor. A Fig. 4.14 mostra a tensão e a corrente no interruptor S1. Na Fig. 4.15 são mostradas a tensão e a corrente no diodo D1. Na Fig. 4.16 são mostradas a tensão e a corrente no diodo D3. As formas de onda de tensão e de corrente de entrada são mostradas na Fig. 4.17. As Fig. 4.18 e Fig. 4.19 mostram a tensão e a corrente em L1 e T1. A Fig. 4.20 mostra a tensão de saída, a corrente de carga e a corrente antes do capacitor. Também é mostrado um detalhe da comutação do interruptor na Fig. 4.21. Vale salientar que as formas de onda de tensão e corrente de S2 são iguais às de S1, do diodo D2 são iguais às do diodo D1 e do diodo D4 são iguais às do diodo D3. Entre os componentes indicados existe uma simetria de operação.

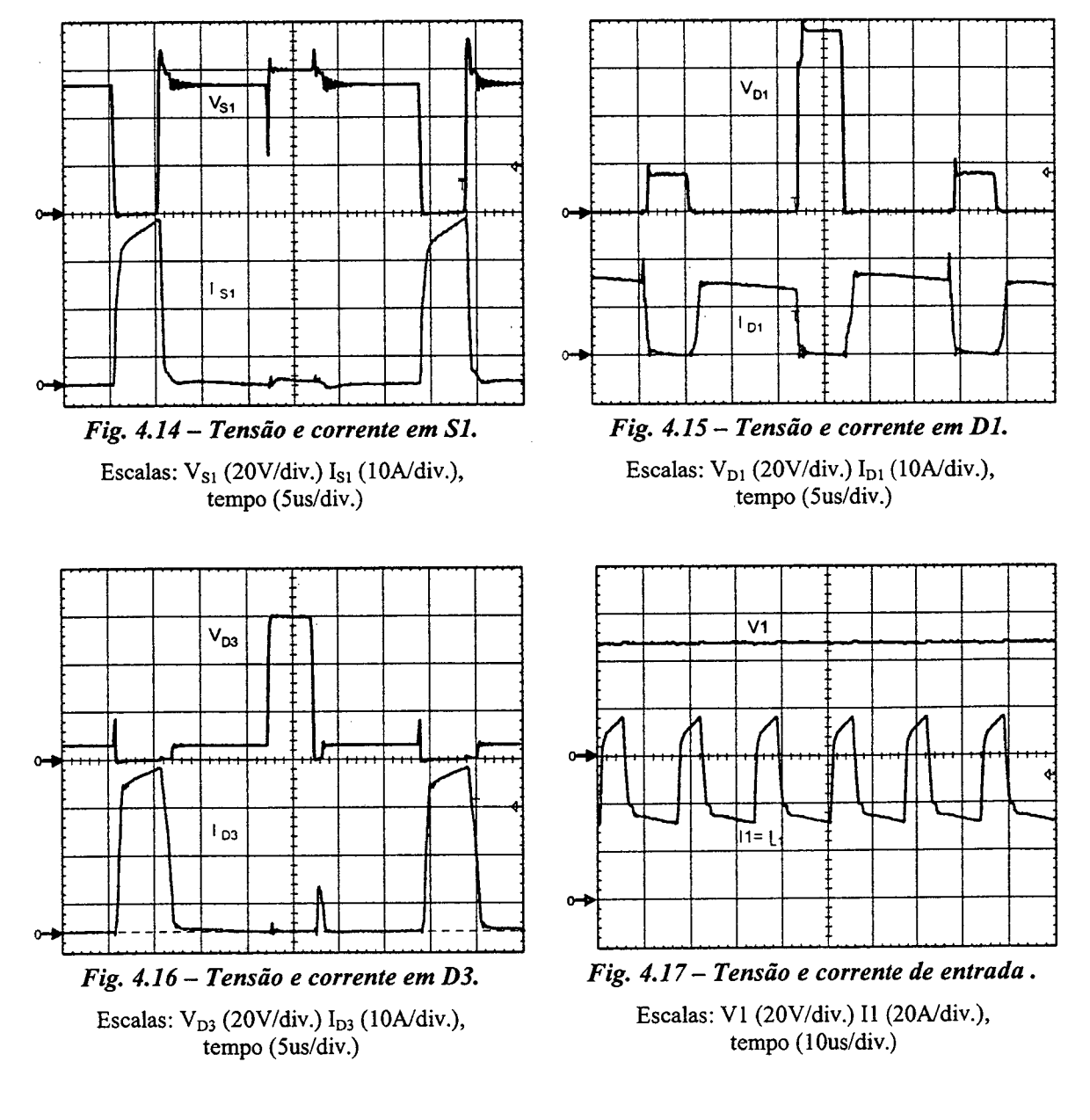

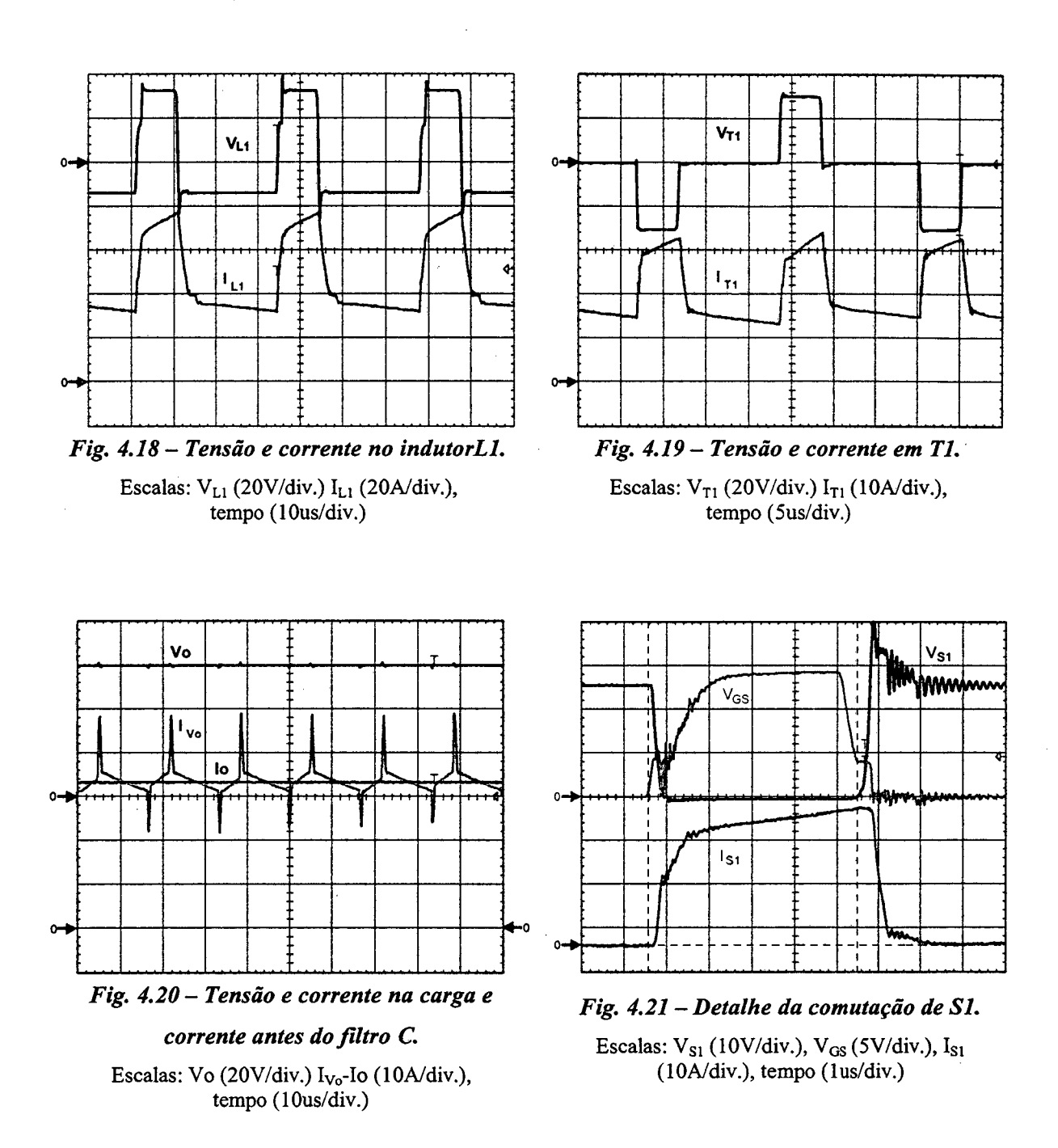

Na Fig. 4.22 são apresentas as curvas de característica de saída em função da corrente de carga. Finalmente, na Fig. 4.23 é mostrada a curva do rendimento do conversor com comutação dissipativa.

Capitulo 4

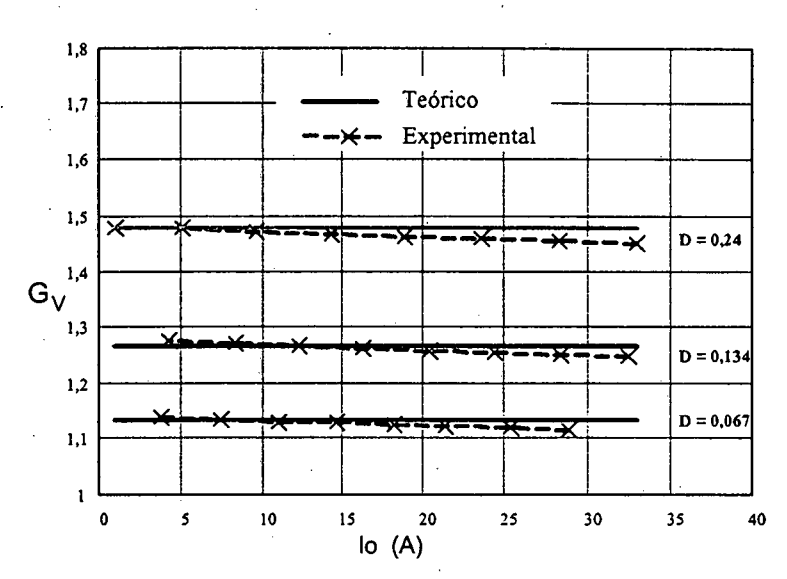

Fig. 4.22 - Característica de saída em função da corrente de carga.

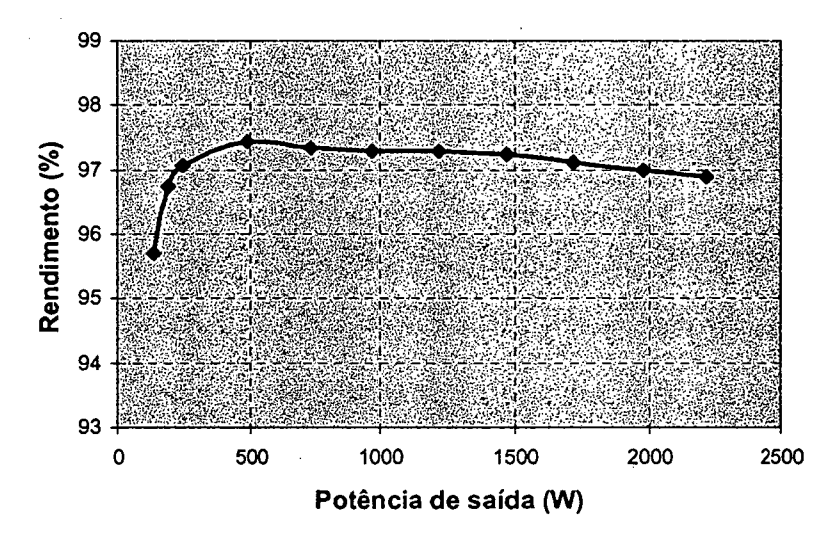

Fig. 4.23 - Rendimento em função da potência de saída.

## 4.9 - CONCLUSÕES

Neste capítulo foram apresentadas a análise teórica, projeto e experimentação do conversor boost de três estados gerado com a célula D para razão cíclica menor que 0,5. A metodologia de projeto e a experimentação foram realizadas para o modo de condução contínua do conversor.

Da análise realizada são obtidas as seguintes conclusões:

- O ganho estático é linear no modo de condução contínua;
- A corrente de entrada é semipulsada e a de saída é não pulsada;

<sup>0</sup>Na característica de saída, a área da região de operação descontínua do conversor boost gerado a partir da célula D é menor quando comparada à área da região de operação descontínua do conversor boost clássico.

Comparando-se com o conversor boost de três estados do capítulo 2, no modo de condução contínua e razão cíclica menor que 0,5, observa-se o seguinte:

- O conversor apresenta mais dois diodos (D3, D4);
- Apresenta mais um indutor (L2);
- <sup>0</sup>O princípio de funcionamento e as formas de onda não são iguais;
- A corrente antes do capacitor do filtro não é pulsada;
- <sup>0</sup>A expressão da ondulação de tensão sobre o capacitor do ñltro de saída não depende da corrente de carga;
- A corrente eficaz nos interruptores controlados é maior;
- Também ocorre 50% de transferência de potência diretaente da entrada para a saída sem circulação pelos interruptores de potência;
- <sup>0</sup>As indutâncias de dispersão são maiores, porém favorecem a comutação de entrada em condução dos diodos e dos intenuptores controlados.

As curvas experimentais da característica de saída e as formas de onda nos componentes do conversor validam o estudo teórico do conversor.

O conversor apresenta um elevado rendimento em condições de plena carga (maior que 97%).

O conversor proposto é recomendado para elevar tensões e processar elevadas correntes com reduzido volume de componentes reativos, principalmente pelo fato de apresentar característica de fonte de corrente na saída.

## CAPÍTULO - 5.

# CONVERSOR BOOST OBTIDO APLICANDO A CÉLULA D: ANÁLISE PARA RAZÃO CÍCLICA MAIOR QUE 0,5

## 5.1 - INTRODUCÃO

Neste capítulo é estudado o conversor boost de três estados gerado a partir da célula D. A topologia do conversor é a mesma daquela apresentada no capítulo 4, porém o estudo é realizado para o caso do conversor operando com razão cíclica dos interruptores de potência maior que 0,5 (overlapping mode).

Para provar o princípio de funcionamento do conversor são apresentados as etapas de operação, as formas de onda e os ganhos estáticos, nos modos de condução contínua, descontínua e crítica. Também são apresentadas, a característica de saída do conversor, a análise de ondulação de corrente no indutor e a análise de ondulação da tensão de saída.

Para validar o estudo teórico são apresentados uma metodologia e um exemplo de projeto no modo de condução contínua. Baseado no exemplo de projeto, os resultados experimentais de um protótipo de 1kW são apresentados.

A topologia do conversor boost de três estados proposto está ilustrada na Fig. 5.1.

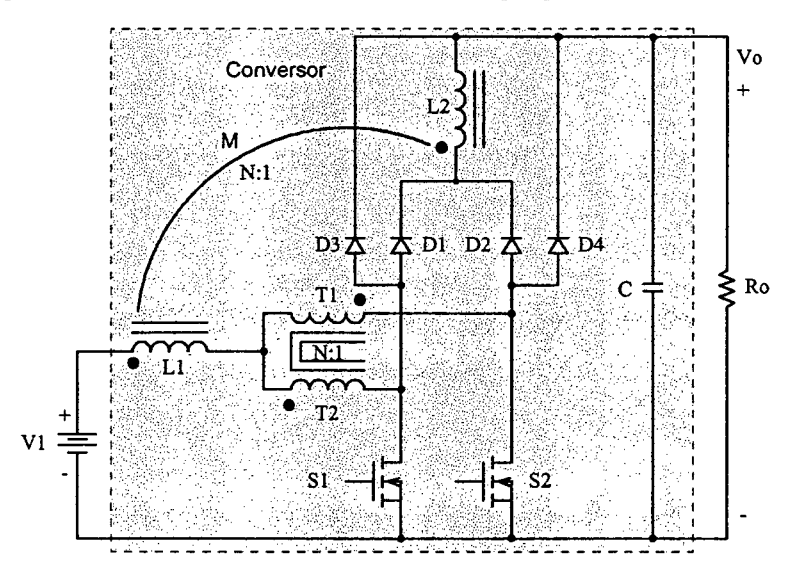

Fig. 5.1 - Conversor Boost de três estados gerado a partir da célula D.

## 5.2 - MODOS DE CONDUÇÃO

Em relação à corrente que circula através do primário do indutor flyback L1 são definidos os modos de condução contínua, descontínua e crítica do conversor. Esta análise é realizada com o objetivo de apresentar a característica de saída total do conversor.

Para a análise da operação do conversor, são adotadas as mesmas considerações para o conversor do capítulo 2. '

## 5.2.1 - Mono DE CoNDUÇÃo CONTÍNUA

A seguir são apresentados as etapas de operação, as formas de onda teóricas e o ganho estático.

## 5.2.1.1 - ETAPAS DE OPERAÇÃO E PRINCIPAIS FORMAS DE ÓNDA

Neste modo de condução o conversor apresenta quatro etapas de operação num período de funcionamento, as quais estão descritas a seguir.

#### Primeira etapa  $(t_0 < t < t_1)$

No instante  $t=t_0$ , o interruptor S1 entra em condução e o interruptor S2 permanece conduzindo. Os diodos D1, D2, D3 e D4 estão inversamente polarizados. A corrente  $II = I_{L1}$ que circula através do primário do indutor flyback L1 divide-se através de T1 e S2 ( $I_{T1}$ =  $I_{S2}$ ) e através de T2 e S1 ( $I_{T2}=I_{S1}$ ). Se T1 e T2 têm o mesmo número de espiras, as correntes através deles são iguais  $(I_{T1}=I_{T2})$  e o fluxo magnético resultante no núcleo do transformador é nulo. A corrente que circula através do indutor L1 cresce linearmente e o mesmo armazena energia. Como o fluxo magnético é nulo, de acordo com a lei de Faraday as tensões sobre os enrolamentos T1 e T2 são também nulas. Durante esta etapa não existe transferência de energia da fonte de entrada para a carga. Nesta etapa o capacitor de saída C fornece energia para a carga. A equação diferencial da corrente no indutor Ll, durante <sup>o</sup> intervalo de tempo em que S1 e S2 estão fechados, é expressa por  $(5.1)$ .

$$
LI \cdot \frac{dI_{L1}}{dt} - VI = 0 \tag{5.1}
$$

V1 é a tensão de entrada e  $I_{L1}$  é a corrente no indutor L1.

Esta etapa de operação está mostrada na Fig. 5.2a, e a circulação de corrente é marcada em negrito. A etapa termina quando S2 é bloqueado.

## Segunda etapa  $(t_1 < t < t_2)$

No instante  $t=t_1$ , o interruptor S2 é bloqueado e o interruptor S1 permanece conduzindo. A tensão sobre o indutor flyback é invertida para que a variação do fluxo magnético resultante no núcleo seja nula. No instante indicado o diodo D2 entra em condução e os diodos Dl, D3 e D4 permanecem polarizados inversamente. Da corrente  $I1 = I<sub>L1</sub>$  que circula através do indutor L1 e entra pelo tap-central do transformador, uma parte flui através de T2 e S1 ( $I_{T2}$ =  $I_{S1}$ ) e a outra parte flui através de T1 e D2 ( $I_{T1}$ = $I_{D2}$ ) até a carga. A corrente no indutor Ll decresce linearrnente e o mesmo fomece a energia armazenada na etapa anterior para a carga. Como os enrolamentos T1 e T2 apresentam o mesmo número de espiras, as correntes que circula através deles são iguais ( $I_{T1}$ = $I_{T2}$ ) de acordo com a lei de Ampère. Esta etapa está ilustrada na Fig. 5.2b, onde o carninho de circulação de corrente é marcado em negrito. A equação diferencial da corrente no indutor Ll, durante o intervalo de tempo em que S2 se encontra bloqueado, é expressa por (5.2).

$$
LI \cdot \frac{dI_{L1}}{dt} - \frac{2 \cdot (2 \cdot VI - Vo)}{9} = 0
$$
\n(5.2)

Esta etapa termina quando o intermptor S2 é comandado a conduzir.

## Terceira etapa  $(t_2 < t < t_3)$

Devido à simetria do circuito do conversor esta etapa é semelhante à primeira etapa, com a diferença que o interruptor S2 entra em condução enquanto o interruptor Sl permanece em condução. Os diodos Dl, D2, D3 e D4 são polarizados inversamente. Portanto, não existe transferência de energia da entrada para a carga. A Fig. 5.2c ilustra esta etapa, onde a circulação de corrente pelos componentes é marcada em negrito.

## Quarta etapa  $(t_3 < t < t_4)$

Esta etapa é semelhante à segunda, com a diferença que o interruptor S1 é bloqueado e o interruptor S2 permanece em condução. O diodo D1 entra em condução e os diodos D2, D3 e D4 permanecem polarizados inversamente. O indutor Ll transfere <sup>a</sup> energia armazenada na etapa anterior para a carga. A corrente que circula através do circuito é mostrada na Fig. 5.2d.

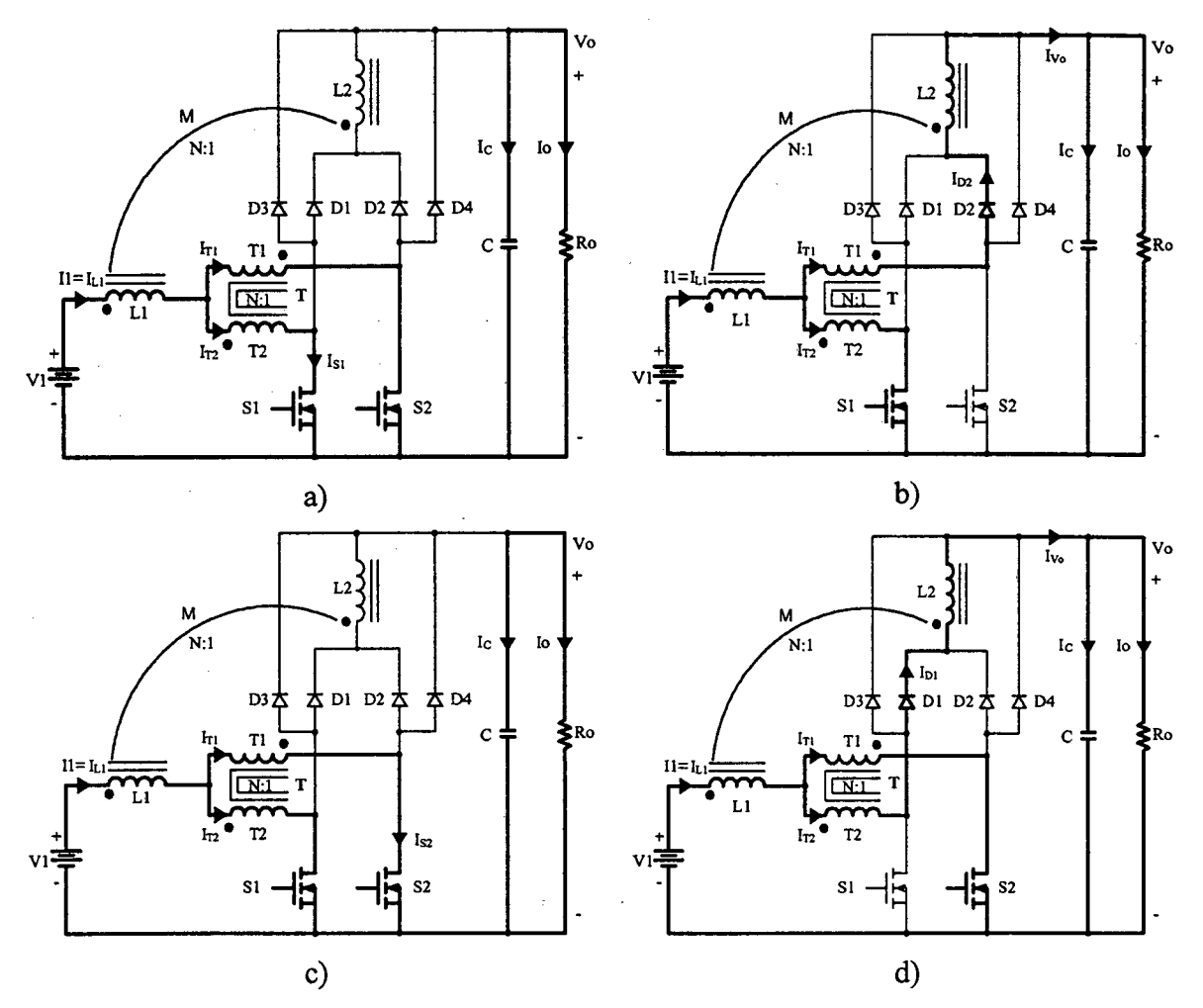

Fig. 5.2 - Etapas de operação.

Na Fig. 5.2, observa-se que neste modo de operação os diodos D3 e D4 não são polarizados diretamente em nenhum momento.

As principais formas de onda de tensão e de corrente nos diferentes dispositivos, tanto passivos como ativos, para um período de comutação são desenhadas na Fig. 5.3. As formas de onda estão traçadas segundo os sinais de comando PWM aplicados aos interruptores S1 e S2.

Na Fig. 5.3, observa-se que a corrente de entrada I1 é contínua e a corrente de saída Iv<sub>o</sub> é pulsada. Portanto, o comportamento é similar a do conversor boost clássico. A frequência destas correntes é duas vezes a frequência de comutação dos interruptores sendo uma vantagem do conversor, pois os elementos reativos são menores.

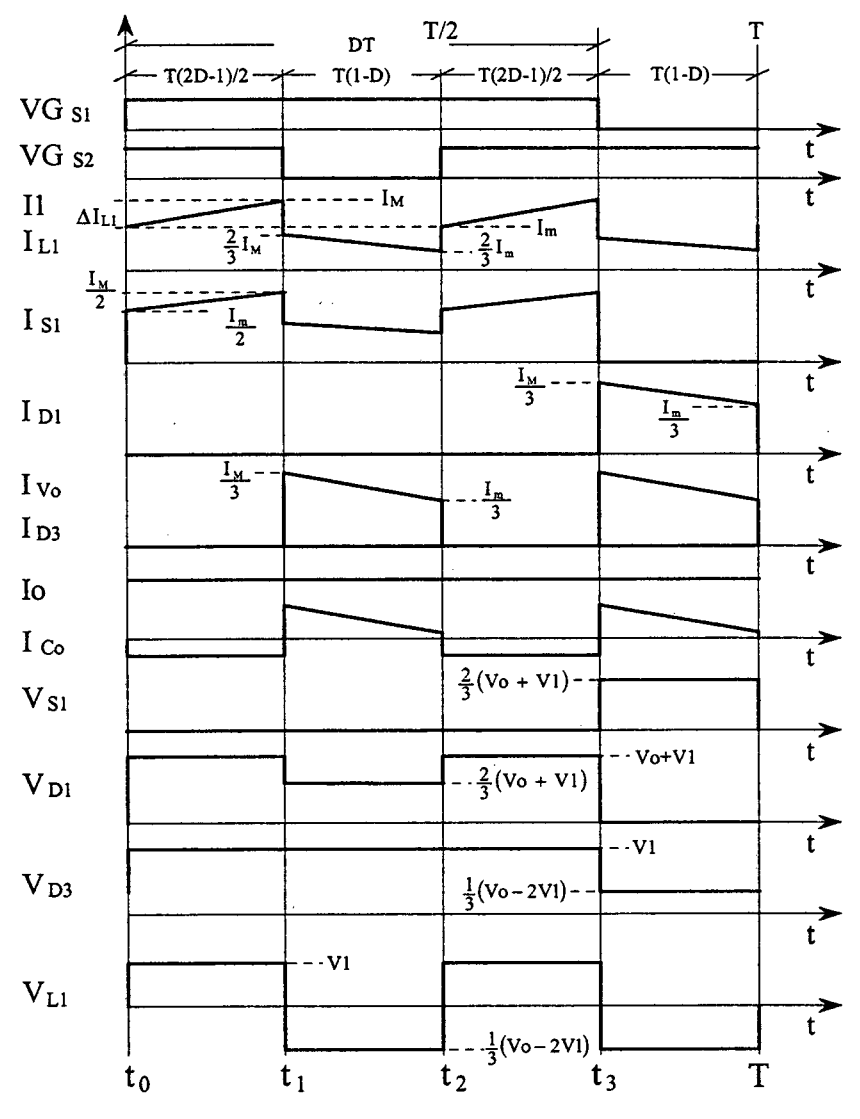

Fig. 5.3 - Principais formas de onda idealizadas.

## 5.2.1.2 - DETERMINAÇÃO DO GANHO ESTÁTICO

O ganho estático do conversor é determinado a partir da definição da variação do fluxo magnético no indutor Flyback em um período de comutação. Utilizando-se as formas e onda da Fig. 5.3, obtém-se a expressão (5.3).

$$
\Delta \Phi_{(t_1 - t_0)} = \Delta \Phi_{(t_2 - t_1)} \tag{5.3}
$$

Substituindo as variações de fluxo em (5.3), obtém-se a expressão (5.4).

$$
(VI) \cdot (t_1 - t_0) = \left(\frac{V_O - 2 \cdot VI}{3}\right) \cdot (t_2 - t_1) \tag{5.4}
$$

Substituindo-se os intervalos de tempo em função da razão cíclica, obtém-se o ganho estático do conversor, o qual é dado pela expressão (5.5). \_

$$
G_V = \frac{V_O}{VI} = \frac{2 \cdot D + I}{2 \cdot (I - D)}
$$
\n(5.5)

Na Fig. 5.4 é apresentada a relação das tensões de saída e de entrada em função da razão cíclica de controle.

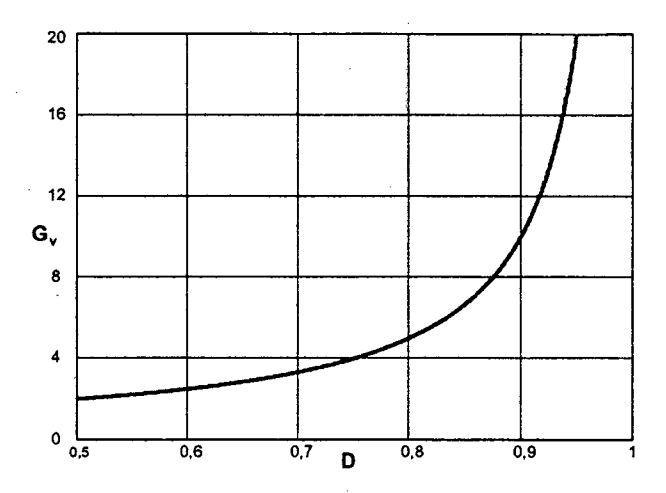

Fig. 5.4 - Ganho estático em função da razão cíclica.

## 5.2.2 - Mono DE CoNDUÇÃo DESCONTINUA

As etapas de operação, formas de onda e o ganho estático no modo de condução descontínua são apresentados a seguir:

## 5.2.2.1 - ETAPAS DE OPERAÇÃO E PRINCIPAIS FORMAS DE ONDA

Neste modo de condução ocorrem seis etapas de operação num período. de comutação. Observa-se que algumas etapas de operação no modo de condução descontínua são iguais às do modo de condução contínua. A seguir são descritas as etapas de operação.

## Primeira etapa  $(t_0 < t < t_1)$

Esta etapa é igual à primeira etapa do modo de condução contínua mostrado na Fig. 5.2a. A equação diferencial desta etapa é expressa em (5.6)

$$
LI \cdot \frac{dI_{LI}}{dt} - VI = 0 \tag{5.6}
$$

## Segunda etapa  $(t_1 < t < t_2)$

Esta etapa também é igual à segunda etapa do modo de condução contínua mostrada na Fig. 5.2b. A equação diferencial desta etapa é expressa por (5.7):

$$
-LI \cdot \frac{dI_{LI}}{dt} - \frac{2 \cdot (2 \cdot VI - Vo)}{9} = 0
$$
\n(5.7)

## Terceira etapa  $(t_2 < t < t_3)$

No instante  $t=t_3$ , o diodo D2 deixa de conduzir naturalmente e os diodos D1, D3 e D4 permanecem inversamente polarizados. O interruptor S1 permanece comandado, porém <sup>a</sup> corrente por ele é nula e o interruptor S2 permanece bloqueado. A corrente no indutor Ll <sup>é</sup> nula. Nesta etapa não existe transferência de energia da fonte de entrada para a carga e o capacitor de saída C fornece energia para a carga. Esta etapa termina quando o interruptor S2 entra em condução. A circulação de corrente está mostrada na Fig. 5.5.

## Quarta etapa  $(t_3 < t < t_4)$

Esta etapa é idêntica à terceira etapa do modo de condução contínua mostrada na Fig. 5.2c.

 $\ddot{\phantom{0}}$ 

Quinta etapa  $(t_4 < t < t_5)$ 

Esta etapa também é idêntica à segunda etapa do modo de condução contínua, mostrada na Fig. 5.2d.

Sexta etapa  $(t_2 < t < T)$ 

Esta etapa é igual à terceira etapa deste modo de condução. A circulação de corrente no circuito está ilustrada na Fig. 5.5.

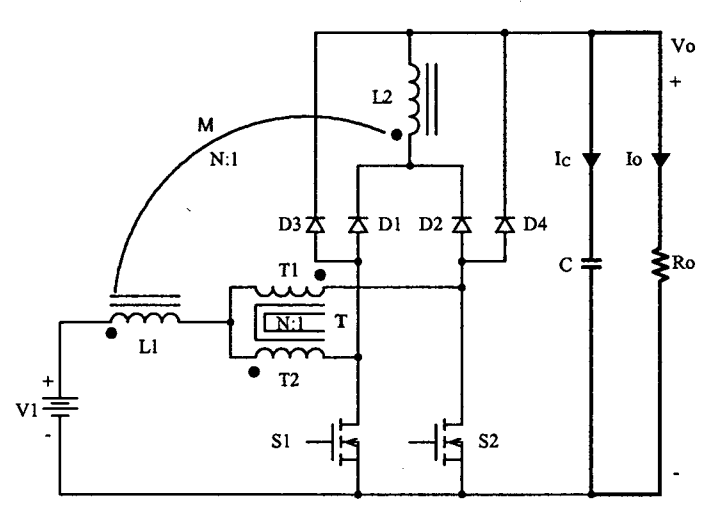

Fig.  $5.5 - 3^{\frac{a}{2}} e 6^{\frac{a}{2}}$  etapas de operação.

As principais formas de onda de tensão e de corrente nos diferentes componentes do conversor, para um período de comutação T, são desenhadas na Fig. 5.6. As formas de onda são traçadas segundo os sinais de comando PWM aplicados aos interruptores Sl e S2.

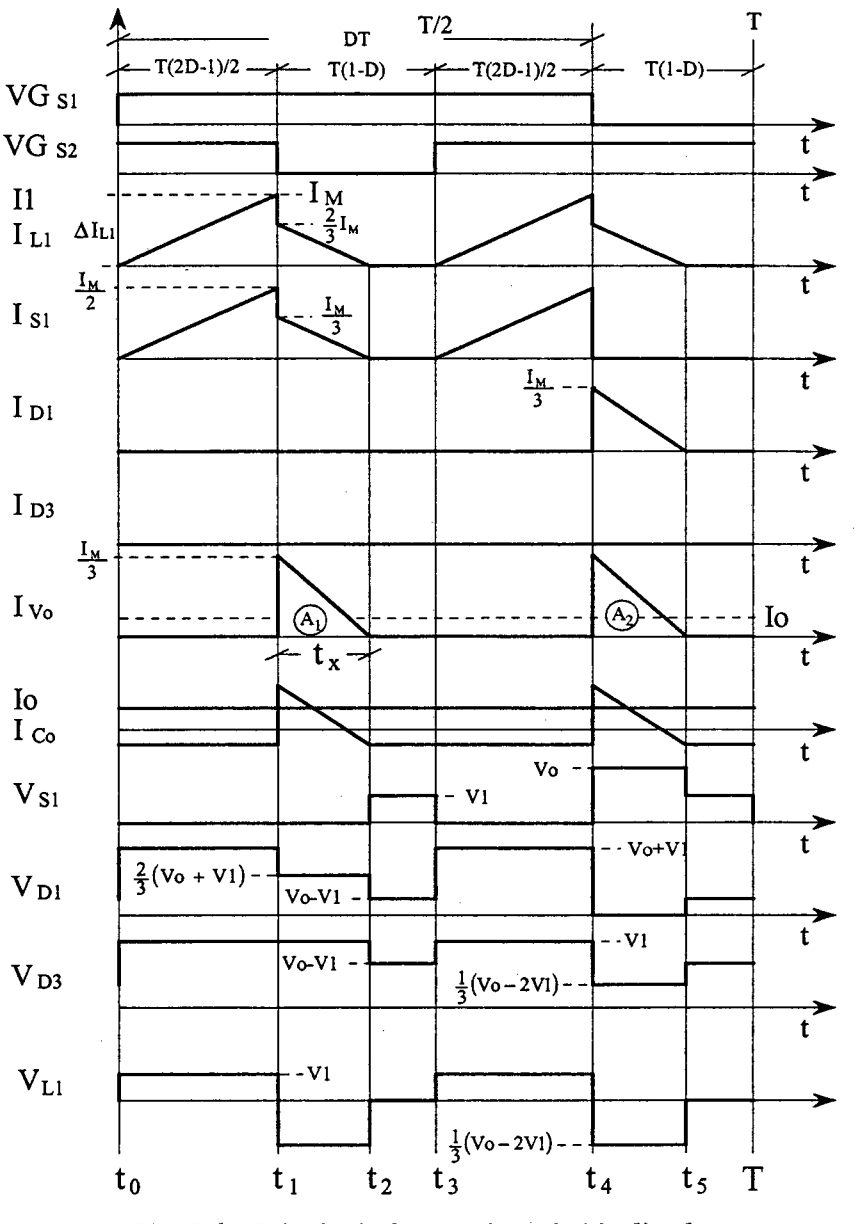

Fig. 5.6 - Principais formas de onda idealizadas.

## 5.2.2.1 .a - Determinação do Ganho Estático

O ganho estático é determinado a partir da corrente média que circula através dos diodos D1 e D2 que é igual a corrente da carga Io. A soma das correntes nos diodos é igual a Ivo como mostra a Fig. 5.6. Portanto, a partir destas formas de onda e aplicando-se a definição de valor médio, obtém-se a expressão (5.8).

$$
Io = \frac{1}{T} \cdot \int_{0}^{T} I_{\nu_{o}}(t) dt = \frac{(AI + A2)}{T}
$$
 (5.8)

Resolvendo-se a expressão (5.8), obtém-se a expressão (5.9).

$$
Io = \frac{1}{3} \cdot \frac{I_M \cdot t_x}{T}
$$
\n(5.9)

 $I_M$  é a corrente de pico no indutor e  $t_x$  é o tempo de duração da segunda etapa.

 $I_M$  é obtida a partir da variação de corrente que circula através do primário do indutor flyback L1 durante a primeira etapa de operação, expressa por  $(5.10)$ .  $t_x$  é calculado a partir da variação do fluxo magnético no indutor flyback num período de comutação definido por  $(5.11).$ 

$$
I_M = \frac{VI \cdot (2 \cdot D - I) \cdot T}{2 \cdot LI} \tag{5.10}
$$

$$
t_x = \frac{3}{2} \cdot \frac{(2 \cdot D - 1) \cdot VI}{(V_o - 2 \cdot VI)} \cdot T
$$
\n(5.11)

Substituindo-se os valores de  $I_M$  e  $t_x$  em (5.9), obtém-se a expressão (5.12).

$$
Io = \frac{(2 \cdot D - I)^2 \cdot VI^2 \cdot T}{4 \cdot LI \cdot (Vo - 2 \cdot VI)}
$$
(5.12)

Designando-se  $G_v$  como o ganho estático, obtém-se a expressão (5.13).

$$
\frac{4 \cdot LI \cdot Io}{VI \cdot T} = \frac{(2 \cdot D - I)^2}{\left(\frac{V_O}{VI} - \frac{2 \cdot V I}{VI}\right)} = \frac{(2 \cdot D - I)^2}{\left(G_v - 2\right)}\tag{5.13}
$$

Parametrizando-se a expressão (5. 13), obtém-se a expressão (5. 14).

$$
\gamma = \frac{4 \cdot LI \cdot Io}{VI \cdot T} = \frac{(2 \cdot D - I)^2}{(G_v - 2)}
$$
\n(5.14)

A partir da expressão (5.14), obtém-se o ganho estático  $G_v$  do conversor expresso por (5.l5).

$$
G_{\nu} = \frac{(2 \cdot D - I)^2}{\gamma} + 2 \tag{5.15}
$$

O ganho estático em função da razão cíclica, para diferentes valores do parâmetro Y, é apresentado na Fig. 5.7

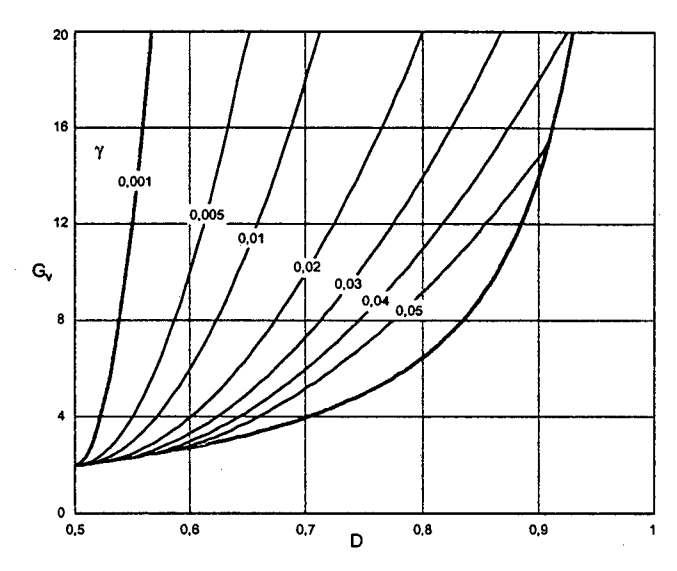

Fig. 5. 7- Ganho estático em função da razão cíclica.

## 5.2.3 - MODO DE CONDUÇÃO CRÍTICA

O modo de condução crítica é o limite entre os modos de condução contínua <sup>e</sup> descontínua. Para estudar o modo de condução crítica são aproveitados os estudos realizados para os modos de condução continua e descontínua.

As fonnas de onda da corrente através do indutor L1 e da tensão sobre ele são mostradas na Fig. 5.8. Neste caso, a corrente mínima  $I_m$  através do indutor, no modo de condução contínua (Fig. 5.3), toma-se zero. Desta maneira, a ondulação da corrente através do indutor L1 é igual à corrente máxima  $(\Delta I_{L1} = I_M)$ .

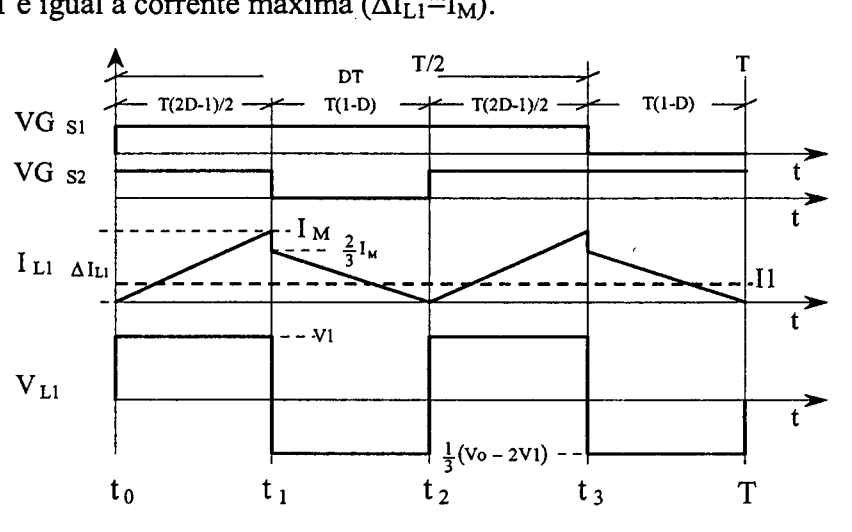

Fig. 5.8 - Principais formas de onda idealizadas.

## 5.2.3.1 - DETERMINAÇÃO DO GANHO ESTÁTICO

O modo de condução crítica é definido quando os ganhos estáticos nos modos de condução contínua e descontínua são iguais. A partir desta definição, determina-se a razão cíclica crítica  $D_{\text{crit}}$ , a qual é dada pela expressão (5.18).

$$
\frac{(2 \cdot D_{crit} - I)^2}{\gamma} + 2 = \frac{2 \cdot D_{crit} + I}{2 \cdot (I - D_{crit})}
$$
(5.16)

$$
D_{crit}^{2} - \frac{3}{2} \cdot D_{crit} + \frac{(3 \cdot \gamma + 2)}{4} = 0
$$
 (5.17)

$$
D_{\text{crit}} = \frac{3}{4} \pm \frac{1}{4} \cdot \sqrt{1 - 12 \cdot \gamma} \tag{5.18}
$$

Substituindo-se a razão cíclica crítica na expressão (5.5), obtém-se o ganho estático do conversor apresentado na expressão (5.l9).

$$
G_{v_{crit}} = \frac{2 \cdot D_{crit} + 1}{2 \cdot (1 - D_{crit})} = \frac{5 \pm \sqrt{1 - 12 \cdot \gamma}}{1 \mp \sqrt{1 - 12 \cdot \gamma}}
$$
(5.19)

#### 5.2.4 - CARACTERISTICA DE SAÍDA

A partir dos ganhos estáticos calculados para os três modos de condução, <sup>a</sup> característica de saída do conversor e apresentada na Fig. 5.9. Estas curvas são genéricas devido à parametrização adotada e são desenhadas considerando o valor da tensão de entrada V1 como constante.

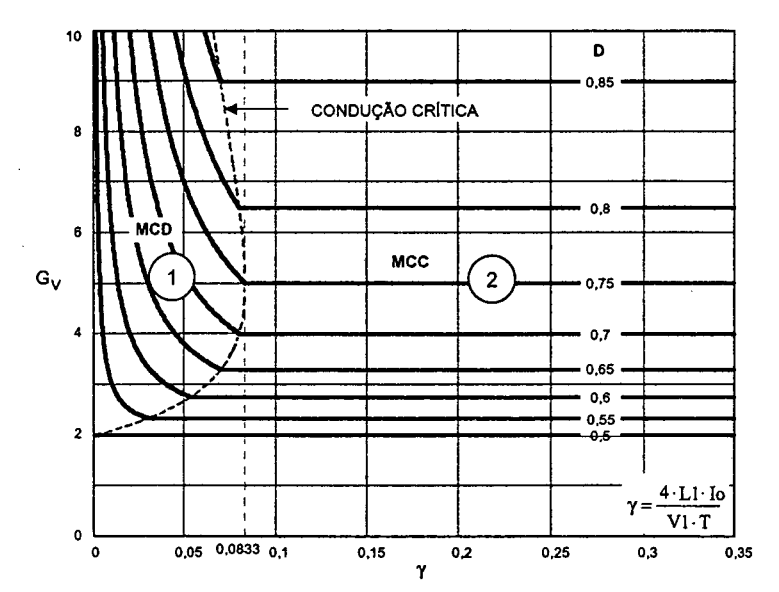

Fig. 5.9 – Característica de carga do conversor CC-CC boost de três estados.

Na Fig. 5.9 a região l corresponde ao modo de condução descontínua e a região 2, ao modo de condução contínua. No conversor proposto, da mesma forma que no conversor boost clássico no modo de condução descontínua, a tensão de saída se encontra em função da corrente de carga. Deve-se salientar que o valor máximo do ganho estático crítico do conversor proposto ocorre em  $\gamma=0,125$  para uma razão cíclica igual a 0,75 e no caso do conversor *boost* clássico, ocorre em  $\gamma=0.25$  para a razão cíclica igual a 0,5. Isto significa que a área de operação no modo de condução contínua é maior no conversor proposto em relação ao conversor boost clássico, sendo estas, uma vantagem do conversor.

#### 5.3 - DETERMINAÇÃO DA ONDULAÇÃO DE CQRRENTE E DA INDUTÃNCIA CRÍTICA

A ondulação da corrente no indutor é determinada com ajuda da Fig. 5.3 e da expressão (5.1). Assim, obtém-se a expressão (5.20).

$$
\Delta I_{LI} = \frac{(2 \cdot D - I) \cdot (1 - D) \cdot T}{LI \cdot (2 \cdot D + I)} \cdot V_o \tag{5.20}
$$

Com o objetivo de observar a máxima ondulação de corrente  $\Delta I_{L1}$  no indutor L1 a expressão (5.20) é parametrizada, como mostra a expressão (5.2l).

$$
\beta = \frac{2 \cdot LI \cdot \Delta I_{LI}}{T \cdot V_o} = \frac{2 \cdot (2 \cdot D - I) \cdot (1 - D)}{(2 \cdot D + I)}
$$
(5.21)

A expressão (5.21) é apresentada graficamente na Fig. 5.10. Nesta figura, observa-se que a máxima ondulação de corrente ocorre no ponto onde a razão cíclica é igual a 0,7247 e o parâmetro  $\beta$  é igual a 0,101.

Atribuindo-se um determinado valor à ondulação de corrente na expressão (5.20), calcula-se o valor da indutância L1, a qual é expressa por (5.22).

$$
LI = \frac{2 \cdot (2 \cdot D - I) \cdot (1 - D) \cdot T \cdot V \circ \sigma}{2 \cdot \Delta I_{LI} \cdot (2 \cdot D + I)} = \beta \cdot \frac{T \cdot V \circ \sigma}{2 \cdot \Delta I_{LI}} \tag{5.22}
$$

Substituindo-se o valor do parâmetro β no ponto de máxima ondulação, obtém-se a expressão (5.23).

$$
LI = 0,0505I \cdot \frac{T \cdot V_o}{\Delta l_{LI}} \approx \frac{T \cdot V_o}{20 \cdot \Delta l_{LI}}
$$
\n(5.23)

A indutância crítica L1<sub>crít</sub> que garante o modo de condução contínua é determinada a partir do parâmetro y que depende da corrente de carga. Portanto, y é obtido a partir da expressão (5.17) dada no modo de condução crítica. Assim, obtém-se a expressão (5.24).

$$
\gamma = \frac{4 \cdot L l_{crit} \cdot I_o}{V I \cdot T} = (2 \cdot D - I) \cdot (I - D) \tag{5.24}
$$

Da expressão (5.24), obtém-se a indutância crítica do indutor L1<sub>crít</sub> dada pela expressão  $(5.25)$ .

$$
LI_{crit} = \frac{(2 \cdot D - I) \cdot (1 - D) \cdot VI \cdot T}{4 \cdot Io} = \gamma \cdot \frac{V_o \cdot T}{4 \cdot Io}
$$
\n(5.25)

A indutância crítica como uma função da razão cíclica é mostrada graficamente na Fig. 5.11. Nesta figura, observa-se que o máximo valor da indutância ocorre quando a razão cíclica é igual a 0,75 e o valor do parâmetro  $\gamma$  é igual a 0,0833. Substituindo-se este valor em (5.25), obtém-se a expressão (5.26).

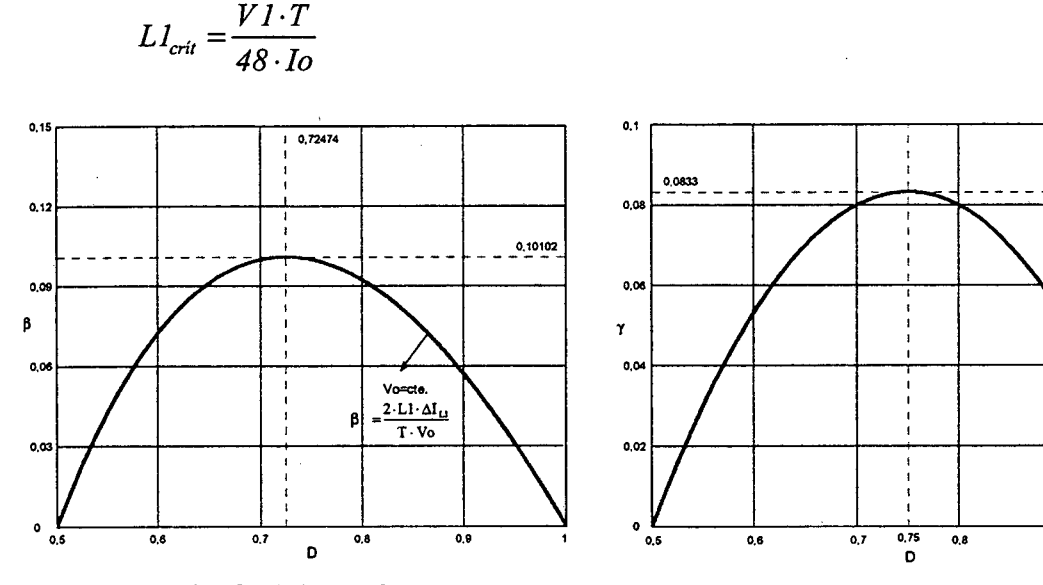

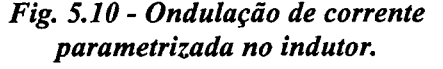

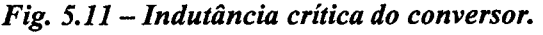

## 5.4 - GANHO ESTÁTICO E CARACTERÍSTICA DE SAÍDA TOTAL

A partir dos estudos realizados com os sinais de comando em sobreposição  $(0.5 \le D \le 1)$  e em não-sobreposição  $(0 \le D \le 0.5)$  dos interruptores, nos modos de condução contínua, descontínua e critica, são apresentados o ganho estático total (Fig. 5.12) e a característica de saída total (Fig. 5.13). Para diferenciar cada modo de operação

 $(5.26)$ 

 $\frac{1}{12}$ 

 $4 \cdot L1 \cdot I0$ 

 $\overline{v_1}$ .

 $0.9$ 

na característica de saída total, é destacado em fundo escuro para razão cíclica menor que 0,5.

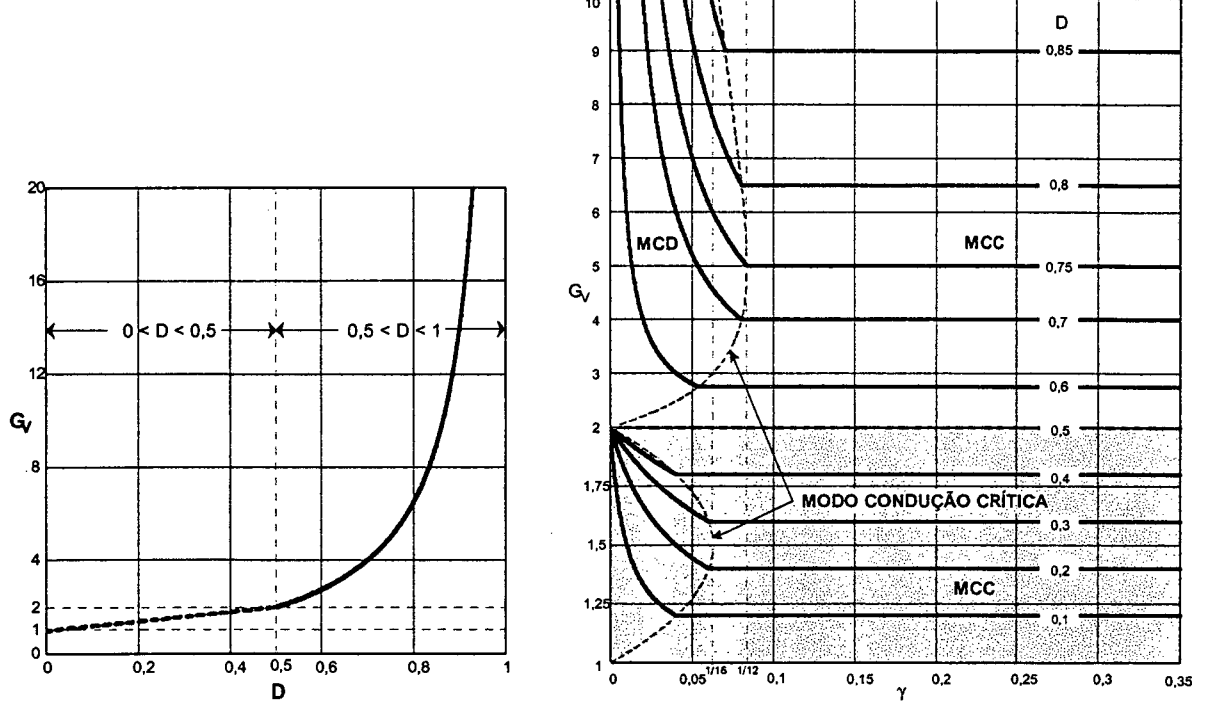

Fig.  $5.12$  - Ganho estático total. Fig.  $5.13$  - Característica de saída total.

## 5.5 - DETERMINAÇÃO DA ONDULAÇÃO DE TENSÃO

O capacitor C em paralelo com a carga tem o objetivo diminuir a ondulação da tensão de saída do conversor. No modo de condução contínua, a quantidade de carga entregue ao capacitor é determinada pela expressão (5.27).

$$
\Delta Q = \int_0^{(I-D)T} \frac{1}{2} \cdot \left( \frac{2 \cdot I_M}{3} - \frac{VI \cdot (2 \cdot D - I)}{3 \cdot LI \cdot (1 - D)} \cdot t - I_O \right) dt \tag{5.27}
$$

A ondulação da tensão em um capacitor está relacionada a sua carga. Portanto, <sup>a</sup> ondulação da tensão é definida pela expressão (5.28).

$$
\Delta V = \frac{\Delta Q}{C} \tag{5.28}
$$

A partir das expressões (5.27) e (5.28), obtém-se a expressão (5.29).

$$
\Delta V = \frac{1}{2} \cdot \frac{I_0 \cdot (2 \cdot D - I)}{C \cdot F_s} \tag{5.29}
$$

O valor da capacitância do capacitor é calculado a partir da expressão (5.29) <sup>é</sup> expressa por  $(5.30)$ .

$$
C \ge \frac{1}{2} \cdot \frac{I_0 \cdot (2 \cdot D - I)}{\Delta V \cdot F_s} \tag{5.30}
$$

## 5.6 - ANÁLISE Dos EsFORÇOs DO CoNvERsoR No MODO DE CONDUÇÃO CONTÍNUA

Com O objetivo de veriñcar-se O princípio de funcionamento do conversor e obter-se uma metodologia de projeto, são realizados cálculos matemáticos para encontrar os esforços nos componentes do conversor no modo de condução contínua.

#### 5.6.1 - ExPREssÓEs BÁSICAS No DOMÍNIO DO TEMPO

As expressões matemáticas das principais forrnas de Ondas de corrente mostradas na Fig. 5.3, são escritas nesta seção. Estas expressões são dadas para cada etapa de operação num período de comutação.

Os parâmetros dos valores médios de tensão e corrente de saída deñnidos em função da razão cíclica e dos parâmetros de entrada (V1 e I1), considerando-se a potência de entrada igual à de saída, são expressas em (5.31) e (5.32).

$$
V_0 = \frac{(1+2 \cdot D)}{2 \cdot (1-D)} \cdot VI \tag{5.31}
$$

$$
Io = \frac{2 \cdot (I - D)}{(I + 2 \cdot D)} \cdot II \tag{5.32}
$$

Onde:

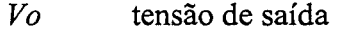

Io corrente média de saída (corrente de carga)

VI tensão de entrada

Il corrente média de entrada

D razão cíclica.

A corrente instantânea que circula através do indutor L1 é definida pela expressão  $(5.33).$ 

$$
i_{LI}(t) = \begin{cases} I_m + \frac{VI}{LI} \cdot t & t_0 \le t \le t_1 \\ \frac{2}{3} \cdot I_M - \frac{VI \cdot (2 \cdot D - I)}{3 \cdot LI \cdot (1 - D)} \cdot t & t_1 \le t \le t_2 \\ I_m + \frac{VI}{LI} \cdot t & t_2 \le t \le t_3 \\ \frac{2}{3} \cdot I_M - \frac{VI \cdot (2 \cdot D - I)}{3 \cdot LI \cdot (1 - D)} \cdot t & t_3 \le t \le T \end{cases}
$$
(5.33)

Onde, a corrente máxima  $I_M$  e a corrente mínima  $I_m$  através do indutor são definidas pelas expressões (5.34) e (5.35).

$$
I_M = \frac{3}{2} \cdot \frac{I_0}{(I - D)} + \frac{VI \cdot T \cdot (2 \cdot D - I)}{4 \cdot LI}
$$
 (5.34)

$$
I_m = \frac{3}{2} \cdot \frac{I_0}{(I - D)} - \frac{VI \cdot T \cdot (2 \cdot D - I)}{4 \cdot LI}
$$
 (5.35)

Onde:

 $\mathbf T$ período de comutação do interruptor;

 $L1$ indutância do enrolamento L1 do indutor.

A corrente instantânea que circula através do interruptor S1 é definida pela expressão  $(5.36).$ 

$$
i_{S1}(t) = \begin{cases} \frac{I_m}{2} + \frac{VI}{2 \cdot LI} \cdot t & t_0 \le t \le t_1 \\ \frac{I_m}{3} - \frac{VI \cdot (2 \cdot D - I)}{6 \cdot LI \cdot (1 - D)} \cdot t & t_1 \le t \le t_2 \\ \frac{I_m}{2} + \frac{VI}{2 \cdot LI} \cdot t & t_2 \le t \le t_3 \\ 0 & t_3 \le t \le T \end{cases}
$$
(5.36)

A corrente instantânea que circula através do diodo D1 é definida pela expressão  $(5.37).$ 

$$
i_{D}t(t) = \begin{cases} 0 & t_0 \le t \le t_1 \\ 0 & t_1 \le t \le t_2 \\ 0 & t_2 \le t \le t_3 \\ \frac{I_M}{3} - \frac{VI \cdot (2 \cdot D - I)}{6 \cdot LI \cdot (1 - D)} \cdot t & t_3 \le t \le T \end{cases}
$$
(5.37)

A corrente instantânea que circula através do diodo D3 é definida pela expressão  $(5.38).$ 

$$
i_{D3}(t) = 0 \qquad t_0 \le t \le T \tag{5.38}
$$

A corrente instantânea que circula através do enrolamento T1 do transformador <sup>é</sup> definida pela expressão (5.39).

$$
i_{r1}(t) = \begin{cases} \frac{1}{2} \cdot I_m + \frac{VI}{2 \cdot LI} \cdot t & t_0 \le t \le t_1 \\ \frac{1}{3} \cdot I_M - \frac{VI \cdot (2 \cdot D - I)}{6 \cdot LI \cdot (1 - D)} \cdot t & t_1 \le t \le t_2 \\ \frac{1}{2} \cdot I_m + \frac{VI}{2 \cdot LI} \cdot t & t_2 \le t \le t_3 \\ \frac{1}{3} \cdot I_M - \frac{VI \cdot (2 \cdot D - I)}{6 \cdot LI \cdot (1 - D)} \cdot t & t_3 \le t \le T \end{cases}
$$
(5.39)

A corrente instantânea que circula através do capacitor C é definida pela expressão  $(5.40).$ 

$$
i_{r} (t) = \begin{cases}\n-lo & t_{0} \le t \le t_{1} \\
\frac{1}{3} \cdot I_{M} - \frac{VI \cdot (2 \cdot D - I)}{6 \cdot LI \cdot (1 - D)} \cdot t - Io & t_{1} \le t \le t_{2} \\
-lo & t_{2} \le t \le t_{3} \\
\frac{1}{3} \cdot I_{M} - \frac{VI \cdot (2 \cdot D - I)}{6 \cdot LI \cdot (1 - D)} \cdot t - Io & t_{3} \le t \le T\n\end{cases}
$$
\n(5.40)

## 5.6.2 - ESFORÇOS NOS COMPONENTES DO CONVERSOR

A determinação das expressões matemáticas que definem os esforços de tensão <sup>e</sup> correntes nos componentes passivos e ativos é conseguida usando-se as equações no dominio de tempo do item anterior.

## 5.6.2.1 - INDUTOR L1

A corrente eficaz que circula através do indutor é definida pela expressão (5.41).

 $\bar{z}$ 

$$
I_{ef\,LI} = \sqrt{\frac{2}{T} \cdot \int_{0}^{(2 \cdot D - 1)T} \left( I_m + \frac{VI}{LI} \cdot t \right)^2 dt + \frac{2}{T} \cdot \int_{0}^{(1 - D)T} \left( \frac{2 \cdot I_M}{3} - \frac{VI \cdot (2 \cdot D - I)}{3 \cdot LI \cdot (1 - D)} \cdot t \right)^2 dt} \quad (5.41)
$$

Solucionando-se a expressão (5.41), obtém-se a expressão (5.42).

$$
I_{\mathcal{J}LI} = \sqrt{\frac{Io^{2} \cdot (10 \cdot D - I)}{4 \cdot (1 - D)^{2}} + \frac{VI^{2} \cdot T^{2} \cdot (2 \cdot D - I)^{2} \cdot (10 \cdot D - I)}{432 \cdot LI^{2}}}
$$
(5.42)

A máxima corrente de pico que circula através do indutor é dada pela expressão  $(5.43).$ 

$$
I_{pLI} = \frac{3}{2} \cdot \frac{Io}{(I-D)} + \frac{VI \cdot T \cdot (2 \cdot D - I)}{4 \cdot LI}
$$
 (5.43)

## 5.6.2.2 - INDUTOR L2

A corrente eficaz que circula através do indutor é definida pela expressão (5.44).

$$
I_{cf L2} = \sqrt{\frac{2}{T} \cdot \int_0^{(I-D)T} \left( \frac{I_M}{3} - \frac{VI \cdot (2 \cdot D - I)}{6 \cdot LI \cdot (I-D)} \cdot t \right)^2 dt}
$$
(5.44)

Solucionando-se a expressão (5.44), obtém-se a expressão (5.45).

$$
I_{\varrho L2} = \sqrt{\frac{Io^2}{2 \cdot (I-D)} + \frac{VI^2 \cdot T^2 \cdot (I-D) \cdot (2 \cdot D-I)^2}{456 \cdot LI^2}}
$$
(5.45)

A máxima corrente de pico que circula através do indutor é dada pela expressão  $(5.46).$ 

$$
I_{pL2} = \frac{Io}{2 \cdot (I - D)} + \frac{VI \cdot T \cdot (2 \cdot D - I)}{12 \cdot LI}
$$
 (5.46)

l,

## 5.6.2.3 - TRANSFORMADOR

A máxima tensão sobre os enrolamentos do transformador é definida pela expressão  $(5.47).$ 

$$
V_{TI} = \frac{2 \cdot V_0 - VI}{3} \tag{5.47}
$$

A corrente eficaz que circula através de cada um dos enrolamentos do transformador é definida pela expressão (5.48). -- z

$$
I_{\epsilon f I I} = \sqrt{\frac{2}{T}} \cdot \int_0^{(2 \cdot D - I)T} \left(\frac{I_m}{2} + \frac{VI}{2 \cdot LI} \cdot t\right)^2 dt + \frac{2}{T} \cdot \int_0^{(I - D)T} \left(\frac{I_M}{3} - \frac{VI \cdot (2 \cdot D - I)}{6 \cdot LI \cdot (I - D)} \cdot t\right)^2 dt
$$
(5.48)

Solucionando-se a expressão (5.48), obtém-se a expressão (5.49) em função dos parâmetros do conversor.

$$
I_{\text{eff1}} = \sqrt{\frac{Io^{2} \cdot (10 \cdot D - I)}{16 \cdot (1 - D)^{2}} + \frac{VI^{2} \cdot T^{2} \cdot D^{2} \cdot (2 \cdot D - I)^{2} \cdot (10 \cdot D - I)}{1728 \cdot LI^{2}}}
$$
(5.49)

A máxima corrente de pico que circula através dos enrolamentos do transformador <sup>é</sup> dada pela expressão (5.50).

$$
I_{pTI} = \frac{3}{4} \cdot \frac{Io}{(1-D)} + \frac{VI \cdot T \cdot (2 \cdot D - I)}{8 \cdot LI}
$$
 (5.50)

#### 5.6.2.4 - INTERRUPTORES S1 E S2 \_

A máxima tensão a ser aplicada sobre os interruptores S1 e S2 do conversor <sup>é</sup> definida pela expressão (5.5 1).

$$
V_{SI} = \frac{2}{3} \cdot (V_o + VI) \tag{5.51}
$$

A corrente média no interruptor S1 que é a mesma no interruptor S2, é definida pela expressão (5.52). O valor médio é calculado com o objetivo de se utilizar interruptores do tipo IGBT.

$$
I_{ms1} = \frac{2}{T} \cdot \int_0^{(2 \cdot D - 1) \cdot T} \left( \frac{I_m}{2} + \frac{VI}{2 \cdot LI} \cdot t \right) dt + \frac{I}{T} \cdot \int_0^{(1 - D) \cdot T} \left( \frac{I_M}{3} - \frac{VI \cdot (2 \cdot D - I)}{6 \cdot LI \cdot (1 - D)} \cdot t \right) dt \tag{5.52}
$$

Solucionando-se a expressão (5.52), obtém-se a expressão (5.53) em função da corrente de carga e da razão cíclica.

$$
I_{mSI} = \frac{1}{4} \cdot \frac{(4 \cdot D - 1) \cdot Io}{(1 - D)}
$$
(5.53)

A corrente eficaz nos interruptores S1 e S2 é definida pela expressão (5.54). Esta corrente é útil para se especificar interruptores do tipo MOSFET.

$$
I_{ef\,SI} = \sqrt{\frac{2}{T} \cdot \int_0^{(2 \cdot D - I)T} \left(\frac{I_m}{2} + \frac{VI}{2 \cdot LI} \cdot t\right)^2 dt + \frac{I}{T} \cdot \int_0^{(I - D)T} \left(\frac{I_M}{3} - \frac{VI \cdot (2 \cdot D - I)}{6 \cdot LI \cdot (I - D)} \cdot t\right)^2 dt}
$$
(5.54)

A partir da expressão (554), chega-se à expressão (5.55) em fimção dos parâmetros do conversor.

$$
I_{efsI} = \sqrt{\frac{Io^{2} \cdot (14 \cdot D - 5)}{16 \cdot (1 - D)} + \frac{VI^{2} \cdot T^{2} \cdot (14 \cdot D - 5) \cdot (2 \cdot D - 1)^{2}}{1728 \cdot L1^{2}}}
$$
(5.55)

A máxima corrente de pico repetitivo que circula através dos interruptores S1 e S2 <sup>é</sup> dada pela expressão (5.56).

$$
I_{ps1} = \frac{3}{4} \cdot \frac{I_0}{(I - D)} + \frac{VI \cdot T \cdot (2 \cdot D - I)}{8 \cdot LI}
$$
 (5.56)

## 5.6.2.5 - DIODOS Dl E D2

A tensão reversa máxima sobre os diodos D1 e D2 é definida pela expressão (5.57).

$$
V_{DI} = VI + Vo \tag{5.57}
$$

A corrente média que circula através dos diodos é definida pela expressão (5.5 8).

$$
I_{mDI} = \frac{1}{T} \cdot \int_{0}^{(1-D)T} \left( \frac{I_{M}}{3} - \frac{VI \cdot (2 \cdot D - I)}{6 \cdot LI \cdot (1-D)} \cdot t \right) dt
$$
 (5.58)

A partir da expressão (5.5 8), obtém-se a expressão (5.59).

$$
I_{mDI} = \frac{Io}{2} \tag{5.59}
$$

A máxima corrente de pico que circula através dos diodos é dada pela expressão (5.60).

$$
I_{pDI} = \frac{Io}{2 \cdot (1-D)} + \frac{VI \cdot T \cdot (2 \cdot D - I)}{12 \cdot LI}
$$
 (5.60)

#### 5.6.2.6 - DIODOS D3 E D4

Em condições ideais estes diodos não polarizam diretamente quando os interruptores do conversor funcionam com razão cíclica maior que 0,5. Isso não significa que eles não são necessários, pois em condições reais de operação eles polarizam durante as comutações dos interruptores. A circulação de corrente através de eles é ínfima e podem ser usados diodos de baixa corrente. No trabalho não se está tratando a questão da comutação.

A tensão reversa máxima sobre os diodos D3 e D4 é igual à tensão de entrada, conforme apresentado na expressão (5.61).

$$
V_{D3} = VI \tag{5.61}
$$

A corrente média ideal que circula através dos diodos é definida pela expressão (5.62).

$$
I_{mD3} = \frac{1}{T} \cdot \int_{0}^{T} (0) dt
$$
 (5.62)

A partir da expressão (5.62), obtém-se a expressão (5.63).

 $I_{mD3} = 0$ (5.63)

A máxima corrente de pico que circula através dos diodos é dada pela expressão (5.64).

$$
I_{pD3} = 0 \tag{5.64}
$$

#### 5.6.2.7 - CAPACITOR C

A máxima tensão sobre o capacitor de filtragem é definida pela expressão (5.65).

$$
V_c = V_o \tag{5.65}
$$

 $\bar{z}$ 

A corrente eficaz que circula através do capacitor é definida pela expressão (5.66).

$$
I_{ef\ C} = \sqrt{\frac{2}{T} \cdot \int_{0}^{(2\ D-1)T} (-I_0)^2 dt + \frac{2}{T} \cdot \int_{0}^{(I-D)T} \left( \frac{I_M}{3} - \frac{VI \cdot (2 \cdot D - I)}{6 \cdot LI \cdot (I-D)} \cdot t - I_0 \right)^2 dt}
$$
(5.66)

Solucionado-se a expressão (5.66), chega-se a expressão (5.67).

$$
I_{\phi'C} = \sqrt{\frac{Io^2 \cdot (2 \cdot D - I)}{2 \cdot (I - D)} + \frac{VI^2 \cdot T^2 \cdot (I - D) \cdot (2 \cdot D - I)^2}{216 \cdot LI^2}}
$$
(5.67)

A ondulação de corrente que circula através do capacitor é definida pela expressão (5.68).

$$
\Delta I_C = \frac{I_0}{2 \cdot (I - D)} + \frac{VI \cdot T \cdot (2 \cdot D - I)}{12 \cdot L} \tag{5.68}
$$

## 5.7 - PROCEDIMENTO E EXEMPLO DE PROJETO PARA O MODO DE CONDUÇÃO CONTÍNUA

O procedimento de projeto de um conversor elevador CC-CC PWM gerado a partir da célula D é apresentado nesta seção para razão cíclica maior que 0,5. A Fig. 5.1 mostra <sup>o</sup> conversor proposto para o dimensionamento.

## 5.7.1 - ESPECIFICAÇÕES

As especificações do conversor são:

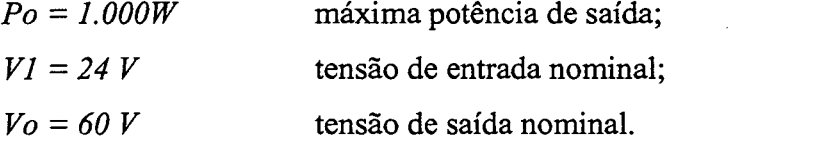

Para realizar o projeto são adotados os seguintes parâmetros:

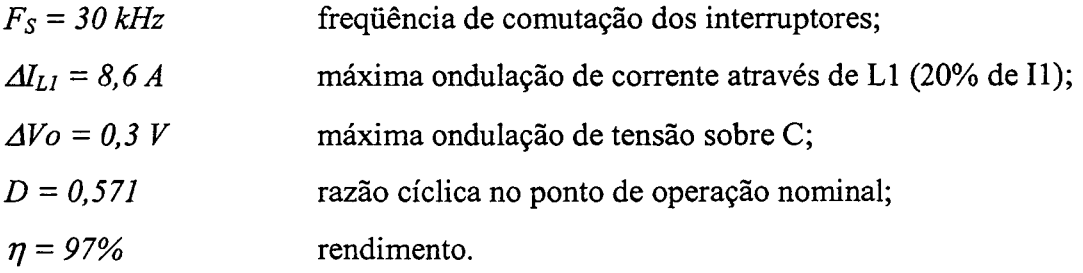

## 5.7.2 - PROJETO E ESPECIFICAÇÃO Dos COMPONENTES DO CONVERSOR

Nesta seção são projetados e especificados os componentes do conversor a partir das expressões de esforços obtidos na seção 5.6.2.

#### 5.7.2.1 - INDUTOR FLYBACK (L1 E L2)

A seguir é dimensionado o indutor Flyback.

## 5.7.2.1.a - Cálculo da Indutância do Indutor L1

Considerando-se a máxima ondulação de corrente no indutor L1, obtém-se o valor da ~ indutância a partir da expressao (523).

$$
LI = 0,0505I \cdot \frac{T \cdot V_o}{\Delta I_{LI}} = 11,75 \ \mu H
$$

Para o projeto é assumida uma indutância de 10 µH.

A indutância do indutor L2 é igual à indutância L1, devido a que a relação de transformação é unitária e estão acoplados magneticamente em único núcleo.

## 5.7.2.1.b - Esforços de Corrente

A corrente eficaz que circula através do indutor L1 é obtida a partir da expressão  $(5.42).$ 

$$
I_{\mathcal{J}LI} = \sqrt{\frac{Io^{2} \cdot (10 \cdot D - I)}{4 \cdot (1 - D)^{2}} + \frac{VI^{2} \cdot T^{2} \cdot (2 \cdot D - I)^{2} \cdot (10 \cdot D - I)}{432 \cdot LI^{2}}} = 42,23 \,A
$$

A máxima corrente de pico que circula através do indutor Ll é dada pela expressão (5.43).

$$
I_{pLI} = \frac{3}{2} \cdot \frac{I_0}{(I-D)} + \frac{VI \cdot T \cdot (2 \cdot D - I)}{4 \cdot LI} = 6I, 19A
$$

A corrente eficaz que circula através do indutor L2 é obtida a partir da expressão  $(5.45).$ 

$$
I_{qL2} = \sqrt{\frac{Io^2}{2 \cdot (I-D)} + \frac{VI^2 \cdot T^2 \cdot (I-D) \cdot (2 \cdot D-I)^2}{456 \cdot LI^2}} = 18,01A
$$

A máxima corrente de pico que circula através do indutor é encontrada a partir da expressão (5.46).

$$
I_{pL2} = \frac{Io}{2 \cdot (I-D)} + \frac{VI \cdot T \cdot (2 \cdot D-I)}{12 \cdot LI} = 20,39 A
$$

Grover Victor Torrico Bascopé -2001

#### 5.7.2.1.c - Dimensionamento do Indutor Flyback

Com os valores de esforços calculados e a metodologia do projeto físico apresentada no capítulo 4 é especificado o indutor flyback.

- a) Núcleo: E-55/28/21 IP12 (Thornton),
- b) Número de espiras: 5 espiras para cada enrolamento; 21 ños (20 AWG) em paralelo para L1 e 9 fios (ZOAWG) para L2;
- c) Entreferro: 0,1lcm;
- d) Perdas:  $= 0.018W e P_{Cu} = 2.81W;$
- e) Elevação de temperatura: 21,7°C/W.

#### 5.7.2.2 - TRANSFORMADOR

O transformador é dimensionado a seguir.

#### 5.7.2.2.a - - Esforços de Tensão e Corrente

A máxima tensão sobre os enrolamentos do transformador é definida pela expressão  $(5.47).$ 

$$
V_{TI} = \frac{2 \cdot V_o - VI}{3} = 32 V
$$

A corrente eñcaz que circula através de cada um dos enrolamentos do transformador é obtida a partir da expressão (5.49).

$$
I_{\text{eff }I} = \sqrt{\frac{Io^{2} \cdot (10 \cdot D - I)}{16 \cdot (1 - D)^{2}} + \frac{VI^{2} \cdot T^{2} \cdot D^{2} \cdot (2 \cdot D - I)^{2} \cdot (10 \cdot D - I)}{1728 \cdot LI^{2}}} = 2I, I2 A
$$

A máxima corrente de pico que circula através dos enrolamentos do transformador <sup>é</sup> obtida a partir da expressão (5.50).

$$
I_{pTI} = \frac{3}{4} \cdot \frac{I_o}{(1-D)} + \frac{VI \cdot T \cdot (2 \cdot D - I)}{8 \cdot LI} = 30,59 A
$$

#### 5.7.2.2.b - Dimensionamento do Transformador

O transformador e' projetado utilizando os valores dos esforços calculados nesta seção e a metodologia do capítulo 2. As características do transformador são apresentadas a seguir:

- a) Núcleo: E-55/28/21 IP12 (Thomton),
- b) Número de espiras: 5 espiras para cada enrolamento; 21 fios (23 AWG) em paralelo;
- c) Perdas:  $P_{mag} = 3,69W$  e  $P_{Cu} = 2,05W$ ;
- d) d) Elevação de temperatura: 44,23 °C/W.

### 5.7.2.3 - INTERRUPTORES S1 E S2

A seguir são especificados os componentes segundo os esforços calculados.

#### 5.7.2.3.a - Esforços de Tensão e de Corrente

A máxima tensão sobre os interruptores é obtida a partir da expressão (5.51).

$$
V_{SI} = \frac{2 \cdot (V \cdot V I)}{3} = 56 V
$$

A corrente média nos interruptores S1 e S2 do conversor é obtida a partir da expressão (5.53).

$$
I_{mSI} = \frac{1}{4} \cdot \frac{(4 \cdot D - 1) \cdot Io}{(1 - D)} = 12,50 A
$$

A corrente eficaz nos intenuptores Sl e S2 é obtida a partir da expressão (5.55).

$$
I_{efsI} = \sqrt{\frac{Io^{2} \cdot (14 \cdot D - 5)}{16 \cdot (1 - D)} + \frac{VI^{2} \cdot T^{2} \cdot (14 \cdot D - 5) \cdot (2 \cdot D - 1)^{2}}{1728 \cdot LI^{2}}} = 16,85 A
$$

A máxima corrente de pico que circula através dos intenuptores S1 e S2 é obtida <sup>a</sup> partir da expressão (5.56).

$$
I_{ps1} = \frac{3}{4} \cdot \frac{I_0}{(I-D)} + \frac{VI \cdot T \cdot (2 \cdot D - I)}{8 \cdot LI} = 30,59 A
$$

O interruptor escolhido, para satisfazer os valores dos esforços de tensão e corrente calculados, é <sup>o</sup>MOSFET da APT l0M1lLVR [29]. Utilizando-se a metodologia apresentada no capítulo 3, são apresentadas as perdas e a resistência térmica do dissipador.

- a) Perdas nos dois interruptores:  $P_{con} = 10,79W;$  $P_{com} = 0,58W;$
- b) Resistência térmica do dissipador:  $R_{thda} = 5.04 \text{ °C/W}.$

## 5.7.2.4 - DIODOS D1 E D2

A seguir são especificados os diodos segundo os esforços calculados.

#### 5.7.2.4.a - Esforços de Tensão e de Corrente

A tensão reversa máxima sobre os diodos é obtida a partir da expressão (5.57).

 $V_{DI} = V_0 + VI = 84V$ 

A corrente média que circula através dos diodos é obtida a partir da expressão (5.59).

$$
I_{mDI}=\frac{Io}{2}=8,33 A
$$

A corrente de pico é obtida a partir da expressão (5.60).

$$
I_{ps1} = \frac{1}{2} \cdot \frac{I_0}{(I-D)} + \frac{VI \cdot T \cdot (2 \cdot D - I)}{12 \cdot LI} = 29,40 A
$$

Considerando-se os esforços de tensão e corrente são escolhidos diodos Schottky 3ocPQ15o óa1R.[3o].

As perdas nos dois diodos:  $P_{con} = 16,67W$ ;

Resistência térmica do dissipador:  $R_{\text{thad}} = 3.17 \, \text{°C/W}.$ 

## 5.7.2.5 - DIODOS D3 E D4

Os diodos são especificados segundo os esforços de tensão e corrente.

#### 5.7.2.5.a - Esforços de Tensão e de Corrente

A tensão reversa máxima sobre os diodos é obtida a partir da expressão (5.61).

"

$$
V_{D3}=V\,I=24\,V
$$

Os diodos escolhidos são do tipo MUR420 da IR [30].

#### 5.7.2.6 - CAPACITOR C

O capacitor de filtragem de saída é dimensionado a seguir:

## 5.7.2.6.a - Esforços de Tensão e Corrente

A máxima tensão sobre o capacitor do filtro de saída é definida pela expressão  $(5.65).$ 

A corrente eficaz que circula através do capacitor é encontrada a partir da expressão (5.67).

$$
I_{\text{gC}} = \sqrt{\frac{Io^{2} \cdot (2 \cdot D - I)}{2 \cdot (I - D)} + \frac{VI^{2} \cdot T^{2} \cdot (I - D) \cdot (2 \cdot D - I)^{2}}{216 \cdot LI^{2}}} = 6,83 \text{ A}
$$

A ondulação de corrente que circula através do capacitor é obtida a partir da expressão (5.68).

$$
\Delta I_C = \frac{I_0}{2 \cdot (I - D)} + \frac{VI \cdot T \cdot (2 \cdot D - I)}{12 \cdot L I} = 20,40 A
$$

#### 5.7.2.6.b - Valor da Capacitância do Capacitor

O valor da capacitância do capacitor é calculado a partir da expressão (530).

$$
C \ge \frac{1}{2} \cdot \frac{I_0 \cdot (2 \cdot D - I)}{\Delta V \cdot F_s} = 132,3 \,\mu\text{F}
$$

A resistência série-equivalente do capacitor deve ser menor ou igual ao valor calculado pela expressão (5.69).

$$
R_{SE} \le \frac{\Delta V}{\Delta I_C} = 0,015 \,\Omega\tag{5.69}
$$

Segundo os esforços de corrente e a resistência série-equivalente, são escolhidos dois capacitores de 470uF/100V -  $R_{SE} = 28 \text{m}\Omega$  (Série B41534 – Siemens) [31]. conectados em paralelo.

## 5.7.3 - GRAMPEADOR DE TENSÃO

Para evitar sobretensões nos interruptores Sl e S2 devido às indutâncias parasitas das trilhas, à indutância de dispersão do transformador e à indutância de dispersão do indutor flyback, é adicionado ao circuito de potência um circuito grampeador RCD semiregenerativo. O projeto é igual ao apresentado no capítulo 2. Os componentes utilizados são: Cg=  $1uF/100V$ ; Rg=  $18\Omega/5W$  e diodo MUR120.

## 5.7.4 - RENDIMENTO TEÓRICO

Considerando-se as perdas teóricas calculadas, nos itens anteriores, são determinadas as perdas totais do conversor em condição em plena carga através da expressão (5.70).

$$
P_{tot} = P_r + P_L + 2 \cdot P_{S1} + 2 \cdot P_{DI} = 36,61W
$$
\n(5.70).

O rendimento teórico do conversor, em condições de plena carga, é dada pela expressão (5.71).

$$
\eta = \frac{Po}{Po + Ptot} \cdot 100\% = 96,5\% \tag{5.71}
$$

## 5.8 - RESULTADOS EXPERIMENTAIS PARA O MODO DE CONDUÇÃO CONTÍNUA

Para validar o estudo teórico do conversor, um protótipo de 1kW foi implementado em laboratório. O circuito de potência testado assim como seu circuito de comando para acionar os interruptores é mostrado na Fig. 5.14. O protótipo foi construído usando os componentes listados na Tabela 2.1. A fotografia do protótipo implementado é mostrada na Fig. 5.15.

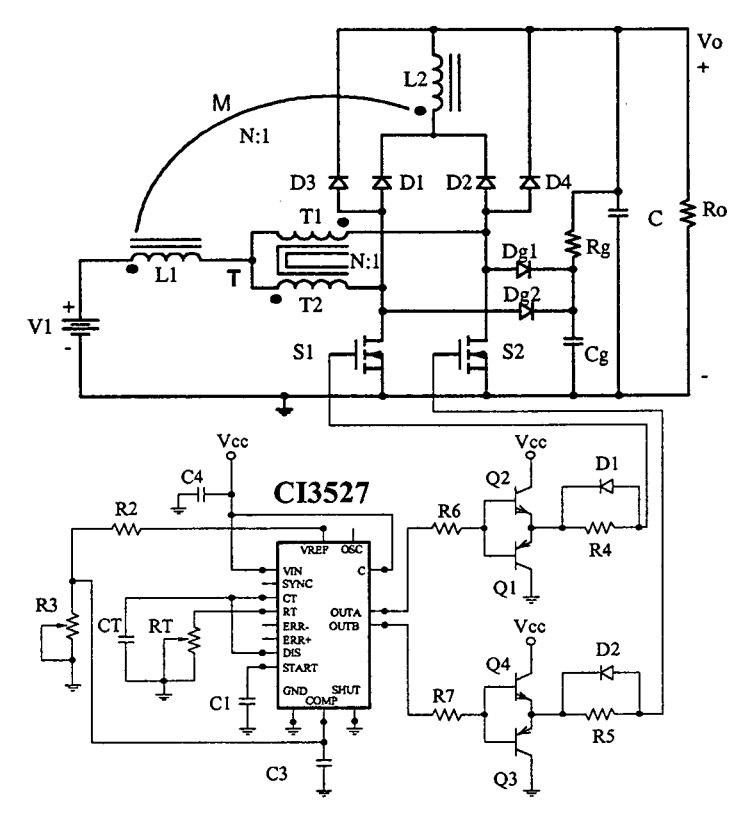

Fig. 5.14 - Circuito do protótipo implementado.

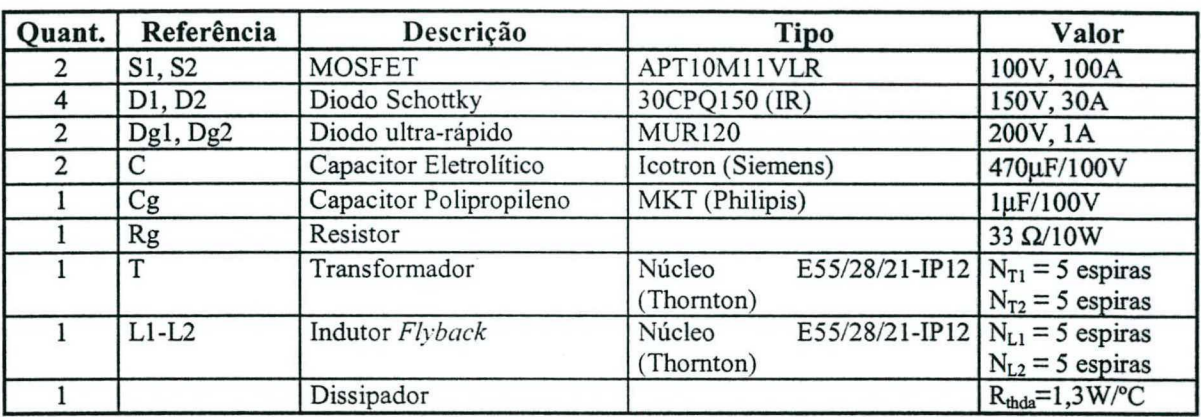

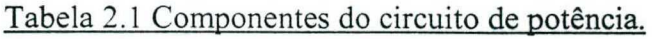

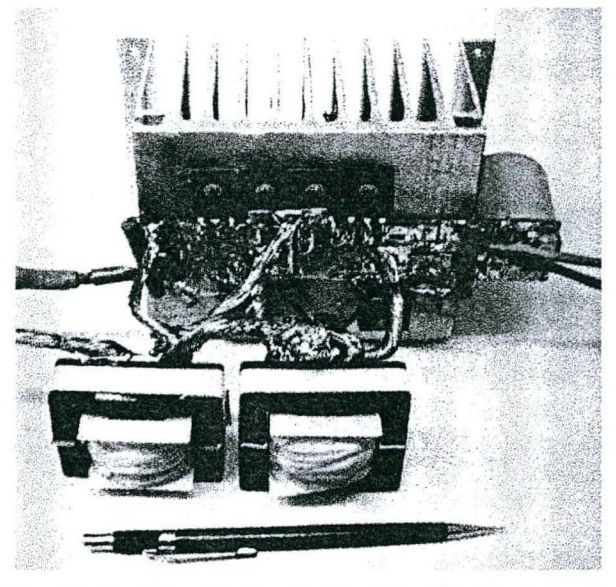

Fig. 5. 15 - F otografia do protótipo implementado.

As principais formas de onda experimentais de tensão e de corrente nos elementos do conversor são apresentados nessa seção. Na Fig. 5.16 mostra-se a tensão e a corrente no interruptor S1. Na Fig. 5.17 são mostradas a tensão e a corrente no diodo D1. Na Fig. 5.18 são mostradas a tensão e a corrente no diodo D3. As formas de onda de tensão e de corrente da entrada são mostradas na Fig. 5.19. A Fig. 5.20 e a Fig. 5.21 mostram a tensão e a corrente em L1 e T1. A Fig. 5.22 mostra a tensão de saída, a corrente de carga e a corrente antes do capacitor. Também é mostrado um detalhe da comutação do interruptor na Fig. 5.23. Vale salientar que as formas de onda de tensão e de corrente de S2 são iguais às de S1, de D2 são iguais às de D1 e de D4 são iguais às de D3, isto devido à simetria do circuito.

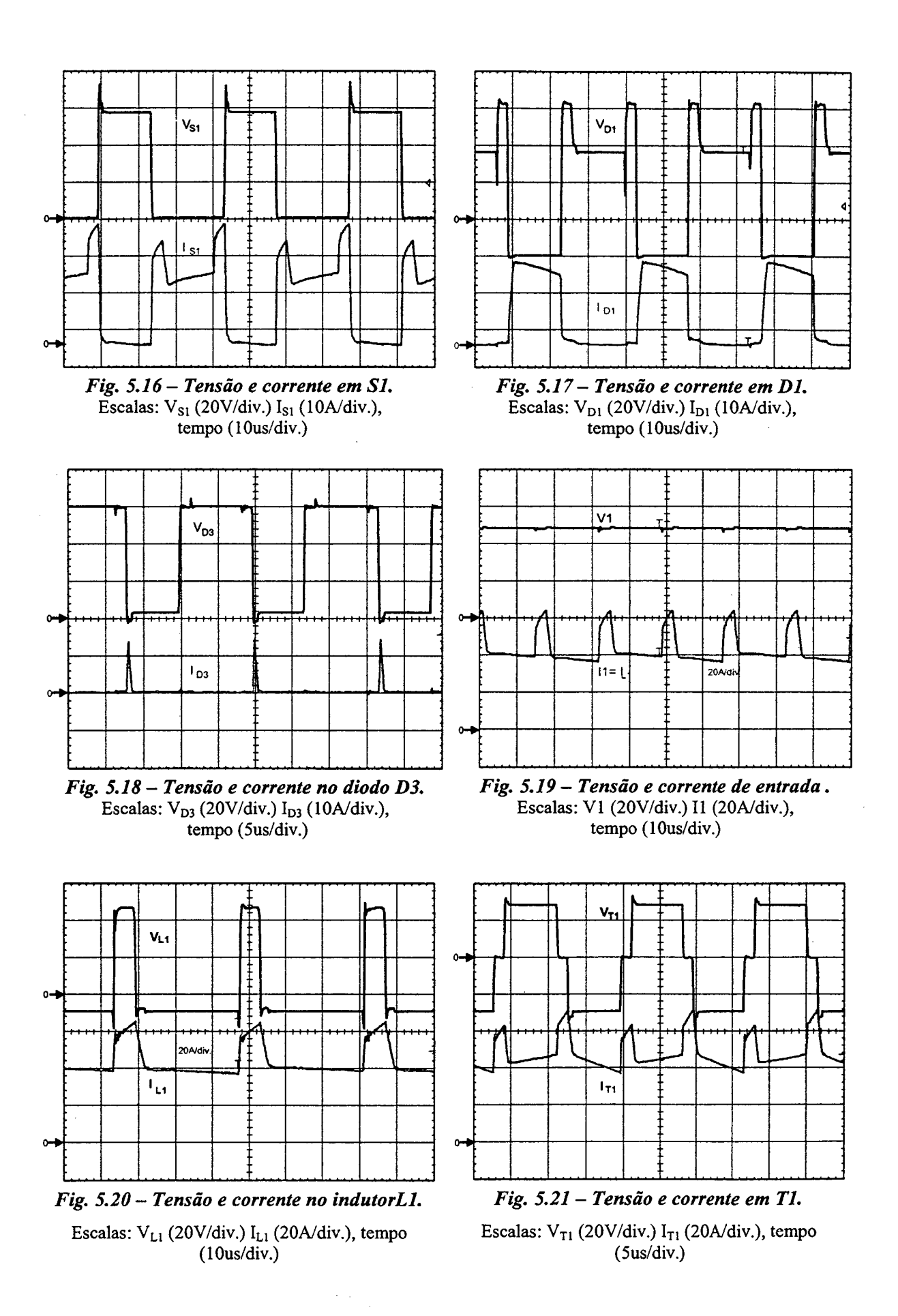
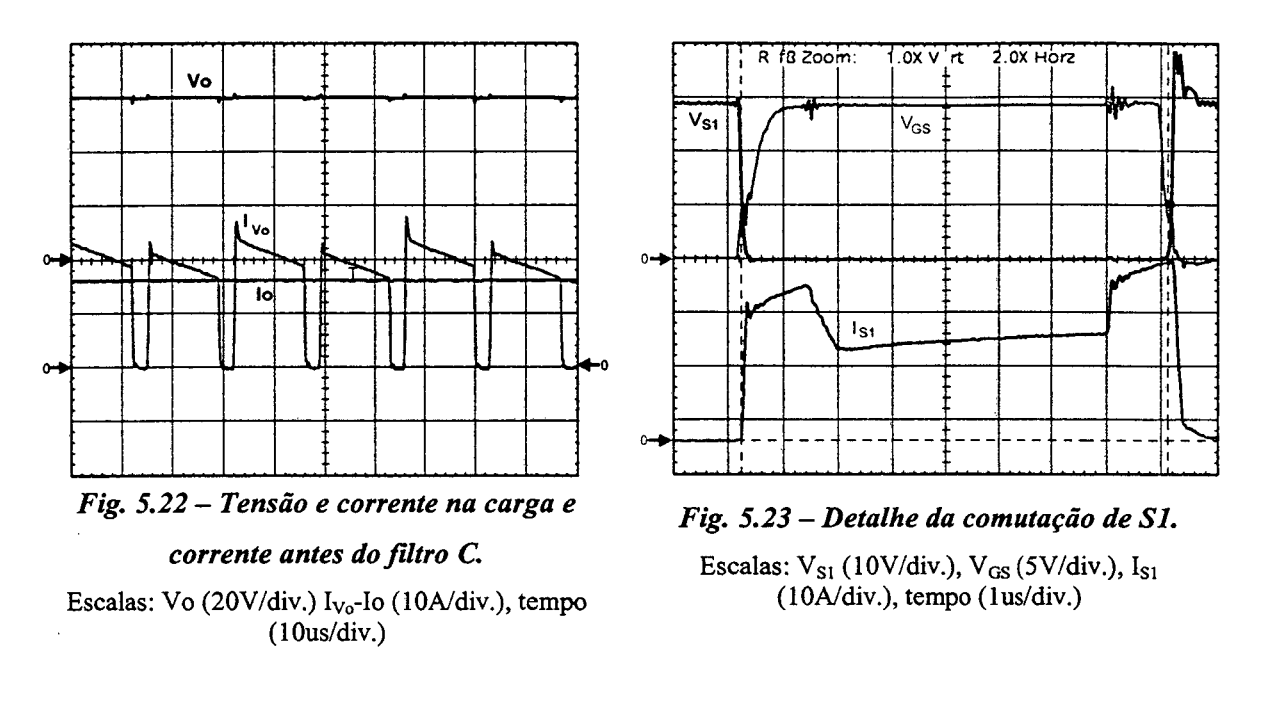

A Fig. 5.24 mostra as curvas da característica de saída em função da corrente de carga. Finalmente, na Fig. 5.25, é mostrada a curva de rendimento do conversor com comutação dissipativa.

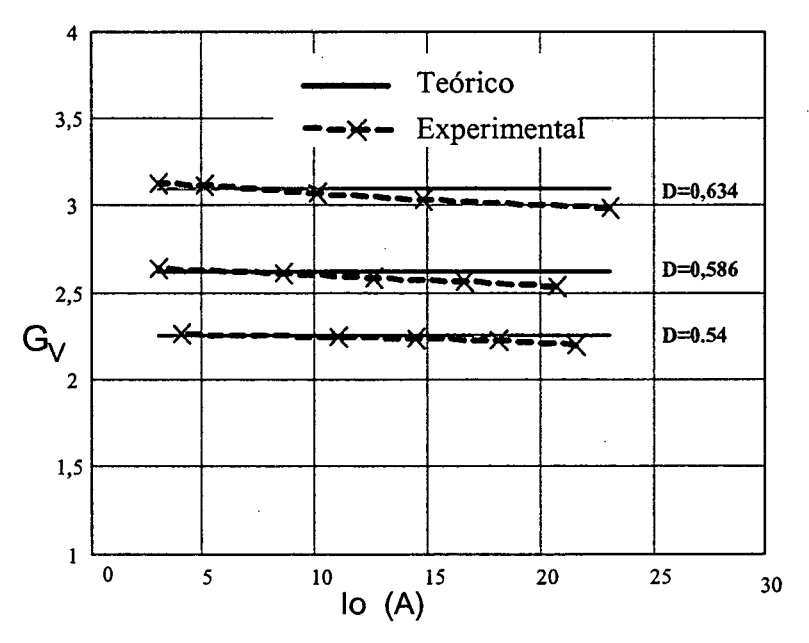

Fig. 5.24 - Característica de saída do conversor.

ý.

 $\bar{z}$ 

Capítulo 5

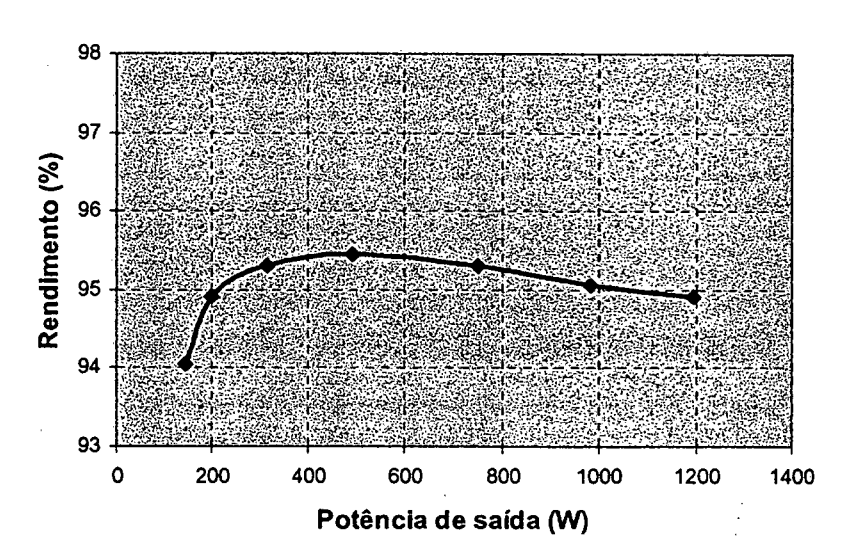

Fig. 5.25 – Rendimento do conversor em função da potência de saída.

#### 5.9 - CONCLUSÕES

Foram desenvolvidas uma análise teórica, projeto e experimentação do conversor boost de três estados gerado com a célula D para razão cíclica maior que 0,5. A metodologia de projeto e a experimentação foram realizadas para o modo de condução contínua do conversor.

Observando as formas de onda teóricas e experimentais, pode-se concluir que a corrente de entrada é semi-pulsada e a corrente da saída antes do capacitor do filtro de saída é pulsada similar à do conversor boost clássico, com a diferença de que a frequência é o dobro da frequência de comutação dos interruptores. Na característica de saída total, também se observa que a área da região de operação, no modo de condução descontínua, é menor se comparada com a do conversor boost clássico.

Realizando-se uma comparação com o conversor boost de três estados do capítulo 3, observa-se que, os esforços de tensão e de corrente nos componentes são semelhantes. No que diz respeito ao rendimento, ambos os conversores, apresentam rendimentos acima de 95 % em condições de carga nominal e no modo de condução contínua.

Os resultados obtidos a partir do protótipo, em regime permanente e malha aberta, validam o estudo teórico realizado sobre o conversor.

## CAPÍTULO - ó.

# coNvERsoR Boosr oBT1Do APL1cANDo A CÉLULA Ez ANÁLISE PARA RAZÃO cÍcL1cA MENQR QUE 0,5

#### 6.1 - INTRODUÇÃQ

Da família de conversores gerados com a célula E escolheu-se o conversor *boost* para a análise. Os conversores buck e buck-boost não são estudados analiticamente devido ao excesso de volume do trabalho.

O conversor apresenta dois modos de funcionamento segundo o comando dos interruptores controlados. O primeiro para razão cíclica entre O e 0,5 e o segundo para razão cíclica entre 0,5 e 1. Vale salientar, que o estudo do conversor para razão cíclica maior que 0,5 não será realizado, porque o princípio de funcionamento é igual ao do conversor apresentado no capítulo 5.

Nesse capítulo será estudado somente a operação do conversor para razão cíclica do comando dos intermptores menor que 0,5. Assim, são apresentadas as etapas de operação, as formas de onda e o ganho estático, nos modos de condução contínua, descontínua e crítica. Também são apresentadas a característica de saída do conversor, a análise de ondulação de corrente no indutor e a ondulação de tensão de saída.

A metodologia de projeto e os resultados experimentais no modo de condução contínua são apresentados com objetivo de verificar o princípio de funcionamento do conversor.

Nessa seção será realizada uma comparação dos conversores estudados até aqui. Isto com objetivo de avaliar as características que apresentam cada um dos conversores boost de três estados analisados.

A topologia do conversor boost de três estados gerado com a célula E é mostrada na Fig. 6.1. O conversor é constituído de um indutor flyback de dois enrolamentos L1 e L2, um transformador com tap-central de dois enrolamentos T1 e T2, dois interruptores controlados Sl e S2, dois diodos D1 e D2 e um capacitor C de ñltro. A entrada é ligada <sup>a</sup> uma fonte de tensão Vl e na saída é ligada uma carga resistiva Ro.

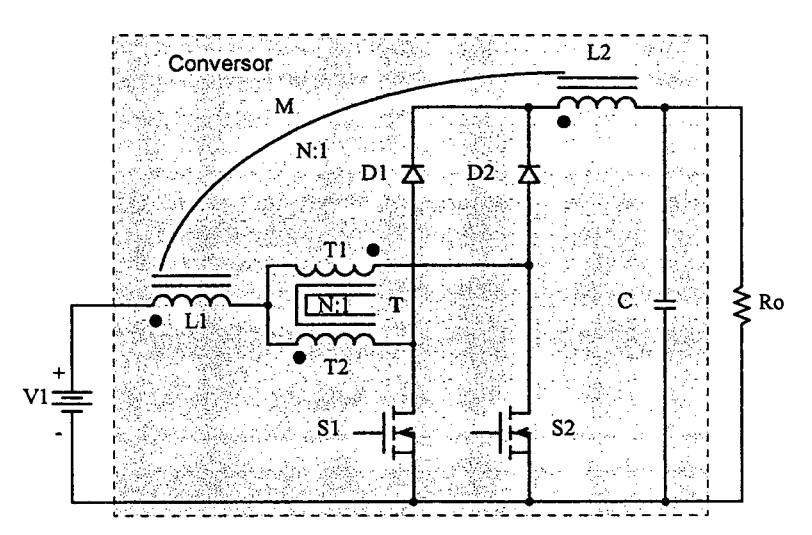

Fig. 6.1 - Conversor Boost de três estados gerado a partir da célula E.

## 6.2 - MODOS DE CONDUÇÃO

Em ralação à corrente que circula através do enrolamento primário do indutor flyback (L1) são definidos os modos de condução contínua, descontínua e crítica do conversor. Estes três modos de condução são estudados para o modo de não-sobreposição dos interruptores. Este estudo é realizado com o objetivo de representar a característica de saída total do conversor.

Para a análise do conversor são realizadas as mesmas considerações do conversor boost gerado com a célula B do capítulo 2.

## 6.2.1 - MODO DE CONDUÇÃO CONTINUA

A seguir são apresentados as etapas de operação, as formas de onda e o ganho estático no modo de condução contínua.

## 6.2.1.1 - ETAPAS DE OPERAÇÃO E PRINCIPAIS FORMAS DE ONDA

Neste modo de condução ocorrem quatro etapas num período de comutação, as quais são descritas a seguir.

## Primeira etapa  $(t_0 < t < t_1)$

No instante t=t<sub>0</sub>, o interruptor S1 entra em condução e S2 está bloqueado. O diodo D1 encontra-se inversamente polarizado e D2 entra em condução. Da corrente  $I1=I<sub>L1</sub>$  que circula através do primário do indutor flyback L1 e do tap-central do transformador, uma parte flui através de T1 e D2 ( $I_{T1}$ =  $I_{D2}$ ) até a carga e outra parte através de T2 e S1

 $(I<sub>T2</sub>=I<sub>S1</sub>)$ . Se T1 e T2 têm o mesmo número de espiras, as correntes através deles são iguais  $(I_{T1}=I_{T2})$ . Além disso, esta corrente cresce linearmente e o indutor L1 armazena energia. Pelo efeito do transformador as tensões sobre T1 e T2 são iguais. A equação diferencial da corrente no indutor Ll durante o intervalo de tempo em que Sl encontra-se fechado <sup>é</sup> expressa por  $(6.1)$ .

$$
LI \cdot \frac{dI_{L1}}{dt} - \frac{2 \cdot (2 \cdot VI - Vo)}{9} = 0
$$
\n(6.1)

V1 é a tensão de entrada, Vo a tensão de saída e  $I_{L1}$  a corrente no indutor L1.

Esta etapa de operação está ilustrada na Fig. 6.2a, e a circulação de corrente está destacada em negrito. A etapa terrnina quando Sl é bloqueado.

#### Segunda etapa  $(t_1 < t < t_2)$

No instante  $t=t<sub>i</sub>$  o interruptor S1 é bloqueado e S2 permanece bloqueado. A tensão sobre o indutor *flyback* é invertida para manter o fluxo magnético no núcleo constante. O diodo Dl polariza diretamente e o diodo D2 permanece conduzindo. A corrente que circula através de Dl e D2 vai até a carga através de L2. Os indutores Ll e L2 ficam em série <sup>e</sup> acoplados magneticamente, como o número de espiras é igual, a impedância aumenta. Portanto, o valor da corrente I1 cai a três quartos da etapa anterior para manter o Ampéreespira constante. Esta corrente decresce linearmente transferindo a energia armazenada no indutor *flyback* na etapa anterior e da fonte V1 à carga. A corrente que circula através de T1 e T2 ( $I_{T1}$ = $I_{T2}$ ), dependendo da polaridade dos enrolamentos, causa um fluxo magnético nulo no núcleo. Esta etapa está ilustrada na Fig. 6.2b, onde o caminho de circulação de corrente está marcado em negrito. A equação diferencial da corrente no indutor Ll, durante o intervalo de tempo em que S1 está aberto, é expressa por (6.2).

$$
LI \cdot \frac{di_{L1}}{dt} - \frac{V_O}{4} + \frac{VI}{4} = 0
$$
\n(6.2)

Esta etapa termina quando o interruptor S2 é comandado a conduzir.

#### Terceira etapa  $(t_2 < t < t_3)$

Devido à simetria do circuito do conversor, esta etapa é semelhante à primeira com a diferença que desta vez o interruptor S2 entra em condução enquanto que S1 fica bloqueado. O diodo D2 polariza inversamente e D1 pennanece conduzindo. A Fig. 6.2c ilustra está etapa, onde a circulação de corrente no circuito está marcado em negrito.

## Quarta etapa  $(t_3 < t < t_4)$

Esta etapa é igual à segunda etapa. A corrente que circula no circuito está mostrado na Fig. 6.2d.

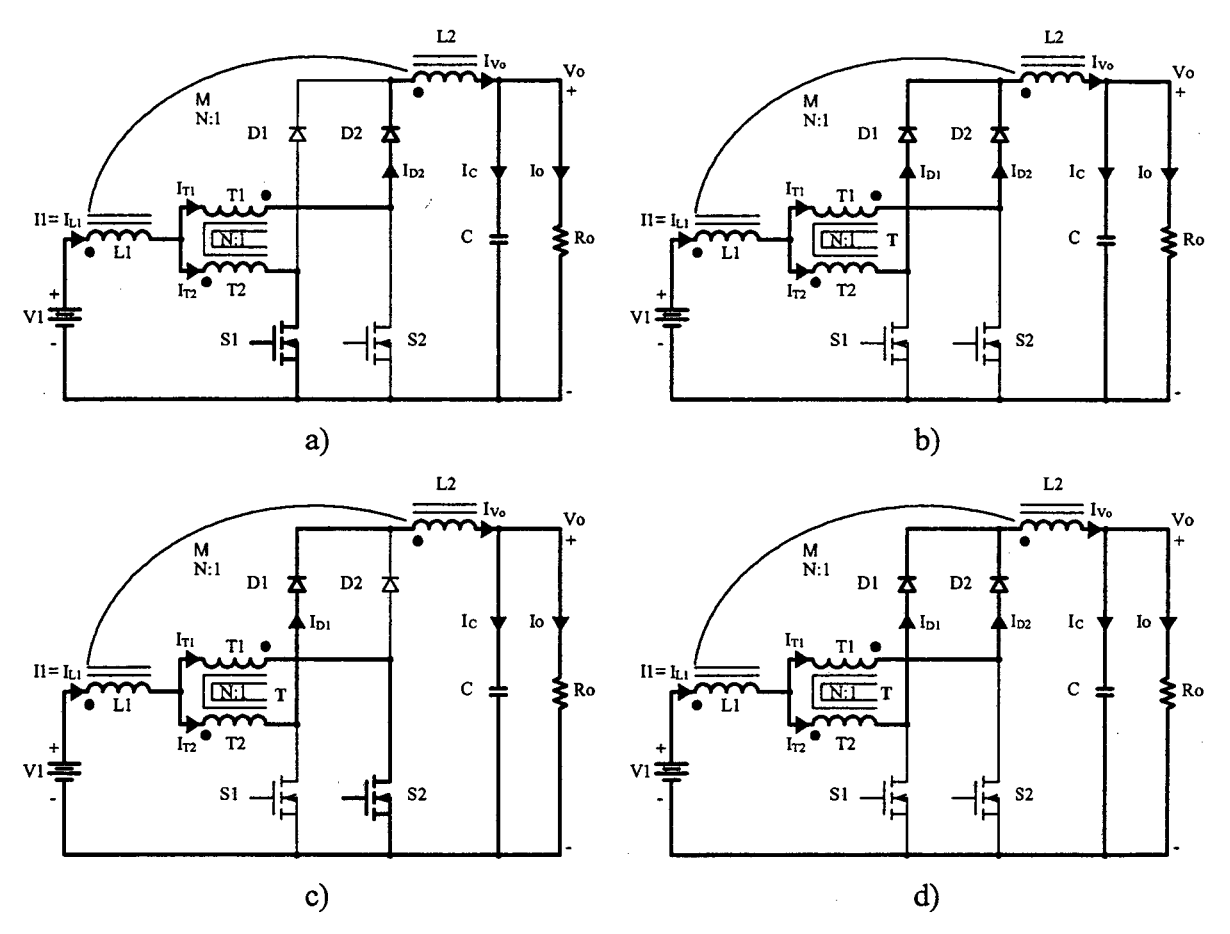

Fig. 6.2 - Etapas de operação.

As principais formas de onda de tensão e de corrente nos diferentes componentes do conversor, num período de comutação T, estão ilustradas na Fig. 6.3. As formas de onda são traçadas segundo os sinais de comando PWM aplicados nos interruptores S1 e S2.

Na Fig. 6.3 observa-se que a corrente de entrada I1 e de saída I<sub>Vo</sub> são não-pulsadas e apresentam uma baixa ondulação em dois níveis. A freqüência destas correntes é duas vezes a frequência de comutação dos interruptores. Isto significa que há uma redução de peso e de volume nos elementos reativos. Além disso, há um aumento na largura de banda do conversor, no domínio da frequência, sem incrementar as perdas de comutação nos interruptores.

Esta topologia apresenta menor ondulação de corrente na entrada e na saída em comparação às topologias estudadas nos capítulos anteriores. Isto quer dizer que a forma da onda de corrente da entrada é similar à forma de corrente antes do capacitor do filtro da saída. Portanto, conclui-se que esta topologia apresenta melhor simetria de formas de onda de corrente da entrada para a saída.

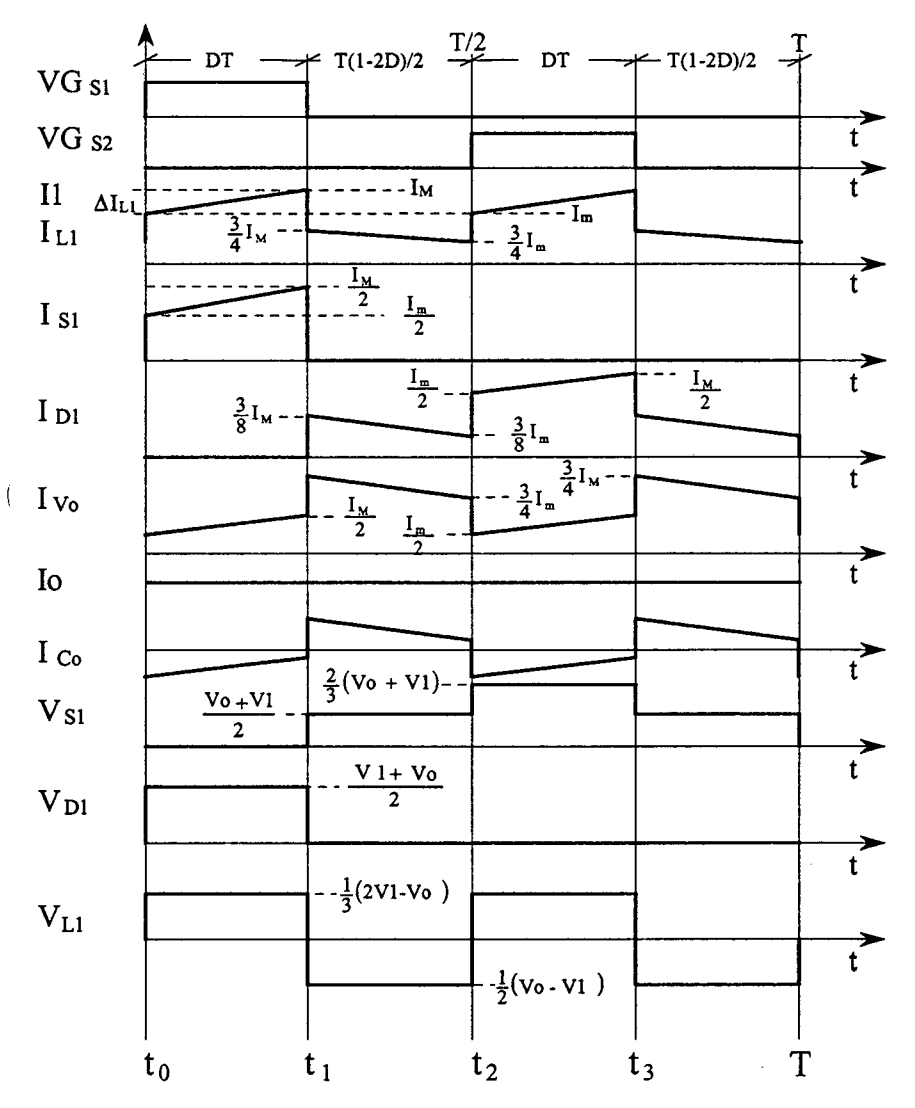

Fig. 6.3 - Principais formas de onda ideais.

#### 6.2.1.2 - DETERMINAÇÃO DO GANHO ESTÁTICO

O ganho estático do conversor é determinado a partir da definição da variação do fluxo magnético no indutor flyback num período de comutação. Utilizando-se as formas de onda da Fig. 6.3, obtém-se a expressão (6.3).

$$
\Delta\Phi_{(t_1-t_0)} = \Delta\Phi_{(t_2-t_1)}\tag{6.3}
$$

医体质 医皮肤反应

i<br>P

Substituindo-se as variações de fluxo na expressão (6.3), obtém-se a expressão (6.4).

$$
\frac{(2 \cdot VI - V_o)}{3} \cdot (t_1 - t_o) = \frac{(V_o - VI)}{2} \cdot (t_2 - t_1)
$$
\n(6.4)

Substituindo os intervalos de tempo em função da razão cíclica, obtém-se o ganho estático do conversor, o qual é dado pela expressão (6.5).

$$
G_V = \frac{V_0}{V_1} = \frac{2 \cdot D + 3}{3 - 2 \cdot D} \tag{6.5}
$$

VA Fig. 6.4 apresenta o ganho estático do conversor em função da razão cíclica do comando dos interruptores do conversor.

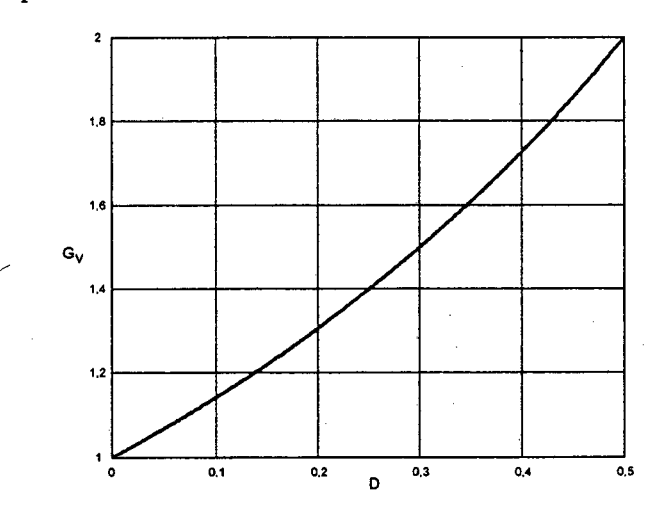

Fig. 6.4 - Ganho estático em função da razão cíclica.

#### 6.2.2 - MODO DE CONDUÇÃO DESCONTÍNUA

Este modo de condução do conversor acontece quando a corrente que circula através do primário do indutor flyback L1 anula-se.

#### 6.2.2.1 - ETAPAS DE ÓPERAÇÃO E PRINCIPAIS FORMAS DE ÓNDA

Neste modo de condução ocorrem seis etapas de operação num período de comutação. Observa-se que algumas das etapas de operação no modo de condução descontínua são iguais às do modo de condução contínua, exceto nos intervalos em que não existe transferência de energia da entrada para a saída. A seguir são descritas as etapas de operação.

#### Primeira etapa  $(t_0 < t < t_1)$

Esta etapa é igual à primeira etapa no modo de condução contínua, mostrada na Fig. 6.2a. A equação diferencial correspondente a esta etapa é expressa em (6.6).

$$
LI \cdot \frac{dI_{L1}}{dt} - \frac{2 \cdot (2 \cdot VI - Vo)}{9} = 0
$$
\n(6.6)

x

## Segunda etapa  $(t_1 < t < t_2)$

Esta etapa também é igual à segunda etapa do modo de condução contínua, mostrada na Fig. 6.2b. A equação diferencial da etapa é expressa em (6.7).

$$
-LI \cdot \frac{di_{L1}}{dt} + \frac{V_O}{4} - \frac{VI}{4} = 0
$$
\n(6.7)

#### Terceira etapa  $(t_2 < t < t_3)$

No instante  $t=t_3$ , os diodos D1 e D2 deixam de conduzir naturalmente e os interruptores S1 e S2 permanecem bloqueados. Portanto a corrente no indutor L1 anula-se e-não existe transferência de potência da fonte de entrada para a carga. Nesta etapa o capacitor C fomece energia para a carga. Esta etapa termina quando o interruptor S2 entra em condução, como é mostrado na Fig. 6.5.

## Quarta etapa  $(t_3 < t < t_4)$

Esta etapa é idêntica à terceira etapa do modo de condução contínua, mostrada na Fig. 6.2c.

#### Quinta etapa  $(t_4 < t < t_5)$

Esta etapa também é idêntica à quarta etapa do modo de condução contínua, mostrada na Fig. 6.2d.

Sexta etapa  $(t_2 < t < T)$ 

Esta etapa é idêntica à terceira etapa deste modo de condução. A circulação de corrente no circuito está mostrado na Fig. 6.5.

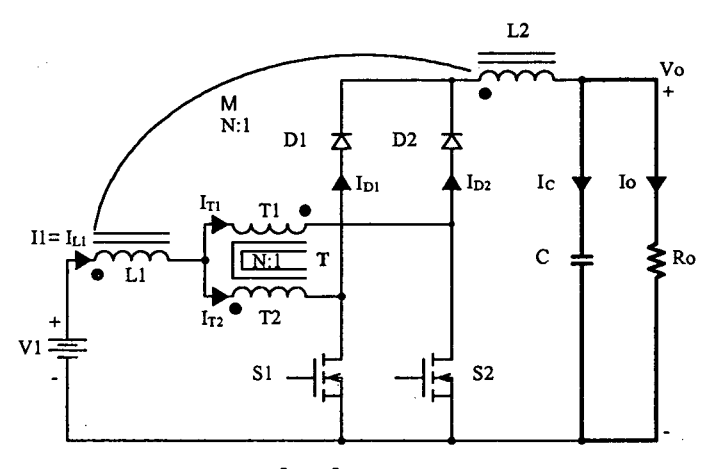

Fig.  $6.5 - 3^{\underline{a}} e 6^{\underline{a}}$  etapas de operação.

As principais formas de onda de tensão e de corrente nos diferentes componentes do conversor, num período de comutação T, estão mostradas na Fig. 6.6. As formas de onda são traçadas segundo os sinais de comando PWM aplicados aos interruptores S1 e S2.

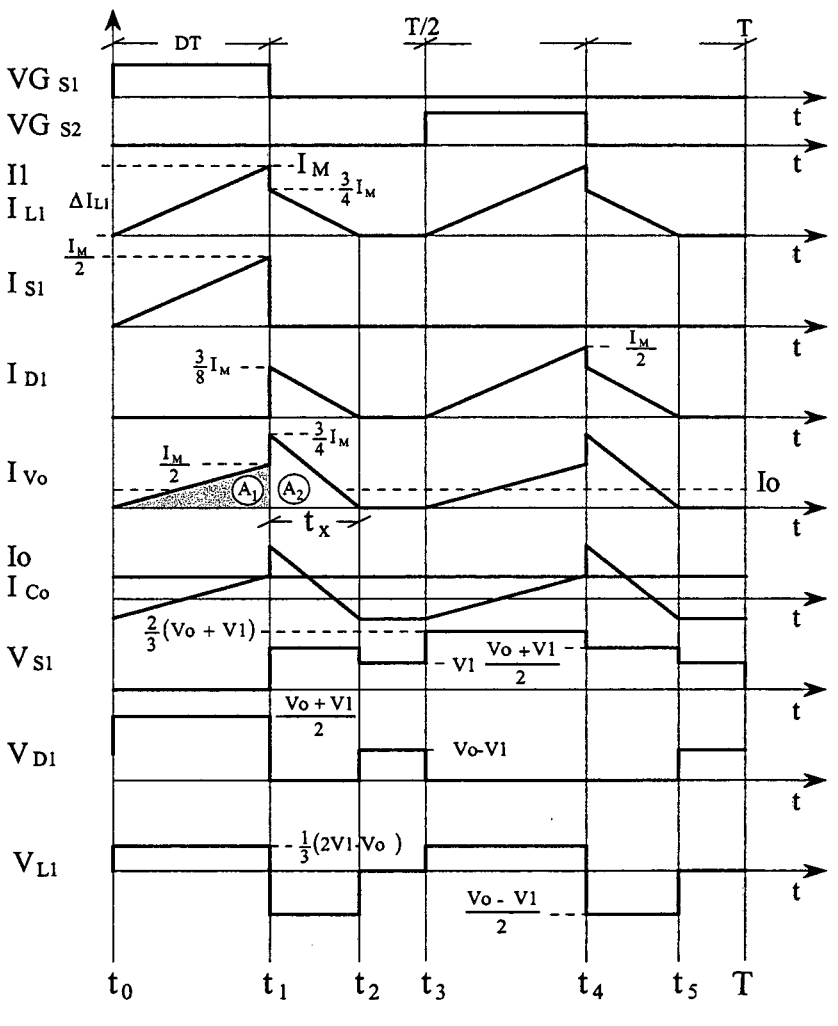

Fig. 6.6 - Principais formas de onda ideais.

#### 6.2.2.2 - DETERMINAÇÃO DO GANHO ESTÁTICO

O ganho estático é determinado a partir da corrente média que circula através dos diodos D1 e D2, que é igual a corrente de saída Io. Portanto, a partir da forma de onda da corrente I<sub>Vo</sub>, mostrada na Fig. 6.6 e aplicando-se a definição de valor médio, obtém-se a expressão (6.8).

$$
Io = \frac{1}{T} \cdot \int_{0}^{T} I_{\nu_{o}}(t) dt = \frac{2 \cdot (AI + A2)}{T}
$$
 (6.8)

Resolvendo-se a expressão (6.8), obtém-se a expressão (6.9).

$$
Io = \frac{I_M \cdot D}{2} + \frac{3}{4} \cdot \frac{I_M \cdot t_x}{T}
$$
\n
$$
(6.9)
$$

 $I_M$  é a corrente de pico no indutor,  $t_x$  o tempo de duração da segunda etapa e D a razão cíclica.

 $I_M$  é obtida a partir da variação da corrente no indutor L1 durante a primeira etapa de operação, expresso por  $(6.10)$ .  $t_x$  é calculado a partir da conservação da variação do fluxo magnético no indutor flaback num periodo de comutação, expresso por (6.l1).

$$
I_M = \frac{(2 \cdot VI - V_o)}{2 \cdot LI} \cdot D \cdot T \tag{6.10}
$$

$$
t_x = \frac{(2 \cdot VI - V_o)}{(V_o - VI)} \cdot D \cdot T \tag{6.11}
$$

Substituindo-se os valores de I<sub>M</sub> e  $t_x$  em (6.9), obtém-se a expressão (6.12).

$$
Io = \frac{D^2 \cdot T}{9 \cdot LI} \cdot \frac{(2 \cdot VI - V_0) \cdot VI}{(V_0 - VI)}
$$
(6.12)

Definindo-se  $G_v$  como sendo o ganho estático, obtém-se a expressão (6.13).

$$
\frac{4 \cdot LI \cdot Io}{VI \cdot T} = \frac{4}{9} \cdot \frac{\left(2 \cdot \frac{VI}{VI} - \frac{Vo}{VI}\right)}{\left(\frac{Vo}{VI} - \frac{VI}{VI}\right)} \cdot D^2 = \frac{4}{9} \cdot \frac{\left(2 - G_v\right)}{\left(G_v - I\right)} \cdot D^2 \tag{6.13}
$$

Parametrizando-se a expressão (6.13), obtém-se a expressão (6.14).

$$
\gamma = \frac{4 \cdot L1 \cdot I_o}{VI \cdot T} = \frac{4}{9} \frac{(2 - G_v)}{(G_v - I)} \cdot D^2
$$
\n(6.14)

A partir da expressão (6.14), obtém-se o ganho estático  $G_v$  do conversor, a qual é expresso por (6.15).

$$
G_{\nu} = \frac{8 \cdot D^2 + 9 \cdot \gamma}{9 \cdot \gamma + 4 \cdot D^2}
$$
 (6.15)

O ganho estático em função da razão cíclica, para diferentes valores do parâmetro Y, é apresentado na Fig. 6.7. «

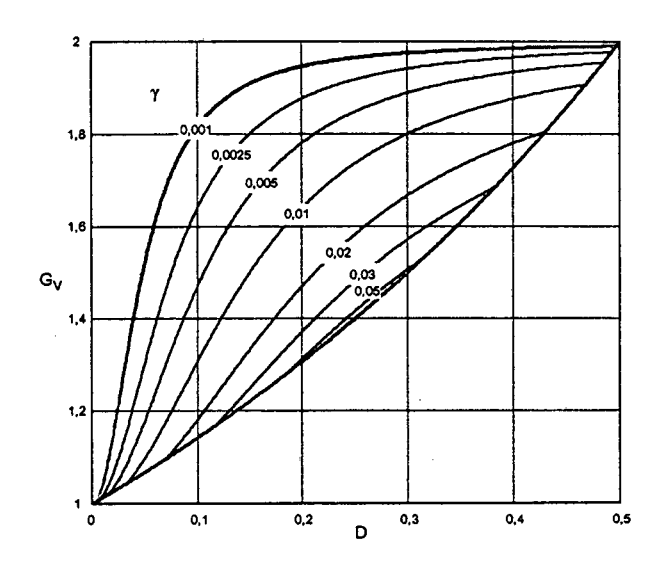

Fig. 6.7 - Ganho estático em função da razão cíclica.

#### 6.2.3 - MODO DE CONDUÇÃO CRÍTICA

O modo de condução crítica é o limite entre os modos de condução contínua e descontínua. Portanto, para se estudar o modo de condução crítica são aproveitados os estudos realizados nos modos de condução contínua e descontínua.

As formas de onda da corrente que circula através do indutor L1 e da tensão sobre ele são mostradas na Fig. 6.8. Neste caso a corrente mínima I<sub>m</sub> através do indutor L1 tornase igual a zero. Dessa maneira, a ondulação de corrente através do indutor L1 é igual à corrente máxima ( $\Delta I_{L1} = I_M$ ).

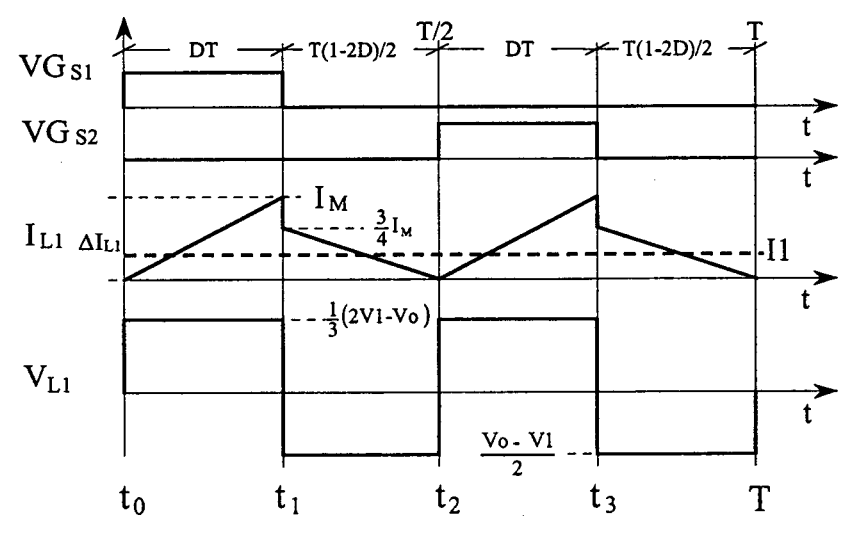

Fig. 6.8 - Principais formas de onda ideais.

#### Grover Victor Torrico Bascopé -2001

#### 6.2.3.1 - DETERMINAÇÃO DO GANHO ESTÁTICO

O modo de condução crítica é calculado quando os ganhos estáticos nos modos de condução contínua e descontínua são iguais. A partir dessa definição, determina-se a razão cíclica crítica  $D_{\text{crit}}$ , expressa por (6.18).

$$
\frac{8 \cdot D_{crit}^{2} + 9 \cdot \gamma}{4 \cdot D_{crit}^{2} + 9 \cdot \gamma} = \frac{3 + 2 \cdot D_{crit}}{3 - 2 \cdot D_{crit}}
$$
(6.16)

$$
D_{crit}^{2} - \frac{1}{2} \cdot D_{crit} + \frac{3}{2} \cdot \gamma = 0
$$
\n(6.17)

$$
D_{\text{crit}} = \frac{1}{4} \pm \sqrt{\frac{1}{16} - \frac{3}{2}} \cdot \gamma
$$
 (6.18)

Substituindo-se a razão cíclica crítica (6.l8) na expressão do ganho estático para o modo de condução contínua, expressão (6.5), obtém-se o ganho estático do conversor apresentado na expressão (6.l9).

$$
G_{V \text{crit}} = \frac{3 + 2 \cdot D_{\text{crit}}}{3 - 2 \cdot D_{\text{crit}}} = \frac{7 \pm \sqrt{1 - 24 \cdot \gamma}}{5 \mp \sqrt{1 - 24 \cdot \gamma}}
$$
(6.19)

## 6.3 - CARACTERÍSTICA DE SAÍDA

A partir dos ganhos estáticos calculados para os três modos de condução <sup>a</sup> característica de saída do conversor está representada na Fig. 6.9. As curvas apresentadas são genéricas devido à parametrização adotada.

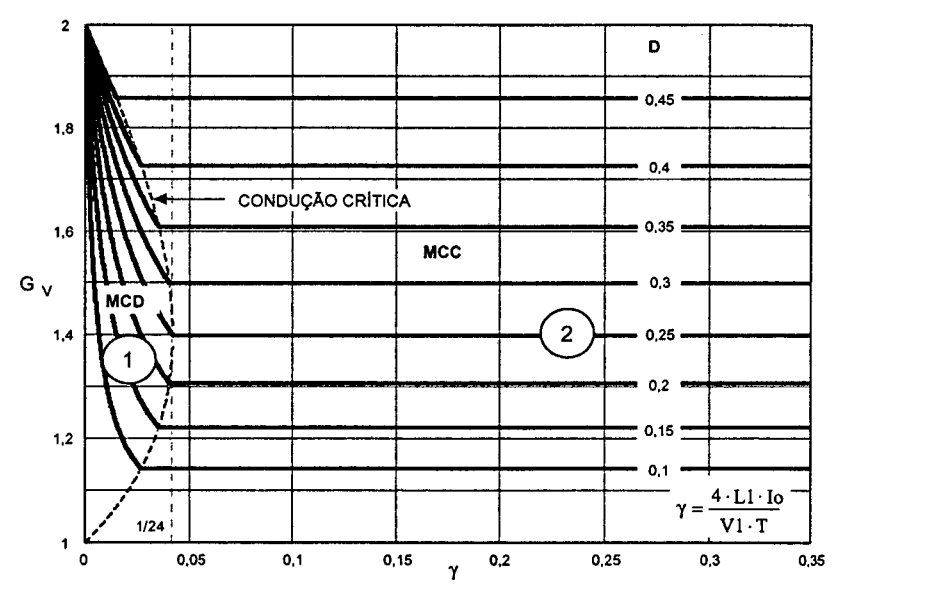

Fig. 6.9 - Característica de carga do conversor CC-CC boost de três estados.

Na Fig. 6.9 a região 1 corresponde ao modo de condução descontinua e a região 2, ao modo de condução contínua. Da mesma maneira que, para o conversor boost clássico no modo de condução descontínua observa-se que a tensão de saída varia em função da corrente de carga. Essa forma de operação deve ser evitada pois introduz uma nãolinearidade ao sistema, sobretudo, porque dificulta o controle do sistema da qual faz parte o conversor. Deve-se salientar que o valor máximo do ganho estático critico do conversor se dá em  $\gamma$ = 0,042 para razão cíclica de 0,25, e no caso do conversor *boost* clássico, ocorre em Y=0,25. Isto significa que a área de operação no modo de condução contínua é maior, sendo esta uma vantagem do conversor.

#### 6.4 - DETERMINAÇÃQ DA ONDULAÇÃQ DE CORRENTE E DA INDUTÃNCIA CRÍTICA

A ondulação da corrente no indutor L1 é determinada com ajuda da Fig. 6.3 e a expressão (6.l). Assim, obtém-se a expressão (6.20).

$$
\Delta I_{LI} = \frac{2}{3} \cdot \frac{(I - 2 \cdot D) \cdot D \cdot T}{(3 + 2 \cdot D) \cdot LI} \cdot Vo \tag{6.20}
$$

Com objetivo de observar-se a máxima ondulação de corrente através do indutor L1 a expressão (6.20) é parametrizada, como mostra a expressão (6.21).

$$
\beta = \frac{3}{2} \cdot \frac{LI \cdot \Delta I_{L1}}{T \cdot V_o} = \frac{(I - 2 \cdot D) \cdot D}{(3 + 2 \cdot D)}
$$
(6.21)

A expressão (6.21) é apresentada graficamente na Fig. 6.10. Nesta figura observa-se que a máxima ondulação de corrente ocorre no ponto onde a razão cíclica é igual a 0,231 e o parâmetro  $\beta$  é igual a 0,036.

Atribuindo-se um determinado valor à ondulação de corrente da expressão (6.20), o valor da indutância do indutor Ll pode ser calculado pela expressão (6.22).

$$
LI = \frac{2 \cdot (1 - 2 \cdot D) \cdot D \cdot T \cdot V_o}{3 \cdot \Delta I_{LI} \cdot (3 + 2 \cdot D)} = \beta \cdot \frac{2 \cdot T \cdot V_o}{3 \cdot \Delta I_{LI}}
$$
(6.22)

Substituindo-se o valor do parâmetro B do ponto de máxima ondulação, obtém-se <sup>a</sup>  $expressão (6.23).$ 

$$
LI = 0,02393 \cdot \frac{T \cdot V_o}{\Delta l_{LI}} \approx \frac{T \cdot V_o}{42 \cdot \Delta l_{LI}}
$$
 (6.23)

A indutância crítica  $L1_{\text{crit}}$  que garante o modo de condução contínua, é determinada a partir do parâmetro  $\gamma$  que depende da corrente de carga. Portanto,  $\gamma$  é obtido a partir da expressão (6.17) dada para o modo de condução crítica. Assim, obtém-se a expressão  $(6.24).$ 

$$
\gamma = \frac{4 \cdot LI \cdot Io}{VI \cdot T} = \frac{(1 - 2 \cdot D) \cdot D}{3} \tag{6.24}
$$

Da expressão (6.24), obtém-se a indutância crítica do indutor  $Ll_{crit}$  a qual é dada pela expressão (6.25).

$$
LI_{crit} = \frac{(2 \cdot D - I) \cdot (1 - D) \cdot VI \cdot T}{4 \cdot Io} = \gamma \cdot \frac{V_o \cdot T}{4 \cdot Io}
$$
 (6.25)

A indutância crítica em função da razão cíclica é mostrada graficamente na Fig. 6.11. Nesta figura observa-se que o máximo valor da indutância ocorre quando a razão cíclica é igual a 0,25 e o valor do parâmetro  $\gamma$  é igual a 0,042. Substituindo-se este valor em (6.25), obtém-se a expressão (6.26).

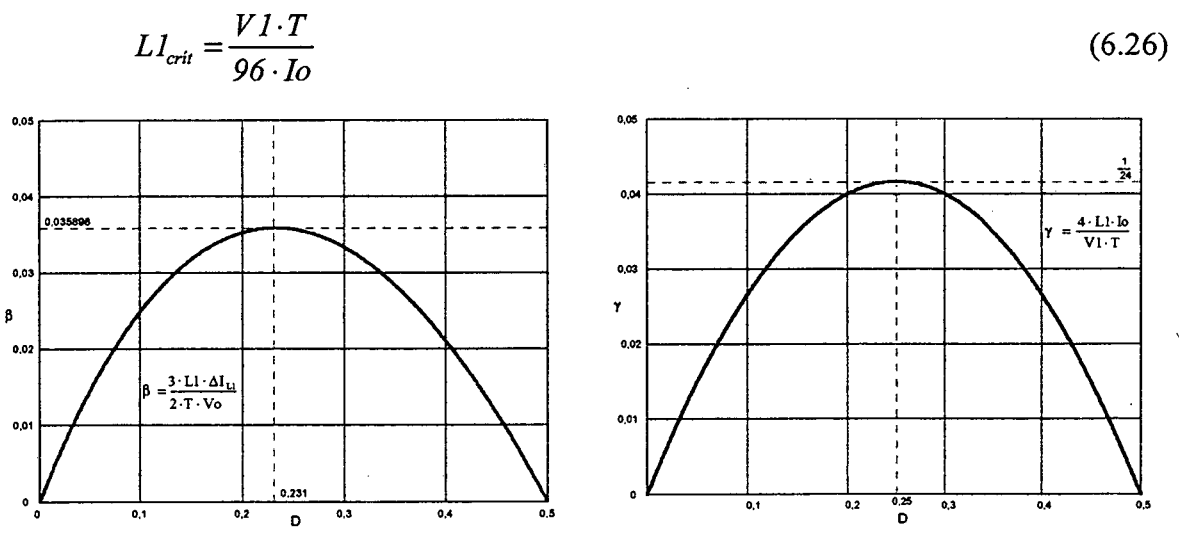

Fig. 6.10 - Ondulação da corrente no indutor Fig. 6.11 - Indutância crítica. LI parametrizada.

## 6.5 - DETERMINAÇÃO DA ONDULAÇÃO DE TENSÃO

O capacitor C em paralelo com a carga tem a função de diminuir a ondulação causada pela componente alternada da corrente de saída do conversor. No modo contínuo, a quantidade de carga fomecida para o capacitor é definida pela expressão (6.27).

$$
\Delta Q = \int_{0}^{(l-2D)^{\frac{1}{2}}} \left( \frac{3 \cdot I_M}{4} - \frac{V I \cdot D}{L I \cdot (3-2 \cdot D)} \cdot t - I_O \right) dt \tag{6.27}
$$

A ondulação da tensão em um capacitor está relacionada à carga que ele recebe. Portanto, a ondulação da tensão é definida pela expressão (6.28).

$$
\Delta V = \frac{\Delta Q}{C} \tag{6.28}
$$

A partir das expressões (6.27) e (6.28), obtém-se a expressão (6.29).

$$
\Delta V = \frac{D \cdot (1 - 2 \cdot D) \cdot I_o}{C \cdot F_s \cdot (3 - 2 \cdot D)}
$$
(6.29)

O valor da capacitância é calculada a partir da expressão (6.29), Assim, obtém-se <sup>a</sup> expressão (6.30).

$$
C \ge \frac{D \cdot (1 - 2 \cdot D) \cdot I_o}{\Delta V \cdot F_s \cdot (3 - 2 \cdot D)}
$$
\n
$$
(6.30)
$$

#### 6.6 - ANÁL1sEs DE EsFoRÇos No CoNvERsoR EM Mono DE CoNDUÇÃo CONTÍNUA

Com o objetivo de validar o princípio de funcionamento do conversor e apresentar uma metodologia de projeto são determinadas as expressões matemáticas dos esforços nos componentes do conversor no modo de condução contínua.

## 6.6.1 - Expressões Básicas no Dominio do Tempo

As expressões matemáticas das principais formas de onda de corrente através dos componentes do conversor no domínio do tempo, mostradas na Fig. 6.1, são escritas nesta seção. Estas expressões representam cada etapa de operação dentro um período de comutação.

Os parâmetros dos valores médios de tensão e de corrente de saída são definidas em função da razão cíclica e os parâmetros de entrada (V1 e I1), considerando-se para isso, a potência de entrada igual à de saída, a quais são expressas em (6.31) e (6.32).

$$
V_0 = \frac{(3+2 \cdot D)}{(3-2 \cdot D)} \cdot VI
$$
\n(6.31)

$$
Io = \frac{(3-2 \cdot D)}{(3+2 \cdot D)} \cdot II \tag{6.32}
$$

Onde:

Vo tensão de saida;

Io corrente média da saída (corrente de carga);

- VI tensão de entrada;
- II corrente média da entrada;
- D razão cíclica.

A corrente instantânea que circula através do indutor L1 é definida pela expressão (6.33).

$$
i_{L1}(t) = \begin{cases} I_m + \frac{2 \cdot VI \cdot (1 - 2 \cdot D)}{3 \cdot LI \cdot (3 - 2 \cdot D)} \cdot t & t_0 \le t \le t_1 \\ \frac{3}{4} \cdot I_M - \frac{VI \cdot D}{LI \cdot (3 - 2 \cdot D)} \cdot t & t_1 \le t \le t_2 \\ I_m + \frac{2 \cdot VI \cdot (1 - 2 \cdot D)}{3 \cdot LI \cdot (3 - 2 \cdot D)} \cdot t & t_2 \le t \le t_3 \\ \frac{3}{4} \cdot I_M - \frac{VI \cdot D}{LI \cdot (3 - 2 \cdot D)} \cdot t & t_3 \le t \le T \end{cases}
$$
(6.33)

As correntes máxima  $I_M$  e mínima  $I_m$  que circulam através do indutor são definidas pelas expressões (6.34) e (6.35).

$$
I_M = \frac{4 \cdot I_0}{(3 - 2 \cdot D)} + \frac{VI \cdot T \cdot D \cdot (1 - 2 \cdot D)}{3 \cdot LI \cdot (3 - 2 \cdot D)}
$$
(6.34)

$$
I_m = \frac{4 \cdot I_0}{(3-2 \cdot D)} - \frac{VI \cdot T \cdot D \cdot (1-2 \cdot D)}{3 \cdot LI \cdot (3-2 \cdot D)}
$$
(6.35)

Onde:

T período de comutação do interruptor;

L1 indutância do indutor Ll.

A corrente instantânea que circula através do interruptor Sl é definida pela expressão  $(6.36).$ 

$$
i_{s_1}(t) = \begin{cases} \frac{I_m}{2} + \frac{2 \cdot VI \cdot (1 - 2 \cdot D)}{6 \cdot LI \cdot (3 - 2 \cdot D)} \cdot t & t_0 \le t \le t_1 \\ 0 & t_1 \le t \le t_2 \\ 0 & t_2 \le t \le t_3 \\ 0 & t_3 \le t \le T \end{cases}
$$
(6.36)

A corrente instantânea que circula através do diodo D1 é definida pela expressão  $(6.37).$ 

$$
i_{D1}(t) = \begin{cases}\n0 & t_{0} \leq t \leq t_{1} \\
\frac{3}{8} \cdot I_{M} - \frac{V I \cdot D}{2 \cdot LI \cdot (3 - 2 \cdot D)} \cdot t & t_{1} \leq t \leq t_{2} \\
\frac{I_{m}}{2} + \frac{V I \cdot (1 - 2 \cdot D)}{3 \cdot LI \cdot (3 - 2 \cdot D)} \cdot t & t_{2} \leq t \leq t_{3} \\
\frac{3}{8} \cdot I_{M} - \frac{V I \cdot D}{2 \cdot LI \cdot (3 - 2 \cdot D)} \cdot t & t_{3} \leq t \leq T\n\end{cases}
$$
\n(6.37)

A corrente instantânea que circula através do transformador T1 é definida pela expressão (6.38).

$$
i_{T1}(t) = \begin{cases} \frac{I_m}{2} + \frac{VI \cdot (1 - 2 \cdot D)}{3 \cdot LI \cdot (3 - 2 \cdot D)} \cdot t & t_0 \le t \le t_1 \\ \frac{3}{8} \cdot I_M - \frac{VI \cdot D}{2 \cdot LI \cdot (3 - 2 \cdot D)} \cdot t & t_1 \le t \le t_2 \\ \frac{I_m}{2} + \frac{VI \cdot (1 - 2 \cdot D)}{3 \cdot LI \cdot (3 - 2 \cdot D)} \cdot t & t_2 \le t \le t_3 \\ \frac{3}{8} \cdot I_M - \frac{VI \cdot D}{2 \cdot LI \cdot (3 - 2 \cdot D)} \cdot t & t_3 \le t \le T \end{cases}
$$
(6.38)

A corrente instantânea que circula através do capacitor é definida pela expressão  $(6.39).$ 

$$
i_{c}(t) = \begin{cases} \frac{I_{m}}{2} + \frac{VI \cdot (1 - 2 \cdot D)}{3 \cdot LI \cdot (3 - 2 \cdot D)} \cdot t & t_{0} \leq t \leq t_{1} \\ \frac{3}{4} \cdot I_{M} - \frac{VI \cdot D}{LI \cdot (3 - 2 \cdot D)} \cdot t & t_{1} \leq t \leq t_{2} \\ \frac{I_{m}}{2} + \frac{VI \cdot (1 - 2 \cdot D)}{3 \cdot LI \cdot (3 - 2 \cdot D)} \cdot t & t_{2} \leq t \leq t_{3} \\ \frac{3}{4} \cdot I_{M} - \frac{VI \cdot D}{LI \cdot (3 - 2 \cdot D)} \cdot t & t_{3} \leq t \leq T \end{cases}
$$
(6.39)

## 6.6.2 - ESFORÇOS NOS COMPONENTES DO CONVERSOR

A determinação das expressões matemáticas que definem os esforços de tensão e de correntes sobre os componentes passivos e ativos é feita a partir das formas de onda da Fig. 6.3 e as expressões no domínio do tempo definidas na seção anterior.

#### 6.6.2.1 - INDUTOR L1

A corrente eñcaz que circula através do indutor L1 é definida pela expressão (6.40).

$$
I_{\mathcal{J}LI} = \sqrt{\frac{2}{T}} \cdot \int_0^{DT} \left( I_m + \frac{2 \cdot VI \cdot (1 - 2 \cdot D)}{3 \cdot LI \cdot (3 - 2 \cdot D)} \cdot t \right)^2 dt + \frac{2}{T} \cdot \int_0^{(1 - 2 \cdot D) \cdot \frac{T}{2}} \left( \frac{3 \cdot I_M}{4} - \frac{VI \cdot D}{LI \cdot (3 - 2 \cdot D)} \cdot t \right)^2 dt \quad (6.40)
$$

Solucionando-se a expressão (6.40), chega-se à expressão (6.41).

$$
I_{e/LI} = \sqrt{\frac{Io^{2} \cdot (14 \cdot D + 9)}{(3 - 2 \cdot D)^{2}} + \frac{VI^{2} \cdot T^{2} \cdot D^{2} \cdot (1 - 2 \cdot D)^{2} \cdot (14 \cdot D + 9)}{432 \cdot LI^{2} \cdot (3 - 2 \cdot D)^{2}}}
$$
(6.41)

A máxima corrente de pico que circula através do indutor está dada pela expressão (6.42).

$$
I_{pLI} = \frac{4 \cdot Io}{(3-2 \cdot D)} + \frac{VI \cdot T \cdot D \cdot (1-2 \cdot D)}{3 \cdot LI \cdot (3-2 \cdot D)}
$$
(6.42)

## 6.6.2.2 - INDUTOR L2

A corrente eficaz que circula através do indutor L2 é definida pela expressão (6.43).

$$
I_{d'2} = \sqrt{\frac{2}{T} \cdot \int_0^{DT} \left(\frac{I_m}{2} + \frac{VI \cdot (1 - 2 \cdot D)}{3 \cdot LI \cdot (3 - 2 \cdot D)} \cdot t\right)^2 dt + \frac{2}{T} \cdot \int_0^{(1 - 2 \cdot D) \frac{T}{2}} \left(\frac{3 \cdot I_M}{4} - \frac{VI \cdot D}{LI \cdot (3 - 2 \cdot D)} \cdot t\right)^2 dt}
$$
(6.43)

A partir da expressão (6.43), chega-se à expressão (6.44).

$$
I_{efL2} = \sqrt{\frac{Io^{2} \cdot (9 - 10 \cdot D)}{(3 - 2 \cdot D)^{2}} + \frac{VI^{2} \cdot T^{2} \cdot D^{2} \cdot (1 - 2 \cdot D)^{3} \cdot (9 - 10 \cdot D)}{432 \cdot LI^{2} \cdot (3 - 2 \cdot D)^{2}}}
$$
(6.44)

A máxima corrente de pico que circula através do indutor está dada pela expressão (6.45).

$$
I_{pL2} = \frac{3 \cdot Io}{(3-2 \cdot D)} + \frac{VI \cdot T \cdot D \cdot (1-2 \cdot D)}{4 \cdot LI \cdot (3-2 \cdot D)}
$$
(6.45)

## 6.6.2.3 - TRANSFORMADOR

A máxima tensão sobre cada um dos enrolamentos do transformador é definida pela expressão (6.46).

$$
V_{T1} = \frac{VI + Vo}{3} \tag{6.46}
$$

A corrente eficaz que circula através de cada um dos enrolamentos do transformador é definida pela expressão (6.47).

$$
I_{qT1} = \sqrt{\frac{2}{T} \cdot \int_0^{DT} \left(\frac{I_m}{2} + \frac{VI \cdot (1 - 2 \cdot D)}{3 \cdot LI \cdot (3 - 2 \cdot D)} \cdot t\right)^2 dt + \frac{2}{T} \cdot \int_0^{(1 - 2 \cdot D)^{\frac{T}{2}}} \left(\frac{3 \cdot I_M}{8} - \frac{VI \cdot D}{2 \cdot LI \cdot (3 - 2 \cdot D)} \cdot t\right)^2 dt (6.47)
$$

Solucionando-se a expressão (6.47), chega-se à expressão (6.48) em função dos parâmetros do conversor.

$$
I_{eff1} = \sqrt{\frac{Io^{2} \cdot (14 \cdot D + 9)}{4 \cdot (3 - 2D)^{2}} + \frac{VI^{2} \cdot T^{2} \cdot D^{2} \cdot (1 - 2 \cdot D)^{2} \cdot (14 \cdot D + 9)}{1728 \cdot LI^{2} \cdot (3 - 2D)^{2}}}
$$
(6.48)

A máxima corrente de pico que circula através dos enrolamentos do transfonnador está dada pela expressão (6.49).

$$
I_{pTI} = \frac{2 \cdot Io}{(3-2 \cdot D)} + \frac{VI \cdot T \cdot D \cdot (1-2 \cdot D)}{6 \cdot LI \cdot (3-2 \cdot D)}
$$
(6.49)

#### $6.6.2.4$  - INTERRUPTORES S1 E S2

A máxima tensão a ser aplicada sobre os interruptores Sl e S2 do conversor <sup>é</sup> definida pela expressão (6.50).

$$
V_{SI} = \frac{2 \cdot (V_o + VI)}{3} \tag{6.50}
$$

A corrente média nos interruptores Sl e S2 do conversor é definida pela expressão (6.51). Este valor é definido com objetivo a serem utilizados interruptores do tipo IGBT.

$$
I_{mSI} = \frac{1}{T} \cdot \int_{0}^{D} \left( \frac{I_m}{2} + \frac{VI \cdot (1 - 2 \cdot D)}{3 \cdot LI \cdot (3 - 2 \cdot D)} \cdot t \right) dt
$$
 (6.51)

Solucionado-se a expressão (6.51), obtém-se a expressão (6.52) em função da corrente de carga e da razão cíclica.

$$
I_{ms1} = \frac{2 \cdot D \cdot Io}{(3 - 2 \cdot D)}
$$
\n
$$
(6.52)
$$

A corrente eficaz nos interruptores Sl e S2 é definida pela expressão (653). Isto com o objetivo de poder-se especificar intenuptores do tipo MOSFET.

$$
I_{ef\,SI} = \sqrt{\frac{I}{T} \cdot \int_{0}^{D} \left( \frac{I_m}{2} + \frac{VI \cdot (I - 2 \cdot D)}{3 \cdot LI \cdot (3 - 2 \cdot D)} \cdot t \right)^2 dt}
$$
(6.53)

A partir da expressão (6.53), obtém-se a expressão (6.54) em função dos parâmetros do conversor.

$$
I_{efsI} = \sqrt{\frac{4 \cdot D \cdot Io^{2}}{(3 - 2 \cdot D)^{2}} + \frac{VI^{2} \cdot T^{2} \cdot D^{3} \cdot (1 - 2 \cdot D)^{2}}{108 \cdot LI^{2} \cdot (3 - 2 \cdot D)^{2}}}
$$
(6.54)

A máxima corrente de pico que circula através dos interruptores S1 e S2 está dada pela expressão (6.55).

$$
I_{ps1} = \frac{2 \cdot I_0}{(3 - 2 \cdot D)} + \frac{VI \cdot T \cdot D \cdot (1 - 2 \cdot D)}{6 \cdot LI \cdot (3 - 2 \cdot D)}
$$
(6.55)

#### 6.6.2.5 - DIODOS D1 E D2

A tensão reversa máxima sobre os diodos Dl e D2 é defiriida pela expressão (6.56).

$$
V_{DI} = \frac{VI + Vo}{2} \tag{6.56}
$$

A corrente média que circula através dos diodos é definida pela expressão (6.57).

$$
I_{mDI} = \frac{1}{T} \int_{0}^{DT} \left( \frac{I_{m}}{2} + \frac{VI \cdot D \cdot (1 - 2 \cdot D)}{3 \cdot LI \cdot (3 - 2 \cdot D)} \cdot t \right) dt + \frac{2}{T} \int_{0}^{(1 - 2D)^{\frac{1}{2}}} \left( \frac{3 \cdot I_{M}}{8} - \frac{VI \cdot D}{2 \cdot LI \cdot (3 - 2 \cdot D)} \cdot t \right) dt \quad (6.57)
$$

A partir da expressão (6.57), chega-se a expressão (6.58).

$$
I_{mDI} = \frac{Io}{2} \tag{6.58}
$$

A máxima corrente de pico que circula através dos diodos está dada pela expressão (6.59).

$$
I_{pDI} = \frac{2 \cdot Io}{(3 - 2 \cdot D)} + \frac{VI \cdot T \cdot D \cdot (1 - 2 \cdot D)}{6 \cdot LI \cdot (3 - 2 \cdot D)}
$$
(6.59)

## 6.6.2.6 - CAPACITOR C

A máxima tensão sobre o capacitor de filtro é definida pela expressão (6.60).

$$
V_c = V_o \tag{6.60}
$$

A corrente eficaz que circula através do capacitor é definida pela expressão (6.6l).

$$
I_{\sigma L1} = \sqrt{\frac{2}{T}} \cdot \int_0^{DT} \left( I_m + \frac{2 \cdot VI \cdot (1 - 2 \cdot D)}{3 \cdot LI \cdot (3 - 2 \cdot D)} \cdot t - I_0 \right)^2 dt + \frac{2}{T} \cdot \int_0^{1 - 2 \cdot D) \frac{T}{2}} \left( \frac{3 \cdot I_M}{4} - \frac{VI \cdot D}{LI \cdot (3 - 2 \cdot D)} \cdot t - I_0 \right)^2 dt \tag{6.61}
$$

Solucionado-se a expressão (6.6l), obtém-se a expressão (6.62).

$$
I_{qC} = \sqrt{\frac{Io^2 \cdot D \cdot (I - 2 \cdot D)}{(3 - 2 \cdot D)^2} + \frac{VI^2 \cdot T^2 \cdot D^2 \cdot (I - 2 \cdot D)^2 \cdot (9 - 10 \cdot D)}{432 \cdot LI^2 \cdot (3 - 2 \cdot D)^2}}
$$
(6.62)

A ondulação de corrente que circula através do capacitor é definida pela expressão (6.63).

$$
\Delta I_C = \frac{I_0}{(3-2\cdot D)} + \frac{5\cdot VI\cdot T\cdot D\cdot (1-2\cdot D)}{12\cdot LI\cdot (3-2\cdot D)}
$$
(6.63)

## 6.7 - PROCEDIMENTO E EXEMPLO DE PROJETO PARA O MODO DE CONDUÇÃO CONTÍNUA

O procedimento de projeto de um conversor elevador CC-CC baseado na célula de três estados de comutação é apresentado nesta seção. A Fig. 6.1 mostra a topologia do conversor proposto para O dimensionamento.

#### 6.7.1 - ESPECIFICAÇÕES

As especificações do conversor são:

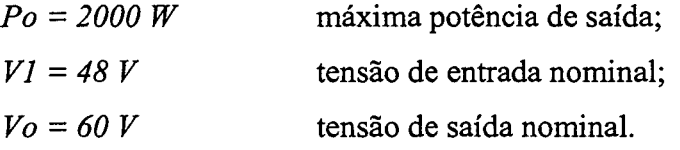

Para realizar O projeto são adotados os seguintes parâmetros:

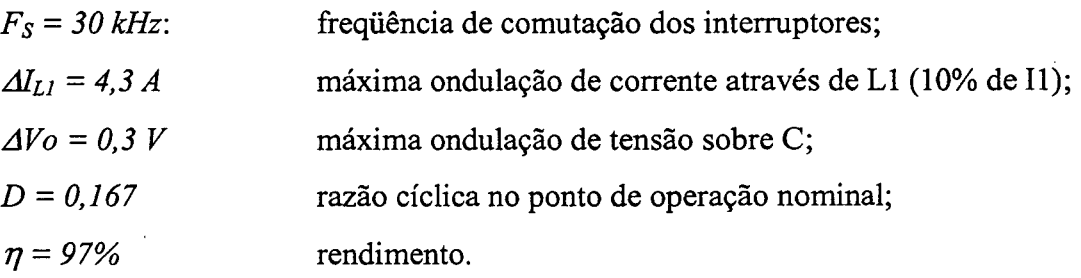

#### 6.7.2 - PROJETO E ESPECIFICAÇÃO Dos COMPONENTES DO CONVERSOR

Para simplificar a metodologia de projeto os esforços de tensão e corrente nos componentes do conversor são obtidos para condições nominais de funcionamento.

## 6.7.2.1 - INDUTOR *FLYBACK* (L1 E L2)

I,

O cálculo e dimensionamento de L1 e L2 é apresentado a seguir:

#### 6.7.2.1.a - Cálculo da Indutância do Indutor L1 .

Substituindo o valor do parâmetro B do ponto de máxima ondulação, obtém-se <sup>a</sup> expressão (6.23).

$$
LI = 0.02393 \cdot \frac{V_o}{\Delta I_{LI} \cdot F_s} = II, I3 \mu H
$$

Para o projeto é assumida uma indutância de 10 µH.

As indutâncias dos indutores L2 e L1 são iguais. Isto porque tem relação unitária e são acoplados magneticamente em núcleo único.

#### 6.7.2.1.b - Projeto Fisico do Indutor *Flyback*

A corrente eficaz que circula através do indutor L1 é obtida a partir da expressão  $(6.41).$ 

$$
I_{\mathcal{J}LI} = \sqrt{\frac{Io^{2} \cdot (14 \cdot D + 9)}{(3 - 2 \cdot D)^{2}} + \frac{VI^{2} \cdot T^{2} \cdot D^{2} \cdot (1 - 2 \cdot D)^{2} \cdot (14 \cdot D + 9)}{432 \cdot LI^{2} \cdot (3 - 2 \cdot D)^{2}}} = 42,09 \,A
$$

A corrente de pico que circula através do indutor L1 é obtida a partir da expressão (6.42).

$$
I_{pLI} = \frac{4 \cdot Io}{(3-2 \cdot D)} + \frac{VI \cdot T \cdot D \cdot (1-2 \cdot D)}{3 \cdot LI \cdot (3-2 \cdot D)} = 52,22 A
$$

A corrente eficaz que circula através do indutor L2 é obtida a partir da expressão (ó.44).

$$
I_{qL2} = \sqrt{\frac{Io^{2} \cdot (9 - 10 \cdot D)}{(3 - 2 \cdot D)^{2}} + \frac{VI^{2} \cdot T^{2} \cdot D^{2} \cdot (1 - 2 \cdot D)^{3} \cdot (9 - 10 \cdot D)}{432 \cdot LI^{2} \cdot (3 - 2 \cdot D)^{2}}} = 33,86 A
$$

A máxima corrente de pico que circula através do indutor L2 está dada pela expressão (6.45).

$$
I_{pL2} = \frac{3 \cdot Io}{(3-2 \cdot D)} + \frac{VI \cdot T \cdot D \cdot (1-2 \cdot D)}{4 \cdot LI \cdot (3-2 \cdot D)} = 39,17 A
$$

O indutor flyback é projetado utilizando-se a metodologia do Capítulo 4. O indutor escolhido apresenta as seguintes características:

Grover Victor Torrico Bascopé -2001

- a) Núcleo: E-55/28/21 IP12 (Thornton),
- b) Número de espiras:  $N_{L1}$ =5 espiras, 1 fios em paralelo e  $N_{L2}$ =5 espiras, 17 ños em paralelo (20 AWG);
- c) Entreferro: 0,11cm
- d) Perdas:  $P_{mag} = 0.022W$  e  $P_{Cu} = 3.53W$ ;
- e) Elevação de temperatura:  $27,26\degree$ C/W.

#### $6.7.2.2$  - TRANSFORMADOR

O transformador de enrolamentos Tl e T2 é dimensionado a seguir.

#### 6.7.2.2.a - Esforços de Tensão e de Corrente

A máxima tensão sobre os enrolamentos do transformador é obtida a partir da expressão (6.46).

$$
V_{TI} = \frac{VI + Vo}{3} = 36V
$$

A corrente eñcaz que circula através cada um dos enrolamentos do transformador <sup>é</sup> obtida a partir expressão (6.48).

$$
I_{qT1} = \sqrt{\frac{Io^{2} \cdot (14 \cdot D + 9)}{4 \cdot (3 - 2D)^{2}} + \frac{VI^{2} \cdot T^{2} \cdot D^{2} \cdot (1 - 2 \cdot D)^{2} \cdot (14 \cdot D + 9)}{1728 \cdot LI^{2} \cdot (3 - 2D)^{2}}} = 2I,05 A
$$

A máxima corrente de pico que circula através de cada um dos enrolamentos do transformador é obtida a partir da expressão (6.49).

$$
I_{pT1} = \frac{2 \cdot Io}{(3-2 \cdot D)} + \frac{VI \cdot T \cdot D \cdot (1-2 \cdot D)}{6 \cdot LI \cdot (3-2 \cdot D)} = 26,11A
$$

#### 6.7.2.2.b - Projeto Físico do Transformador

Com os esforços calculados o transformador é projetado utilizando-se a mesma metodologia do Capítulo 2. Os parâmetros do transformador são indicados a seguir:

- Í) Núcleo: E-55/28/21 IP12 (Thornton),
- g) Número de espiras:  $N_{T1} = N_{T2} = 6$  espiras -22 fios (23 AWG) em paralelo;
- h) Perdas:  $P_{mag} = 3,69 \ W P_{Cu} = 2,44 W;$
- i) Elevação de temperatura:  $47,27\degree$ C/W.

## $6.7.2.3$  - INTERRUPTORES S1 E S2

A seguir são dimensionados os intermptores Sl e S2.

## 6.7.2.3.a - Esforços de Tensão e de Corrente

A máxima tensão sobre os interruptores é obtida a partir da expressão (6.50).

$$
V_{SI} = \frac{2 \cdot (V_o + VI)}{3} = 72 V
$$

A corrente média que circula através dos interruptores S1 e S2 do conversor é obtida a partir da expressão (6.52).

$$
I_{mSI} = \frac{2 \cdot Io \cdot D}{(3 - 2 \cdot D)} = 4,17 A
$$

A corrente eficaz que circula através dos interruptores Sl e S2 é obtida a partir da expressão (6.54).

$$
I_{\mathcal{G}SI} = \sqrt{\frac{4 \cdot D \cdot Io^{2}}{(3 - 2 \cdot D)^{2}} + \frac{VI^{2} \cdot T^{2} \cdot D^{3} \cdot (1 - 2 \cdot D)^{2}}{108 \cdot LI^{2} \cdot (3 - 2 \cdot D)^{2}}} = 10,21 A
$$

A máxima corrente de pico que circula através dos interruptores Sl e S2 é obtida <sup>a</sup> partir da expressão (6.55).

$$
I_{ps1} = \frac{2 \cdot I_0}{(3 - 2 \cdot D)} + \frac{VI \cdot T \cdot D \cdot (\hat{I} - 2 \cdot D)}{6 \cdot LI \cdot (3 - 2 \cdot D)} = 26,11A
$$

A partir dos cálculos dos esforços de tensão e de corrente especifica-se o MOSFET da APT 10MllLVR [29]. Com a mesma metodologia apresentada no Capítulo 2, são apresentadas as perdas e resistência térmica do dissipador:

- a) Perdas nos dois interruptores:  $P_{con} = 3,96W;$  $P_{com} = 0.91 W;$
- b) Resistência térmica dissipador-ambiente para fixar S1 e S2:  $R_{thda} = 12.07 \text{ °C/W}$ .

#### 6.7.2.4 - DIODOS D1 E D2 .

Os esforços de tensão, de corrente e as especificações são apresentadas a seguir.

#### 6.7.2.4.a - Esforços de Tensão e de Corrente

A tensão reversa máxima sobre os diodos é obtida a partir da expressão (6.56).

$$
V_{DI} = \frac{VI + Vo}{2} = 54V
$$

A corrente média que circula através dos diodos é obtida a partir da expressão (6.5 8).

$$
I_{mDI} = \frac{Io}{2} = 16,67 A
$$

A corrente de pico que circula através cada um dos diodos é obtida a partir da expressão (6.59).

$$
I_{pDI} = \frac{2 \cdot Io}{(3-2 \cdot D)} + \frac{VI \cdot T \cdot D \cdot (1-2 \cdot D)}{6 \cdot LI \cdot (3-2 \cdot D)} = 26,11A
$$

Considerando os esforços de tensão e corrente é escolhido o diodo Schottky 3OCPQ15O da International Rectifier [30].

z As perdas nos dois diodos são de 33,34W. A resistência térmica dissipador-ambiente é  $R_{\text{thad}} = 1.13$  °C/W. O dissipador para abrigar os interruptores e os diodos deve ter uma resistência térmica dissipador-ambiente máxima de  $R_{thad} = 0.993$  °C/W.

## 6.7.2.5 - CAPACITOR C

A seguir é dimensionado o capacitor do filtro.

#### 6.7.2.5.a - Esforços de Tensão e de Corrente

A máxima tensão sobre o capacitor filtro é definida pela expressão (6.60).

$$
V_C = V_O = 60V
$$

A corrente eficaz que circula através do capacitor é obtida a partir da expressão (õ.ó2).

$$
I_{\epsilon fC} = \sqrt{\frac{Io^2 \cdot D \cdot (I - 2 \cdot D)}{(3 - 2 \cdot D)^2} + \frac{VI^2 \cdot T^2 \cdot D^2 \cdot (I - 2 \cdot D)^2 \cdot (9 - 10 \cdot D)}{432 \cdot LI^2 \cdot (3 - 2 \cdot D)^2}} = 5,96 A
$$

A ondulação de corrente que circula através do capacitor é obtida a partir da expressão (6.63).

$$
\Delta I_C = \frac{I_0}{(3-2\cdot D)} + \frac{5\cdot VI\cdot T\cdot D\cdot (1-2\cdot D)}{12\cdot LI\cdot (3-2\cdot D)} = 15,28A
$$

#### 6.7.2.5.b - Valor da Capacitância do Capacitor

O valor minimo da capacitância do capacitor é calculado a partir da expressão (6.30).

$$
C \ge \frac{D \cdot (1 - 2 \cdot D) \cdot I_o}{\Delta V \cdot F_s \cdot (3 - 2 \cdot D)} = 154,3 \,\mu F
$$

#### 6.7.2.5.c - Resistência Série-equivalente

A resistência série-equivalente deve ser igual ou menor ao valor calculado pela expressão(6.64).

$$
R_{SE} \le \frac{\Delta V}{\Delta I_C} = 0.02 \,\Omega \tag{6.64}
$$

Para satisfazer os valores teóricos é escolhido o capacitor eletrolítico de  $470uF/100V, R_{SE} = 28m\Omega$  (Serie B41534 – Siemens) [31].

## 6.7.3 - GRAMPEADQR DE TENSÃO

Para evitar sobre tensões sobre o interruptor Sl e S2, devido às possíveis indutâncias parasitas das trilhas e a indutância de dispersão do transfonnador é adicionado ao circuito de potência um circuito grampeador RCD semi-regenerativo. O projeto é igual ao do Capítulo 2. Os componentes escolhidos são: Cg=  $1uF/100V$ ; Rg=  $18\Omega/5W$  e diodos Dg1, Dg2 MUR120.

#### 6.7.4 - RENDIMENTQ TEÓRICO

Considerando as perdas teóricas calculadas nos itens precedentes do projeto, podem ser determinadas as perdas totais do conversor a plena carga através da expressão (6.65).

$$
P_{tot} = P_T + P_L + 2 \cdot P_{SI} + 2 \cdot P_{DI} = 47,89W
$$
 (6.65).

O rendimento teórico do conversor em condições de plena carga é determinada pela expressão (6.66).

$$
\eta = \frac{Po}{Po + Ptot} \cdot 100\% = 97,61\% \tag{6.66}
$$

## 6.8 - RESULTADOS EXPERIMENTAIS PARA O MODO DE CONDUÇÃO CONTÍNUA

Para validar 0 estudo teórico do conversor, com as especificações indicadas na seção anterior, implementou-se um protótipo em laboratório. O circuito de potência de ensaio e o circuito de comando para acionar os interruptores, é mostrada na Fig. 6.12. O protótipo foi construído usando-se os componentes listados na Tabela 2.1. Para comandar os interruptores é utilizado o circuito integrado CI 3525. A Fig. 6.13 mostra uma vista fotográfica do protótipo.

Os resultados experimentais do protótipo foram adquiridos para potência de saída  $Po=2kW$ . Também são mostradas as curvas da característica de saída e do rendimento.

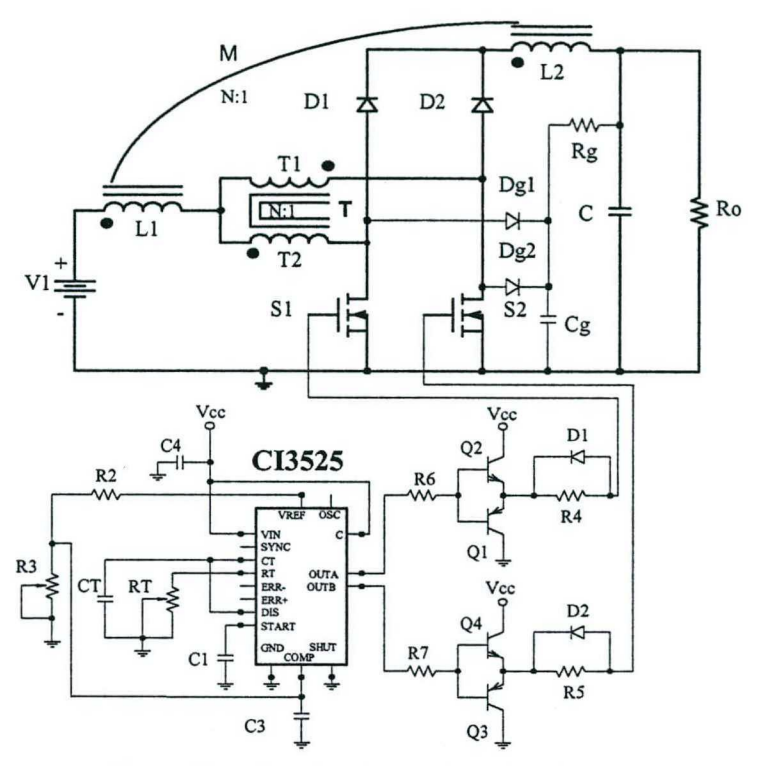

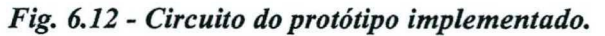

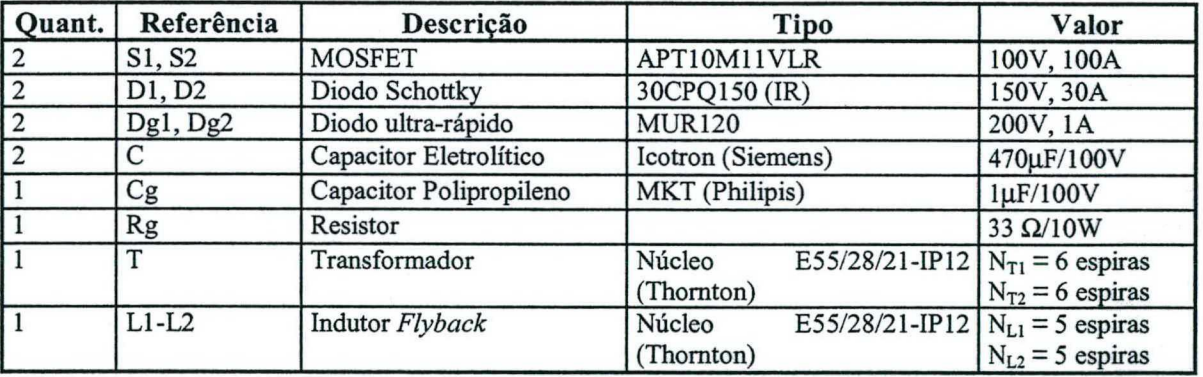

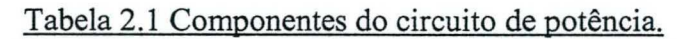

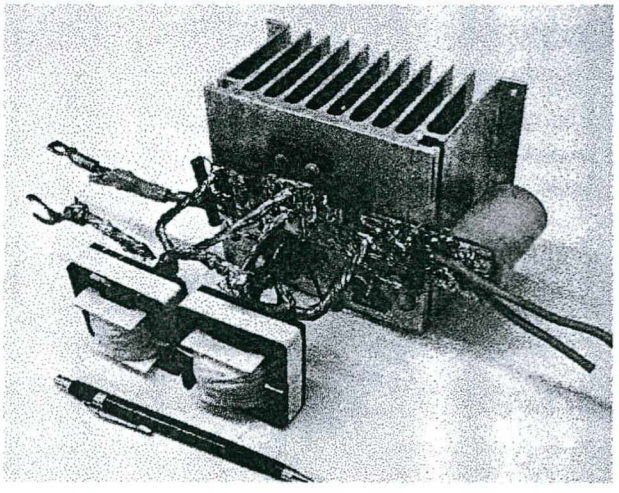

Fig. 6.13 - Fotografia do protótipo implementado.

A partir da experimentação são mostradas as principais formas de onda de tensão e de corrente nos elementos do conversor. A Fig. 6.14 mostra a tensão e a corrente no interruptor S1. Na Fig. 6.15 são mostradas tensão e corrente no diodo D1. Na Fig. 6.16 são mostradas tensão e corrente no diodo D3. As formas de onda de tensão e de corrente da entrada são mostradas na Fig. 6.17. As Fig. 6.18 e Fig. 6.19 mostram a tensão e a corrente em L1 e T1. A Fig. 6.20 mostra a tensão de saída, a corrente de carga e a corrente antes do capacitor. Também é mostrado um detalhe da comutação do interruptor na Fig. 6.21. Vale salientar que as formas de onda de tensão e de corrente de S2 é igual às de S1, de D2 igual às de D1, isto devido à simetria do circuito.

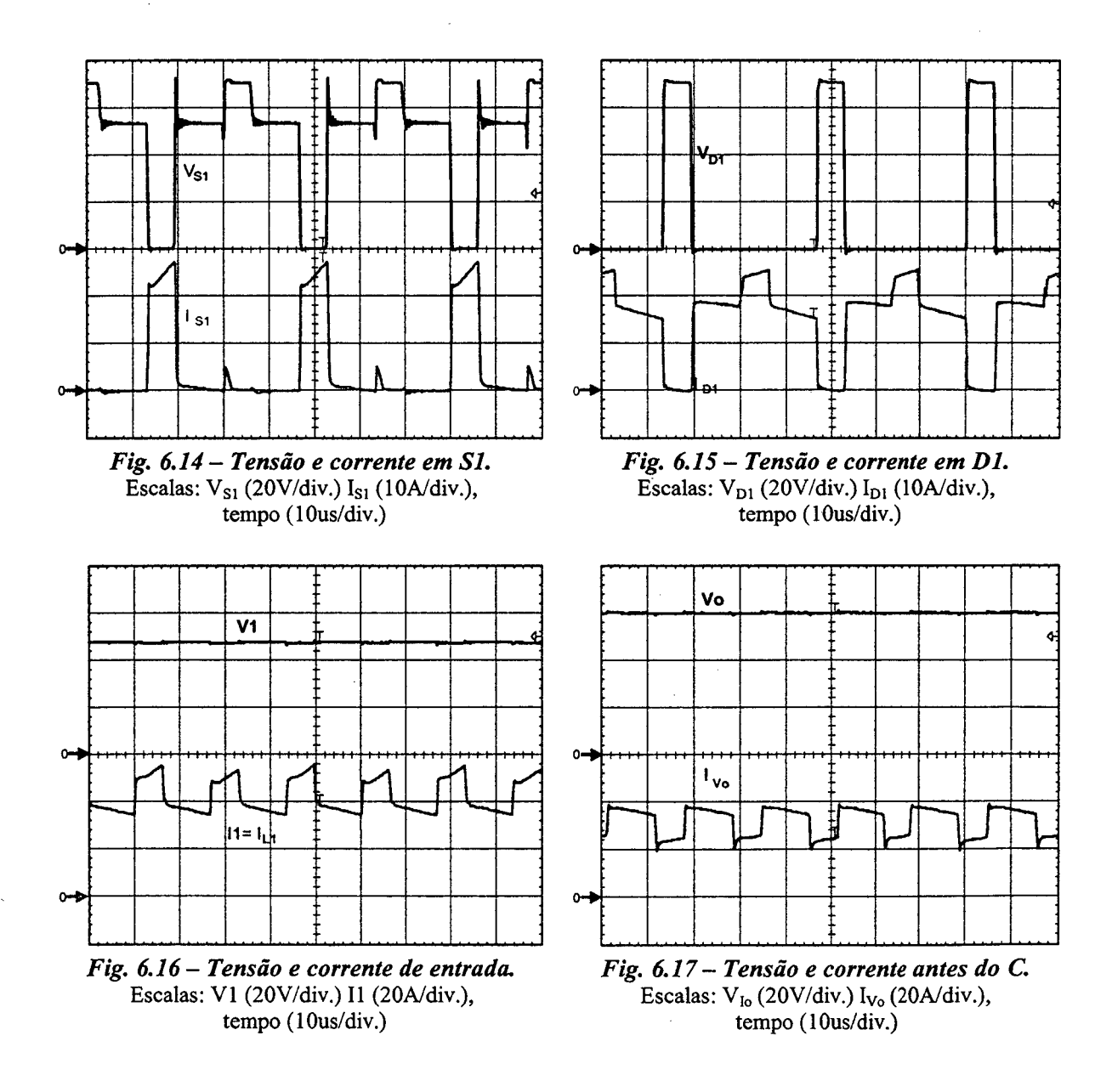

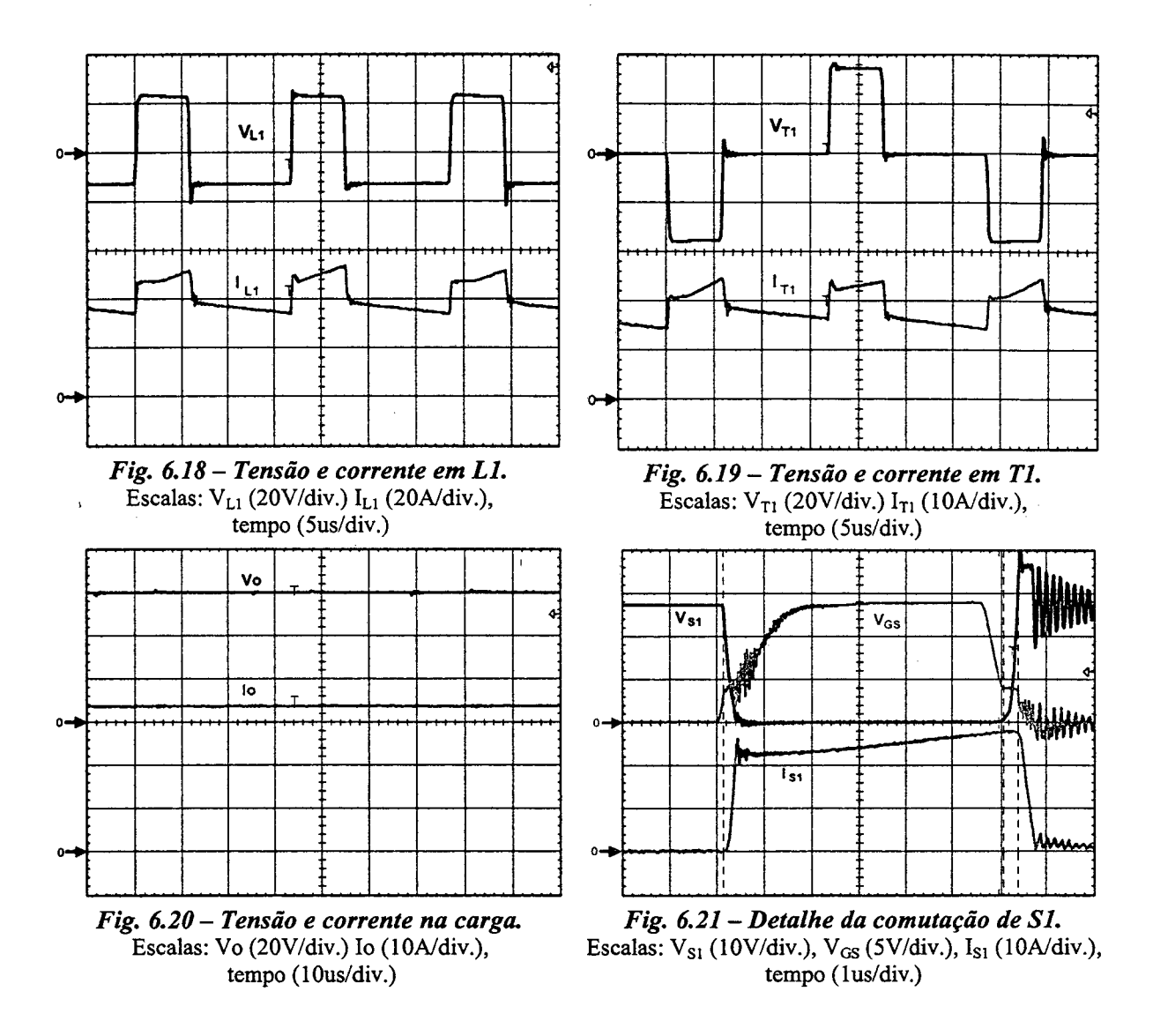

A Fig. 6.22 apresenta as curvas da característica de saída em função da corrente de carga. Finalmente, na Fig. 6.23, é mostrada a curva de rendimento do conversor em comutação dissipativa.

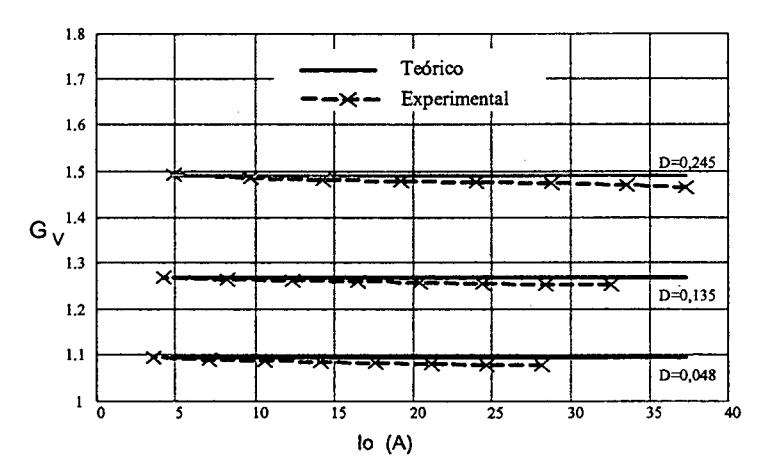

Fig. 6.22 - Característica de saída em função da corrente de carga.

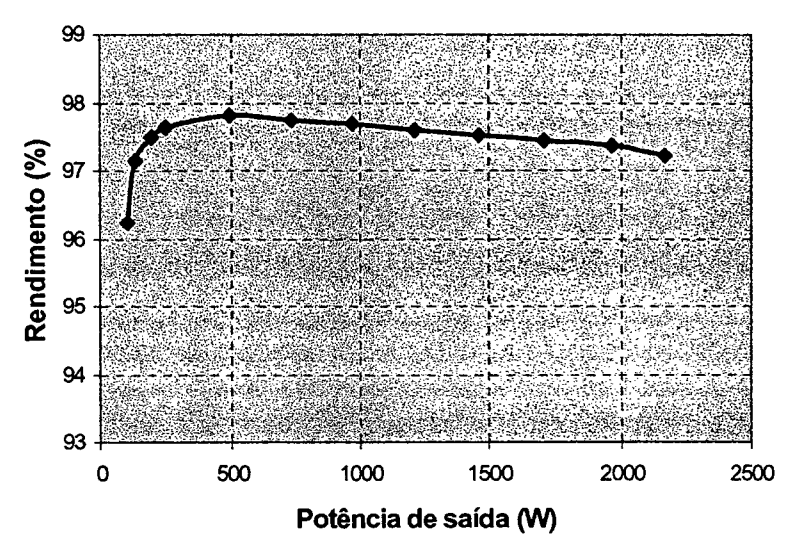

Fig. 6.23 - Rendimento em função da potência de saída.

## 6.9 - GANHO ESTÁTICO E CARACTERÍSTICA DE SAÍDA TOTAL

A análise do conversor gerado com a célula E para razão cíclica maior que 0,5 não é apresentado. Isto devido que o princípio de funcionamento é igual ao do conversor estudado no Capítulo 5. Portanto, com o objetivo de mostrar a característica de saída total e o ganho estático total desse conversor, são aproveitados os resultados obtidos para razão cíclica menor que 0,5 deste capítulo e os resultados obtidos no capítulo 5.

A Fig. 6.24 e Fig. 6.25 mostram o ganho estático total e a característica de saída total do conversor boost obtido a partir da célula E. Para diferenciar cada modo de operação, na característica de saída total, é destacado em fundo escuro para razão cíclica menor que 0,5. Além disso, é realizado um aumento na escala vertical para a melhor visualização neste intervalo de variação da razão cíclica.

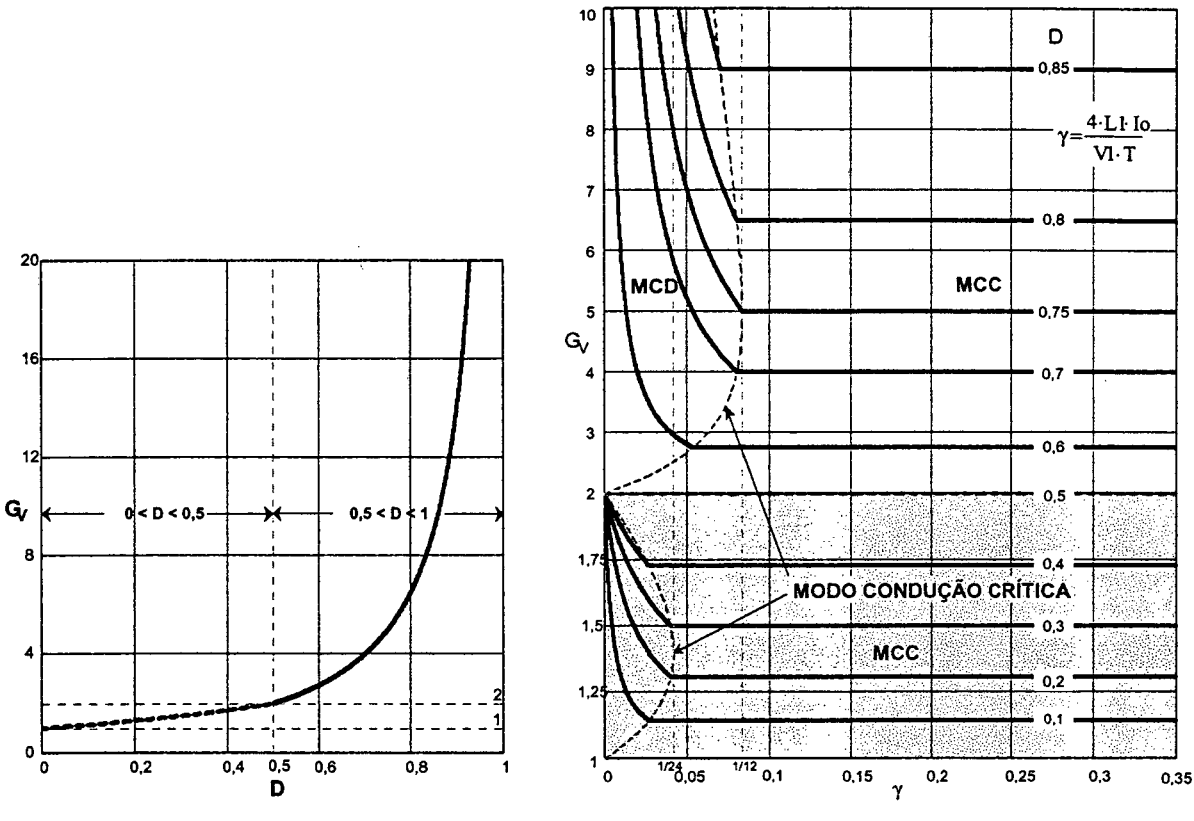

Fig. 6.24 - Ganho estático total.

Fig. 6.25 - Característica de saída total.

## 6.10 - RESULTADOS DE COMPARAÇÃO DOS TRÊS CONVERSORES

Para observar as vantagens e as desvantagens dos conversores é apresentada uma tabela de esforços através dos semicondutores e as curvas de rendimento dos conversores.

A tabela 6.2 apresenta os esforços nos semicondutores dos conversores e a corrente eficaz através do capacitor. A partir desta tabela o projetista pode escolher a topologia que seja mais apropriado para suas aplicações. Os valores são obtidos para condiciones de plena carga: 2kW para razão cíclica menor que 0,5 e 1kW para razão cíclica maior que 0,5.

|                                       |                     |                                                                                      |                           | <b>CONVERSORES</b> |          |          |         |          |         |
|---------------------------------------|---------------------|--------------------------------------------------------------------------------------|---------------------------|--------------------|----------|----------|---------|----------|---------|
|                                       |                     |                                                                                      |                           | Célula B           |          | Célula D |         | Célula E |         |
| <b>Grandezas</b>                      |                     |                                                                                      |                           | D < 0,5            | D > 0, 5 | D < 0.5  | D > 0,5 | D < 0,5  | D > 0,5 |
| T<br>E<br>N                           | [V]<br>$\mathbf{x}$ | M<br>Á<br>X<br>$\mathbf{I}$<br>M<br>$\circ$                                          | $V_{S1}$                  | 60,00              | 60,00    | 60,00    | 56,00   | 72       | 56,00   |
|                                       |                     |                                                                                      | $V_{D1}$                  | 60,00              | 60,00    | 78,00    | 84,00   | 54       | 84,00   |
| $\frac{S}{\tilde{A}}$<br>$\mathbf{o}$ |                     |                                                                                      | $V_{D3}$                  |                    |          | 60,00    | 24,00   |          |         |
|                                       | [A]                 | M<br>Á<br>X<br>I<br>M<br>$\Omega$<br>M<br>É<br>$\mathbf D$<br>$\mathbf I$<br>$\circ$ | $I_{S1}$                  | 22,03              | 21,63    | 35,21    | 30,59   | 26,11    | 30,59   |
| $\mathbf C$                           |                     |                                                                                      | $I_{D1}$                  | 22,03              | 21,63    | 17,6     | 20,40   | 26,11    | 20,40   |
| $\mathbf{o}$                          |                     |                                                                                      | $I_{D3}$                  |                    |          | 35,21    | 0,00    |          |         |
| $\mathbf R$                           |                     |                                                                                      | $I_{S1}$                  | 4,17               | 12,50    | 4,17     | 12,50   | 4,17     | 12,50   |
| $\mathbf R$                           |                     |                                                                                      | $I_{D1}$                  | 16,67              | 8,33     | 12,50    | 8,33    | 16,67    | 8,33    |
| E                                     |                     |                                                                                      | $I_{D3}$                  |                    |          | 4,17     | 0,00    |          |         |
| N                                     |                     | ${\bf E}$<br>F<br>$\mathbf I$<br>$\mathbf C$<br>A<br>Z                               | $I_{S1}$                  | 9,34               | 16,14    | 11,79    | 16,85   | 10,21    | 16,85   |
| T                                     |                     |                                                                                      | $I_{D1}$                  | 18,64              | 13,8     | 14,44    | 12,73   | 18,41    | 12,73   |
| ${\bf E}$                             |                     |                                                                                      | $I_{D3}$                  |                    |          | 11,79    | 0,00    |          |         |
|                                       |                     |                                                                                      | $\mathbf{I}_{\mathbf{C}}$ | 10,21              | 8,34     | 1,08     | 6,82    | 5,96     | 6,82    |

Tabela 6.2 - Esforços nos semicondutores.

A Fig. 6.26 apresenta as curvas de rendimento dos conversores para razão cíclica menor que 0,5.

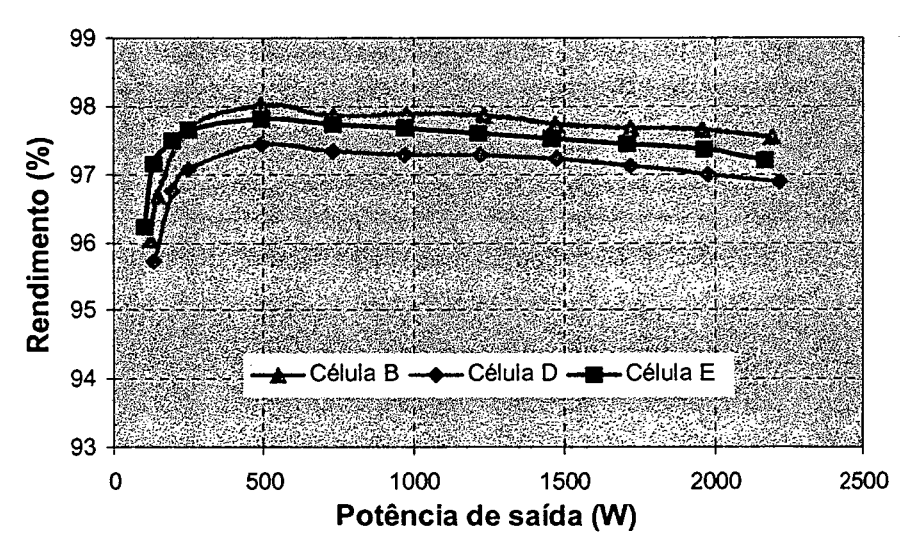

Fig. 6.26 - Curvas de rendimento para razão cíclica menor que 0,5.

A Fig. 6.27 apresenta as curvas de rendimento dos conversores para razão cíclica maior que 0.5.

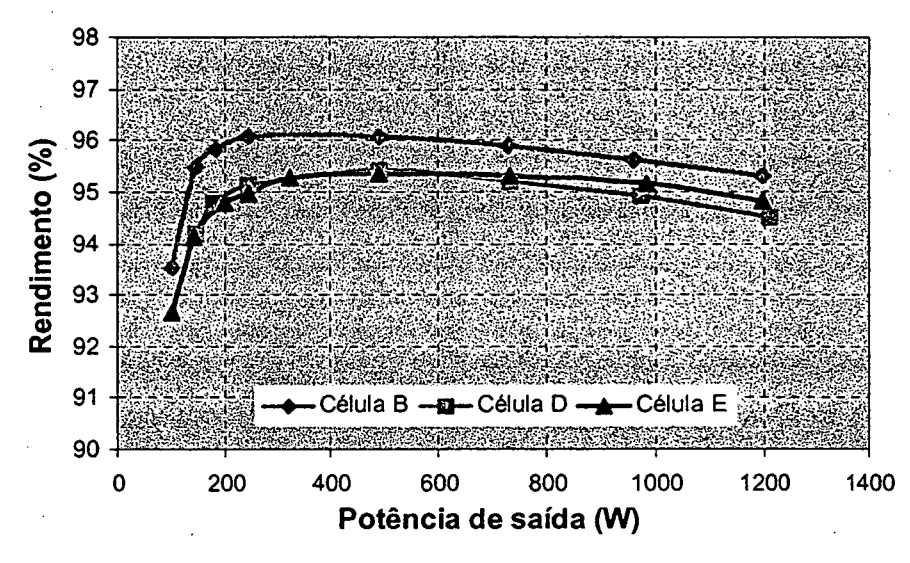

Fig. 6.27 – Curvas de rendimento para razão cíclica maior que 0,5.

#### 6.11 - CONCLUSÕES

Neste capítulo foram desenvolvidos análise teórica, projeto e experimentação do conversor boost de três estados gerado a partir da célula E para razão cíclica menor que 0,5. A metodologia de projeto e a experimentação foram realizadas para o modo de condução contínua do conversor.

Da análise realizada pode-se chegar às seguintes conclusões:

- As correntes da entrada e da saída são não-pulsadas e apresentam dois níveis;
- Na característica de saída total, observa-se que a área da região de operação no modo de condução descontínua é menor, quando comparado a os conversores *boost* gerados com as células B e D. Isto também significa que a área é menor quando comparada a do conversor *boost* clássico;
- O conversor apresenta um rendimento maior que 97%.

As curvas experimentais da característica de saída e as formas de onda de tensão e de corrente nos componentes do conversor validam o estudo teórico do conversor.

Nas formas de onda de tensão sobre os semicondutores, observa-se sobretensões, as quais são causadas pelas indutâncias de dispersão do transformador e do indutor flyback, sendo esse, um resultado não desejado para a topologia.

O conversor é recomendado para aplicações onde são requeridas baixas tensões <sup>e</sup> elevadas correntes. Principalmente pelo fato de que a saída e a entrada apresentam características de fonte de corrente.

Na tabela 6.2 foram apresentados os esforços de tensão e de corrente nos semicondutores e a corrente eñcaz no capacitor. Isto, para que, o projetista possa escolher, alternativamente, qual das topologias se adequa melhor para seu projeto.

Nas Fig. 6.26 e Fig. 6.27 apresentam-se as curvas de rendimento dos conversores estudados para razão cíclica maior e menor que 0,5. A partir destas curvas pode-se concluir que o conversor gerado a partir da célula B apresenta melhor rendimento. Mas, isso não significa que é o melhor conversor, uma vez que isso vai depender do tipo de aplicação que vai ser dado a cada conversor em um determinado projeto. Assim, por exemplo, o conversor boost gerado a partir da célula B é bem aplicado em correção de fator de potência, apresentado no capítulo seguinte.

## CAPÍTULO - 7.

# CONVERSOR BOOST OBTIDO APLICANDO A CÉLULA B: ESTÁGIO PRÉ-REGULADOR DE TENSÃO COM ALTO FATOR DE POTÊNCIA

## 7.1 - INTRODUÇÃO

A crise energética atual obriga as concessionárias de energia elétrica a exigir que os consumidores industriais apresentem um elevado fator de potência em suas instalações. Esta detenninação tem como finalidade evitar a circulação de energia reativa no sistema, que tão somente provoca perdas por efeito Joule em sistemas de distribuição de energia, comprometendo a eficiência energética no mercado. Seguindo esta mesma linha, as normas no ramo das telecomunicações ficam mais rigorosas em suas especificações de conversores estáticos de potência. Exigindo desta maneira, elevado fator de potência, baixas taxas de distorção harmônica e redução de interferência eletromagnética. Os pesquisadores nesta área estão na busca contínua de soluções para estas exigências do mercado das telecomunicações. O objetivo desta seção é apresentar uma alternativa de solução aos problemas acima mencionados.

Em uma simples fonte de energia sempre é utilizada uma ponte retificadora clássica. Mas elas só podem ser utilizadas para potências baixas. O maior problema é o fator de potência baixo, em torno de  $0,6 - 0,7$ , devido ao elevado valor do capacitor de saída do retificador, conforme mostra a Fig. la. A corrente só aparece no pico da tensão da rede, no instante de carga do capacitor, causando um pico de alto valor de corrente de entrada e, como a corrente não acompanha as variações de tensão da rede, um baixo valor do fator de potência torna-se presente. Estes problemas podem ser eliminados utilizando-se préreguladores de tensão de alto fator de potência, colocados entre a ponte retificadora e o capacitor de saída, obrigando a corrente de entrada a seguir o mesmo formato de onda da tensão da rede, Fig. lb.

Todos os conversores CC-CC podem ser utilizados como estágio pré-regulador de tensão, porém, a topologia mais utilizada para esse tipo de aplicação é a do conversor boost
clássico, pelo fato de não apresentar corrente pulsada na entrada e apresentar outras vantagens em relação a outras topologias CC-CC clássicas. A contínua demanda por préreguladores de maior potência tem incentivado a procura de topologias de melhor rendimento e reduzido volume. Por esta razão, e visando-se a aplicação das topologias básicas com célula de três estados de comutação, escolhe-se o conversor boost gerado a partir da célula B para ser testado como pré-regulador de tensão de alto fator de potência.

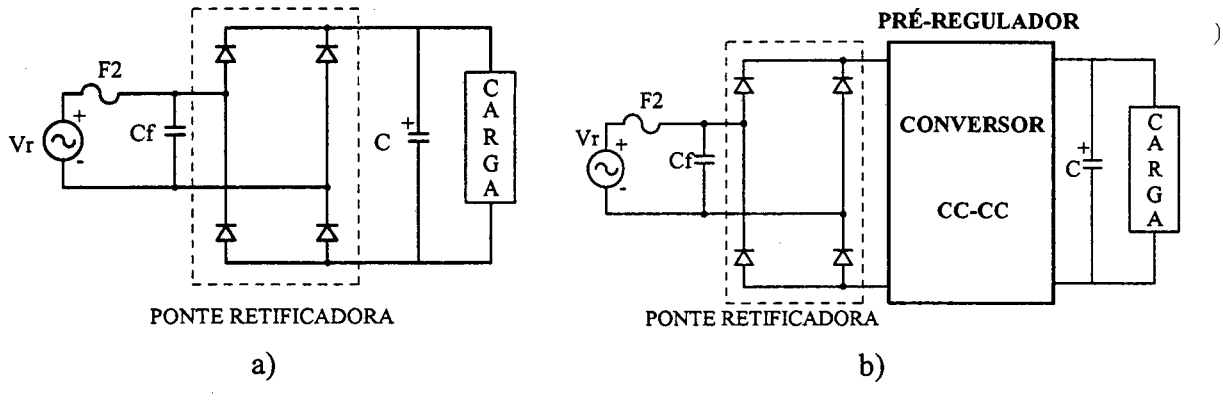

Fig. 7.1 - a) retificador clássico, b) estagio retificador proposto.

Neste capítulo será apresentada a análise do pré-regulador de tensão com alto fator de potência, para razão cíclica do comando dos interruptores menor e maior que 0,5, no modo de condução continua de corrente. Com esse objetivo, são apresentados: a topologia e princípio de funcionamento durante meio período da rede; a estratégia de controle e técnica de modulação; análise da ondulação da corrente de entrada; metodologia de projeto; estudo dos valores médios instantâneos; exemplo de projeto e resultados experimentais de um protótipo de 3kW.

# 7.2 - ToPoLoG1A E PRINCÍPIO DE OPERAÇÃO

O estágio retificador com alto fator de potência, proposto para o estudo é mostrado na Fig. 7.2, consta dos seguintes elementos: uma ponte retificadora de diodos DR, um indutor L, um transformador com ponto médio, dois interruptores controlados S1 e S2, dois diodos D1 e D2 e um capacitor de fi1troC. A entrada é ligada na fonte de tensão alternada Vr e na saída é conectada uma carga resistiva. Este conversor, se comparado ao conversor pré-regulador boost clássico, caracteriza-se por apresentar: reduzidas perdas de condução e de comutação; corrente não-pulsada na entrada e corrente semipulsada na saída; o dobro da freqüência de comutação dos interruptores nos elementos reativos. Como conseqüência, o peso e o volume são reduzidos. Assim, o dispositivo pré-regulador monofásico é

recomendado especiñcamente para elevadas potências e requerimentos com Taxas de Distorção Harmônica (TDH) menores que 4% e fator de potência quase unitário.

Para processar elevadas potências o conversor trabalha no modo de condução contínua.

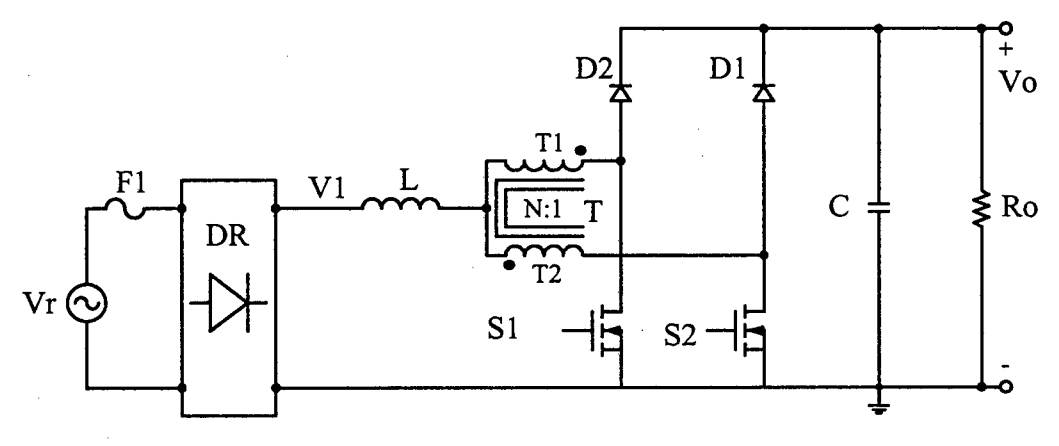

Fig. 7.2 - Estágio retiƒicador proposto.

Os modos de operação do retificador estão definidos pela comparação da tensão retiñcada Vl e a tensão de saída Vo em função da razão cíclica dos interruptores controlados. Assim, quando a tensão V1 é menor que a metade da tensão Vo o conversor opera com razão cíclica maior que 0,5 (overlapping mode) e quando a tensão Vl é maior que a metade, este opera com razão cíclica menor que 0,5 (non-overlapping mode). Estes modos de funcionamento estão diferenciados por cores na Fig. 7.3. Com este princípio de funcionamento garante-se que o pré-regulador emule uma carga resistiva pura.

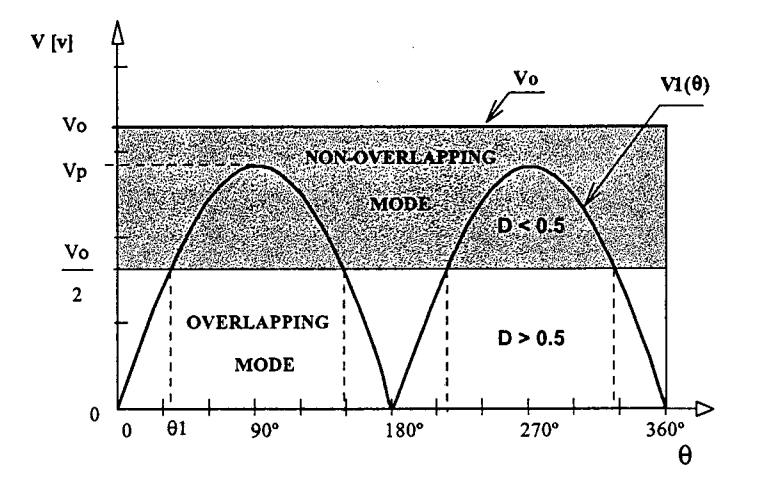

Fig. 7.3 - Modos de operação do conversor num período da rede.

A função da tensão da rede altemada é definida da seguinte maneira:

$$
VI(\theta) = V_p \cdot \text{sen}(\theta) \qquad 0 \le \theta \le \pi \tag{7.1}
$$

Onde:

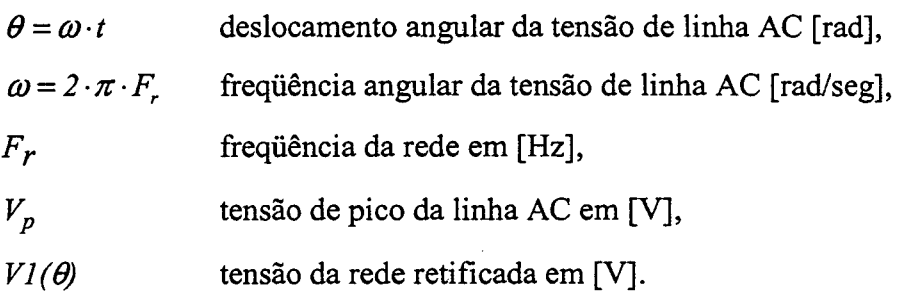

Para a análise, os intervalos de cada modo de operação em função do deslocamento angular  $\theta$  são definidos a seguir.

Modo de sobreposição dos interruptores de  $0 \le \theta \le \theta$ ,

Modo de não sobreposição dos interruptores  $\theta_i \leq \theta \leq \pi - \theta_i$ 

Onde:

<sup>61</sup>: Ângulo no instante da transição de um modo para outro.

As etapas de operação na freqüência de comutação dos interruptores são iguais aquelas estudadas e apresentadas nos capítulos 2 e 3. Isto, considerando-se que a tensão da rede retificada para um período de comutação dos interruptores é constante.

# 7.3 - ESTRATÉGIA DE CONTROLE E TÉCNICA DE MODULAÇÃO

Para operar o conversor como uma carga resistiva, aplica-se o principio de controle por valores médios instantâneos. A estratégia de controle proposta para conseguir fator de potência unitário é mostrada na Fig. 7.4.

Para cumprir com o objetivo do trabalho, a seguir são apresentadas as características da estratégia de controle apresentada na Fig. 7.4.

Sincronismo (entrada A): define o formato e a freqüência da corrente de referência e é obtido a partir da tensão retificada Vl.

Sinal do regulador da tensão de saída (entrada B): ajusta a amplitude da corrente conforme varia a carga.

Realimentação da tensão de entrada (Feedforward) (entrada C): a rede de entrada é atenuada e filtrada, informando ao multiplicador/divisor um nível de tensão CC-CC proporcional ao valor eficaz da tensão de entrada da rede de alimentação. Através desta entrada ajusta-se a amplitude da corrente de referência conforme a variação da tensão de entrada de alimentação CA.

A corrente de referência é comparada a uma amostra da corrente real que circula através do indutor L1. A amostra da corrente que flui através do indutor é obtida através de um sensor de efeito Hall. Esta comparação faz com que a corrente de entrada siga a corrente média instantânea programada, conseguindo-se desta maneira um fator de potência unitário.

O sinal de erro de corrente é amplificado obtendo-se um sinal de controle Vc na saída do compensador de corrente, o qual é comparado à amplitude de dois sinais dentesde-serra (Va e Vb), na entrada do comparador PWM. Informando desta maneira, o modulador PWM, obtendo-se uma razão cíclica adequada para o funcionamento dos interruptores de potência.

Este controle é baseado no princípio de operação do circuito integrado UC3854 da UNITRODE [32].

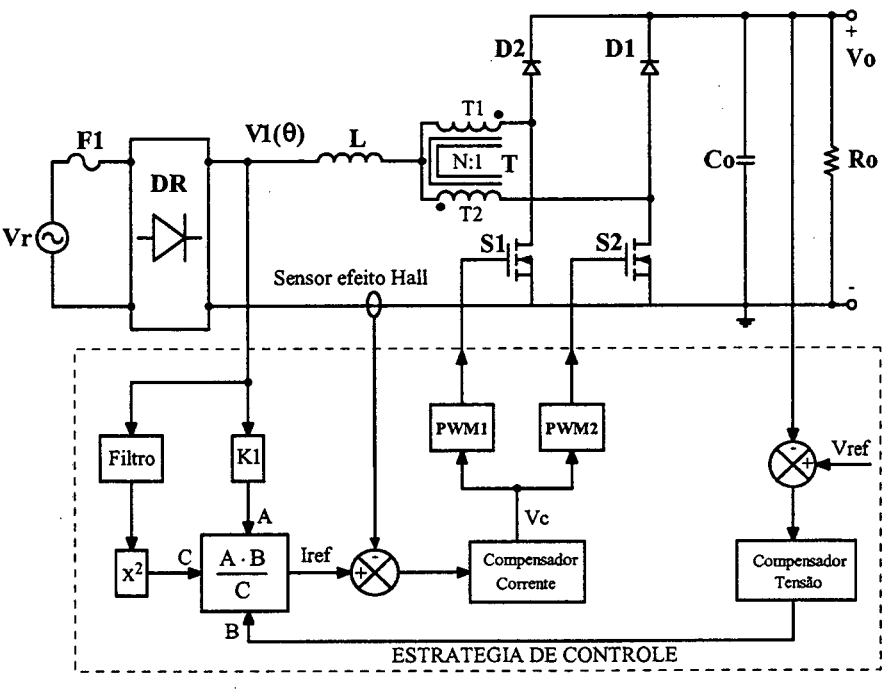

Fig. 7.4 – Estratégia de controle aplicada ao conversor.

A técnica de modulação aplicada aos interruptores do conversor é igual ao princípio de modulação do conversor isolado flyback push-pull alimentado em corrente apresentado em [34]. Os dois sinais dentes de serra Va - Vb defasados em 180° e a tensão de controle Vc gerados para comandar os interruptores são mostrados na Fig. 7.5.

Quando a tensão de controle Vc é igual ou menor à metade do valor de pico Vpk de Va e Vb o conversor opera no modo de não-sobreposição (non-overlapping mode).

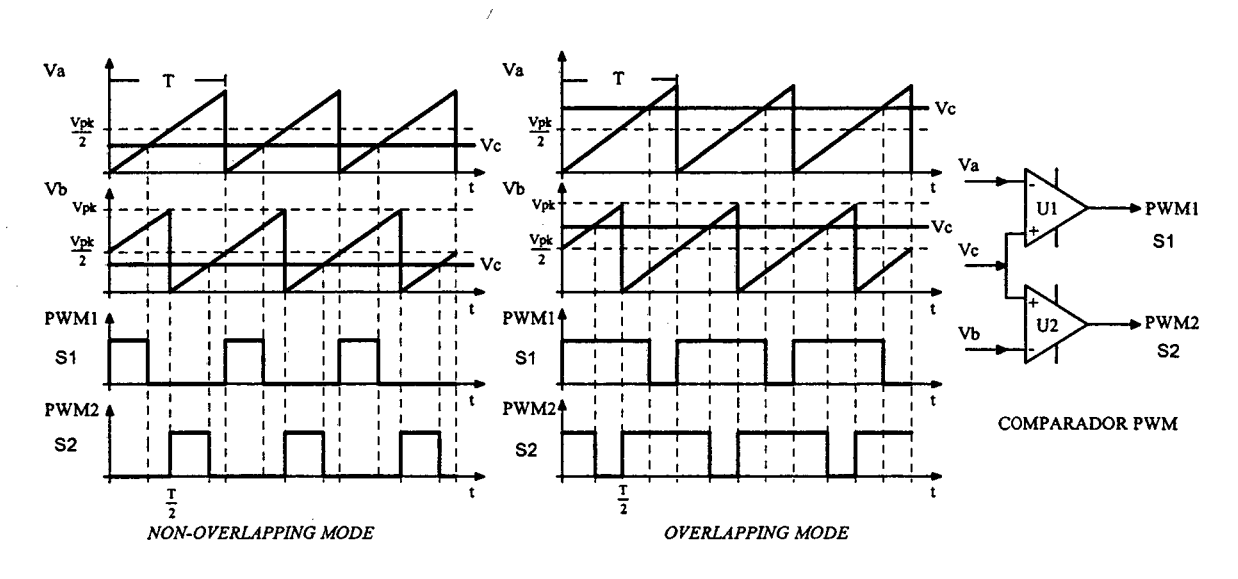

Quando a tensão de controle Vc é igual ou maior à metade do valor de Vpk de Va e Vb o conversor opera no modo de sobreposição (overlapping mode).

Fig. 7.5 - Estratégia de modulação dos interruptores do conversor.

A Fig. 7.6 mostra a forma da corrente da entrada e a modulação PWM em um semiciclo da rede.

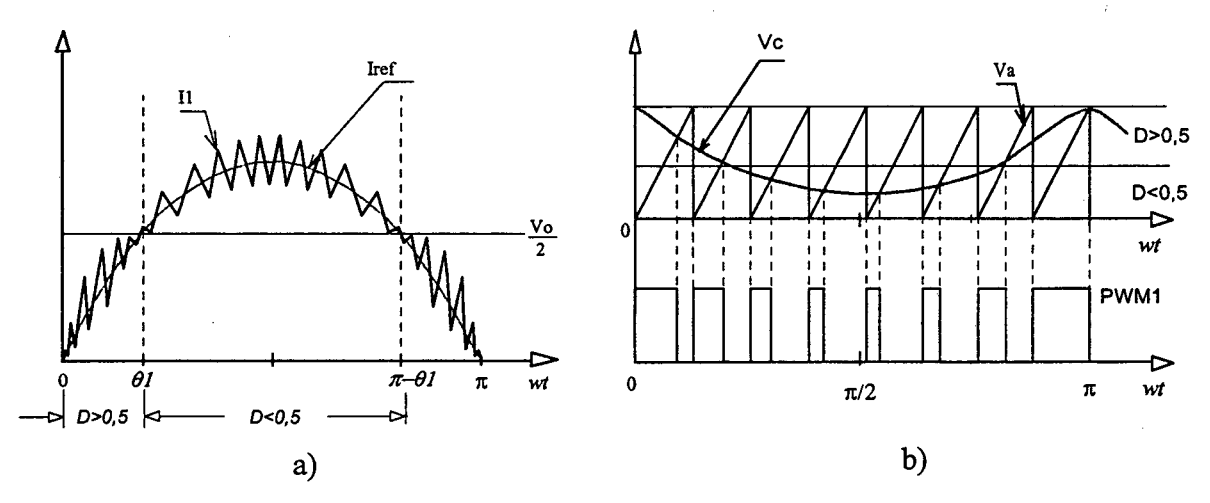

Fig. 7.6 - a) corrente de entrada, b) modulação PWM em meio ciclo da rede.

### 7.4 - ANÁLISE DA RAZÃO CÍCLICA

Partindo-se das expressões dos ganhos estáticos obtidos para o modo CC-CC, no capítulo 2 e no capítulo 3, obtém-se a razão cíclica em função da tensão de entrada, expressa em (7.2).

$$
D = I - \frac{VI}{V_0} \tag{7.2}
$$

Substituindo-se a expressão (7.1) em (7.2) obtém-se a razão cíclica para o modo CA-CC, expressa em (7.3).

$$
D(\theta) = 1 - \frac{V_p}{V_o} \cdot \text{sen}(\theta) \tag{7.3}
$$

Definindo  $\alpha$  como sendo a relação entre a tensão de saída e a tensão de pico da entrada;

$$
\alpha = \frac{V_o}{V_p} \tag{7.4}
$$

tem-se:

$$
D(\theta) = 1 - \frac{sen(\theta)}{\alpha} \tag{7.5}
$$

A razão cíclica máxima ocorre na passagem por zero e em  $\pi$  e a mínima ocorre em  $\pi/2$  da senóide da tensão de entrada.

A Fig. 7.7 mostra de forma gráñca a variação da razão cíclica em função de 6 para um período da tensão de entrada, adotando o valor de  $\alpha$  como parâmetro.

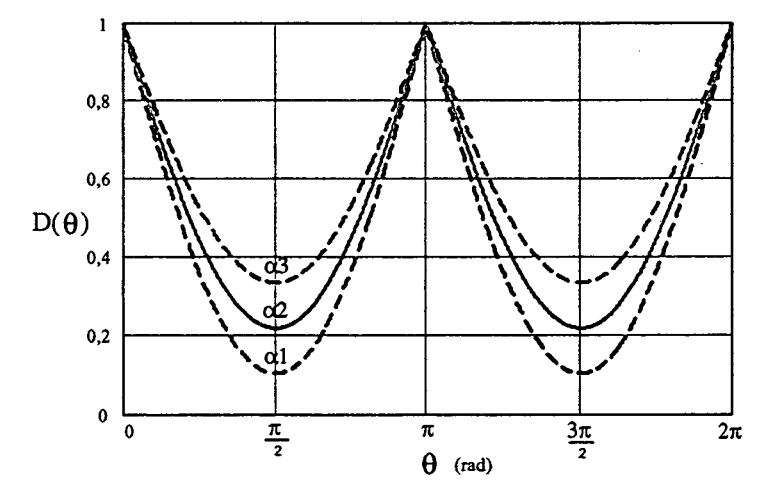

Fig. 7. 7 - Variação da razão cíclica para um período da tensão de entrada.

# 7.5 - DETERMINAÇÃO DA ONDULAÇÃO DE CORRENTE DE ENTRADA

A ondulação da corrente através do indutor é determinada com ajuda das expressões (2.22) e (3.22) no modo CC-CC. Assim, a variação da ondulação de corrente a longo de meio ciclo da tensão de rede é expressa por (7.6) e (7.7).

Para razão cíclica entre O e 0,5.

$$
\Delta I_L(\theta) = \frac{(1 - 2 \cdot D(\theta)) \cdot D(\theta) \cdot V_o}{2 \cdot L \cdot Fs}
$$
\n(7.6)

Para razão cíclica entre 0,5 e 1.

$$
\Delta I_L(\theta) = \frac{(2 \cdot D(\theta) - 1) \cdot (1 - D(\theta)) \cdot V_o}{2 \cdot L \cdot Fs}
$$
\n(7.7)

Onde:

Fs freqüência de comutação dos interruptores.

Parametrizando-se estas expressões, tem-se:

$$
\overline{\Delta I_L}(\theta) = \frac{\Delta I_L(\theta) \cdot L \cdot Fs}{V_O} = \frac{(2 \cdot sen(\theta) - \alpha) \cdot (\alpha - sen(\theta))}{2 \cdot \alpha^2}
$$
(7.8)

$$
\overline{\Delta I_L}(\theta) = \frac{\Delta I_L(\theta) \cdot L \cdot Fs}{V_O} = \frac{(\alpha - 2 \cdot sen(\theta)) \cdot sen(\theta)}{2 \cdot \alpha^2}
$$
(7.9)

A Fig. 7.8 mostra a variação da ondulação da corrente parametrizada da entrada em meio ciclo do período da rede para diferentes valores do parâmetro  $\alpha$ .

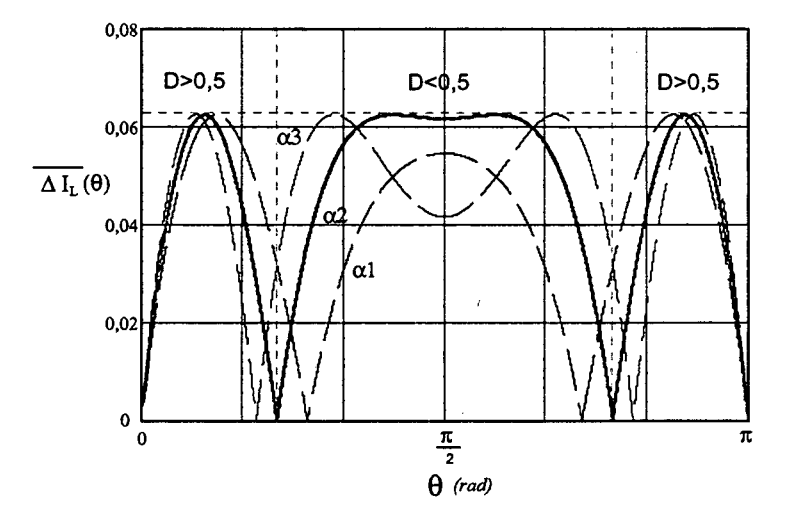

Fig. 7.8 - Variação da ondulação da corrente parametrizada para um período da tensão da rede.

O máximo valor da ondulação da corrente parametrizada acorre em:

$$
\begin{cases}\n\theta a = \text{sen}^{-1} \left( \frac{3 \cdot \alpha}{4} \right) & \text{para} \qquad D \le 0, 5 \\
\theta b = \text{sen}^{-1} \left( \frac{\alpha}{4} \right) & \text{para} \qquad D \ge 0, 5\n\end{cases}
$$
\n(7.10)

Observa-se na Fig. 7.8 que o máximo valor da ondulação parametrizada permanece constante para razão cíclica maior que 0,5. O valor também não muda para diferentes instantes de tempo. Este tempo é definido pelo valor do parâmetro  $\alpha$ .

Substituindo-se o valor de Gb na expressão (7.9), obtém-se o máximo valor da ondulação de corrente através do indutor dada pela expressão (7.11).

$$
\Delta I_{Lmax} = \overline{\Delta I_L}(\theta 2) \cdot \frac{V_O}{L \cdot Fs} = \frac{V_O}{16 \cdot L \cdot Fs}
$$
\n(7.11)

 $\widetilde{\phantom{a}}$ 

### 7.6 - DETERMINAÇÃO DA ONDULAÇÃQ DE TENSÃO

A forma de onda da corrente que circula antes do capacitor do filtro, na freqüência de comutação, é mostrada na Fig. 7.9 para meio ciclo da rede.

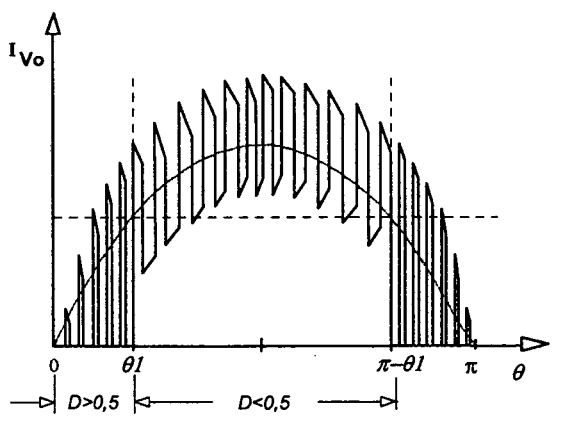

Fig.  $7.9$  – Corrente antes do capacitor C.

Para um ciclo da rede, a Fig. 7.10 mostra a forma de onda da corrente média instantânea que circula antes do capacitor de saída. A Fig. 7.11 mostra a corrente eficaz instantânea através do capacitor, para o conversor boost clássico e para o conversor boost de três estados, para meio ciclo da rede.

A ondulação da tensão de saída é determinada aplicando-se a metodologia apresentada em [34, 35] e a Fig. 7 .10, expressa em (7.12). A ondulação de 120 Hz deve ser a mais baixa possível para garantir uma boa resposta dinâmica do conversor às variaçoes de carga.

$$
\Delta V_O = \frac{Po}{4 \cdot \pi \cdot F_r \cdot V_O \cdot C} \tag{7.12}
$$

Observando-se a Fig. 7.10 pode-se concluir que o capacitor do conversor boost de três estados estará submetido a um esforço de corrente menor quando comparado ao do conversor boost clássico.

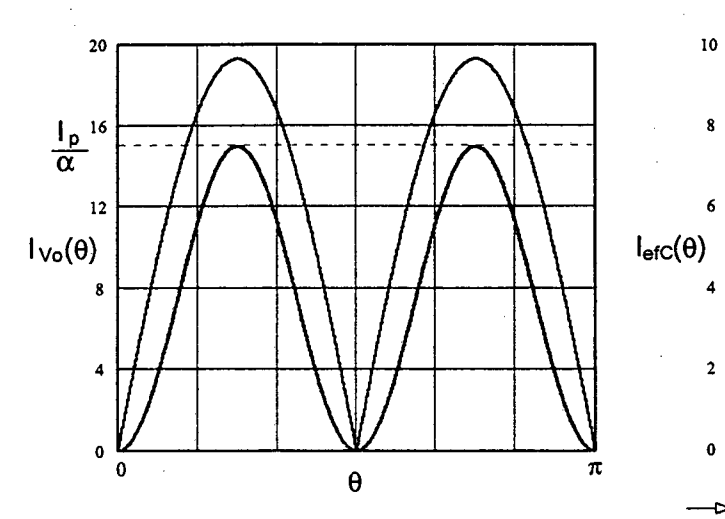

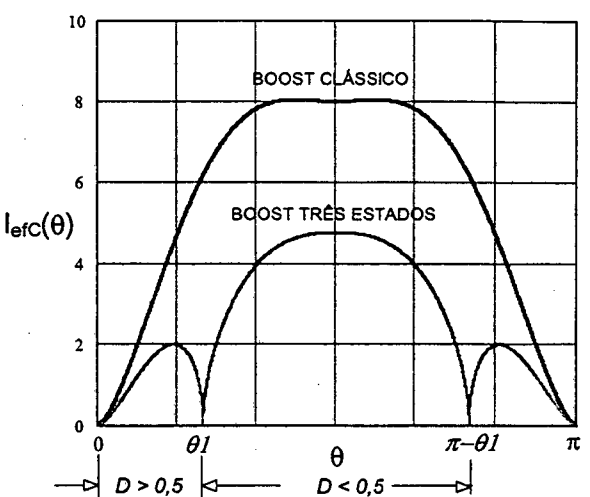

do capacitor. do capacitor.

Fig. 7.10 - Corrente média instantânea antes Fig. 7.11 - Corrente eficaz instantânea através

### 7.7 - METODOLOGIA DE PROJETO E ANÁLISES DE ESFORÇOS Nos COMPONENTES

Um cálculo matemático dos esforços nos componentes do conversor CA-CC no modo de condução contínua será realizado visando-se a apresentação de uma metodologia <sup>e</sup>de um exemplo de projeto.

# 7.7.1 - EXPRESSOES BASICAS

Para a análise considera-se que o fator de potência do conversor é unitário. Isto significa que a tensão de entrada  $(V_r(\theta))$  e a corrente de entrada  $(I_r(\theta))$  são praticamente senoidais e sem deslocamento.

$$
V_r(\theta) = V_p \cdot \text{sen}(\theta) \qquad 0 \le \theta \le 2 \cdot \pi \qquad (7.13)
$$

$$
I_r(\theta) = I_p \cdot \text{sen}(\theta) \qquad 0 \le \theta \le 2 \cdot \pi \qquad (7.14)
$$

Onde:

 $V_p$  tensão de pico da rede de alimentação,

I<sub>p</sub> corrente de pico da rede de alimentação.

A tensão e a corrente da rede retificadas são expressas em (7.15) (7 .16).

$$
VI(\theta) = V_p \cdot \text{sen}(\theta) \qquad \qquad 0 \le \theta \le \pi \tag{7.15}
$$

$$
II(\theta) = I_p \cdot \text{sen}(\theta) \qquad 0 \le \theta \le \pi \qquad (7.16)
$$

A potência instantânea é deñnida pela expressão (7.17).

$$
PI(\theta) = V_p \cdot I_p \cdot \sin^2(\theta) \tag{7.17}
$$

Como a tensão de saída é mantida constante, a potência média de entrada Pl pode ser escrita em função da potência de saída Po e o rendimento do conversor  $\eta$ . Expressa por  $(7.18).$ 

$$
PI = \frac{Po}{\eta} = \frac{1}{2} \cdot V_p \cdot I_p = \frac{V_o \cdot Io}{\eta}
$$
\n(7.18)

Onde:

 $\eta$ : rendimento do conversor.

Da expressão (7.18), a corrente de pico é definida em função do parâmetro  $\alpha$  e é dada pela expressão (7.l9).

$$
I_p = \frac{2 \cdot V_o \cdot I_o}{\eta \cdot V_p} = \frac{2 \cdot \alpha \cdot I_o}{\eta}
$$
\n(7.19)

# 7.7.2 - SIMPLIFICAÇÓES E CONSIDERAÇÓES PARA ANÁLISE

Para proceder a análise de esforços nos componentes do conversor CA-CC são aproveitadas as análises realizadas no modo CC-CC nos capítulos 2 e 3. Para isto são assumidas as seguintes considerações e simplificações: \_

- Das expressões usadas para determinar as correntes média e eficaz para todos os componentes, somente será considerado o primeiro termo para ambos os modos de operação, pois os tennos restantes não são significativos em relação ao primeiro. Estas simplificações diminuem substancialmente a complexidade das expressões resultantes integradas em meio ciclo da rede.
- <sup>0</sup>Todos os esforços determinados no modo CC-CC são colocados em função do ângulo  $\theta = \omega t$ , para cada modo de operação.
- A tensão de entrada V1 do modo CC-CC é substituída por  $VI(\theta)$  dada na expressão  $(7.1).$
- <sup>0</sup>A corrente média de entrada para um período de comutação IJ (dos capítulos 2 e 3) é substituída pela corrente média instantânea, para ambos os modos, que é igual à corrente senoidal retificada  $II(\theta)$ .

Assim, tem-se:

$$
II(\theta) = I_p \cdot \text{sen}(\theta) = \frac{2 \cdot \alpha \cdot I_o}{\eta} \cdot \text{sen}(\theta) \qquad 0 \le \theta \le \pi \qquad (7.20)
$$

- <sup>0</sup>A razão cíclica é substituída, para cada modo de operação, pelas equações (7.4) <sup>e</sup> (7.5).
- O ângulo de transição  $\theta$ l é determinado igualando-se a tensão retificada  $VI(\theta)$  a um ~ meio da tensao de saída Vo, expressa em (7.2l).

$$
\theta = \text{sech}^{-1} \left( \frac{V_o}{2 \cdot V_p} \right) = \text{sech}^{-1} \left( \frac{\alpha}{2} \right) \tag{7.21}
$$

- 0 Os esforços são calculados para razão cíclica, maiores e menores que 0,5, e posteriormente integrados para obter o resultado final num semiciclo da rede do conversor CA-CC. Ainda para fins de simplificação, aproveitando-se a simetria da onda senoidal retiñcada, a análise é feita para um quarto de ciclo da rede AC.
- O período para os cálculos de esforços é igual a  $\pi$ .

Devido às simplificações realizadas, as correntes média e eficaz (modo CC-CC) para razão cíclica menor e maior que 0,5 ficarão iguais. Diminuindo desta maneira a complexidade do cálculo de esforços do conversor pré-regulador de tensão com alto fator de potência.

# 7.7.3 - INDUTOR L

Nesta seção são definidos os esforços de corrente através do indutor L.

A corrente eficaz instantânea que circula através do indutor para razão cíclica menor e maior que 0,5 é deñnida pela expressão (7.22).

$$
I_{\varphi L}(\theta) = I_p \cdot \text{sen}(\theta) \tag{7.22}
$$

A corrente eficaz que circula através do indutor em meio ciclo da rede é definida pela expressão (7.23).

$$
I_{\mathcal{J}L} = \sqrt{\frac{2}{\pi} \cdot \int_{0}^{\theta l} \left(I_{\mathcal{J}L}(\theta)\right)^{2} d\theta + \frac{2}{\pi} \cdot \int_{\theta l}^{\frac{\pi}{2}} \left(I_{\mathcal{J}L}(\theta)\right)^{2} d\theta}
$$
(7.23)

Solucionando a expressão (723), obtém-se a expressão (7.24).

icionalado a expres são (7.23), obtém-se a expressão (7.24).  
\n
$$
Ir_{fL} = \frac{\sqrt{2} \cdot \alpha \cdot lo}{\eta}
$$
\n(7.24)

A máxima corrente de pico que circula através do indutor é dada pela expressão  $(7.25).$ 

$$
I_{pLI} = \frac{2 \cdot \alpha \cdot Io}{\eta} \tag{7.25}
$$

### 7.7.4 - TRANSFORMADOR

Nesta seção são definidos os esforços de tensão e corrente no enrolamento T1 do transformador, que são os mesmos para o enrolamento T2.

A máxima tensão sobre os enrolamentos do transformador é definida pela expressão (7.26).

$$
V_{T1} = \frac{V_o}{2} \tag{7.26}
$$

A corrente eficaz instantânea através do transforrnador, para razão cíclica menor <sup>e</sup> maior que 0,5, é definida pela expressão (7.27).

$$
I_{\epsilon fI}(\theta) = \frac{I_p \cdot sen(\theta)}{2} \tag{7.27}
$$

A corrente eficaz que circula através do transformador em meio ciclo da rede <sup>é</sup> definida pela expressão (7.23).

$$
I_{\epsilon f T l} = \sqrt{\frac{2}{\pi}} \cdot \int_0^{\theta l} \left(I_{\epsilon f T l}(\theta)\right)^2 d\theta + \frac{2}{\pi} \cdot \int_{\theta l}^{\frac{\pi}{2}} \left(I_{\epsilon f T l}(\theta)\right)^2 d\theta \tag{7.28}
$$

Solucionando-se a expressão (7.28), obtém-se a expressão (7.29).

$$
I_{\varrho Tl} = \frac{\sqrt{2} \cdot \alpha \cdot I_o}{2 \cdot \eta} \tag{7.29}
$$

A máxima corrente de pico que circula através do enrolamento Tl é dada pela expressão (7.30).

$$
I_{pT1} = \frac{\alpha \cdot I_0}{\eta} \tag{7.30}
$$

# 7.7.5 - INTERRUPTQRES S1 E S2

Nesta seção são deñnidos os esforços de tensão e corrente do interruptor Sl, que são os mesmos para o interruptor S2.

Capítulo 7  $\qquad$  2 15

A máxima tensão a ser aplicada sobre os intenuptores Sl e S2 do conversor <sup>é</sup> definida pela expressão (7.31).

$$
V_{SI} = V_o \tag{7.31}
$$

A corrente média instantânea para razão cíclica maior e menor que 0,5 é definida pela expressão (7.32).

$$
I_{ms1}(\theta) = \frac{I_p \cdot sen(\theta) \cdot (\alpha - sen(\theta))}{2 \cdot \alpha}
$$
 (7.32)

A corrente média para meio ciclo da rede é definida pela expressão (7.33). Este valor é definido com objetivo de poderem ser utilizados interruptores do tipo IGBT.

$$
I_{mSI} = \frac{2}{\pi} \cdot \int_{0}^{\theta I} \left( I_{eSSI}(\theta) \right) d\theta + \frac{2}{\pi} \cdot \int_{\theta I}^{\frac{\pi}{2}} \left( I_{eSSI}(\theta) \right) d\theta \tag{7.33}
$$

Solucionando-se a expressão (7.33), obtém-se a expressão (7.34).

$$
I_{mSI} = \frac{(4 \cdot \alpha - \pi) \cdot Io}{2 \cdot \pi \cdot \eta}
$$
 (7.34)

A corrente eñcaz instantânea para razão cíclica maior e menor que 0,5 é definida pela expressão (7.35).

$$
I_{\epsilon f S I}(\theta) = \frac{I_p \cdot \text{sen}(\theta)}{2} \cdot \sqrt{\frac{(\alpha - \text{sen}(\theta))}{\alpha}}
$$
(7.35)

A corrente média para meio ciclo da rede é definida pela expressão (7.36). Isto com <sup>o</sup> objetivo de se poder especificar interruptores do tipo MOSFET.

$$
I_{\epsilon f S I} = \sqrt{\frac{2}{\pi}} \cdot \int_0^{\theta I} \left(I_{\epsilon f S I}(\theta)\right)^2 d\theta + \frac{2}{\pi} \cdot \int_{\theta I}^{\frac{\pi}{2}} \left(I_{\epsilon f S I}(\theta)\right)^2 d\theta \tag{7.36}
$$

Solucionando-se a expressão (7.36), obtém-se a expressão (7.37).

$$
I_{e/SI} = \frac{I_o}{\eta} \cdot \sqrt{\frac{\alpha \cdot (3 \cdot \pi \cdot \alpha - \delta)}{6 \cdot \pi}}
$$
(7.37)

A máxima corrente de pico repetitivo que circula através dos interruptores é dada pela expressão (7.3 8).

$$
I_{ps1} = \frac{\alpha \cdot I_o}{\eta} \tag{7.38}
$$

### 7.7.6 - Dlonos D1 E D2

Nesta seção são definidos os esforços de tensão e corrente do diodo Dl, que são os mesmos do diodo D2.

A tensão reversa máxima sobre os diodos Dl e D2 é definida pela expressão (7.39).

$$
V_{DI} = Vo \tag{7.39}
$$

A corrente média instantânea, para razão cíclica maior e menor que 0,5, é definida pela expressão (7.40).

$$
I_{mDI}(\theta) = \frac{I_p \cdot sen^2(\theta)}{2 \cdot \alpha}
$$
 (7.40)

A corrente média que circula através dos diodos é definida pela expressão (7.4l).

$$
I_{mDI} = \frac{2}{\pi} \cdot \int_{0}^{\theta I} \left( I_{\epsilon D I}(\theta) \right) d\theta + \frac{2}{\pi} \cdot \int_{\theta I}^{\frac{\pi}{2}} \left( I_{\epsilon D I}(\theta) \right) d\theta \tag{7.41}
$$

A partir da expressão (7.41), obtém-se a expressão (7 .42).

$$
I_{mDI} = \frac{Io}{2 \cdot \eta} \tag{7.42}
$$

A máxima corrente de pico repetitivo que circula através dos diodos é dada pela expressão (7.43).

$$
I_{pD1} = \frac{\alpha \cdot I_o}{\eta} \tag{7.43}
$$

# 7.7.7 - D1oDos DA PONTE RETIFICADORA

Nesta seção são deñnidos os esforço de tensão e corrente em um diodo da ponte retiñcadora da entrada.

A tensão reversa máxima sobre os diodos Dl e D2 é definida pela expressão (7 .44).

$$
V_{DR} = V_p \tag{7.44}
$$

A corrente instantânea através de um diodo da ponte retiñcadora é definida pela expressão (7.45).

$$
I_{DR}(\theta) = \begin{cases} I_p \cdot sen(\theta) & 0 \le \theta \le \pi \\ 0 & \pi \le \theta \le 2 \cdot \pi \end{cases}
$$
(7.45)

A corrente média é definida pela expressão (7.4l).

$$
I_{mDR} = \frac{1}{2 \cdot \pi} \cdot \int_{0}^{2 \cdot \pi} \left( I_{e/D}(\theta) \right) d\theta \tag{7.46}
$$

A partir da expressão (7.46), obtém-se a expressão (7.47).

$$
I_{mDR} = \frac{2 \cdot \alpha \cdot I_o}{\pi \cdot \eta} \tag{7.47}
$$

A máxima corrente de pico repetitivo que circula através dos diodos é dada pela expressão (7.48).

$$
I_{pDR} = \frac{2 \cdot \alpha \cdot I_o}{\eta} \tag{7.48}
$$

### $7.7.8$  - CAPACITOR C

Nesta seção são definidos os esforços de tensão e corrente no capacitor do filtro de  $s$ aída.  $s$ ídar a samhair an t-aistean an t-aistean an t-aistean an t-aistean an t-aistean an t-aistean an t-aistean an t-aistean an t-aistean an t-aistean an t-aistean an t-aistean an t-aistean an t-aistean an t-aistean

A máxima tensão sobre o capacitor filtro é deñnida pela expressão (7.49).

$$
V_c = V_o \tag{7.49}
$$

A corrente eficaz instantânea que circula através do capacitor, para razão cíclica menor que 0,5, é dada pela expressão (7.50).

$$
I_{lgC}(\theta) = \frac{I_p \cdot sen(\theta)}{\alpha} \cdot \sqrt{\frac{(\alpha - sen(\theta)) \cdot (2 \cdot sen(\theta) - \alpha)}{2}}
$$
(7.50)

A corrente eficaz instantânea que circula através do capacitor, para razão cíclica maior que 0,5, é dada pela expressão (7.51).

$$
I_{2\epsilon fC}(\theta) = \frac{I_p \cdot \text{sen}(\theta)}{\alpha} \cdot \sqrt{\frac{(\alpha - 2 \cdot \text{sen}(\theta)) \cdot \text{sen}(\theta)}{2}}
$$
(7.51)

A corrente eficaz para meio ciclo da rede é definida pela expressão (7.52).

$$
I_{\phi'C} = \sqrt{\frac{2}{\pi}} \cdot \int_0^{\theta I} \left(I_{I\phi'C}(\theta)\right)^2 d\theta + \frac{2}{\pi} \cdot \int_{\theta I}^{\frac{\pi}{2}} \left(I_{2\phi'C}(\theta)\right)^2 d\theta \tag{7.52}
$$

Solucionando-se a expressão (7.52), obtém-se a expressão (7.53).

$$
I_{\epsilon f C} = \frac{I_0}{\eta} \cdot \sqrt{\frac{16 \cdot \alpha + 12 \cdot \alpha^2 \cdot \text{sen}^{-1} \left(\frac{\alpha}{2}\right) + \alpha \cdot \sqrt{4 - \alpha^2} \cdot \left(16 - \alpha^2\right) - 6 \cdot \pi \cdot \alpha^2 - 9 \cdot \pi}{6}}
$$
(7.53)

A ondulação de corrente que circula através do capacitor é definida pela expressão  $(7.54).$ 

$$
\Delta I_C = I_p = \frac{2 \cdot \alpha \cdot I_o}{\eta} \tag{7.54}
$$

#### 7.8 - ESTUDO DO CONTROLE

Para se obter uma corrente de entrada senoidal e em fase com a tensão da rede, <sup>é</sup> necessário um sistema de controle da corrente de entrada em malha fechada. Isso, principalmente, para garantir-se a estabilidade do sistema. O diagrama de blocos do sistema de controle por valores médios instantâneos da corrente de entrada, aplicado ao conversor, é mostrado na Fig. 7.12.

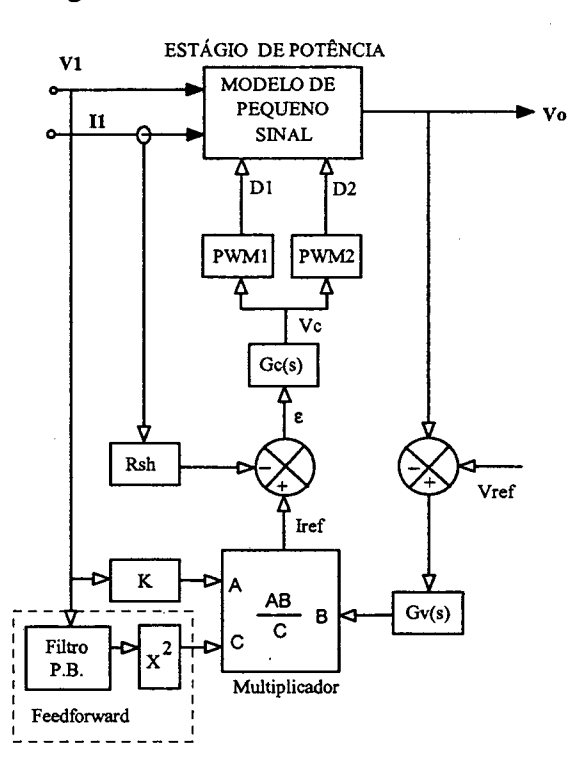

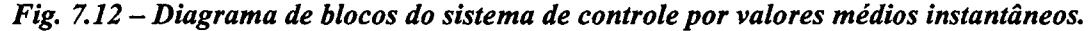

Para que a corrente de entrada do conversor siga uma referência senoidal e em fase com a forma de onda da tensão da rede, é necessário que se projete adequadamente a malha de corrente do conversor. Para conseguir este objetivo, precisa-se da função de transferência da corrente de entrada em relação à razão cíclica D, sendo esta a variável de controle do conversor. Além disso, são necessárias as funções de transferência do compensador de corrente, do compensador de tensão de saída e a malha *feedforward*. Esta

última controla as variações da tensão de entrada. Para isso, todas estas funções de transferência são definidas a seguir.

# 7.8.1 - FUNÇÃO DE TRANSFERÊNCIA DO CONVERSOR

Para modelar os conversores CC-CC PWM no domínio da freqüência existem diversas técnicas. Dentre elas a mais comum e amplamente conhecida na literatura é a da chave PWM, modelo desenvolvido por Vorpérian [36]. Devido a sua simplicidade, neste trabalho será aplicado o modelo de pequenos sinais aplicado em [34]. Assim, tem-se o modelo do conversor operando em modo de condução contínua dada pela expressão (7.55).

$$
G_p(s) = \frac{II(s)}{D(s)} = \frac{V_o}{L \cdot s} \tag{7.55}
$$

O modelo é igual ao modelo simplificado do conversor boost clássico com <sup>a</sup> diferença, neste caso, que a freqüência através do indutor é o dobro da freqüência de comutação dos interruptores. Portanto, este fato não deve ser esquecido no momento do projeto, principalmente na definição da freqüência de cruzamento por zero da função de transferência de malha aberta do conversor.

A função de transferência da expressão (7.55) deve ser adequada aos parâmetros do sensor de corrente (sensor de efeito Hall) e do modulador PWM. Portanto, Gp(s) <sup>é</sup> representado pela expressão (7 .56).

$$
G_p(s) = \frac{V_{Rs}(s)}{Vc(s)} = \frac{Rs \cdot Vo}{V_{pk} \cdot L \cdot s}
$$
\n(7.56)

Onde:

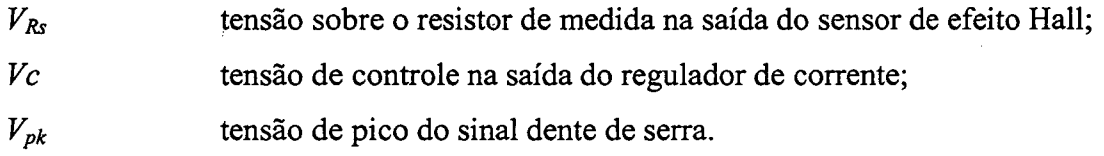

# 7.8.2 - COMPENSADOR DE CORRENTE

O compensador de corrente mais utilizado [32, 33] é uma rede RC de dois pólos e um zero. O diagrama do regulador é mostrado na Fig. 7.13.

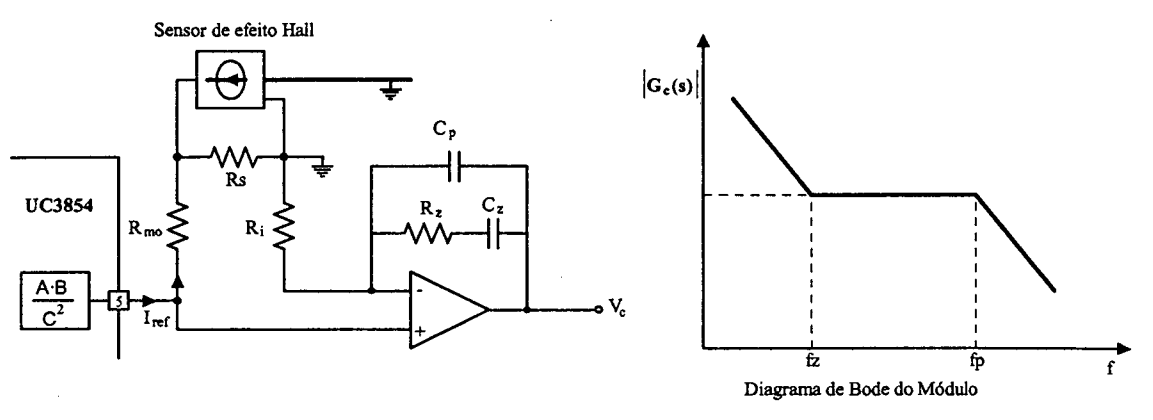

Fig. 7.13 - Diagrama do compensador de dois pólos e um zero.

A função de transferência do compensador de corrente é definida pela expressão (7.57).

$$
G_c(s) = \omega_i \cdot \frac{(1 + s/\omega_z)}{s \cdot (1 + s/\omega_p)}\tag{7.57}
$$

Em função dos parâmetros do circuito, a função é dada pela expressão (7.5 8).

$$
G_c(s) = -\frac{(1+s \cdot R_z \cdot C_z)}{R_i \cdot (C_p + C_z) \cdot s \cdot \left(1+s \cdot \frac{R_z \cdot C_p \cdot C_z}{C_p + C_z}\right)}
$$
(7.58)

As freqüências dos pólos e do zero são definidas pelas expressões (7.59) a (7.62).

reqüências dos pólos e do zero são definidas pelas expressões (7.59) a (7.62).  
\n
$$
f_i = \frac{1}{2 \cdot \pi \cdot R_i (C_p + C_z)}
$$
\n(7.59)

$$
f_{pl} = 0 Hz \tag{7.60}
$$

$$
f_{p2} = \frac{C_p + C_z}{2 \cdot \pi \cdot R_z \cdot C_p \cdot C_z}
$$
 (7.61)

$$
f_z = \frac{1}{2 \cdot \pi \cdot R_z \cdot C_p} \tag{7.62}
$$

O projeto do compensador da malha de corrente deve ser realizado de acordo com os seguintes critérios:

- <sup>0</sup>A freqüência de operação do indutor é duas vezes da freqüência de comutação dos interruptores  $(F_L = 2Fs)$ ;
- <sup>0</sup>A freqüência de cruzamento por zero, do ganho, deve ser 1/10 da freqüência de operação do indutor;
- <sup>0</sup>O primeiro pólo é alocado na origem;
- O segundo pólo deve ser alocado a  $\frac{1}{2}$  da frequência de comutação dos interruptores;
- O zero deve ser alocado a  $\frac{1}{3}$  da frequência de cruzamento;
- <sup>0</sup>O ganho do compensador deve ser ajustado para satisfazer o critério da freqüência de cruzamento do ganho (comumente l8db).

Todos os critérios devem ser adotados para que se garanta uma boa estabilidade do sistema. A rapidez de resposta do compensador depende da alocação da freqüência de cruzamento e a alocação do zero com relação à frequência de amostragem  $F<sub>I</sub>/2$ .

### 7.8.3 - COMPENSADOR DE TENSÃO DA SAÍDA

A compensação da tensão de saída é realizada por uma rede RC com característica de filtro passa-baixas. A freqüência de corte deve ser muito baixa para poder atenuar <sup>a</sup> freqüência de 120 Hz na saída do compensador. O circuito do compensador a ser aplicado é apresentado na Fig. 7.14. .

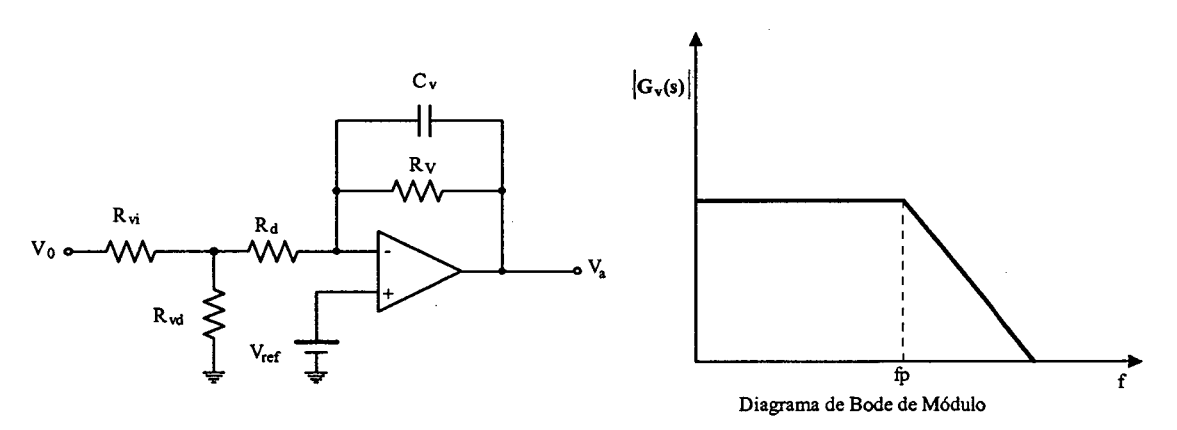

Fig. 7.14 - Diagrama do compensador de tensão.

A função de transferência do compensador de tensão está definida pela expressão (7.63) [33].

$$
G_{\nu}(s) = -\frac{R_{\nu}}{R_d \cdot (R_{\nu} \cdot C_{\nu} \cdot s + 1)} = -\frac{1}{R_d \cdot C_{\nu} \cdot \left(s + \frac{1}{R_{\nu} \cdot C_{\nu}}\right)}
$$
(7.63)

A constante de tempo  $\tau$  é dada pela expressão (7.64).

$$
\tau = R_d \cdot C_l = \frac{\Delta V o_p \cdot V_{ref}}{4 \cdot \pi \cdot F_r \cdot V o \cdot (0,025 \cdot Va)}
$$
(7.64)

A freqüência de corte do compensador é dada pela expressão (7.65).

$$
f_c = \frac{1}{2 \cdot \pi} \cdot \sqrt{\frac{Po \cdot V_{ref}}{Vo^2 \cdot Va \cdot C \cdot R_d \cdot C_v}}
$$
(7.65)

Onde:

 $Va$  tensão na saída do compensador de tensão (Va=4V);  $\Delta V_{O_p}$  tensão de pico da ondulação de saída Vo;  $V_{ref}$  tensão de referência (7,5V).

### 7.8.4 - COMPENSADOR DE TENSÃO DE ENTRADA (FEEDFORWARD)

O compensador feedforward deve possuir um filtro de segunda ordem de maneira a atenuar com eficácia as harmônicas presentes, sem dar um retardo excessivo na resposta dinâmica. Na Fig. 7.15 apresenta~se o circuito utilizado, que na realidade é um filtro passa baixa com dois pólos.

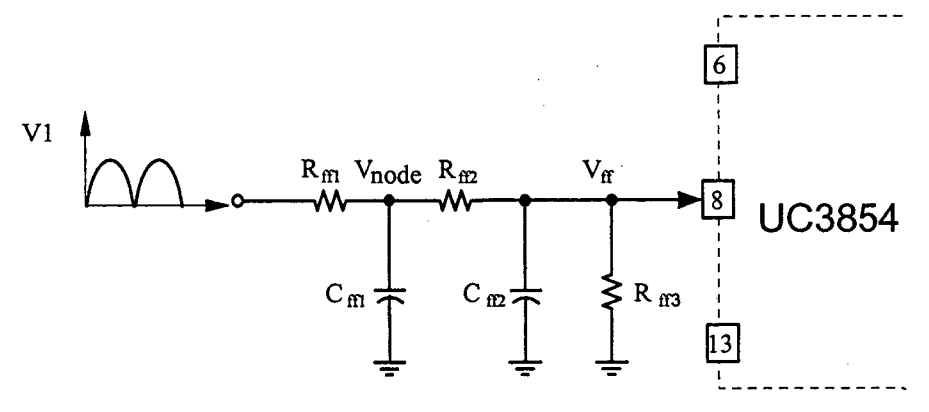

Fig. 7.15 - Compensador feedforward.

O projeto deve ser realizado de maneira que possam ser satisfeitas as recomendações para o circuito integrado UC3854, apresentadas no catálogo. Os parâmetros do compensador são calculados a partir das seguintes expressões:

$$
VI_m = 0.9 \cdot VI \tag{7.66}
$$

$$
V_{f} = \frac{VI_{m} \cdot R_{f3}}{R_{f1} + R_{f2} + R_{f3}}
$$
(7.67)

$$
V_{node} = \frac{V I_m \cdot (R_{ff3} + R_{ff2})}{R_{ff1} + R_{ff2} + R_{ff3}}
$$
(7.68)

$$
\frac{V_{f}}{V_{node}} = \frac{R_{f3}}{R_{f2} + R_{f3}}
$$
(7.69)

$$
C_{f1} = \frac{1}{2 \cdot \pi \cdot f_p \cdot R_{f2}}
$$
  
\n
$$
C_{f2} = \frac{1}{2 \cdot \pi \cdot f_p \cdot R_{f3}}
$$
\n(7.70)

Onde:

 $VI_m$  tensão média de entrada, considerada 90% da tensão eficaz de entrada V1;  $V_f$  tensão de *feedforward*, valor recomendado entre 1,14 a 4,5V;  $V_{node}$  tensão no primeiro nó do filtro, valor recomendado 7,5V;

 $f_p$  frequência dos dois pólos reais do filtro, valor recomendado-se de  $\frac{1}{6}$  de 120Hz.

Para o projeto é necessário definir a quantidade percentual de  $3<sup>a</sup>$  harmônica TDHv que esta malha acrescentará à corrente de entrada. A ondulação da 2" harmônica é 66,2% da tensão de entrada. O ganho do ñltro é dado pela expressão (7.71).

$$
G_{f} = \frac{TDH_{\nu}(%)}{66,2} \tag{7.71}
$$

A frequência do pólo é obtido a partir da expressão  $(7.72)$ .

$$
f_p = 2 \cdot F_r \cdot \sqrt{G_{ff}} \tag{7.72}
$$

# 7.9 - PROCEDIMENTO E EXEMPLO DE PROJETO

Nesta seção serão apresentados o procedimento e o exemplo de projeto de um préregulador de alto fator e baixa taxa de distorção harmônica, empregando-se o conversor boost de três estados com controle por valores médios instantâneo de corrente. A Fig. 7.2 mostra o conversor proposto para o dimensionamento.

# 7.9.1 - ESPECIFICAÇÕES

As especificações do conversor são:

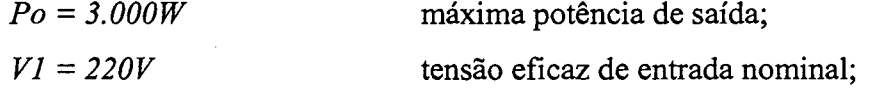

 $V_0 = 400V$  tensão de saída nominal

Para realizar o projeto são adotados os seguintes parâmetros:

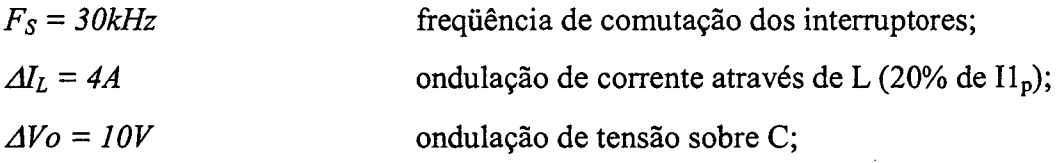

 $\eta = 97\%$ rendimento.

O valor do parâmetro  $\alpha$  é obtido a partir da expressão (7.4).

$$
\alpha = \frac{V_o}{V_p} = 1,286
$$

O valor do ângulo  $\theta$ 1 de transição entre os modos de razão cíclica menor que 0,5 e maior que 0,5, é obtido a partir da expressão (7.2l).

$$
\theta = \text{sen}^{-1}\left(\frac{\alpha}{2}\right) = 0,6982 \text{ rad}
$$

### 7.9.2 - PROJETO E ESPECIFICAÇÃO DOS COMPONENTES DO CONVERSOR

Para simplificar a metodologia de projeto, os esforços de tensão e corrente nos componentes do conversor, são obtidos para condições nominais de funcionamento.

# 7.9.2.1 - INDUTOR L

A seguir são calculados os valores da indutância e os esforços de corrente no indutor.

# 7.9.2.1 .a - Cálculo da Indutância do Indutor L

A indutância é calculada para máxima ondulação de corrente ao longo de meio ciclo da rede. Considerando-se uma ondulação de 20% do pico da corrente de entrada, obtém-se a indutância a partir da expressão (7.11)

$$
L = \frac{V_O}{16 \cdot \Delta l_{Lmax} \cdot Fs} = 208,30 \ \mu H
$$

Para o projeto é adotada uma indutância de 250  $\mu$ H.

### 7.9.2.1.b - Esforços de Corrente

A corrente eficaz que circula através do indutor é obtida a partir da expressão (7.24).

$$
Ir_{d' L} = \frac{\sqrt{2} \cdot \alpha \cdot Io}{\eta} = 14,06 A
$$

A máxima corrente de pico que circula através do indutor é dada pela expressão (7.25).

$$
I_{pLI} = \frac{2 \cdot \alpha \cdot Io}{\eta} = 19,88 A
$$

### 7.9.2.l.c - Projeto Físico do Indutor

O projeto físico é realizado utilizando-se a metodologia de projeto dos elementos magnéticos apresentada no capítulo 2. Com isso, o indutor dimensionado apresenta os seguintes dados:

- a) Núcleo: E-655/26 IP12 (Thornton),
- b) Número de espiras:  $N_L$ =30 espiras-11 fios (20 AWG) em paralelo;
- c) Entreferro: 0,1cm;
- d) Perdas:  $= 0.032W$  e  $P_{Cu} = 3.20W;$
- e) Elevação de temperatura:  $27,26\degree$ C/W.

### 7.9.2.2 - TRANSFORMADOR

Nesta seção são calculados os esforços de tensão e corrente e são apresentados os dados do núcleo escolhido. .

#### 7.9.2.2.a - - Esforços de Tensão e Corrente

A máxima tensão sobre os enrolamentos do transformador é obtida a partir da expressão (7.26).

$$
V_{TI} = \frac{V_O}{2} = 200 V
$$

A corrente eficaz que circula através dos enrolamentos do transformador é obtida <sup>a</sup> partir da expressão (7.29).

$$
I_{qT1} = \frac{\sqrt{2} \cdot \alpha \cdot I_O}{2 \cdot \eta} = 7,03 A
$$

A máxima corrente de pico é obtida a partir da expressão (7.30).

$$
I_{pT1} = \frac{\alpha \cdot Io}{\eta} = 9,94 A
$$

#### 7.9.2.2.b - Projeto Físico do Transformador

O projeto físico do transformador é realizado utilizando-se a metodologia apresentada para elementos magnéticos no capítulo 2. Para satisfazer os requisitos de projeto é implementado um transformador com os seguintes dados:

- f) Núcleo: E-65/26 IP12 (Thornton),
- g) Número de espiras:  $N_{T1} = N_{T2} = 21$  espiras -5 fios (20 AWG) em paralelo;
- h) Perdas:  $= 6,78 W P_{Cu} = 2,00W;$
- i) Elevação de temperatura: 48,60 °C/W.

#### . 7.9.2.3 - INTERRUPTORES S1 E S2

Nesta seção são calculados os esforços de tensão e corrente do interruptor S1 que são os mesmos do interruptor S2.

A máxima tensão sobre os interruptores é obtida a partir da expressão (7.3 1).

$$
V_{SI} = V_O = 400 V
$$

A corrente média nos interruptores S1 e S2 do conversor é obtida a partir da expressão (7.34).

$$
I_{mSI} = \frac{(4 \cdot \alpha - \pi) \cdot Io}{2 \cdot \pi \cdot \eta} = 2,46 A
$$

A corrente eñcaz nos interruptores S1 e S2 é obtida a partir da expressão (7 .37);

$$
I_{\text{eS1}} = \frac{I\sigma}{\eta} \cdot \sqrt{\frac{\alpha \cdot (3 \cdot \pi \cdot \alpha - \delta)}{6 \cdot \pi}} = 4,10 A
$$

A máxima corrente de pico repetitivo que circula através dos interruptores S1 e S2 <sup>é</sup> obtida a partir da expressão (7.3 8).

$$
I_{ps1} = \frac{\alpha \cdot Io}{\eta} = 9,94 A
$$

A partir dos cálculos dos esforços de tensão e corrente é escolhido o MOSFET IRFP 460 [30]. Utilizando-se a metodologia de cálculo de perdas e cálculo ténnico do capítulo 2, são apresentados os seguintes dados:

- a) Perdas nos dois interruptores:  $P_{con} = 15,52 W;$  $P_{com} = 5,75W;$
- b) Resistência térmica dissipador-ambiente para instalar S1 e S2:  $R_{thda} = 2.58 \text{ °C/W}$ .

#### 7.9.2.4 - DIODOS D1 E D2

Nesta seção são calculados os esforços de tensão e corrente do diodo D1, que são os mesmos do diodo D2.

A tensão reversa máxima sobre os diodos é obtida a partir da expressão (7.3 9).

$$
V_{DI} = V_O = 400 V
$$

A corrente média que circula através dos diodos é obtida a partir da expressão (7.42).

$$
I_{mDI} = \frac{I_O}{2 \cdot \eta} = 3,87 A
$$

A corrente de pico é obtida a partir da expressão (7.43).

$$
I_{mDI}=\frac{\alpha \cdot Io}{\eta}=9,94 A
$$

Considerando-se os esforços de tensão e corrente e a disponibilidade de componentes no laboratório, escolhe-se o diodo HFA5OPA6OC\*(IR).[30].

As perdas nos dois diodos são de 11,9W. A resistência térmica dissipador-ambiente <sup>é</sup>  $R_{thad} = 4,50 \text{ °C/W}.$ 

# 7 .9;3 - Dlonos DA PONTE RETIFICADORA

Nesta seção são calculados os esforços de tensão e corrente em um diodo da ponte retificadora de entrada.

A tensão reversa máxima é obtida a partir da expressão (7.44).

$$
V_{DR} = V_p = 311,12V
$$

A corrente média que circula através de cada diodo da ponte retificadora é obtida <sup>a</sup> partir da expressão (7.47).

$$
I_{mDR} = \frac{2 \cdot \alpha \cdot Io}{\pi \cdot \eta} = 6{,}33 A
$$

A máxima corrente de pico que circula através de cada diodo é obtida a partir da expressão (7.48).

$$
I_{pDR} = \frac{2 \cdot \alpha \cdot I_o}{\eta} = 19,89 \, A \tag{7.73}
$$

Considerando-se os esforços de tensão e corrente e a disponibilidade de componentes no laboratório escolhe-se a ponte de diodos SKB30/08 da Semikron [37].

As perdas totais na ponte retificadora são de 30,38W. A resistência térmica dissipador-ambiente é  $R_{\text{thad}} = 1.48 \text{ °C/W}$ .

#### 7.9.3.1 - CAPACITOR C

Nesta seção são calculados a capacitância e os esforços de tensão e corrente do capacitor. Além disso, é calculada a resistência série-equivalente para a escolha do capacitor.

#### 7.9.3.1.a - Valor da Capacitância do Capacitor

O valor da capacitância do capacitor é calculado a partir da expressão (7.12).

$$
C \ge \frac{P_o}{4 \cdot \pi \cdot F_r \cdot V_o \cdot \Delta V_o} = 994.7 \,\mu\text{F}
$$

#### 7.9.3.1.b - Esforços de Tensão e Corrente

A máxima tensão sobre o capacitor do filtro é definida pela expressão (7.49).

$$
V_c = V_o = 400V
$$

A corrente eficaz que circula através do capacitor é obtida a partir da expressão  $(7.53).$ 

$$
I_{\epsilon fC} = \frac{I_0}{\eta} \cdot \sqrt{\frac{16 \cdot \alpha + 12 \cdot \alpha^2 \cdot \text{sen}^{-1} \left(\frac{\alpha}{2}\right) + \alpha \cdot \sqrt{4 - \alpha^2} \cdot \left(16 - \alpha^2\right) - 6 \cdot \pi \cdot \alpha^2 - 9 \cdot \pi}{6}} = 3,21 A
$$

A ondulação de corrente que circula através do capacitor é obtida a partir da expressão  $(7.54)$ .

$$
\Delta I_C = I_p = \frac{2 \cdot \alpha \cdot I_o}{\eta} = 19,89 A
$$

#### 7.9.3.1.c - Resistência Série-equivalente

A resposta dinâmica da malha de tensão (variação de carga) depende da resistência série-equivalente. Para garantir a estabilidade do conversor esta resistência deve ser igual ou menor que o valor calculado pela expressão (7.74).

$$
R_{SE} \le \frac{\Delta V_o}{\Delta I_c} = 0,503 \,\Omega \tag{7.74}
$$

Para satisfazer a ondulação, a corrente eficaz e a resistência série-equivalente são utilizadas quatro capacitores conectados em paralelo de 470uF/450V - R<sub>SE</sub> = 0,290  $\Omega$ (Série B 43-501 – Siemens) [31].

### 7.9.4 - GRAMPEADOR DE TENSÃO

Um circuito grampeador RCD semi-regenerativo é adicionado para evitar sobre tensões nos interruptores S1 e S2. Isto devido às indutâncias parasitas das trilhas e a indutância de dispersão do transformador. O projeto é igual ao do capítulo 2. Os componentes utilizados são: Cg= 2uF/350V (2 em série); Rg = 330 $\Omega$ /5W e diodos Dg1, Dg2 MUR1100.

### 7.9.5 - RENDIMENTO TEÓRICO

Considerando-se as perdas teóricas calculadas nos itens precedentes do projeto, podem ser determinadas as perdas totais do conversor a plena carga através da expressão  $(7.75).$ 

$$
P_{tot} = P_T + P_L + 2 \cdot P_{S1} + 2 \cdot P_{DI} + P_{DR} = 75,57W
$$
\n(7.75)

O rendimento teórico do conversor em condições de plena carga pode ser calculada pela expressão (7.76).

$$
\eta = \frac{Po}{Po + Ptot} \cdot 100\% = 97,54\% \tag{7.76}
$$

#### 7.9.6 - COMPONENTES EXTERNOS AO UC3854

Para conseguir a estratégia de controle do pré-regulador proposto é necessário um multiplicador/divisor. Este operador matemático pode ser obtido a partir do circuito integrado UC3854. Deste integrado são também aproveitados os amplificadores operacionais para o compensador de tensão e de corrente. Além disso, é implementado o regulador de tensão de entrada (feedforward).

A Fig. 7.16 mostra a configuração da aplicação do UC3854 e seus componentes a serem projetados. Os componentes são dimensionados considerando as recomendações de catálogo do UC3854 para uma variação de 15% da tensão de rede.

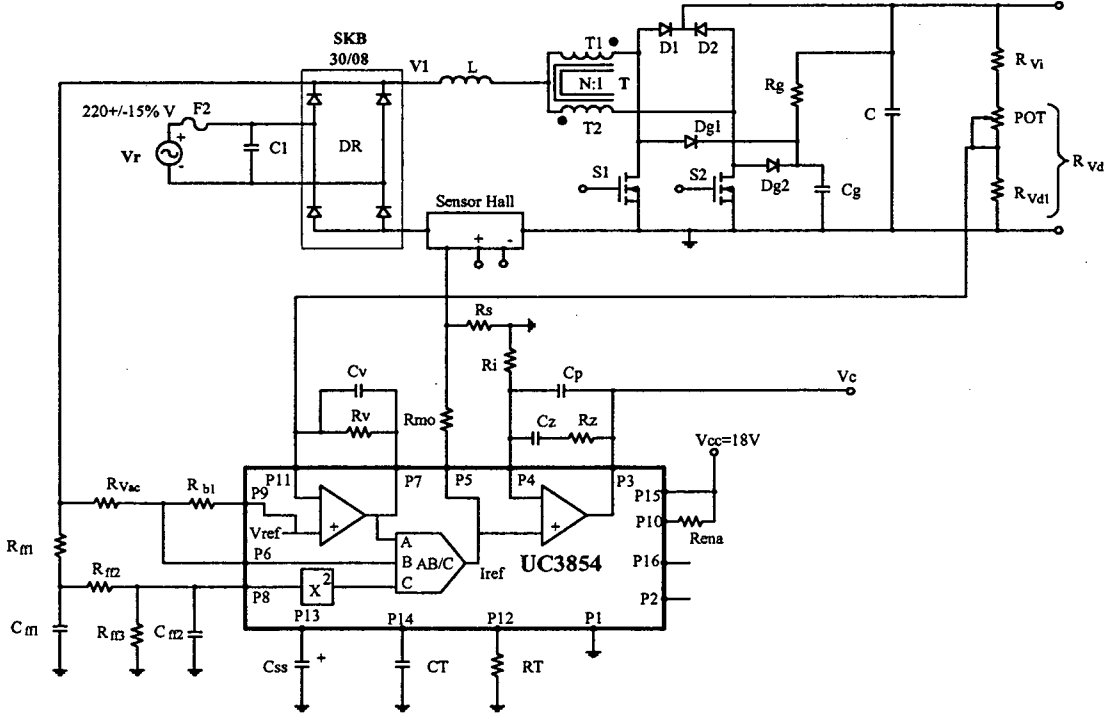

Fig. 7.16 – Diagrama de aplicação do UC3854.

0 Cálculo do valor da resistência de carga do sensor, equivalente ao sensor shunt resistivo. Assumindo-se uma tensão de 2V, obtém-se:

$$
Rs = \frac{Vs \cdot 1000}{Ip} = \frac{2 \cdot 1000}{19,88} = 100, 6 \Omega \quad Escolhido: Rs = 100 \Omega
$$

Cálculo de  $R_{\text{Vac}}$  e  $R_{\text{bl}}$ .

 $R_{\text{vac}} = \frac{V_p}{600 \cdot 10^{-6}} = \frac{596.8}{600 \cdot 10^{-6}} = 596.3 \, k\Omega$  Escolhido:  $R_{\text{vac}} = 820 \, k\Omega$  $R_{b1} = 0, 25 \cdot R_{Vac} = 205 k\Omega$  $Escolhido:$   $R_{bI} = 220 k\Omega$ 

Compensador de corrente

$$
I_{ac} = \frac{Vp(max)}{R_{Vac}} = \frac{357.8}{820000} = 436 \cdot 10^{-6} A
$$
  
Rmo =  $\frac{Vs \cdot 1.12}{Iac} = 2,29 k\Omega$ 

O valor de Rmo foi ajustado para 6,8 k $\Omega$ .

Os valores dos componentes do compensador de corrente são dimensionados a partir dos critérios de alocação de pólos e zeros e as expressões apresentadas no item 7.9.2. Os valores comerciais escolhidos para os componentes são:

 $Ri=Rmo=6,8k\Omega$  ;  $Rz=33k\Omega$  ;  $Cz=lnF$  ;  $Cp=150pF$ .

<sup>0</sup>Os valores dos componentes do compensador de tensão de saída são dimensionados a partir das expressões apresentadas no item 7.9.3. Assim, os valores são:

 $Rv = 47k\Omega$  e  $Cv = 180nF$ .

Sensor de tensão de saída.

Assumindo-se o valor de Rvi=82O kQ, obtém-se Rvd.

$$
R_{Vd} = \frac{R_{Vi} \cdot V_{ref}}{V_O - V_{ref}} = \frac{820000 \cdot 7,5}{400 - 7,5} = 15,67 k\Omega
$$

Este valor foi dividido para ajustar a tensão de saída com um potenciômetro POT=10kΩ e uma resistência R<sub>Vd1</sub>=6,8kΩ.

> <sup>0</sup>Os valores dos componentes do compensador de tensão de entrada (fedforward) são dimensionados a parir das expressões apresentadas no item 7.9.4. Os valores calculados são:

$$
R_{f1} = 1M\Omega \ ; \ R_{f2} = 39k\Omega \ ; \ R_{f3} = 8, 2k\Omega \ ; \ C_{f1} = 330nF \ ; \ C_{f2} = 1, 5uF.
$$

Finalmente, os valores dos componentes restantes são obtidos a partir do catálogo do UC3854.

 $R_{\text{ema}} = 10k\Omega$ ;  $R_r = 39k\Omega$ ;  $C_r = 560pF$ ;  $C_{\text{ss}} = 330nF$ .

### 7.9.7 - CIRCUITO GERADOR DE SINAIS DENTE DE SERRA

O gerador de sinais dente-de-serra defasados em 180° entre si, foi proposto em 1996 [34] para comandar os conversores do tipo *push-pull* com razão cíclica de 0 a 1. Com o mesmo propósito que está sendo aplicado neste trabalho para conseguir alto fator de potência. Assim, este circuito foi aplicado e utilizado em vários trabalhos de pesquisa para provar princípios de operação de topologias do tipo Flyback-push-pull alimentados em corrente [38, 39, 40]. A metodologia e projeto deste circuito encontram-se em [34]. O gerador de sinais dentes de serra, o modulador PWM e os circuitos drivers de controle dos interruptores são mostrados na Fig. 7.17.

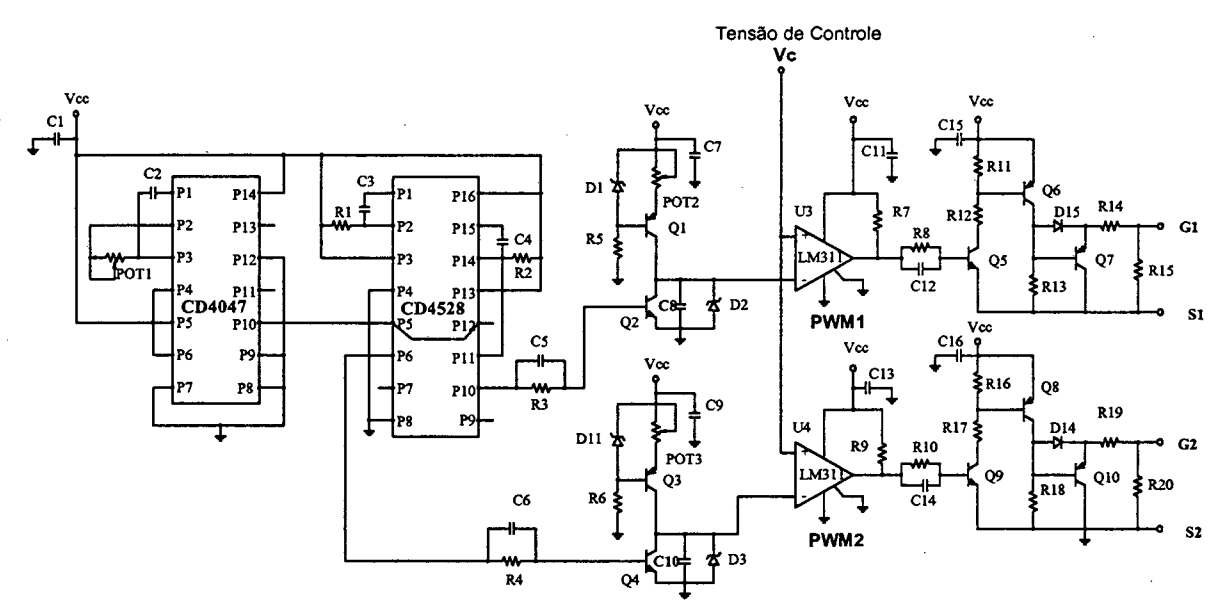

Fig. 7.17 – Diagrama do gerador de sinais dentes de serra defasados 180° entre si.

#### 7.10 - RESULTADOS EXPERIMENTAIS

Um protótipo de 3kW é implementado em laboratório para validar o estudo teórico do conversor CA-CC com alto fator de potência. O circuito de potência e o circuito de comando dos interruptores para o ensaio são mostrados na Fig. 7.18. A Tabela 2.1 apresenta a lista de componentes de potência utilizados. A Fig. 7.19 mostra a vista fotográfica do conversor ensaiado em laboratório.

As aquisições das formas de onda experimentais são feitas em condições de plena carga. Nesta seção são mostrados o espectro harmônico de tensão e de corrente da rede e a curva de rendimento do conversor com alto fator de potência.

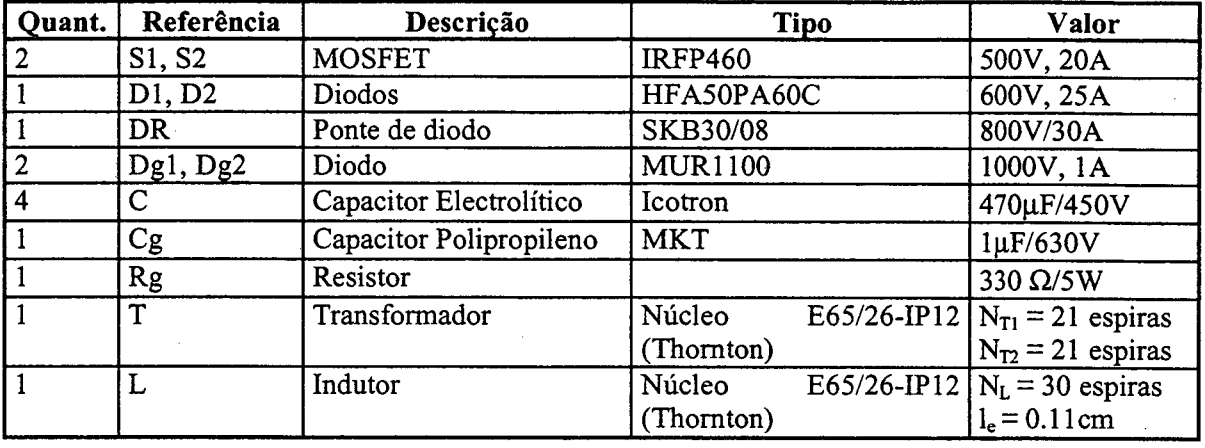

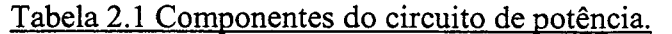

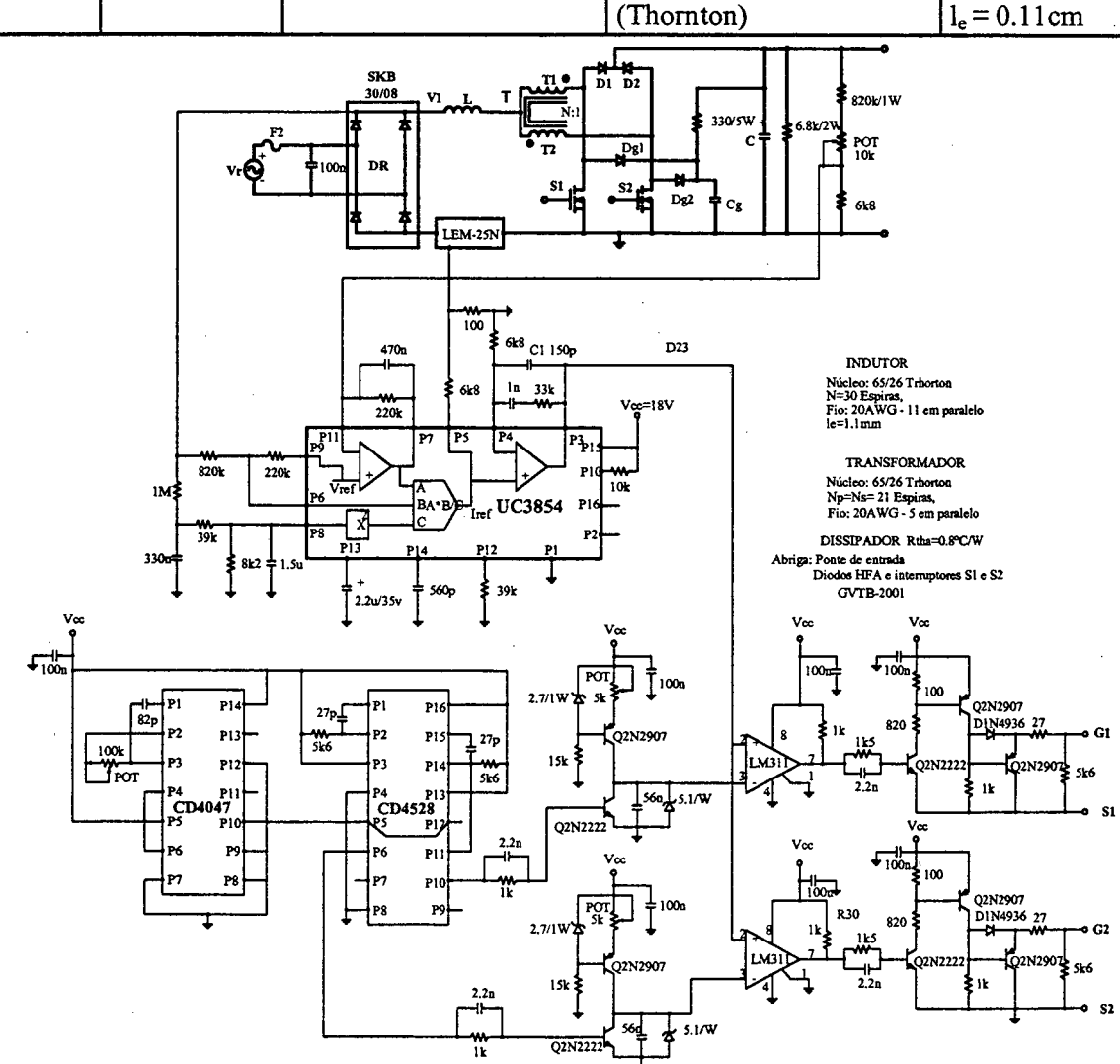

Fig. 7.18 - Circuito de potência e controle do protótipo implementado.

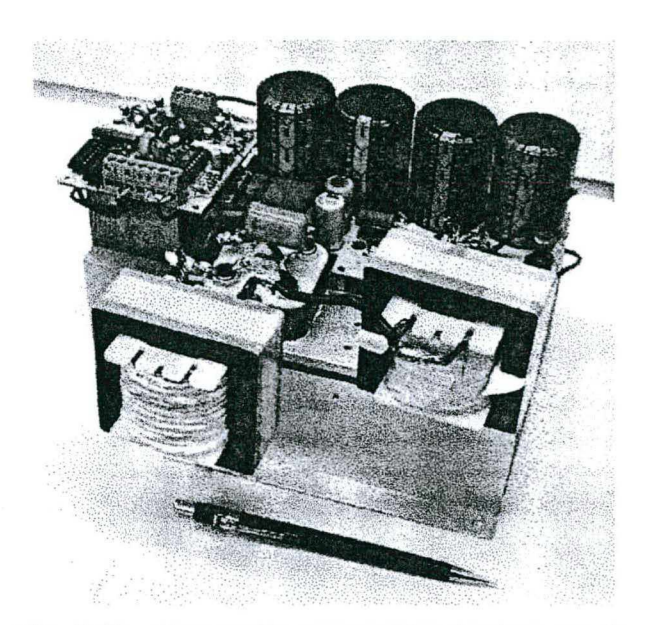

 $Fig. 7.19 - Fotografia$  do protótipo implementado.

As Fig. 7.20 e Fig. 7.21 mostram as formas de onda da tensão e corrente da rede antes e depois de um filtro capacitivo posicionado na entrada do conversor. As Fig. 7.22, Fig. 7.23, Fig. 7.24 e Fig. 7.25 mostram a tensão e a corrente no interruptor S1: na freqüência da rede, na freqüência de comutação para razão cíclica maior e menor que 0,5 e o detalhe da comutação. As Fig. 7.26, Fig. 7.27 e Fig. 7.28 mostram a tensão e corrente no diodo D1: na freqüência da rede, na freqüência de comutação para razão cíclica menor e maior que 0,5 e os detalhes de comutação, respectivamente. A Fig. 7.29 mostra a tensão retificada V1 e a forma de onda da corrente que circula antes do capacitor do ñltro. As fonnas de onda de tensão e de corrente no enrolamento T1 do transformador são mostradas nas Fig. 7.30 e Fig. 7.31.

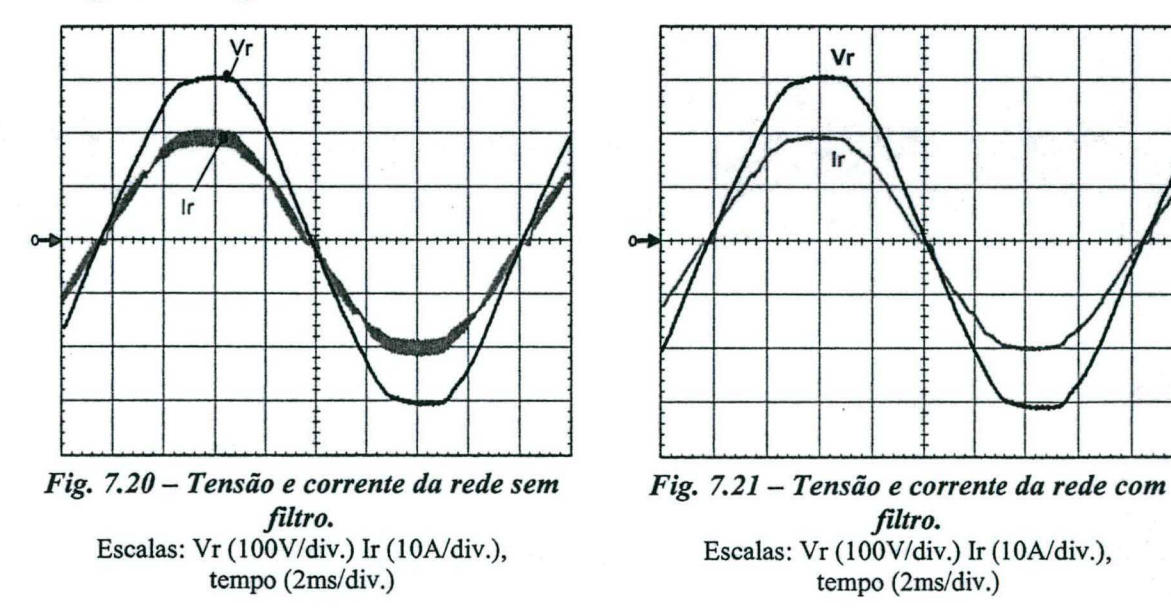

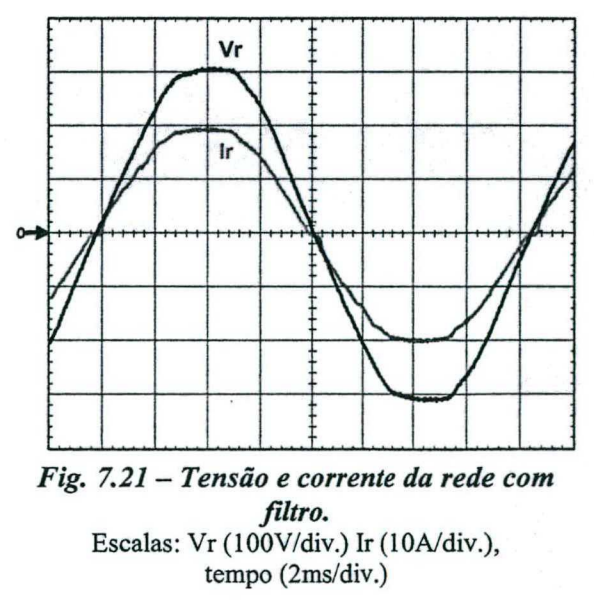

Grover Victor Torrico Bascopé -2001

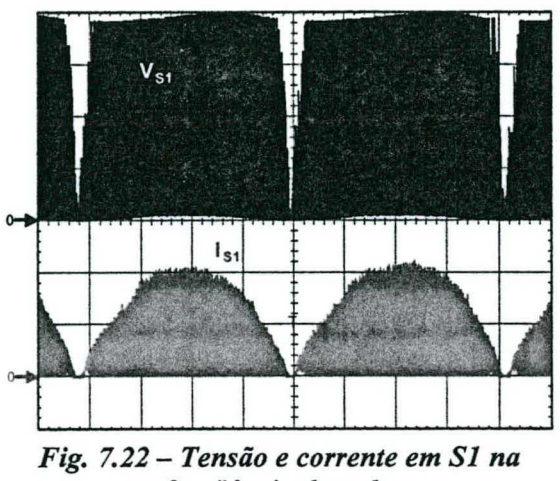

freqüência da rede. Escalas:  $V_{S1}$  (100V/div.) I<sub>S1</sub> (5A/div.), tempo (2ms/div.)

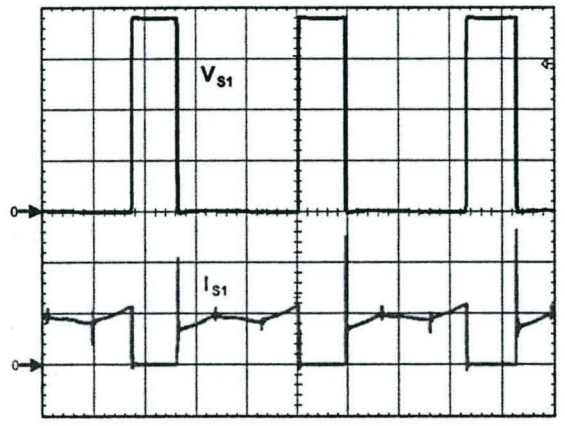

Fig. 7.24 - Tensão e corrente em S1 para razão cíclica maior que 0,5. Escalas:  $V_{S1}$  (100V/div.) I<sub>S1</sub> (5A/div.), tempo (10us/div.)

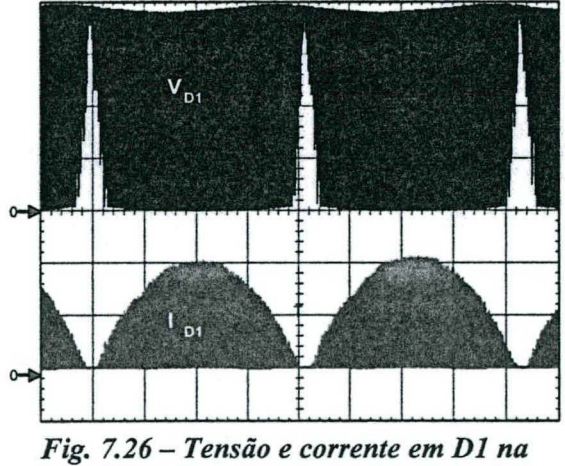

freqüência da rede. Escalas:  $V_{D1}$  (100V/div.) I<sub>D1</sub> (5A/div.), tempo (2ms/div.)

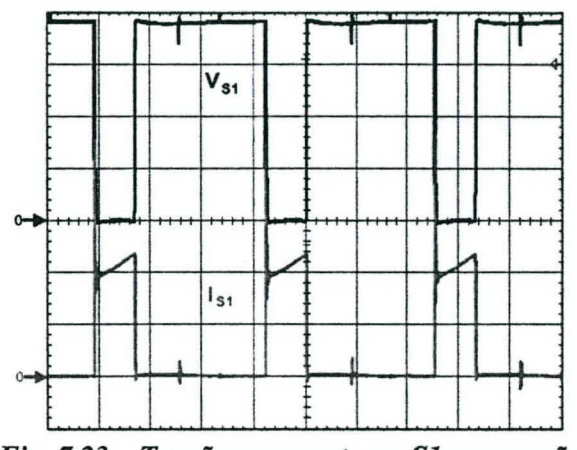

Fig. 7.23 - Tensão e corrente em S1 para razão cíclica menor que 0,5. Escalas:  $V_{S1}$  (100V/div.) I<sub>S1</sub> (5A/div.), tempo (10us/div.)

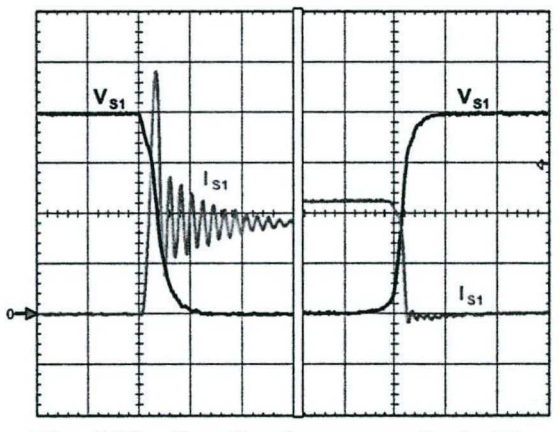

Fig. 7.25 – Detalhe da comutação de S1. Escalas: V<sub>S1</sub> (100V/div.), I<sub>S1</sub> (5A/div.), tempo (200ns/div.)

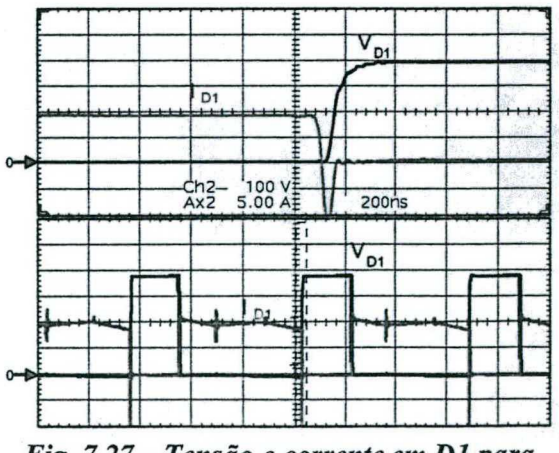

Fig. 7.27 - Tensão e corrente em D1 para razão cíclica menor que 0,5. Escalas:  $V_{D1}$  (100V/div.) I<sub>D1</sub> (5A/div.), tempo (10us/div.)

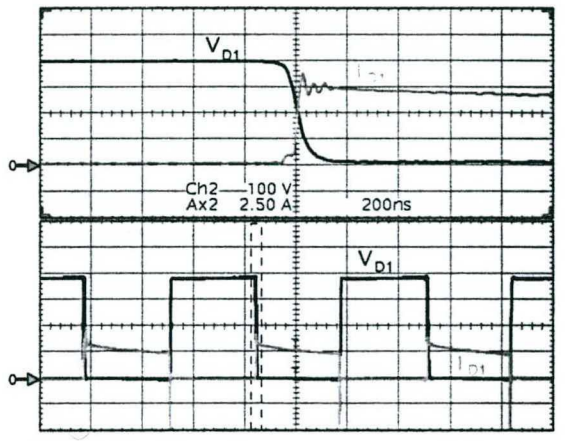

Fig. 7.28 - Tensão e corrente em D1 para razão cíclica maior que 0,5. Escalas:  $V_{D1}$  (100V/div.) I<sub>D1</sub> (5A/div.), tempo  $(10us/div.)$ 

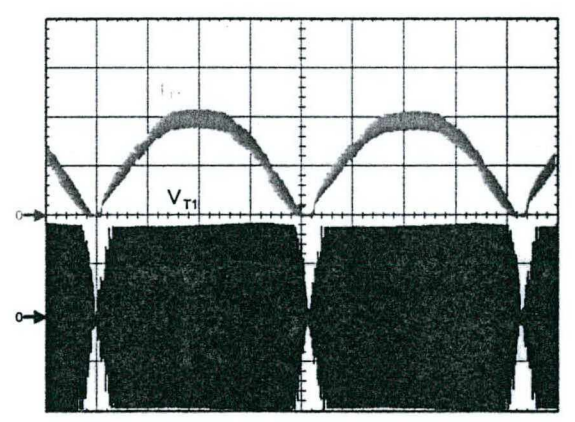

Fig. 7.30 - Tensão e corrente em T1 na freqüência da rede. Escalas:  $V_{T1}$  (100V/div.) I<sub>T1</sub> (5A/div.), tempo (2ms/div.)

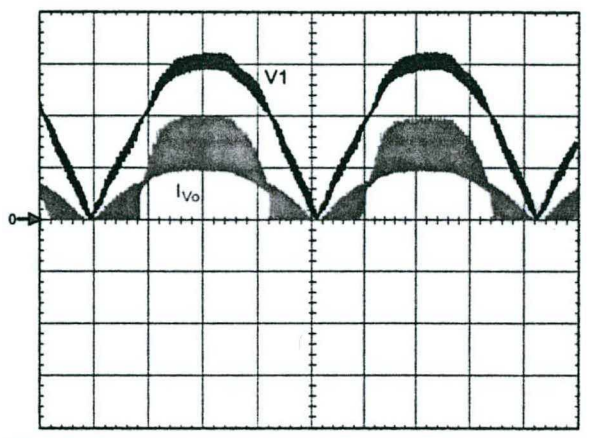

Fig. 7.29 - Tensão V1 e corrente antes do filtro capacitor C. Escalas: V1 (100V/div.) I<sub>Vo</sub> (10A/div.), tempo (2ms/div.)

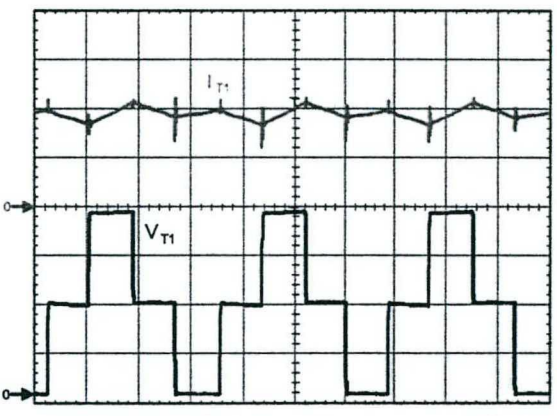

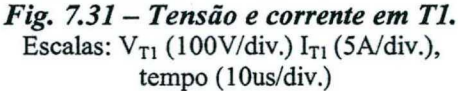

A tensão e a corrente de carga são mostrados na Fig. 7.32. A Fig. 7.33 mostra a

ondulação da tensão na saída do conversor.

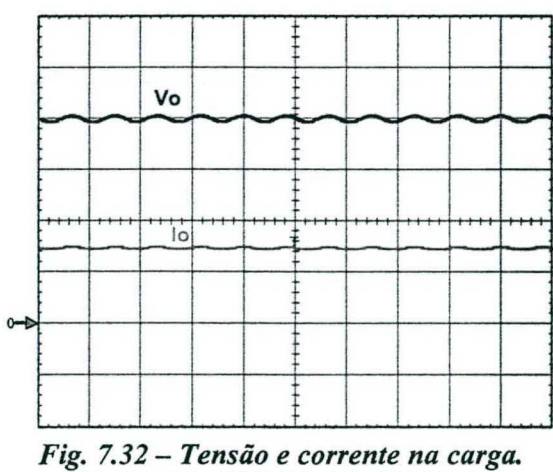

Escalas: Vo (100V/div.) Io (5A/div.), tempo (10ms/div.)

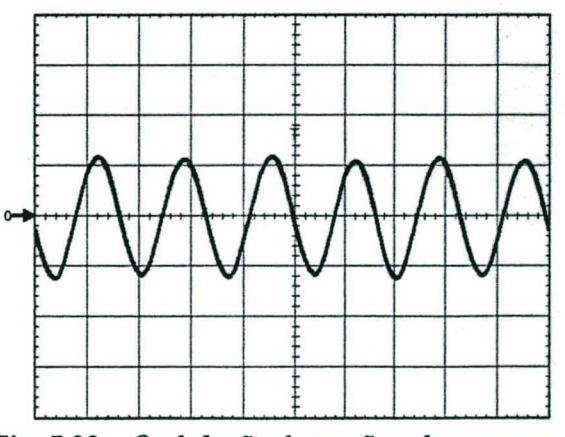

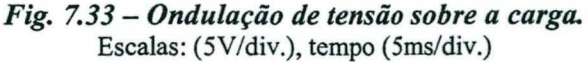

Os sinais das dente-de-serra e da tensão de controle na saída do compensador de corrente, na freqüência da rede, são mostrados na Fig. 7.34. Estas formas de onda são mostradas em detalhe na Fig. 7.35.

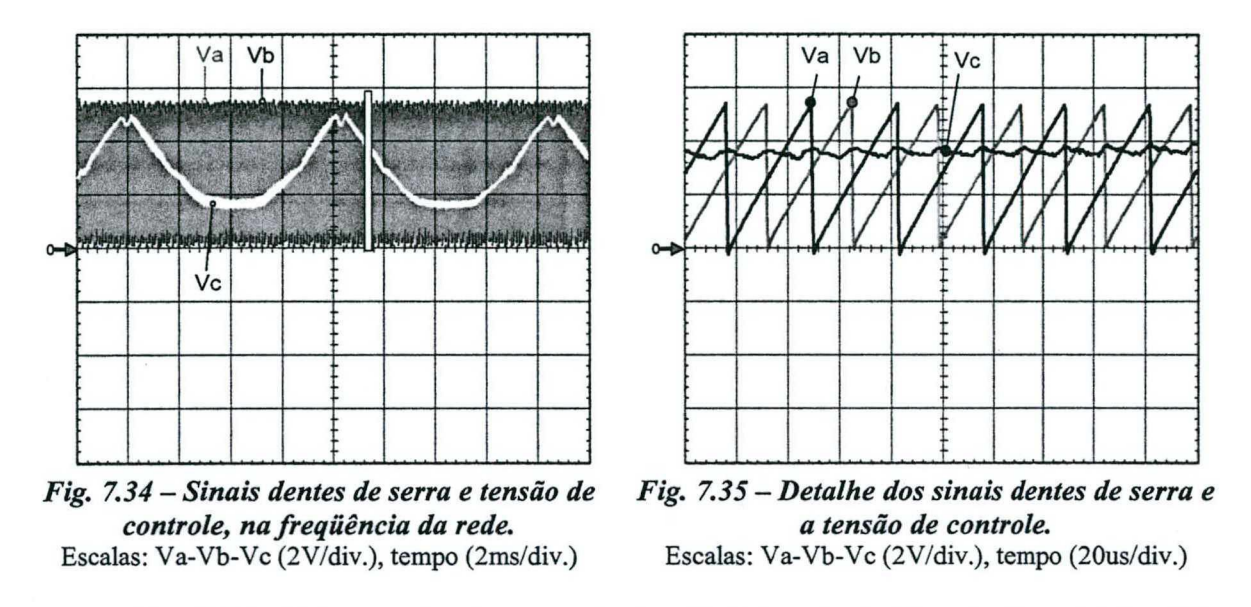

A Fig. 7.36 são mostra os espectros das harmônicas da tensão e da corrente de rede, cada um com sua taxa de distorção harmônica, em condições de plena carga. Finalmente, na Fig. 7.37, é mostrada o rendimento do conversor com comutação dissipativa.

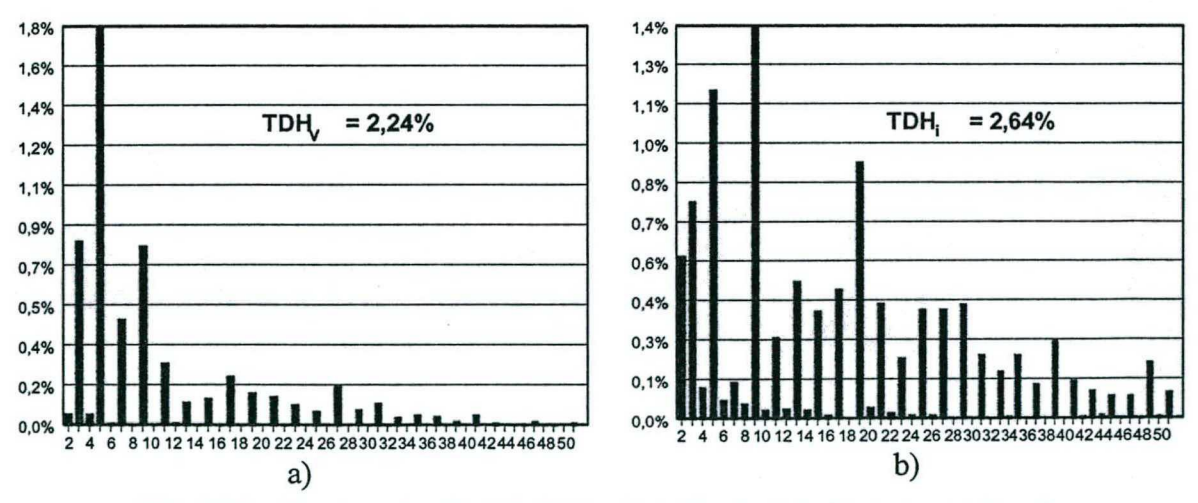

Fig. 7.36 - Espectro das harmônicas: a) tensão de rede, b) corrente de rede.

Capitulo 7

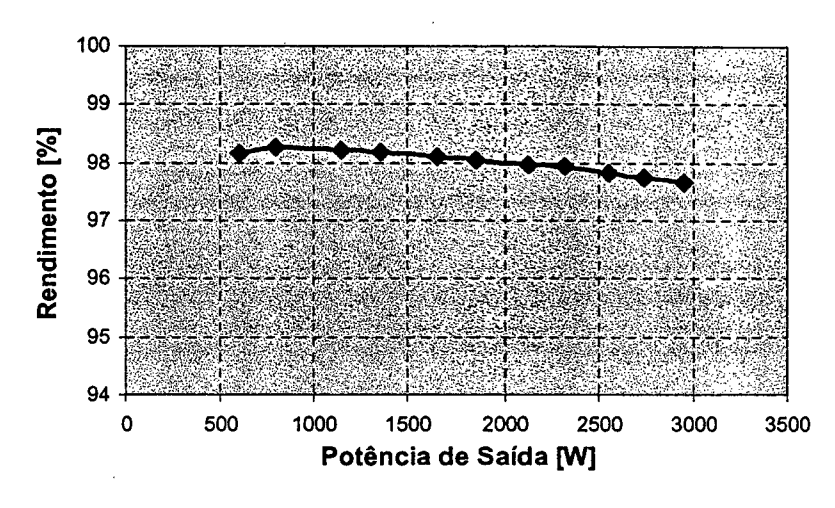

Fig. 7.37 – Rendimento em função da potência de saída.

# 7.11 - CONCLUSÕES

O conversor *boost* de três estados, gerado a partir da célula B, foi estudado teórica e experimentalmente como estágio pré-regulador de tensão de 3kW com alto fator de potência e baixa taxa de distorção harmônica. O modo de controle por valores médios instantâneos de corrente foi aplicado, em virtude do conversor operar no modo de condução contínua de corrente.

Devido às reduzidas perdas de condução, o conversor apresenta rendimento maior que 97,5% em condições de plena carga, o que resulta em dissipadores de dimensões reduzidas. Provando-se desta maneira que os conversores com célula de três estados são de reduzidos peso e volume.

Mesmo tendo, a tensão da rede, uma taxa de distorção harmônica de 2,4%, com o novo pré-regulador, foi atingida uma taxa de distorção da corrente de entrada de 2,64%, em plena carga. O fator de potência foi de 0,9996.

Pelo desempenho apresentado nessa aplicação, pode-se concluir que o conversor boost de três estados, gerado com a célula B, é uma alternativa interessante como estágio pré-regulador em sistema monofásico para fontes de alimentação de alto rendimento, alto fator de potência, baixa taxa de distorção harmônica e reduzidos peso e volume, em potências superiores a 1kW.

# coNcLUsÕEs GERAIS

No universo da eletrônica de potência, há muito a ser pesquisado para satisfazer os requerimentos dos conversores estáticos de elevada eficiência e reduzido volume. Neste contexto, existe uma contínua procura por novas configurações topológicas aplicando-se diversas técnicas para gerar conversores, entre as quais podemos citar: aplicação de células de comutação PWM; cascateamento série de conversores; paralelismo de conversores <sup>e</sup> princípios da dualidade e da inversão bilateral de conversores. Assim, nesta procura, uma nova família de topologias de conversores CC-CC PWM com célula de comutação de três estados foi idealizada e desenvolvida neste trabalho, principalmente para aplicações em elevadas potências (acima de 1kW).

O trabalho foi iniciado com uma ampla revisão bibliográfica dos principais assuntos que abordam as diversas técnicas de geração de conversores CC-CC.

Foram apresentadas as técnicas de geração das topologias propostas. Com esta metodologia, foram obtidas cinco células A, B, C, D e E a partir dos conversores do tipo push-pull, através das quais foram obtidas quinze topologias de conversores CC-CC básicos, ou seja, cinco conversores buck, cinco conversores boost e cinco conversores buck-boost. Também, nos seis conversores clássicos buck, boost, buck-boost, boost-buck (Càk), sepíc e zeta, a célula original de dois estados foi substituída pela célula de comutação de três estados, gerando deste modo mais três novas topologias (boost-buck, sepíc e zeta).

Os conversores boost CC-CC de três estados gerados a partir das células B, D e E, foram estudados no modo de condução contínua, descontinua e crítica para razão cíclica entre O e 0,5 e entre 0,5 e l. Metodologia de projeto, exemplo de projeto e resultados experimentais, foram apresentados para o modo de condução contínua de corrente. Todos estes conversores apresentaram um bom desempenho, principalmente no que diz respeito ao rendimento, peso e volume. Estes conversores apresentaram suas características
qualidades próprias para serem escolhidos em aplicações como regulador CC-CC de tensão. Assim, por exemplo, uma escolha de aplicação pode ser baseada em relação às formas de onda desejadas, de correntes de entrada e de saída.

A largura dos pulsos de comando de cada interruptor controlado foi mantida simétrica e com razões cíclicas de mesmo valor. Isto para garantir equilíbrio de esforços de corrente em cada interruptor. Estes fenômenos de desequilíbrios de corrente devem ser estudados em trabalhos futuros. A geração dos pulsos de comando dos interruptores foi muito simples. Para os conversores operando com razão cíclica entre 0 e 0,5, foi utilizado o circuito integrado CI3524. Para a operação com razão cíclica entre 0,5 e 1, foi utilizado o circuito integrado CI3527. Todos os testes experimentais foram realizados em regime permanente e malha aberta.

Entre os conversores boost CC-CC de três estados, estudados e experimentados em regime permanente, o que apresentou melhor desempenho foi o conversor boost gerado a partir da célula B. E com respeito ao rendimento, para razão cíclica menor que 0,5, apresentou valores acima de 97,5 % e para razão cíclica maior que 0,5, valores acima de 95,5%. Estes valores foram obtidos para comutação dissipativa dos interruptores.

Os conversores CC-CC de três estados tomam-se atrativos para aplicações industriais onde elevadas correntes são exigidas.

Com o objetivo de dar uma aplicação aos conversores CC-CC estudados neste trabalho, optou-se pela operação no modo CA-CC. Assim, em função da forma de corrente de entrada (não ser pulsada), foi escolhido o conversor boost de três estadós gerado a partir da célula B, como estágio pré-regulador de tensão de alto fator de potência e baixas taxas de distorção harmônica. Foi realizado, portanto, um estudo teórico do conversor no modo de condução contínua aplicando-se o controle por valores médios instantâneos de corrente. O princípio de operação, a estratégia de controle, a técnica de modulação, a metodologia de projeto <sup>e</sup>um exemplo de projeto, foram desenvolvidos para projetar e construir um protótipo de 3kW. A estratégia de comando proposta para 0 controle da corrente de entrada, baseado no UC3 854, apresentou bom desempenho, conseguindo-se fator' de potência quase unitário (de 0,9996) <sup>e</sup>uma T DH da corrente de entrada de 2,64%, apesar da tensão da rede já apresentar uma TDH de 2,4%. O retificador apresentou um bom desempenho em toda a faixa de variação de carga, como foi mostrado na curva de rendimento do conversor, apresentando valores acima de 97,7%. Portanto, o pré-regulador de tensão com alto fator de potência, toma-se atrativo para unidades retificadoras monofásicas aplicadas em sistemas de energia de telecomunicações.

Dessa forma, acredita-se que este trabalho tenha atingido os objetivos propostos e, possa ser a base de outros trabalhos na área de geração de novas topologias de conversores CC-CC e suas aplicações, apresentando uma alternativa de solução para aplicações industriais onde elevadas correntes, com elevado rendimento e reduzido peso e volume, são necessários.

Como proposta de pesquisa para trabalhos futuros pode-se citar: estudo teórico <sup>e</sup> experimental dos conversores buck e buck-boost de três estados; a análise do comportamento dinâmico dos conversores; estudo dos equilíbrios dinâmicos e estáticos das correntes em cada braço da célula; estudo das não idealidades dos conversores; aplicação de técnicas de comutação suave nos conversores; aplicação da célula de três estados a retificadores trifásicos.

# REFERÊNCIAS BIBL1oGRÁFIcAs

- [11 LANDSMAN, E. E. A Unifying Derivation of Switching Regulator Topologies. In: PESC '79 - Power Electronics Specialists Conference Records, 1979. p. 239-243.
- [2] ERICKSON, R. W. Synthesis of Switch-Mode Converters. In: PESC '83 Power Electronics Specialists Conference Records, 1983. p. 9-22.
- [3] TYMERSKI, R.; VORPERIAN, V. Generation Classification and Analysis of Switched-Mode DC-to-DC Converters by the Use of Converter Cells. In: INTELEC'86 -International Telecommunication Energy Proceeding, 1986. p 181-195.
- [4] PIETKIEWICZ, A.; TOLLIK, D. Systematic Derivation of Two-State Switching DC-DC Converters Structures. In: INTELEC'84 - International Telecommunication Energy Proceeding, 1984. p. 473-477.
- [5] WHITE, J. L. Two-Inductor Boost and Buck Converters. In: PESC '87 Power Electronics Specialists Conference Records, 1987. p. 387-392.
- [6] MASKSIMOVIC, D.; CÚK, S. General Properties and Synthesis of PWM DC-to-DC Converters. In: PESC '89 - Power Electronics Specialísts Conference Records, 1989. p. 515-525.
- [7] SEVERNS, R., BLOOM, G. Modern DC-to-DC Switchmode Power Converters Circuíts. New York: Editora Van Nostrand Reinhold Company Inc., 1985.
- [3] DUARTE, C. M. C. Conversores CC-CC ZVS-PWM com Grampeamento Ativo. Florianópolis, 1997. Tese (Doutorado em Engenharia Elétrica) - Universidade Federal de Santa Catarina, Brasil.
- [9] BRAGA, H. A. C. Conversores Multiníveís em Corrente. Florianópolis, 1996. Tese (Doutorado em Engenharia Elétrica) - Universidade Federal de Santa Catarina, Brasil.
- [10] DESCHAMPS, E. Conversores CC-CC Isolados de Alta Tensão de Entrada. Florianópolis, 1999. Tese (Doutorado em Engenharia Elétrica) - Universidade Federal de Santa Catarina, Brasil.
- [11] NIWA, B. A.; OTTEN, D. M.; SCHLETCHT, M. F. High Efñciency Power Factor Correction Using Interleaving Techniques. In: APEC'92 - Applied Power Electronics Conference and Exposition, 1992. p. 557-568.
- [12] SEIXAS, C. M. A.; BARBI, I. Analysis of a Power Factor Correction System Employing the Multiphase Boost Converter Operating in Discontinuous Conduction at Constant Frequency. In: COBEP '93 - Congresso Brasileiro de Eletrônica de Potência, 1993. p. 207-212.

 $\sim 1$ 

- [13] LASLO, B.; REDL, R. Power-Factor Correction with Interleaved Boost Converters in Continuous-Inductor-Current Mode. In:  $APEC'93 - Applied Power Electronics$ Conference and Exposition, 1993. p. 168-174.
- [14] KOLAR, J. W.; KAMATH, G. R.; MOHAN, N.; ZACH, F. C. Self-Adjusting Input Current Ripple Cancellation of Coupled Parallel Connected Hysteresis-Controlled Boost Power Factor Correctors. In PESC'95 - Power Electronics Specialists Conference Records, 1995. p. 164-173.
- [15] PINHEIRO, J. R.; GRÜDLING, H. A.; LIVOR, D. L. R.; BAGGIO, J. E. Control Strategy of an Interleaved Boost Power Factor Correction Converter. In: PESC'99 - Power Electronics Specialists Conference Records, 1999. p. 137-142.
- WEINBERG, A.H., BOLDO, Rueda P. A. High Power, High Frequency, DC to DC Converter For Space Applications. In: PESC'92 - Power Electronics Specialists Conference Records, 1992. p. 137-142.
- VORPERIAN, V. Simplified Analysis Of PWM Converters Using Model PWM Switch. Part II: Discontinuous Conduction mode. In: VPEC'88 Newsletter Current, Fall 1988. p. 10-20. \
- CAPEL, A., SPRUYT, H., MARPINARD, JC. A Versatile Zero Ripple Topology. In: PESC '88 - Power Electronics Specialists Conference Records, 1988. p. 133-141.
- LIU, Kwang-Hwa; LEE, F. Topological Constraints on Basic PWM converters. In: PESC '88 - Power Electronics Specialists Conference Records, 1988. p. 164-172.
- MASKSIMOVIC, D.; CÚK, S. A General Aproach to Synthesis and Analysis of Quasi-Resonant Converters. In: PESC'89 - Power Electronics Specialists Conference Records, 1989. p. 515-525.
- [21] HIMMELSTOSS, F. A.; MOSSAVINASAB, A.; ZACH, F. C. A Special Buck-Boost Converter. In: INTELEC'92 - International Telecommunication Energy Proceeding, 1992. p. 438-444.
- [22] HIMMELSTOSS, Felix A. Fourth Order DC-DC Converters whit Limited Duty Cycle Range. In: INTELEC'93 - International Telecommunication Energy Proceeding, 1993. p. 358-364. <sup>A</sup>
- [23] HOPKINS, D. C.; ROOT, D. W. Synthesis of a New Class of Converters That Utilize Energy Recirculation. In: PESC '94 - Power Electronics Specialists Conference Records, 1994. p. 1167-1172.
- WANG, <sup>J</sup>.; DUNFORT, W. G.; MAUCH, K. Synthesis of Two-Inductor DC-DC Converter. In: PESC'97 - Power Electronics Specialists Conference Records, 1997. p. 1367-1373.
- [25] KOLAR, J. W.; SREE, H.; MOHAN, N.; ZACH, F. C. Novel Aspects of Application of 'Zero'- Ripple Techniques to Basic Converter Topologies. In: PESC'97 - Power Electronics Specialists Conference Records, 1997. p. 796-803.

 $\ddot{\phantom{a}}$ 

- [26] WANG, <sup>J</sup>.; DUNFORT, W. G.; MAUCH, K. Some Novel Four-Quadrant DC-DC Converters. In: PESC '98 - Power Electronics Specialists Conference Records, 1998. p. 1775-1782.
- [27] BARBI, IVO, Projetos de Fontes Chaveadas. Edição do autor, Florianópolis, 2001.
- [28] UNITRODE, Switching Regulated Power Supply Desing Seminar Manual. 1986.
- [29] ADVANCED POWER TECHNOLOGY (APT). Catálogo de MOSFETs. http://www.advancedpower.com, 2001.
- [30] INTERNATIONAL RECTIFIER (IR). *Catálogos de Diodos, MOSFETs, e IGBTs*. http://www.ifr.com,  $2001$ .
- [31] SIEMENS. Catalogo de Capacitores Eletrolíticos. http://www.epcos.com, 2001.
- [32] UNITRODE. *Product & Applications Handbook*. http://www.unitrode.com, 2001.
- [33] SILVA, C. S. Pawer Factor Corrections with the UC3854. Unitrode Application U-I25, Merrimack, NH, 1990.
- Í34Í TORRICO-BASCOPÉ, G. V. Conversor Flyback-Push-Pull Alimentado em Corrente com Correção de Fator de Potência. Florianópolis, 1996. Dissertação (Mestrado em Engenharia Elétrica) -Universidade Federal de Santa Catarina, Brasil.
- [35] FERRARI, A. S. Retificadores Monofásicos de Alto Fator de Potência com Reduzidas Perdas de Condução e Comutação Suave. Florianópolis, 1998. Tese (Doutorado em Engenharia Elétrica) -Universidade Federal de Santa Catarina, Brasil.
- [36] VORPERIAN, V. Simplified Analysis Of PWM Converters Using Model PWM Switch. Part I: Continuous Conduction Mode. In: VPEC'88 Newsletter Current, Fall 1988. p. 1-09.
- [37] SEMIKRON. Catálogo de Diodos. http://www.semickron.com.br, 2001.
- [38] RUIZ-CABALLERO, D. A. Novo Conversor CC-CC Flyback-Push-Pull Alimentado em Corrente. Florianópolis, 1999. Tese (Doutorado em Engenharia Elétrica) -Universidade Federal de Santa Catarina, Brasil.
- [391 NOME, S. F. J. Estudo de um Conversor Push-Pull Alimentado em Corrente com Grampeamento Activo. Florianópolis, 1998. Dissertação (Mestrado em Engenharia Elétrica) -Universidade Federal de Santa Catarina, Brasil.
- [40] DEMONTI, R. Sistema de Co-geração de Energia a partir de Panéis Fotovoltáicos. Florianópolis, 1998. Dissertação (Mestrado em Engenharia Elétrica) -Universidade Federal de Santa Catarina, Brasil.
- [41] MOTOROLA. *Catálogo de Diodos*. http://www.motorola.com, 2001.
- [42] THORNTON. *Catálogo de Núcleos de Ferrite*. http://www.thornton.com.br, 2001.
- [43] TORRICO-BASCOPÉ, RENÉ P.; PERIN, ARNALDO J. O Transistor IGBT Aplicado Aplicado em Eletrônica de Potência. Porto Alegre: Sagra Luzzatto, 1997.
- TORRICO-BASCOPÉ, G. V.; BARBI, I. Isolated Flyback-Current-Fed Push-Pull Converter for Power Factor Correction. In: PESC'96 - Power Electronics Specialists Conference Records, 1996. p. 1184-1190.
- [45] PHILIP C. TODD. UC3854 Controlled Power Correction Circuit Design. Unitrode, Application Note U-134, 1994. p. 9-362 - 9-381.
- TORRICO-BASCOPÉ, G. V.; BARBI, I. Generation of a Family of Non-Isolated DC-DC PWM Converters Using New Three-State Switching Cells. In: PESC'00 - Power Electronics Specialists Conference Records, 2000. p. 858-863.
- TORRICO-BASCOPÉ, G. V.; BARBI, I. Novo Conversor Elevador CC-CC PWM não Isolado com Célula de Três Estados de Comutação. In: CBA '2000 - XIII Congresso Brasileiro de Automática, 2000. p. 778-783.
- TORRICO-BASCOPÉ, G. V.; BARBI, I. Conversor CC-CC Elevador de Tensão com Célula de Comutação de Três Estados para Aplicação em Telecomunicações. In: CININTEL'2000 <sup>~</sup>III Congresso de Infra-estrutura para Telecomunicações, 2000. p. 393-405.
- TORRICO-BASCOPÉ, G. V.; BARBI, I. A Novel Unity Power Factor Rectifier Based on the Boost Converter with the Three-State Swiching Cell. In: COBEP'2001 - VI<br>Congresso Brasileiro de Eletrônica de Potência, 2001. p. 174-179. Brasileiro de Eletrônica de Potência, 2001. p. 174-179.

Λ

# ANEXO - A.

# coNVERsoR BoosT oBT1Do APL1cANDo A CÉLULA Az ANÁLISES QUALITATIVA E QUANTITATIVA

## A.1 - INTRODUÇÃO

Neste anexo são apresentados as etapas de operação, as formas de onda e o ganho estático, nos modos de condução contínua, descontínua e crítica. Mostra-se a característica de saída do conversor, a análise de ondulação de corrente no indutor e ondulação de tensão sobre o capacitor do ñltro. Isto é feito com o objetivo de provar o funcionamento dos conversores CC-CC PWM não isolados com a célula A de comutação de três estados.

A topologia do conversor boost de três estados, da família de conversores gerados com a célula "A", está ilustrada na Fig. A.l. O conversor está constituído de uma fonte de entrada V1, de um transformador com tape-central (enrolamentos T1 e T2), de dois interruptores controlados S1 e S2, de dois diodos D1 e D2, de um indutor L e pela carga Ro, em paralelo com o capacitor de filtro Co. Esta topologia apresenta uma limitação funcional do ponto de vista do comando dos interruptores, ou seja, o conversor opera somente com razão cíclica menor que 0,5. O conversor é analisado em condições ideais.

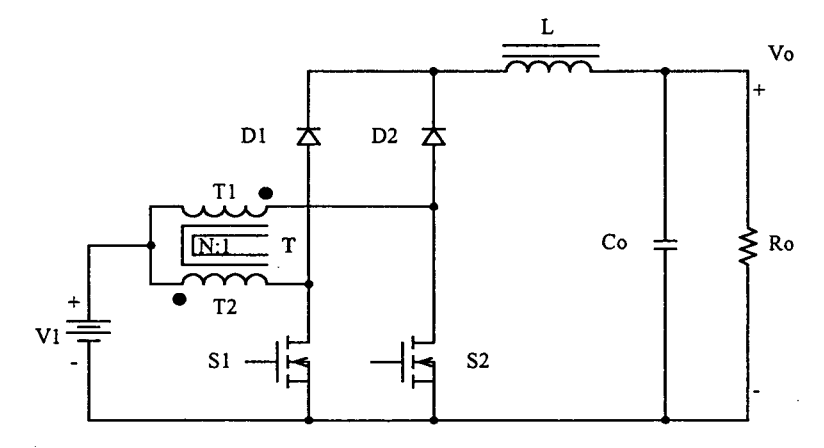

Fig. A.1 - Conversor Boost gerado a partir da célula A.

## A.2 - MODOS DE OPERAÇÃO PARA RAZÃO CÍCLICA MENOR QUE 0,5

Considerando a circulação de corrente através 'do indutor a análise do conversor é realizada no modo de condução contínua (MCC) e no modo de condução descontínua (MCD). Isto é feito com o objetivo de representar a característica de saída do conversor.

Para a análise da operação do conversor são realizadas as seguintes considerações:

- a) a tensão de entrada deve ser menor ou igual à tensão de saída;
- b) o conversor opera em regime permanente;
- c) tanto os componentes passivos como os ativos, são ideais;
- d) a freqüência de operação dos interruptores é constante e com comando do tipo PWM;
- e) os pulsos de comando dos interruptores estão defasados em 180°;
- f) as relações de espiras do transformador e do indutor são iguais e unitárias;
- g) a corrente magnetizante do transformador nula.

#### A.2.l - Mono DE CoNDUÇÃo CONTÍNUA

Nesta secção são desenvolvidos as etapas de operação, as formas de onda e o ganho estático do conversor.

#### A.2.l.1 - ETAPAS DE OPERAÇÃO E PRINCIPAIS FORMAS DE ONDA

Neste modo de condução ocorrem quatro etapas de operação num período de funcionamento e estão descritas a seguir.

## Primeira etapa  $(t_0 < t < t_1)$

No instante t=t<sub>0</sub>, o interruptor S1 entra em condução e S2 está bloqueado. O diodo D1 encontra-se inversamente polarizado e D2 conduz a corrente  $I_{T1}$ , através do indutor L, até a carga. Da corrente Il que circula através do tape-central do transformador, uma parte flui através de T1 e D2 ( $I_{T1}$ = $I_{D2}$ ) e outra parte através de T2 e S1 ( $I_{T2}$ = $I_{S1}$ ). Se T1 e T2 têm o mesmo número de espiras, pelo efeito do transformador, as correntes através deles são iguais  $(I_{T1}=I_{T2})$ . Além disso, esta corrente cresce linearmente e o indutor L armazena energia. O efeito do transformador faz com que as tensões sobre T1 e T2 sejam iguais <sup>à</sup> tensão de entrada V1. A equação diferencial da corrente no indutor L, durante o intervalo de tempo que S1 está fechada, é expressa pela expressão (A.l).

$$
L \cdot \frac{dI_L}{dt} - 2 \cdot V_1 + V_o = 0 \tag{A.1}
$$

/

V1 é a tensão de entrada, Vo a tensão de saída e  $I_L$  a corrente no indutor L.

Esta etapa de operação está ilustrada na Fig. A.2a, e a circulação de corrente no circuito está destacada. A etapa termina quando S1 é bloqueado.

## Segunda etapa  $(t_1 < t < t_2)$

No instante  $t=t_1$  o interruptor S1 é bloqueado e S2 ainda permanece bloqueado. A tensão sobre o indutor é invertida para manter o fluxo magnético no núcleo constante. Neste instante o diodo Dl polariza diretamente e D2 permanece polarizado diretamente. A corrente que circula através de T1, T2, Dl, D2 e L decresce linearmente, transferindo a energia armazenada no indutor na etapa anterior e a energia de V1, para a carga. A corrente que circula através de T1 e T2 (IT1=IT2), por efeito do transformador (lei de Ampère), causa um fluxo magnético nulo no núcleo. Esta etapa está ilustrada na Fig. A.2b, onde o caminho de circulação de corrente está representado em negrito. A variação de corrente no indutor, no domínio do tempo, está apresentada pela expressão (2.2).

$$
-L \cdot \frac{dI_L}{dt} - V_I + V_o = 0 \tag{A.2}
$$

Esta etapa termina quando o interruptor S2 é comandado a conduzir.

## Terceira etapa  $(t_2 < t < t_3)$

Devido à simetria do circuito do conversor, esta etapa é semelhante à primeira com a diferença que o interruptor S2 entra em condução enquanto que Sl fica bloqueado. O diodo D1 permanece conduzindo e D2 é polarizado inversamente. A Fig. A.2c ilustra esta etapa, onde a circulação de corrente está destacada em negrito.

## Quarta etapa  $(t_3 < t < t_4)$

Esta etapa é igual à segunda etapa. A corrente que circula através do circuito está ilustrada na Fig. A.2d.

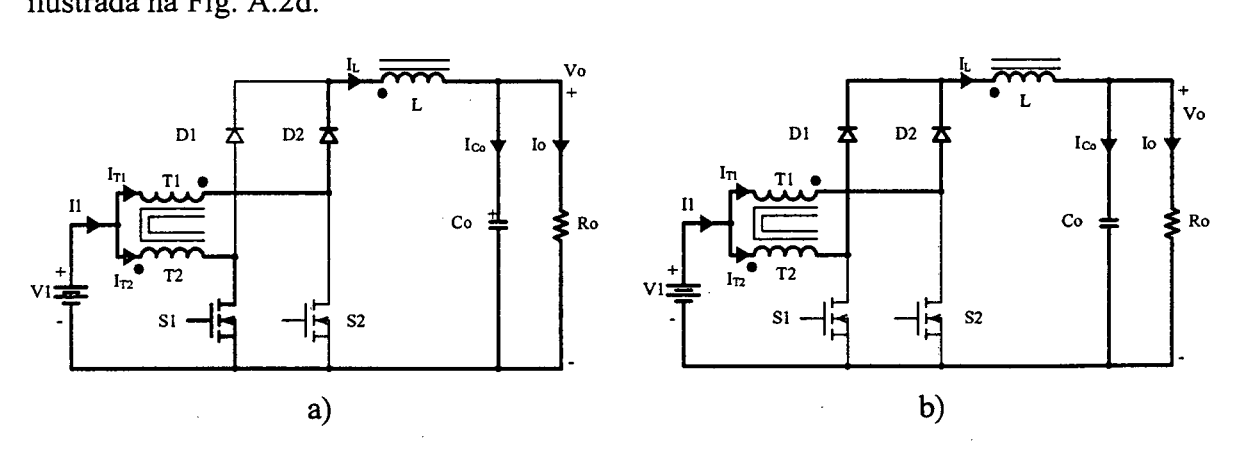

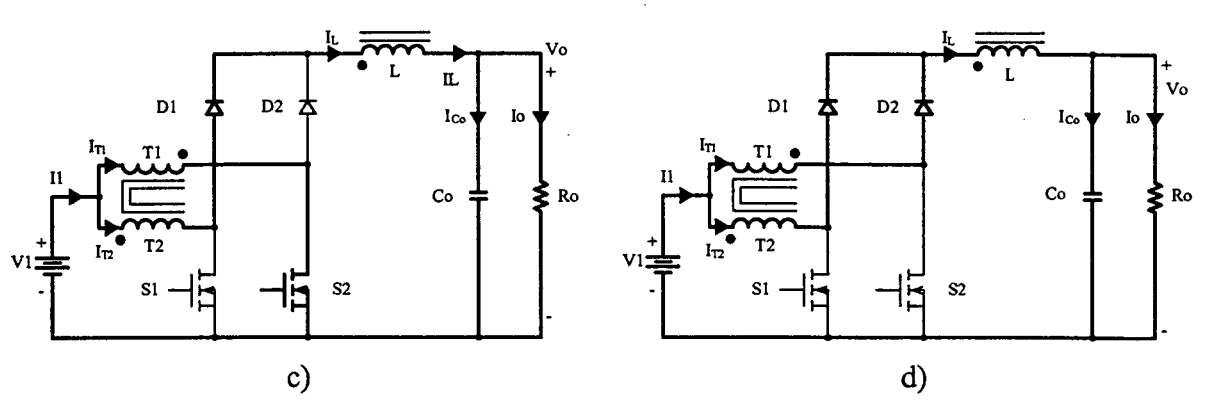

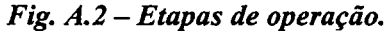

As principais formas de onda de tensão e de corrente nos diferentes dispositivos, tanto passivos como ativos, para um período de comutação T estão ilustradas na Fig. A.3. As formas de onda são traçadas segundo o comando PWM aplicado aos interruptores S1 e S2.

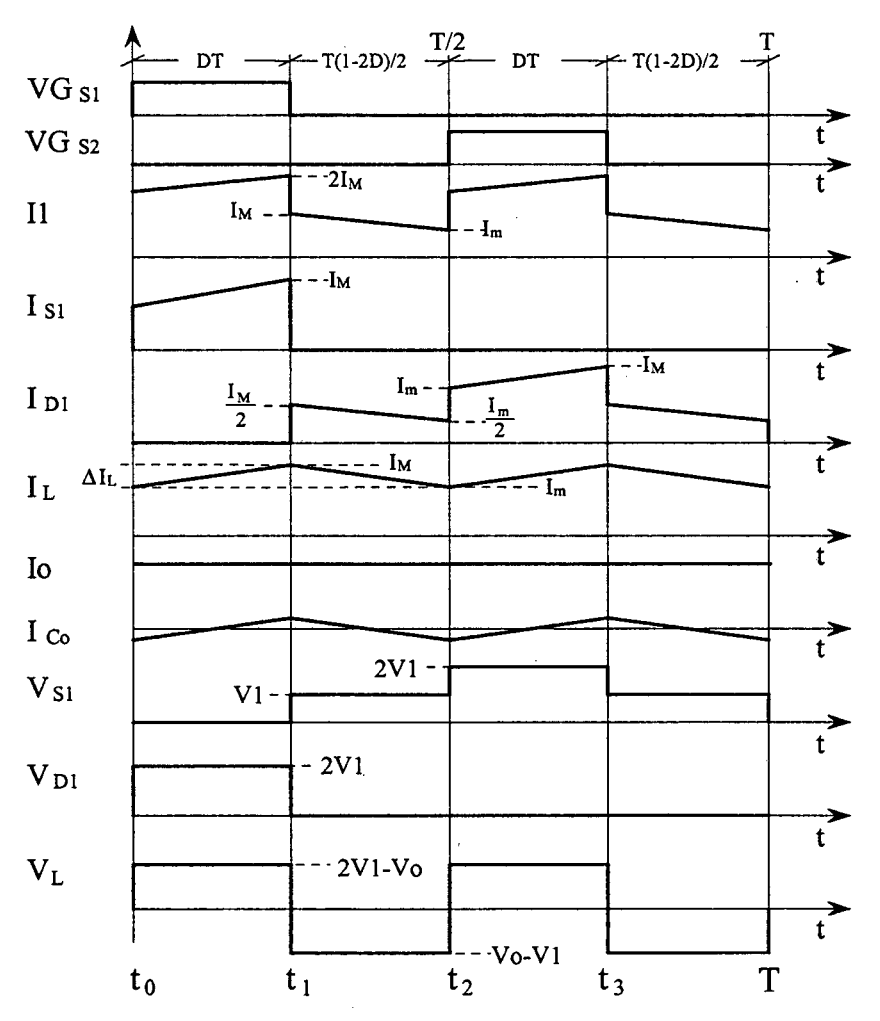

Fig. A.3 - Principais formas de onda idealizadas.

 $\bar{z}$ 

Na Fig. A.3 observa-se que a corrente de entrada I1 é semi pulsada e a corrente de saída I<sub>L</sub> é não pulsada, sendo uma vantagem em comparação do conversor boost clássico. A freqüência destas correntes é duas vezes a freqüência de comutação dos interruptores. Isto significa que há uma redução de peso e de volume nos elementos reativos do conversor.

#### A.2.1.2 - DETERMINAÇÃO Do GANHO EsTÁTIco

O ganho estático do conversor é definido como a relação da tensão de saída e da tensão de entrada. A metodologia utilizada para determinar o ganho estático é baseada no valor da tensão VL sobre o indutor L, apresentada na Fig. A.3. A tensão média sobre <sup>o</sup> indutor num período de comutação é nula, portanto, a variação de fluxo magnético em cada etapa de operação é constante. A partir dessa definição, tem-se a expressão (A.3).

$$
\Delta \Phi_{(t_1-t_0)} = \Delta \Phi_{(t_2-t_1)} \tag{A.3}
$$

Substituindo as variações de fluxo na expressão (A.3), obtém-se a expressão (A.4)..

$$
(2 \cdot V_1 - V_0) \cdot (t_1 - t_0) = (V_0 - V_1) \cdot (t_2 - t_1)
$$
\n(A.4)

A razão cíclica (D) é definida como a relação entre o intervalo de condução do interruptor num período de comutação.

$$
D = \frac{T_{ON}}{T}
$$
 (A.5)

 $T_{ON}$  é o intervalo de condução de um interruptor e T é o período de comutação.

Os intervalos de tempo de cada etapa de operação em função da razão cíclica são apresentados pela expressão (A.6).

$$
\begin{cases}\n t_1 - t_0 = D \cdot T \\
t_2 - t_1 = \frac{T}{2} \cdot (1 - 2 \cdot D) \\
t_3 - t_2 = D \cdot T \\
T - t_3 = \frac{T}{2} \cdot (1 - 2 \cdot D)\n\end{cases} (A.6)
$$

A partir das expressões (A.4) a (A.6), obtém-se o ganho estático dado pela expressão (A.7).

$$
G_v = \frac{V_0}{V_1} = 1 + 2 \cdot D \tag{A.7}
$$

Na Fig. A.4 é apresentada a relação das tensões de saída e de entrada em função da razão cíclica do conversor. Observando esta figura, chega-se à conclusão que o ganho estático do conversor em função da razão cíclica é linear. Esta característica mostra-se vantajoso no controle da tensão de saída.

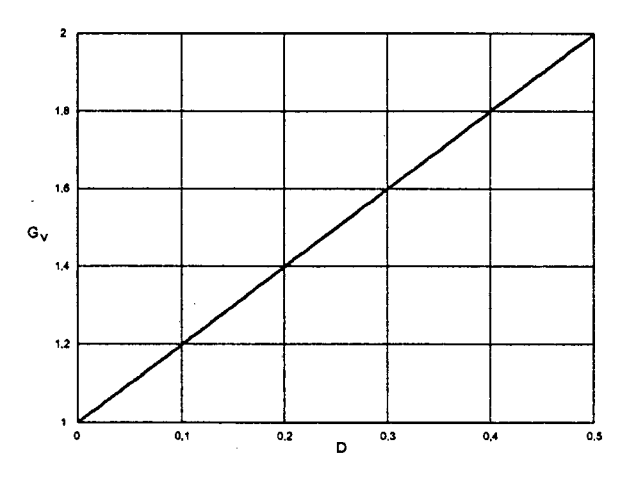

Fig. A.4 - Ganho estático em função da razão cíclica.

#### A.2.2 - MODO DE CONDUÇÃO DESCONTÍNUA

Neste modo de condução do conversor acontece quando a corrente que circula através do indutor L atinge zero, antes de completar o período de operação, portanto, não havendo transferência de potência da fonte de entrada para a carga a partir deste instante.

## A.2.2.1 - ETAPAS DE OPERAÇÃO E PRINCIPAIS FORMAS DE ONDA

Neste modo de condução ocorrem seis etapas de operação num período de comutação T. Observa-se que algumas das etapas de operação no modo de condução descontínua são iguais às do modo de condução contínua, exceto no intervalo que não existe transferência de potência da entrada para a saída. A seguir são descritas as etapas de operação: .

#### Primeira etapa  $(t_0 < t < t_1)$

Esta etapa é igual à primeira etapa do modo de condução contínua, mostrada na Fig. A.2a.

$$
L \cdot \frac{dI_L}{dt} - 2 \cdot V_1 + V_o = 0 \tag{A.8}
$$

## Segunda etapa  $(t_1 < t < t_2)$

Esta etapa também é igual à segunda etapa do modo de condução contínua, mostrado na Fig. A.2b.

$$
-L \cdot \frac{dI_L}{dt} - V_I + V_o = 0 \tag{A.9}
$$

#### Terceira etapa  $(t_2 < t < t_3)$

No instante  $t=t_3$ , os diodos D1 e D2 deixam de conduzir naturalmente e os intermptores Sl e S2 permanecem bloqueados. Portanto a corrente no indutor L atinge zero e não existe transferência de potência da fonte de entrada para a carga. Nesta etapa o capacitor de saída-Co fornece energia para a carga. Esta etapa termina quando o interruptor S2 entra em condução novamente, como é mostrado na Fig. A.5.

## Quarta etapa  $(t_3 < t < t_4)$

Esta etapa é idêntica à terceira etapa do modo de condução contínua mostrada na Fig. A.2c.

## Quinta etapa  $(t_4 < t < t_5)$

Esta etapa é idêntica à segunda etapa do modo de condução contínua mostrada na Fig. A.2d.

## Sexta etapa  $(t_2 < t < T)$

Esta etapa é idêntica à terceira etapa deste modo de operação. O caminho de circulação de corrente no circuito está mostrado na Fig. A.5.

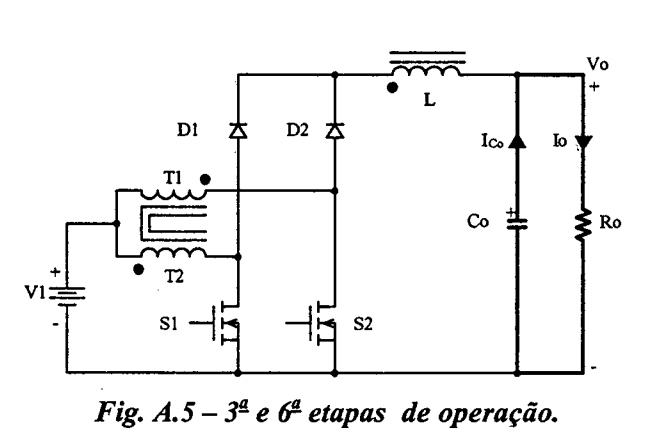

As principais fonnas de onda de tensão e decorrente nos diferentes componentes do conversor, para um período de comutação, estão ilustradas na Fig. A.6. As formas de onda são traçadas segundo os sinais de comando PWM aplicados nos interruptores S1 e S2.

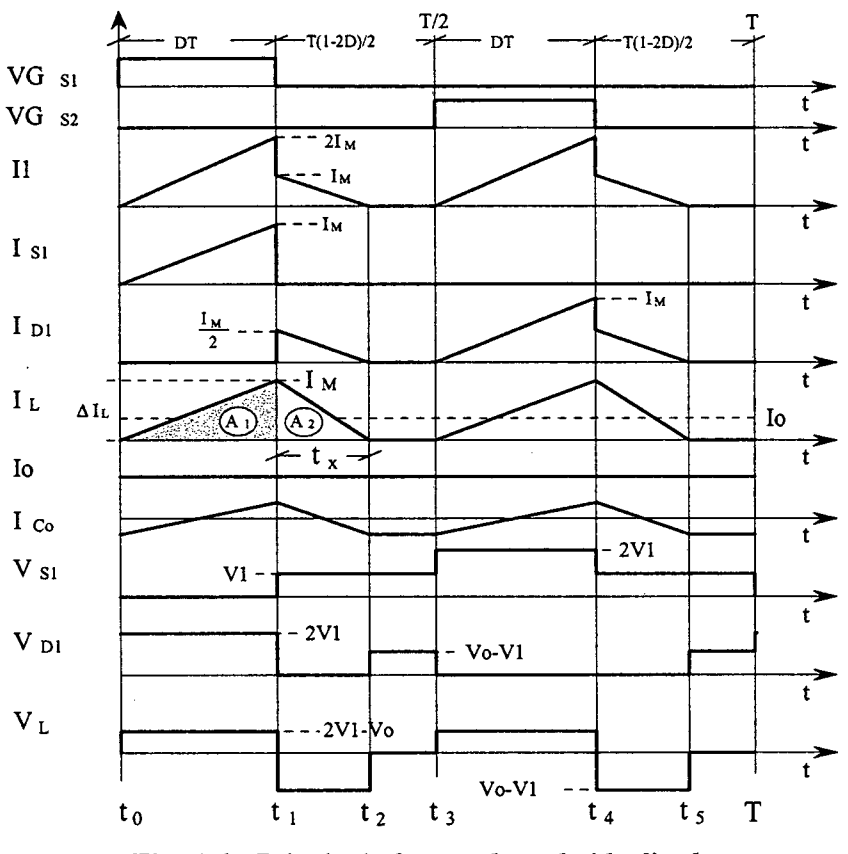

Fig. A.6 - Principais formas de onda idealizadas.

## A.2.2.2 - DETERMINAÇÃO DO GANHO ESTÁTICO

O ganho estático é determinado a partir da corrente média através do indutor L que é igual a corrente de carga Io. Portanto, a partir da forma de onda da corrente do indutor I<sub>L</sub>, mostrada na Fig. A.6 e aplicando a definição do valor médio, obtém-se a expressão (A.10).

$$
Io = \frac{1}{T} \cdot \int_{0}^{T} I_{L}(t) dt = \frac{2 \cdot (AI + A2)}{T}
$$
 (A.10)

Resolvendo-se a expressão (A.10), obtém-se a expressão (A.11).

$$
Io = I_M \cdot D + I_M \cdot \frac{t_x}{T}
$$
 (A.11)

 $I_M$  é a corrente de pico no indutor,  $t_x$  o tempo de duração da segunda etapa e D a razão cíclica.

Observa-se que a expressão  $(A.11)$  depende dos valores de  $I_M$ ,  $t_x$  e D, portanto, estes devem ser previamente determinados em função dos valores de Vo, V1 e L. Deve-se salientar que as diferentes grandezas do conversor são determinadas em função da razão cíclica D, sendo esta uma variável de controle dos interruptores.

IM é obtida a partir da variação da corrente no indutor durante a primeira etapa de operação ( $\Delta t_1 = t_1 - t_0 = DT$ ), expressa por (A.12).  $t_x$  é obtido a partir da conservação da variação do fluxo magnético no indutor num periodo de comutação, expressa por (A.13).

$$
I_M = \frac{(2 \cdot VI - V_o)}{L} \cdot D \cdot T \tag{A.12}
$$

$$
t_x = \frac{(2 \cdot VI - V_o)}{V_o - VI} \cdot D \cdot T
$$
 (A.13)

Substituindo-se os valores de  $I_M$  e  $t_x$  em (A.11), obtém-se a expressão (A.14).

$$
Io = \frac{(2 \cdot VI - Vo) \cdot VI}{L \cdot (Vo - VI)} \cdot D^2 \cdot T \tag{A.14}
$$

Definindo-se  $G_v$  como sendo o ganho estático do conversor e simplificando a expressão (A.14), obtém-se a expressão (A.15).

$$
\frac{L \cdot Io}{VI \cdot T} = \frac{\left(2 \cdot \frac{VI}{VI} - \frac{Vo}{VI}\right)}{\left(\frac{Vo}{VI} - \frac{VI}{VI}\right)} \cdot D^2 = \frac{\left(2 - G_v\right)}{\left(G_v - I\right)} \cdot D^2 \tag{A.15}
$$

Parametrizando-se a expressão (A.15), obtém-se a expressão (A.16).

$$
\gamma = \frac{L \cdot Io}{VI \cdot T} = \frac{(2 - G_v)}{(G_v - I)} \cdot D^2
$$
\n(A.16)

A partir da expressão (A.16) obtém-se o ganho estático  $G_v$  do conversor no modo de condução descontínua expresso por (A.17).

$$
G_{\nu} = \frac{2 \cdot D^2 + \gamma}{\gamma + D^2} \tag{A.17}
$$

O ganho estático em função da razão cíclica, para diferentes valores do parâmetro Y, é apresentado na Fig. A.7.

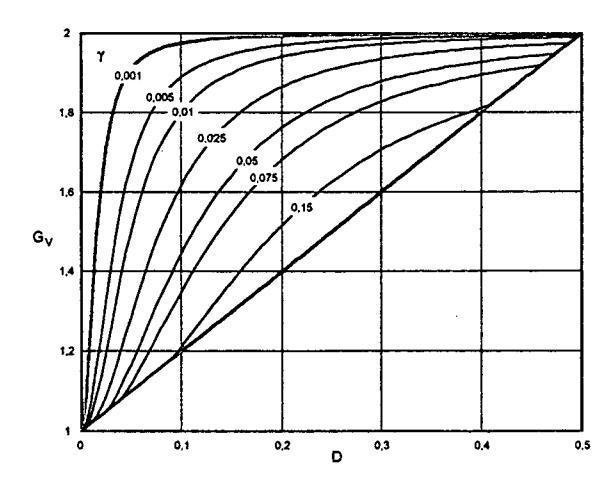

Fig. A. 7- Ganho estático em função da razão cíclica.

#### A.2.2.3 - MODO DE CONDUÇÃO CRÍTICA

O modo de condução crítica é o limite entre os modos de condução contínua e descontínua. Portanto, para estudar o modo de condução crítica são aproveitados os estudos realizados para os modos de condução contínua e descontínua. O estudo deste modo de condução é necessário para apresentar as curvas características de saída do conversor.

As formas de onda de corrente através do indutor L e a tensão sobre ele são mostradas na Fig. A.8. Neste modo observa-se que a corrente mínima I<sub>m</sub> através do indutor, no modo de condução contínua (Fig. A.3), torna-se igual a zero. Desta maneira a ondulação de corrente através do indutor L é igual à corrente máxima ( $\Delta I_I = I_M$ ).

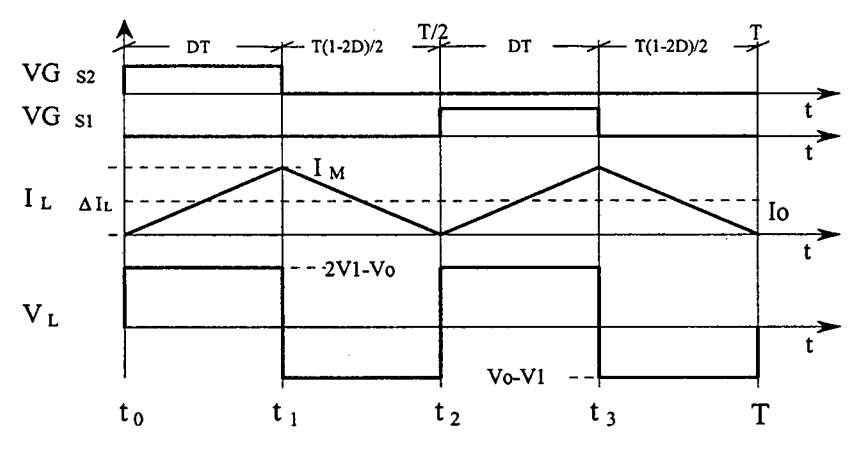

Fig. A.8 - Principais formas de onda idealizadas.

#### A.2.2.3.a - Determinação do Ganho Estático

No modo de condução crítica os ganhos estáticos calculados nos modos de condução contínua e descontínua são iguais. A partir desta definição determina-se a razão cíclica crítica  $D_{\text{crit}}$ , apresentada na expressão (A.20).

$$
\frac{2 \cdot D_{crit}^{2} + \gamma}{D_{crit}^{2} + \gamma} = I + 2 \cdot D_{crit}
$$
 (A.18)

$$
D_{\text{crit}}^{2} - \frac{1}{2} \cdot D_{\text{crit}} + \gamma = 0 \tag{A.19}
$$

$$
D_{\text{crit}} = \frac{1}{4} \pm \sqrt{\frac{1}{16} - \gamma} \tag{A.20}
$$

Substituindo a expressão (A.20) na expressão do ganho estático no modo de condução contínua, expressão (A.7), obtém-se a função do ganho estático crítico do conversor, apresentada na expressão (A.21).

$$
G_{V \ \ crit} = 1 + 2 \cdot D_{crit} = 1 + \left(\frac{1}{2} \pm \sqrt{\frac{1}{4} - 4 \cdot \gamma}\right)
$$
 (A.21)

## A.2.3 - CARACTERÍSTICA DE SAIDA

A partir dos ganhos estáticos calculados para os três modos de condução <sup>a</sup> característica de saída do conversor está representada na Fig. A.9. Estas curvas são genéricas devido à parametrização adotada.

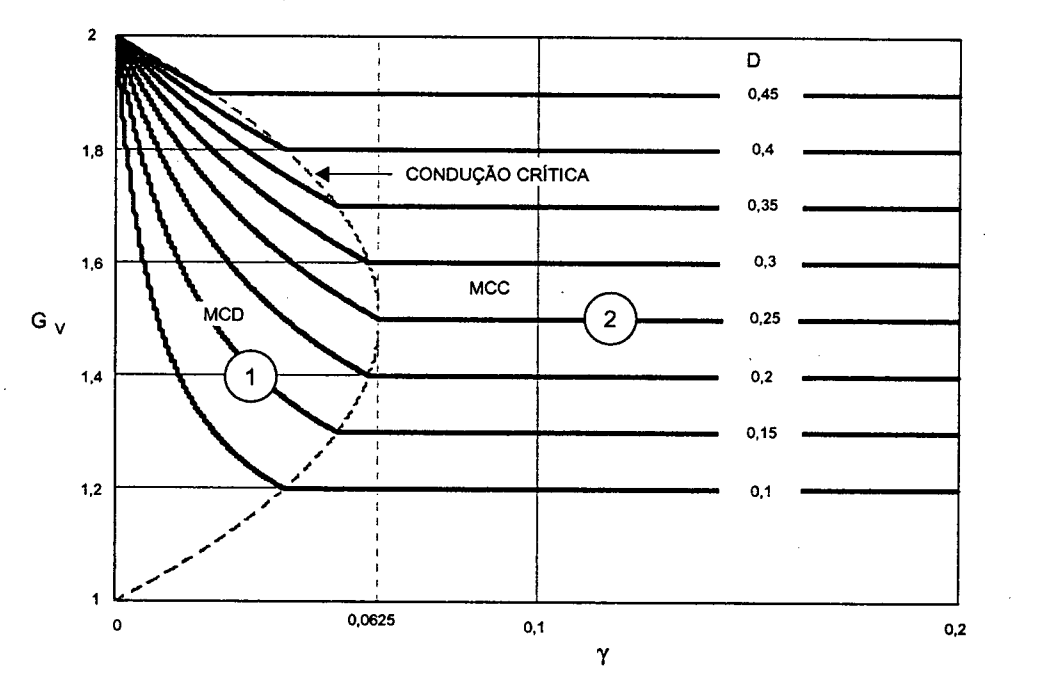

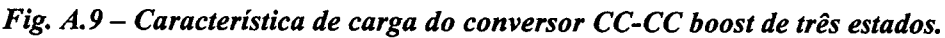

A Fig. A.9 representa na região 1 o modo de condução descontínua e na região 2, <sup>o</sup> modo de condução contínua. Da mesma forma que para o conversor boost clássico, no modo de condução descontínua, observa-se que a tensão de saída varia em função da corrente de carga. Esta forma indesejável de operação deve ser evitada pois introduz uma não-linearidade e, sobretudo, porque dificulta o controle do sistema da qual faz parte o conversor. Deve-se salientar que o valor máximo do ganho estático crítico do conversor dá-se em  $\gamma = 0.0625$  para razão cíclica igual a 0,25. No caso do conversor *boost* clássico, dá-se em  $\gamma = 0.25$  com razão cíclica 0.5. Isto significa que a área de operação no modo de condução contínua é maior, sendo uma vantagem do conversor. Em outras palavras, podese dizer que o valor da indutância do indutor do conversor boost de três estados é a metade do valor da indutância do conversor boost clássico.

#### A.2.4 - DETERMINAÇÃO DA ONDULAÇÃO DE CORRENTE E DA INDUTÃNCIA CRíT1cA

A ondulação da corrente no indutor é determinada com ajuda da Fig. A.3 e da expressão ( A.l). Assim, obtém-se a expressão (A.22).

$$
\Delta I_L = \frac{(1 - 2 \cdot D) \cdot D \cdot T}{L \cdot (1 + 2 \cdot D)} \cdot V_O \tag{A.22}
$$

A ondulação da corrente no indutor L, expressa por (A.22), está dada em função da tensão de saída Vo. Com o objetivo de observar a máxima ondulação de corrente  $\Delta I_L$  no conversor, a expressão (A.22) é parametrizada como mostra a expressão (A23).

$$
\beta = \frac{L \cdot \Delta I_L}{T \cdot V_o} = \frac{(1 - 2 \cdot D) \cdot D}{(1 + 2 \cdot D)}
$$
\n(A.23)

A expressão (A.23) é apresentada graficamente na Fig. A.10. Nesta figura observa-se que a máxima ondulação de corrente ocorre no ponto onde a razão cíclica é igual a 0,2071 <sup>e</sup>o parâmetro B é igual a 0,8578.

Atribuindo-se um determinado valor à ondulação de corrente, na expressão (A.23), pode-se calcular o valor da indutância L, expressa por (A.24).

$$
L = \frac{(1 - 2 \cdot D) \cdot D \cdot T \cdot V_o}{(1 + 2 \cdot D) \cdot \Delta I_L} = \beta \cdot \frac{T \cdot V_o}{\Delta I_L}
$$
(A.24)

A indutância crítica do indutor  $L_{\text{crit}}$  do conversor que garante o modo de condução contínua é determinada a partir do parâmetro  $\gamma$  que depende da corrente de carga. Portanto, 'Y é obtido a partir da expressão (A.19) dada no modo de condução crítica. Assim obtém-se a expressão (A.25).

$$
\gamma = \frac{L \cdot Io}{VI \cdot T} = \frac{(1 - 2 \cdot D) \cdot D}{2} \tag{A.25}
$$

De  $(A.25)$  obtém-se a indutância crítica  $L_{crit}$  dada pela expressão  $(A.26)$ .

$$
L_{crit} = \frac{(1-2 \cdot D) \cdot D \cdot VI \cdot T}{2 \cdot Io} = \gamma \cdot \frac{VI \cdot T}{Io}
$$
\n(A.26)

<sup>~</sup>A indutância crítica como uma função da razão cíclica é mostrada graficamente na Fig. A.ll. Nesta figura observa-se que o máximo valor da indutância ocorre quando a razão cíclica é igual a 0,25. Substituindo-se este valor em (A.26), obtém-se a expressão  $(A.27).$ 

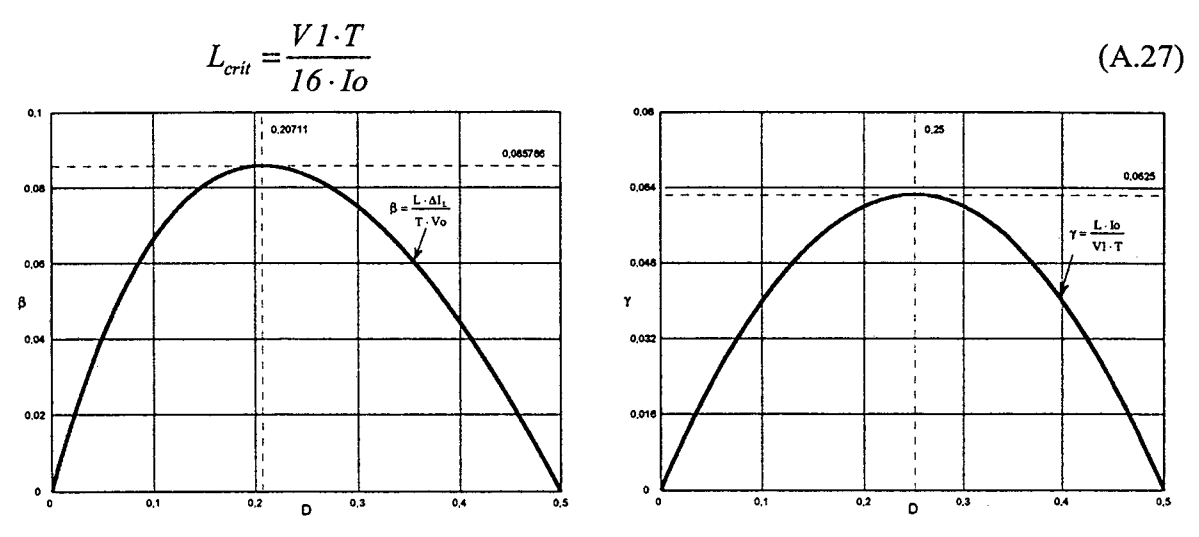

Fig. A.10 - Ondulação de corrente no indutor.

Fig. A.11 - Indutância crítica.

### A.2.5 - DETERMINAÇÃO DA ONDULAÇÃO DA TENSÃO

O capacitor Co em paralelo com a carga serve para diminuir a ondulação causada pela componente alternada da corrente de saída do conversor. No modo contínuo, a quantidade de carga suprida para o capacitor é determinada com ajuda da Fig. A.3, dada pela expressão (A.28).

$$
\Delta Q = \int_0^{D\frac{T}{2}} \left( \frac{VI \cdot (1 - 2 \cdot D)}{L} \cdot t \right) dt + \int_0^{(1 - 2 \cdot D)\frac{T}{4}} \left( I_M - \frac{VI \cdot D}{L} \cdot t - I_0 \right) dt \tag{A.28}
$$

A ondulação da tensão em um capacitor está relacionada à carga que ele adquire. Portanto a ondulação da tensão é definida pela expressão (A.29).

$$
\Delta V = \frac{\Delta Q}{C_o} \tag{A.29}
$$

A partir das expressões (A.28) e (A.29), obtém-se a expressão (A.30).

$$
\Delta V = \frac{1}{64} \frac{V \cdot D \cdot (1 - 2 \cdot D)}{L \cdot C \cdot F_s^2}
$$
 (A.30)

O valor da capacitância do capacitor pode ser calculado a partir da expressão (A.30), bastando para isso, definir a ondulação de tensão desejada. Assim, obtém-se a expressão  $(A.31).$ 

$$
Co \geq \frac{1}{64} \cdot \frac{VI \cdot D \cdot (1 - 2 \cdot D)}{\Delta V \cdot LI \cdot F_s^2}
$$
 (A.31)

## ANEXO - B.

# CONVERSOR BOOST OBTIDO APLICANDO A CÉLULA C: ANÁLISES QUALITATIVA E QUANTITATIVA

#### **B.1 - INTRODUCÃO**

Neste anexo são apresentadas análises qualitativa e quantitativa do conversor boost três estados de comutação gerada a partir da célula C. São apresentados as etapas de operação, as formas de onda, o ganho estático, a característica de saída e a ondulação de corrente no indutor, nos modos de condução contínua, descontínua e crítica. O estudo é realizado para razão cíclica dos interruptores menor e maior que 0,5.

A topologia do conversor *boost* de três estados, da família de conversores gerados com a célula C, está ilustrada na Fig. B.1. O conversor é constituído de uma fonte de entrada V1, de um indutor flyback com dois enrolamentos um primário L1 e outro secundário L2 acoplado magneticamente, de um transformador com tap-central (enrolamentos T1 e T2), de dois interruptores controlados S1 e S2, de dois diodos D1 e D2 o capacitor Co filtro e a carga Ro.

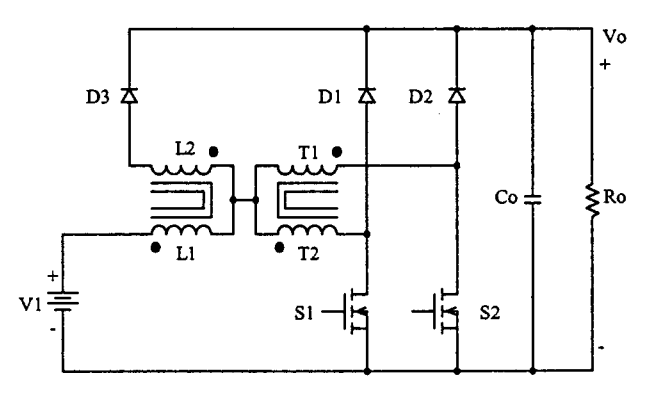

Fig. B.1 - Conversor Boost gerado a partir da célula C.

## **B.2 - OPERAÇÃO COM RAZÃO CÍCLICA MENOR QUE 0,5 (** $0 < D < 0.5$ **)**

A análise da operação do conversor é realizada com as mesmas considerações do conversor boost gerado com a célula "A", anexo A.

#### B.2.1 - MODOS DE CONDUÇÃO

Em relação à corrente que circula através do indutor L1 são definidos os modos de condução contínua, descontínua e crítica do conversor. Estes três modos de condução são estudados para os modos de sobreposição e não sobreposição dos interruptores. Este estudo é realizado com o objetivo de representar a característica de saída total do conversor.

#### B.2.1.1 - MODO DE CONDUÇÃO CONTÍNUA

#### B.2.1.1.a - Etapas de Operação e Principais Formas de Onda

Neste modo de condução ocorrem quatro etapas de operação num período de funcionamento do conversor e estão descritas a seguir.

## Primeira etapa  $(t_0 < t < t_1)$

No instante  $t=t_0$ , o interruptor S1 entra em condução e S2 está bloqueado. Os diodos Dl e D3 encontram-se inversamente polarizados e D2 entra em condução. Da corrente I1=I<sub>L1</sub> que circula através do primário do indutor flyback L1 e do tape-central do transformador, uma parte flui através de T1 e D2  $(I_{T1} = I_{D2})$  até a carga e outra parte flui através de T2 e S1 ( $I_{T2} = I_{S1}$ ). Se T1 e T2 têm o mesmo número de espiras, pelo efeito do transformador, as correntes através deles são iguais  $(I_{T1} = I_{T2})$ . Além disso, esta corrente cresce linearmente e o indutor L1 armazena energia. As tensões sobre T1 e T2 são iguais e com valor igual à metade da tensão de saída Vo. A equação diferencial da corrente no indutor L1, durante o intervalo de tempo que Sl está fechado, é expressa por (B.l).

$$
LI \cdot \frac{dI_{LI}}{dt} - VI + \frac{V_o}{2} = 0
$$
 (B.1)

V1 é a tensão de entrada, Vo a tensão de saída e  $I_{L1}$  a corrente no indutor L1.

Esta etapa de operação está ilustrada na Fig. B.2a e a circulação de corrente no circuito está destacada. A etapa termina quando S1 é bloqueado.

#### Segunda etapa  $(t_1 < t < t_2)$

No instante  $t=t_1$  o interruptor S1 é bloqueado e S2 permanece bloqueado. A tensão sobre o indutor L1 é invertida para manter o fluxo magnético no núcleo constante. Neste instante o diodo D3 polariza diretamente e conduz a corrente através de L2 até a carga. Os diodos Dl e D2 ficam polarizados inversamente. Os indutores Ll e L2 ficam em serie e estão acoplados magneticamente, como o número de espiras são iguais, a impedância nesta etapa toma-se quatro vezes do valor da etapa anterior. Portanto, o valor da corrente Il cai à metade do valor observado da etapa anterior para manter constantes os Ampère-espira. Esta corrente decresce linearmente transferindo a energia armazenada no indutor L1 na etapa anterior e a energia da fonte V1, para a carga. Esta etapa está ilustrada na Fig. B.2b, onde o caminho de circulação de corrente no circuito está destacado. Para determinar a equação diferencial da corrente através dos indutores L1 e L2 é realizado o procedimento a seguir.

Aplicando segunda lei de Kirchoff no circuito equivalente da segunda etapa, obtémse a expressão  $(B.2)$ 

$$
-VI - V_{L1} - V_{L2} + Vo = 0
$$
 (B.2)  
Desse modo obtém-se (B.3).

$$
V_{L1} + V_{L2} = V_0 - VI \tag{B.3}
$$

Nas expressões (B.4) e (B.5), apresentam-se às tensões sobre os indutores L1 e L2.

$$
V_{L1} = L1 \cdot \frac{di_{L1}}{dt} + M \cdot \frac{di_{L2}}{dt}
$$
 (B.4)

$$
V_{L2} = M \cdot \frac{di_{L1}}{dt} + L2 \cdot \frac{di_{L2}}{dt}
$$
 (B.5)

Somando as expressões (B.4) e (B.5) e sabendo que  $I_{L1}$  e  $I_{L2}$  são iguais, obtém-se a expressão  $(B.6)$ .

$$
V_{L1} + V_{L2} = (L1 + M) \cdot \frac{di_{L1}}{dt} + (L2 + M) \cdot \frac{di_{L1}}{dt}
$$
 (B.6)

Sabe-se também que:

$$
LI = N^2 \cdot L2 \tag{B.7}
$$

$$
M = \frac{LI}{N}
$$
 (B.8)

$$
\frac{V_{LI}}{V_{L2}} = N \tag{B.9}
$$

Substituindo as expressões (B.7), (B.8) e (B.9) em (B.6), obtém-se a expressão  $(B.10).$ 

$$
V_{L1} + V_{L2} = \left(LI + \frac{2 \cdot LI}{N} + \frac{LI}{N^2}\right) \cdot \frac{di_{L1}}{dt}
$$
 (B.10)

Substituindo a expressão (B.3) em (B.10), obtém-se a expressão (B.11).

$$
V_o - VI = LI \cdot \frac{di_{LI}}{dt} \cdot \left(\frac{N^2 + 2 \cdot N + I}{N^2}\right)
$$
 (B.11)

Da expressão (B.11) determina-se a variação da corrente no indutor L1 com  $N=1$ , expressa por  $(B.12)$ .

$$
-LI \cdot \frac{di_{L1}}{dt} + \frac{V_O}{4} - \frac{VI}{4} = 0
$$
 (B.12)

Obtendo-se a tensão sobre o enrolamento primário do indutor flyback L1 e como a expressão (B.3), resolvendo para VL1 e substituindo em (B.9) para N=1, obtém-se a expressão (B.13).

$$
V_{LI} = \frac{(V_o - VI)}{2} \tag{B.13}
$$

Esta etapa termina quando o interruptor S2 é comandado a conduzir.

## Terceira etapa  $(t_2 < t < t_3)$

Devido à simetria do circuito do conversor, esta etapa é semelhante à primeira com a diferença que o interruptor S2 entra em condução enquanto que S1 fica bloqueado. O diodo D1 polariza diretamente, D2 permanece polarizado inversamente e D3 polariza inversamente. A Fig. B.2c ilustra esta etapa, onde a circulação de corrente no circuito está destacada.

## Quarta etapa  $(t_3 < t < t_4)$

Esta etapa é igual à segunda etapa. A corrente que circula através do circuito está ilustrada na Fig. B.2d.

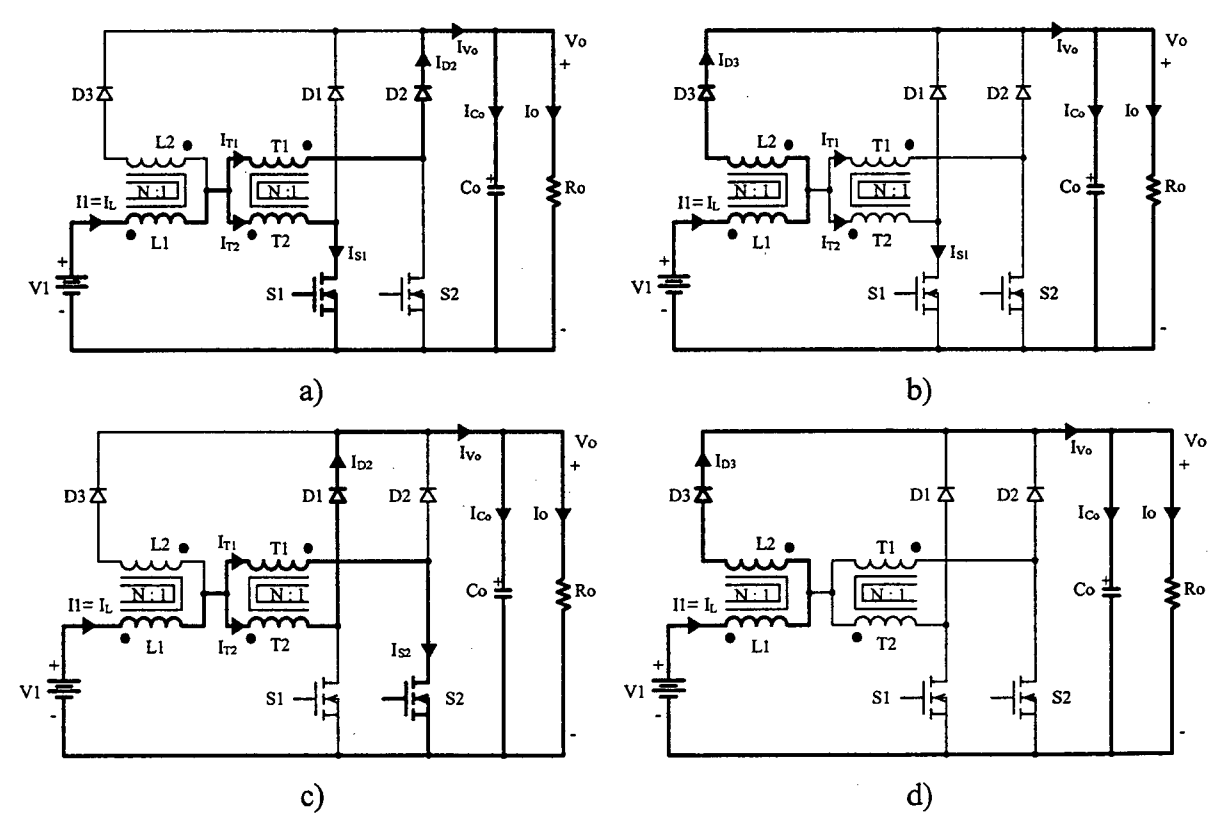

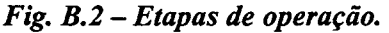

As principais formas de onda de tensão e de corrente nos diferentes componentes, tanto passivos como ativos, para um período de comutação estão ilustradas na Fig. B.3. As formas de onda são traçadas segundo os sinais de comando PWM aplicada nos interruptores S1 e S2. Na tensão sobre o interruptor V<sub>S1</sub> observa-se o efeito da corrente magnetizante, que se apresentará no caso real.

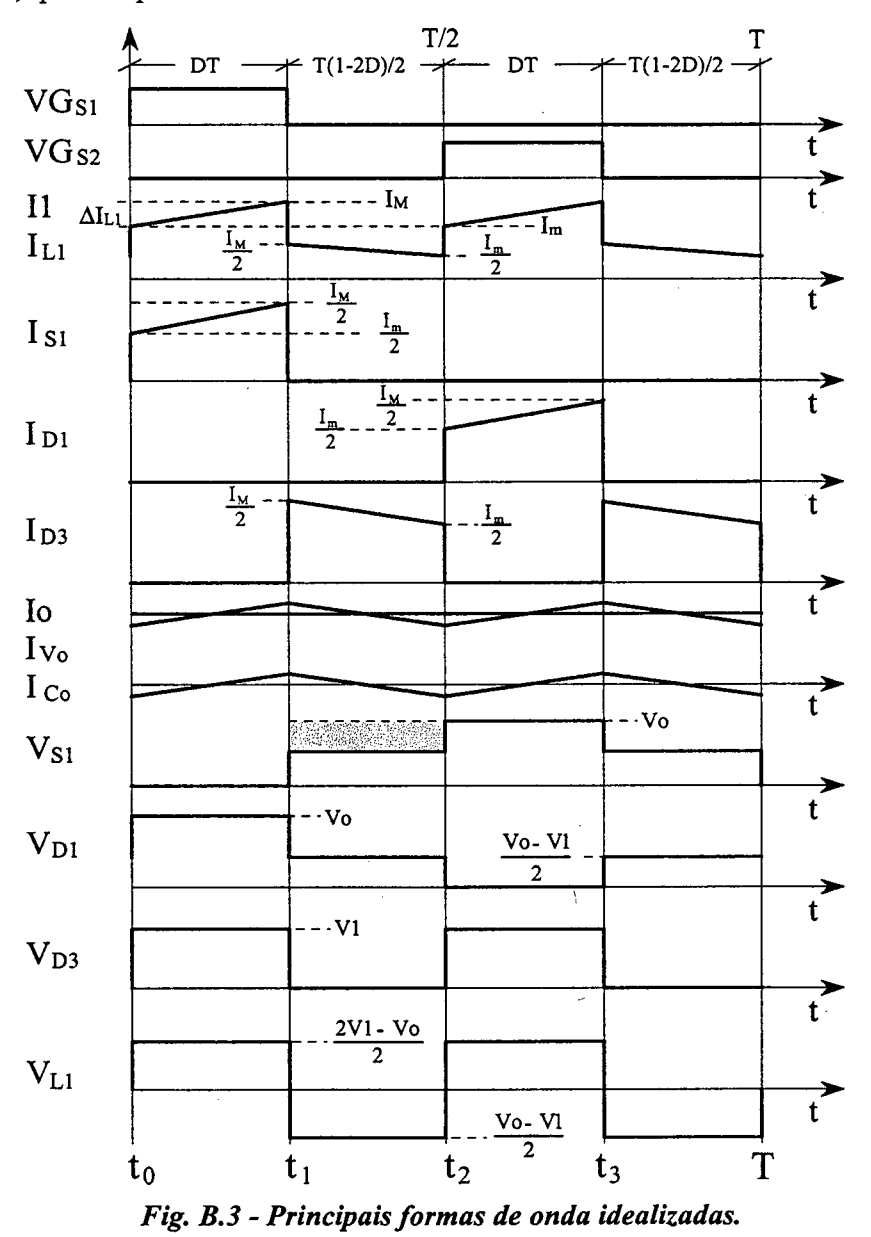

Na Fig. B.3 observa-se que a corrente de entrada I1 é semi pulsada e a corrente de saída I<sub>Vo</sub> é não pulsada, sendo uma vantagem em comparação ao conversor boost clássico. Alem disso, a frequência destas correntes é duas vezes a frequência de comutação dos interruptores. Isto significa que há uma redução de peso e de volume nos elementos reativos e há um aumento na largura de banda do conversor, no domínio da freqüência, sem incrementar as perdas de comutação nos interruptores.

#### B.2.l.1.b - Determinação do Ganho Estático

O ganho estático do conversor é determinado a partir da definição do fluxo magnético no indutor flyback num período de comutação. Utilizando as formas de onda ilustradas na Fig. B.3, obtém-se a expressão (B.l4).

$$
\Delta \boldsymbol{\Phi}_{(t_1-t_0)} = \Delta \boldsymbol{\Phi}_{(t_2-t_1)} \tag{B.14}
$$

Substituindo-se a variações de fluxo em (B.14), obtém-se a expressão (B. 15).

$$
\frac{(2 \cdot V_1 - V_0)}{2} \cdot (t_1 - t_0) = \frac{(V_0 - V_1)}{2} \cdot (t_2 - t_1)
$$
\n(B.15)

Substituindo-se os intervalos de tempo em função da razão cíclica em (B.15), obtémse o ganho estático do conversor, o qual esta dada pela expressão (B.l6).

$$
G_V = \frac{V_0}{V_1} = I + 2 \cdot D \tag{B.16}
$$

Na Fig. B-.4 é apresentada a relação das tensões de saída e de entrada em função da razão cíclica do conversor. Observa-se que a variação da tensão de saída, com relação à razão cíclica, é linear.

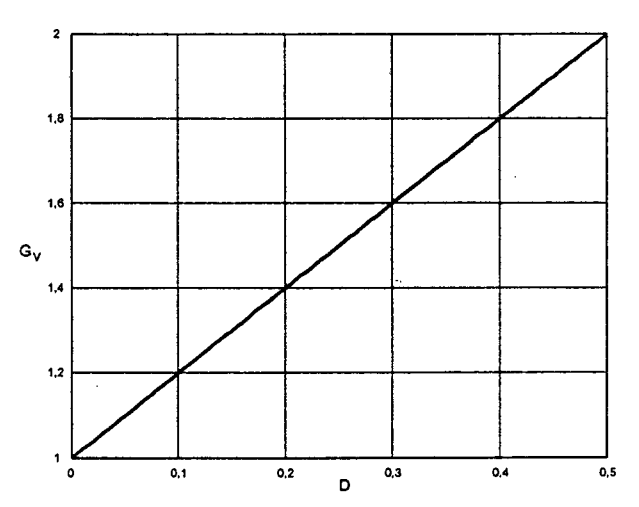

Fig. B.4 - Ganho estático em função da razão cíclica.

#### B.2.1.2 - MODO DE CONDUÇÃO DESCONTÍNUA

Este modo de condução do conversor acontece quando a corrente que circula através do primário do indutor flyback Ll atinge zero.

## B.2.1.2.a - Etapas de Operação e Principais Formas de Onda

Neste modo de condução ocorrem seis etapas de operação em um período de comutação. Observa-se que algumas das etapas de operação no modo de condução descontínua são iguais às do modo de condução contínua. Exceto no intervalo que não existe transferência de energia da fonte de entrada para a saída do conversor. A seguir são descritas as etapas de operação.

## Primeira etapa  $(t_0 < t < t_1)$

Esta etapa é igual à primeira etapa do modo de condução contínua, mostrada na Fig. B.2a.

$$
LI \cdot \frac{dI_{L1}}{dt} - VI + \frac{V_o}{2} = 0
$$
 (B.17)

## Segunda etapa  $(t_1 < t < t_2)$

Esta etapa também é igual à segunda etapa do modo de condução contínua, mostrada na Fig. B.2b.

$$
-LI \cdot \frac{di_{L1}}{dt} + \frac{V_O}{4} - \frac{VI}{4} = 0
$$
(B.18)  
Terceira etapa (t<sub>2</sub> < t < t<sub>3</sub>)

No instante  $t=t_3$ , o diodo D3 deixa de conduzir naturalmente e os interruptores S1 e S2 permanecem bloqueados. Portanto a corrente no indutor L1 atinge zero e não existe transferência de potência da fonte de entrada para a carga. Nesta etapa o capacitor de saída Co fornece energia para carga. Esta etapa termina quando o intermptor S2' entra em conduçao, como está mostrado na Fig. B.5.'

## Quarta etapa  $(t_3 < t < t_4)$

Esta etapa é idêntica à terceira etapa do modo de condução contínua, mostrada na Fig. B.2c.

## Quinta etapa  $(t_4 < t < t_5)$

Esta etapa também é idêntica à segunda etapa do modo de condução contínua, mostrada na Fig. B.2d.

## Sexta etapa  $(t_2 < t < T)$

Esta etapa é idêntica à terceira etapa deste modo de operação. O caminho de circulação de corrente no circuito está mostrado na Fig. B.5.

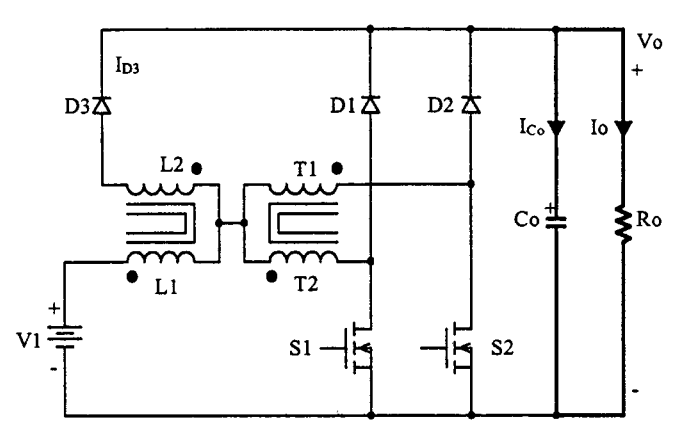

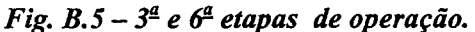

As principais formas de onda de tensão e de corrente nos diferentes componentes do conversor, num período de comutação T, estão mostradas na Fig. B.6. As formas de onda são traçadas segundo os sinais de comando PWM aplicados nos interruptores S1 e S2.

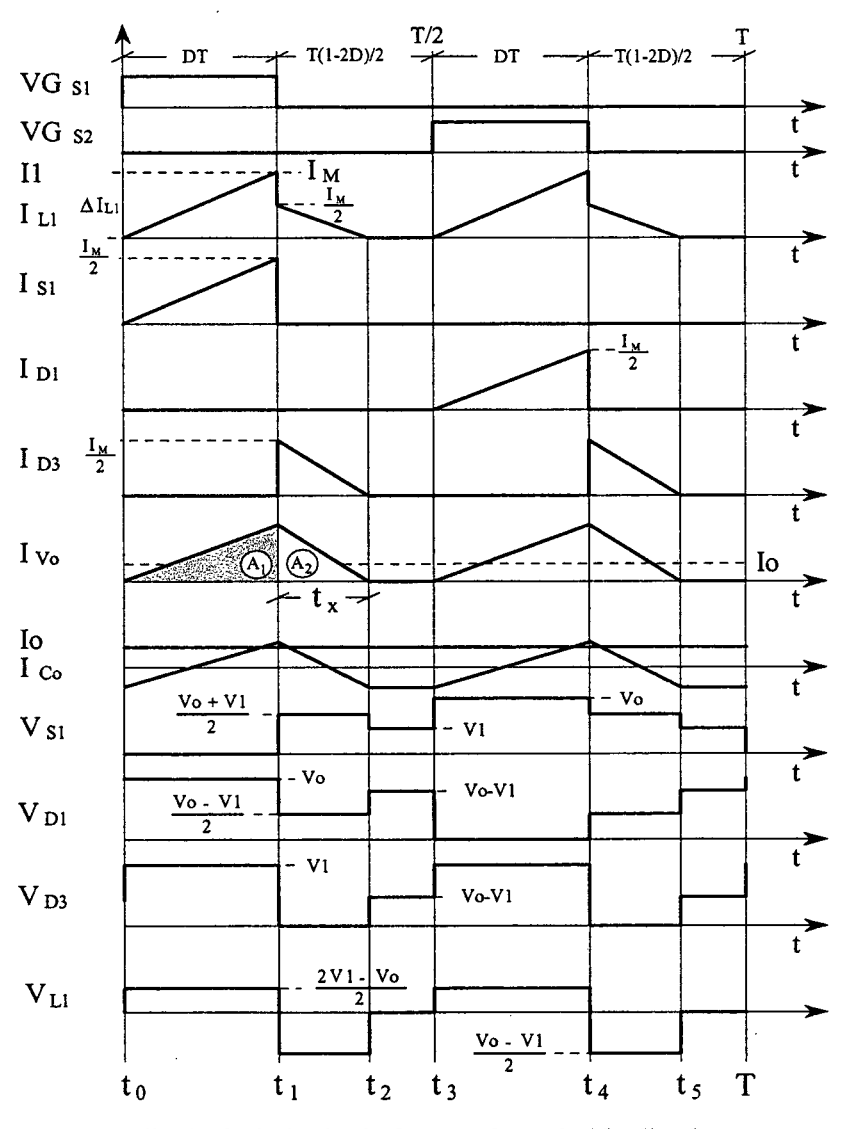

Fig. B.6 - Principais formas de onda idealizadas.

#### B\_2.1.2.b - Determinação do Ganho Estático'

O ganho estático é determinado a partir da corrente média através dos diodos D1, D2 <sup>e</sup>D3, que é igual à corrente de saida Io. A forma de onda de corrente que vai para a saída está apresentada por Ivo como mostra Fig. B.6. Com auxilio desta corrente define-se <sup>a</sup> expressão (B.19).

$$
Io = \frac{I}{T} \cdot \int_{0}^{T} I_{\gamma_{0}}(t) dt = \frac{2 \cdot (AI + A2)}{T}
$$
 (B.19)

Resolvendo-se a expressão (B.19), obtém-se a expressão (B.20).

$$
Io = \frac{I_M}{2} \cdot D + \frac{I_M}{2} \cdot \frac{t_x}{T}
$$
 (B.20)

 $I_M$  é a corrente de pico no indutor,  $t_x$  o tempo de duração da segunda etapa e D a razão cíclica.

I<sub>M</sub> é obtida a partir da variação da corrente no indutor durante a primeira etapa de operação ( $\Delta t_1 = t_1 - t_0 = DT$ ), expressa por (B.21).  $t_x$  é obtido a partir da variação do fluxo magnético no indutor flyback, definido por (B.22).

$$
I_M = \frac{(2 \cdot VI - Vo)}{2 \cdot LI} \cdot D \cdot T
$$
 (B.21)

$$
t_x = \frac{(2 \cdot VI - V_o)}{(V_o - VI)} \cdot D \cdot T
$$
 (B.22)

Substituindo-se os valores  $I_M$  e  $t_x$  em (B.20), obtém-se a expressão (B.23).

$$
Io = \frac{D^2 \cdot T}{4 \cdot LI} \cdot \frac{(2 \cdot VI - V_o) \cdot VI}{(V_o - VI)}
$$
(B.23)

Definindo-se G<sub>v</sub> como sendo o ganho estático, obtém-se a expressão (B.24).

$$
\frac{4 \cdot LI \cdot Io}{VI \cdot T} = \frac{\left(2 \cdot \frac{VI}{VI} - \frac{Vo}{VI}\right)}{\left(\frac{Vo}{VI} - \frac{VI}{VI}\right)} \cdot D^2 = \frac{\left(2 - G_v\right)}{\left(G_v - I\right)} \cdot D^2
$$
\n(B.24)

Parametrizando-se a expressão (B.24), obtém-se a expressão (B.25).

$$
\gamma = \frac{4 \cdot LI \cdot Io}{VI \cdot T} = \frac{(2 - G_v)}{(G_v - I)} \cdot D^2
$$
 (B.25)

A partir da expressão (B.25) obtém-se o ganho estático  $G_v$  do conversor expresso por (B.26).

$$
G_v = \frac{2 \cdot D^2 + \gamma}{\gamma + D^2} \tag{B.26}
$$

O ganho estático em função da razão cíclica, para diferentes valores do parâmetro γ, é apresentado na Fig. B.7.

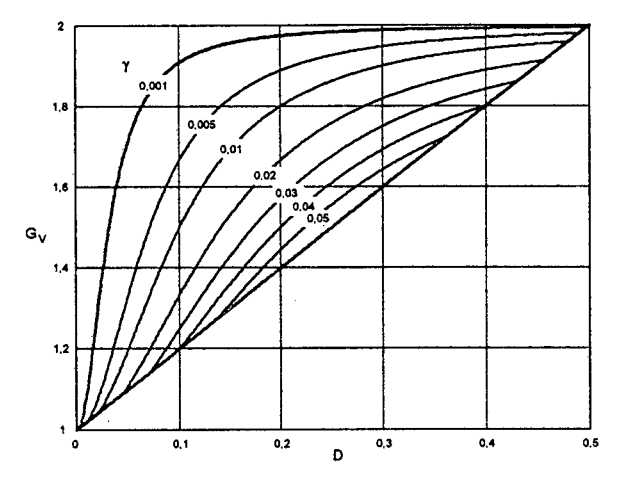

Fig. B.7 - Ganho estático em função da razão cíclica.

## B.2.1.3 - MODO DE CONDUÇÃO CRÍTICA

O modo de condução crítica é o limite entre os modos de condução contínua e descontínua. Portanto, para estudar o modo de condução crítica são aproveitados os estudos realizados nos modos de condução contínua e descontínua.

As formas de onda de corrente através do primário do indutor flyback L1 e da tensão sobre ele são mostradas na Fig. B.8. Neste caso, a corrente mínima I<sub>m</sub> através do indutor L1 do modo de condução contínua mostrada na Fig. B.3, torna-se igual a zero. Desta maneira, a ondulação da corrente através do indutor L1 é igual à corrente máxima  $(\Delta I_{L1} = I_M).$ 

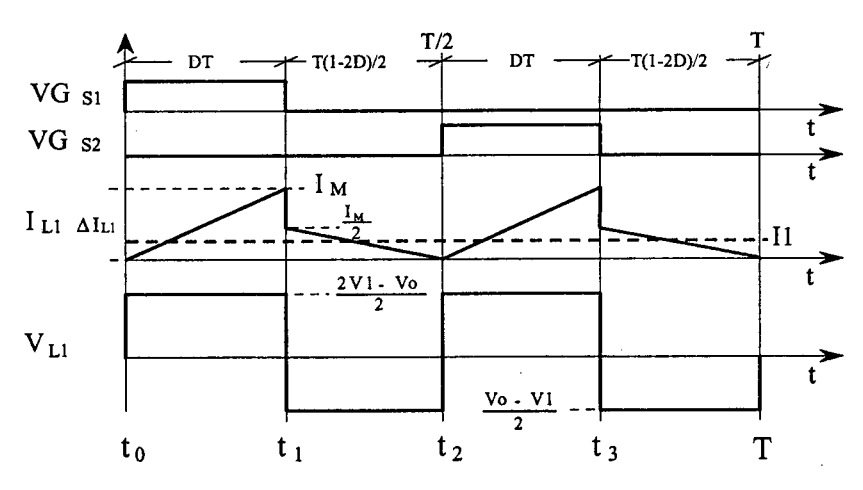

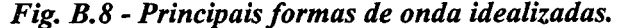

#### B.2.1.3.a - Determinação do Ganho Estático

No modo de condução crítica os ganhos estáticos calculados nos modos de condução contínua e descontínua são iguais. A partir desta definição determina-se a razão cíclica crítica D<sub>crít</sub>, apresentada na expressão (B.29).

$$
\frac{2 \cdot D_{\text{crit}}^2 + \gamma}{D_{\text{crit}}^2 + \gamma} = I + 2 \cdot D_{\text{crit}} \tag{B.27}
$$

$$
D_{crit}^{2} - \frac{1}{2} \cdot D_{crit} + \gamma = 0
$$
 (B.28)

$$
D_{\text{crit}} = \frac{1}{4} \pm \sqrt{\frac{1}{16} - \gamma} \tag{B.29}
$$

Substituindo-se a equação da razão cíclica crítica (B.29) na expressão do ganho estático no modo de condução contínua, expressão (B.26), obtém-se o ganho estático crítico do conversor apresentado na expressão (B.30).

$$
G_{V \text{ crit}} = l + 2 \cdot D_{\text{crit}} = l + 2 \cdot \left(\frac{l}{4} \pm \sqrt{\frac{l}{16} - \gamma}\right)
$$
(B.30)

## **B.2.2 - CARACTERÍSTICA DE SAÍDA**

A partir dos ganhos estáticos calculados para os três modos de condução a característica de saída do conversor é apresentada na Fig. B.9. Estas curvas são genéricas devido à parametrização adotada.

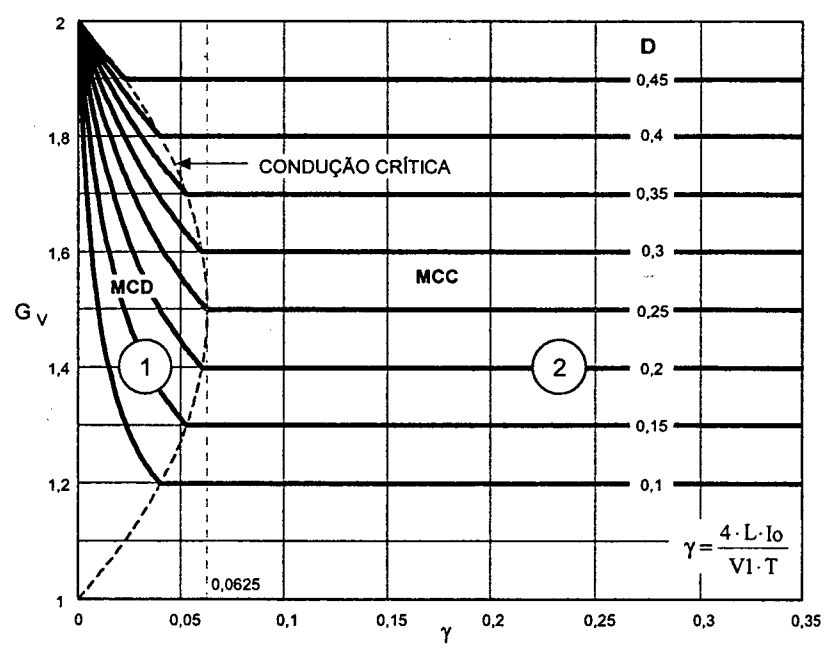

Fig. B.9 - Característica de carga do conversor CC-CC boost de três estados.

Na Fig. B.9 a região 1 corresponde ao modo de condução descontínua e a região 2, ao modo de condução contínua. Da mesma maneira que para o conversor boost clássico, no modo de condução descontínua, observa-se que a tensão de saída varia em função da corrente de carga. Esta forma indesejável de operação deve ser evitada pois introduz uma não-linearidade e, sobretudo, porque dificulta o controle do sistema do qual faz parte o conversor. Deve-se salientar que o valor máximo do ganho estático crítico do conversor dá-se em  $\gamma=0.0625$  para razão cíclica igual a 0,25 e no caso do conversor *boost* clássico, dá-se em  $\gamma$ =0,25 para razão cíclica igual a 0,5. Isto significa que a área de operação no modo de condução contínua é maior, sendo uma vantagem do conversor. Em outras palavras pode-se dizer que o valor da indutância do primário do indutor flyback L1 é a metade da indutância do conversor boost clássico.

## B.2.3 - DETERMINAÇÃO DA ONDULAÇÃO DE CQRRENTE E DA INDUTÃNCIA CRITICA

A ondulação da corrente no indutor é detenninada com ajuda da Fig. B.3 e da expressão (B.l). Assim, obtém-se a expressão (B.3 l).

$$
\Delta I_{LI} = \frac{(I - 2 \cdot D) \cdot D \cdot T}{2 \cdot LI \cdot (I + 2 \cdot D)} \cdot V_O
$$
\n(B.31)

Com objetivo de observar a máxima ondulação de corrente  $\Delta I_{L1}$  no primário do indutor *flyback* L1 a expressão (B.31) é parametrizada, como mostra a expressão (B.32).

$$
\beta = \frac{2 \cdot LI \cdot AI_{LI}}{T \cdot Vo} = \frac{(1 - 2 \cdot D) \cdot D}{1 + 2 \cdot D}
$$
 (B.32)

A expressão (B.32) está apresentada graficamente na Fig. B.l0. Nesta figura observa-se que a máxima ondulação de corrente  $\Delta I_{L1}$  ocorre no ponto onde a razão cíclica é igual a 0,2071 e o parâmetro B é igual a 0,08578.

Atribuindo-se um determinado valor à ondulação de corrente, na expressão (B.32), pode-se calcular o valor da indutância Ll, expressa por (B.33).

$$
LI = \frac{(1-2\cdot D)\cdot D\cdot T\cdot V_o}{2\cdot \Delta I_{L1}\cdot (1+2\cdot D)} = \beta \cdot \frac{T\cdot V_o}{2\cdot \Delta I_{L1}}
$$
(B.33)

Substituindo-se o valor do parâmetro B do ponto de máxima ondulação, obtém-se <sup>a</sup> expressão (B.34).

$$
LI = 0.08578 \frac{T \cdot V_o}{\Delta I_{L1}}
$$
 (B.34)

A indutância crítica do primário do indutor  $flyback L1_{crit}$  que garante o modo de condução contínua é determinado a partir do parâmetro y que depende da corrente de carga. Portanto, y é obtido a partir da expressão (B.28) dada no modo de condução crítica. Assim obtém-se a expressão (B.35).

$$
\gamma = \frac{4 \cdot L l_{\text{crit}} \cdot I_o}{V I \cdot T} = \frac{(I - 2 \cdot D) \cdot D}{2}
$$
(B.35)

De (B.35), obtém-se a indutância crítica do primário do indutor flyback Ll<sub>erít</sub> dada pela expressão (B.36).

$$
LI_{\text{crit}} = \frac{(1-2 \cdot D) \cdot D \cdot VI \cdot T}{8 \cdot Io} = \gamma \cdot \frac{VI \cdot T}{4 \cdot Io}
$$
 (B.36)

A indutância crítica em função da razão cíclica é mostrada graficamente na Fig. B.11. Nesta figura observa-se que o máximo valor da indutância crítica ocorre quando a razão cíclica é igual a 0,25. Substituindo este valor em (B.36), obtém-se a expressão  $(B.37).$ 

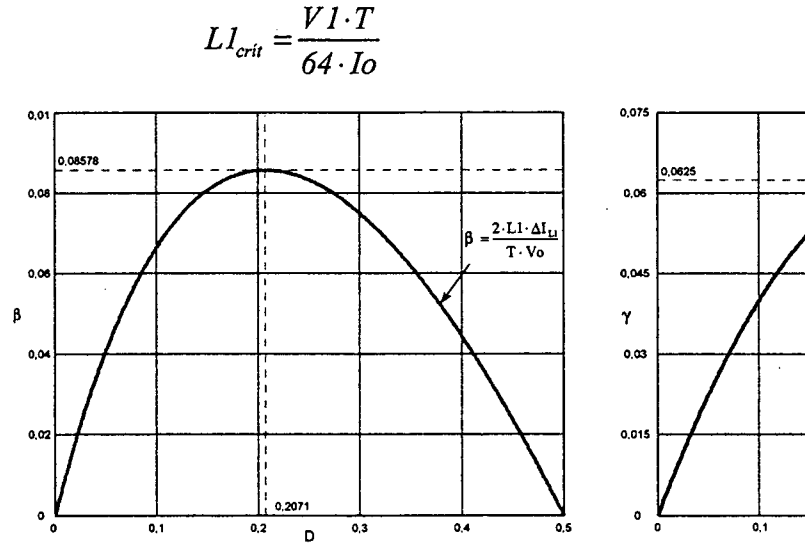

Fig. B.10 - Ondulação da corrente no indutor L1 parametrizada.

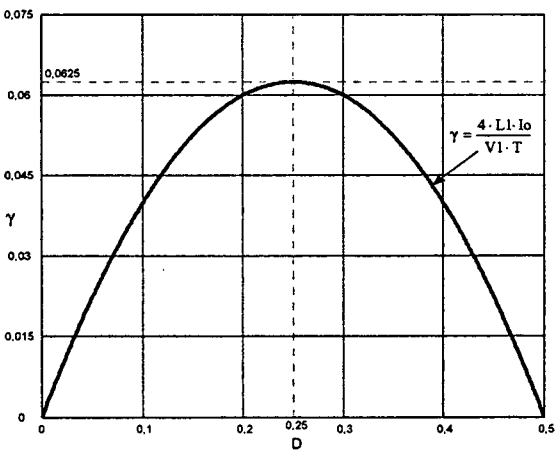

Fig. B.11 - Indutância crítica Vs D.

## B.3 - OPERAÇÃO COM RAZÃO CÍCLICA MAIOR QUE 0,5 (0,5 < D < 1)

Para a análise da operação do conversor são realizadas as mesmas considerações de funcionamento do conversor *boost* gerado com a célula A. A seguir são descritos os modos de condução contínua, descontínua e crítica.

 $(B.37)$ 

#### B.3.l - MoDos DE CoNDUÇÃo

Os modos de condução contínua, descontínua e critica são analisados seguir.

## B.3.1.1 - MoDo DE CQNDUÇÃO CONTÍNUA

#### B.3.1.l.a - Etapas de Operação e Principais Formas de Onda

Neste modo de condução do conversor ocorrem quatro etapas num período de comutação T e estão descritas a seguir.

## Primeira etapa  $(t_0 < t < t_1)$

No instante  $t=t_0$ , o interruptor S1 entra em condução e S2 permanece conduzindo. O diodo Dl é inversamente polarizado e D2 e D3 permanecem inversamente polarizados. Da corrente I1= $I_{L1}$  que circula através do primário do indutor *flyback* L1 e do tape-central do<sup>\*</sup> transformador, uma parte flui através de T1 e S2 ( $I_{T1}$ =  $I_{S2}$ ) e outra parte através de T2 e S1,  $(I<sub>T2</sub>=I<sub>S1</sub>)$ . Se T1 e T2 têm o mesmo número de espiras, as correntes através deles são iguais  $(I_{T1}=I_{T2})$ , portanto, pelo efeito do transformador (lei de Ampère), causa um curto circuito magnético no núcleo. Além disso, esta corrente cresce linearmente e o indutor L1 armazena energia. Pelo efeito do transformador as tensões sobre T1 e T2 são iguais a zero. Durante esta etapa não existe transferência de energia da fonte de entrada para a carga, sendo uma etapa de armazenamento de energia no indutor Ll. Nesta etapa o capacitor Co de saída fornece energia para a carga. A equação diferencial da corrente no indutor L1, durante o intervalo de tempo que Sl e S2 permanecem fechados, é expressa por (B.38).

$$
LI \cdot \frac{dI_{LI}}{dt} - VI = 0
$$
 (B.38)

V1 é a tensão de entrada e  $I_{L1}$  a corrente no indutor L1.

Esta etapa de operação está ilustrada na Fig. B.l2a, e a circulação de corrente no circuito está destacada. A etapa termina quando S2 é bloqueado.

#### Segunda etapa  $(t_1 < t < t_2)$

No instante  $t=t_1$  o interruptor S2 é bloqueado e S1 permanece conduzindo. A tensão sobre o primário do indutor Flyback L1 é invertida para manter o fluxo magnético no núcleo constante. Neste instante o diodo D2 entra em condução e Dl e D3 permanece polarizado inversamente. Da corrente  $I1=I_{L1}$  que circula através do indutor L1 e do tapcentral do transformador, uma parte flui através de T2 e S1 ( $I_{T2}$ =  $I_{S1}$ ) e outra parte flui através de T1 e D2 ( $I_{T1}$ = $I_{D2}$ ) até a carga. Alem disso, esta corrente decresce linearmente

entregando a energia armazenada na etapa anterior e da fonte de entrada Vl para a carga. Se T1 e T2 têm o mesmo número de espiras, pelo efeito do transformador, as correntes através deles são iguais ( $I_{T1} = I_{T2}$ ). Esta etapa está ilustrada na Fig. B.12b, onde o caminho de circulação de corrente está em negrito. A equação diferencial da variação de corrente no indutor Ll é expressa por (B.39).

$$
-LI \cdot \frac{dI_{L1}}{dt} - V_1 + \frac{V_o}{2} = 0
$$
 (B.39)

Esta etapa terrnina quando o interruptor S2 é comandado a conduzir.

## Terceira etapa  $(t_2 < t < t_3)$

Devido à simetria do circuito do conversor, esta etapa é semelhante à primeira com a diferença que o interruptor S2 entra em condução enquanto que S1 permanece em condução. O diodo D1, D2 e D3 são polarizados inversamente, portanto, não existe transferência de energia da entrada para a carga. A Fig. B.12c\_ mostra esta etapa, onde <sup>a</sup> circulação de corrente no circuito está destacada.

#### Quarta etapa  $(t_3 < t < t_4)$

Esta etapa é semelhante à segunda com a diferença que o interruptor Sl é bloqueado e S2 permanece em condução. O diodo D1 entra em condução e D2 e D3 permanecem polarizados inversamente. Desta maneira, dá-se a transferência de energia da fonte de entrada e aquela armazenada no indutor na etapa anterior para carga. A corrente que circula através do circuito está mostrada na Fig. B. 12d.

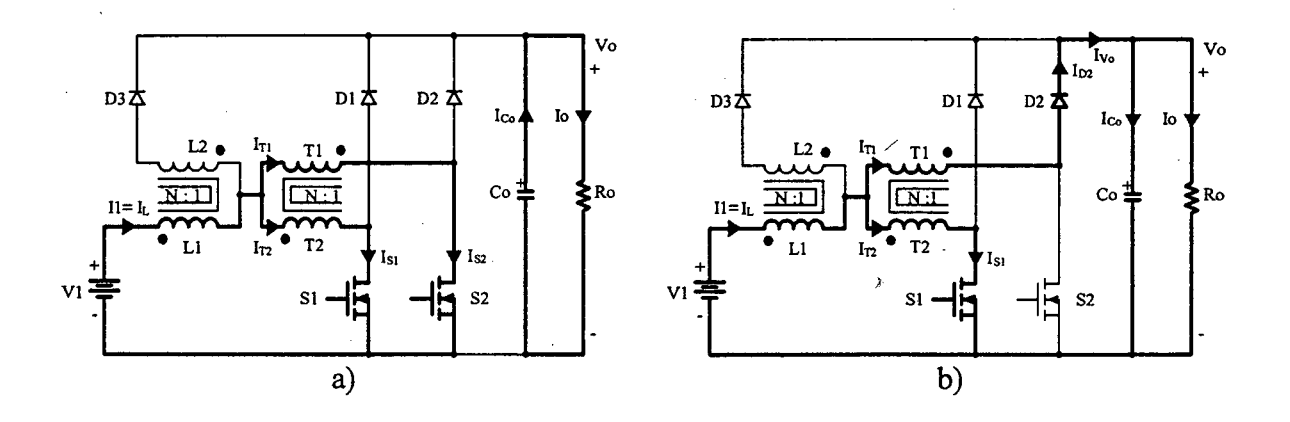

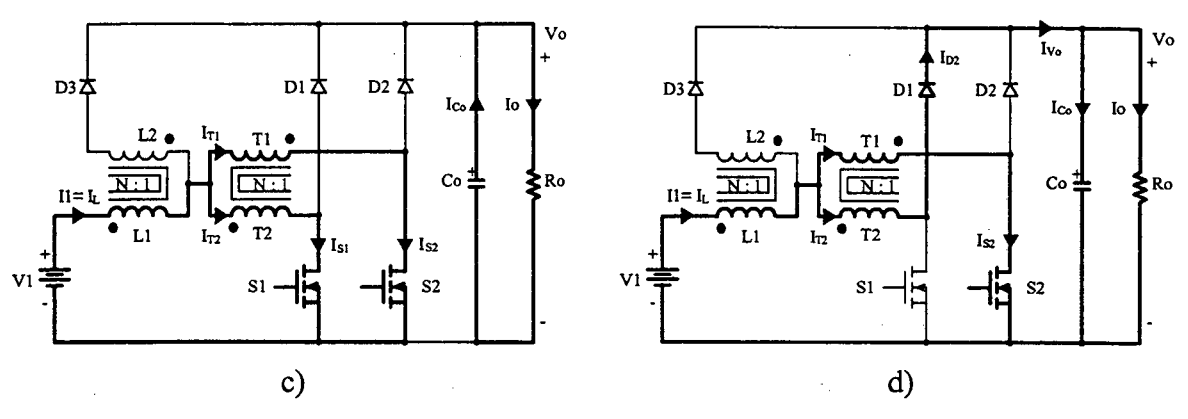

Fig. B.12 - Etapas de operação.

Na Fig. B.12 observa-se que o diodo D3 não participa do funcionamento do conversor. Portanto, o conversor opera da mesma forma que o conversor boost de três estados gerado com a célula "B" para razão cíclica maior que 0,5.

As principais formas de onda de tensão e de corrente nos diferentes componentes, tanto passivos como ativos, para um período de comutação T estão ilustradas na Fig. B.17. As formas de onda são traçadas segundo o comando PWM aplicado nos interruptores S1 e S2.

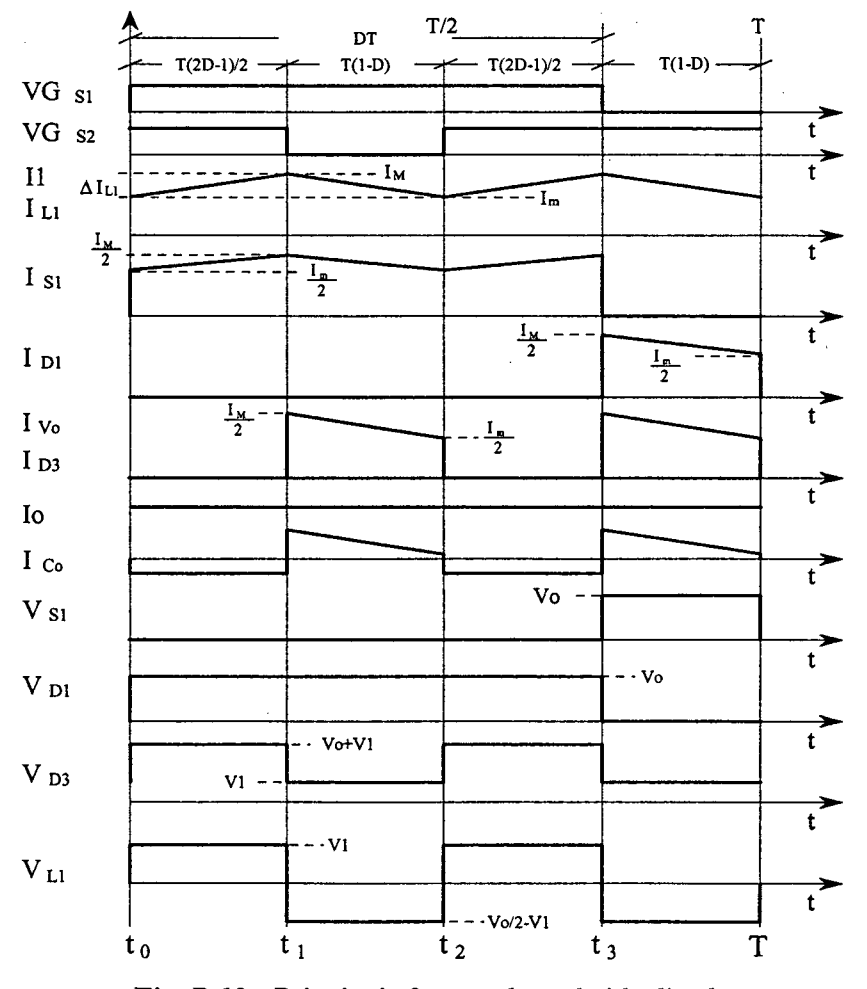

Fig. B.13 - Principais formas de onda idealizadas.

Na Fig. B.13 observa-se que a corrente de entrada Il é contínua e a corrente de saída I<sub>Vo</sub> é pulsada, portanto, apresenta-se com as mesmas características do conversor boost clássico. A freqüência destas correntes é duas vezes a freqüência de comutação dos interruptores. Isto significa que os elementos reativos do conversor são menores.

#### B.3.1.1.b - Determinação do ganho estático

O ganho estático do conversor é determinado a partir a definição da variação do fluxo magnético num período de comutação no núcleo do indutor flyback L1. Utilizando as formas de onda na Fig. B.l3, obtém-se a expressão (B.40).

$$
\Delta \Phi_{(t_1 - t_0)} = \Delta \Phi_{(t_2 - t_1)} \tag{B.40}
$$

Substituindo as variações de fluxo em (B.40), obtém-se a expressão (B.41).

$$
(V_1) \cdot (t_1 - t_0) = \left(\frac{V_0}{2} - V_1\right) \cdot (t_2 - t_1)
$$
 (B.41)

Substituindo os intervalos de tempo em função da razão cíclica, obtém-se o ganho estático do conversor, expresso por (B.42).

$$
G_{V} = \frac{V_{0}}{V_{1}} = \frac{1}{1 - D}
$$
 (B.42)

Na Fig. B.l4 é apresentado a relação das tensões de saída e de entrada em função da razão cíclica do conversor. Observa-se que a variação da tensão de saída, com relação à razão cíclica, é similar ao conversor boost clássico.

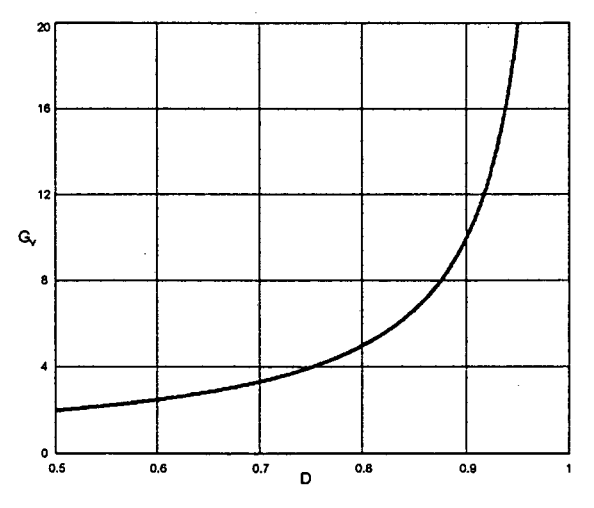

Fig. B.14 - Ganho estático em função da razão cíclica.
## Sexta etapa  $(t_2 < t < T)$

Esta etapa é idêntica à terceira etapa deste modo de operação. A circulação de corrente no circuito está mostrada na Fig. B.15.

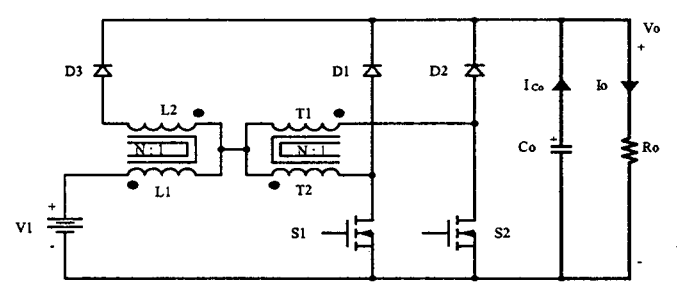

Fig.  $B.15 - 3^{\underline{a}} e 6^{\underline{a}}$  etapas de operação.

As principais formas de onda de tensão e de corrente nos diferentes componentes 'do conversor, num período de comutação T, estão mostradas na Fig. B.16. As formas de onda são traçadas segundo os sinais de comando PWM aplicado nos interruptores S1 e S2.

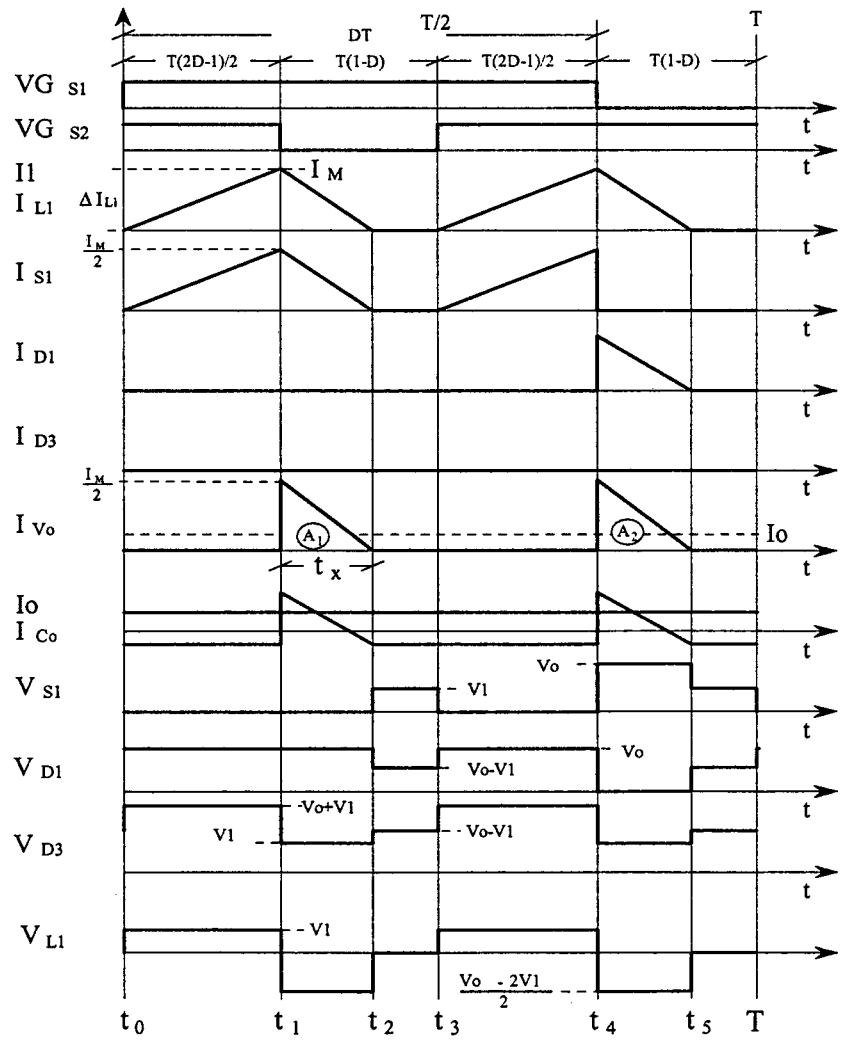

Fig. B.16 - Principais formas de onda idealizadas.

## B.3.1.2 - MODO DE CONDUÇÃO DESCONTÍNUA

## B.3.1.2.a - Etapas de Operação e Principais Formas de Onda

Neste modo de condução ocorrem seis etapas de operação num período de comutação. Observa-se que algumas das etapas de operação no modo de condução descontínua são iguais às do modo de condução contínua. Exceto no intervalo que não existe transferência de energia da fonte de entrada para a carga. A seguir são descritas as etapas de operação.

## Primeira etapa  $(t_0 < t < t_1)$

Esta etapa é igual à primeira etapa do modo de condução contínua, mostrada na Fig. B.12a.

$$
LI \cdot \frac{dI_{LI}}{dt} - VI = 0 \tag{B.43}
$$

## Segunda etapa  $(t_1 < t < t_2)$

Esta etapa também é igual à segunda etapa do modo de condução contínua, mostrada na Fig. B.l2b. \_

$$
-LI \cdot \frac{dI_{L1}}{dt} - VI + \frac{V_o}{2} = 0
$$
 (B.44)

## Terceira etapa  $(t_2 < t < t_3)$

No instante  $t=t_3$ , o diodo D2 deixa de conduzir naturalmente e D1 e D3 permanecem inversamente polarizados. O interruptor S1 permanece comandado mas não conduz corrente, Ne quanto que S2 permanece bloqueado. A corrente no indutor Ll atinge zero <sup>e</sup> não existe transferência de potência da fonte de entrada para a carga. Nesta etapa o capacitor de saída fornece energia para carga. Esta etapa termina quando o interruptor S2 entra em condução. O caminho de circulação de corrente no circuito está mostrado na Fig. B.l5.

## Quarta etapa  $(t_3 < t < t_4)$

Esta etapa é idêntica à terceira etapa do modo de condução contínua, mostrada na Fig. B. 12c.

## Quinta etapa  $(t_4 < t < t_5)$

Esta etapa também é igual à segunda etapa do modo de condução contínua, mostrada na Fig. B.l2d.

#### B.3.1.2.b - Determinação do Ganho Estático

O ganho estático do conversor é detenninado a partir da corrente média através dos diodos D1 e D2, que é igual à corrente Io. Portanto,  $I_{\nu_0}$  é a corrente instantânea que vai para a saída. Com auxilio da Fig. B.l6 define-se a expressão (B.45).

$$
Io = \frac{1}{T} \cdot \int_{0}^{1} I_{\nu_{o}}(t) dt = \frac{(AI + A2)}{T}
$$
 (B.45)

Resolvendo a expressão (B,45), obtém-se a expressão (B.46).

$$
Io = \frac{1}{2} \cdot \frac{I_M \cdot t_x}{T}
$$
 (B.46)

 $I_M$  é a corrente de pico no indutor,  $t_x$  o tempo de duração da segunda etapa.

 $I_M$  é obtida a partir da variação da corrente no indutor L1 durante a primeira etapa de operação ( $\Delta t_1=t_1-t_0$ ), expressa por (B.47).  $t_x$  é obtida a partir da variação do fluxo no indutor L1, num período de comutação, definido por (B.48).

$$
I_M = \frac{VI \cdot (2 \cdot D - I) \cdot T}{2 \cdot LI} \tag{B.47}
$$

$$
t_x = \frac{(2 \cdot D - I) \cdot VI}{(V_o - 2 \cdot VI)} \cdot T
$$
\n(B.48)

Substituindo os valores de I<sub>M</sub> e de  $t_x$  em (B.46), obtém-se a expressão (B.49).

$$
Io = \frac{(2 \cdot D - I)^2 \cdot VI^2 \cdot T}{4 \cdot LI \cdot (Vo - 2 \cdot VI)}
$$
(B.49)

Definindo G<sub>v</sub> como sendo o ganho estático, obtém-se a expressão (B.50).

$$
\frac{4 \cdot LI \cdot Io}{VI \cdot T} = \frac{(2 \cdot D - I)^2}{\left(\frac{V_o}{VI} - \frac{2 \cdot V I}{VI}\right)} = \frac{(2 \cdot D - I)^2}{(G_v - 2)}
$$
(B.50)

Parametrizando-se a expressão (B.50), obtém-se a expressão (B.5 1):

$$
\gamma = \frac{4 \cdot LI \cdot Io}{VI \cdot T} = \frac{(2 \cdot D - I)^2}{(G_v - 2)}
$$
(B.51)

A partir da expressão (B.51) obtém-se o ganho estático  $G_v$  do conversor, expresso por (B.52).

$$
G_v = \frac{(2 \cdot D - I)^2}{\gamma} + 2 \tag{B.52}
$$

O ganho estático em função da razão cíclica, para diferentes valores do parâmetro y, é apresentado na Fig. B. 17

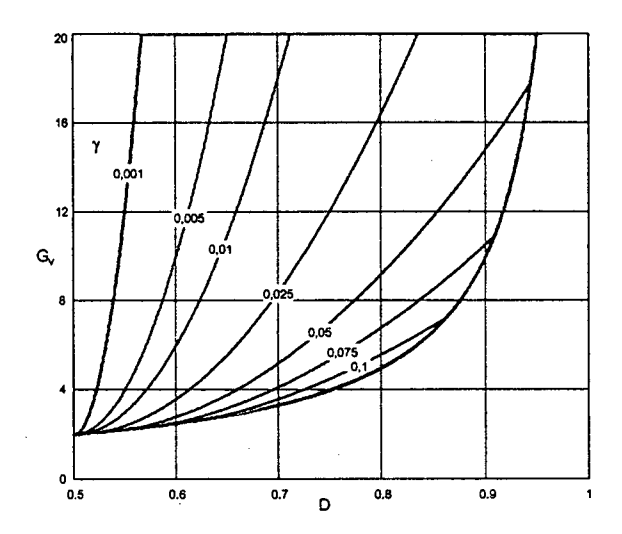

Fig. B.17 - Ganho estático em funçao da razão cíclica.

## B.3.1.3 - Mono DE CONDUÇÃO CRÍTICA

O modo de condução crítica é o limite entre os modos de condução contínua <sup>e</sup> descontínua. Portanto, para estudar o modo de condução crítica são aproveitados os estudos realizados nos modos de condução contínua e descontínua.

\_ A forma de onda da corrente através do indutor L1 e da tensão sobre ele são mostradas na Fig. B.18. Neste caso, a corrente mínima  $I_m$  através do indutor L1, no modo de conduçao contínua (Fig. B.l3), toma-se igual a zero. Desta maneira, a ondulação de corrente através do indutor L1 é igual à corrente máxima  $(\Delta I_{L1} = I_M)$ .

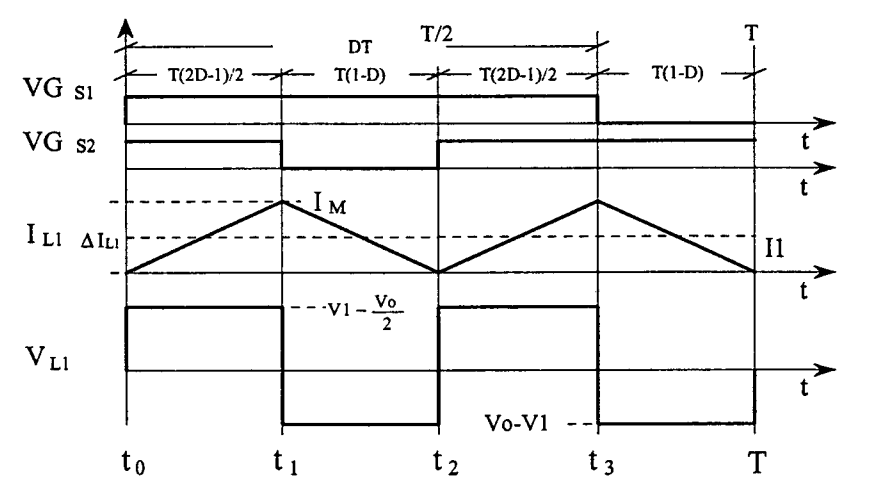

Fig. B.18 - Principais formas de onda idealizadas.

#### B.3.1.3.a - Determinação do Ganho Estático

No modo de condução crítica os ganhos estáticos calculados são iguais aos dos modos de condução contínua e descontínua. A partir desta definição determina-se a razão cíclica crítica D<sub>crít</sub>, apresentada na expressão (B.55).

$$
\frac{(2 \cdot D_{crit} - I)^2}{\gamma} + 2 = \frac{I}{I - D_{crit}} \tag{B.53}
$$

$$
D_{crit}^{2} - \frac{3}{2} \cdot D_{crit} + \frac{(\gamma + 1)}{2} = 0
$$
 (B.54)

$$
D_{\text{crit}} = \frac{3}{4} \pm \frac{1}{4} \cdot \sqrt{1 - 8 \cdot \gamma} \tag{B.55}
$$

Substituindo a expressão (B.55) na expressão do ganho estático no modo de condução contínua, expressão (B.42), obtém-se o ganho estático do conversor apresentado na expressão (B.56).

$$
G_{V\ \ \text{crit}} = \frac{1}{1 - D_{\text{crit}}} = \frac{4}{1 \pm \sqrt{1 - 8 \cdot \gamma}}
$$
\n(B.56)

#### **B.3.2 - CARACTERÍSTICA DE SAÍDA**

A partir dos ganhos estáticos calculados para os três modos de condução a característica de saída do conversor é apresentada na Fig. B.19. Estas curvas são genéricas devido à parametrização adotada.

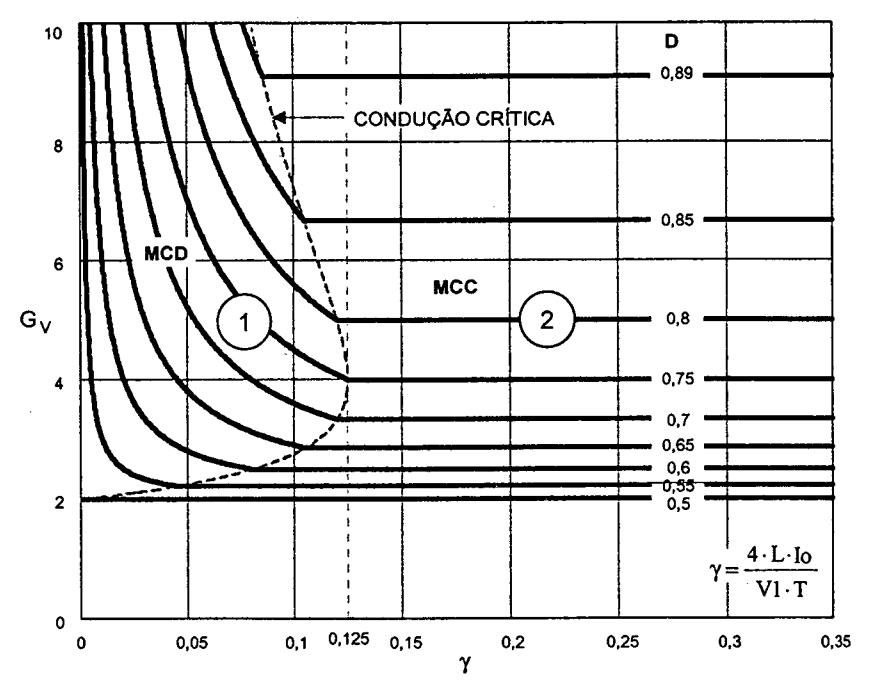

Fig. B.19 - Característica de saída.

Na Fig. B.l9 a região 1 corresponde ao modo de condução descontínua e na região 2, ao modo de condução contínua. Da mesma maneira que para o conversor boost clássico, no modo de condução descontínua, observa-se que a tensão de saída varia em função da corrente de carga. Esta forma de operação deve ser evitada pois introduz uma nãolinearidade e, sobretudo, porque dificulta o controle do sistema do qual faz parte o conversor. Deve-se salientar que o valor máximo do ganho estático crítico do conversor dá-se em Y=0,l25 para razão cíclica igual a 0,75 e no caso do conversor boost clássico, dáse em Y=0,25 para razão cíclica igual a 0,5. Isto significa que a área de operação no modo de condução contínua é maior, sendo uma vantagem do conversor.

#### B.3.3 - DETERMINAÇÃO DA ONDULAÇÃO DE CORRENTE E DA INDUTÂNCIA CRÍTICA

A ondulação da corrente no indutor é determinada com ajuda da Fig. B.13 e a expressão (B.39). Assim, obtém-se a expressão (B.57).

$$
\Delta I_{LI} = \frac{(2 \cdot D - I) \cdot (1 - D) \cdot T}{2 \cdot LI} \cdot Vo \tag{B.57}
$$

Com objetivo de observar a máxima ondulação de corrente  $\Delta I_{L1}$  no indutor L1 a expressão (B.57) é parametrizada, como mostra a expressão (B.5 8).

$$
\beta = \frac{2 \cdot LI \cdot AI_{LI}}{T \cdot Vo} = (2 \cdot D - I) \cdot (I - D)
$$
\n(B.58)

A expressão (2.138) é apresentada graficamente na Fig. B.20. Nesta ñgura observase que a máxima ondulação de corrente ocorre no ponto onde a razão cíclica é igual a 0,75 e o parâmetro  $\beta$  é igual a 0,125.

Atribuindo um determinado valor à ondulação de corrente, na expressão (B.5 8), pode-se calcular o valor da indutância do indutor Ll, expressa por (B.5 9).

$$
LI = \frac{(2 \cdot D -) \cdot (1 - D) \cdot T \cdot V_o}{2 \cdot \Delta I_{L1}} = \beta \cdot \frac{T \cdot V_o}{2 \cdot \Delta I_{L1}}
$$
(B.59)

Substituindo o valor do parâmetro  $\beta$  do ponto de máxima ondulação, obtém-se a expressão (B.60).

$$
LI = \frac{T \cdot V_o}{I6 \cdot \Delta I_{L1}}
$$
 (B.60)

A indutância crítica L1<sub>crít</sub> que garante o modo de condução contínua é determinado a partir do parâmetro y que depende da corrente de carga. Portanto, y é obtida a partir da expressão (B.54) dada no modo de condução crítica. Assim obtém-se a expressão (B.61).

$$
\gamma = \frac{4 \cdot L l_{\text{crit}} \cdot I_o}{V \cdot I \cdot T} = (2 \cdot D - I) \cdot (I - D) \tag{B.61}
$$

Da expressão (B.61), obtém-se a indutância crítica  $L1_{crit}$ , dada pela expressão (B.62).

$$
LI_{crit} = \frac{(2 \cdot D - I) \cdot (1 - D) \cdot VI \cdot T}{4 \cdot Io} = \gamma \cdot \frac{V_o \cdot T}{4 \cdot Io}
$$
 (B.62)

A indutância crítica como uma função da razão cíclica é mostrada graficamente na Fig. B.21. Nesta figura observa-se que o máximo valor da indutância ocorre quando a razão cíclica é igual a 0,75. Substituindo este valor em (B.62), obtém-se a expressão  $(B.63).$ 

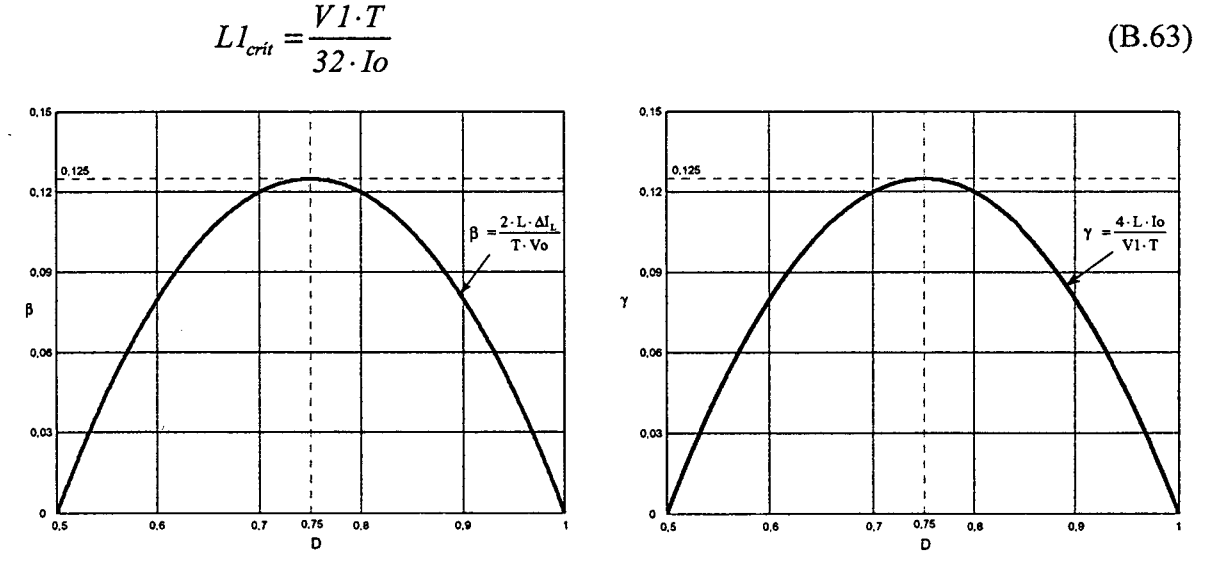

Fig. B.20 - Ondulação de corrente no indutor parametrizada.

## Fig. B.21 - Indutância crítica parametrizada.

## B.4 - GANHO ESTÁTICO E CARACTERÍSTICA DE SAÍDA TOTAL

A partir dos estudos realizados nos modos de sobreposição  $(0,5 \le D \le 1)$  e nãosobreposição  $(0 \le D \le 0.5)$  dos comandos interruptores, em condução contínua, descontínua e crítica, são apresentados o ganho estático total na Fig. B.22 e a característica de saída total na Fig. B.23. Para diferenciar cada modo de operação, na característica de saída total, é destacada em fundo escuro para razão cíclica menor que 0,5. Além disso, é realizado um aumento na escala vertical para sua melhor visualização neste intervalo de variação da razão cíclica.

10

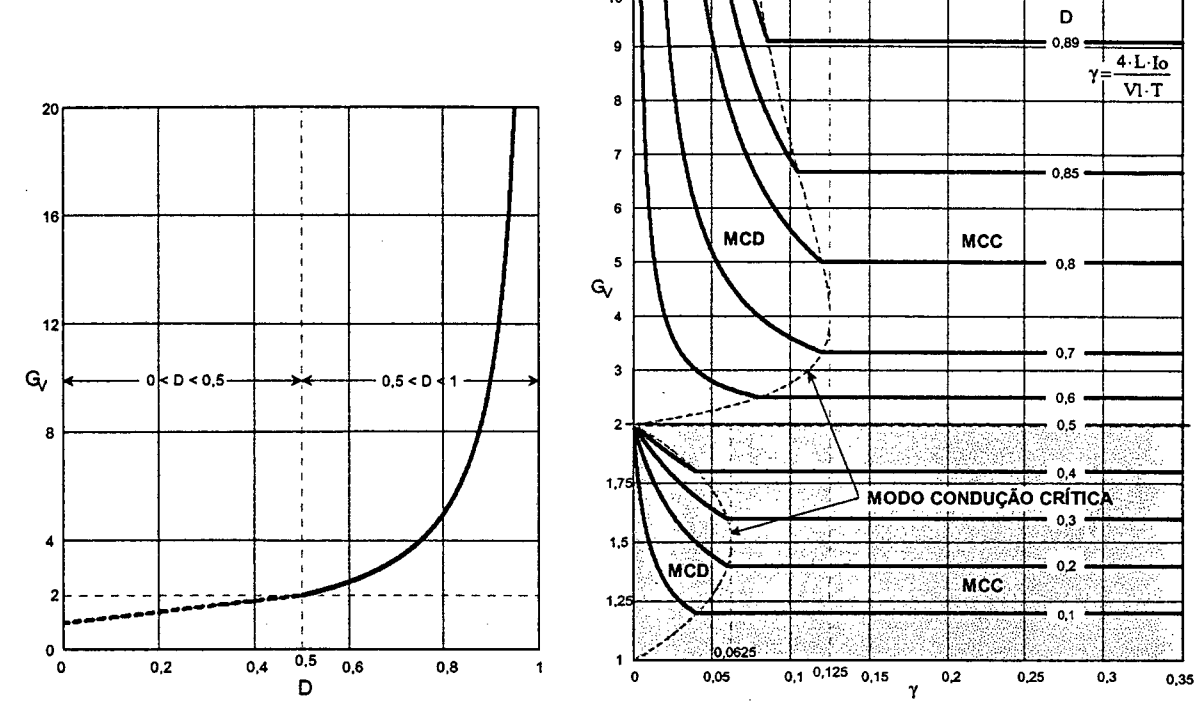

Fig. B.22 - Ganho estático total.

Fig. B.23 - Característica de saída total.

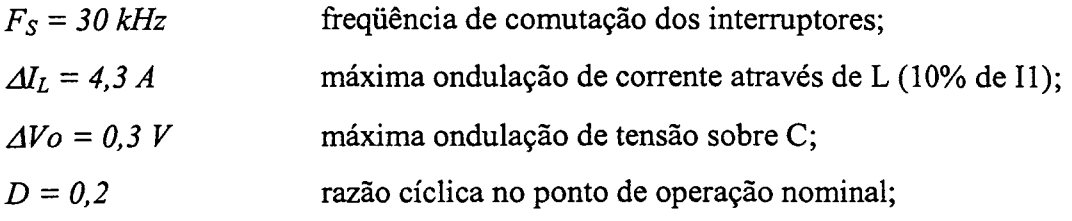

## C.2.2 - PROJETO E ESPECIFICAÇÃO DOS COMPONENTES DO CONVERSOR

Para simplificar a metodologia de projeto, os valores dos esforços de tensão e de corrente nos componentes do conversor são obtidos para as condições nominais de funcionamento.

#### $C.2.2.1$  - INDUTOR  $L$

A seguir é apresentado o projeto do indutor L.

#### C.2.2.1.a - Cálculo da Indutância do Indutor

O valor da indutância do indutor é obtido a partir da expressão (C.1).

$$
L = \frac{V_0 \cdot D \cdot (1 - D)}{\Delta l_L \cdot F_s} = 74, 5\,\mu H
$$
 (C.1)

Para o projeto, a indutância é assumida como sendo de 75 uH.

#### C.2.2.1.b - Projeto Físico do Indutor

Os projetos físicos dos elementos magnéticos são realizados utilizando os métodos apresentados em [27] e [28].

A corrente eficaz que circula através do indutor é obtida a partir da expressão (C.2).

$$
I_{\mathcal{J}L} = \sqrt{\left(\frac{I_o}{I - D}\right)^2 + \frac{VI^2 \cdot T^2 \cdot D^2}{I^2 \cdot L^2}} = 4I,69 A
$$
 (C.2)

A corrente de pico que circula através do indutor é obtida a partir da expressão (C.3).

$$
I_{pL} = \frac{I_0}{(I - D)} + \frac{VI \cdot T \cdot D}{2 \cdot L} = 43,8 \, A \tag{C.3}
$$

## Escolha do Núcleo:

O produto de áreas é determinado pela expressão (C.4).

$$
A_p = \frac{L \cdot I_{pL} \cdot I_{qL}}{k_w \cdot J_{\text{max}} \cdot B_{\text{max}}} \cdot I0^4 \quad cm^4
$$
 (C.4)

Onde:

## ANEXO - C.

# PROJETO DO CONVERSOR BOOST CLÁSSICO

#### C.1 - INTRODUÇÃO

A metodologia de projeto do conversor CC-CC boost clássico no modo de condução contínua é apresentado neste anexo. Isso se faz com o objetivo de comparar-se vários aspectos dos conversores boost de três estados e do conversor boost clássico.

A topologia do conversor boost é mostrada na Fig. C.1. O conversor é composto de uma fonte de tensão de entrada V1, um indutor L, um interruptor controlado S, um diodo D, um capacitor C e um resistor Ro.

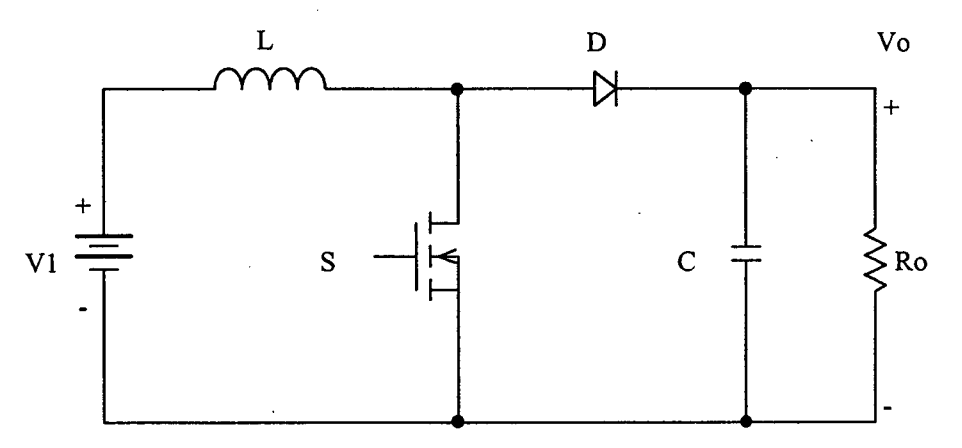

Fig. C.1 - Topologia do conversor boost clássico.

#### C.2 - PROCEDIMENTO E EXEMPLO DE PROJETO NO MODO DE CONDUÇÃO CONTÍNUA

O procedimento de projeto de um conversor elevador CC-CC PWM é apresentado nesta seção. A Fig. C.1 mostra o conversor proposto para o dimensionamento.

#### C.2.1 - ESPECIFICAÇÕES

As especificações do conversor são:

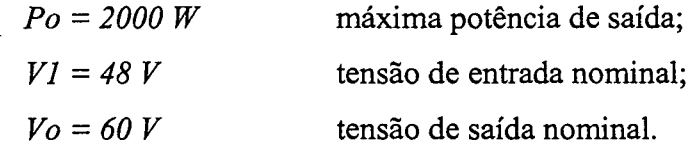

Para realizar o projeto são adotados os seguintes parâmetros:

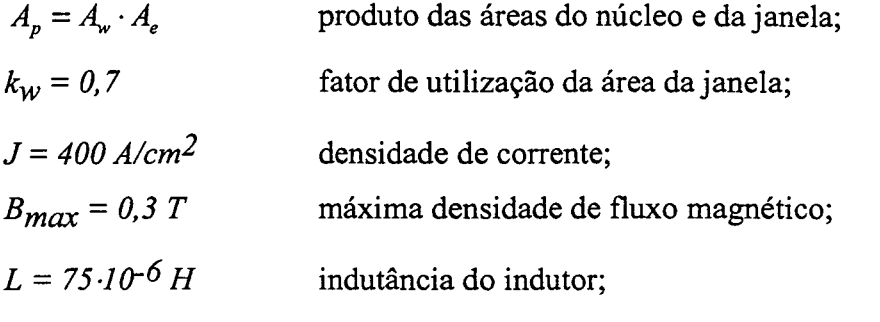

Com tais valores o produto de áreas mínimo calculado é igual a:

$$
A_p = 16,3 \text{ cm}^4
$$

Para satisfazer o produto de áreas calculado, é escolhido o núcleo de ferrite E65/26 - IPl2 da Thomton, cujas características são indicadas a seguir:

 $Ap = 29,85 \text{cm}^4$ ;  $Ae = 5,32 \text{cm}^2$ ;  $Aw = 5,48 \text{cm}^2$ ;  $lt = 14 \text{cm}$   $le = 14,7 \text{cm}$ ;  $Ve = 78.2 \text{cm}^3$ .

## Cálculo do Número de Espiras:

O número de espiras é calculado através da expressão (C.5).

$$
N_L = \frac{L \cdot I_{pL}}{A_e \cdot B_{\text{max}}} \cdot 10^4 = 20,58 \text{ espiras}
$$
 (C.5)

Para o projeto é assume-se  $N_L = 21$  espiras.

## Cálculo do Entreferro:

O entreferro é calculado utilizando-se a expressão (C.6). A constante de permeabilidade magnética do vácuo é  $\mu_o$  = 4· $\pi$ ·10<sup>-/</sup> H/m.

$$
l_g = \frac{\mu_0 \cdot N_L^2 \cdot A_e}{L} \cdot 10^{-2} = 0,39 \, \text{cm} \tag{C.6}
$$

## Dimensionamento dos Condutores:

Já que a corrente que circula através do indutor é continua, as perdas por efeito pelicular são desprezadas. .

Através da expressão (C.7) é determinada a seção do condutor para conduzir o nível de corrente desejado.

$$
S_L = \frac{I_{\text{ef}}}{J_{\text{max}}} = 0,1042 \text{ cm}^2 \tag{C.7}
$$

 $\cdot$ 

Para o projeto escolhe-se o fio esmaltado com os seguintes dados:  $S_f = 0.002582$  cm<sup>2</sup> (23 AWG) sem isolamento,  $S_{fiso} = 0.003221$  cm<sup>2</sup> com isolamento, resistência linear  $R_f$  = 0,000892  $\Omega$ /cm a 100 °C.

Para conseguir o valor da seção expressa por (C.7) utilizando-se o fio escolhido, são ~ associados fios em paralelo segundo a expressao (C.8).

$$
n_L = \frac{S_L}{S_f} = 41 \text{ fios}
$$
 (C.8)

## Cálculo do Fator de Utilização da Janela:

O fator de utilização da janela é encontrado pela expressão (C.9)

$$
k_{u} = \frac{n_{L} \cdot N_{L} \cdot S_{fiso}}{A_{w}} = 0,51
$$
 (C.9)

O valor calculado é menor que o valor assumido de 0,7. Com isso, a montagem não apresentará problemas de falta de espaço.

## Cálculo Térmico:

As perdas magnéticas no núcleo de ferrite são determinadas pela expressão (C.l0),

considerando-se a variação do fluxo igual a:  $\Delta B = \frac{E - L}{I_{PL}} \cdot B_{\text{max}} = 0.03 \text{ T}$ 

$$
P_{\text{mag}L} = \Delta B^{2,4} \cdot \left( K_H \cdot F_L + K_E \cdot F_L^2 \right) \cdot V_e = 0,06 \, W \tag{C.10}
$$

Onde:

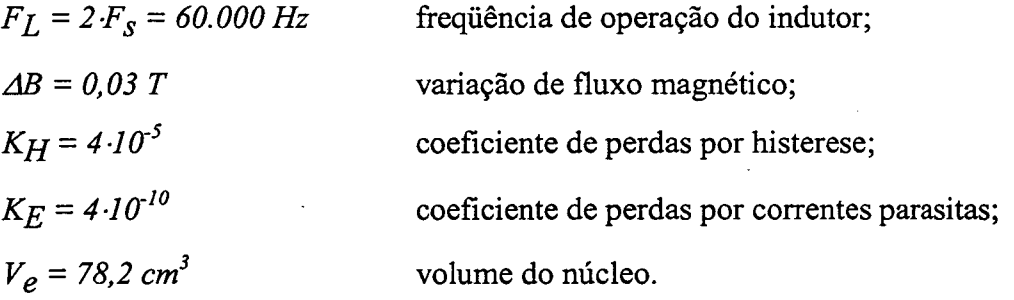

\ As perdas no cobre são calculadas pela expressão (C.11).

 $\rho = 2,078 \cdot 10$ resistividade do cobre a 70°C.

$$
P_{CuL} = \frac{\rho \cdot l_t \cdot N_L \cdot l_{e/L}^2}{n_L \cdot S_f} = 10,03W
$$
 (C.11)

## Resistência térmica:

A resistência térmica do núcleo é determinada pela expressão (C. 12).

$$
R_{th} = 59,28 \cdot (V_e)^{-0.544} = 5,53 \, {}^{\circ}\text{/w} \tag{C.12}
$$

## Elevação de temperatura:

O valor é determinado pela expressão (C. 13) [22].

۳.

$$
\Delta T_L = R_{th} \cdot \left( P_{mag} + P_{Cu} \right) = 55,82 \text{ °C}
$$
\n(C.13)

## C.2.2.2 - INTERRUPTOR S

Os cálculos dos esforços de tensão e corrente são apresentados a seguir.

## C.2.2.2.a - Esforços de Tensão e de Corrente

A máxima tensão sobre o interruptor é definida pela expressão (C. 14).

$$
V_s = V_o = 60V \tag{C.14}
$$

A corrente média através do interruptor é obtida a partir da expressão (C. 15).

$$
I_{\rm ms} = I_0 \cdot \frac{D}{(I - D)} = 8,33 \, A \tag{C.15}
$$

A corrente eñcaz que circula através do interruptor é obtida a partir da expressão (C.16).

$$
I_{efs} = \sqrt{I_0^2 \cdot \frac{D}{(I - D)^2} + \frac{VI^2 \cdot T^2 \cdot D^3}{12 \cdot L^2}} = 18,64 A
$$
 (C.16)

A corrente de pico através do interruptor é obtida a partir da expressão (C. 17).

$$
I_{pS} = \frac{I_0}{(I - D)} + \frac{VI \cdot T \cdot D}{2 \cdot L} = 43,8 \, A \tag{C.17}
$$

dados De acordo com os esforços de tensão e de corrente, escolhe-se o MOSFET 10M11LVR da APT (Advanved Power Technology) [29], o qual apresenta os seguintes

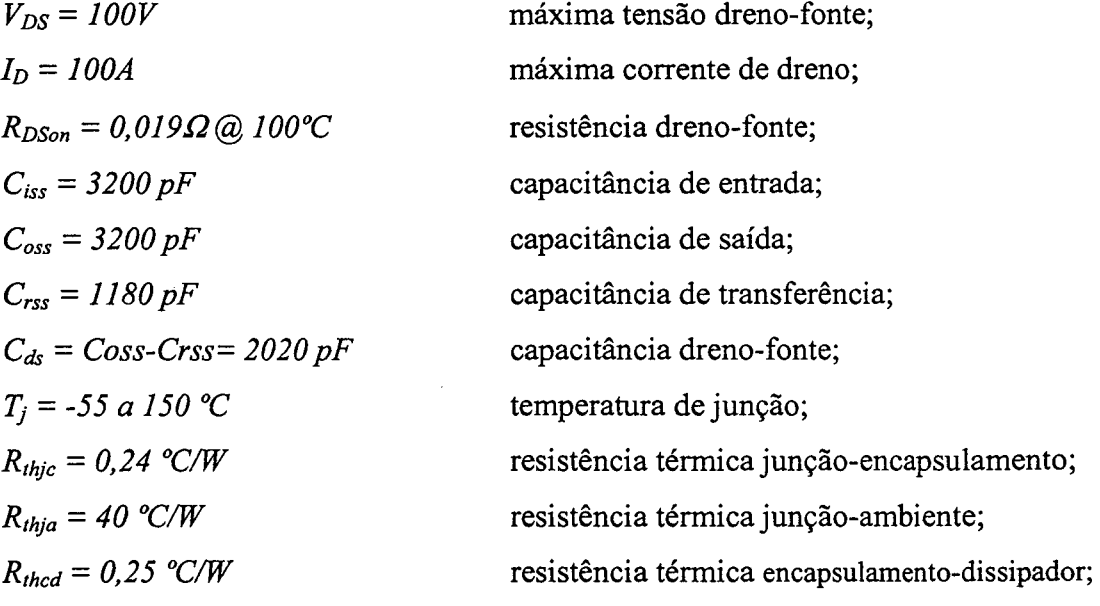

╲

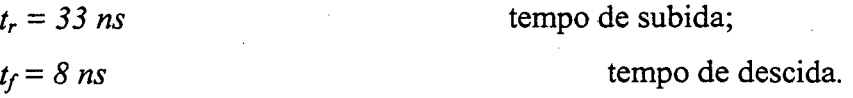

#### C.2.2.2.b - Dimensionamento do Dissipador

As perdas em condução no transistor são calculadas pela expressão (C.18).

$$
P_{cs} = R_{DSon} \cdot I_{efs}^2 = 6,60W
$$
 (C.18)

As perdas de comutação (entrada em condução e bloqueio) são calculadas pela expressão (C.19).

$$
P_{com\,S} = \frac{F_S}{2} \cdot \left(t_r + t_f\right) \cdot I_{ef\,S} \cdot V_S = 0,69W
$$
\n(C.19)

As perdas totais no transistor é dada pela expressão (C .20).

$$
P_{\text{tot}} = P_{\text{cs}} + P_{\text{com}} = 7,29W
$$
 (C.20)

Considerando-se uma temperatura  $T_a$  igual a 40°C e  $T_i$  igual a 100°C, a resistência térmica dissipador-ambiente máxima para a montagem do interruptor por dissipador é determinada através da expressão (C.21).

$$
R_{\text{thda}} = \frac{T_j - T_a - P_{\text{totS}} \cdot (R_{\text{thjc}} + R_{\text{thcd}})}{P_{\text{totS}}} = 7,74 \, W_{\text{O}}' \, C \tag{C.21}
$$

## C.2.2.3 - DIODO D

Os cálculos dos esforços de tensão e de corrente são apresentados a seguir.

#### C.2.2.3.a - Esforços de Tensão e de Corrente

A tensão reversa máxima sobre o diodo é obtida a partir da expressão (C.22).

$$
V_D = V_O = 60 V \tag{C.22}
$$

A corrente média que circula através do diodo é obtida a partir da expressão (C.23).

$$
I_{mD} = I_o = 33,33 \, A \tag{C.23}
$$

A corrente de pico através do diodo é obtida a partir da expressão (C.24).

$$
I_{pD} = \frac{I_o}{(I - D)} + \frac{VI \cdot T \cdot D}{2 \cdot L} = 43,80 \, A \tag{C.24}
$$

Os diodos utilizados no conversor boost de três estados não podem ser usado devido as caracteristicas do diodo 3OCPQl50 não satisfazerem as especificações do conversor boost clássico. Para satisfazer o critério de corrente média é escolhido o diodo Schottky 43CTQl00 da IR (International Rectifier) [30]. As características do diodo são:

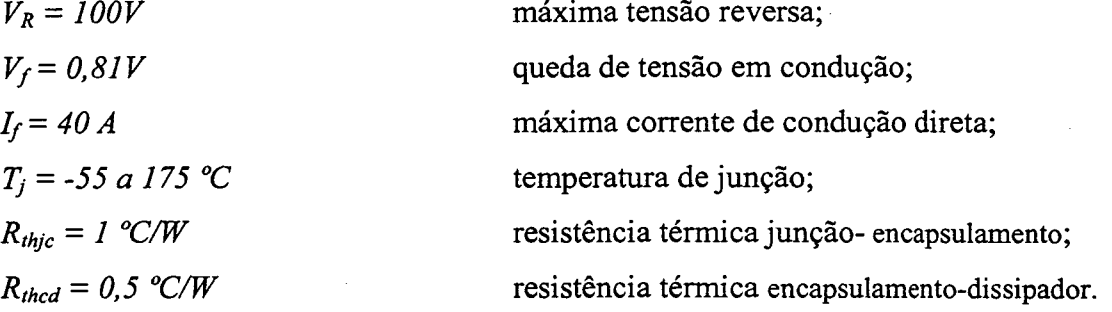

#### C.2.2.3.b - Dimensionamento do Dissipador

As perdas em condução no diodo são calculadas pela expressão (C.25).

$$
P_D = V_f \cdot I_{mD} = 26,44W
$$
 (C.25)

Considerando-se uma temperatura ambiente T<sub>a</sub> igual a 40°C e uma temperatura de junção  $T_i$  igual a 100°C, a resistência térmica dissipador-ambiente máxima para a montagem do diodo no dissipador é determinada através da expressão (C.26).

$$
R_{\text{thdaD}} = \frac{T_j - T_a - P_D \cdot (R_{\text{thjc}} + R_{\text{thcd}})}{P_D} = 0.77 \, \frac{W}{\text{C}} \tag{C.26}
$$

Para abrigar o interruptor e o diodo é necessário no mínimo um dissipador com resistência térmica dissipador-ambiente de  $0.6W$ /°C. Para abrigar os dispositivos semicondutores do conversor *boost* de três estados (Capítulo 2) é necessário  $R_{iha} = 1, I$ W/°c.

#### C.2.2.4 - CAPACITOR Do FILTRO DE SAIDA

O capacitor do filtro de saída é dimensionado a seguir.

j

#### C.2.2.4.a - Esforços de Tensão e de Corrente

A máxima tensão sobre o capacitor é obtida a partir da expressão (C.27).

$$
V_c = V_o = 60V \tag{C.27}
$$

-A corrente eficaz que circula através do capacitor é obtida a partir da expressão (C.28).

$$
I_{\epsilon fC} = \sqrt{D \cdot (I - D) \cdot \left[ \left( \frac{I \cdot D}{I - D} \right)^2 + \frac{VI^2 \cdot T^2 \cdot D}{I2 \cdot L^2} \right]} = 16,7 A
$$
 (C.28)

A ondulação de corrente que circula através do capacitor é definida pela expressão (C.29).

$$
\Delta I_C = \frac{I_0}{(I - D)} + \frac{VI \cdot T \cdot D}{2 \cdot L} = 43,8 \, A \tag{C.29}
$$

#### C.2.2.4.b - Capacitância do capacitor

O valor da capacitância do capacitor é calculado a partir da expressão (C.30).

$$
C \ge \frac{I_0 \cdot D}{\Delta V \cdot F_s} = 740.7 \,\mu\text{F}
$$
\n(C.30)

A resistência série-equivalente do capacitor deve ser menor ou igual ao valor calculado pela expressão (C.3 1).

$$
R_{SE} \le \frac{\Delta V}{\Delta I_C} = 0,0068 \,\Omega\tag{C.31}
$$

Para satisfazer a corrente eficaz e a resistência-equivalente devem ser utilizados 6 capacitores em paralelo de 470uF/100V -  $R_{SE} = 28 \text{m}\Omega$  (Serie B41534 da Siemens).

#### C.2.2.5 - RENDIMENTO TEÓRICO

Considerando-se todas as perdas teóricas calculadas nos itens anteriores, torna-se possível determinar as perdas totais do conversor em condições de plena carga através da expressão (C.32).

$$
P_{tot} = P_L + P_S + P_D = 50,65W
$$
 (C.32)

O rendimento teórico do conversor em condições de plena carga é calculado pela expressão (C.33).

$$
\eta = \frac{P_o}{P_o + P tot} \cdot 100\% = 97,5\% \tag{C.33}
$$

A Tabela C.l apresenta os dispositivos que podem ser utilizados no projeto do conversor boost clássico.

| Unid. | Referência  | Descrição               | <b>Tipo</b>          | Valor                                       |
|-------|-------------|-------------------------|----------------------|---------------------------------------------|
|       | S           | <b>MOSFETs</b>          | APT10M11VLR          | 100V, 100A                                  |
|       | D           | Diodo Schottky          | 43CTQ100 (IR)        | 150V, 30A                                   |
| 6     | $\mathbf C$ | Capacitor Electrolítico | B41534 (Icotron)     | 470µF/100V                                  |
|       |             | Indutor                 | Núcleo<br>(Thornton) | E65/26-IP12 $N_L = 21$ espiras              |
|       |             | Dissipador              |                      | $R_{\text{tha}} = 0.6 \text{W} / \text{°C}$ |

Tabela C.l - Componentes do circuito de potência.

#### C.3 - CoNcLUsöEs

Neste anexo foram apresentadas uma metodologia de projeto e uma especificação dos componentes para um conversor boost clássico de 2kW em modo de condução contínua.

Este projeto foi realizado com o objetivo de comparar o volume e peso entre os conversores boost de três estados e o conversor boost clássico. Sendo que o volume total de um conversor estático está diretamente relacionado com a quantidade de energia que deve ser dissipada em cada componente. Como exemplo, podemos observar que o volume dos capacitores e do dissipador do conversor boost clássico será duas vezes o de um conversor boost de três estados apresentado no Capítulo 2.